**Elastic Load Balance**

# **API Reference(Kuala Lumpur Region)**

**Issue** 01 **Date** 2022-04-12

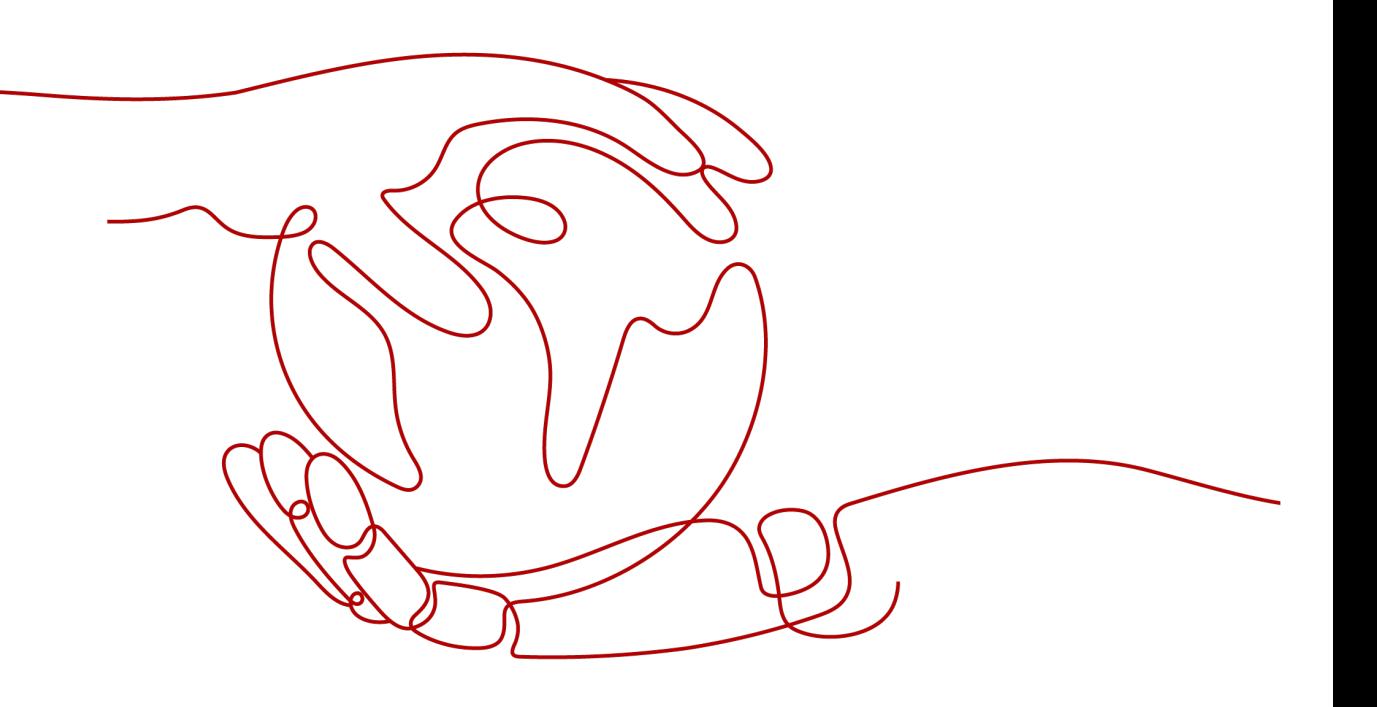

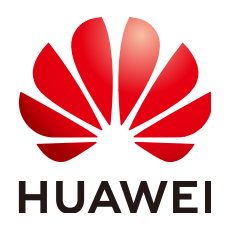

**HUAWEI TECHNOLOGIES CO., LTD.**

## **Copyright © Huawei Technologies Co., Ltd. 2022. All rights reserved.**

No part of this document may be reproduced or transmitted in any form or by any means without prior written consent of Huawei Technologies Co., Ltd.

# **Trademarks and Permissions**

**ND** HUAWEI and other Huawei trademarks are trademarks of Huawei Technologies Co., Ltd. All other trademarks and trade names mentioned in this document are the property of their respective holders.

## **Notice**

The purchased products, services and features are stipulated by the contract made between Huawei and the customer. All or part of the products, services and features described in this document may not be within the purchase scope or the usage scope. Unless otherwise specified in the contract, all statements, information, and recommendations in this document are provided "AS IS" without warranties, guarantees or representations of any kind, either express or implied.

The information in this document is subject to change without notice. Every effort has been made in the preparation of this document to ensure accuracy of the contents, but all statements, information, and recommendations in this document do not constitute a warranty of any kind, express or implied.

# **Contents**

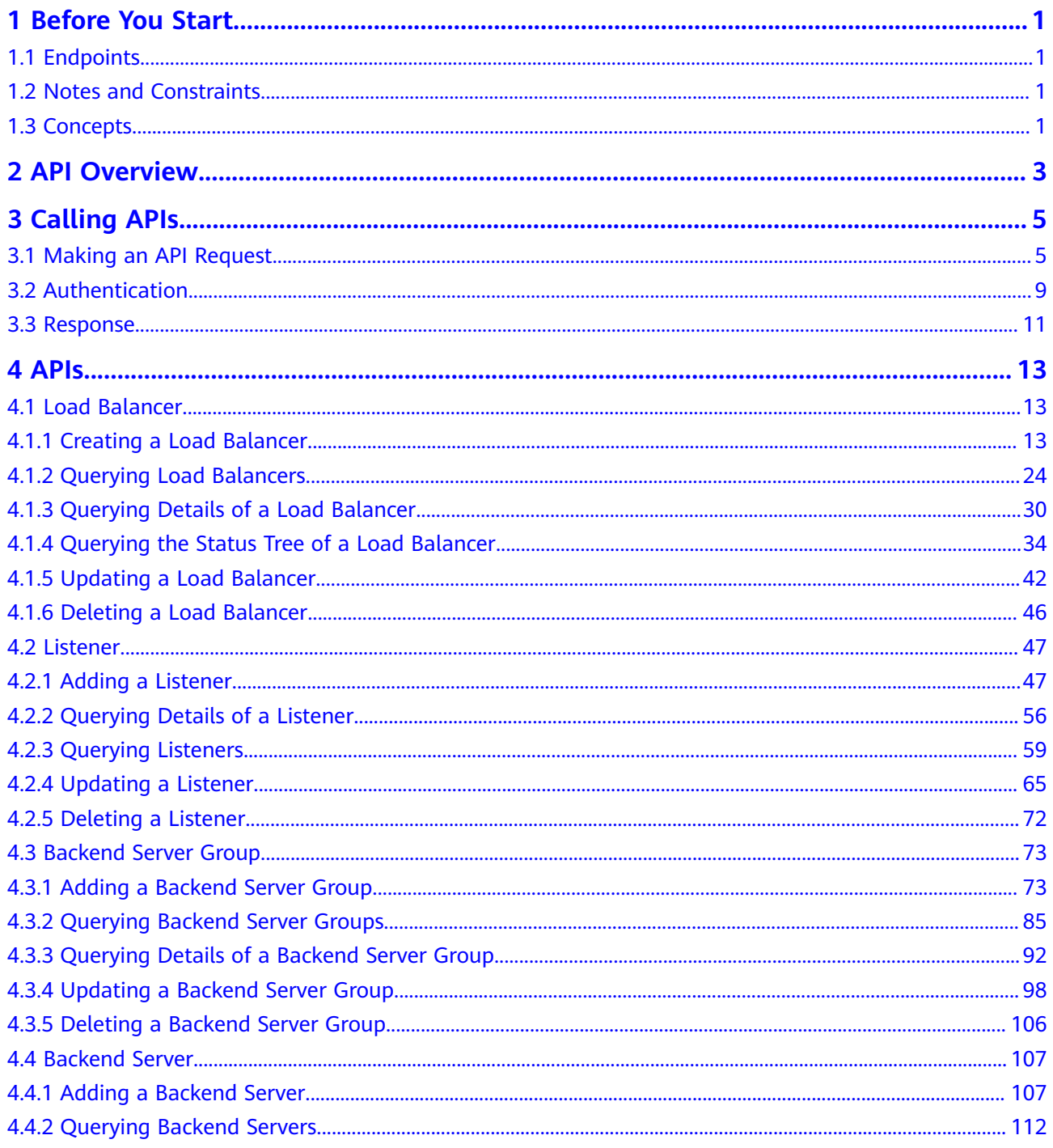

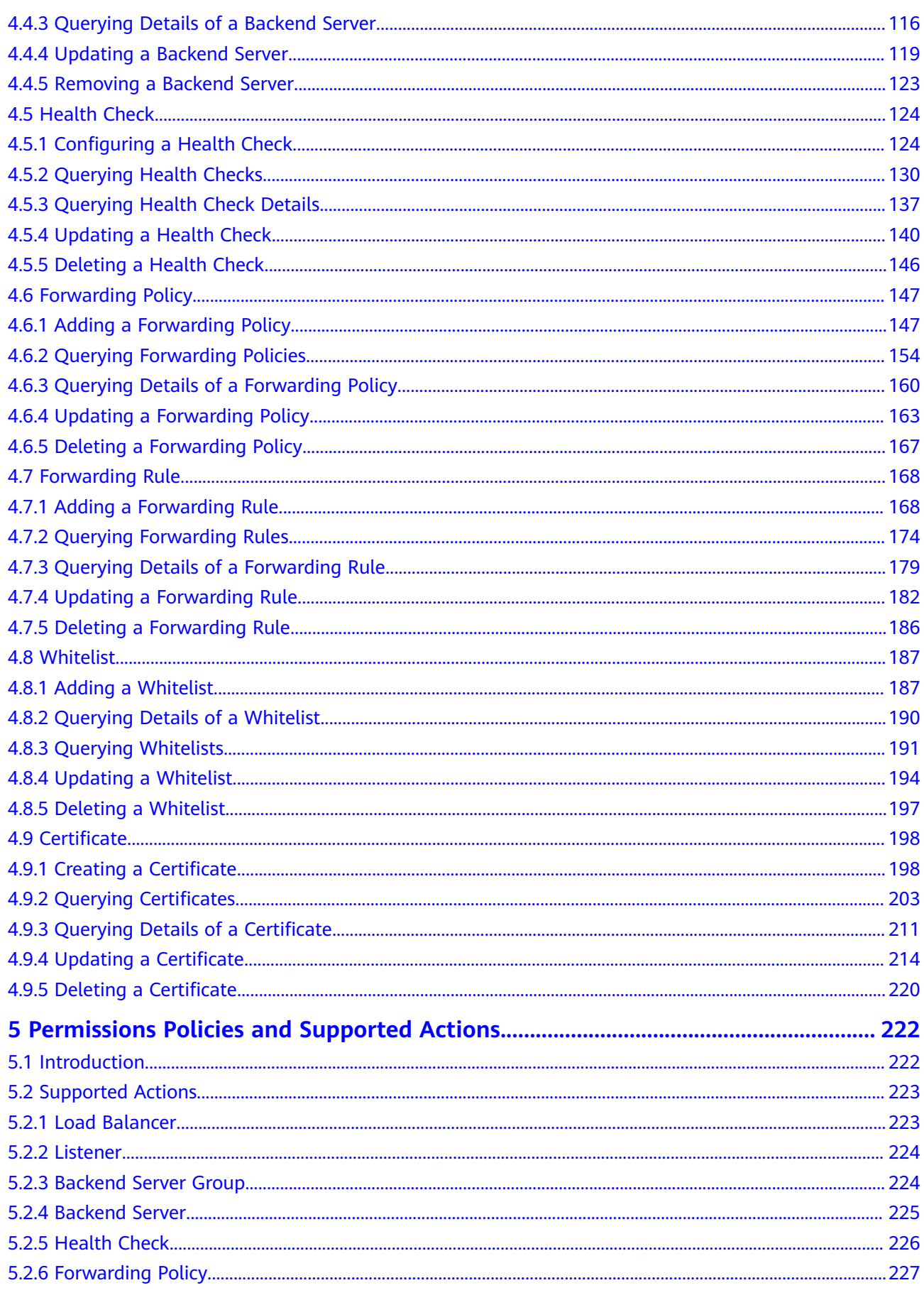

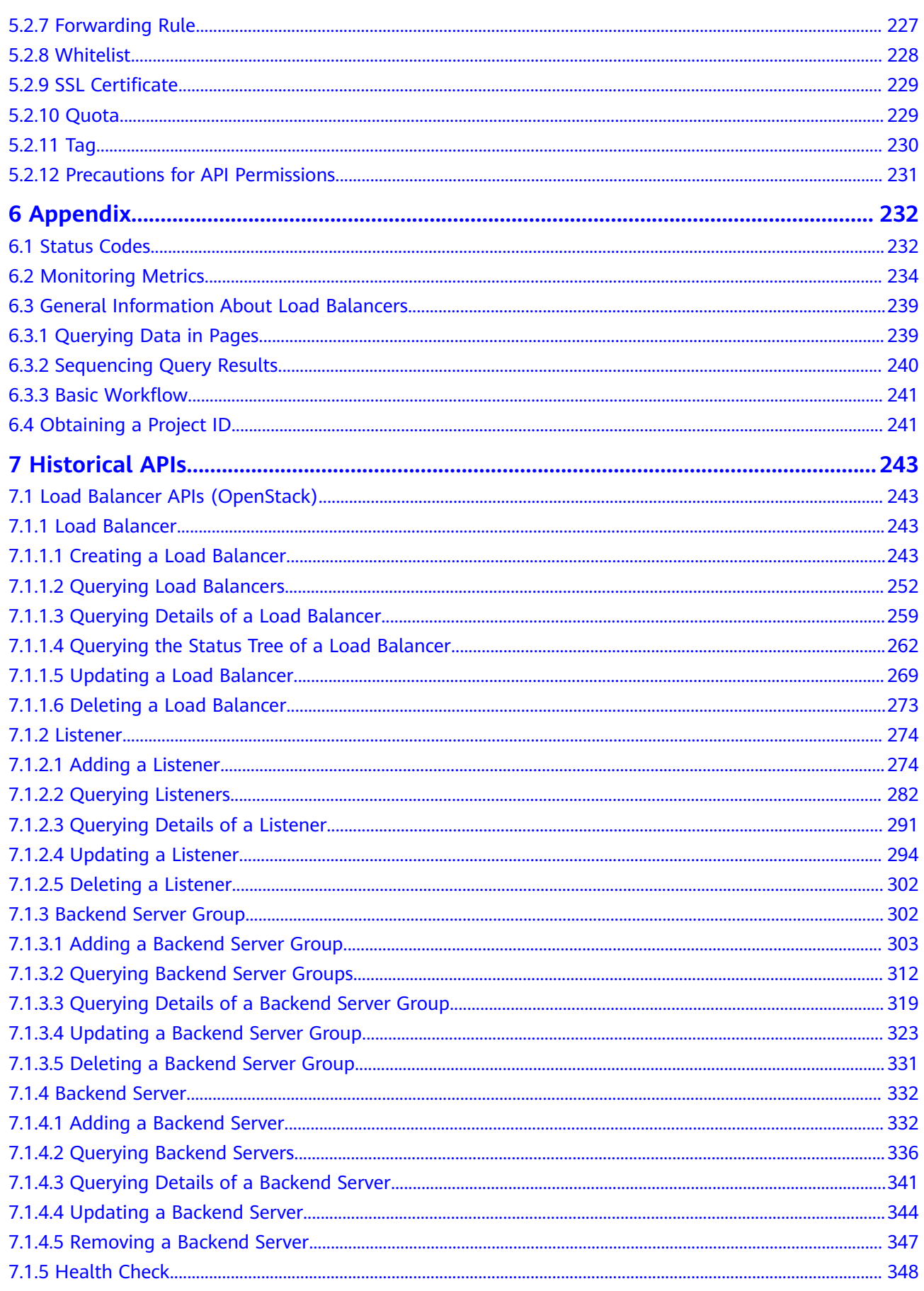

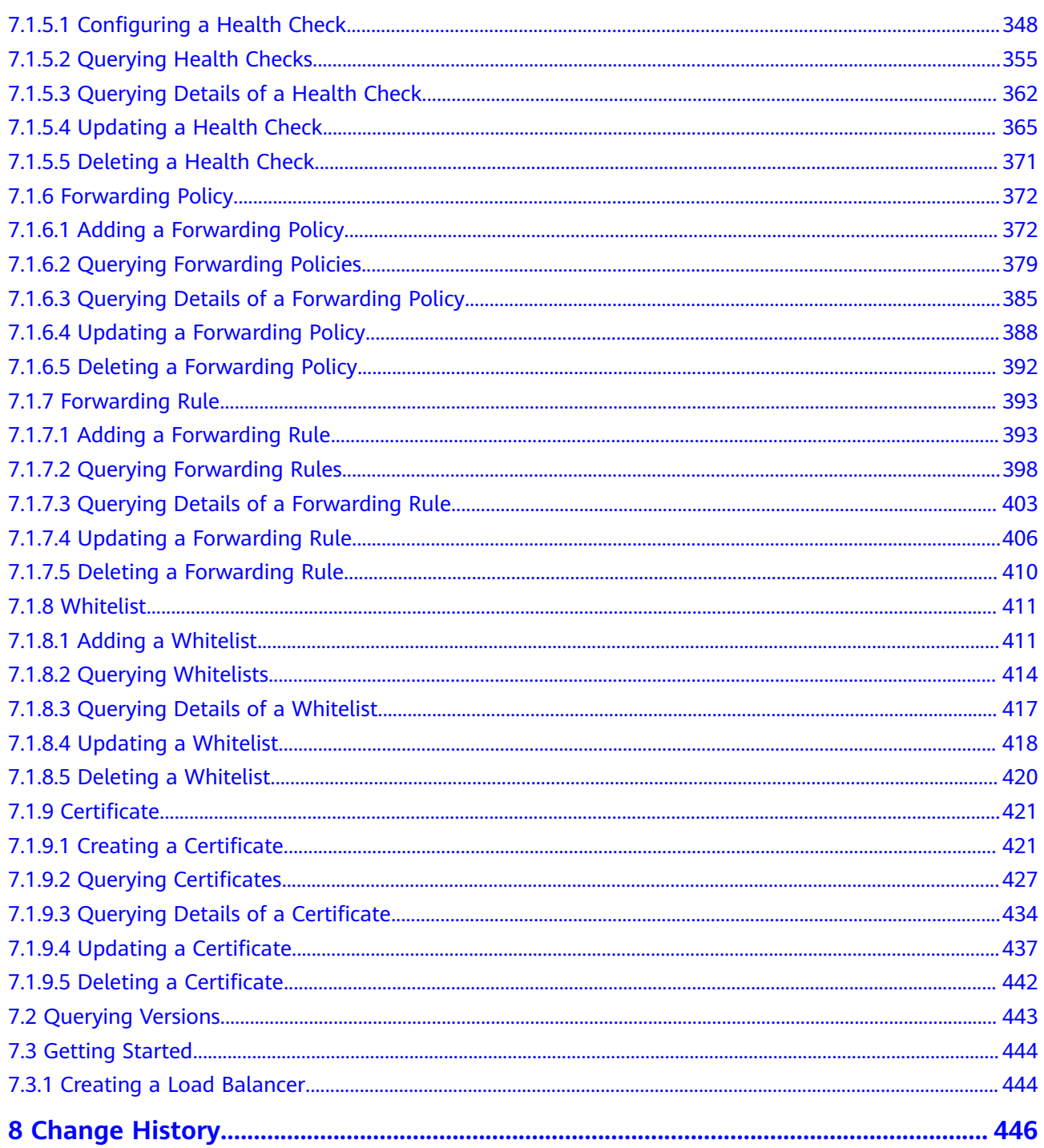

# **1 Before You Start**

# <span id="page-6-0"></span>**1.1 Endpoints**

An endpoint is the **request address** for calling an API. Endpoints vary depending on services and regions. For the endpoints of ELB, see **[Regions and Endpoints](https://developer.huaweicloud.com/intl/en-us/endpoint?ELB)**.

# **1.2 Notes and Constraints**

- The numbers of load balancer and associated resources that you can create are determined by your quotas. To view or increase the quota, see section "What Is Quota?" in the *Elastic Load Balance User Guide*.
- For more constraints, see API description.

# **1.3 Concepts**

**Account** 

An account is created upon successful registration. The account has full access permissions for all of its cloud services and resources. It can be used to reset user passwords and grant user permissions. The account is a payment entity, which should not be used directly to perform routine management. For security purposes, create Identity and Access Management (IAM) users and grant them permissions for routine management.

● User

An IAM user is created by an account in IAM to use cloud services. Each IAM user has its own identity credentials (password and access keys).

API authentication requires information such as the account name, username, and password.

**Region** 

A region is a geographic area in which cloud resources are deployed. Availability zones (AZs) in the same region can communicate with each other over an intranet, while AZs in different regions are isolated from each other. Deploying cloud resources in different regions can better suit certain user requirements or comply with local laws or regulations.

AZ

An AZ comprises of one or more physical data centers equipped with independent ventilation, fire, water, and electricity facilities. Computing, network, storage, and other resources in an AZ are logically divided into multiple clusters. AZs within a region are interconnected using high-speed optical fibers to allow you to build cross-AZ high-availability systems.

Project

A project corresponds to a region. Default projects are defined to group and physically isolate resources (including computing, storage, and network resources) across regions. Users can be granted permissions in a default project to access all resources under their accounts in the region associated with the project. If you need more refined access control, create subprojects under a default project and create resources in subprojects. Then you can assign users the permissions required to access only the resources in the specific subprojects.

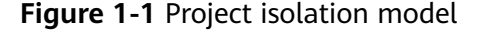

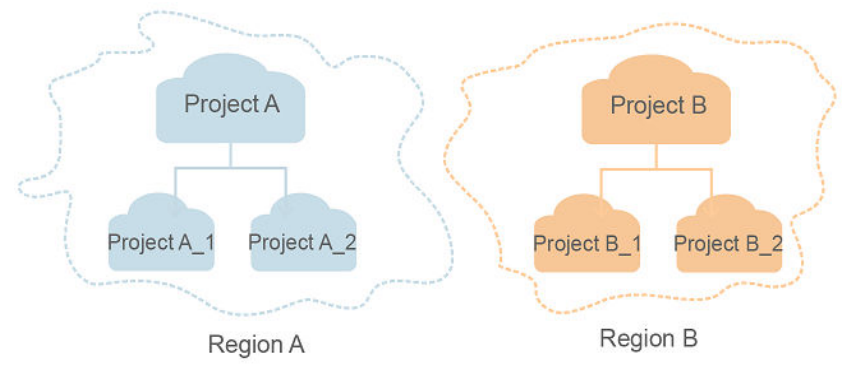

**Enterprise project** 

Enterprise projects group and manage resources across regions. Resources in different enterprise projects are logically isolated. An enterprise project can contain resources of multiple regions, and resources can be added to or removed from enterprise projects.

For details about enterprise projects and about how to obtain enterprise project IDs, see Enterprise Management User Guide.

# **2 API Overview**

<span id="page-8-0"></span>A combination of these types of APIs allows you to use all functions provided by ELB. **Table 2-1** describes the APIs provided by ELB.

**Table 2-1** ELB APIs

| <b>Type</b>                                                | <b>Resource</b>           | <b>Description</b>                                                                                                    |  |
|------------------------------------------------------------|---------------------------|----------------------------------------------------------------------------------------------------|--|
| load<br>balancer<br><b>APIs</b><br>(enterprise<br>project) | Load<br>balancer          | Creates, updates, deletes a load balancer, shows<br>the details of a load balancer, lists load<br>balancers, and queries the status tree for a load<br>balancer. |  |
|                                                            | Listener                  | Adds, updates, and deletes a listener, shows the<br>details of a listener, and lists listeners.                                                                  |  |
|                                                            | Backend<br>server group   | Adds, updates, and deletes a backend server<br>group, shows the details of a backend server<br>group, and lists backend server groups.                           |  |
|                                                            | <b>Backend</b><br>server  | Adds, updates, and removes a backend server,<br>shows the details of a backend server, and lists<br>backend servers.                                             |  |
|                                                            | Health check              | Configures, updates, and disables a health check,<br>and shows the details of a health check.                                                                    |  |
|                                                            | Forwarding<br>policy      | Adds, updates, and deletes a forwarding policy,<br>shows the details of a forwarding policy, and lists<br>forwarding policies.                                   |  |
|                                                            | Forwarding<br>rule        | Adds, updates, and deletes a forwarding rule,<br>shows the details of a forwarding rule, and lists<br>forwarding rules.                                          |  |
|                                                            | Whitelist                 | Creates, updates, and deletes a certificate, and<br>lists whitelist.                                                                                             |  |
|                                                            | <b>SSL</b><br>certificate | Creates, updates, and deletes a certificate, and<br>lists certificates.                                                                                          |  |

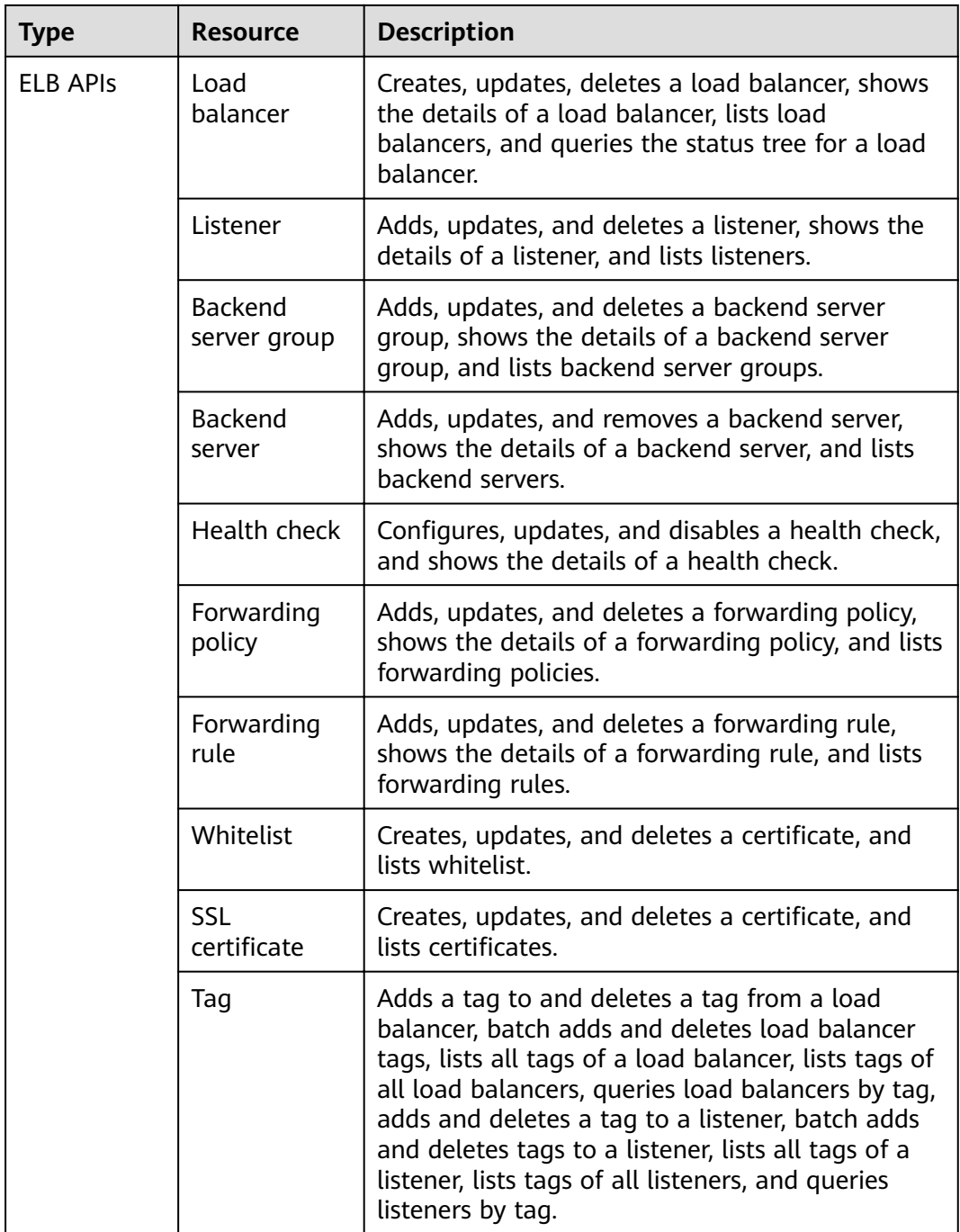

# **3 Calling APIs**

# <span id="page-10-0"></span>**3.1 Making an API Request**

This section describes the structure of a REST API request, and uses the IAM API for **[obtaining a user token](https://support.huaweicloud.com/intl/en-us/my-kualalumpur-1-api-iam/en-us_topic_0057845583.html)** as an example to demonstrate how to call an API. The obtained token can then be used to authenticate the calling of other APIs.

# **Request URI**

A request URI is in the following format:

# **{URI-scheme}://{Endpoint}/{resource-path}?{query-string}**

Although a request URI is included in the request header, most programming languages or frameworks require the request URI to be transmitted separately.

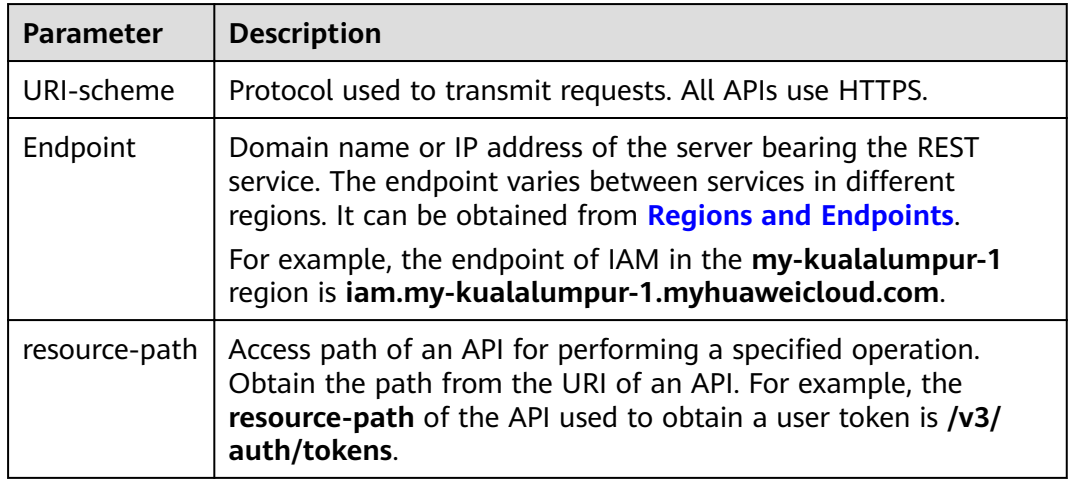

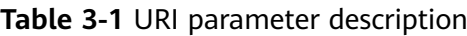

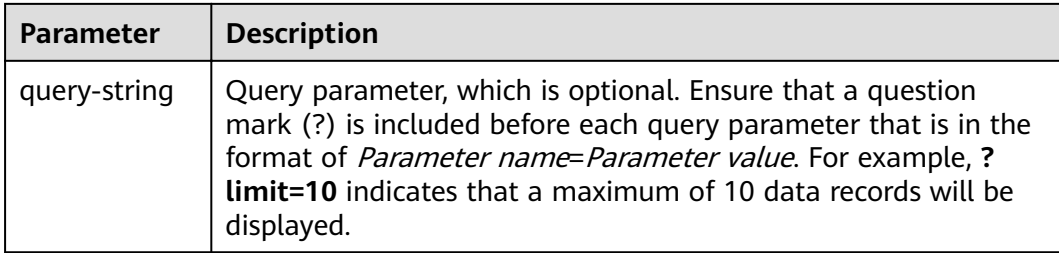

For example, to obtain an IAM token in the **AP-Kuala Lumpur-OP6** region, obtain the endpoint of IAM (**iam.my-kualalumpur-1.myhuaweicloud.com**) for this region and the **resource-path** (**/v3/auth/tokens**) in the URI of the API used to **[obtain a user token](https://support.huaweicloud.com/intl/en-us/my-kualalumpur-1-api-iam/en-us_topic_0057845583.html)**. Then, construct the URI as follows:

https://iam.my-kualalumpur-1.myhuaweicloud.com/v3/auth/tokens

### **Figure 3-1** Example URI

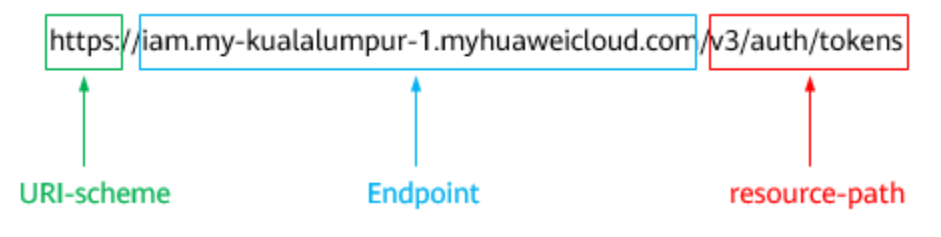

# $\Box$  Note

To simplify the URI display in this document, each API is provided only with a **resourcepath** and a request method. The **URI-scheme** of all APIs is **HTTPS**, and the endpoints of all APIs in the same region are identical.

# **Request Methods**

The HTTP protocol defines the following request methods that can be used to send a request to the server.

| <b>Method</b> | <b>Description</b>                                                            |
|---------------|-------------------------------------------------------------------------------|
| <b>GET</b>    | Requests the server to return specified resources.                            |
| <b>PUT</b>    | Requests the server to update specified resources.                            |
| <b>POST</b>   | Requests the server to add resources or perform special<br>operations.        |
| <b>DELETE</b> | Requests the server to delete specified resources, for<br>example, an object. |
| <b>HEAD</b>   | Same as GET except that the server must return only<br>the response header.   |

**Table 3-2** HTTP methods

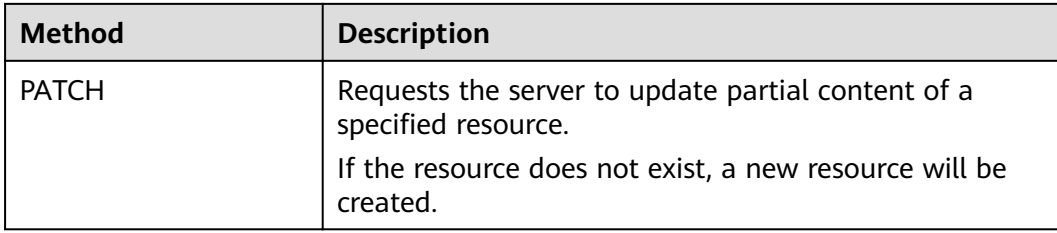

For example, in the case of the API used to **[obtain a user token](https://support.huaweicloud.com/intl/en-us/my-kualalumpur-1-api-iam/en-us_topic_0057845583.html)**, the request method is **POST**. The request is as follows:

POST https://iam.my-kualalumpur-1.myhuaweicloud.com/v3/auth/tokens

## **Request Header**

You can also add additional header fields to a request, such as the fields required by a specified URI or HTTP method. For example, to request for the authentication information, add **Content-Type**, which specifies the request body type.

Common request header fields are as follows.

| <b>Parameter</b>   | <b>Description</b>                                                                                                    | <b>Mandatory</b>                                                 | <b>Example Value</b>                         |
|--------------------|----------------------------------------------------------------------------------------------------|------------------------------------------------------------------|----------------------------------------------|
| Host               | Specifies the server<br>domain name and port<br>number of the resources<br>being requested. The<br>value can be obtained<br>from the URL of the<br>service API. The value is<br>in the format of<br>Hostname:Port number.<br>If the port number is not<br>specified, the default<br>port is used. The default<br>port number for https is<br>443. | No<br>This field is<br>mandatory for<br>AK/SK<br>authentication. | code.test.com<br>or<br>code.test.com:<br>443 |
| Content-Type       | Specifies the type (or<br>format) of the message<br>body. The default value<br>application/json is<br>recommended. Other<br>values of this field will be<br>provided for specific APIs<br>if any.                                                                                                    | Yes                                                              | application/json                             |
| Content-<br>Length | Specifies the length of<br>the request body. The<br>unit is byte.                                                                                                    | No                                                               | 3495                                         |

**Table 3-3** Common request header fields

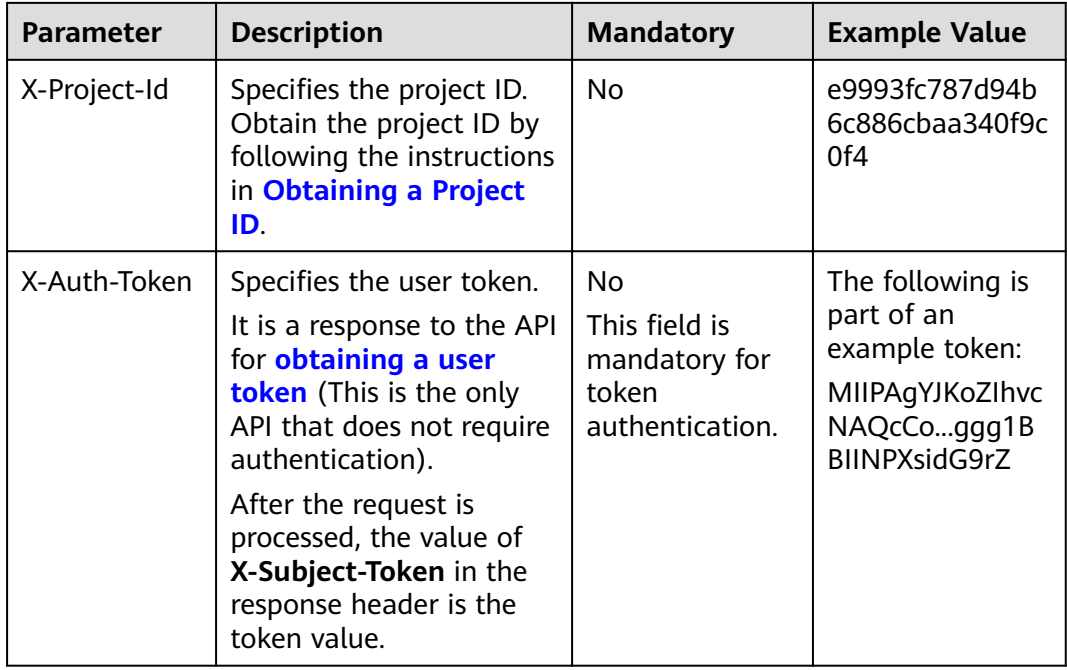

# $\Box$  Note

In addition to supporting authentication using tokens, APIs support authentication using AK/SK, which uses SDKs to sign a reguest. During the signature, the Authorization (signature authentication) and X-Sdk-Date (time when a request is sent) headers are automatically added in the request.

For more details, see "Authentication Using AK/SK" in **Authentication**.

The API used to obtain a user token does not require authentication. Therefore, only the Content-Type field needs to be added to requests for calling the API. An example of such requests is as follows:

POST https://iam.my-kualalumpur-1.myhuaweicloud.com/v3/auth/tokens Content-Type: application/json

# (Optional) Request Body

This part is optional. The body of a request is often sent in a structured format as specified in the Content-Type header field. The request body transfers content except the request header.

The request body varies between APIs. Some APIs do not require the request body, such as the APIs requested using the GET and DELETE methods.

In the case of the API used to obtain a user token, the request parameters and parameter description can be obtained from the API request. The following provides an example request with a body included. Replace *username*, domainname, \*\*\*\*\*\*\*\* (login password), and xxxxxxxxxxxxxxxxxx (project name) with the actual values. Obtain a project name from Regions and Endpoints.

# <span id="page-14-0"></span> $\Box$  Note

The **scope** parameter specifies where a token takes effect. You can set **scope** to an account or a project under an account. In the following example, the token takes effect only for the resources in a specified project. For more information about this API, see [Obtaining a User](https://support.huaweicloud.com/intl/en-us/my-kualalumpur-1-api-iam/en-us_topic_0057845583.html) **[Token](https://support.huaweicloud.com/intl/en-us/my-kualalumpur-1-api-iam/en-us_topic_0057845583.html)**.

POST https://iam.my-kualalumpur-1.myhuaweicloud.com/v3/auth/tokens Content-Type: application/json

```
{
   "auth": {
      "identity": {
         "methods": [
            "password"
         ],
         ..<br>"password": {
            "user": {
              "name": "username",
             "password": "********
 "domain": {
 "name": "domainname"
\qquad \qquad \}\qquad \qquad \} }
      },
       "scope": {
         "project": {
            "name": "xxxxxxxxxxxxxxxxxx"
         }
      }
   }
}
```
If all data required for the API request is available, you can send the request to call the API through **[curl](https://curl.haxx.se/)**, **[Postman](https://www.getpostman.com/)**, or coding. In the response to the API used to obtain a user token, **x-subject-token** is the desired user token. This token can then be used to authenticate the calling of other APIs.

# **3.2 Authentication**

Requests for calling an API can be authenticated using either of the following methods:

- Token authentication: Requests are authenticated using tokens.
- AK/SK authentication: Requests are encrypted using AK/SK pairs. AK/SK authentication is recommended because it is more secure than token authentication.

# **Token Authentication**

### $\Box$  note

The validity period of a token is 24 hours. When using a token for authentication, cache it to prevent frequently calling the IAM API used to obtain a user token.

A token specifies temporary permissions in a computer system. During API authentication using a token, the token is added to requests to get permissions for calling the API. You can obtain a token by calling the **[Obtaining User Token](https://support.huaweicloud.com/intl/en-us/my-kualalumpur-1-api-iam/en-us_topic_0057845583.html)** API.

A cloud service can be deployed as either a project-level service or global service.

- For a project-level service, you need to obtain a project-level token. When you call the API, set **auth.scope** in the request body to **project**.
- For a global service, you need to obtain a global token. When you call the API, set **auth.scope** in the request body to **domain**.

IMS is a project-level service. When you call the API, set **auth.scope** in the request body to **project**.

```
{
   "auth": {
       "identity": {
          "methods": [
              "password"
         ],
           "password": {
             "user": {
                "name": "username",
                "password": "********",
                "domain": {
                   "name": "domainname"
\qquad \qquad \} }
         }
      },
       "scope": {
          "project": {
             "name": "xxxxxxxx"
         }
      }
   }
}
```
After a token is obtained, the **X-Auth-Token** header field must be added to requests to specify the token when calling other APIs. For example, if the token is **ABCDEFJ....**, **X-Auth-Token: ABCDEFJ....** can be added to a request as follows:

POST https://iam.my-kualalumpur-1.myhuaweicloud.com/v3/auth/projects Content-Type: application/json **X-Auth-Token: ABCDEFJ....**

# **AK/SK Authentication**

### $\Box$  Note

AK/SK authentication supports API requests with a body not larger than 12 MB. For API requests with a larger body, token authentication is recommended.

In AK/SK authentication, AK/SK is used to sign requests and the signature is then added to the requests for authentication.

- $\bullet$  AK: access key ID, which is a unique identifier used in conjunction with a secret access key to sign requests cryptographically.
- SK: secret access key, which is used in conjunction with an AK to sign requests cryptographically. It identifies a request sender and prevents the request from being modified.

In AK/SK authentication, you can use an AK/SK to sign requests based on the signature algorithm or using the signing SDK. For details about how to sign requests and use the signing SDK, see **[API Request Signing Guide](https://support.huaweicloud.com/intl/en-us/devg-apisign/api-sign-provide.html)**.

## $\Box$  Note

The signing SDK is only used for signing requests and is different from the SDKs provided by services.

# <span id="page-16-0"></span>**3.3 Response**

# **Status Code**

After sending a request, you will receive a response, including a status code, response header, and response body.

A status code is a group of digits, ranging from 1xx to 5xx. It indicates the status of a request. For more information, see **[Status Codes](#page-237-0)**.

For example, if status code **201** is returned for calling the API used to **[obtain a](https://support.huaweicloud.com/intl/en-us/my-kualalumpur-1-api-iam/en-us_topic_0057845583.html) [user token](https://support.huaweicloud.com/intl/en-us/my-kualalumpur-1-api-iam/en-us_topic_0057845583.html)**, the request is successful.

### **Response Header**

Similar to a request, a response also has a header, for example, **Content-Type**.

**Figure 3-2** shows the response header fields for the API used to **[obtain a user](https://support.huaweicloud.com/intl/en-us/my-kualalumpur-1-api-iam/en-us_topic_0057845583.html) [token](https://support.huaweicloud.com/intl/en-us/my-kualalumpur-1-api-iam/en-us_topic_0057845583.html)**. The x-subject-token header field is the desired user token. This token can then be used to authenticate the calling of other APIs.

**Figure 3-2** Header fields of the response to the request for obtaining a user token

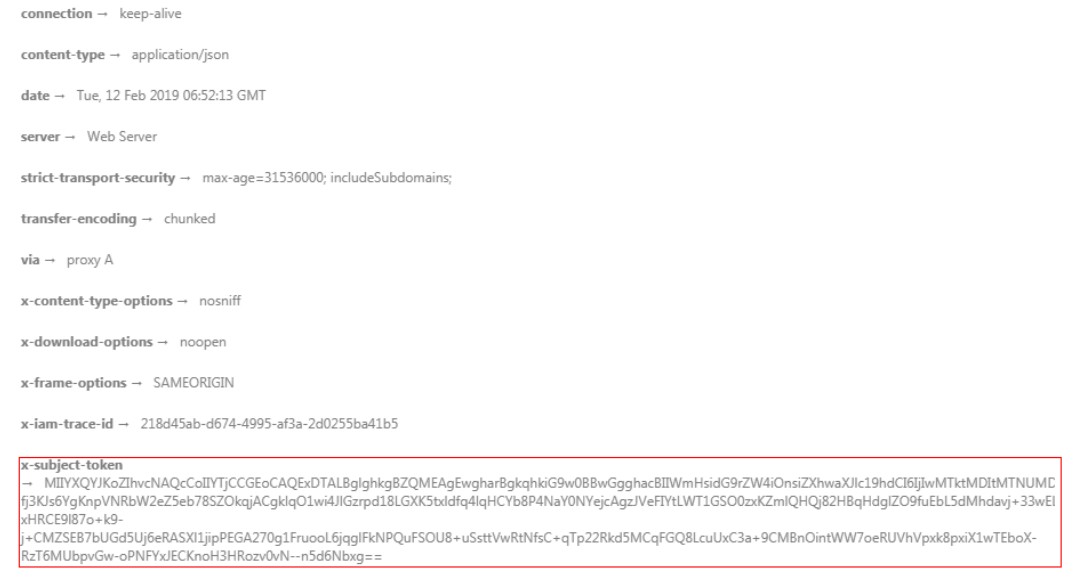

 $x$ -xss-protection  $\rightarrow$  1: mode=block:

# **(Optional) Response Body**

The body of a response is often returned in structured format as specified in the **Content-Type** header field. The response body transfers content except the response header.

The following is part of the response body for the API used to **[obtain a user](https://support.huaweicloud.com/intl/en-us/my-kualalumpur-1-api-iam/en-us_topic_0057845583.html) [token](https://support.huaweicloud.com/intl/en-us/my-kualalumpur-1-api-iam/en-us_topic_0057845583.html)**.

```
{
   "token": {
      "expires_at": "2019-02-13T06:52:13.855000Z",
      "methods": [
         "password"
\qquad \qquad ],
 "catalog": [
         {
            "endpoints": [
               {
                  "region_id": "az-01",
......
```
If an error occurs during API calling, an error code and a message will be displayed. The following shows an error response body.

```
{
   "error_msg": "The format of message is error",
   "error_code": "AS.0001"
}
```
In the response body, **error\_code** is an error code, and **error\_msg** provides information about the error.

# **4 APIs**

# <span id="page-18-0"></span>**4.1 Load Balancer**

# **4.1.1 Creating a Load Balancer**

# **Function**

This API is used to create a private network load balancer. After the load balancer is created, its details, such as load balancer ID, IP address, and subnet ID, are returned.

To create a public network load balancer, you also need to call the API for assigning an EIP and associate this IP address to the port bound to the IP address of the private network load balancer.

You can set the **enterprise\_project\_id** parameter to perform fine-grained authorization for resources.

# **URI**

POST /v2/{project\_id}/elb/loadbalancers

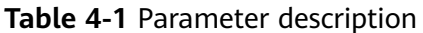

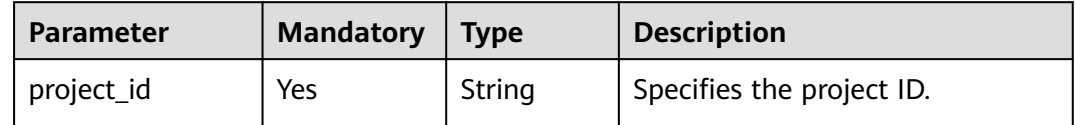

# **Request**

**Table 4-2** Parameter description

| <b>Parameter</b> | <b>Mandatory</b> | <b>Type</b> | <b>Description</b>                                                                   |
|------------------|------------------|-------------|--------------------------------------------------------------------------------------|
| loadbalancer     | Yes.             |             | Loadbalan   Specifies the load balancer. For<br>cer object   details, see Table 4-3. |

**Table 4-3 loadbalancer** parameter description

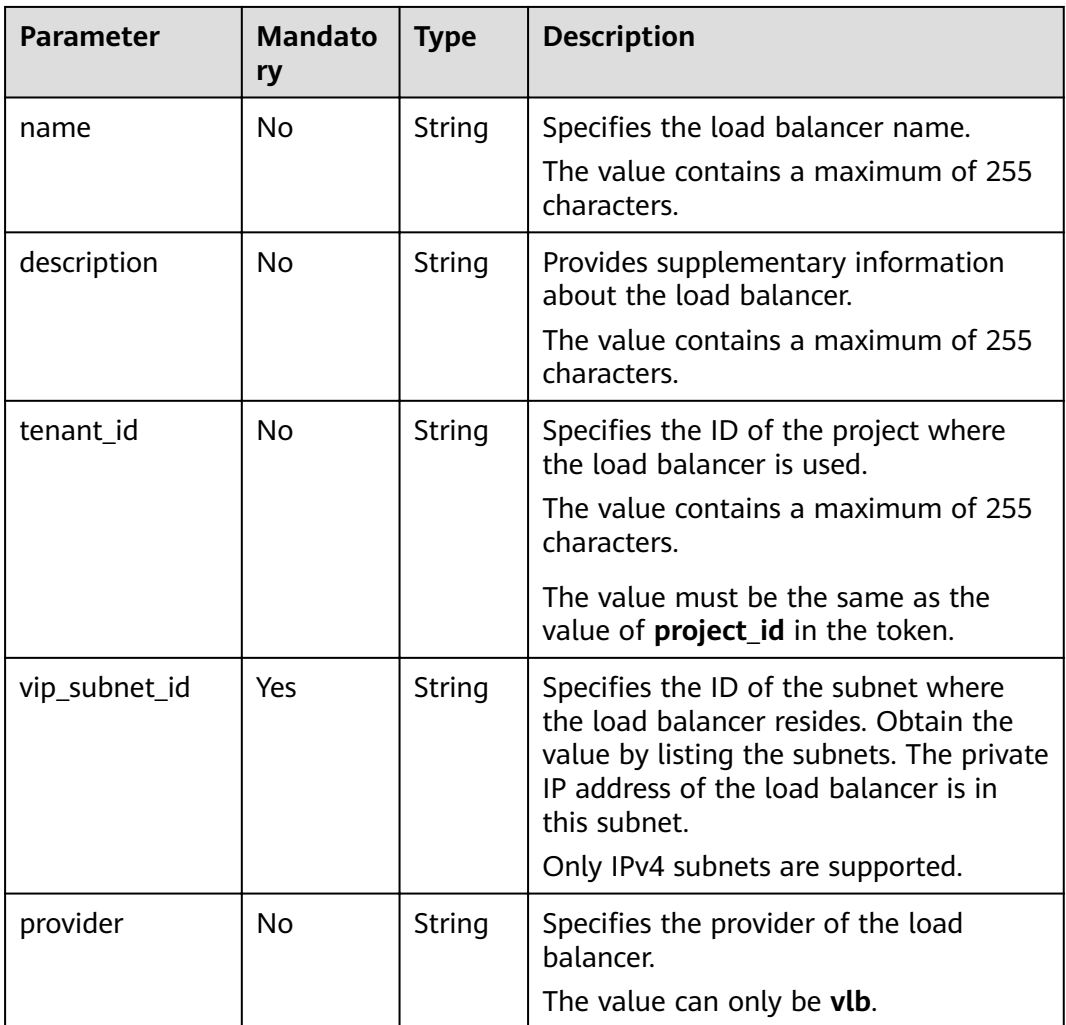

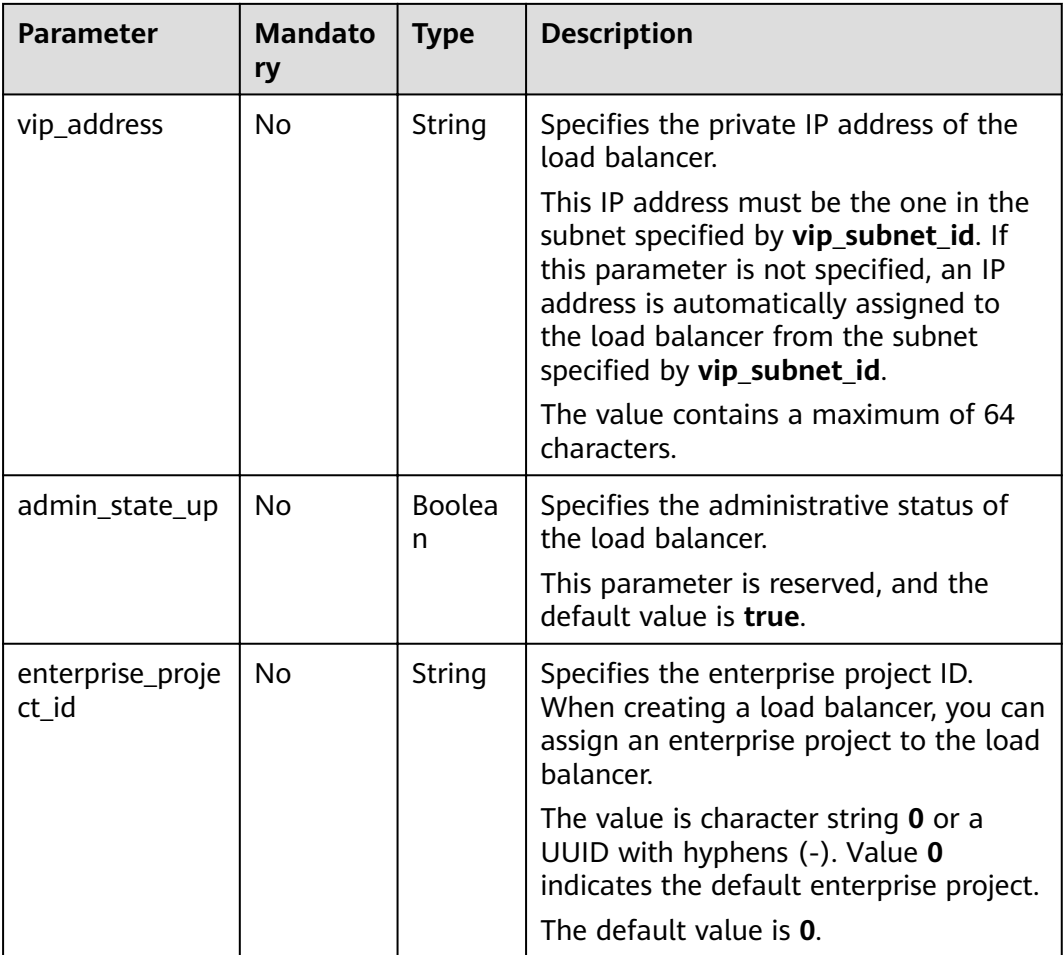

# **Response**

### **Table 4-4** Parameter description

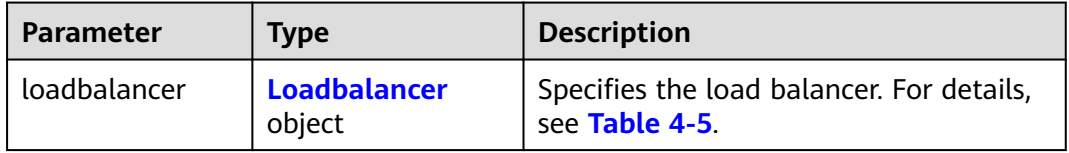

# **Table 4-5 loadbalancer** parameter description

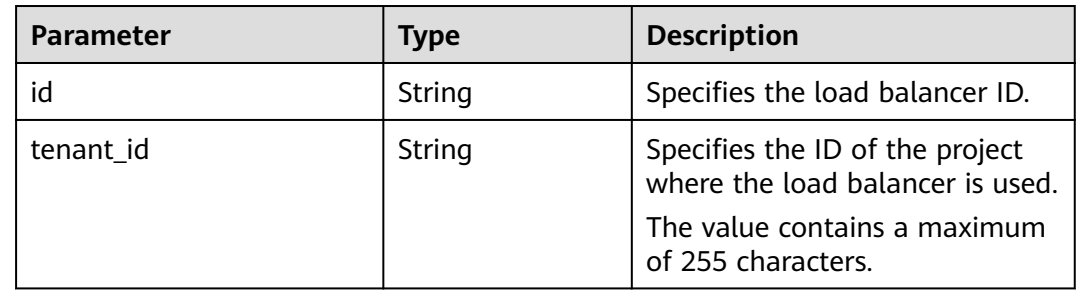

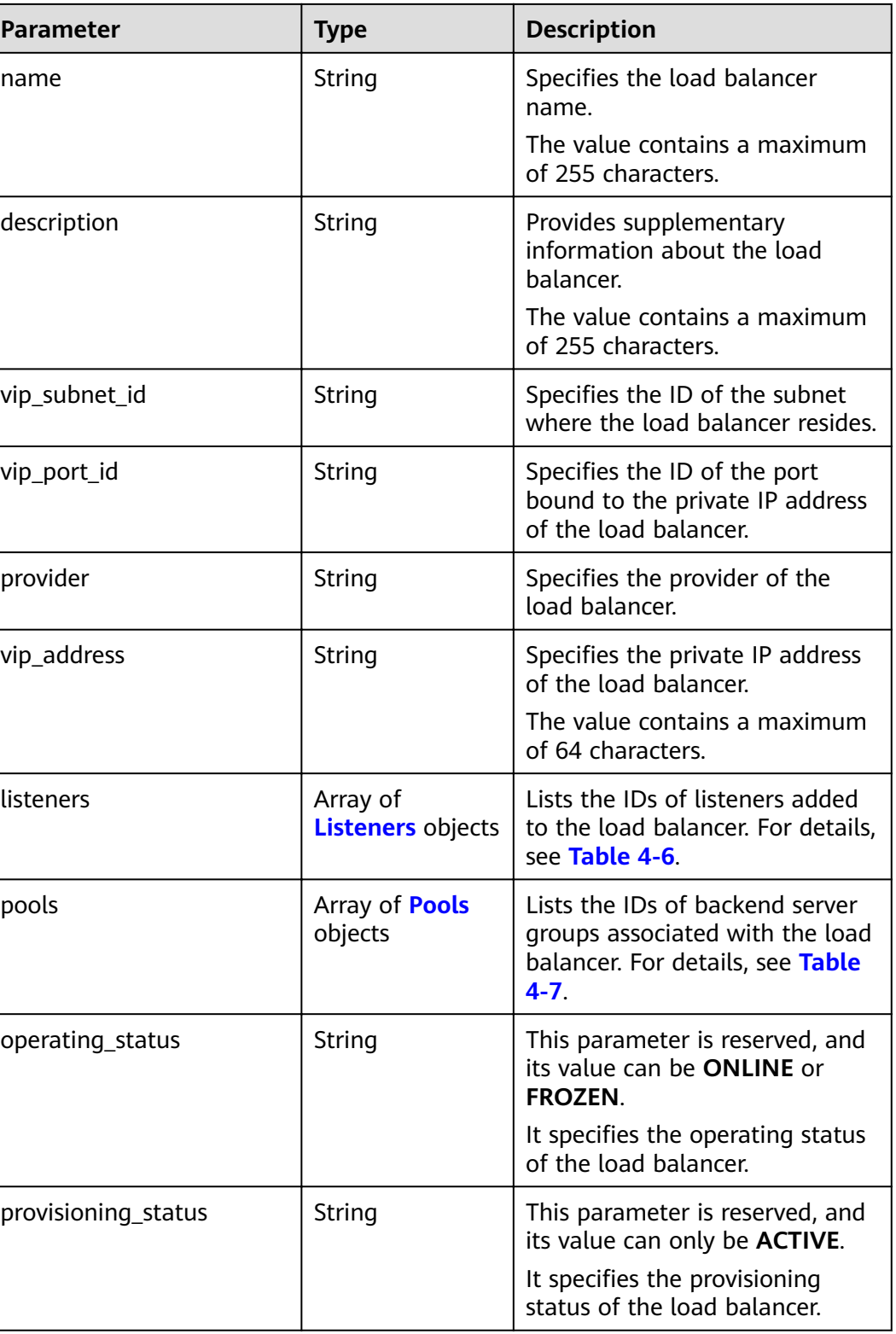

⊤

Τ

<span id="page-22-0"></span>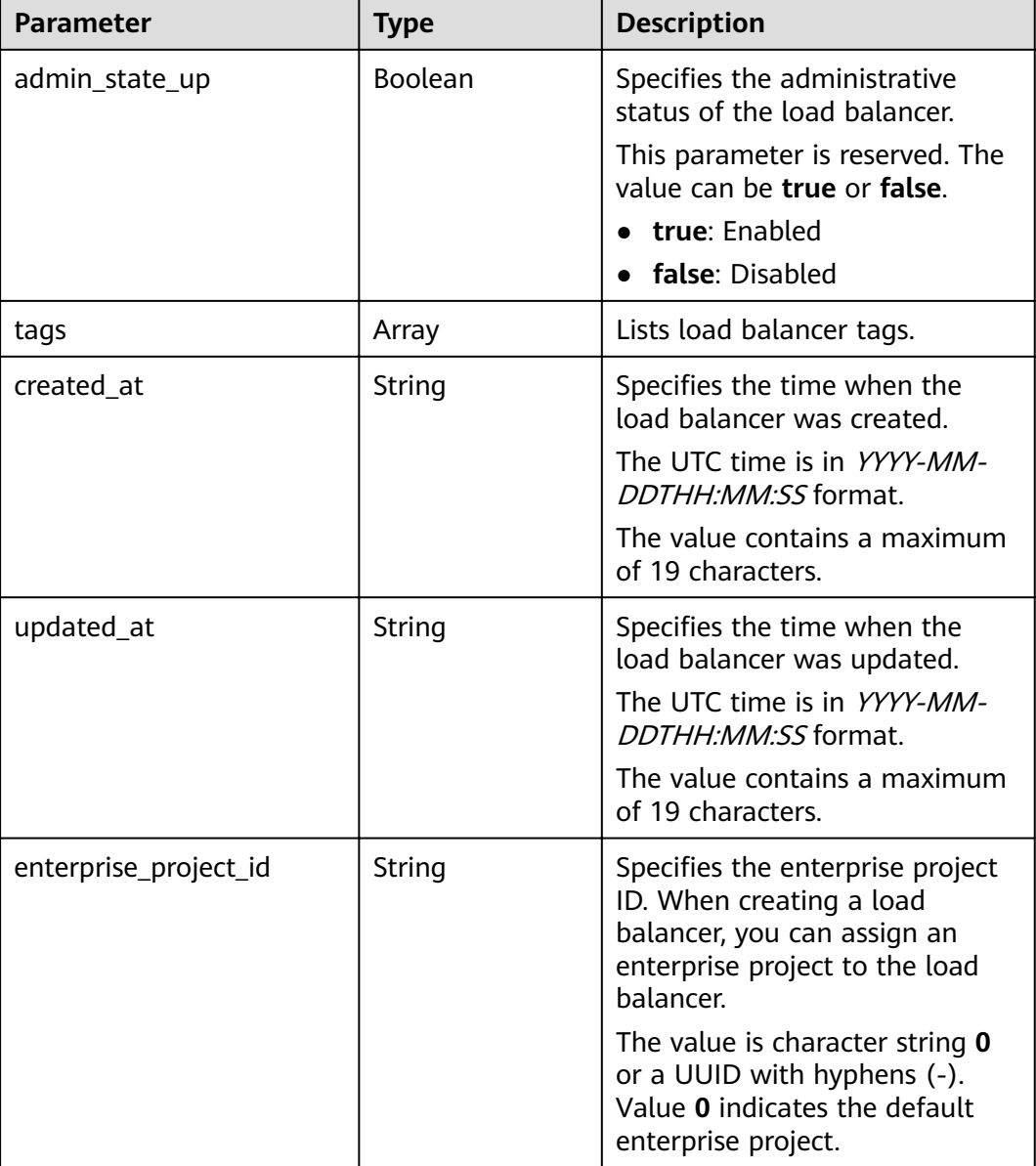

### **Table 4-6 listeners** parameter description

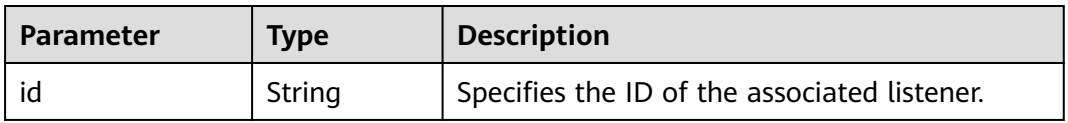

### **Table 4-7 pools** parameter description

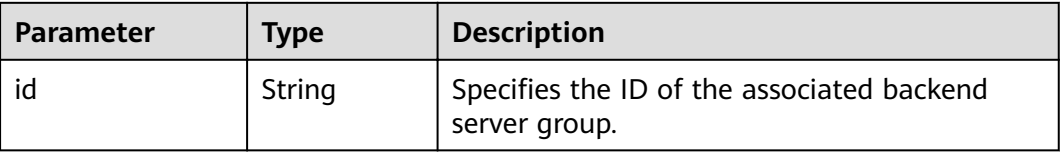

# **Example Request**

Example request 1: Creating a private network load balancer POST https://{Endpoint}/v2/1867112d054b427e808cc6096d8193a1/elb/loadbalancers

```
{
   "loadbalancer": {
      "name": "loadbalancer1",
      "description": "simple lb",
      "tenant_id": "1867112d054b427e808cc6096d8193a1",
 "vip_subnet_id": "58077bdb-d470-424b-8c45-2e3c65060a5b",
 "vip_address": "10.0.0.4",
      "admin_state_up": true,
      "enterprise_project_id": "0aad99bc-f5f6-4f78-8404-c598d76b0ed2" 
   }
}
```
● Example request 2: Creating a public network load balancer

(Bind an EIP to the port that has been bound to the load balancer's private IP address. For details about the parameters, see **Table 4-8**.)

| <b>Parameter</b>          | <b>Mandatory</b> | <b>Type</b> | <b>Description</b>                                                                                                    |
|---------------------------|------------------|-------------|----------------------------------------------------------------------------------------------------|
| publicip                  | Yes              | Object      | Specifies the EIP. For details,<br>see Table 4-9.                                                                                                    |
| bandwidth                 | Yes              | Object      | Specifies the bandwidth. For<br>details, see Table 4-10.                                                                                                  |
| enterprise_p<br>roject_id | No.              | String      | • Specifies the enterprise<br>project ID. The value is 0 or<br>a UUID that can contain a<br>maximum of 36 characters,<br>including hyphens (-).           |
|                           |                  |             | • When assigning an EIP, you<br>need to bind an enterprise<br>project ID to the EIP.                                                                      |
|                           |                  |             | If this parameter is not<br>$\bullet$<br>specified, the default value<br>is $0$ .                                                                         |
|                           |                  |             | <b>NOTE</b><br>For more information about<br>enterprise projects and how to<br>obtain enterprise project IDs, see<br>Enterprise Management User<br>Guide. |

**Table 4-8** Request parameters

| <b>Parameter</b> | <b>Mandatory</b> | <b>Type</b> | <b>Description</b>                                                                                                    |
|------------------|------------------|-------------|----------------------------------------------------------------------------------------------------|
| type             | Yes              | String      | Specifies the EIP type.<br>Note:<br>The configured value<br>must be supported by<br>the system.<br>publicip_id is an IPv4<br>port. If publicip_type is<br>not specified, the default<br>value is 5_bgp.                                                                                                    |
| ip_version       | <b>No</b>        | Integer     | Specifies the EIP version.<br>The value can be 4 and 6.4<br>indicates an IPv4 address,<br>and 6 indicates an IPv6<br>address.<br>Note:<br>The configured value<br>must be supported by<br>the system.<br>- If this parameter is left<br>blank or is an empty<br>string, an IPv4 address is<br>assigned by default. |
| ip_address       | <b>No</b>        | String      | Specifies the EIP to be<br>assigned. The system<br>automatically assigns an EIP<br>if you do not specify it.<br>The value must be a valid<br>IPv4 address in the<br>available IP address range.                                                                                                    |

<span id="page-24-0"></span>**Table 4-9 publicip** parameter description

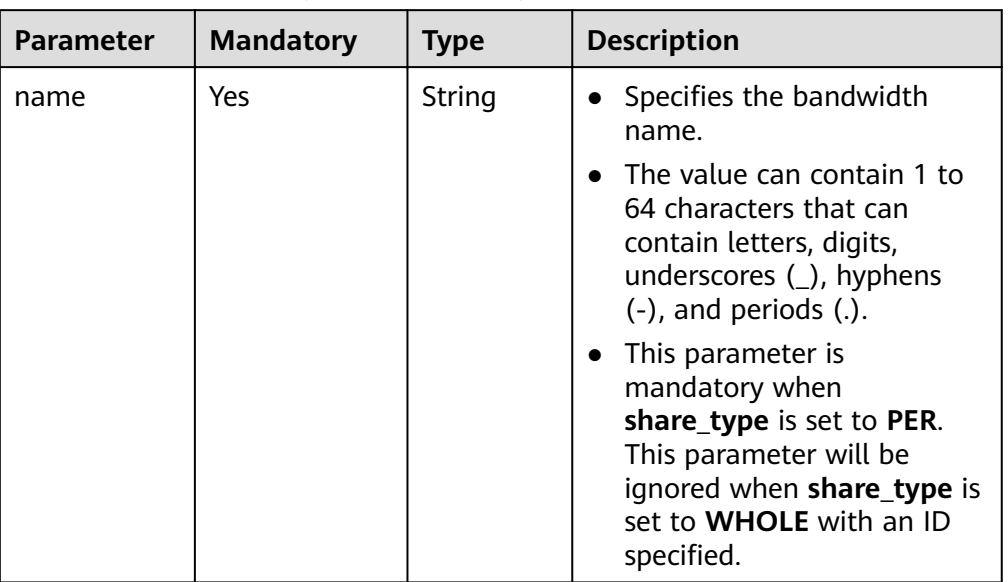

# <span id="page-25-0"></span>**Table 4-10 bandwidth** parameter description

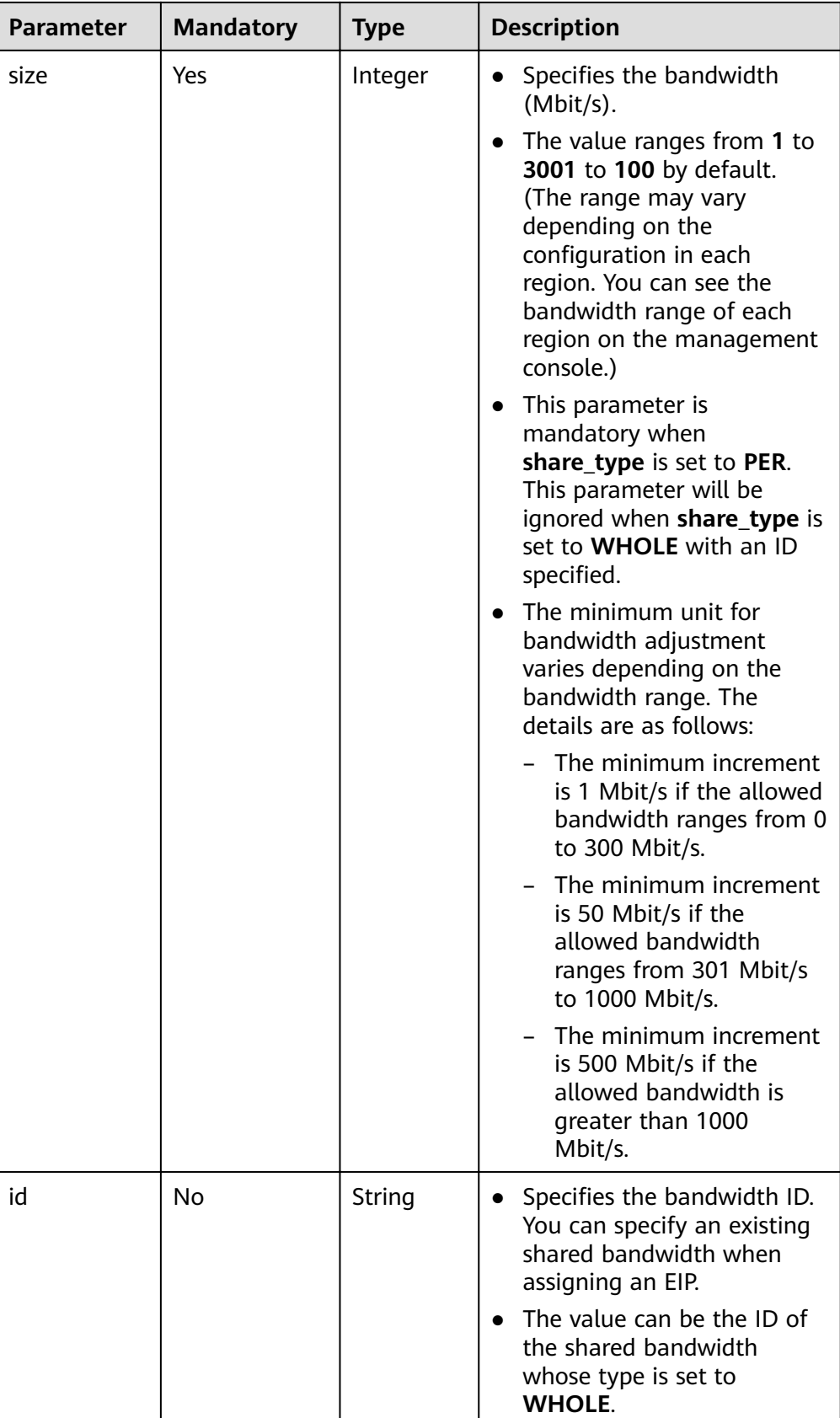

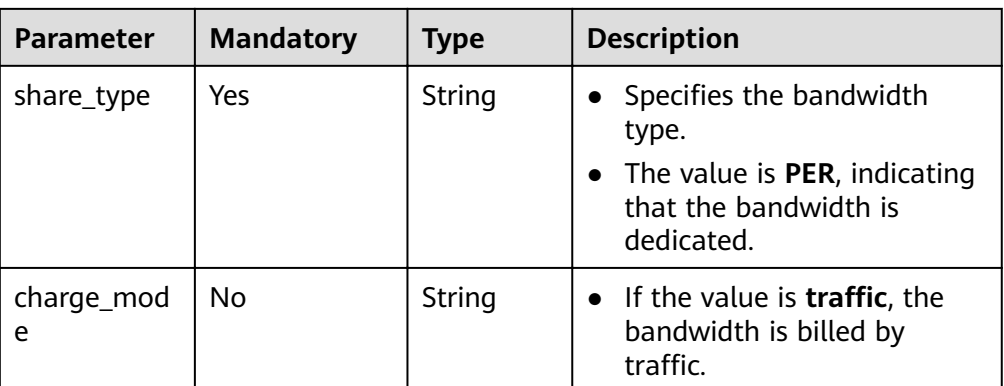

```
Step 1: Apply for an EIP.
```
POST https://{VPCEndpoint}/v1/8b7e35ad379141fc9df3e178bd64f55c/publicips

```
{
    "publicip": {
      "type": "5_bgp",
      "ip_version": 4
   },
   "bandwidth": {
      "name": "bandwidth123",
      "size": 10,
      "share_type": "PER"
   }
}
– Example response
{
   "publicip": {
      "id": "f588ccfa-8750-4d7c-bf5d-2ede24414706",
      "status": "PENDING_CREATE",
      "type": "5_bgp",
      "public_ip_address": "139.9.204.183",
      "tenant_id": "8b7e35ad379141fc9df3e178bd64f55c",
     "ip_version": 4,
      "create_time": "2019-06-29 06:45:32",
      "bandwidth_size": 1
   }
}
– Step 2: Bind the EIP. (The value of public_id is the same as that in the ▪
Example response, and the value of port_id is the same as that of
vip_port_id in Example response 1.)
PUT /v1/8b7e35ad379141fc9df3e178bd64f55c/publicips/f588ccfa-8750-4d7c-bf5d-2ede24414706
{
   "publicip": {
      "port_id": "a7ecbdb5-5a63-41dd-a830-e16c0a7e04a7"
   }
}
{
 "publicip": {
 "id": "f588ccfa-8750-4d7c-bf5d-2ede24414706",
    "status": "ACTIVE",
   "type": "5_bgp",
```
– Example response

```
 "port_id": "a7ecbdb5-5a63-41dd-a830-e16c0a7e04a7",
 "public_ip_address": "139.9.204.183",
 "private_ip_address": "192.168.1.131",
   "tenant_id": "8b7e35ad379141fc9df3e178bd64f55c",
```
}

```
 "create_time": "2019-06-29 07:33:18",
   "bandwidth_size": 1,
   "ip_version": 4
 }
```
– After the preceding steps are complete, the load balancer has the capability of accessing the public network. You can access the load balancer using 139.9.204.183, the value of parameter **public ip address**.

# **Example Response**

```
Example response 1
{
 "loadbalancer": {
 "description": "",
      "admin_state_up": true,
      "tenant_id": "1867112d054b427e808cc6096d8193a1",
      "provisioning_status": "ACTIVE",
      "vip_subnet_id": "58077bdb-d470-424b-8c45-2e3c65060a5b",
      "listeners": [],
 "vip_address": "10.0.0.4",
 "vip_port_id": "519f6af5-74aa-4347-9dba-84c440192877",
      "provider": "vlb",
      "pools": [],
      "tags": [],
     "id": "b0657373-0c68-41d1-980f-1a44d9e3ff01",
      "operating_status": "ONLINE",
```

```
 "name": "loadbalancer1",
 "created_at": "2018-07-25T01:54:13", 
 "updated_at": "2018-07-25T01:54:14",
 "enterprise_project_id": "0aad99bc-f5f6-4f78-8404-c598d76b0ed2"
```
Example response 2

 } }

{

```
 "publicip": {
   "id": "f588ccfa-8750-4d7c-bf5d-2ede24414706",
   "status": "ACTIVE",
    "type": "5_bgp",
   "port_id": "a7ecbdb5-5a63-41dd-a830-e16c0a7e04a7",
   "public_ip_address": "139.9.204.183",
   "private_ip_address": "192.168.1.131"
   "tenant_id": "8b7e35ad379141fc9df3e178bd64f55c",
   "create_time": "2019-06-29 07:33:18",
    "bandwidth_size": 1,
    "ip_version": 4
  }
}
```
After the preceding steps are complete, the load balancer has the capability of accessing the public network. You can access the load balancer using 139.9.204.183, the value of parameter **public ip address**.

# **Status Code**

For details, see **[Status Codes](#page-237-0)**.

# <span id="page-29-0"></span>**4.1.2 Querying Load Balancers**

# **Function**

This API is used to query load balancers and display them in a list. Filter query and pagination query are supported.

Unless otherwise specified, exact match is applied.

# **URI**

GET /v2/{project\_id}/elb/loadbalancers

### **Table 4-11** Path parameters

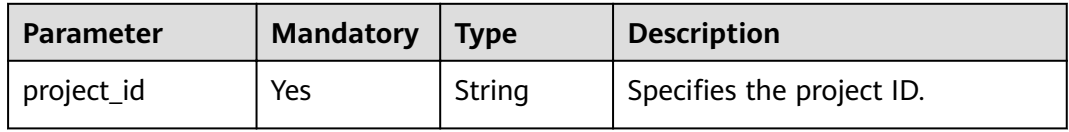

## **Table 4-12** Query parameters

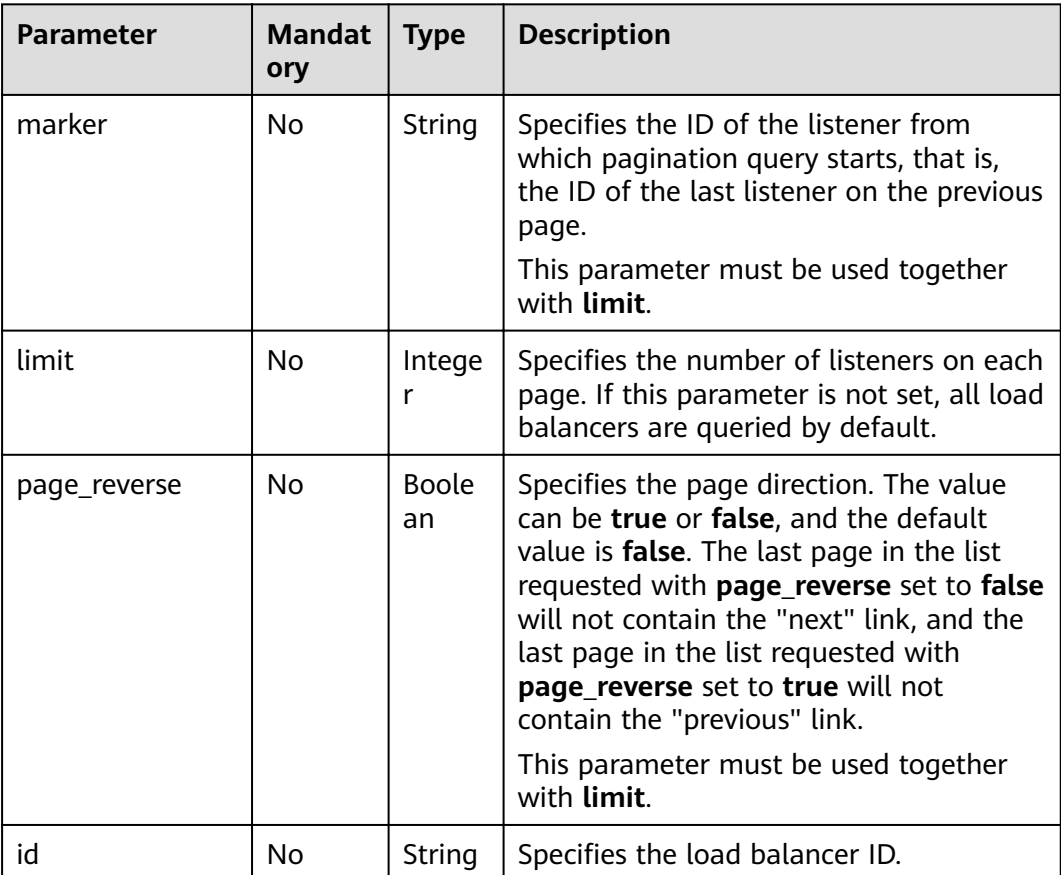

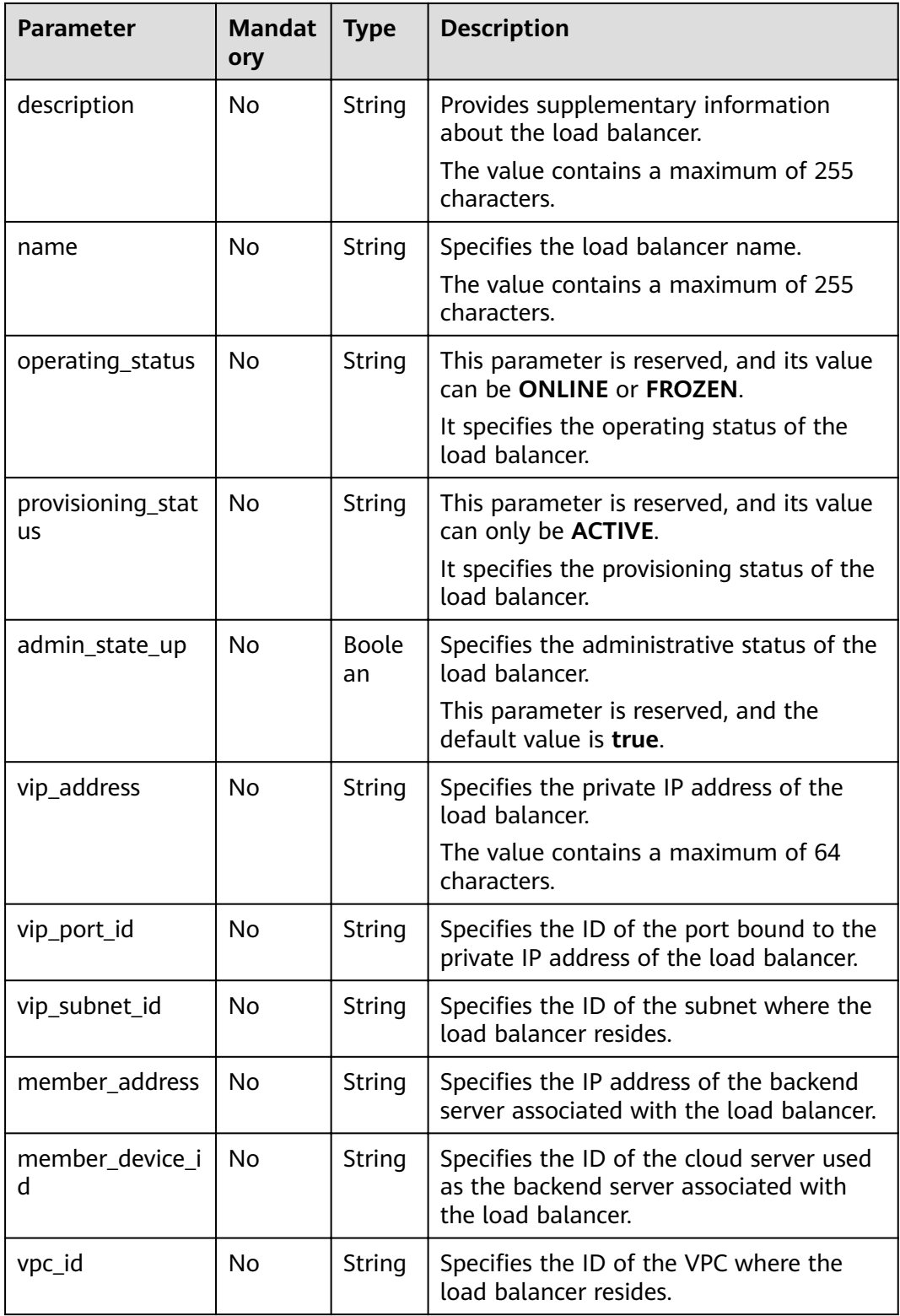

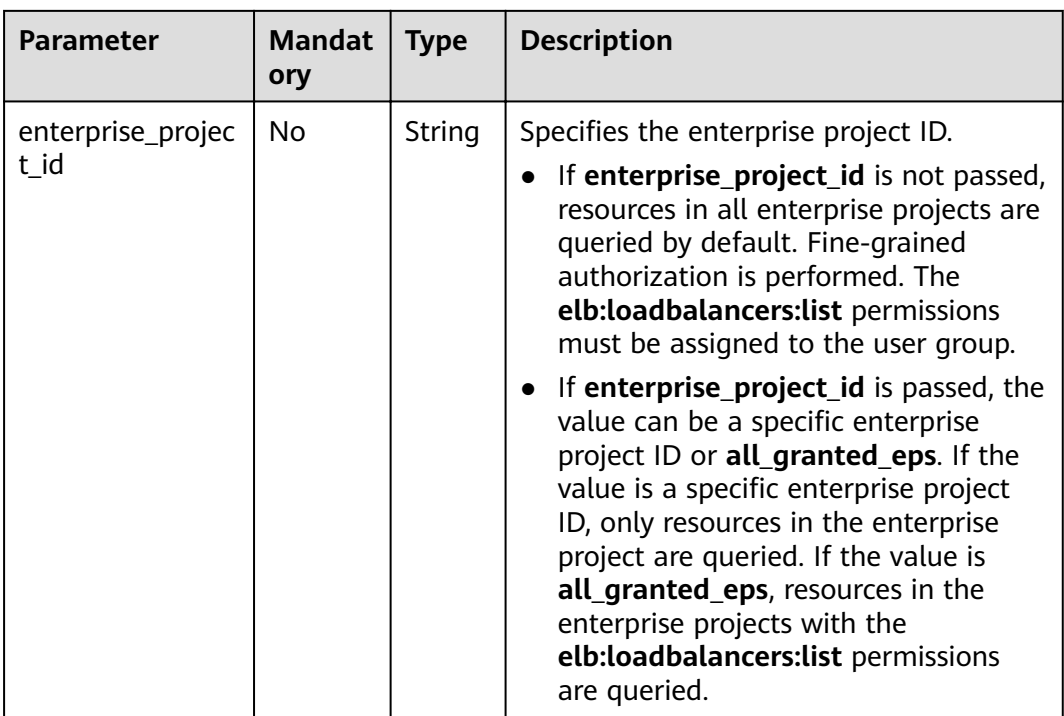

# **Request**

None

# **Response**

# **Table 4-13** Response parameters

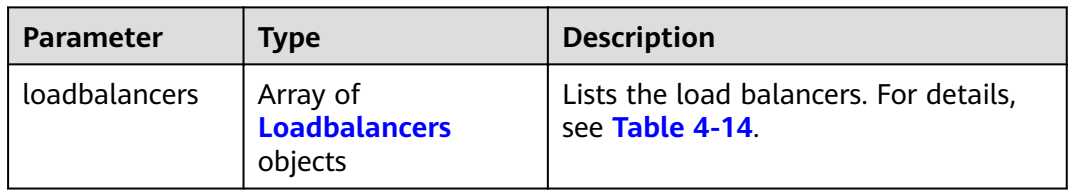

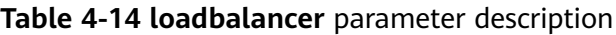

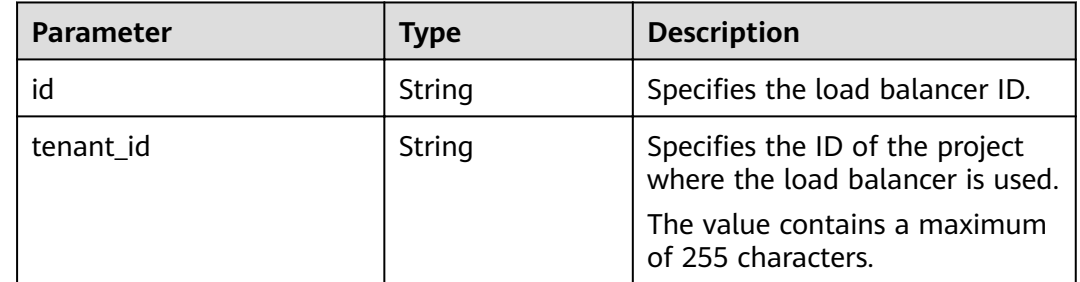

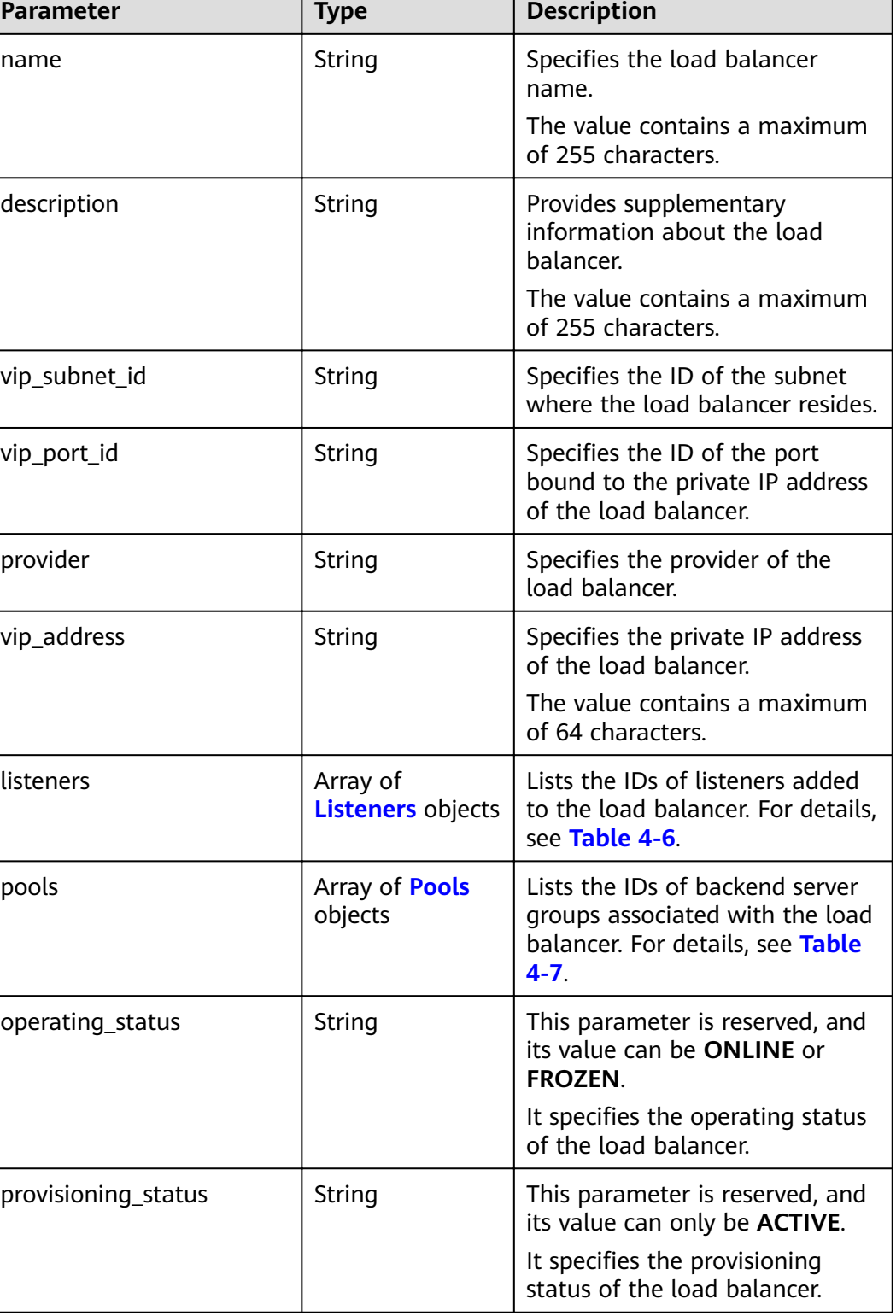

┑

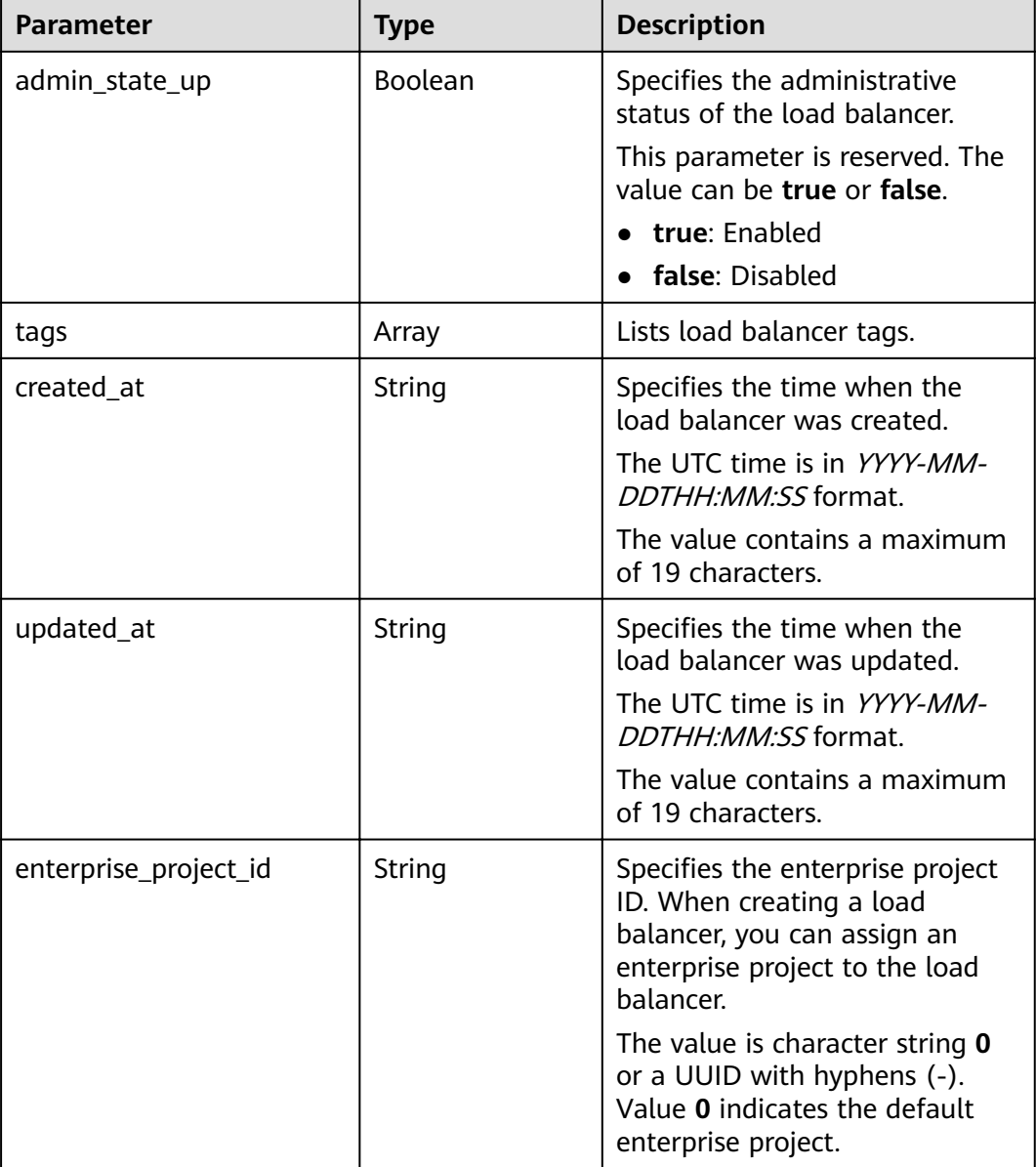

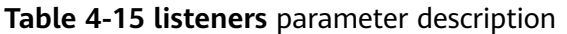

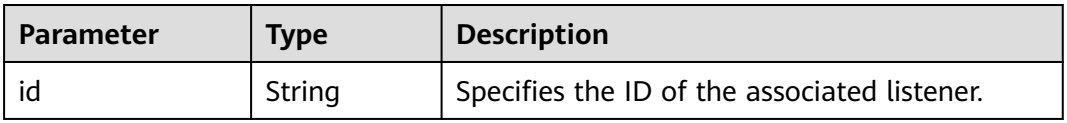

# **Table 4-16 pools** parameter description

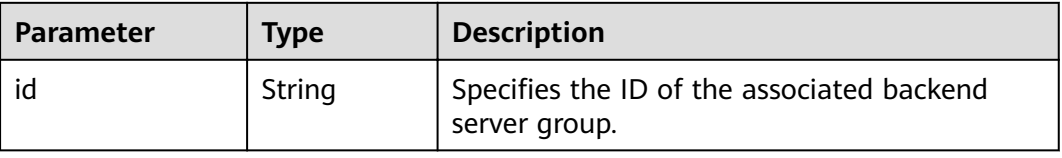

# **Example Request**

- Example request 1 GET https://{Endpoint}/v2/1a3e005cf9ce40308c900bcb08e5320c/elb/loadbalancers
- Example request 2 GET https://{Endpoint}/v2/1a3e005cf9ce40308c900bcb08e5320c/elb/loadbalancers? limit=10&marker=165b6a38-5278-4569-b747-b2ee65ea84a4
- Example request 3 GET https://{Endpoint}/v2/601240b9c5c94059b63d484c92cfe308/elb/loadbalancers? member\_address=192.168.0.198

# **Example Response**

```
Example response 1
{
   "loadbalancers": [
      {
         "description": "simple lb",
         "admin_state_up": true,
         "tenant_id": "1a3e005cf9ce40308c900bcb08e5320c",
         "provisioning_status": "ACTIVE",
        "vip_subnet_id": "5328f1e6-ce29-44f1-9493-b128a5653350",
         "listeners": [
           {
              "id": "45196943-2907-4369-87b1-c009b1d7ac35"
           }
         ],
 "vip_address": "10.0.0.2",
 "vip_port_id": "cbced4fe-6f6f-4fd6-9348-0c3d1219d6ca",
         "provider": "vlb",
         "pools": [
           {
              "id": "21d49cf7-4fd3-4cb6-8c48-b7fc6c259aab"
            }
         ],
         "id": "a9729389-6147-41a3-ab22-a24aed8692b2",
         "operating_status": "ONLINE",
 "tags": [],
 "name": "loadbalancer1",
         "created_at": "2018-07-25T01:54:13", 
 "updated_at": "2018-07-25T01:54:14",
 "enterprise_project_id ": "0aad99bc-f5f6-4f78-8404-c598d76b0ed2" 
      }
]
}
Example response 2
{
   "loadbalancers": [
      {
        "description": "",
         "provisioning_status": "ACTIVE",
         "tenant_id": "601240b9c5c94059b63d484c92cfe308",
         "admin_state_up": true,
         "provider": "vlb",
         "pools": [
           {
              "id": "b13dba4c-a44c-4c40-8f6e-ce7a162b9f22"
, and the state \} {
              "id": "4b9e765f-82ee-4128-911b-0a2d9ebc74c7"
           }
         ],
         "listeners": [
 {
              "id": "21c41336-d0d3-4349-8641-6e82b4a4d097"
```

```
 }
         ],
         "vip_port_id": "44ac5d9b-b0c0-4810-9a9d-c4dbf541e47e",
         "operating_status": "ONLINE",
         "vip_address": "192.168.0.234",
        "vip_subnet_id": "9d60827e-0e5c-490a-8183-0b6ebf9084ca",
         "id": "e79a7dd6-3a38-429a-95f9-c7f78b346cbe",
 "tags": [],
 "name": "elb-robot",
         "created_at": "2018-07-25T01:54:13", 
         "updated_at": "2018-07-25T01:54:14",
         "enterprise_project_id ": "0aad99bc-f5f6-4f78-8404-c598d76b0ed2" 
     }
   ]
}
Example response 3
{
   "loadbalancers": [
      {
         "description": "",
         "provisioning_status": "ACTIVE",
         "tenant_id": "601240b9c5c94059b63d484c92cfe308",
        "admin_state_up": true,
         "provider": "vlb",
         "pools": [
 {
              "id": "ed75f16e-fcc6-403e-a3fb-4eae82005eab"
           },
           {
              "id": "f15f2723-4135-4bf8-9259-047d92684197"
           }
         ],
        -.<br>"listeners": [
 {
              "id": "75045172-70e9-480d-9443-b8b6459948f7"
           },
          \overline{f} "id": "b9a99cbb-d0a1-4269-bc5f-752ec37a10c3"
           }
         ],
         "vip_port_id": "fb3f10f0-9417-4cf2-a82e-8f1da1687484",
         "operating_status": "ONLINE",
         "vip_address": "192.168.0.16",
         "vip_subnet_id": "3a450aa4-f642-4da8-b70d-cafd4a633b51",
         "id": "bc7ba445-035a-4464-a1a3-a62cf4a14116",
         "tags": [],
         "name": "elb-hm-test",
         "created_at": "2018-07-25T01:54:13", 
         "updated_at": "2018-07-25T01:54:14", 
         "enterprise_project_id ": "0aad99bc-f5f6-4f78-8404-c598d76b0ed2" 
      }
   ]
}
```
# **Status Code**

For details, see **[Status Codes](#page-237-0)**.

# **4.1.3 Querying Details of a Load Balancer**

# **Function**

This API is used to query details about a load balancer using its ID.
## **URI**

GET /v2/{project\_id}/elb/loadbalancers/{loadbalancer\_id}

**Table 4-17** Parameter description

| <b>Parameter</b> | <b>Mandatory</b> | Tvpe   | <b>Description</b>              |
|------------------|------------------|--------|---------------------------------|
| project_id       | Yes              | String | Specifies the project ID.       |
| loadbalancer id  | Yes              | String | Specifies the load balancer ID. |

## **Request**

None

## **Response**

**Table 4-18** Response parameters

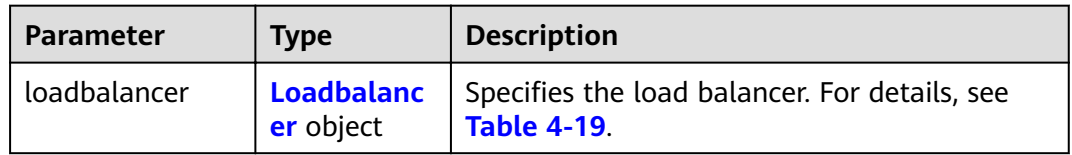

#### **Table 4-19 loadbalancer** parameter description

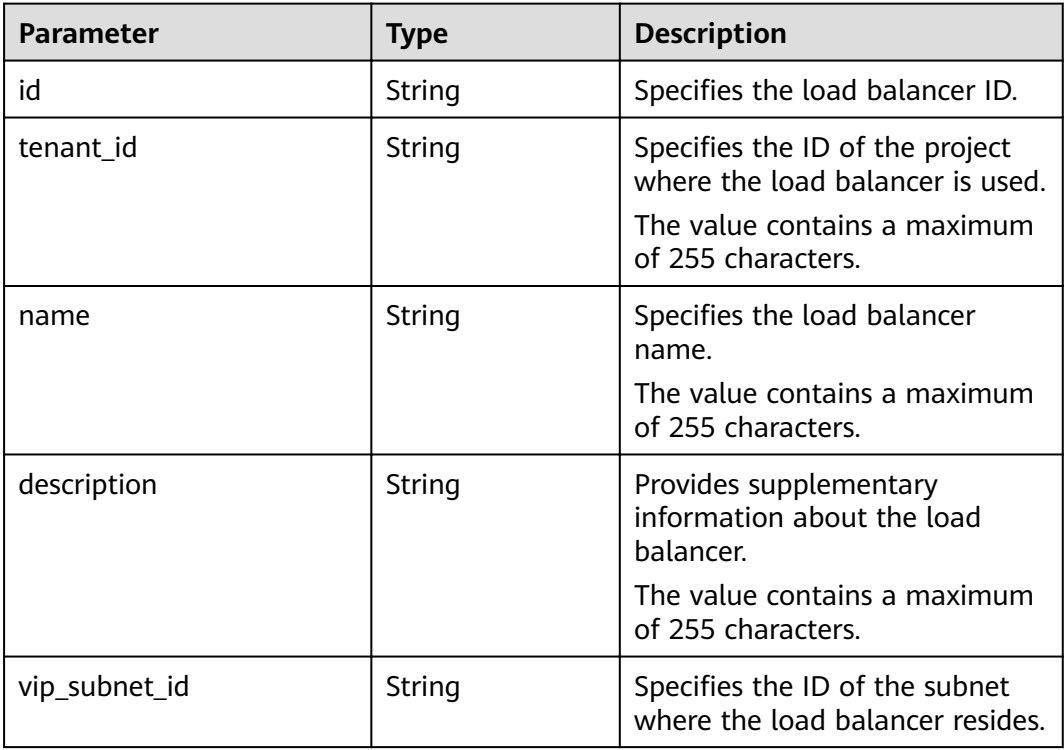

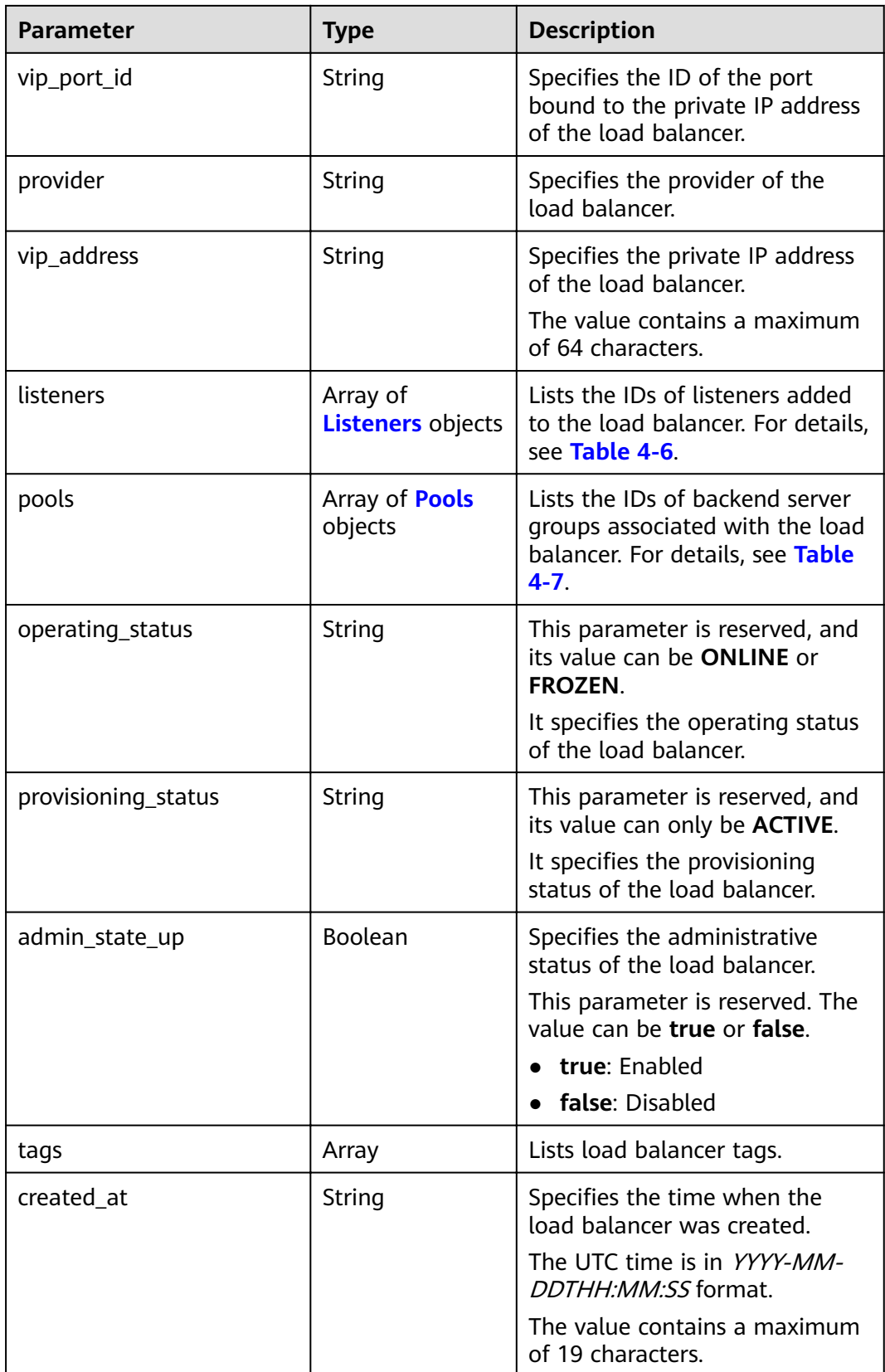

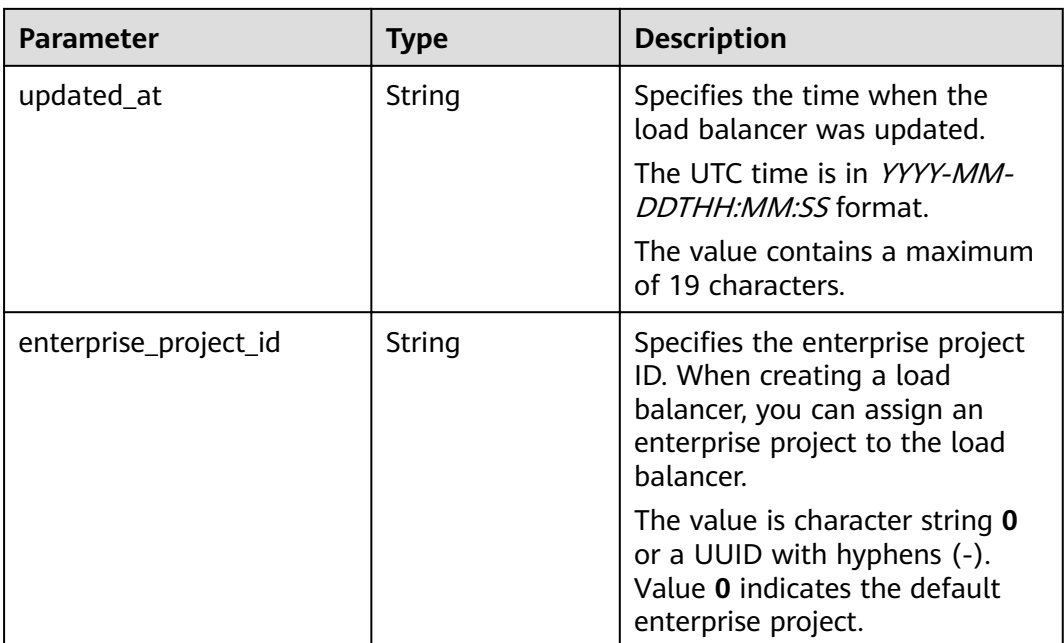

#### **Table 4-20 listeners** parameter description

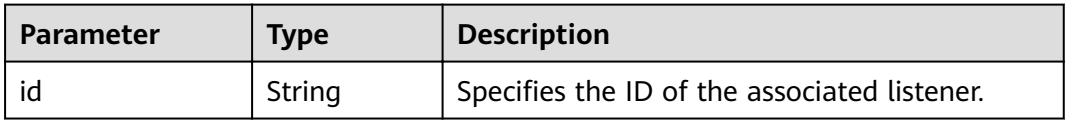

#### **Table 4-21 pools** parameter description

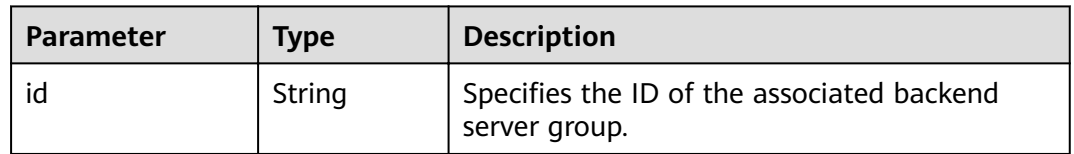

#### **Example Request**

- **Example request** 
	- GET https://{Endpoint}/v2/1867112d054b427e808cc6096d8193a1/elb/loadbalancers/ 3d77894d-2ffe-4411-ac0a-0d57689779b8

#### **Example Response**

Example response

{

```
 "loadbalancer": {
   "description": "",
   "admin_state_up": true,
   "tenant_id": "1867112d054b427e808cc6096d8193a1",
   "provisioning_status": "ACTIVE",
   "vip_subnet_id": "4f5e8efe-fbbe-405e-b48c-a41202ef697c",
   "listeners": [
      {
         "id": "09e64049-2ab0-4763-a8c5-f4207875dc3e"
```

```
 }
      ],
 "vip_address": "192.168.2.4",
 "vip_port_id": "c7157e7a-036a-42ca-8474-100be22e3727",
      "provider": "vlb",
      "pools": [
        {
           "id": "b7e53dbd-62ab-4505-a280-5c066078a5c9"
        }
      ],
     -..<br>"id": "3d77894d-2ffe-4411-ac0a-0d57689779b8",
      "operating_status": "ONLINE",
 "tags": [],
 "name": "lb-2",
      "created_at": "2018-07-25T01:54:13", 
      "updated_at": "2018-07-25T01:54:14",
      "enterprise_project_id ": "0aad99bc-f5f6-4f78-8404-c598d76b0ed2" 
   }
```
## **Status Code**

For details, see **[Status Codes](#page-237-0)**.

}

# **4.1.4 Querying the Status Tree of a Load Balancer**

## **Function**

This API is used to query the status tree of a load balancer. You can use this API to query details about the associated listeners, backend server groups, backend servers, health checks, forwarding policies, and forwarding rules, helping you understand the topology of resources associated with the load balancer.

## **URI**

GET /v2/{project\_id}/elb/loadbalancers/{loadbalancer\_id}/statuses

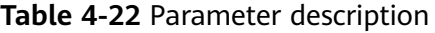

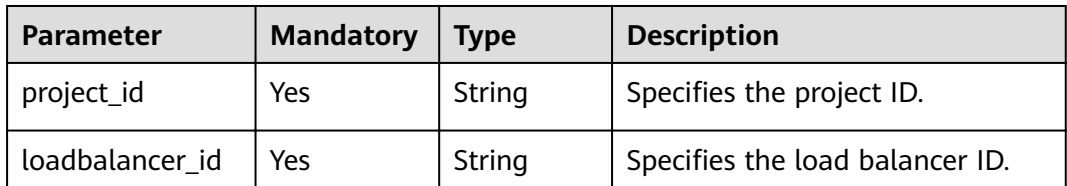

## **Request**

None

## **Response**

**Table 4-23** Parameter description

| <b>Parameter</b> | <b>Type</b>            | <b>Description</b>                                                            |
|------------------|------------------------|-------------------------------------------------------------------------------|
| statuses         | <b>Statuses object</b> | Specifies the status tree of a load<br>balancer. For details, see Table 4-24. |

## **Table 4-24 statuses** parameter description

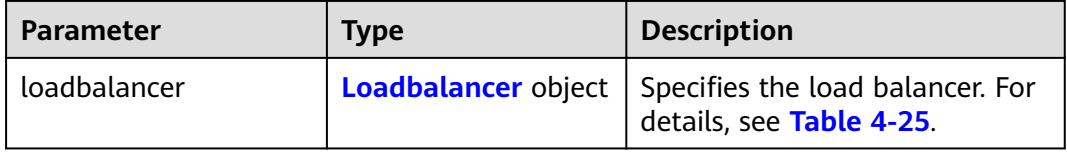

#### **Table 4-25 loadbalancer** parameter description

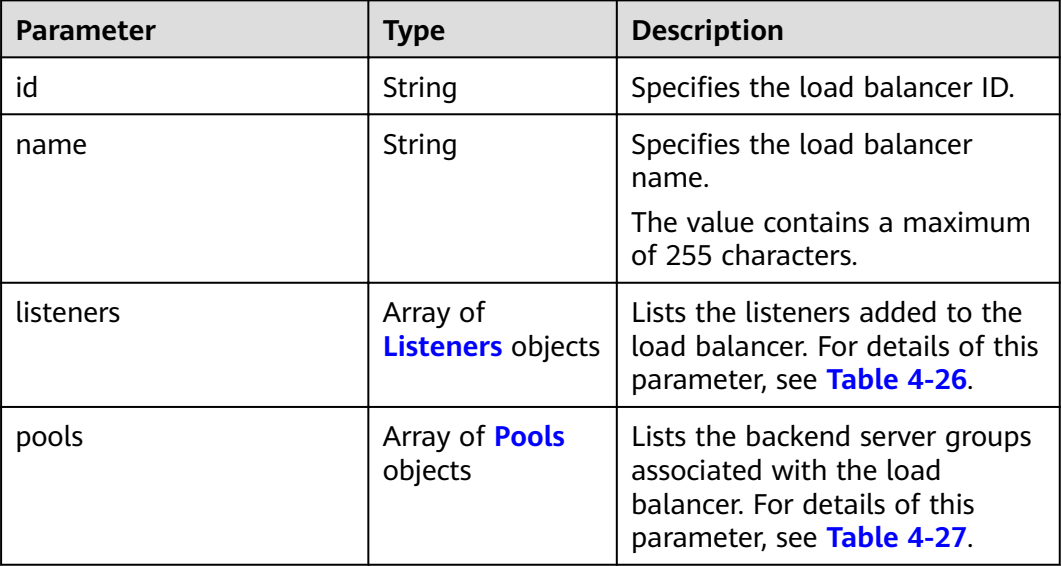

<span id="page-41-0"></span>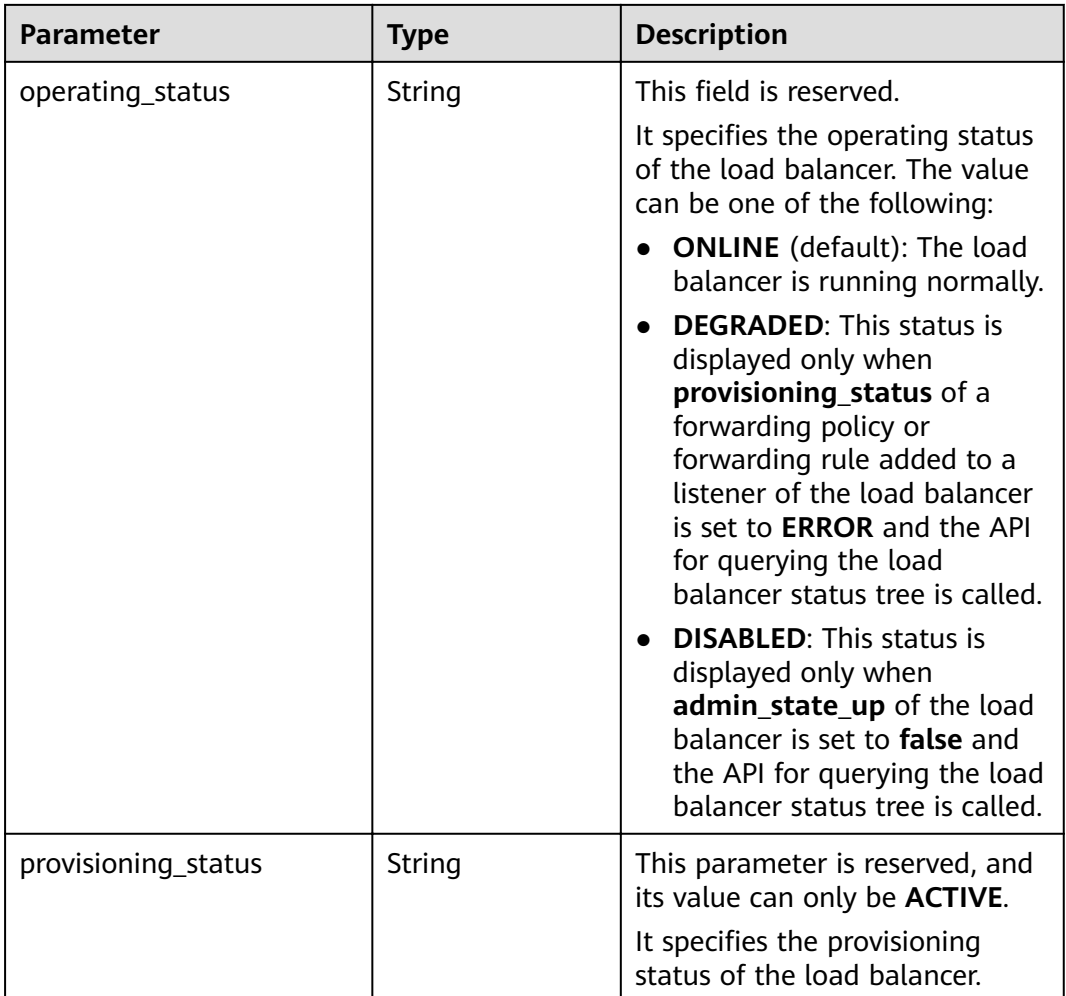

## **Table 4-26 listeners** parameter description

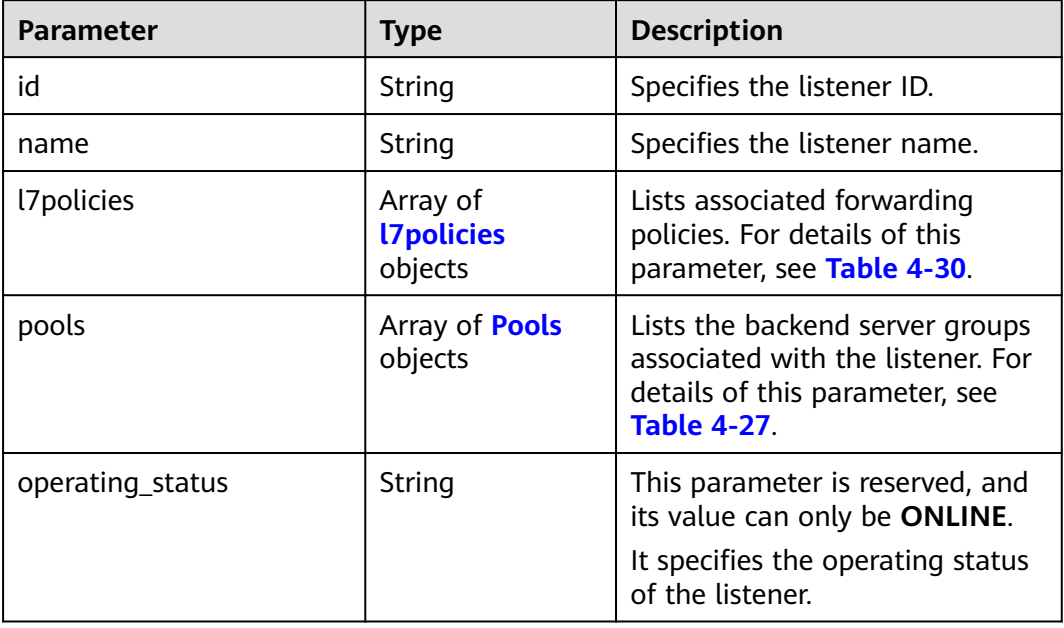

<span id="page-42-0"></span>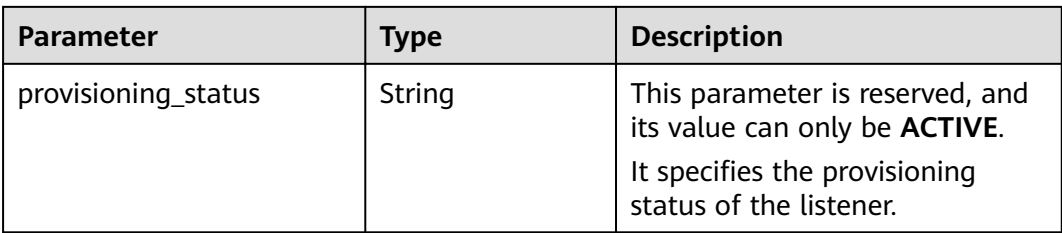

## **Table 4-27 pools** parameter description

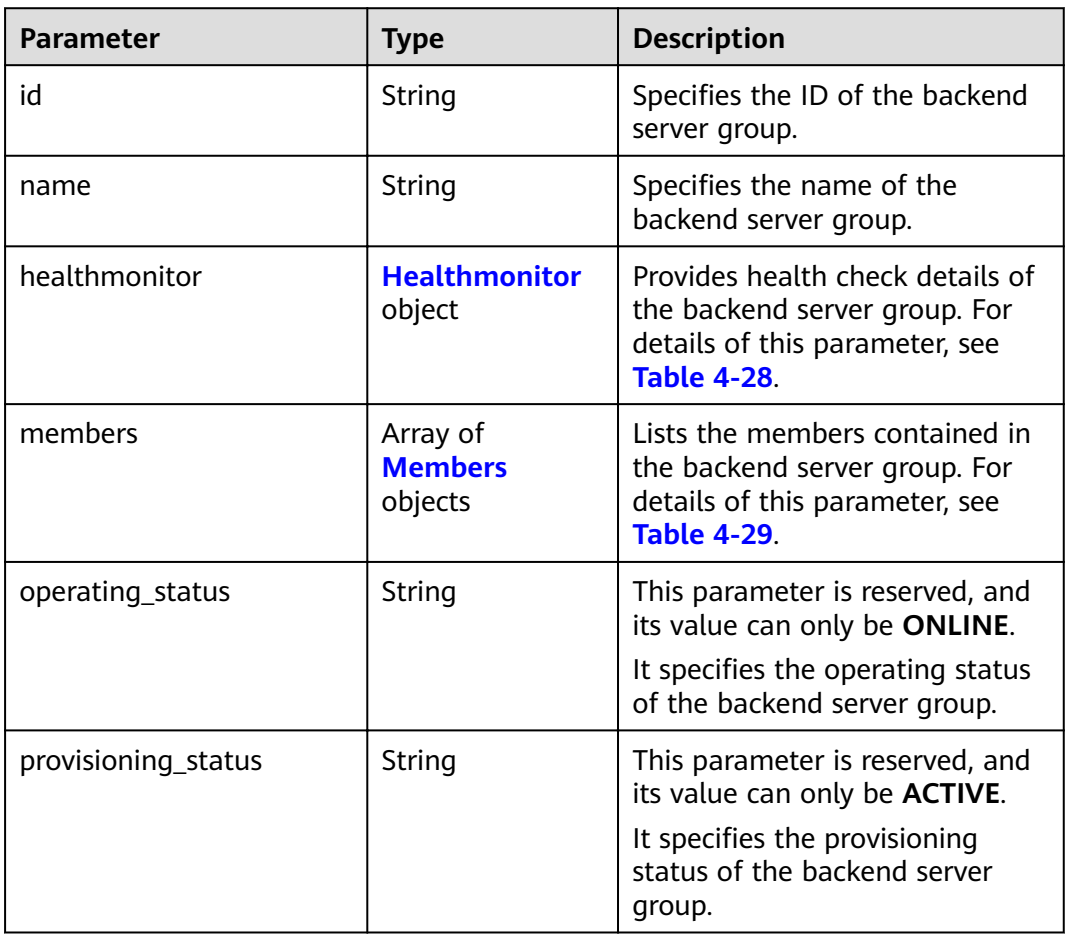

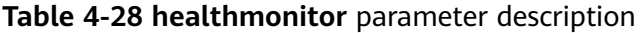

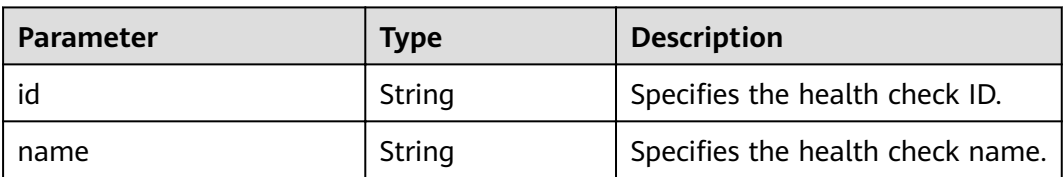

<span id="page-43-0"></span>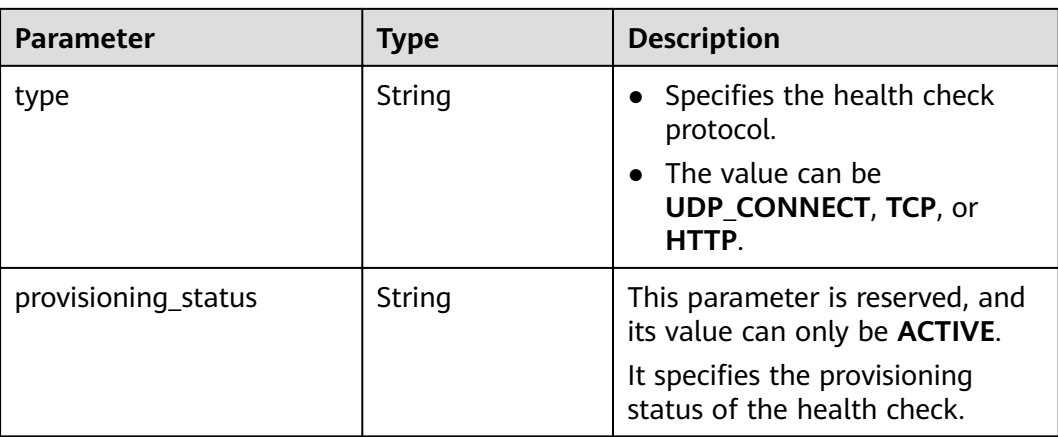

#### **Table 4-29 members** parameter description

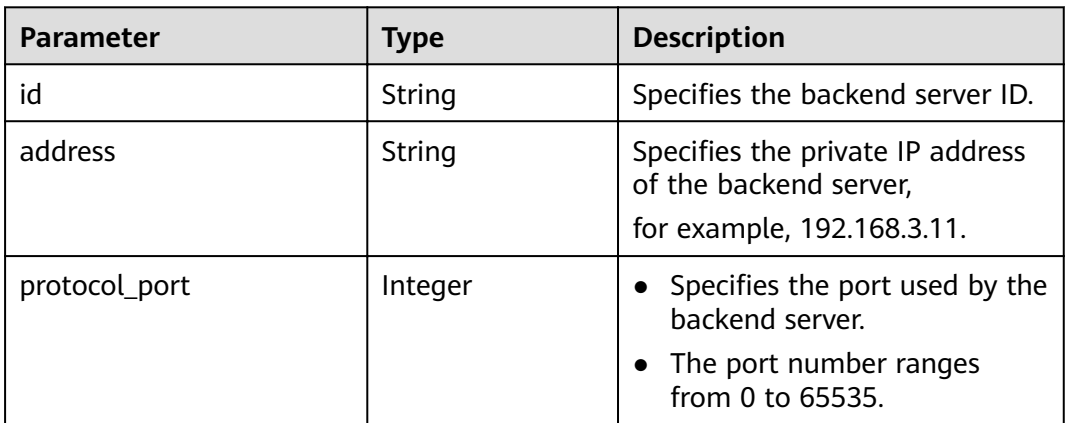

<span id="page-44-0"></span>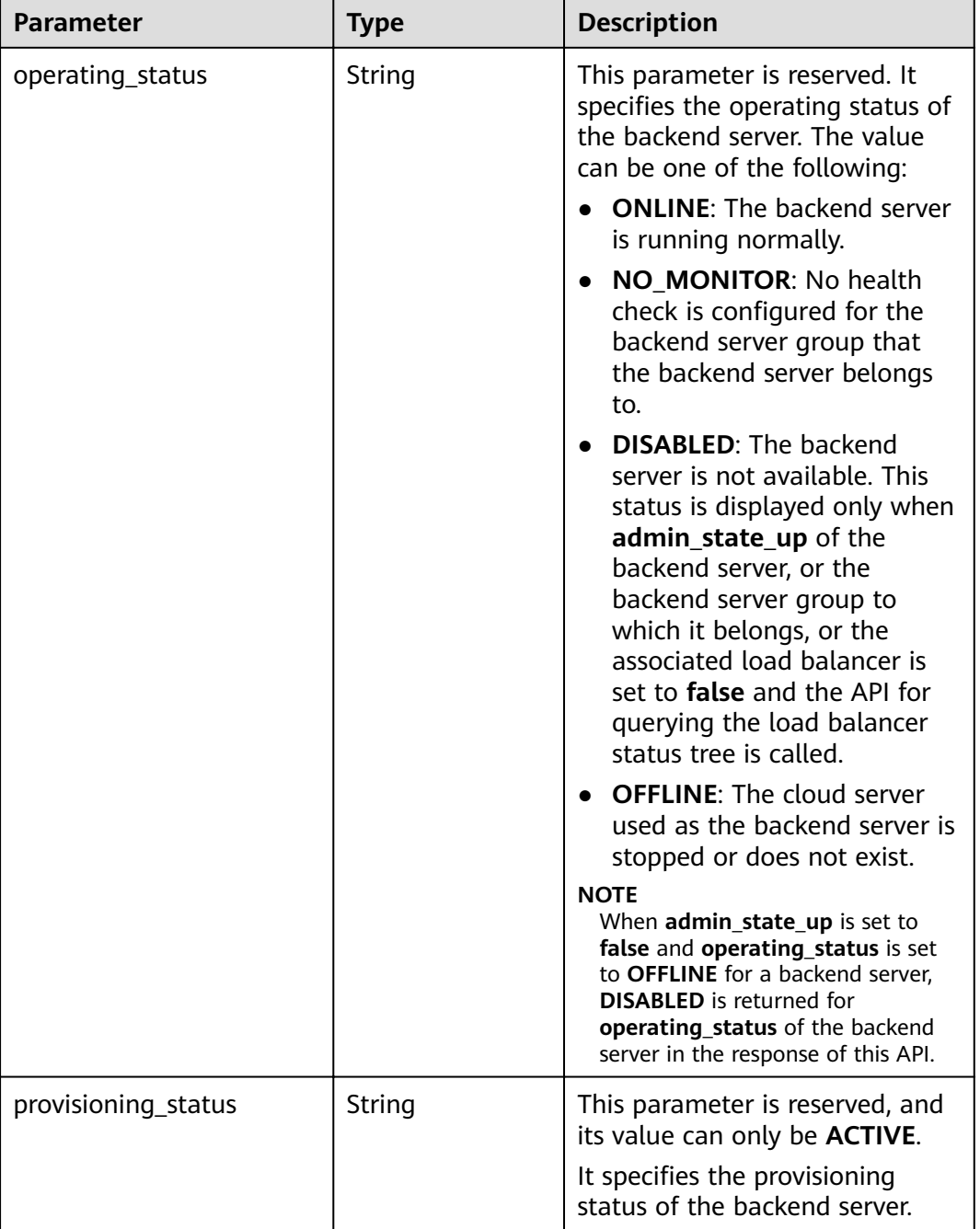

#### **Table 4-30 l7policies** parameter description

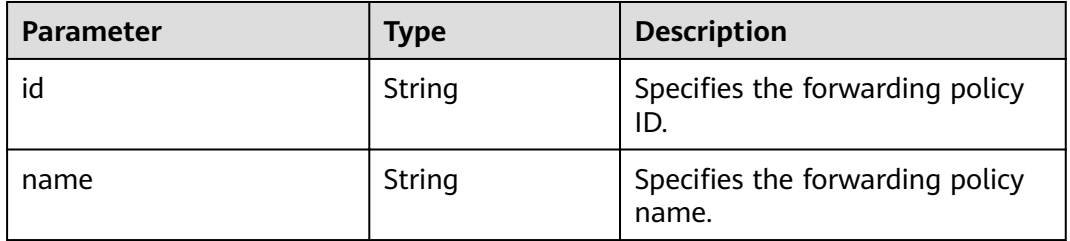

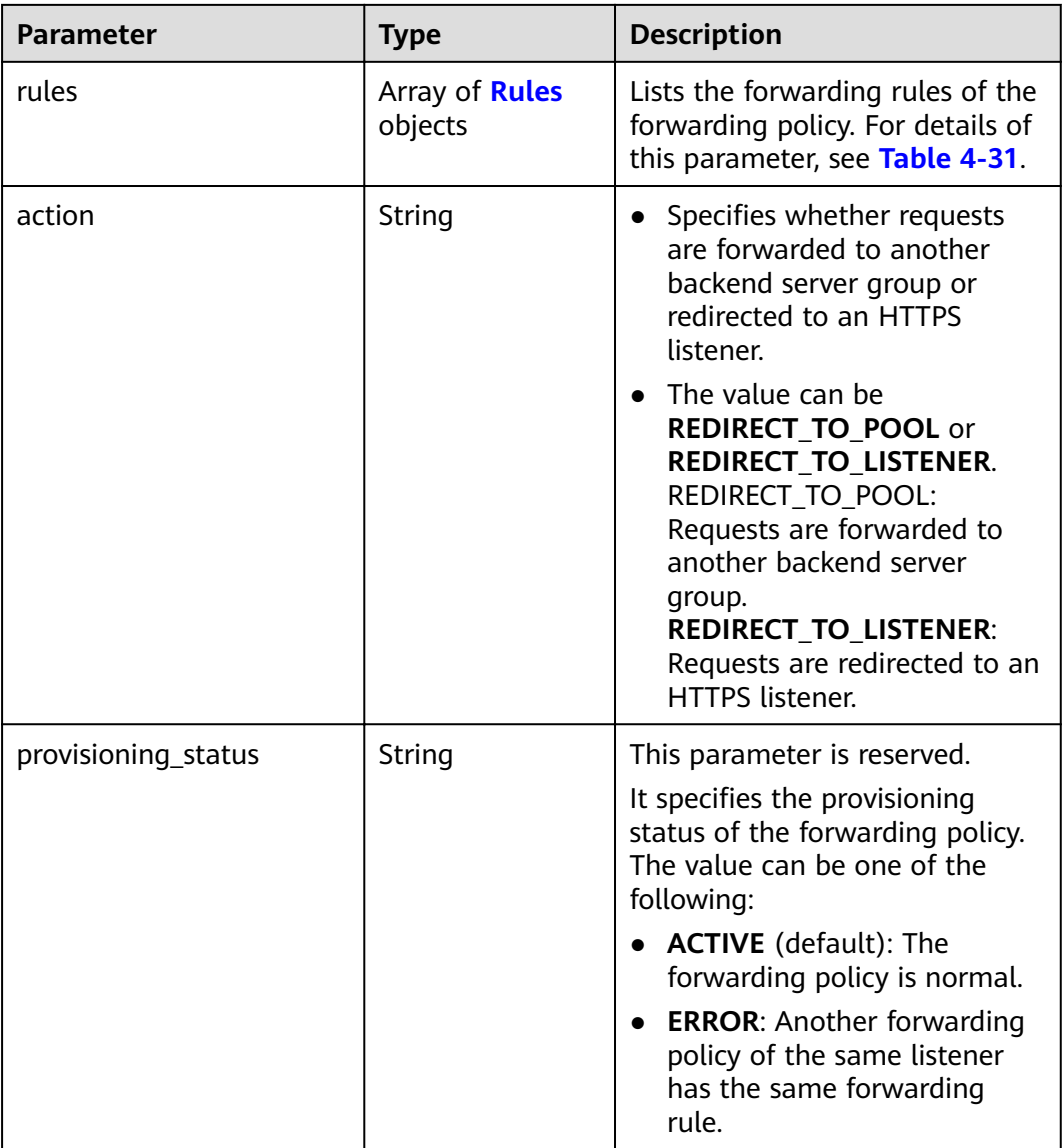

#### **Table 4-31 rules** parameter description

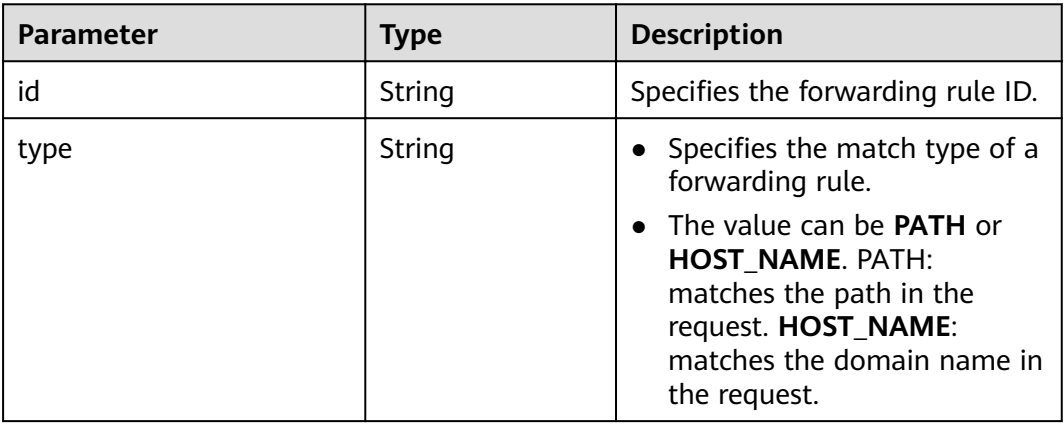

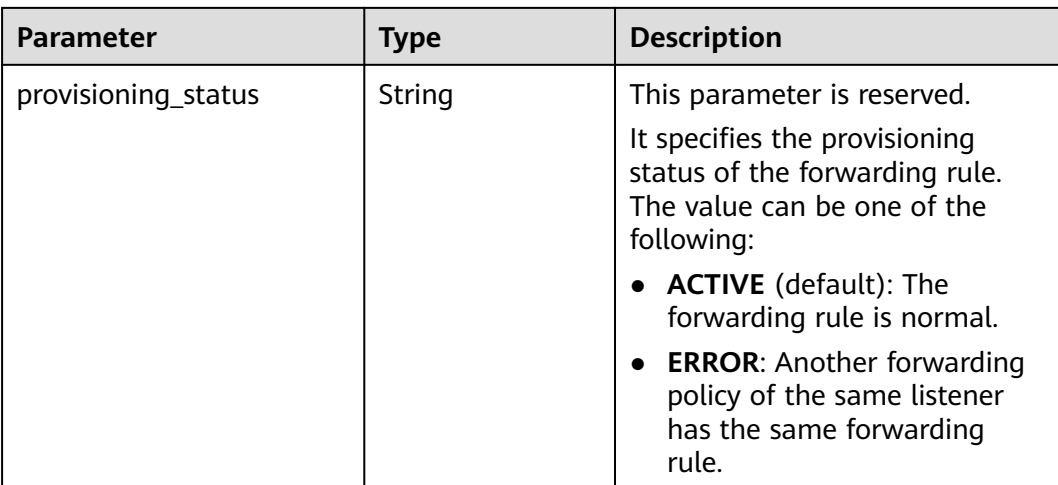

### **Example Request**

Example request GET https://{Endpoint}/v2/145483a5107745e9b3d80f956713e6a3/elb/loadbalancers/38278031 cfca-44be-81be-a412f618773b/statuses

#### **Example Response**

```
Example response
{
   "statuses": {
      "loadbalancer": {
        "name": "lb-jy",
        "provisioning_status": "ACTIVE",
        "listeners": [
          {
             "name": "listener-jy-1",
             "provisioning_status": "ACTIVE",
             "pools": [
\{ "name": "pool-jy-1",
                  "provisioning_status": "ACTIVE",
                  "healthmonitor": {
                     "type": "TCP",
                     "id": "7422b51a-0ed2-4702-9429-4f88349276c6",
                     "name": "",
                     "provisioning_status": "ACTIVE"
, and the contract of \mathbb{R}, \mathbb{R} "members": [
{ } "protocol_port": 80,
 "address": "192.168.44.11",
 "id": "7bbf7151-0dce-4087-b316-06c7fa17b894",
                       "operating_status": "ONLINE",
                       "provisioning_status": "ACTIVE"
 }
, and the contract of \mathbf{I},
                  "id": "c54b3286-2349-4c5c-ade1-e6bb0b26ad18",
               "operating_status": "ONLINE"
 }
             ],
             "l7policies": [],
             "id": "eb84c5b4-9bc5-4bee-939d-3900fb05dc7b",
             "operating_status": "ONLINE"
          }
        ],
```

```
 "pools": [
          {
            "name": "pool-jy-1",
             "provisioning_status": "ACTIVE",
             "healthmonitor": {
               "type": "TCP",
               "id": "7422b51a-0ed2-4702-9429-4f88349276c6",
               "name": "",
               "provisioning_status": "ACTIVE"
, and the state \} "members": [
\{ "protocol_port": 80,
 "address": "192.168.44.11",
                 "id": "7bbf7151-0dce-4087-b316-06c7fa17b894",
                 "operating_status": "ONLINE",
                 "provisioning_status": "ACTIVE"
 }
            ],
            "id": "c54b3286-2349-4c5c-ade1-e6bb0b26ad18",
            "operating_status": "ONLINE"
          }
       ],
        "id": "38278031-cfca-44be-81be-a412f618773b",
        "operating_status": "ONLINE"
     }
  }
```
## **Status Code**

For details, see **[Status Codes](#page-237-0)**.

# **4.1.5 Updating a Load Balancer**

}

## **Function**

This API is used to update the name or description of a load balancer.

## **URI**

PUT /v2/{project\_id}/elb/loadbalancers/{loadbalancer\_id}

#### **Table 4-32** Parameter description

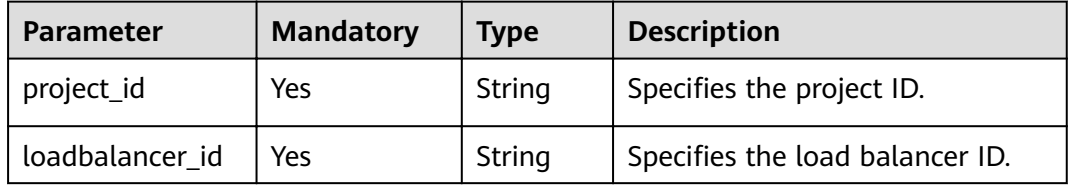

## **Request**

**Table 4-33** Parameter description

| <b>Parameter</b> | <b>Manda</b><br>tory | <b>Typ</b><br>e                        | <b>Description</b>                                                  |
|------------------|----------------------|----------------------------------------|---------------------------------------------------------------------|
| loadbalancer     | Yes                  | Loa<br>dba<br>lanc<br>er<br>obje<br>ct | Specifies the load balancer. For details, see<br><b>Table 4-34.</b> |

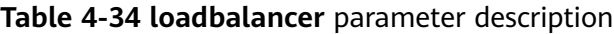

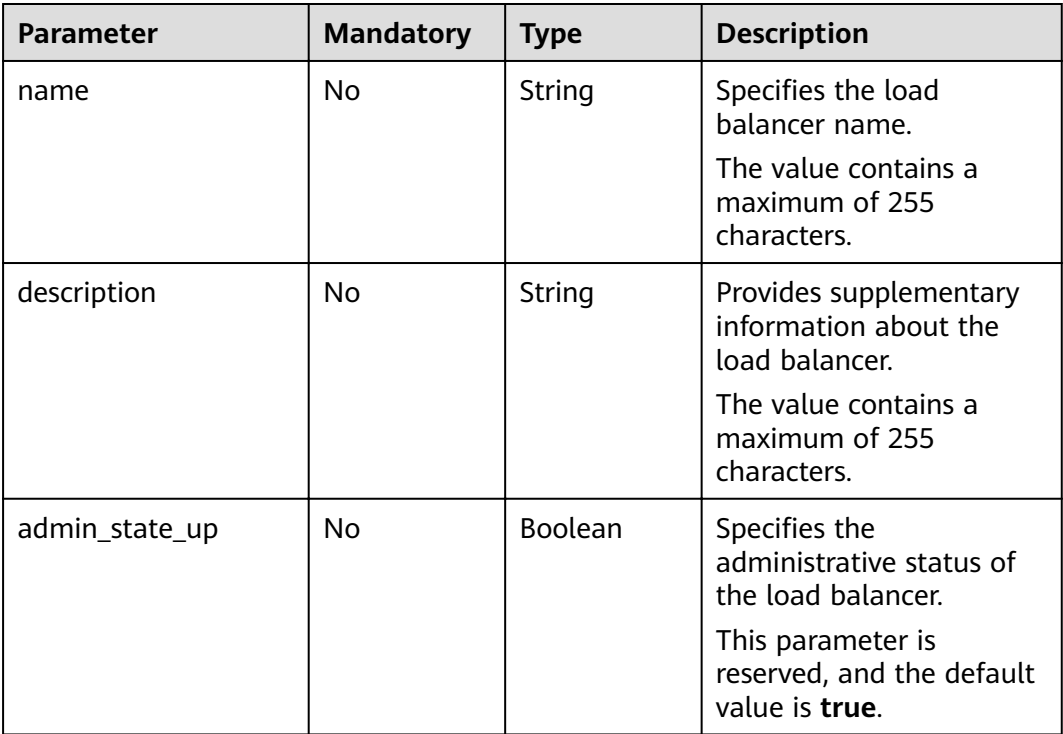

## **Response**

#### **Table 4-35** Response parameters

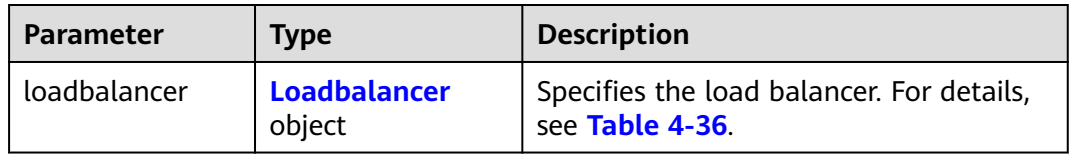

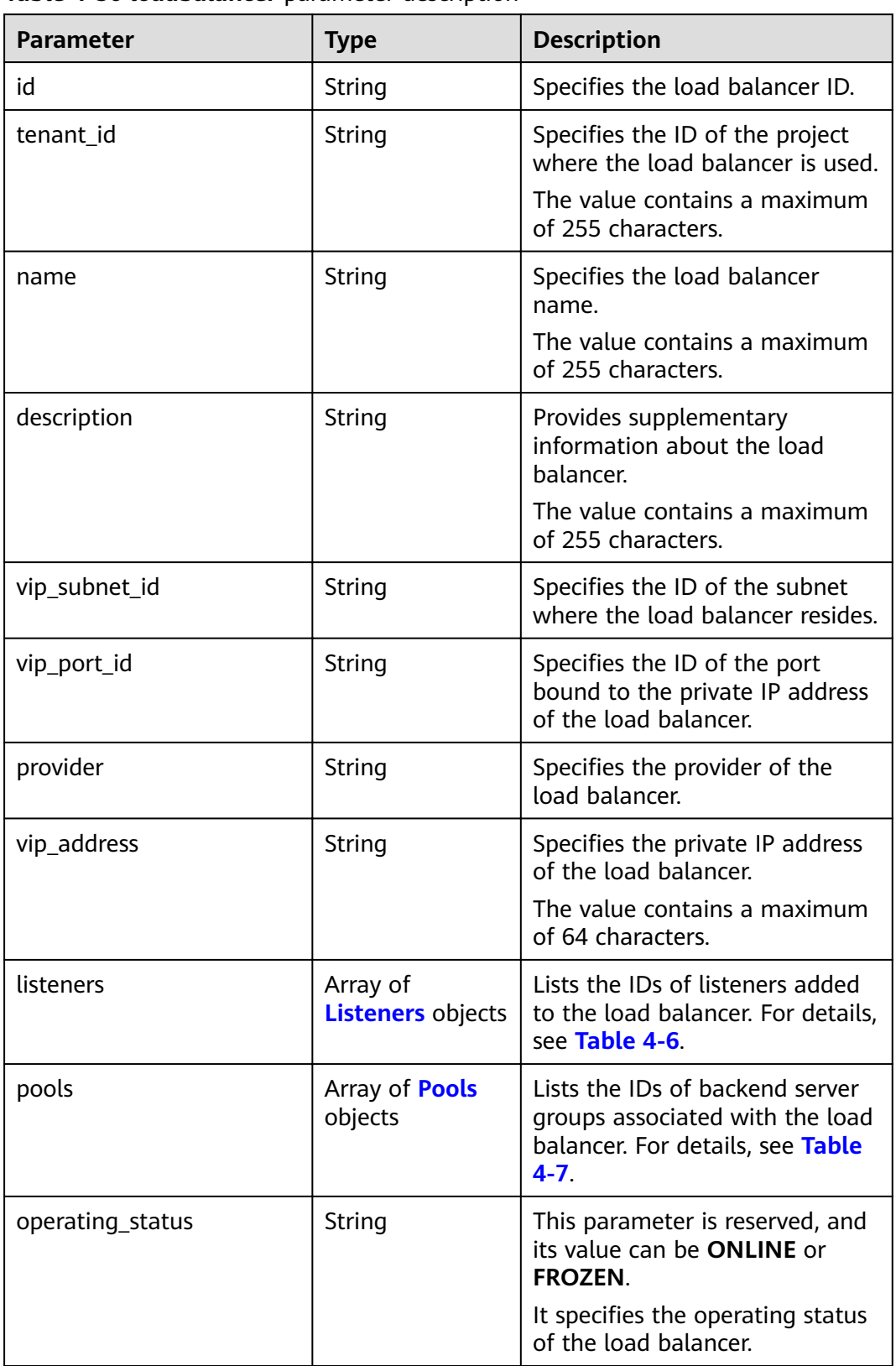

<span id="page-49-0"></span>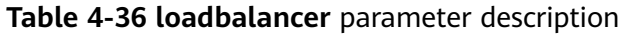

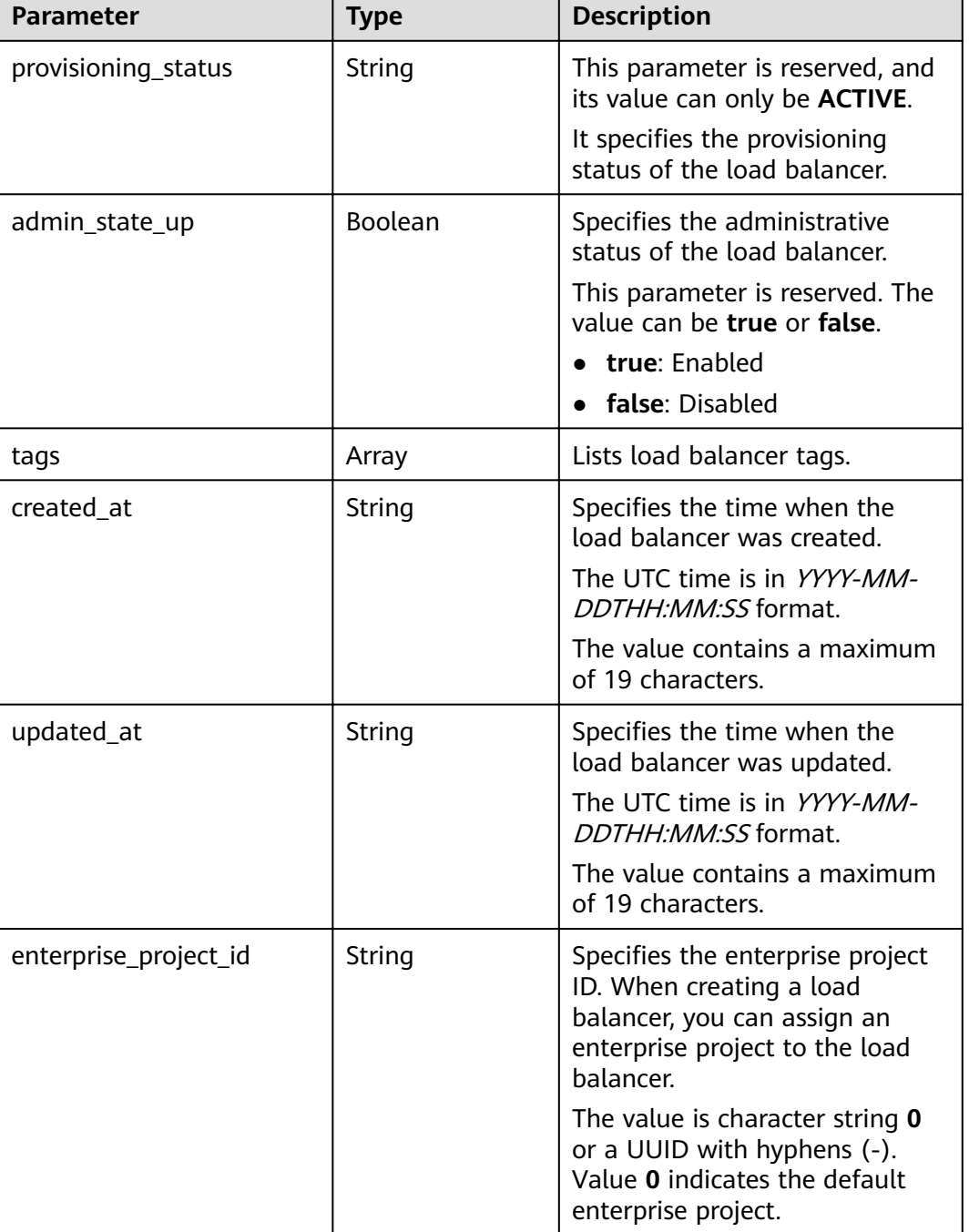

#### **Table 4-37 listeners** parameter description

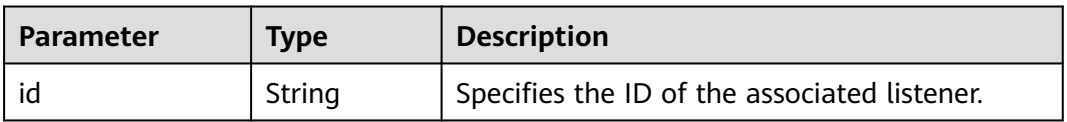

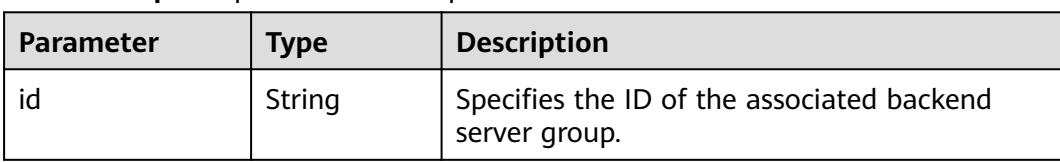

#### **Table 4-38 pools** parameter description

## **Example Request**

```
Example request
PUT https://{Endpoint}/v2/145483a5107745e9b3d80f956713e6a3/elb/loadbalancers/
1e11b74e-30b7-4b78-b09b-84aec4a04487
{
   "loadbalancer": {
      "name": "lb_update_test", 
      "description": "lb update test"
   }
}
```
## **Example Response**

```
Example response
{
 "loadbalancer": {
 "description": "simple lb2",
   "admin_state_up": true,
   "tenant_id": "145483a5107745e9b3d80f956713e6a3",
    "provisioning_status": "ACTIVE",
    "vip_subnet_id": "823d5866-6e30-45c2-9b1a-a1ebc3757fdb",
   "listeners": [
    {
     "id": "37ffe679-08ef-436e-b6bd-cf66fb4c3de2"
    }
   ],
 "vip_address": "192.172.1.68",
 "vip_port_id": "f42e3019-67f7-4d2a-8d1c-af49e7c22fa6",
   "provider": "vlb",
   "tags": [],
    "pools": [
     {
      "id": "75c4f2d4-a213-4408-9fa8-d64708e8d1df"
    }
   ],
   "id": "c32a9f9a-0cc6-4f38-bb9c-cde79a533c19",
   "operating_status": "ONLINE",
   "name": "loadbalancer-test2",
   "created_at": "2018-07-25T01:54:13", 
   "updated_at": "2018-07-25T01:54:14",
    "enterprise_project_id": "0aad99bc-f5f6-4f78-8404-c598d76b0ed2" 
  }
}
```
## **Status Code**

For details, see **[Status Codes](#page-237-0)**.

# **4.1.6 Deleting a Load Balancer**

## **Function**

This API is used to delete a load balancer by ID.

## **Constraints**

All listeners added to the load balancer must be deleted before the load balancer is deleted.

#### **URI**

DELETE /v2/{project\_id}/elb/loadbalancers/{loadbalancer\_id}

#### **Table 4-39** Parameter description

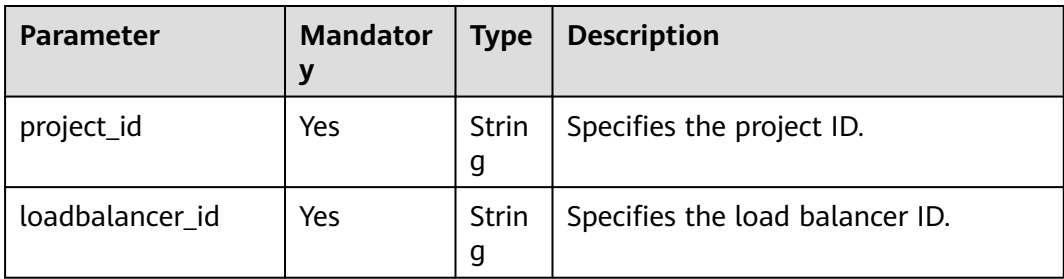

#### **Request**

None

#### **Response**

None

## **Example Request**

Example request DELETE https://{Endpoint}/v2/145483a5107745e9b3d80f956713e6a3/elb/loadbalancers/ 90f7c765-0bc9-47c4-8513-4cc0c264c8f8

#### **Example Response**

Example response

None

#### **Status Code**

For details, see **[Status Codes](#page-237-0)**.

# **4.2 Listener**

## **4.2.1 Adding a Listener**

## **Function**

This API is used to add a listener to a load balancer.

## **Constraints**

- Only users with the ELB administrator permissions can specify the value of **connection\_limit**.
- The value of **protocol** can be **TCP**, **HTTP**, **UDP**, or **TERMINATED\_HTTPS**.

#### **URI**

POST /v2/{project\_id}/elb/listeners

#### **Table 4-40** Parameter description

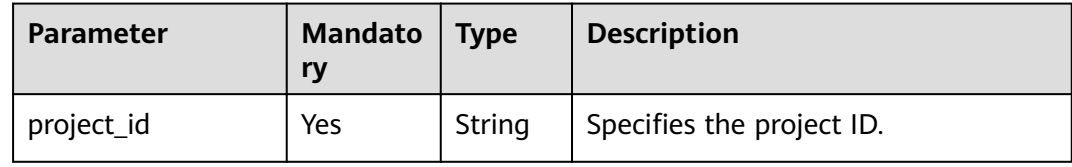

## **Request**

**Table 4-41** Parameter description

| <b>Parameter</b> | Man<br>dato<br>ry | <b>Type</b>                       | <b>Description</b>                                         |
|------------------|-------------------|-----------------------------------|------------------------------------------------------------|
| listener         | Yes               | <b>Liste</b><br>ner<br>obje<br>ct | Specifies the listener. For details, see Table<br>$4 - 42$ |

#### **Table 4-42 listener** parameter description

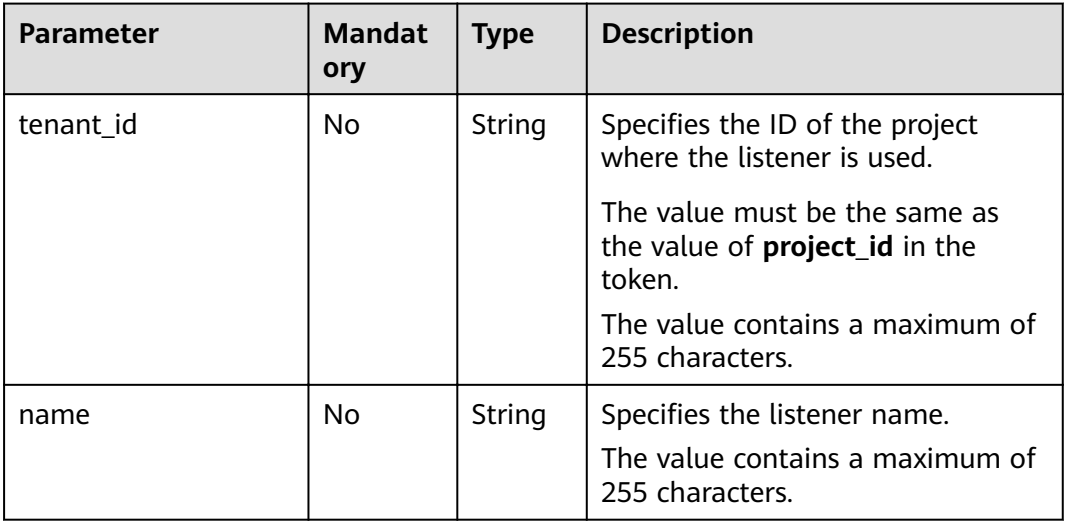

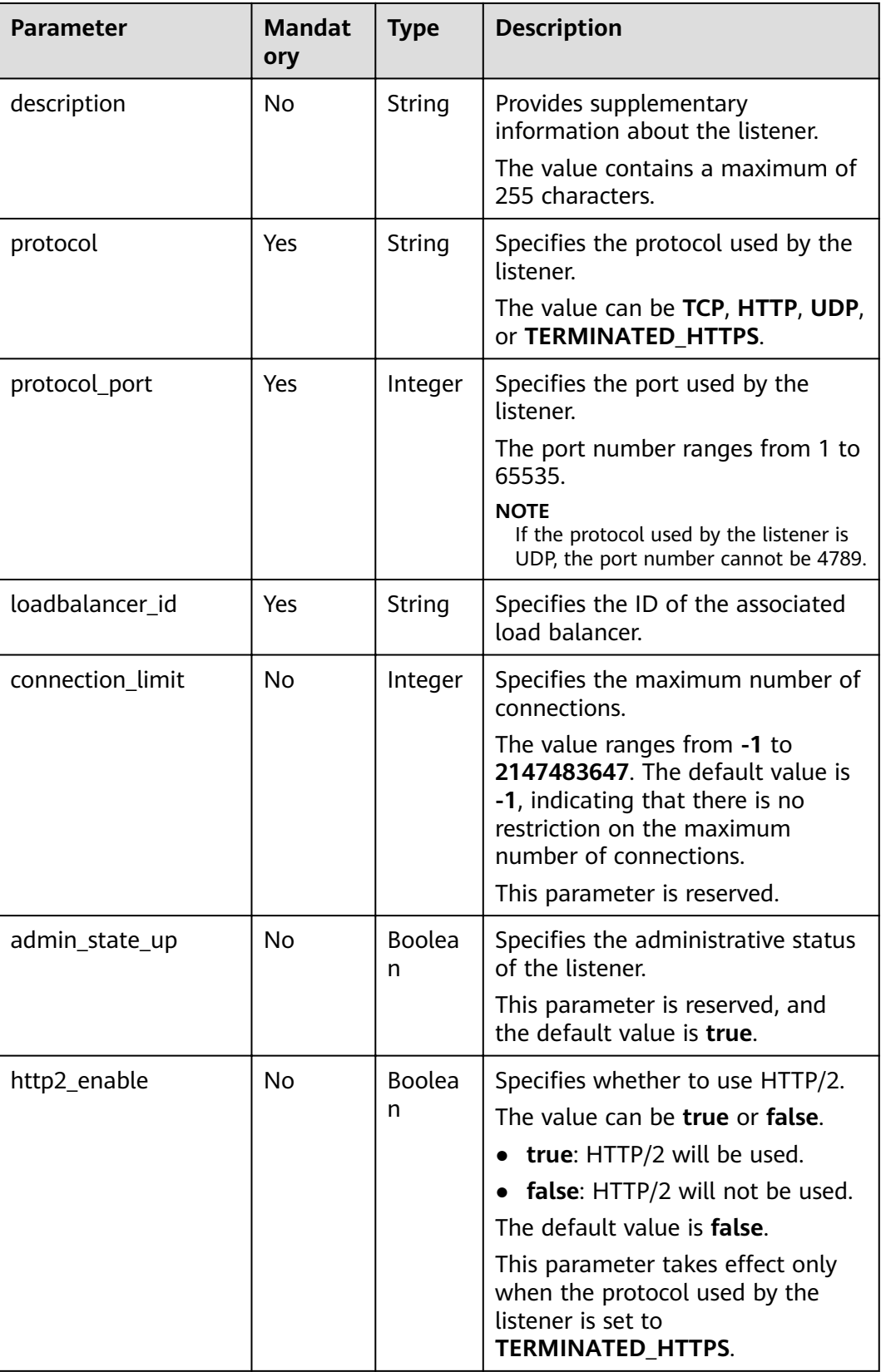

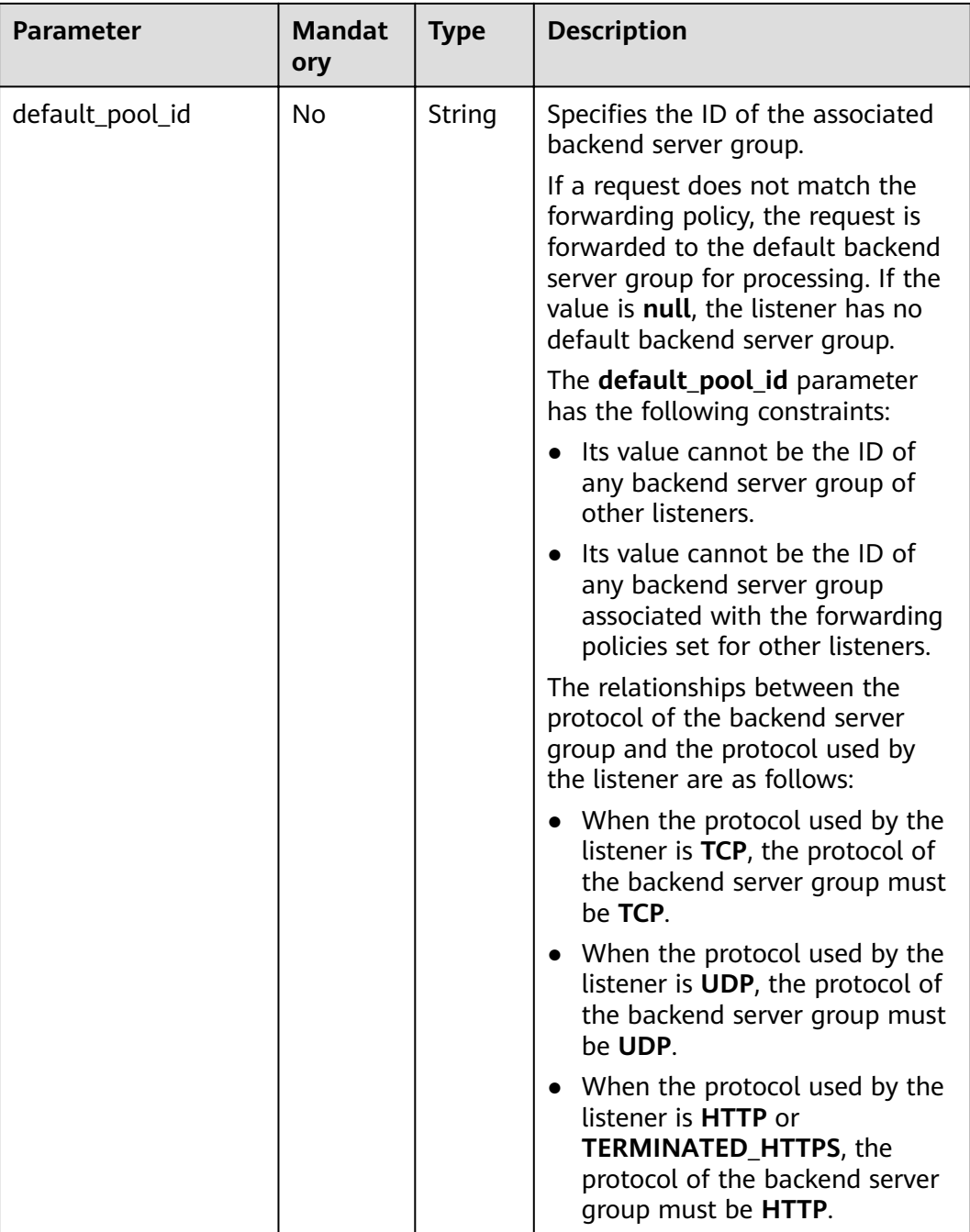

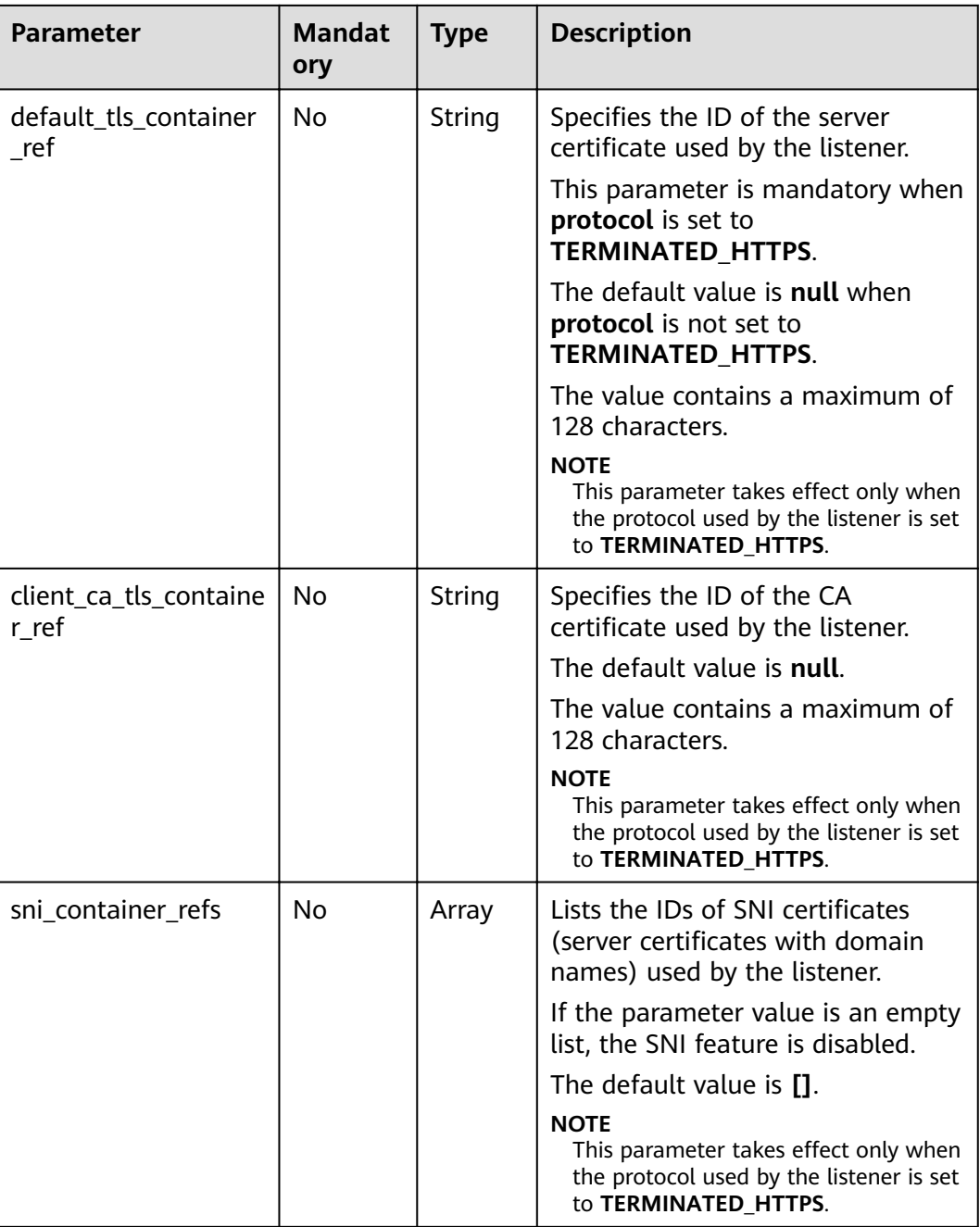

## **Response**

#### **Table 4-43** Response parameters

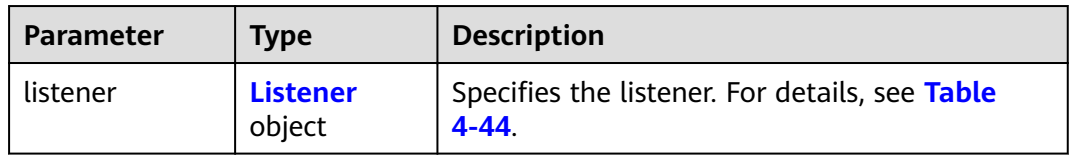

| <b>Parameter</b>     | <b>Type</b>                                  | <b>Description</b>                                                                                                    |
|----------------------|----------------------------------------------|----------------------------------------------------------------------------------------------------|
| id                   | String                                       | Specifies the listener ID.                                                                                                    |
| tenant_id            | String                                       | Specifies the ID of the project where the<br>listener is used.                                                                                          |
|                      |                                              | The value contains a maximum of 255<br>characters.                                                                                                    |
| name                 | String                                       | Specifies the listener name.                                                                                                    |
|                      |                                              | The value contains a maximum of 255<br>characters.                                                                                                    |
| description          | String                                       | Provides supplementary information about the<br>listener.                                                                                               |
|                      |                                              | The value contains a maximum of 255<br>characters.                                                                                                    |
| protocol             | String                                       | Specifies the protocol used by the listener.                                                                                                    |
|                      |                                              | The value can be TCP, HTTP, UDP, or<br><b>TERMINATED HTTPS.</b>                                                                                         |
| protocol_port        | Integer                                      | Specifies the port used by the listener.                                                                                                    |
|                      |                                              | The port number ranges from 1 to 65535.                                                                                                    |
| loadbalancers        | Array of<br><b>Loadbalance</b><br>rs objects | Specifies the ID of the associated load<br>balancer. For details, see Table 4-45.                                                                       |
| connection_lim<br>it | Integer                                      | Specifies the maximum number of<br>connections.                                                                                                    |
|                      |                                              | The value ranges from -1 to 2147483647. The<br>default value is -1, indicating that there is no<br>restriction on the maximum number of<br>connections. |
|                      |                                              | This parameter is reserved.                                                                                                    |
| admin_state_u<br>р   | Boolean                                      | Specifies the administrative status of the<br>listener.                                                                                                 |
|                      |                                              | This parameter is reserved. The value can be<br>true or false.                                                                                          |
|                      |                                              | true: Enabled                                                                                                    |
|                      |                                              | false: Disabled                                                                                                    |

<span id="page-57-0"></span>**Table 4-44 listener** parameter description

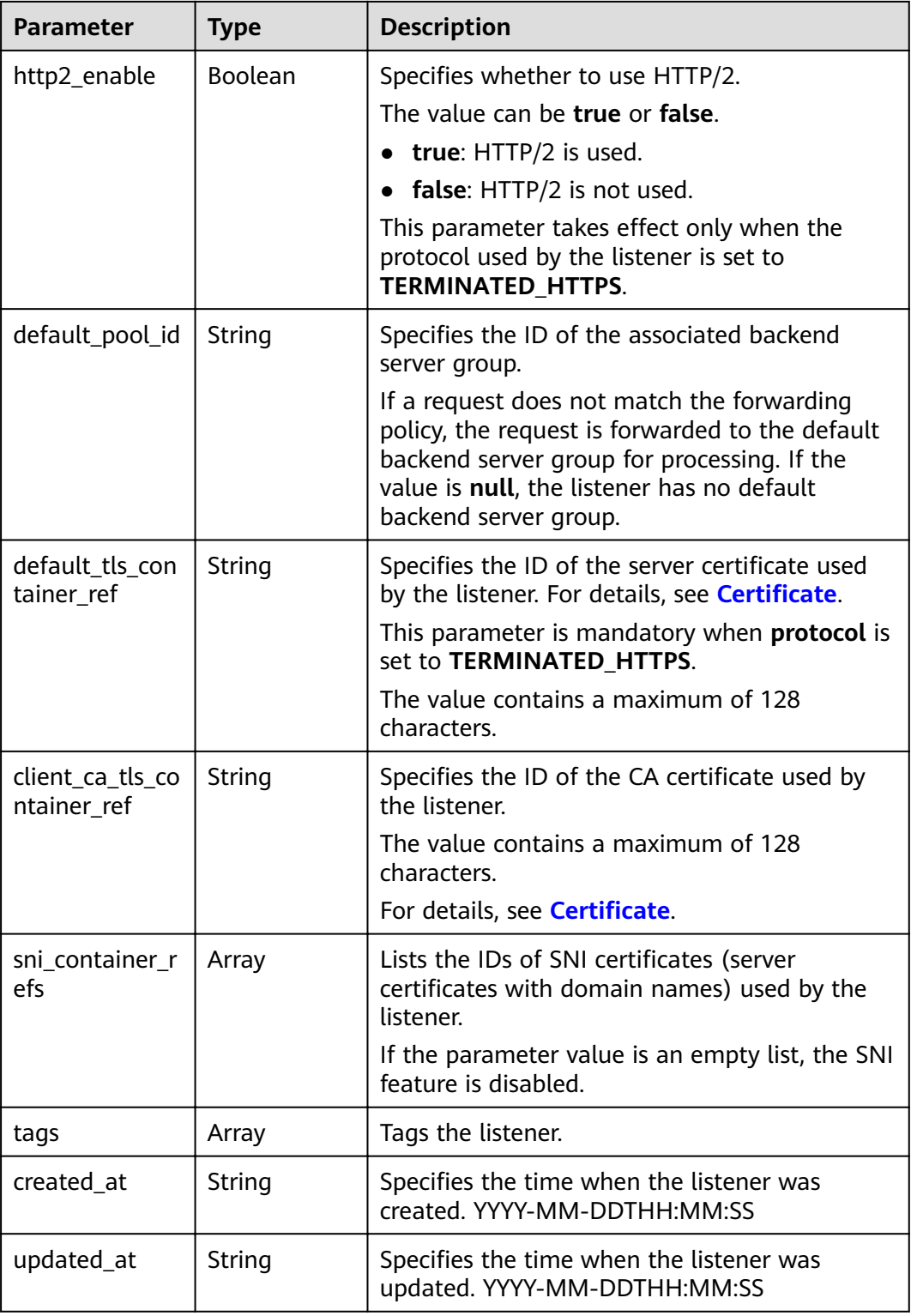

| Parameter | <b>Mandat</b><br>orv | <b>Type</b> | <b>Description</b>                                   |
|-----------|----------------------|-------------|------------------------------------------------------|
| id        | Yes                  | String      | Specifies the ID of the associated<br>load balancer. |

<span id="page-59-0"></span>**Table 4-45 loadbalancers** parameter description

## **Example Request**

Example request 1: Adding a TCP listener POST https://{Endpoint}/v2/145483a5107745e9b3d80f956713e6a3/elb/listeners

```
{
   "listener": {
      "protocol_port": 80,
     "protocol": "TCP"
      "loadbalancer_id": "0416b6f1-877f-4a51-987e-978b3f084253",
      "name": "listener-test",
      "admin_state_up": true
   }
}
```
Example request 2: Adding a listener with **protocol** set to **TERMINATED\_HTTPS**

POST https://{Endpoint}/v2/601240b9c5c94059b63d484c92cfe308/elb/listeners

```
 "listener": { 
 "protocol_port": 25, 
 "protocol": "TERMINATED_HTTPS", 
      "default_tls_container_ref": "02dcd56799e045bf8b131533cc911dd6",
      "loadbalancer_id": "0416b6f1-877f-4a51-987e-978b3f084253", 
      "name": "listener-test",
      "admin_state_up": true
   } 
}
```
## **Example Response**

{

```
Example response 1
{
    "listener": {
      "protocol_port": 80,
      "protocol": "TCP",
      "description": "",
      "client_ca_tls_container_ref": null,
      "default_tls_container_ref": null,
      "admin_state_up": true,
      "http2_enable": false,
      "loadbalancers": [
         {
            "id": "0416b6f1-877f-4a51-987e-978b3f084253"
         }
      ],
      "tenant_id": "145483a5107745e9b3d80f956713e6a3",
      "sni_container_refs": [],
      "connection_limit": -1,
      "default_pool_id": null,
      "tags": [],
      "id": "b7f32b52-6f17-4b16-9ec8-063d71b653ce",
      "name": "listener-test",
```

```
 "created_at": "2018-07-25T01:54:13", 
 "updated_at": "2018-07-25T01:54:14"
    }
}
Example response 2
{
   "listener": {
     "insert_headers": {},
      "protocol_port": 25,
      "protocol": "TERMINATED_HTTPS",
      "description": "",
      "default_tls_container_ref": "02dcd56799e045bf8b131533cc911dd6",
      "sni_container_refs": [],
      "loadbalancers": [
         {
           "id": "0416b6f1-877f-4a51-987e-978b3f084253"
        }
      ],
      "tenant_id": "601240b9c5c94059b63d484c92cfe308",
      "created_at": "2019-01-21T12:38:31",
      "client_ca_tls_container_ref": null,
      "connection_limit": -1,
      "updated_at": "2019-01-21T12:38:31",
      "http2_enable": false,
      "admin_state_up": true,
      "default_pool_id": null,
      "id": "b56634cd-5ba8-460e-b5a2-6de5ba8eaf60",
      "tags": [],
      "name": "listener-test"
   }
}
Example response 3
{
   "listener": {
      "insert_headers": {},
 "protocol_port": 27,
 "protocol": "TERMINATED_HTTPS",
     "description": ""
      "default_tls_container_ref": "02dcd56799e045bf8b131533cc911dd6",
     "sni_container_refs": [
         "5882325fd6dd4b95a88d33238d293a0f",
         "e15d1b5000474adca383c3cd9ddc06d4"
      ],
      "loadbalancers": [
         {
           "id": "6bb85e33-4953-457a-85a9-336d76125b7b"
        }
      ],
      "tenant_id": "601240b9c5c94059b63d484c92cfe308",
      "created_at": "2019-01-21T12:43:55", 
     "client_ca_tls_container_ref": null,
      "connection_limit": -1,
 "updated_at": "2019-01-21T12:43:55",
 "http2_enable": false,
      "admin_state_up": true,
     "default_pool_id": null,
      "id": "b2cfda5b-52fe-4320-8845-34e8d4dac2c7",
 "tags": [],
 "name": "listener-test"
   }
```
**Status Code**

For details, see **[Status Codes](#page-237-0)**.

}

# **4.2.2 Querying Details of a Listener**

## **Function**

This API is used to query details about a listener using its ID.

## **URI**

GET /v2/{project\_id}/elb/listeners/{listener\_id}

#### **Table 4-46** Parameter description

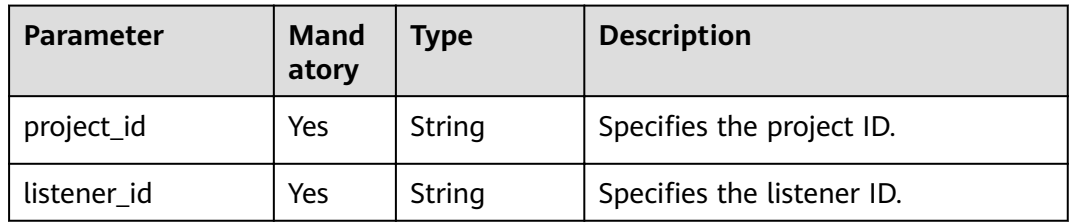

## **Request**

None

## **Response**

**Table 4-47** Response parameters

| <b>Parameter</b> | <b>Type</b>               | <b>Description</b>                                         |
|------------------|---------------------------|------------------------------------------------------------|
| listener         | <b>Listener</b><br>object | Specifies the listener. For details, see Table<br>$4 - 48$ |

**Table 4-48 listener** parameter description

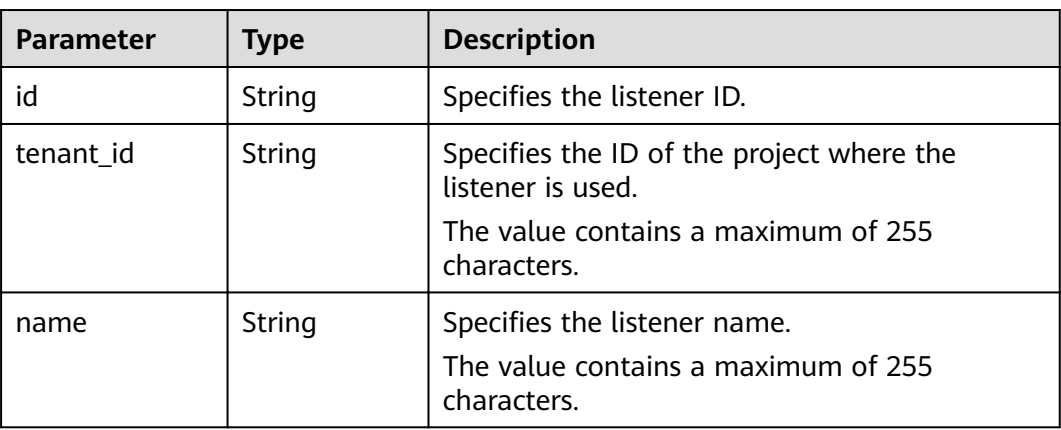

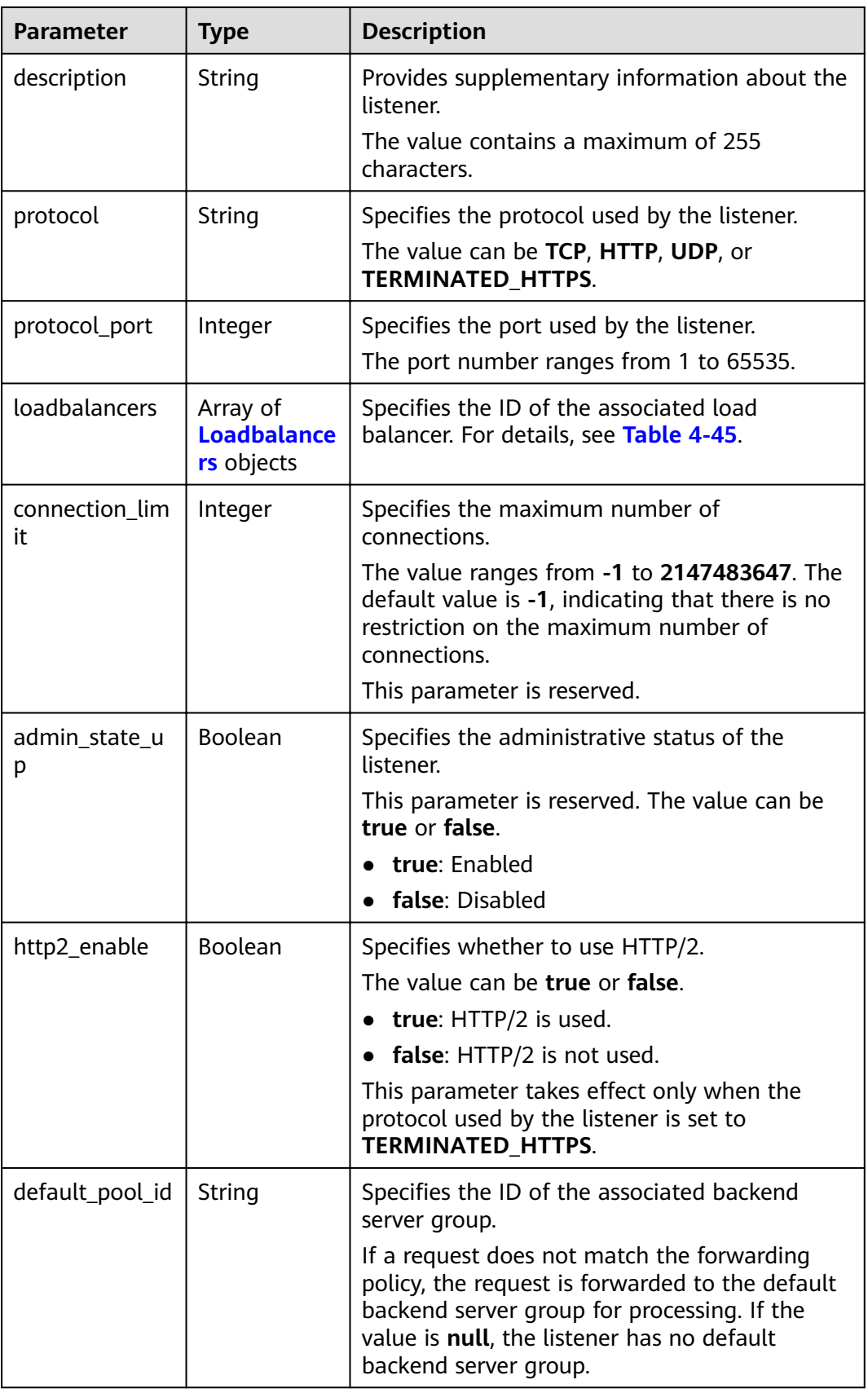

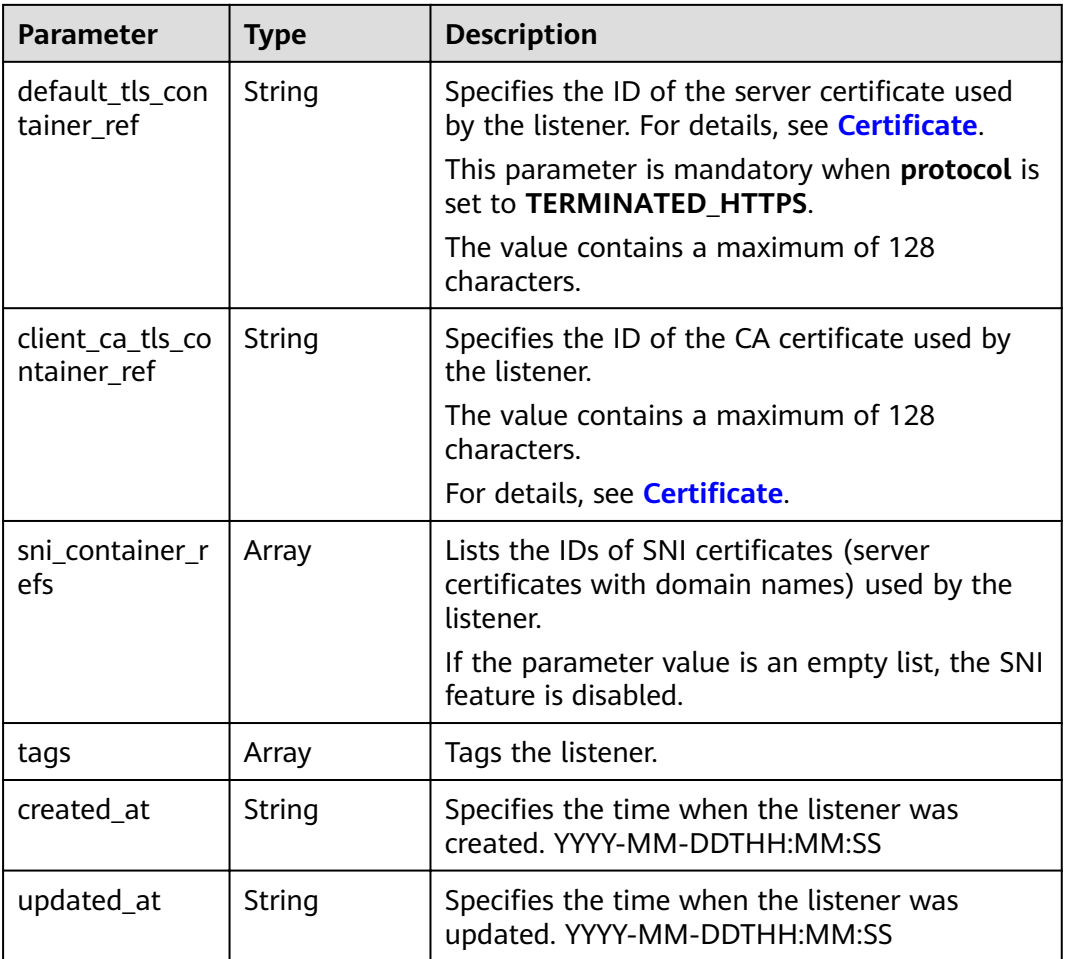

#### **Table 4-49 loadbalancers** parameter description

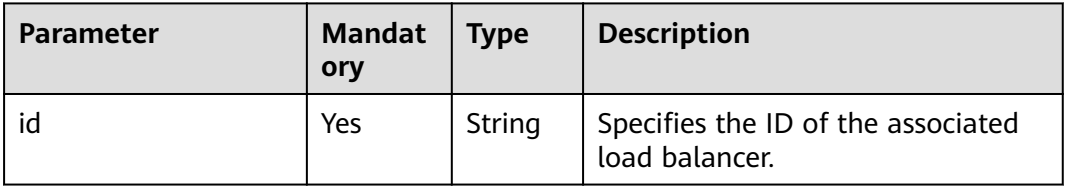

## **Example Request**

● Example request GET https://{Endpoint}/v2/1867112d054b427e808cc6096d8193a1/elb/listeners/09e64049-2ab0-4763 a8c5-f4207875dc3e

## **Example Response**

● Example response {

 "listener": { "protocol\_port": 8000, "protocol": "TCP", "description": "", "client\_ca\_tls\_container\_ref": null,

```
"default_tls_container_ref": null,
      "admin_state_up": true,
     "http2_enable": false,
      "loadbalancers": [
        {
          "id": "3d77894d-2ffe-4411-ac0a-0d57689779b8"
        }
\qquad \qquad ],
 "tenant_id": "1867112d054b427e808cc6096d8193a1",
      "sni_container_refs": [],
      "connection_limit": -1,
      "default_pool_id": "b7e53dbd-62ab-4505-a280-5c066078a5c9",
      "id": "09e64049-2ab0-4763-a8c5-f4207875dc3e",
      "tags": [],
      "name": "listener-2",
      "created_at": "2018-07-25T01:54:13", 
      "updated_at": "2018-07-25T01:54:14"
   }
```
## **Status Code**

For details, see **[Status Codes](#page-237-0)**.

## **4.2.3 Querying Listeners**

}

## **Function**

This API is used to query the listeners and display them in a list. Filter query and pagination query are supported. Unless otherwise specified, exact match is applied.

You can query listeners using information such as listener ID, protocol used by the listener, port used by the listener, or backend server private IP address.

#### **URI**

GET /v2/{project\_id}/elb/listeners

**Table 4-50** Path parameters

| Parameter  | Mandatory $\vert$ Type |        | <b>Description</b>        |
|------------|------------------------|--------|---------------------------|
| project_id | Yes                    | String | Specifies the project ID. |

**Table 4-51** Query parameters

| <b>Parameter</b> | <b>Mandatory</b> | <b>Type</b> | <b>Description</b>                                                                                                    |
|------------------|------------------|-------------|----------------------------------------------------------------------------------------------------|
| marker           | No.              | String      | Specifies the ID of the listener<br>from which pagination query<br>starts, that is, the ID of the last<br>listener on the previous page.                                                                                                    |
|                  |                  |             | This parameter must be used<br>together with limit.                                                                                                    |
| limit            | <b>No</b>        | Integer     | Specifies the number of<br>listeners on each page. If this<br>parameter is not set, all<br>listeners are queried by default.                                                                                                    |
| page_reverse     | No.              | Boolean     | Specifies the page direction. The<br>value can be true or false, and<br>the default value is <b>false</b> . The<br>last page in the list requested<br>with page_reverse set to false<br>will not contain the "next" link,<br>and the last page in the list<br>requested with page_reverse<br>set to true will not contain the<br>"previous" link.<br>This parameter must be used<br>together with limit. |
| id               | No               | String      | Specifies the listener ID.                                                                                                    |
| name             | No               | String      | Specifies the listener name.<br>The value contains a maximum<br>of 255 characters.                                                                                                    |
| description      | No               | String      | Provides supplementary<br>information about the listener.<br>The value contains a maximum<br>of 255 characters.                                                                                                    |
| loadbalancer_id  | No               | String      | Specifies the ID of the<br>associated load balancer.                                                                                                    |
| connection_limit | No               | Integer     | Specifies the maximum number<br>of connections.                                                                                                    |
| admin_state_up   | No               | Boolean     | Specifies the administrative<br>status of the listener.                                                                                                    |
|                  |                  |             | This parameter is reserved, and<br>the default value is true.                                                                                                    |

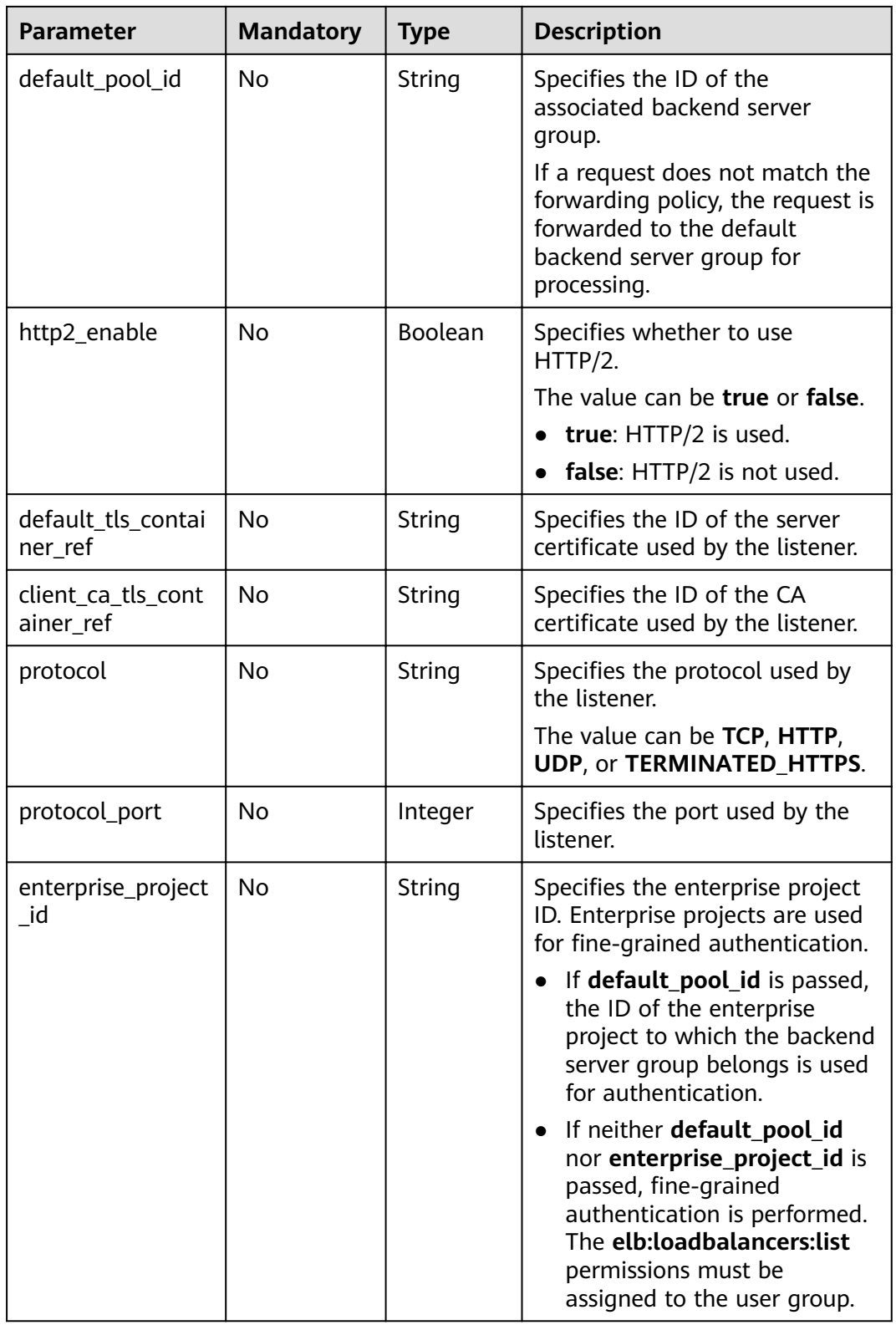

## **Request**

None

## **Response**

**Table 4-52** Response parameters

| <b>Parameter</b> | <b>Type</b>                             | <b>Description</b>                                |
|------------------|-----------------------------------------|---------------------------------------------------|
| listeners        | Array of<br><b>Listeners</b><br>objects | Lists the listeners. For details, see Table 4-53. |

**Table 4-53 listener** parameter description

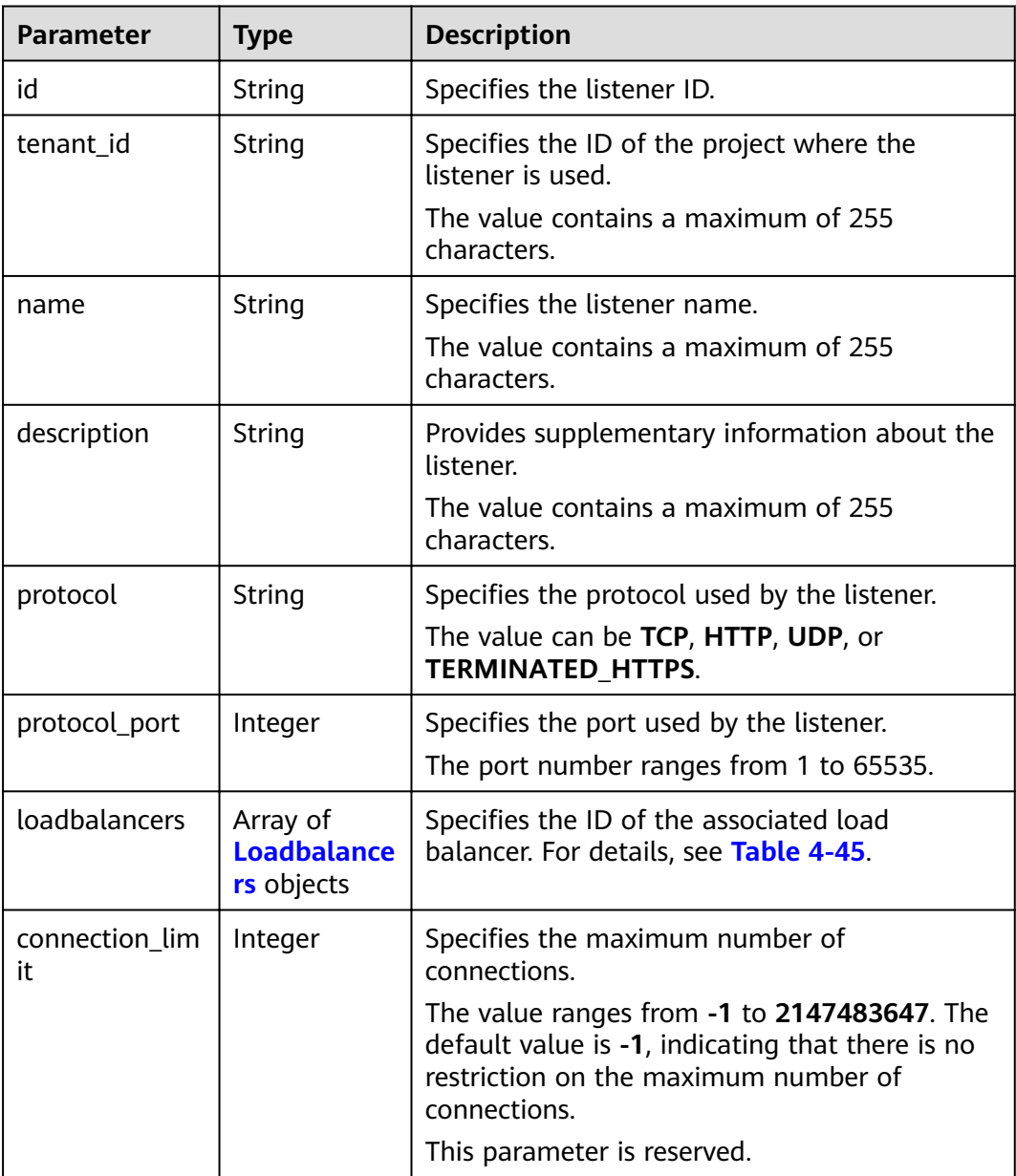

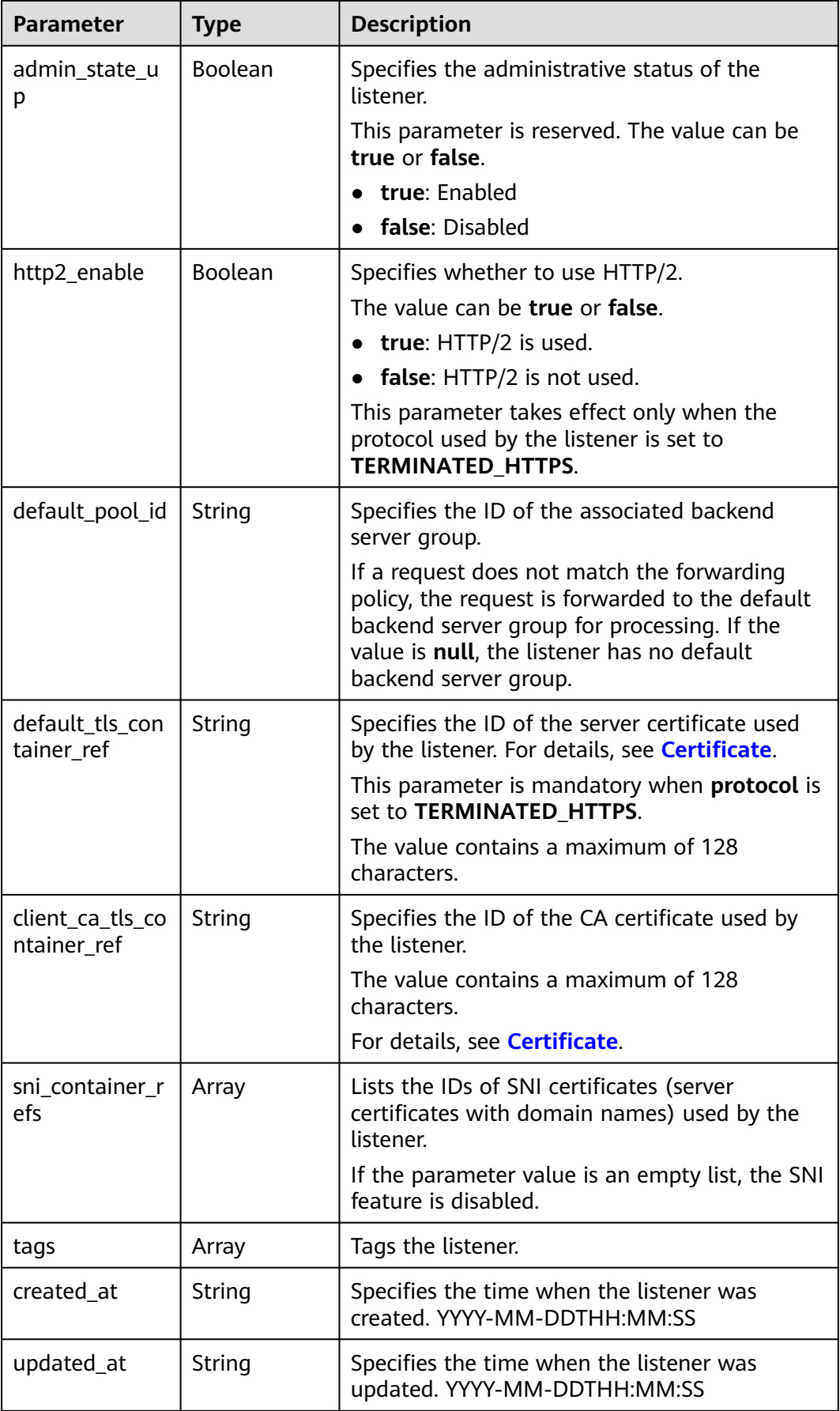

| <b>Parameter</b> | <b>Mandat</b><br>ory | <b>Type</b> | <b>Description</b>                                   |
|------------------|----------------------|-------------|------------------------------------------------------|
| id               | Yes                  | String      | Specifies the ID of the associated<br>load balancer. |

**Table 4-54 loadbalancers** parameter description

#### **Example Request**

- Example request 1: Querying all listeners GET https://{Endpoint}/v2/601240b9c5c94059b63d484c92cfe308/elb/listeners
- Request example 2: Querying UDP listeners GET https://{Endpoint}/v2/601240b9c5c94059b63d484c92cfe308/elb/listeners?protocol=UDP

#### **Example Response**

```
Example response 1
{
   "listeners": [
      {
         "client_ca_tls_container_ref": null,
         "protocol": "TCP",
       "description": ""
         "default_tls_container_ref": null,
         "admin_state_up": true,
         "http2_enable": false,
         "loadbalancers": [
 {
              "id": "bc7ba445-035a-4464-a1a3-a62cf4a14116"
           }
        ],
         "tenant_id": "601240b9c5c94059b63d484c92cfe308",
         "sni_container_refs": [], 
        "connection_limit": -1,
         "protocol_port": 80,
 "default_pool_id": "ed75f16e-fcc6-403e-a3fb-4eae82005eab",
 "id": "75045172-70e9-480d-9443-b8b6459948f7",
        "tags": [],
         "name": "listener-cb2n",
 "created_at": "2018-07-25T01:54:13", 
 "updated_at": "2018-07-25T01:54:14"
      },
      {
         "client_ca_tls_container_ref": null,
         "protocol": "TCP",
        "description": ""
         "default_tls_container_ref": null,
         "admin_state_up": true,
 "http2_enable": false,
 "loadbalancers": [
           {
              "id": "165b6a38-5278-4569-b747-b2ee65ea84a4"
           }
         ],
         "tenant_id": "601240b9c5c94059b63d484c92cfe308",
        "sni_container_refs": [],
```

```
 "connection_limit": -1,
         "protocol_port": 8080,
        "default_pool_id": null.
         "id": "dada0003-7b0e-4de8-a4e1-1e937be2ba14",
         "tags": [],
         "name": "lsnr_name_mod",
 "created_at": "2018-07-25T01:54:13", 
 "updated_at": "2018-07-25T01:54:14"
      }
   ]
}
Example response 2
{
   "listeners": [
      {
        "insert_headers": null,
         "protocol_port": 64809,
         "protocol": "UDP",
        "" description": ""
         "default_tls_container_ref": null,
         "sni_container_refs": [],
         "loadbalancers": [
           {
              "id": "c1127125-64a9-4394-a08a-ef3be8f7ef9c"
           }
         ],
         "tenant_id": "601240b9c5c94059b63d484c92cfe308",
         "created_at": "2018-11-29T13:56:21",
         "client_ca_tls_container_ref": null,
         "connection_limit": -1,
 "updated_at": "2018-11-29T13:56:22",
 "http2_enable": false,
 "admin_state_up": true,
 "default_pool_id": "2f6895be-019b-4c82-9b53-c4a2ac009e20",
         "id": "5c63d176-444f-4c75-9cfe-bcb8a05a845c",
         "tags": [],
         "name": "listener-tvp8"
      }
   ]
}
```
## **Status Code**

For details, see **[Status Codes](#page-237-0)**.

# **4.2.4 Updating a Listener**

## **Function**

This API is used to update a listener, such as listener name, description, associated backend server groups, and server certificates.

## **Constraints**

- If the provisioning status of the associated load balancer is not **ACTIVE**, the listener cannot be updated.
- Only users with the ELB administrator permissions can specify the value of **connection\_limit**.
- The **default\_pool\_id** parameter has the following constraints:
- Its value cannot be the ID of any backend server group of other listeners.
- Its value cannot be the ID of any backend server group associated with the forwarding policies set for other listeners.
- The relationships between the protocol used by the listener and the protocol of the backend server group are as follows:
	- When the protocol used by the listener is **TCP**, the protocol of the backend server group must be **TCP**.
	- When the protocol used by the listener is **UDP**, the backend server group protocol must be **UDP**.
	- When the protocol used by the listener is **HTTP** or **TERMINATED\_HTTPS**, the protocol of the backend server group must be **HTTP**.

## **URI**

PUT /v2/{project\_id}/elb/listeners/{listener\_id}

#### **Table 4-55** Parameter description

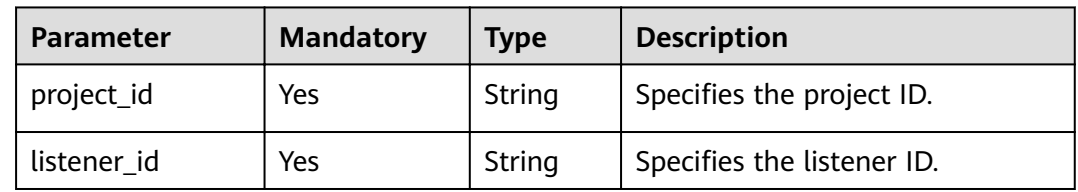

## **Request**

**Table 4-56** Parameter description

| Paramet<br>er | <b>Manda</b><br>tory | <b>Type</b>               | <b>Description</b>                                         |
|---------------|----------------------|---------------------------|------------------------------------------------------------|
| listener      | Yes                  | <b>Listener</b><br>object | Specifies the listener. For details, see Table<br>$4 - 57$ |

**Table 4-57 listener** parameter description

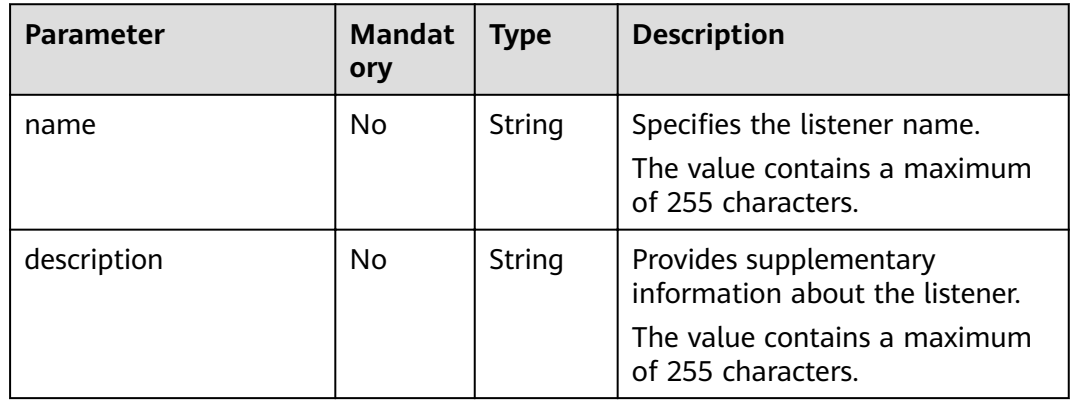
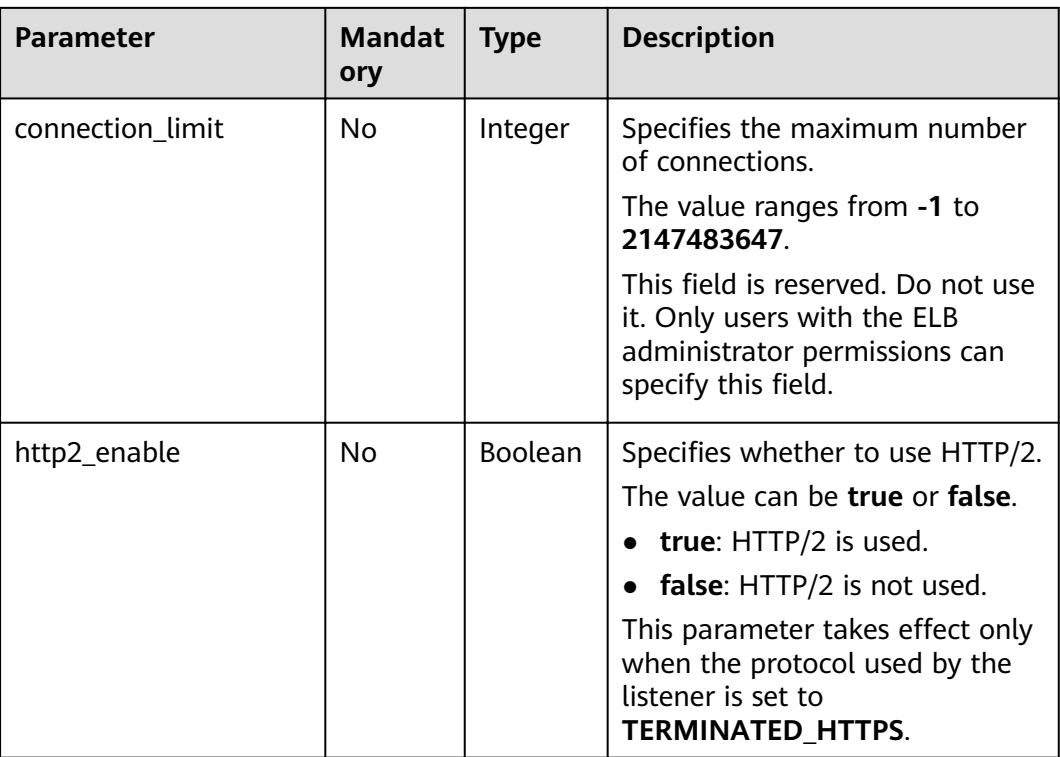

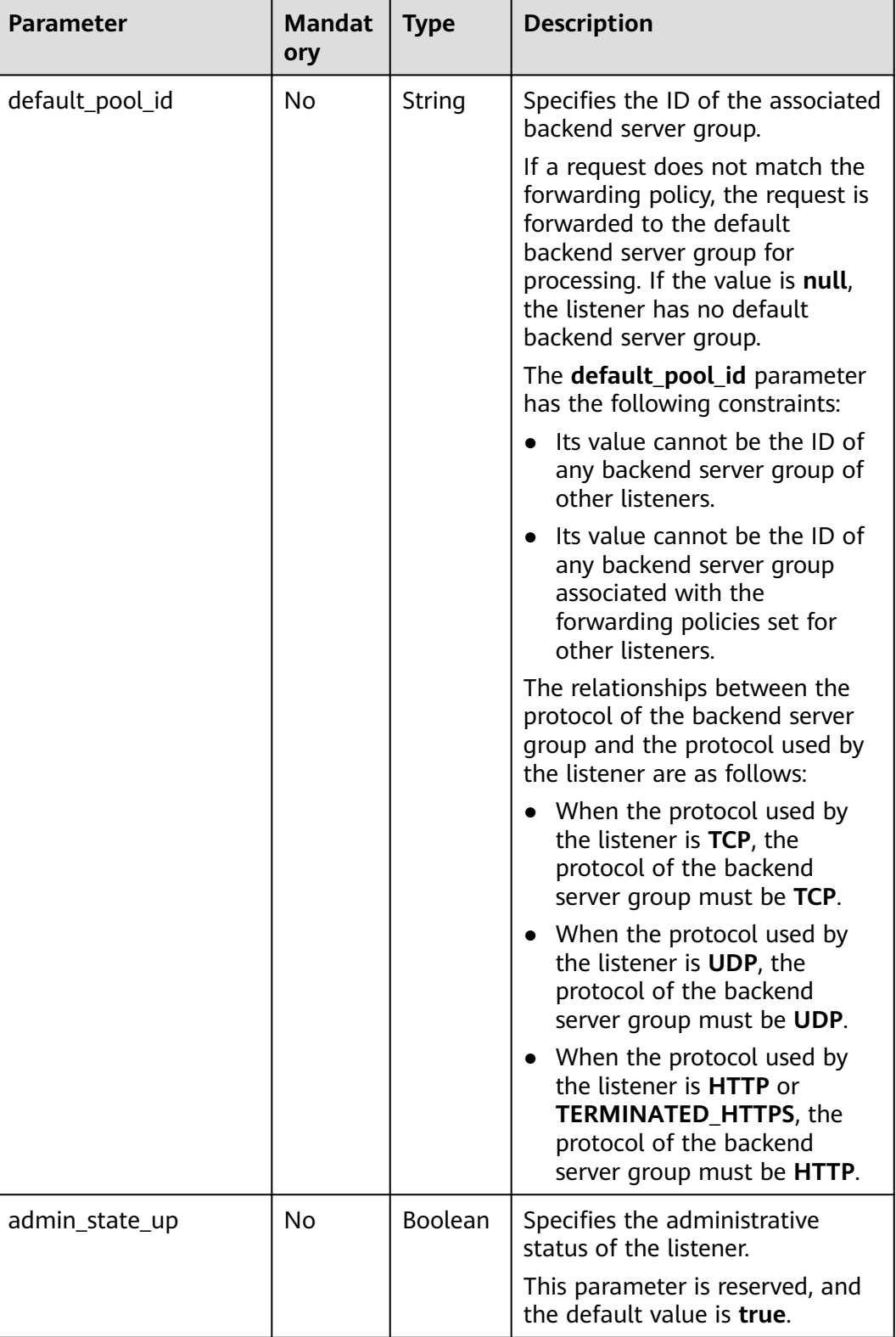

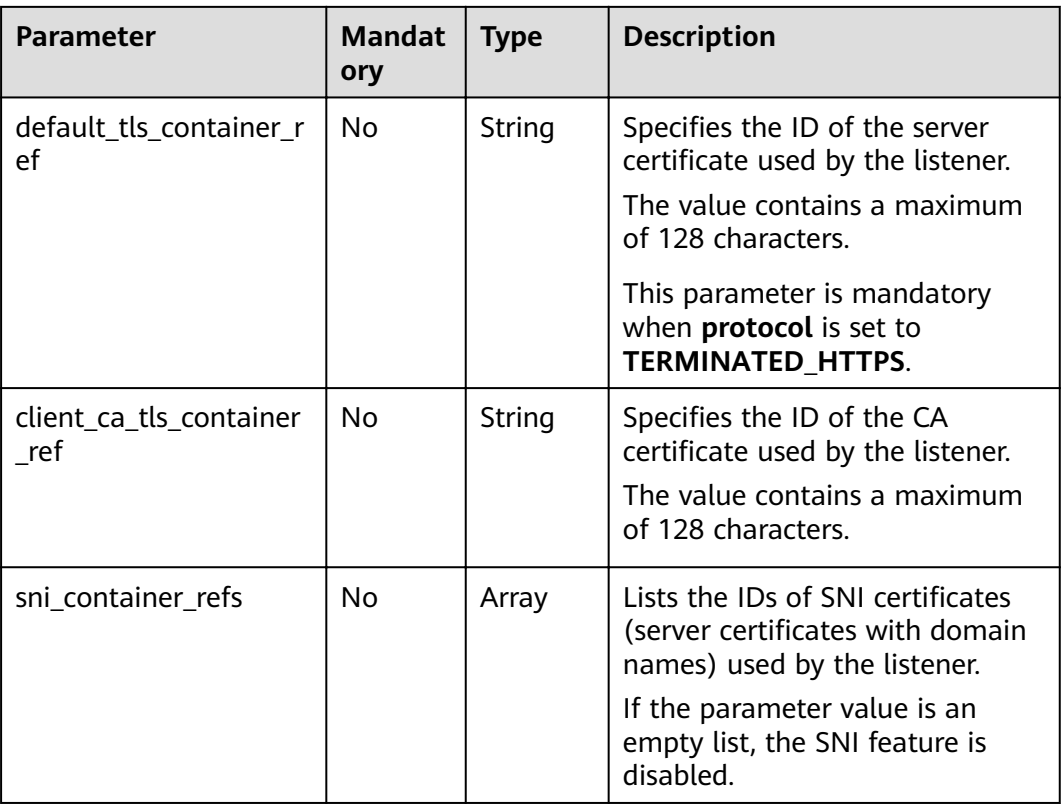

# **Response**

#### **Table 4-58** Response parameters

| Parameter   Type |                    | <b>Description</b>                                   |  |
|------------------|--------------------|------------------------------------------------------|--|
| listener         | Listener<br>object | Specifies the listener. For details, see Table 4-59. |  |

**Table 4-59 listener** parameter description

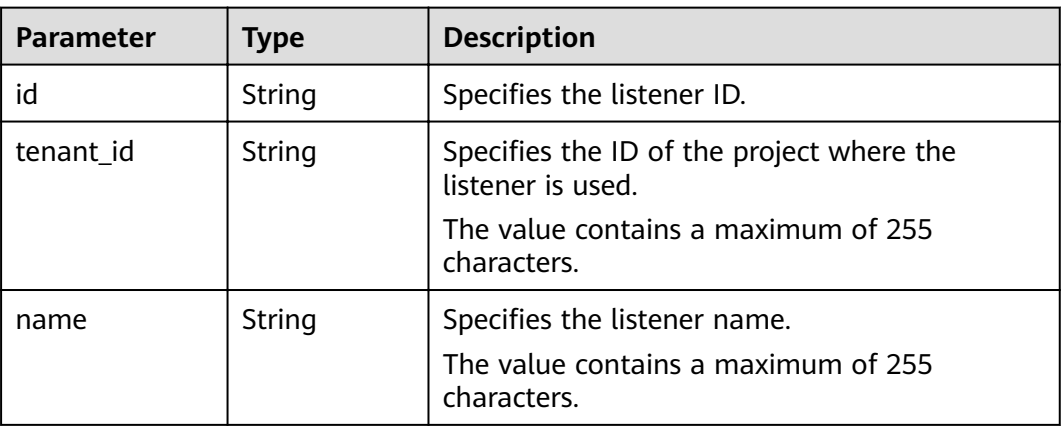

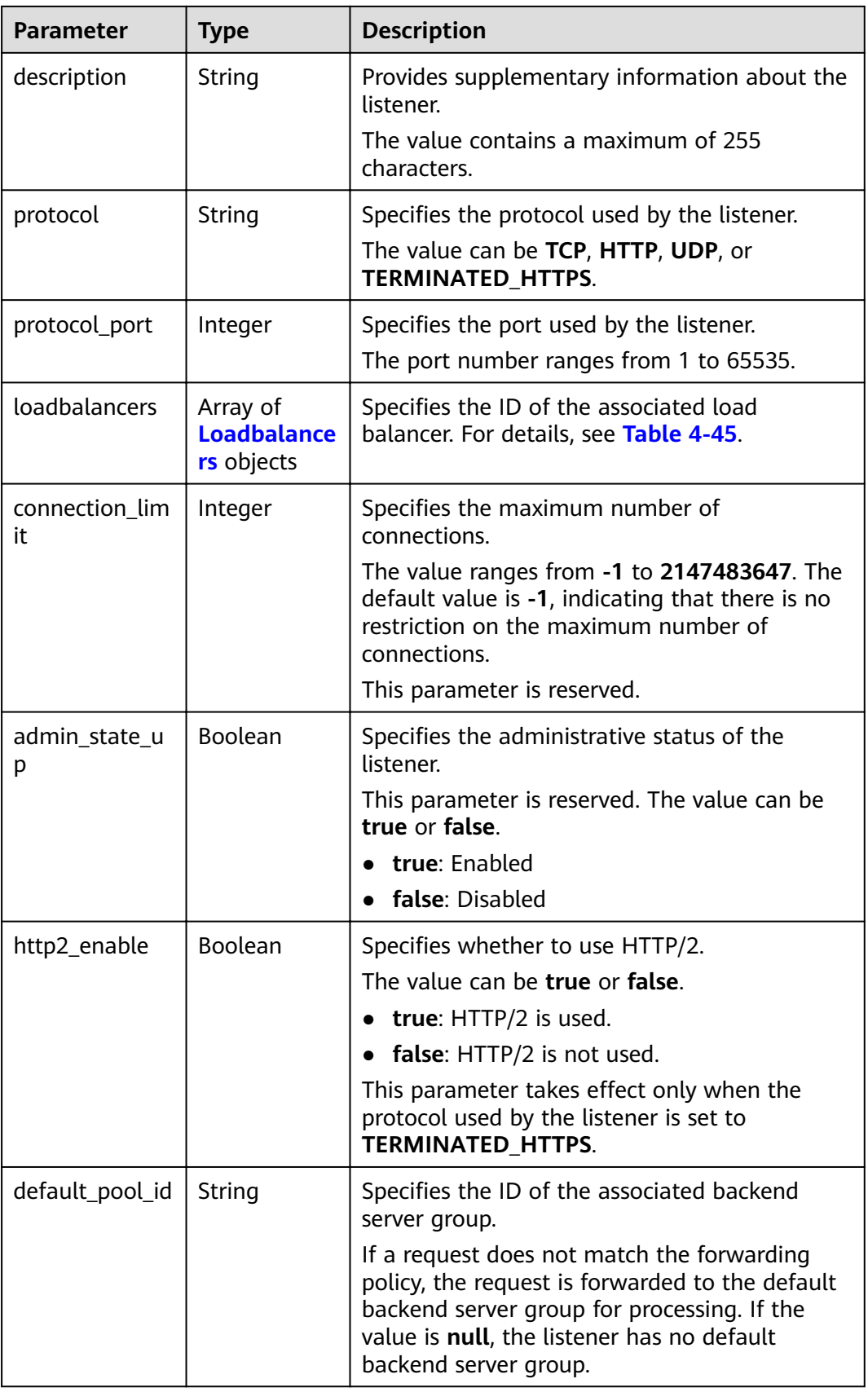

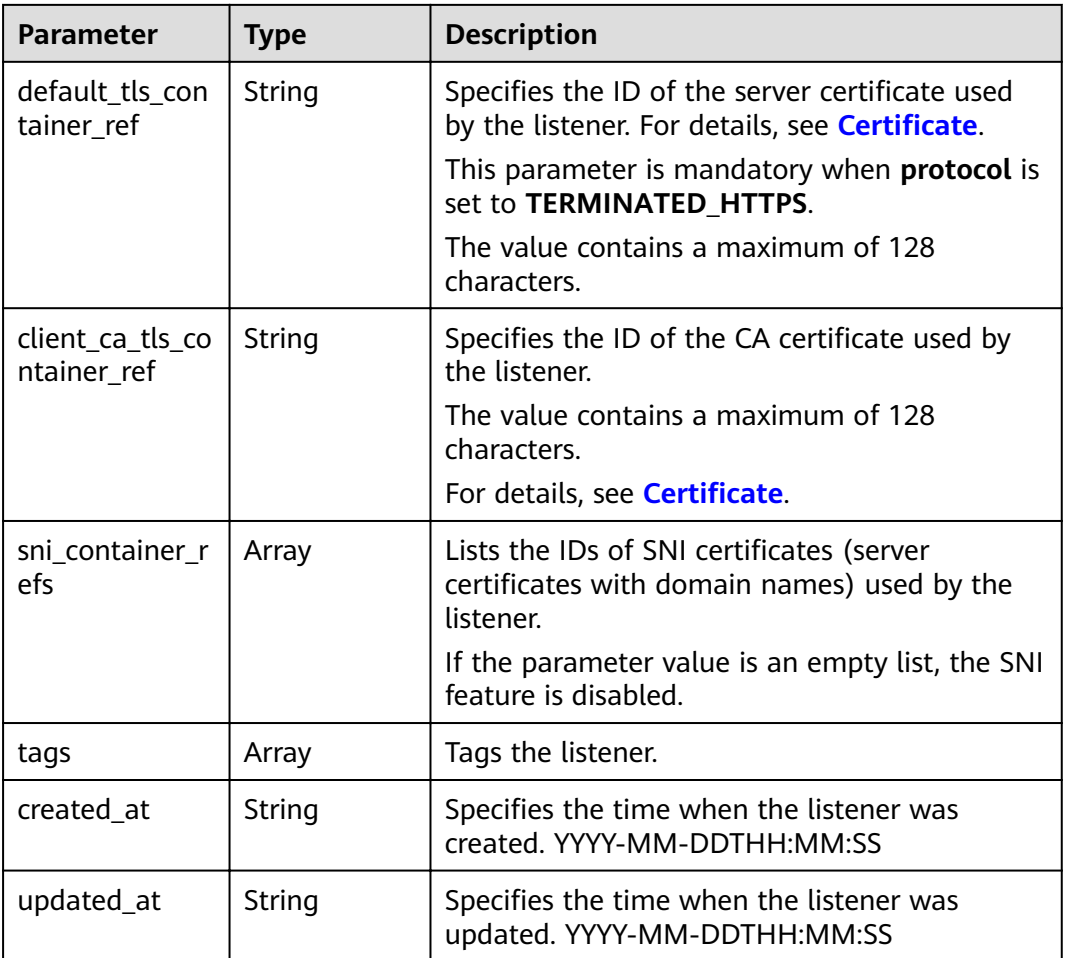

#### **Table 4-60 loadbalancers** parameter description

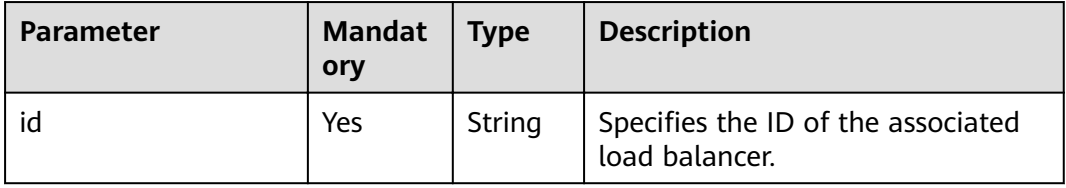

# **Example Request**

```
● Example request: Updating a listener
    PUT https://{Endpoint}/v2/601240b9c5c94059b63d484c92cfe308/elb/listeners/f622c150-72f5-4263-
    a47a-e5003c652aa3
    { 
        "listener": { 
      "description": "my listener", 
      "name": "listener-jy-test2",
      "default_pool_id": "c61310de-9a06-4f0c-850c-6f4797b9984c",
      "default_tls_container_ref": "23b58a961a4d4c95be585e98046e657a",
     "client_ca_tls_container_ref": "417a0976969f497db8cbb083bff343ba"
       } 
    }
```
# **Example Response**

```
Example response
```
{

```
 "listener": {
     "client_ca_tls_container_ref": "417a0976969f497db8cbb083bff343ba",
      "protocol": "TERMINATED_HTTPS",
 "description": "my listener",
 "default_tls_container_ref": "23b58a961a4d4c95be585e98046e657a",
      "admin_state_up": true,
      "http2_enable": false,
      "loadbalancers": [
        {
           "id": "165b6a38-5278-4569-b747-b2ee65ea84a4"
        }
      ],
      "tenant_id": "601240b9c5c94059b63d484c92cfe308",
      "sni_container_refs": [],
      "connection_limit": -1,
      "protocol_port": 443,
      "tags": [],
      "default_pool_id": "c61310de-9a06-4f0c-850c-6f4797b9984c",
      "id": "f622c150-72f5-4263-a47a-e5003c652aa3",
      "name": "listener-jy-test2",
      "created_at": "2018-07-25T01:54:13", 
      "updated_at": "2018-07-25T01:54:14"
  }
```
# **Status Code**

For details, see **[Status Codes](#page-237-0)**.

# **4.2.5 Deleting a Listener**

}

# **Function**

This API is used to delete a listener by ID.

# **Constraints**

Before deleting the listener, delete the associated backend server groups by referring to **[Deleting a Backend Server Group](#page-111-0)**, or change the value of **default\_pool\_id** to **null** by referring to **[Updating a Listener](#page-70-0)** and delete associated forwarding policies by referring to **[Deleting a Forwarding Policy](#page-172-0)**.

# **URI**

DELETE /v2/{project\_id}/elb/listeners/{listener\_id}

#### **Table 4-61** Parameter description

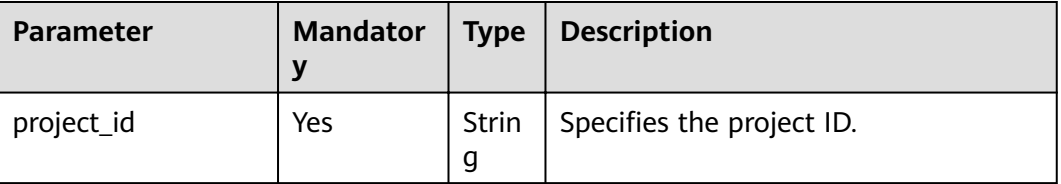

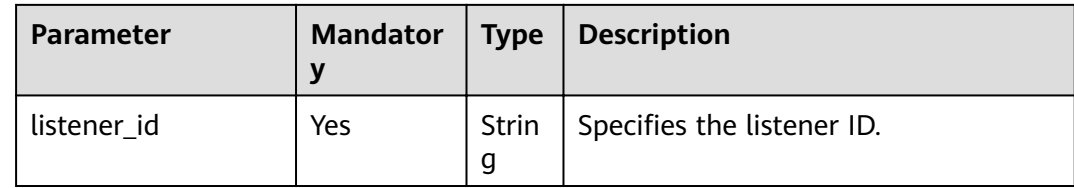

#### **Request**

None

#### **Response**

None

#### **Example Request**

Example request: Deleting a listener DELETE https://{Endpoint}/v2/{project\_id}/elb/listeners/35cb8516-1173-4035-8dae-0dae3453f37f

#### **Example Response**

Example response None

## **Status Code**

For details, see Status Codes.

# **4.3 Backend Server Group**

# 4.3.1 Adding a Backend Server Group

# **Function**

This API is used to add a backend server group. After multiple backend servers are added to a backend server group, requests are distributed among backend servers based on the load balancing algorithm configured for the backend server group and the weight set for each backend server.

# **Constraints**

If parameter session-persistence is configured, parameter cookie name is  $\bullet$ available only when the value of type is APP COOKIE.

#### URI

POST /v2/{project\_id}/elb/pools

#### **Table 4-62** Parameter description

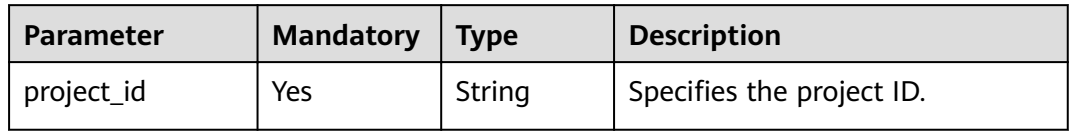

# **Request**

**Table 4-63** Parameter description

| <b>Parameter</b> | <b>Mand</b><br>atory | <b>Type</b>   | <b>Description</b>                                                  |
|------------------|----------------------|---------------|---------------------------------------------------------------------|
| pool             | Yes                  | Pool<br>objec | Specifies the backend server group. For<br>details, see Table 4-64. |

#### **Table 4-64 pool** parameter description

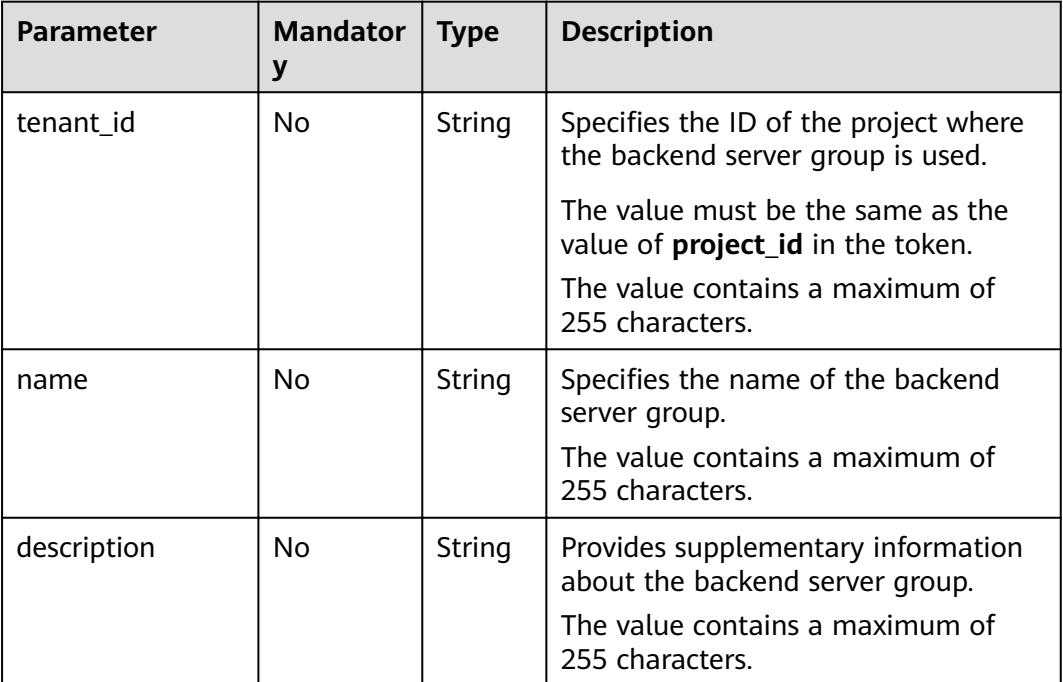

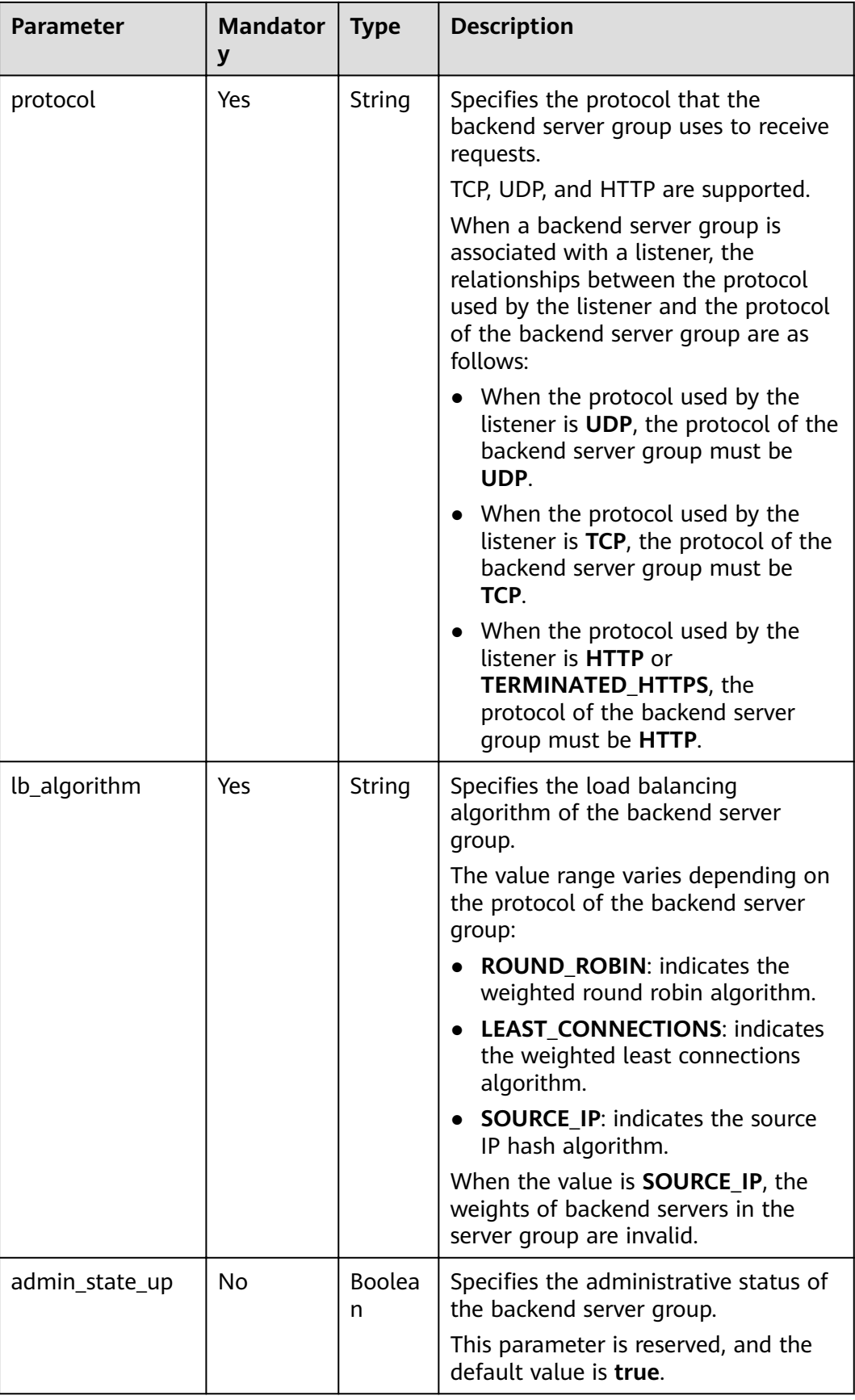

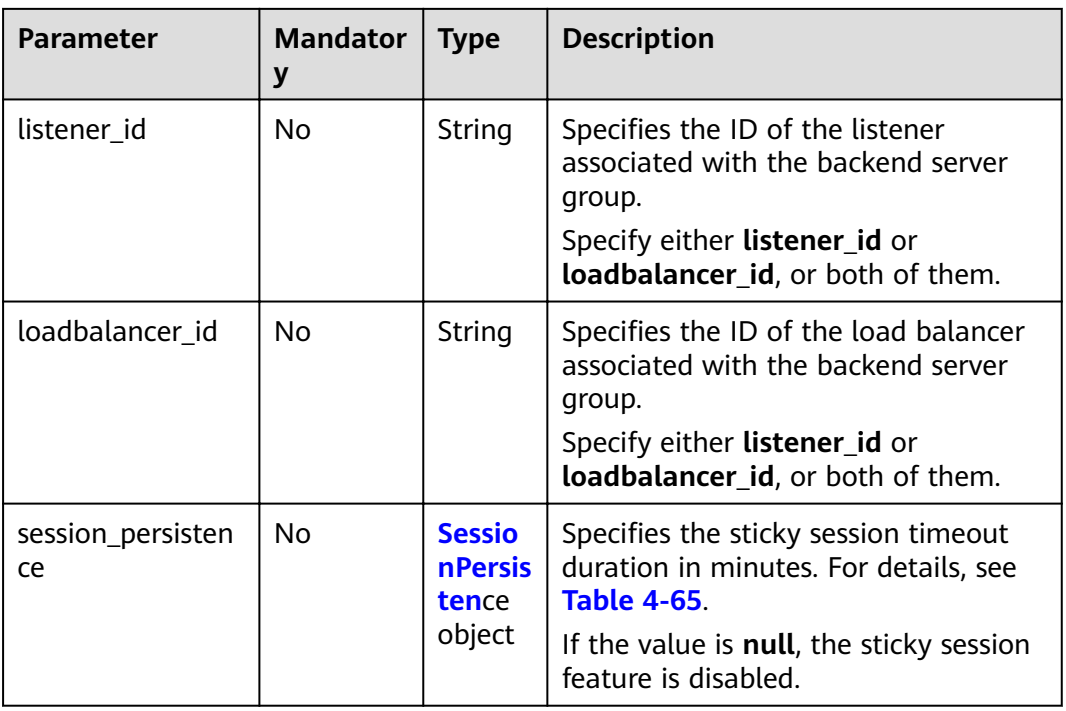

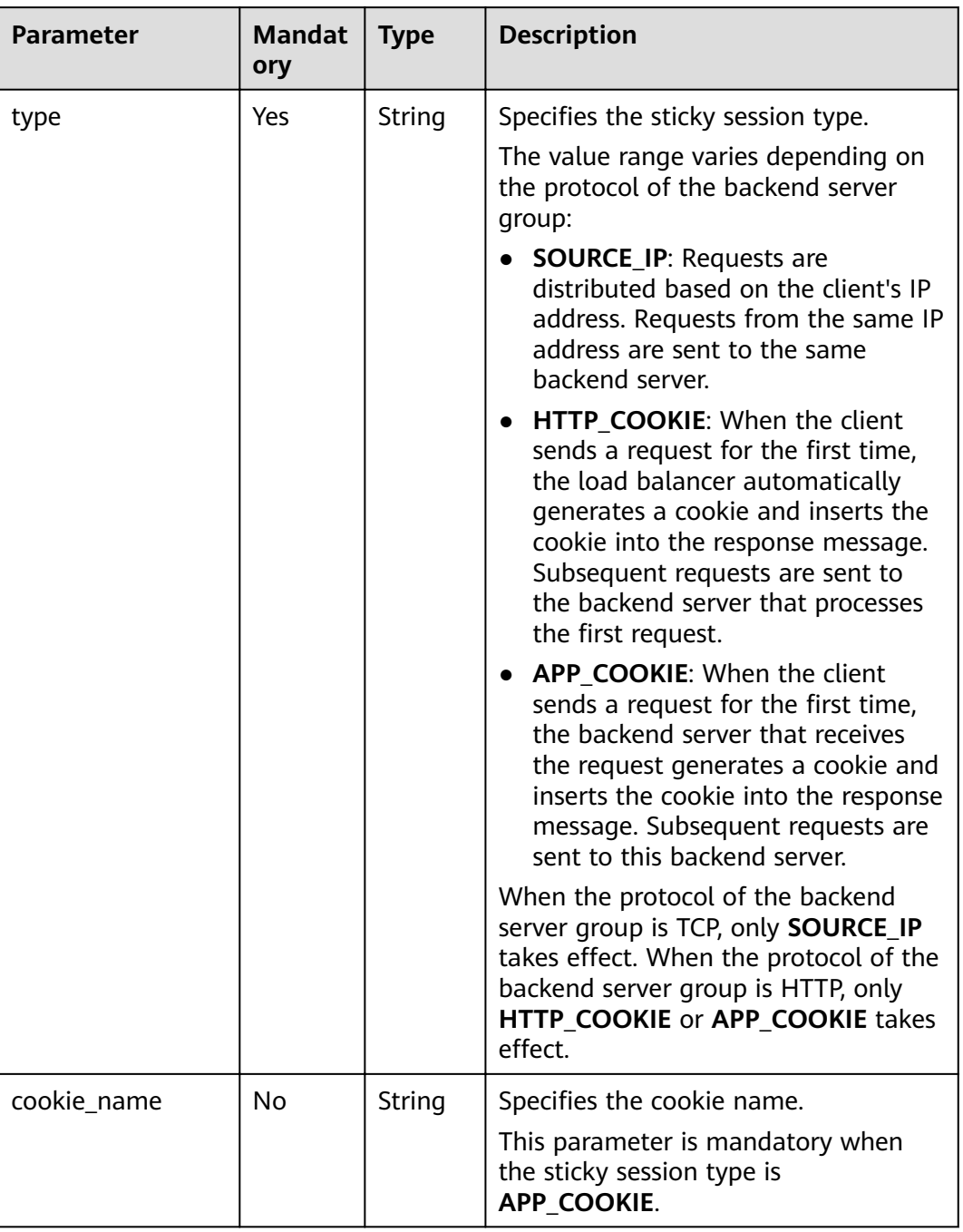

<span id="page-82-0"></span>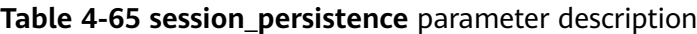

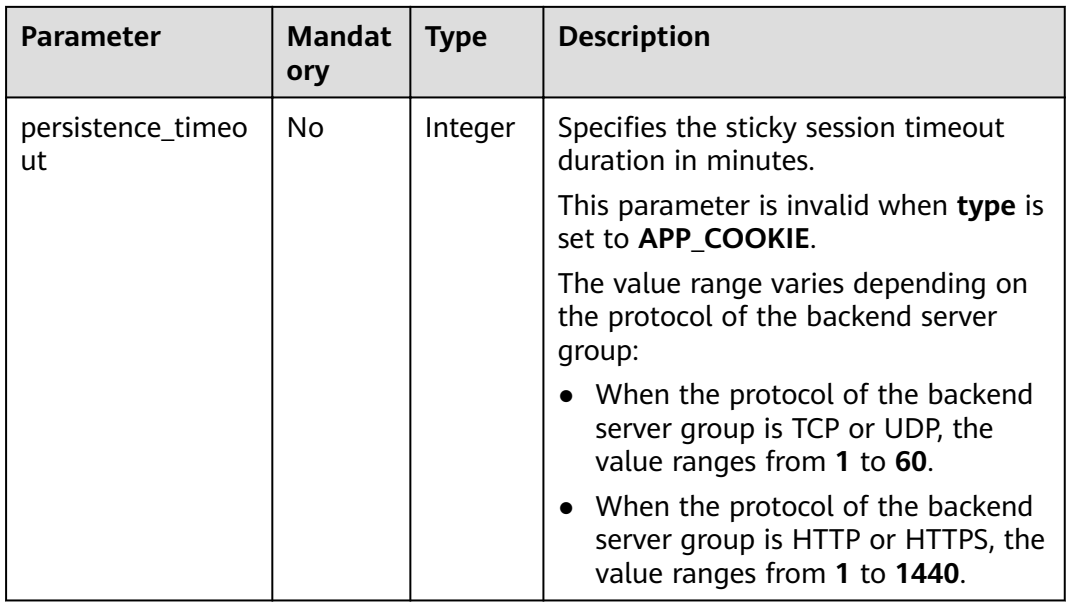

# **Response**

### Table 4-66 Parameter description

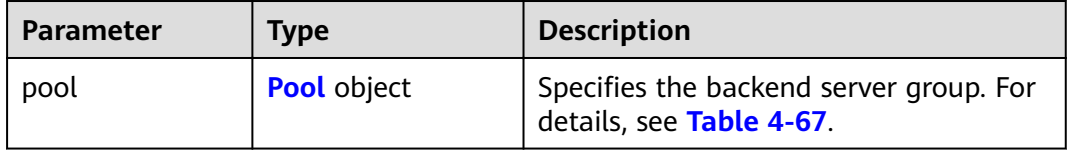

#### Table 4-67 pool parameter description

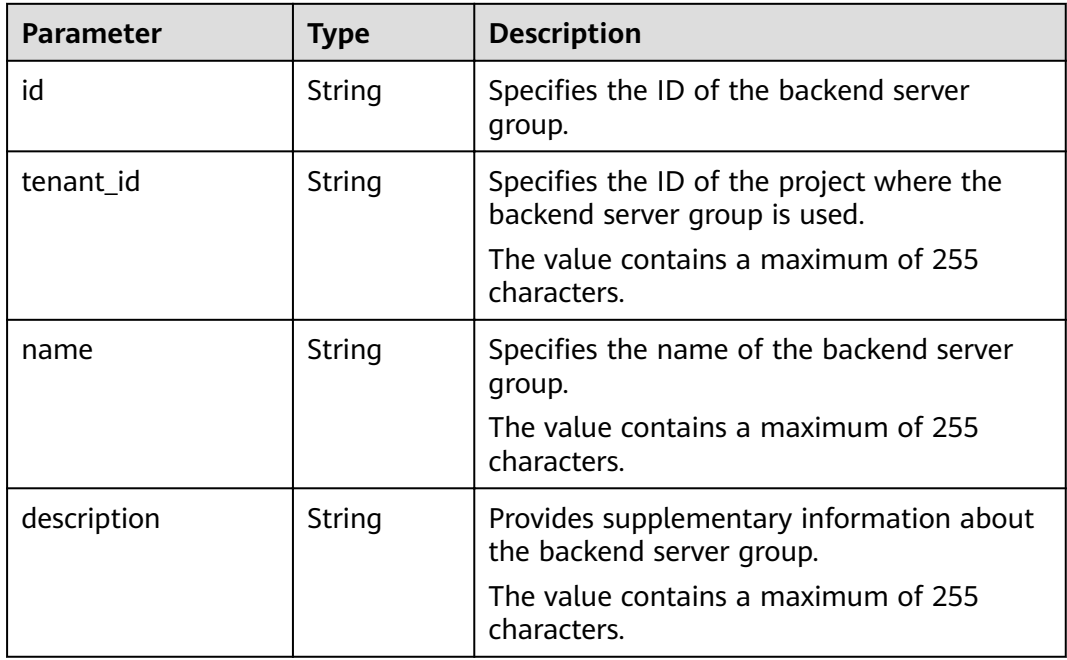

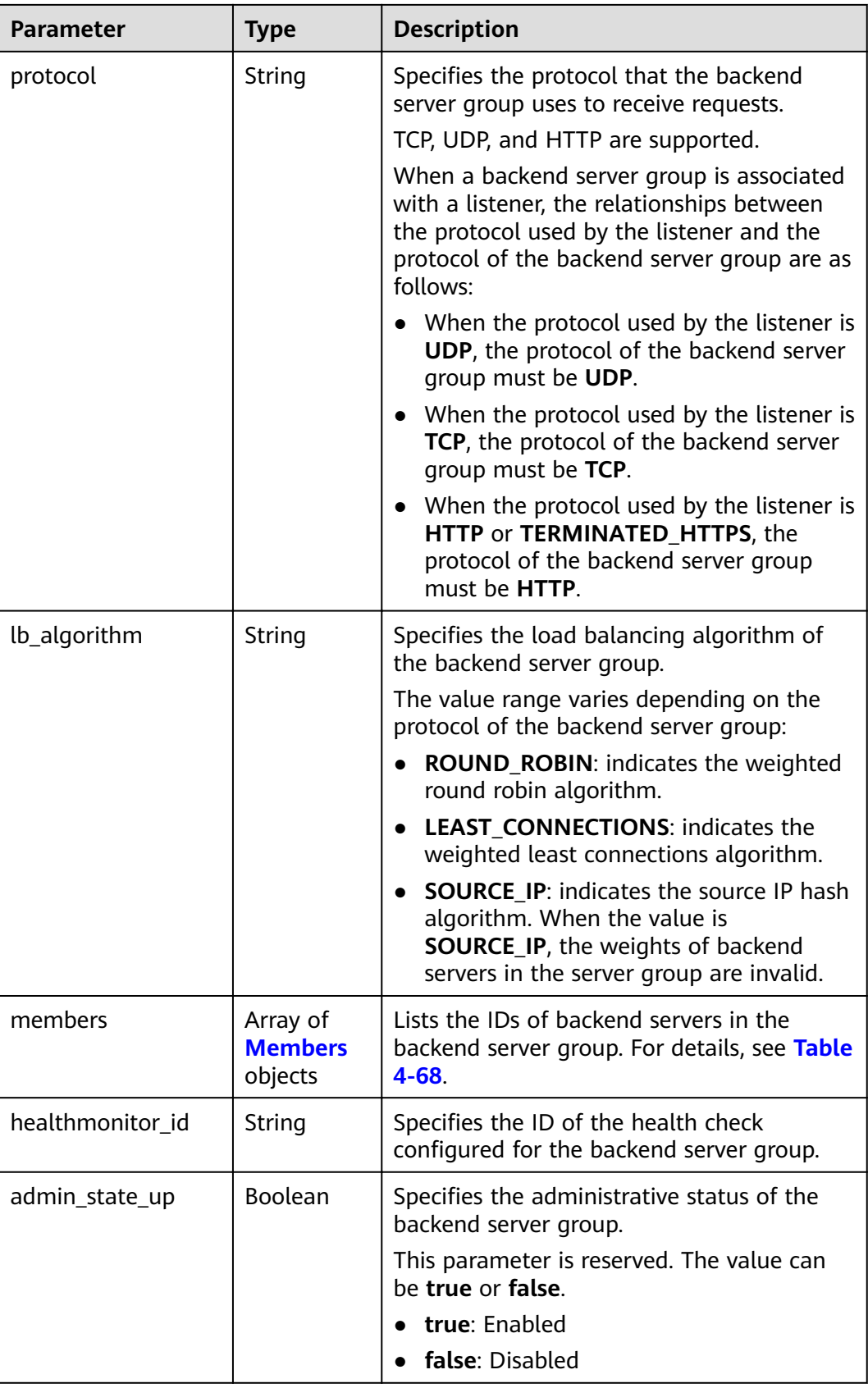

<span id="page-85-0"></span>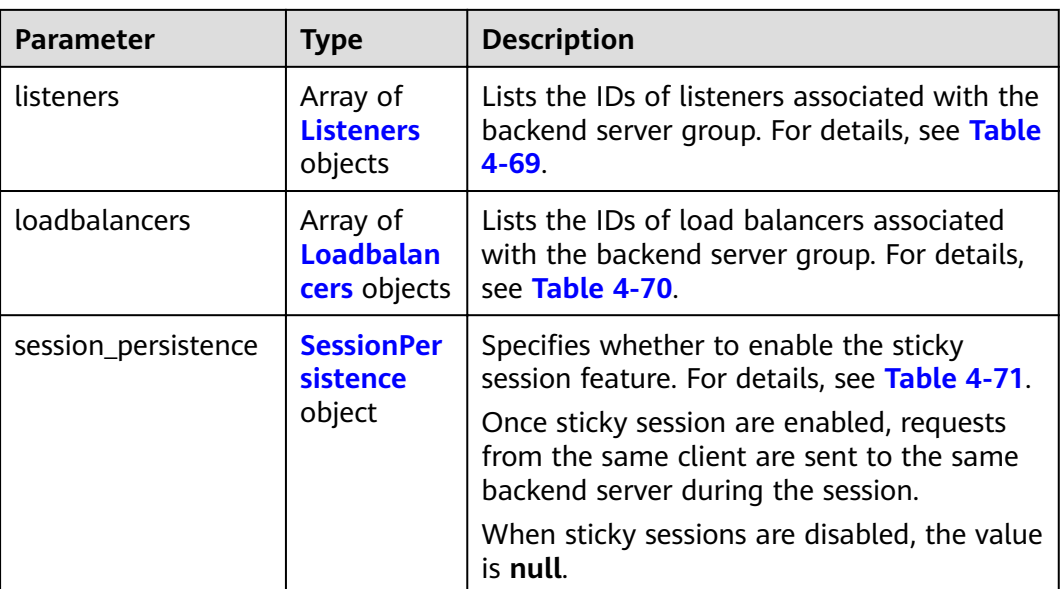

### **Table 4-68 members** parameter description

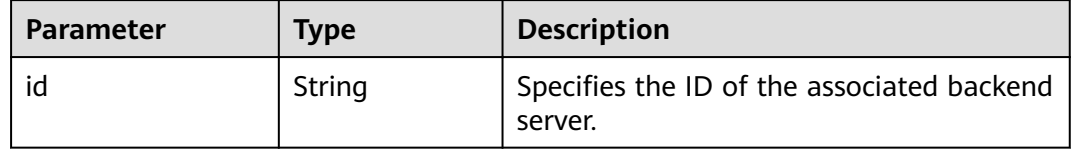

#### **Table 4-69 listeners** parameter description

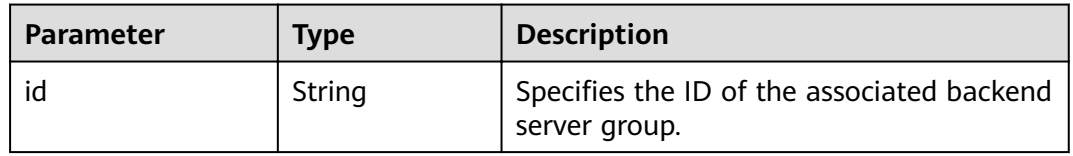

#### **Table 4-70 loadbalancers** parameter description

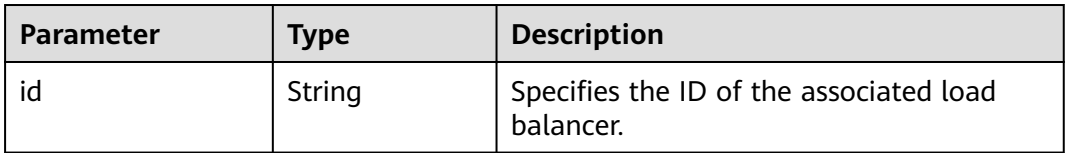

| Parameter   | <b>Mandat</b><br>ory | <b>Type</b> | <b>Description</b>                                                                                                    |
|-------------|----------------------|-------------|----------------------------------------------------------------------------------------------------|
| type        | Yes                  | String      | Specifies the sticky session type.<br>The value range varies depending on<br>the protocol of the backend server<br>group:<br><b>SOURCE_IP: Requests are</b><br>$\bullet$<br>distributed based on the client's IP<br>address. Requests from the same IP<br>address are sent to the same<br>backend server.<br>HTTP_COOKIE: When the client<br>sends a request for the first time,<br>the load balancer automatically<br>generates a cookie and inserts the<br>cookie into the response message.<br>Subsequent requests are sent to<br>the backend server that processes<br>the first request. |
|             |                      |             | • APP COOKIE: When the client<br>sends a request for the first time,<br>the backend server that receives<br>the request generates a cookie and<br>inserts the cookie into the response<br>message. Subsequent requests are<br>sent to this backend server.<br>When the protocol of the backend<br>server group is TCP, only SOURCE_IP<br>takes effect. When the protocol of the<br>backend server group is HTTP, only<br>HTTP_COOKIE or APP_COOKIE takes                                                                                                    |
|             |                      |             | effect.                                                                                                    |
| cookie_name | No                   | String      | Specifies the cookie name.<br>This parameter is mandatory when<br>the sticky session type is<br>APP_COOKIE.                                                                                                    |

<span id="page-86-0"></span>**Table 4-71 session\_persistence** parameter description

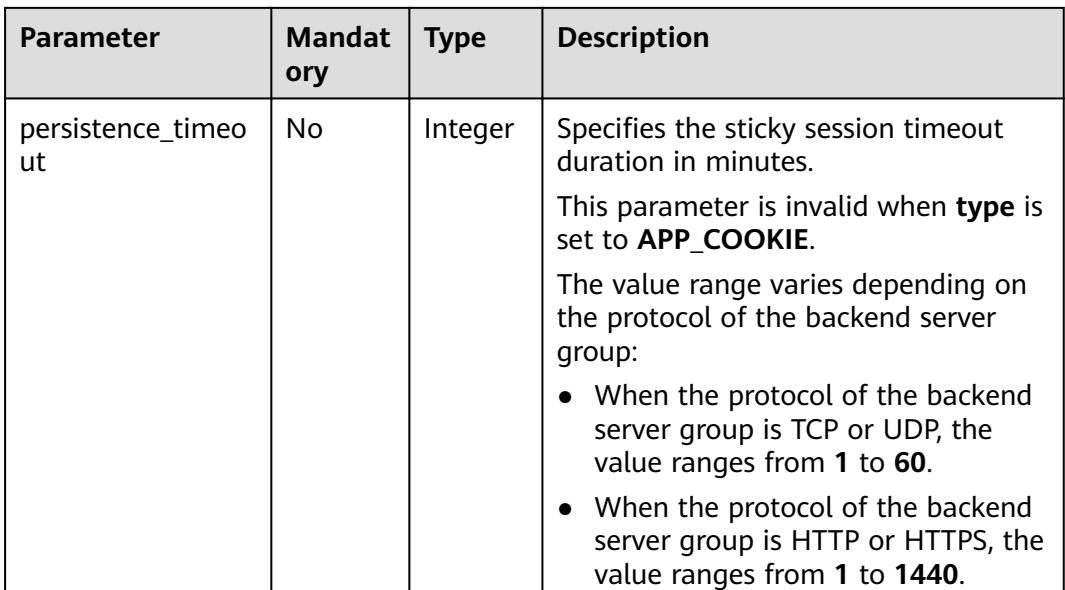

## **Example Request**

- Example request 1
	- Step 1: Query the subnet ID and IP address using the server ID. device\_id in the request indicates the server ID. Obtain the values of subnet id and ip\_address of the primary NIC (the port for which primary\_interface is true) in the response body.

GET https://{VPCEndpoint}/v2.0/ports?device\_id=f738c464-b5c2-45df-86c0-7f436620cd54

#### Example response

```
"ports": [
  \{"id": "94971c39-46f0-443a-85e8-31cb7497c78e",
     "name": ""
     "status": "ACTIVE",
     "admin_state_up": true,
     "fixed_ips": [
        ₹
           "subnet id": "33d8b01a-bbe6-41f4-bc45-78a1d284d503".
           "ip_address": "192.168.44.11"
       \mathcal{E}\mathbf{I}"mac_address": "fa:16:3e:5c:d2:57"
     "network_id": "1b76b9c2-9b7e-4ced-81bd-d13f7389d7c9"
     "tenant_id": "04dd36f978800fe22f9bc00bea090736",
     "project_id": "04dd36f978800fe22f9bc00bea090736"
     "device_id": "f738c464-b5c2-45df-86c0-7f436620cd54",
     "device_owner": "compute:xx-xxxx-4a",
     "security_groups": [
        "a10dfc31-0055-4b84-b36e-1291b918125c",
        "7a233393-5be2-4dff-8360-1558dd950f6e"
     \mathbf{I}"extra_dhcp_opts": [],
     "allowed_address_pairs": [],
     "binding:vnic_type": "normal",
     "binding:vif_details": {
        "primary_interface": true
     "binding:profile": {},
     "port_security_enabled": true,
```

```
 "created_at": "2019-11-12T17:17:51",
                   "updated_at": "2019-11-12T17:17:51"
               }
             ]
          }
          – Step 2: Add a backend server group with the sticky session feature
          disabled.
          POST https://{Endpoint}/v2/601240b9c5c94059b63d484c92cfe308/elb/pools
          {
             "pool": {
                "lb_algorithm":"ROUND_ROBIN",
                "loadbalancer_id": "63ad9dfe-4750-479f-9630-ada43ccc8117",
                "protocol":"HTTP"
             }
          }
● Example request 2: Adding a backend server group with the value of type set
     to APP_COOKIE
     POST https://{Endpoint}/v2/145483a5107745e9b3d80f956713e6a3/elb/pools
     {
       "pool": {
        "lb_algorithm": "ROUND_ROBIN",
        "loadbalancer_id": "370fb112-e920-486a-b051-1d0d30704dd3",
        "protocol": "HTTP",
        "session_persistence": {
      "cookie_name": "my_cookie",
      "type": "APP_COOKIE",
         "persistence_timeout": 1
        },
        "admin_state_up": true
      }
     }
     Example request 3: Adding an HTTP backend server group with the value of
     type set to HTTP_COOKIE
     POST https://{Endpoint}/v2/601240b9c5c94059b63d484c92cfe308/elb/pools 
     {
        "pool": {
           "lb_algorithm":"ROUND_ROBIN",
           "loadbalancer_id": "63ad9dfe-4750-479f-9630-ada43ccc8117",
           "protocol":"HTTP",
           "session_persistence":{
             "type":"HTTP_COOKIE"
           }
        }
     }
```
# **Example Response**

● Example response 1

{

```
 "pool": {
   "lb_algorithm": "ROUND_ROBIN",
   "protocol": "HTTP",
   "description": "",
  "admin_state_up": true,
   "loadbalancers": [
      {
         "id": "63ad9dfe-4750-479f-9630-ada43ccc8117"
     }
   ],
   "tenant_id": "601240b9c5c94059b63d484c92cfe308",
   "session_persistence": null,
   "healthmonitor_id": null,
   "listeners": [],
```

```
 "members": [],
            "id": "4e496951-befb-47bf-9573-c1cd11825c07",
            "name": ""
        }
     }
● Example response 2
     {
      "pool": {
         "lb_algorithm": "ROUND_ROBIN",
         "protocol": "HTTP",
         "description": "",
         "admin_state_up": true,
         "loadbalancers": [
          {
            "id": "6b041b9e-976b-40ba-b075-375be6110b53"
          }
         ],
         "tenant_id": "145483a5107745e9b3d80f956713e6a3",
         "session_persistence": {
          "cookie_name": "my_cookie",
          "type": "APP_COOKIE",
          "persistence_timeout": 1
         },
         "healthmonitor_id": null,
         "listeners": [
          {
            "id": "370fb112-e920-486a-b051-1d0d30704dd3"
          }
         ],
         "members": [],
         "id": "307f8968-9474-4d0c-8434-66be09dabcc1",
         "name": ""
       }
     } 
     Example response 3
     {
      "pool": {
      "lb_algorithm": "ROUND_ROBIN",
      "protocol": "HTTP",
            "description": "",
           "admin_state_up": true,
            "loadbalancers": [
              {
                 "id": "63ad9dfe-4750-479f-9630-ada43ccc8117"
              }
            ],
            "tenant_id": "601240b9c5c94059b63d484c92cfe308",
            "session_persistence": {
              "persistence_timeout": 1440,
              "cookie_name": null,
              "type": "HTTP_COOKIE"
            },
            "healthmonitor_id": null,
            "listeners": [],
            "members": [],
            "id": "d46eab56-d76b-4cd3-8952-3c3c4cf113aa",
            "name": ""
        }
     }
```
# **Status Code**

For details, see **[Status Codes](#page-237-0)**.

# **4.3.2 Querying Backend Server Groups**

# **Function**

This API is used to query the backend server groups and display them in a list. Filter query and pagination query are supported. Unless otherwise specified, exact match is applied.

## **URI**

GET /v2/{project\_id}/elb/pools

#### **Table 4-72** Path parameters

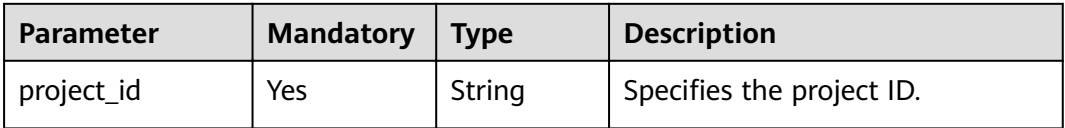

#### **Table 4-73** Query parameters

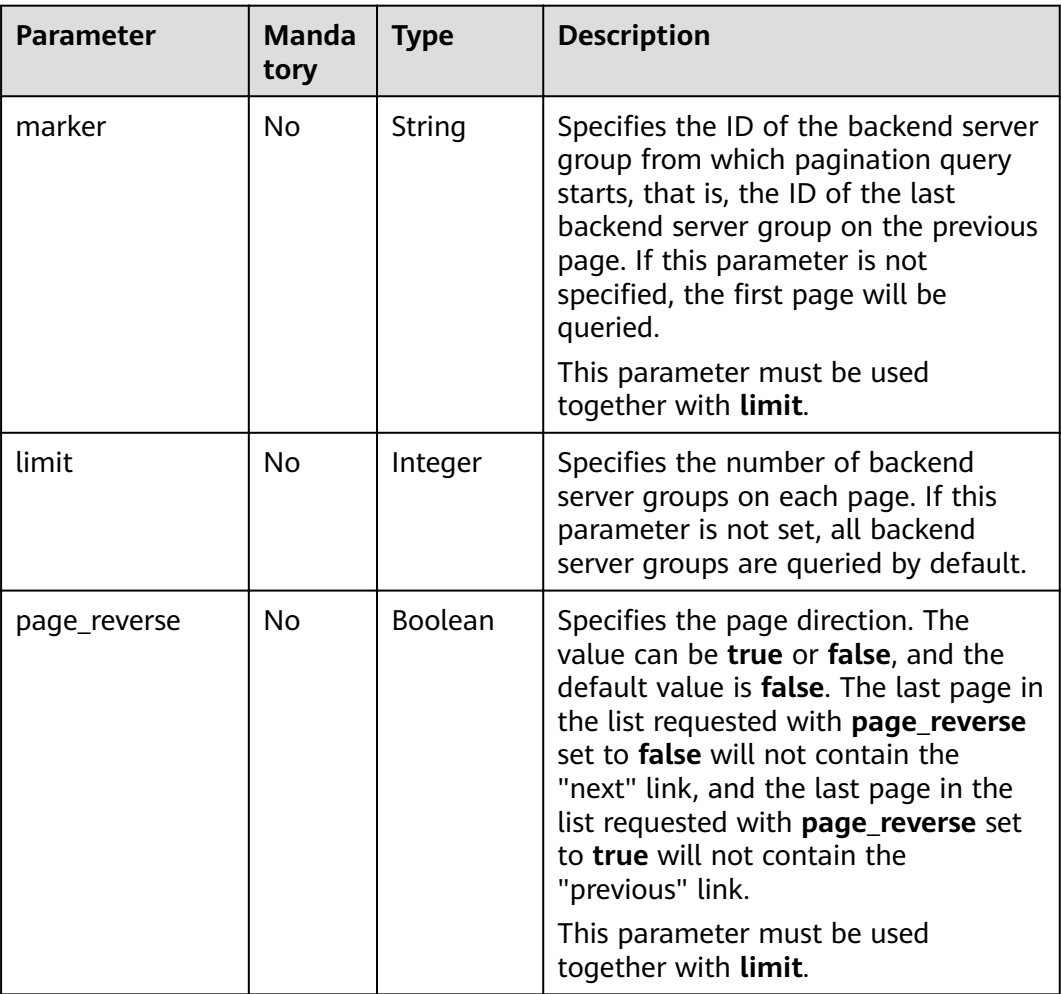

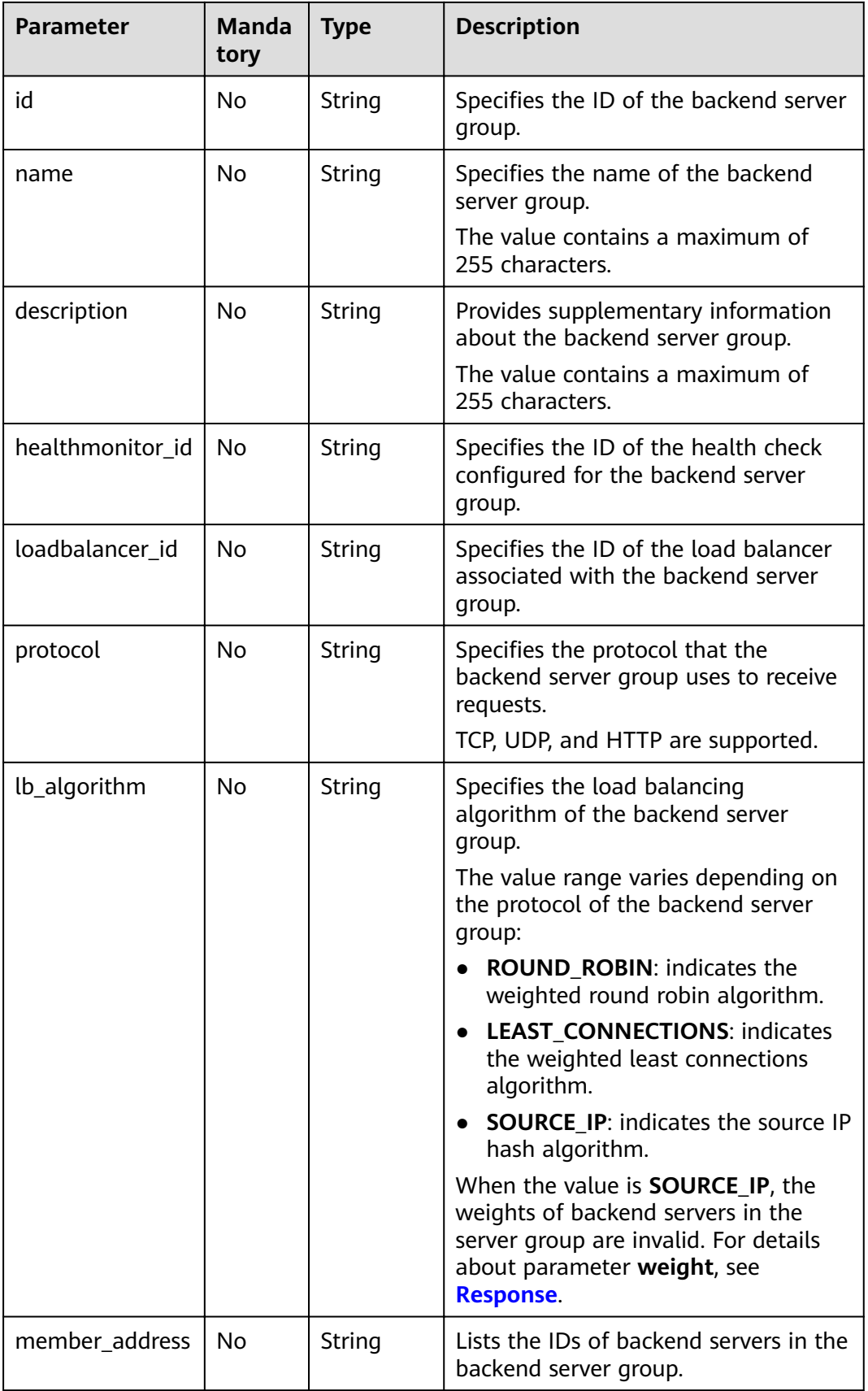

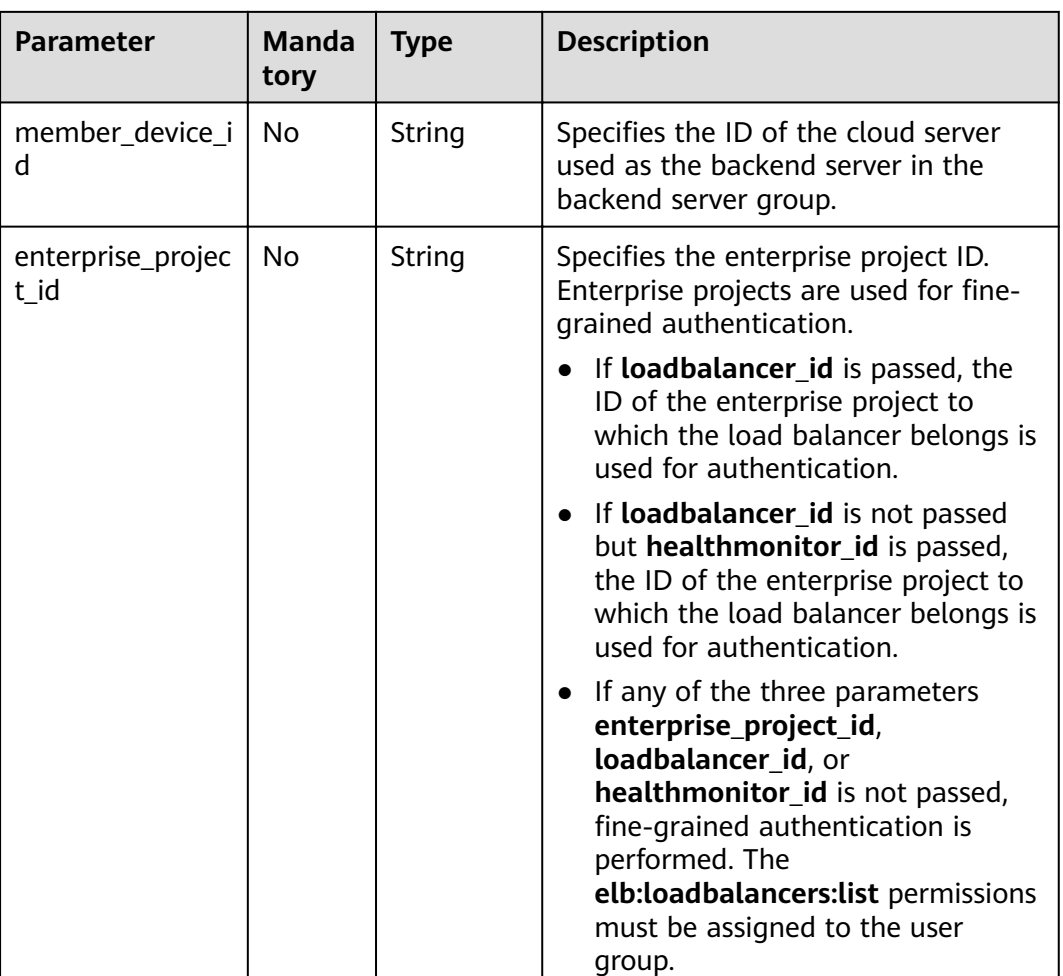

# **Request**

None

# **Response**

## **Table 4-74** Parameter description

| Parameter | <b>Type</b> | <b>Description</b>                                                                  |
|-----------|-------------|-------------------------------------------------------------------------------------|
| ' pools   | Array of    | Specifies the backend server group. For details,<br>Pools objects   see Table 4-75. |

**Table 4-75 pool** parameter description

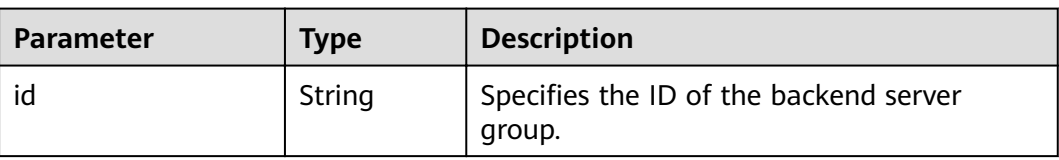

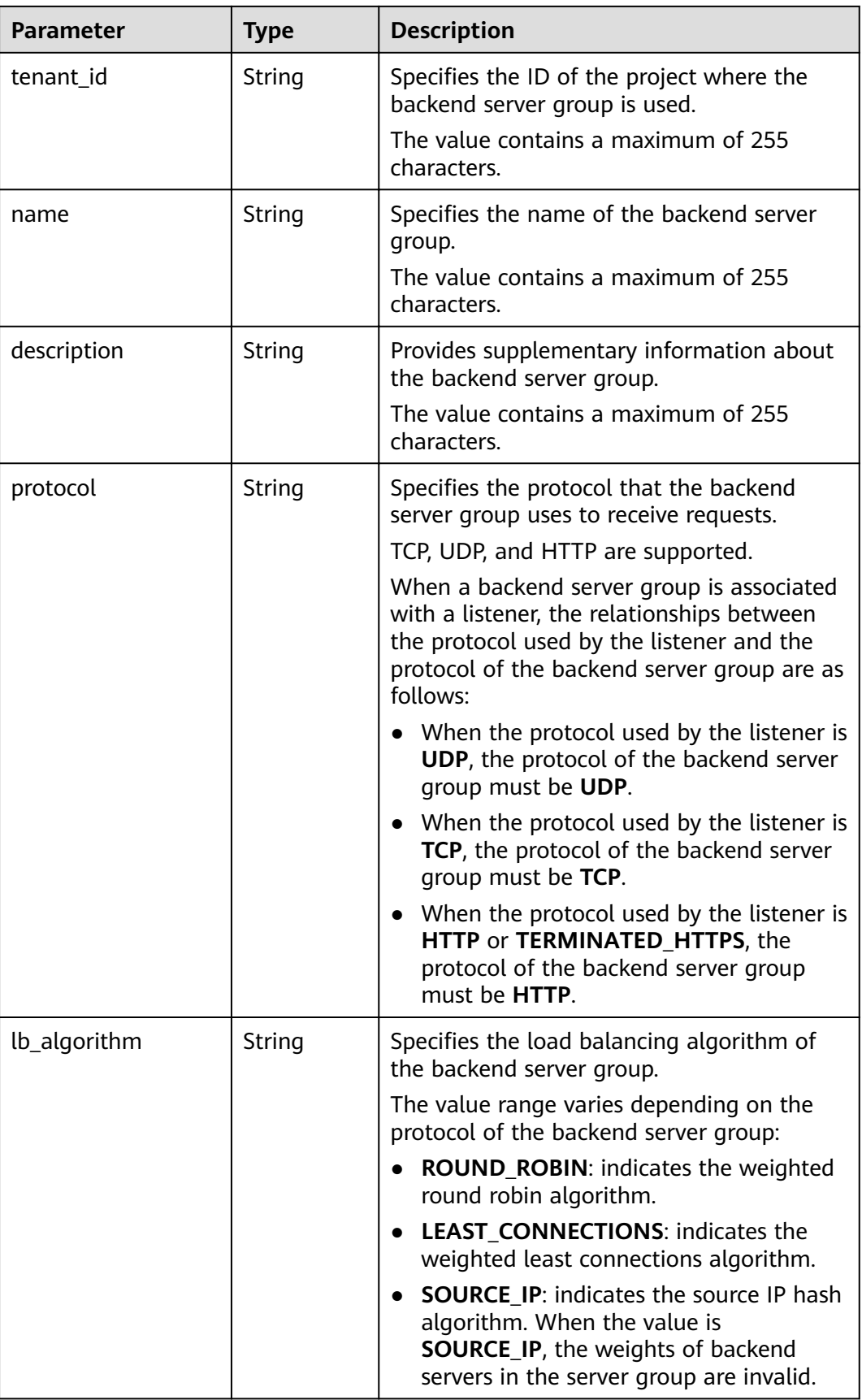

| <b>Parameter</b>    | <b>Type</b>                                  | <b>Description</b>                                                                                                    |
|---------------------|----------------------------------------------|----------------------------------------------------------------------------------------------------|
| members             | Array of<br><b>Members</b><br>objects        | Lists the IDs of backend servers in the<br>backend server group. For details, see Table<br>$4 - 68$                          |
| healthmonitor_id    | String                                       | Specifies the ID of the health check<br>configured for the backend server group.                                             |
| admin_state_up      | Boolean                                      | Specifies the administrative status of the<br>backend server group.                                                          |
|                     |                                              | This parameter is reserved. The value can<br>be true or false.                                                               |
|                     |                                              | • true: Enabled                                                                                                    |
|                     |                                              | false: Disabled                                                                                                    |
| listeners           | Array of<br><b>Listeners</b><br>objects      | Lists the IDs of listeners associated with the<br>backend server group. For details, see Table<br>$4 - 69$                   |
| loadbalancers       | Array of<br><b>Loadbalan</b><br>cers objects | Lists the IDs of load balancers associated<br>with the backend server group. For details,<br>see Table 4-70.                 |
| session_persistence | <b>SessionPer</b><br>sistence<br>object      | Specifies whether to enable the sticky<br>session feature. For details, see Table 4-71.                                      |
|                     |                                              | Once sticky session are enabled, requests<br>from the same client are sent to the same<br>backend server during the session. |
|                     |                                              | When sticky sessions are disabled, the value<br>is null.                                                                     |

**Table 4-76 members** parameter description

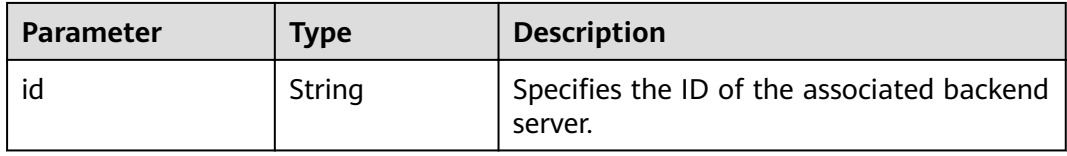

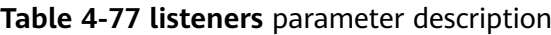

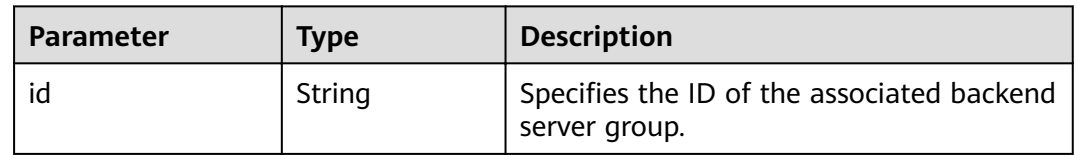

| <b>Parameter</b> | <b>Type</b> | <b>Description</b>                                   |
|------------------|-------------|------------------------------------------------------|
| id               | String      | Specifies the ID of the associated load<br>balancer. |

**Table 4-78 loadbalancers** parameter description

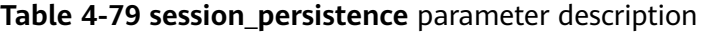

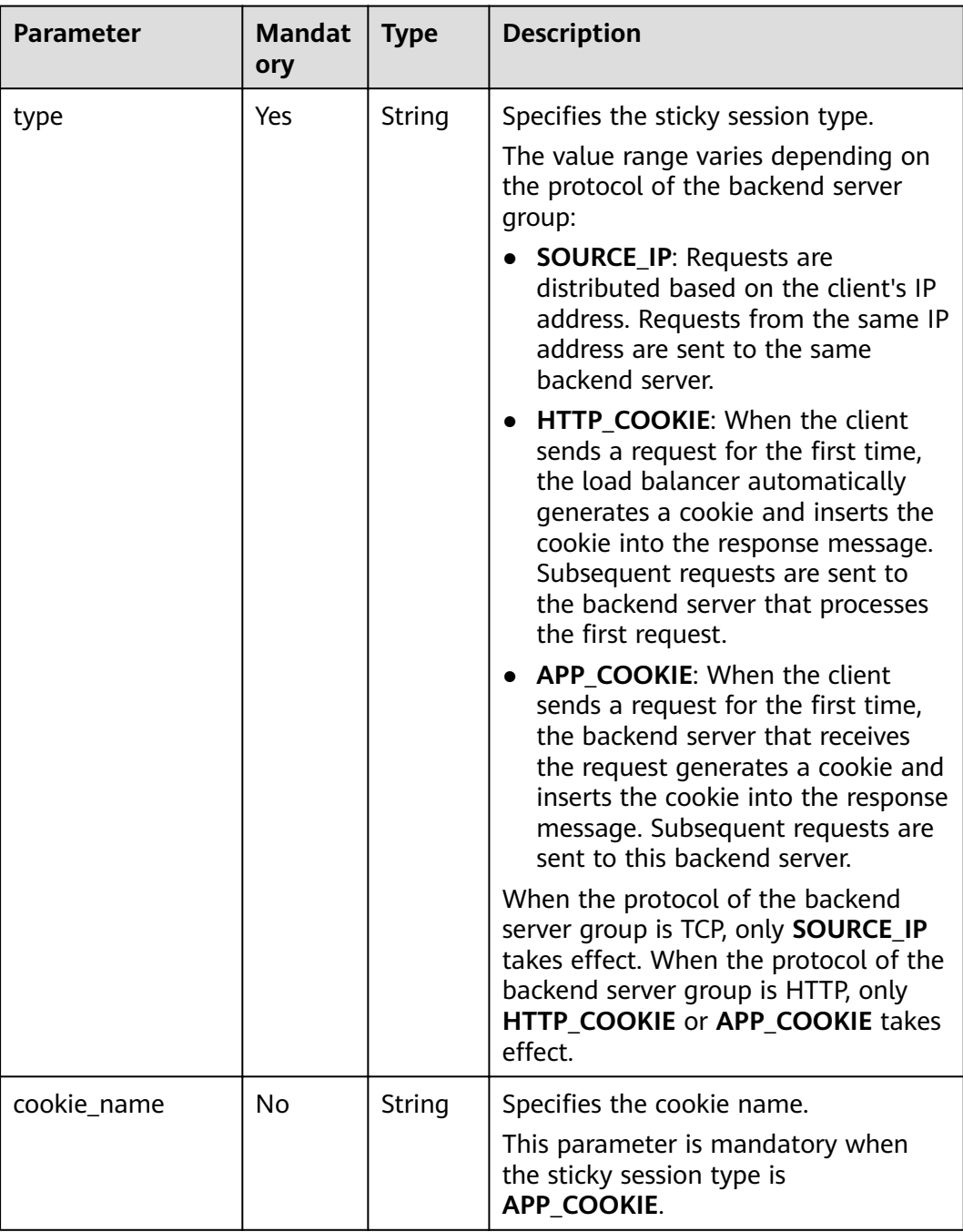

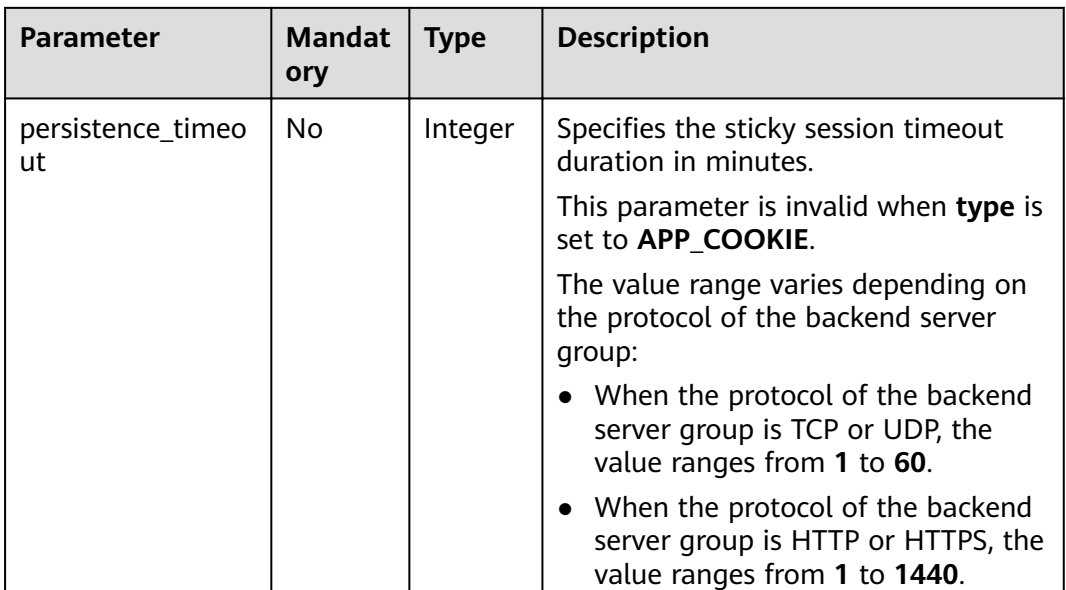

## **Example Request**

- Example request 1: Querying all backend server groups GET https://{Endpoint}/v2/1867112d054b427e808cc6096d8193a1/elb/pools
- Example request 2: Querying backend server groups whose load balancing algorithm is **SOURCE\_IP** GET https://{Endpoint}/v2/1867112d054b427e808cc6096d8193a1/elb/pools?lb\_algorithm=SOURCE\_IP

## **Example Response**

Example response 1

{

```
 "pools": [
      {
        "lb_algorithm": "SOURCE_IP",
        "protocol": "TCP",
        "description": "",
        "admin_state_up": true,
        "loadbalancers": [
           {
              "id": "07d28d4a-4899-40a3-a939-5d09d69019e1"
           }
        ],
        "tenant_id": "1867112d054b427e808cc6096d8193a1",
        "session_persistence": null,
        "healthmonitor_id": null,
        "listeners": [
 {
              "id": "1b421c2d-7e78-4a78-9ee4-c8ccba41f15b"
           }
        ],
        "members": [
 {
              "id": "88f9c079-29cb-435a-b98f-0c5c0b90c2bd"
           },
           {
              "id": "2f4c9644-d5d2-4cf8-a3c0-944239a4f58c"
           }
        ],
        "id": "3a9f50bb-f041-4eac-a117-82472d8a0007",
        "name": "my-pool"
```

```
 }
   ]
}
Example response 2
{
   "pools": [
      {
         "lb_algorithm": "SOURCE_IP",
         "protocol": "TCP",
        "description": ""
        "admin_state_up": true,
         "loadbalancers": [
 {
               "id": "07d28d4a-4899-40a3-a939-5d09d69019e1"
           }
         ],
         "tenant_id": "1867112d054b427e808cc6096d8193a1",
         "session_persistence": null,
         "healthmonitor_id": null,
         "listeners": [
           {
              "id": "1b421c2d-7e78-4a78-9ee4-c8ccba41f15b"
           }
\qquad \qquad \Box "members": [
           {
              "id": "88f9c079-29cb-435a-b98f-0c5c0b90c2bd"
           },
           {
              "id": "2f4c9644-d5d2-4cf8-a3c0-944239a4f58c"
           }
         ],
         "id": "3a9f50bb-f041-4eac-a117-82472d8a0007",
         "name": "my-pool"
      }
   ]
}
```
# **Status Code**

For details, see **[Status Codes](#page-237-0)**.

# **4.3.3 Querying Details of a Backend Server Group**

# **Function**

This API is used to query details about a backend server group using its ID.

# **URI**

GET /v2/{project\_id}/elb/pools/{pool\_id}

#### **Table 4-80** Parameter description

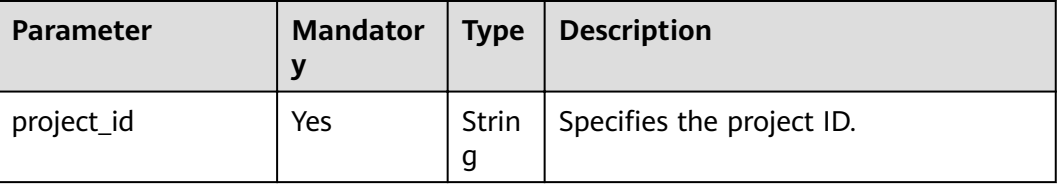

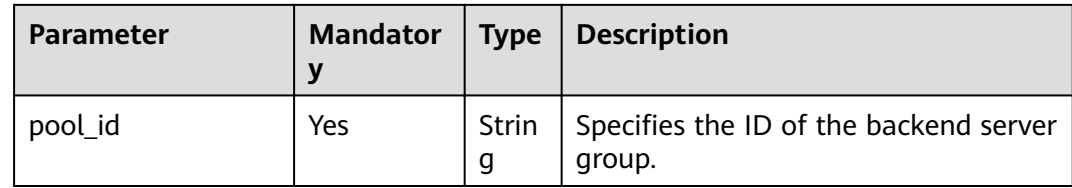

# **Request**

None

# **Response**

#### **Table 4-81** Response parameters

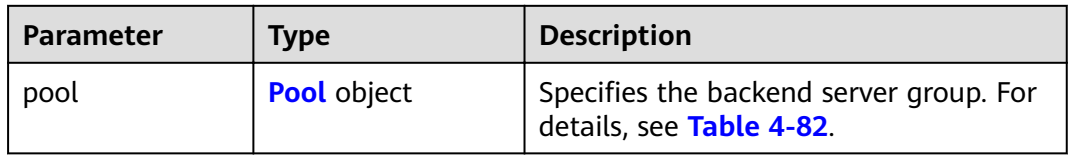

#### **Table 4-82 pool** parameter description

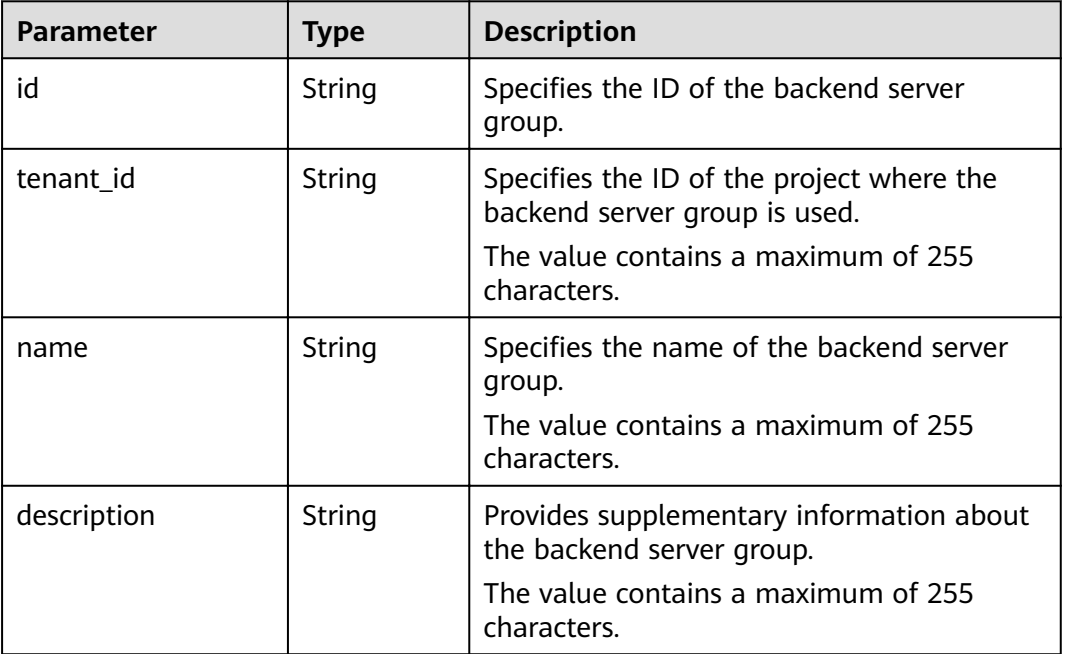

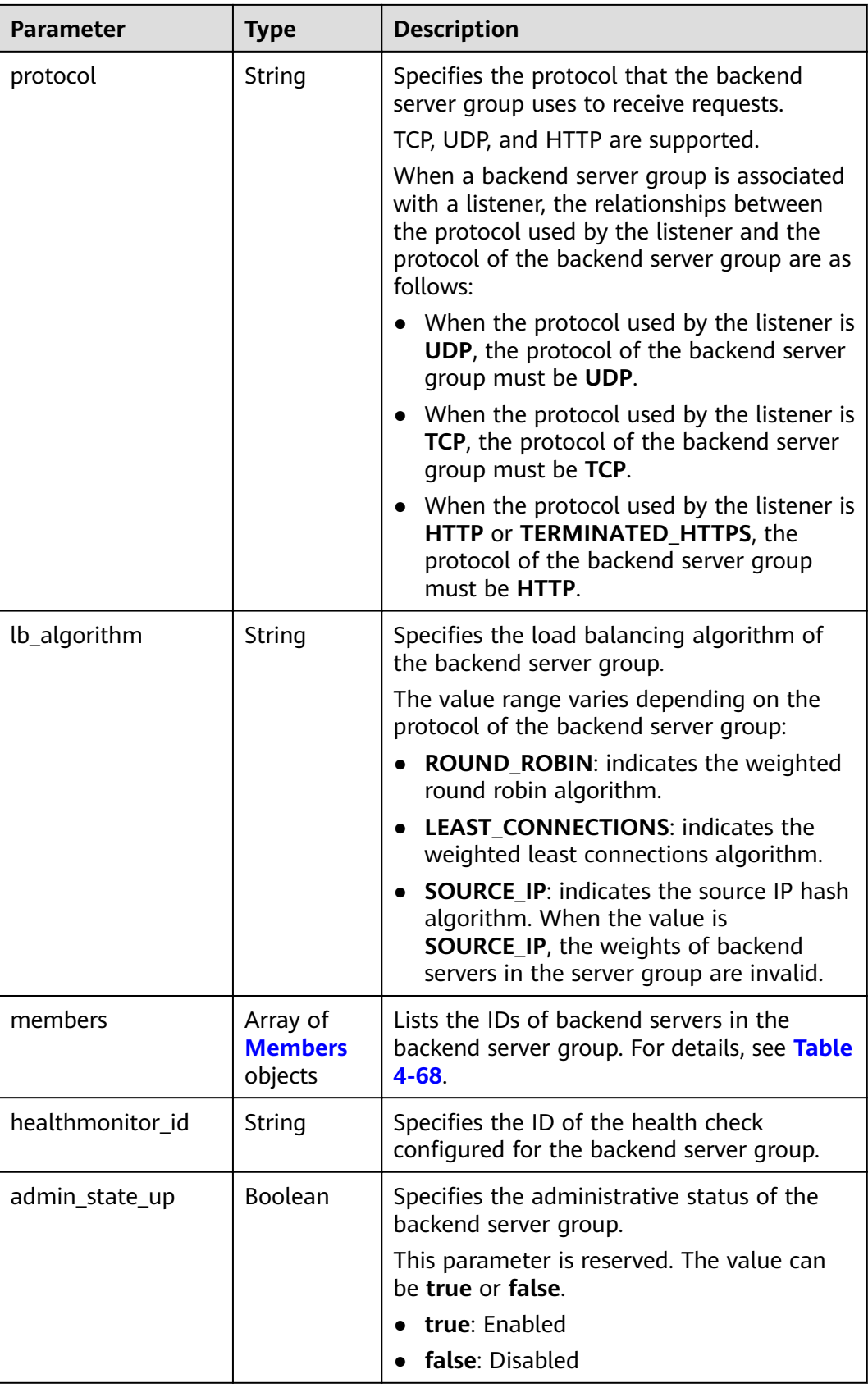

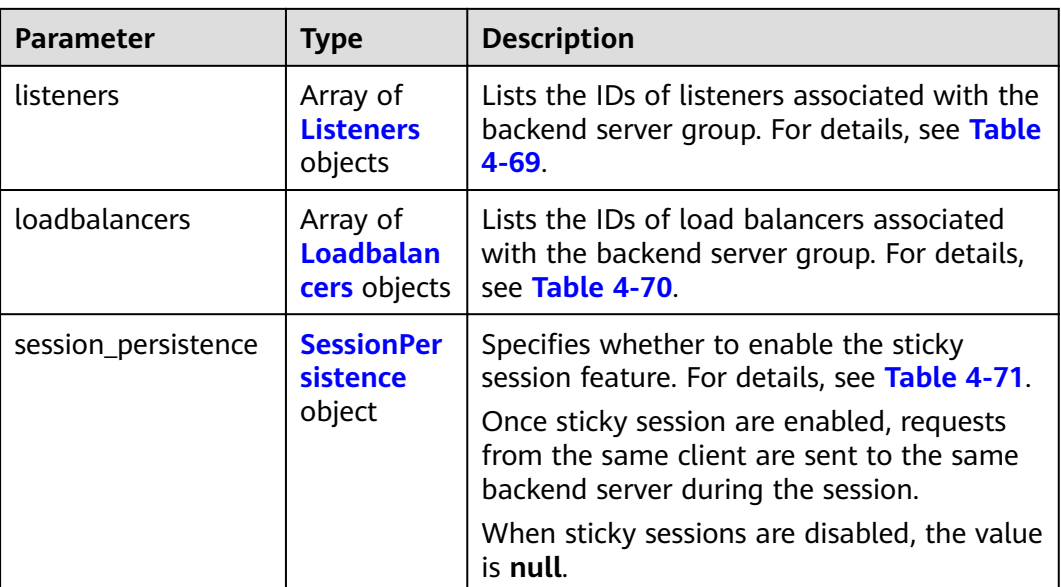

### **Table 4-83 members** parameter description

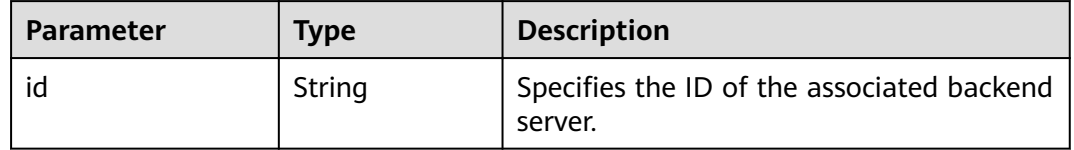

#### **Table 4-84 listeners** parameter description

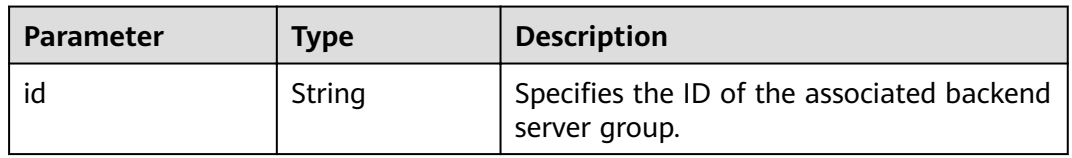

#### **Table 4-85 loadbalancers** parameter description

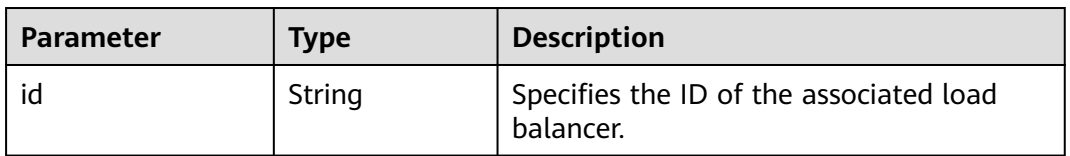

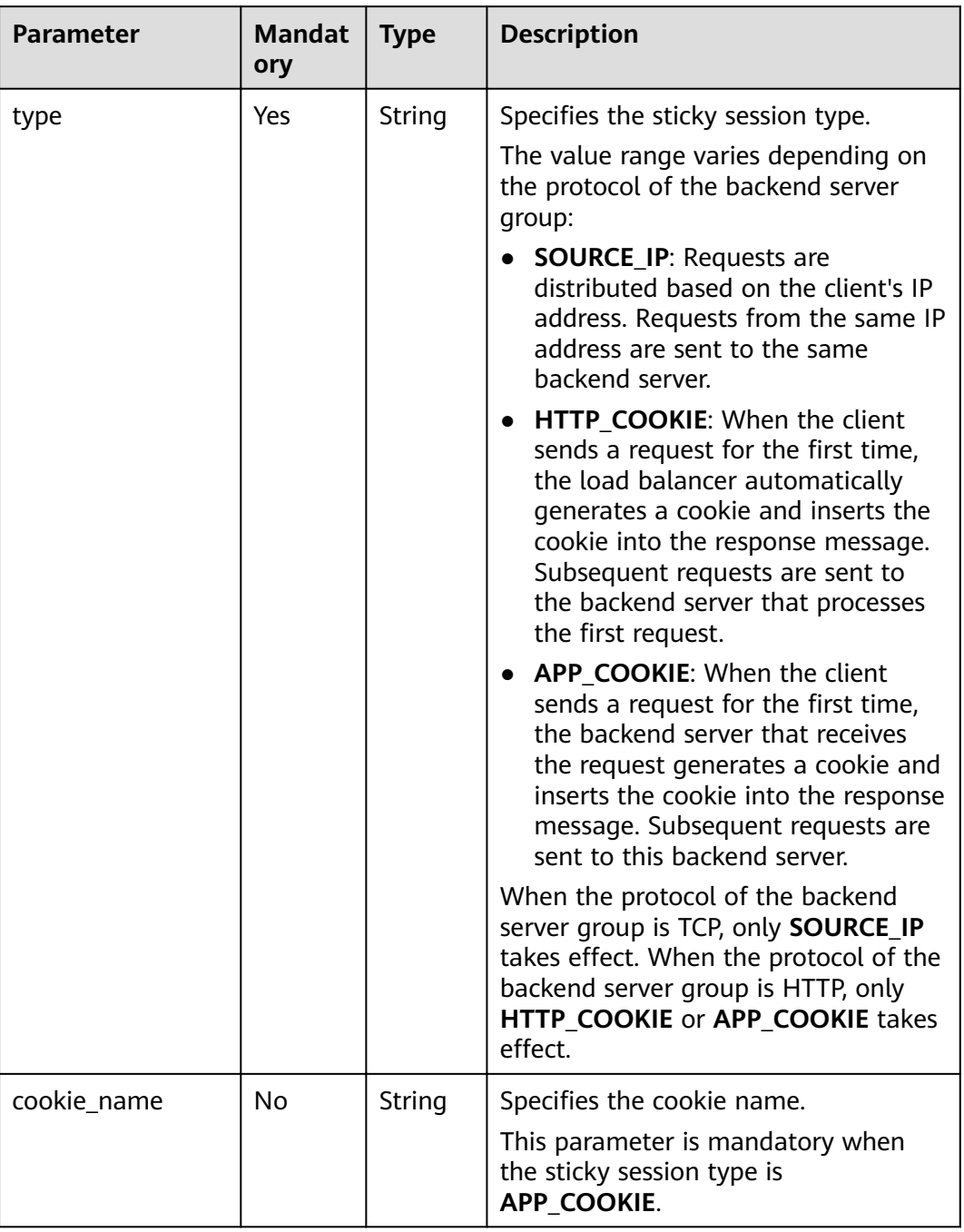

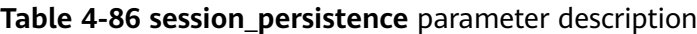

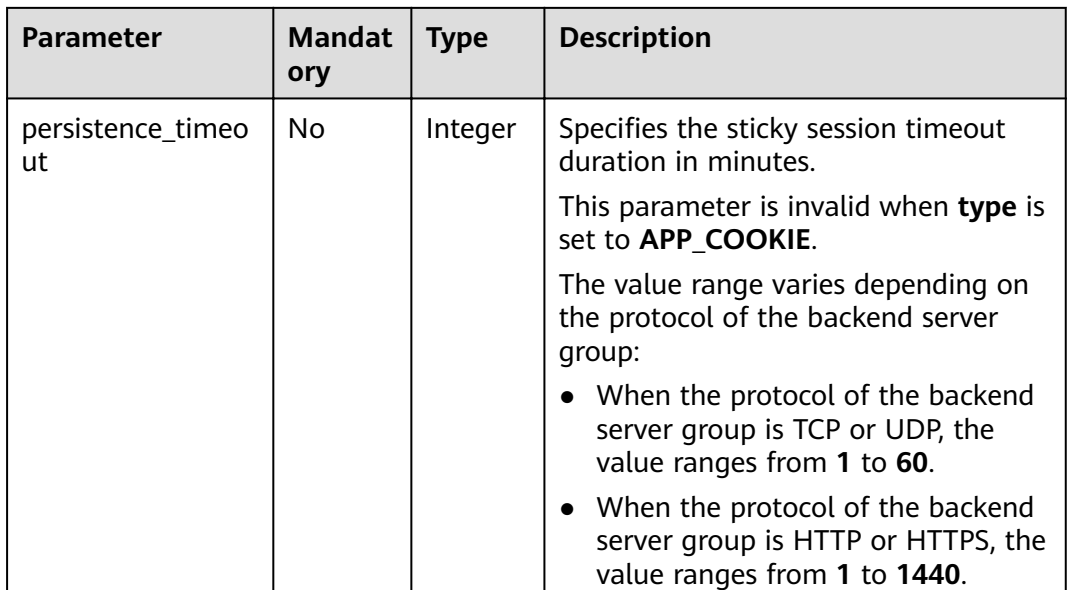

## **Example Request**

Example request: Querying details of a backend server group GET https://{Endpoint}/v2/1867112d054b427e808cc6096d8193a1/elb/pools/5a9a3e9e-d1aa-448eaf37-a70171f2a332

## **Example Response**

Example response 1

{

 $\mathcal{E}$ 

```
"pool": {
   "lb_algorithm": "SOURCE_IP",
  "protocol": "TCP",<br>"description": "",
   "admin_state_up": true,
   "loadbalancers": [
     \{"id": "6f52004c-3fe9-4c09-b8ce-ed9d9c74a3b1"
     \mathcal{E}J,
   "tenant_id": "1867112d054b427e808cc6096d8193a1",
   "session_persistence": null,
   "healthmonitor_id": null,
   "listeners": [
     \{"id": "6e29b2cd-4e53-40f6-ae7b-29e918de67f2"
     \}J,
   "members": [],
   "id": "5a9a3e9e-d1aa-448e-af37-a70171f2a332",
   "name": "my-pool"
}
```
# **Status Code**

For details, see Status Codes.

# 4.3.4 Updating a Backend Server Group

# **Function**

This API is used to update a backend server group.

# **Constraints**

If the provisioning status of the load balancer associated with a backend server group is not ACTIVE, the backend server group cannot be updated.

## **URI**

PUT /v2/{project\_id}/elb/pools/{pool\_id}

#### Table 4-87 Parameter description

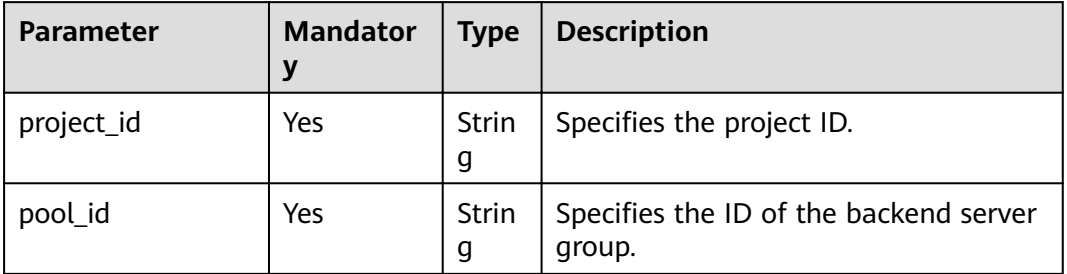

# Request

Table 4-88 Parameter description

| Paramet<br>er | <b>Mandat</b><br>orv | Tvpe               | <b>Description</b>                                                  |
|---------------|----------------------|--------------------|---------------------------------------------------------------------|
| pool          | Yes                  | <b>Pool</b> object | Specifies the backend server group. For<br>details, see Table 4-89. |

Table 4-89 pool parameter description

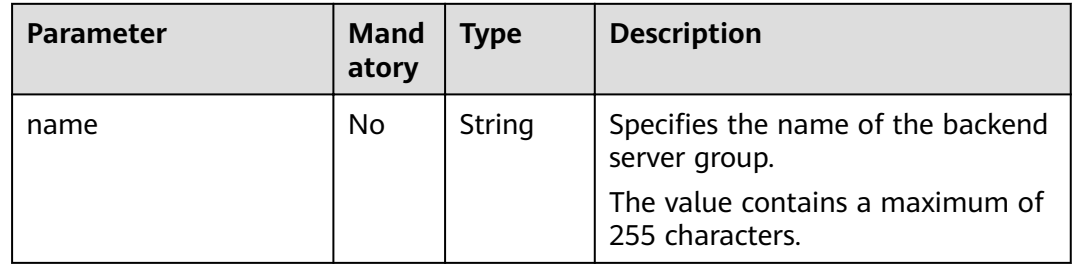

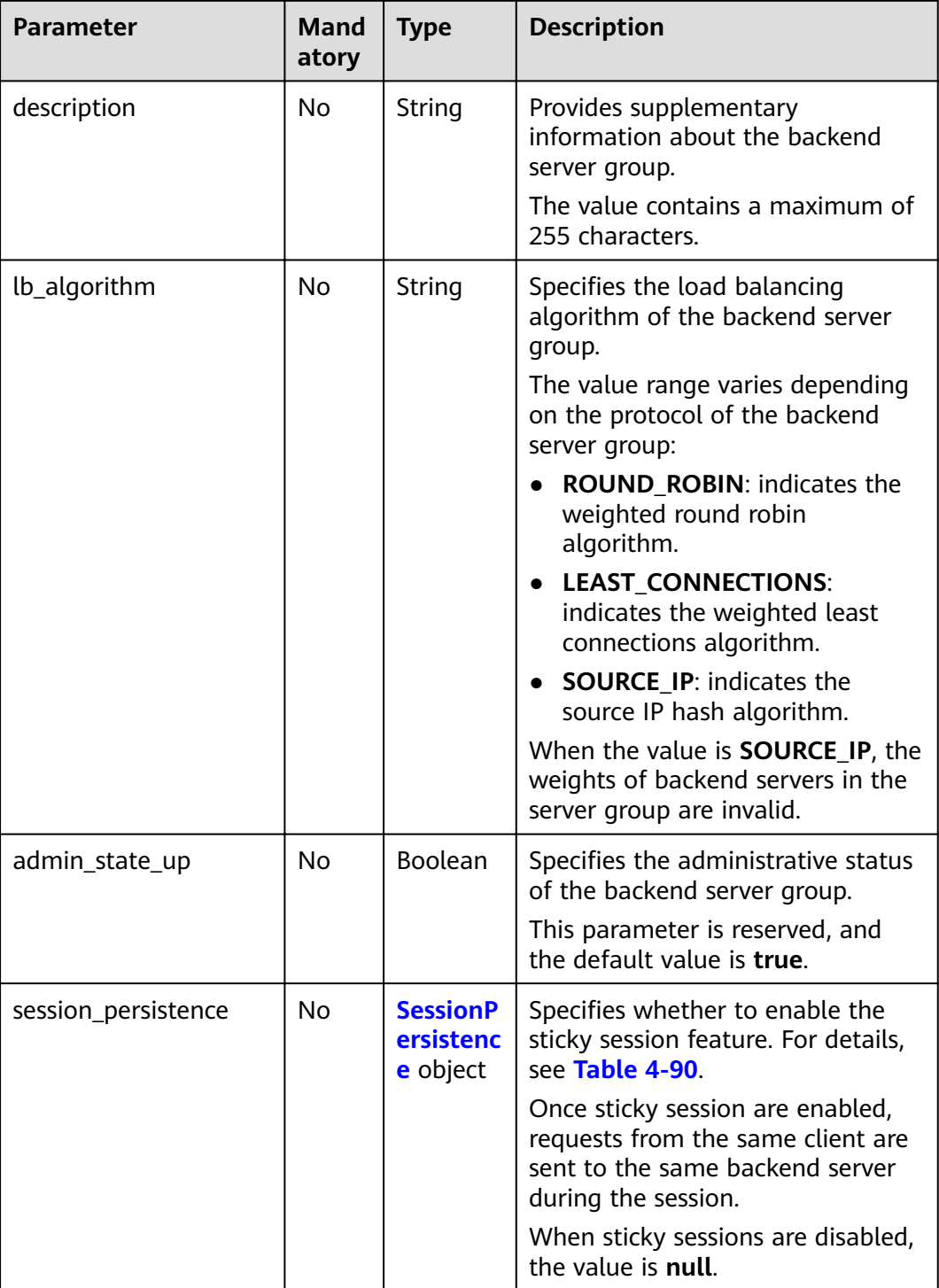

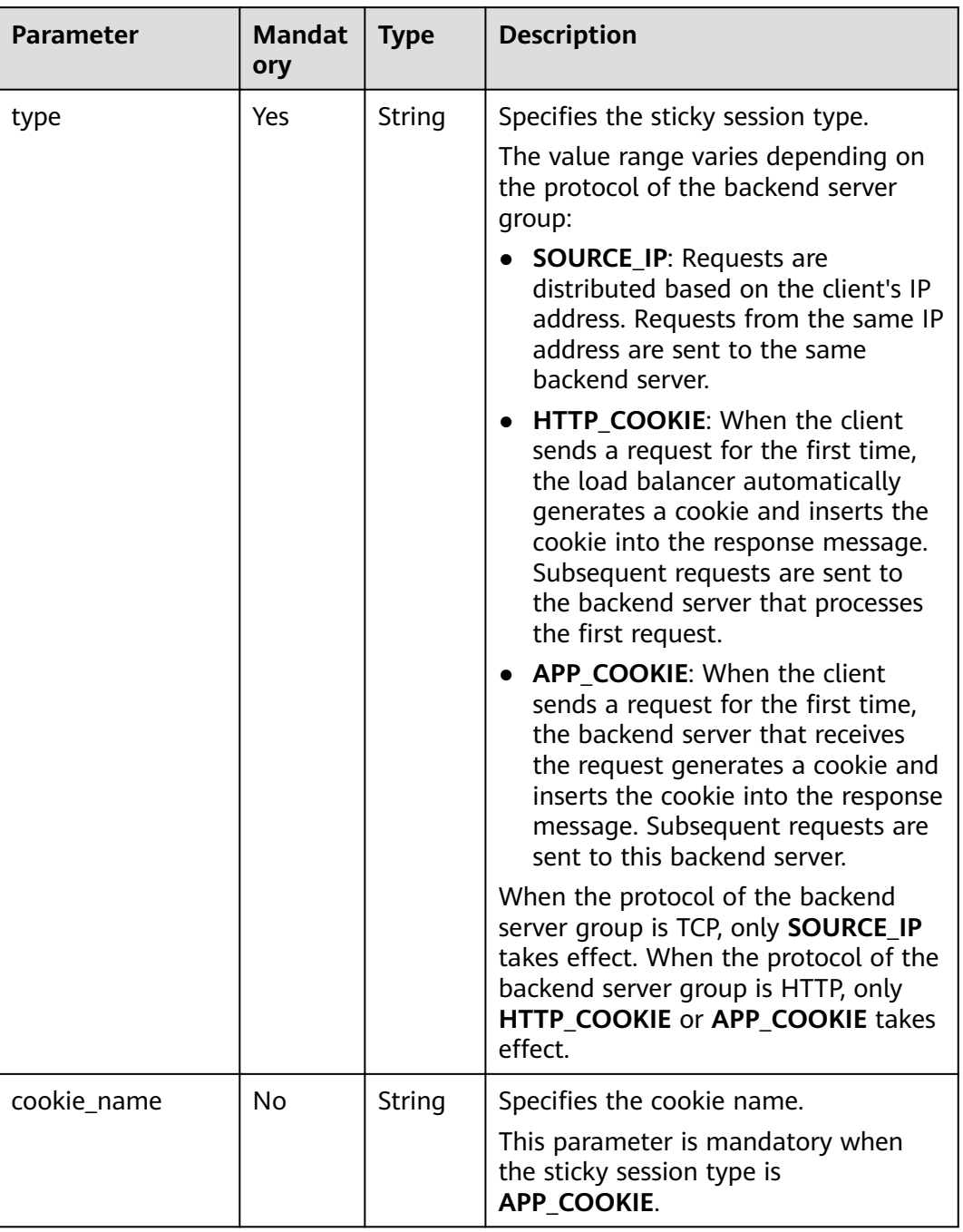

<span id="page-105-0"></span>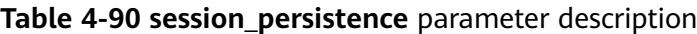

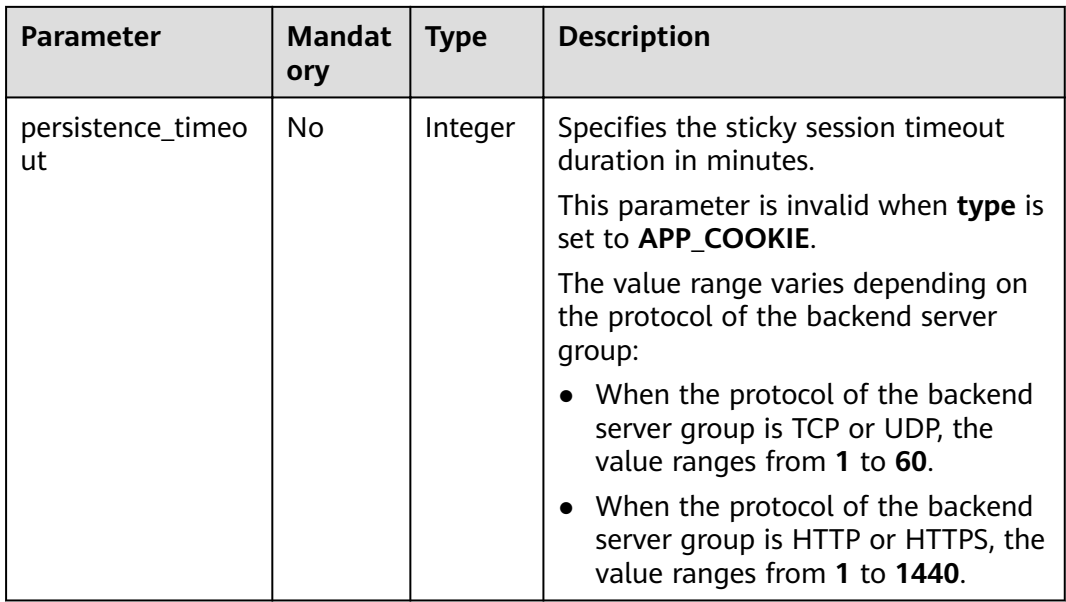

# **Response**

## Table 4-91 Response parameters

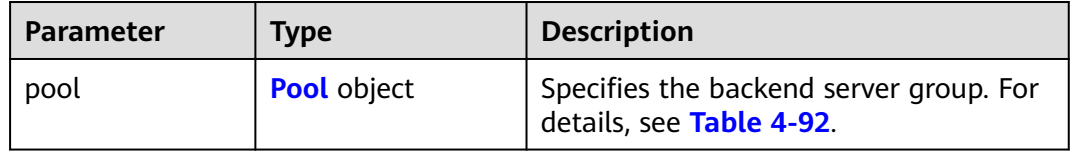

#### Table 4-92 pool parameter description

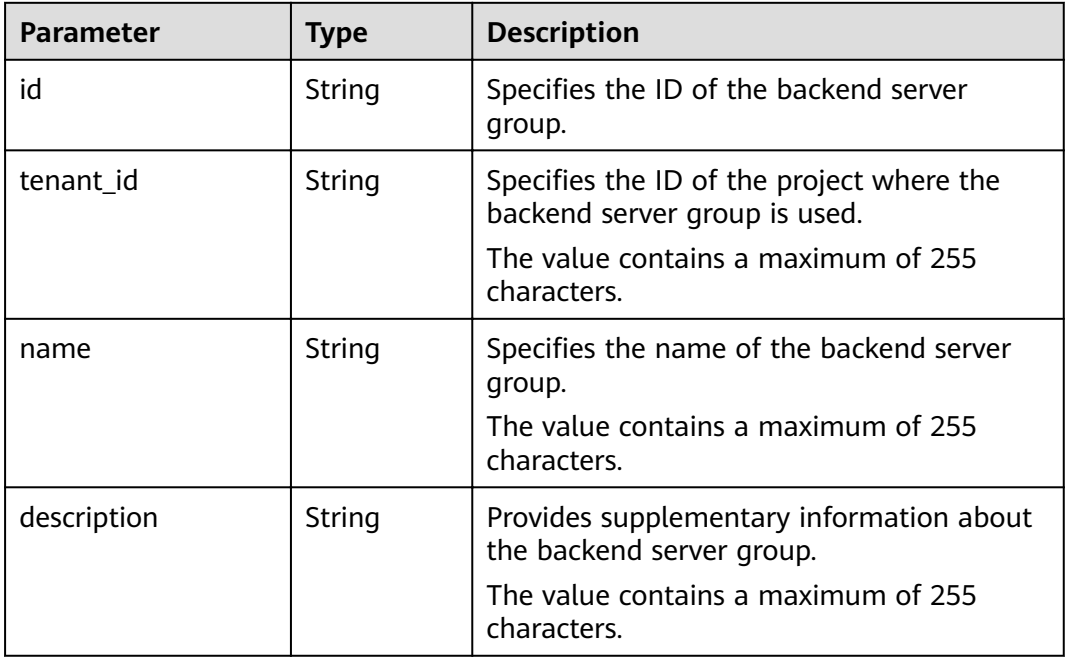

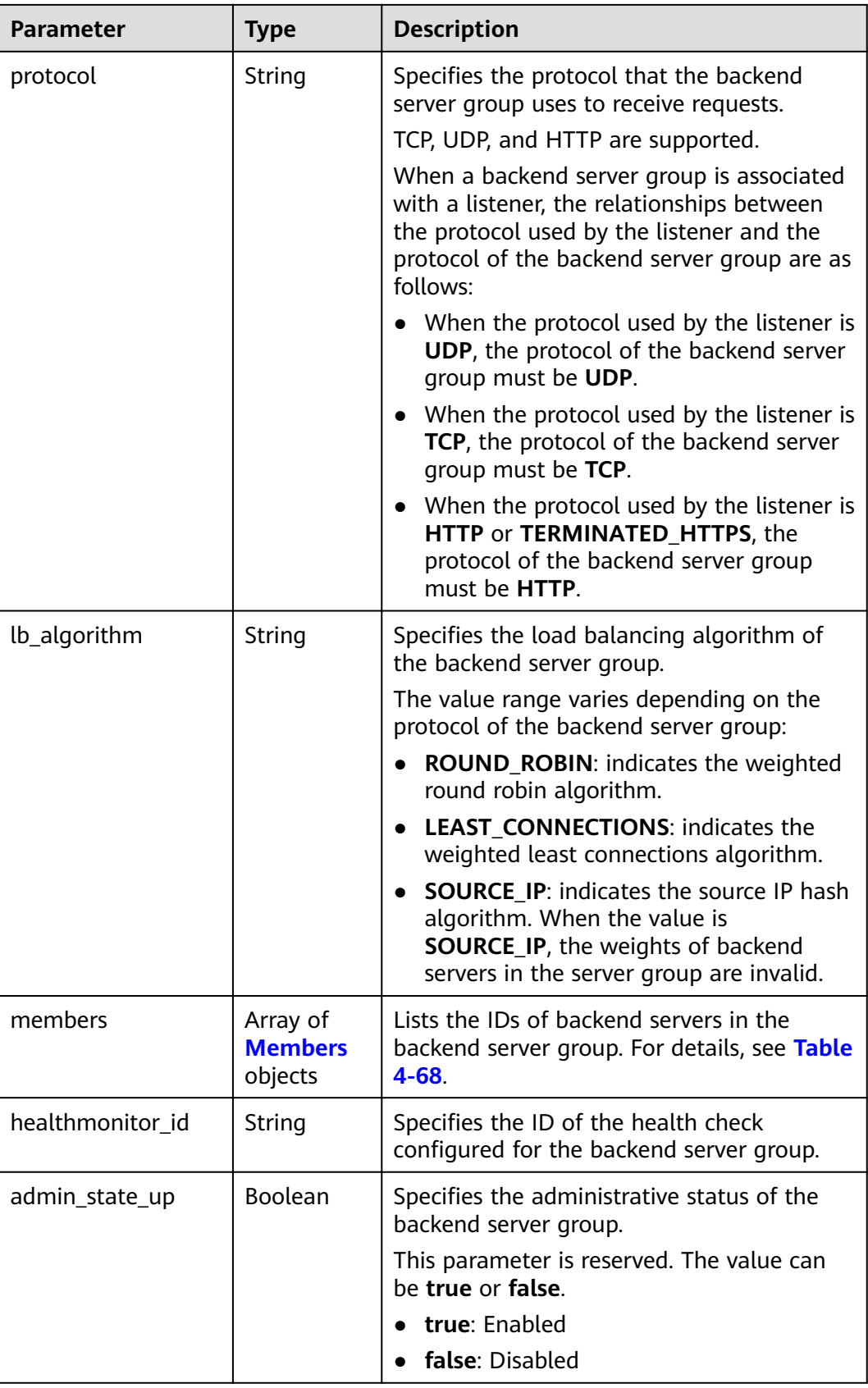
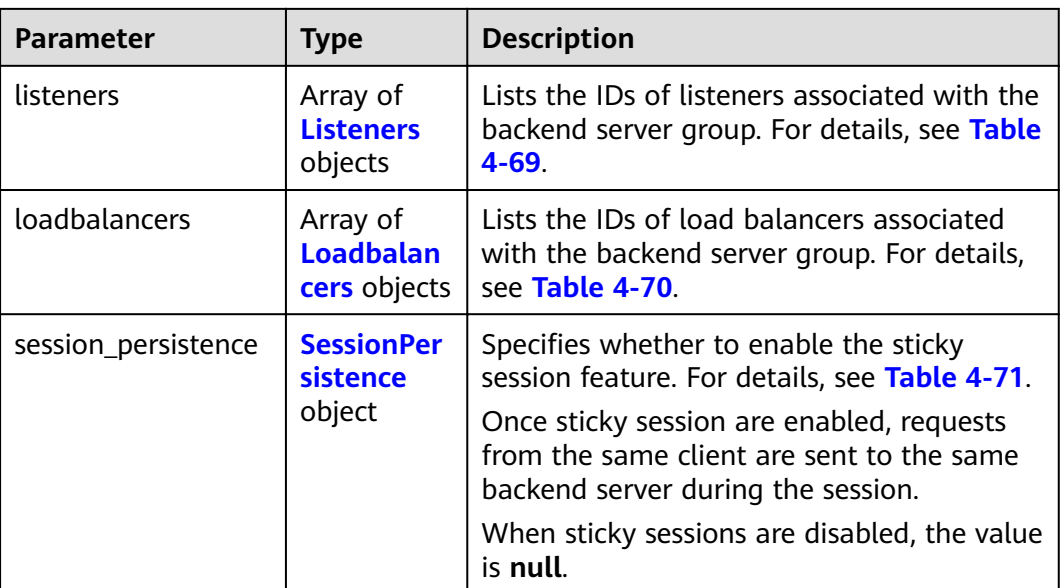

#### **Table 4-93 members** parameter description

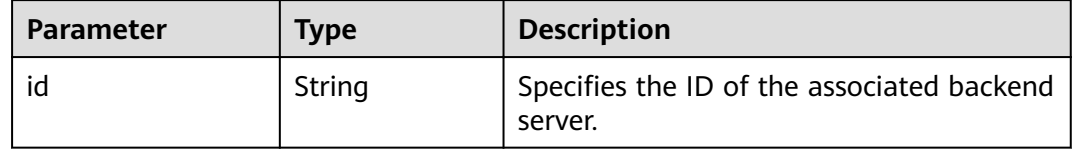

#### **Table 4-94 listeners** parameter description

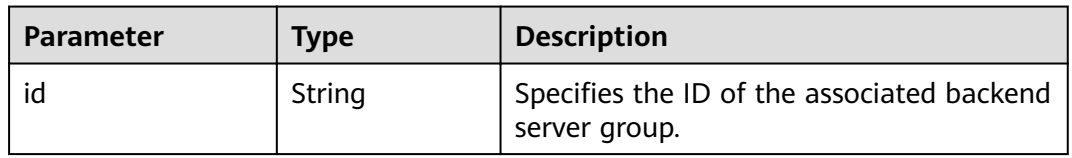

#### **Table 4-95 loadbalancers** parameter description

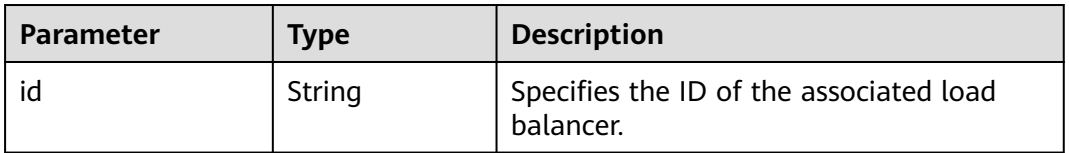

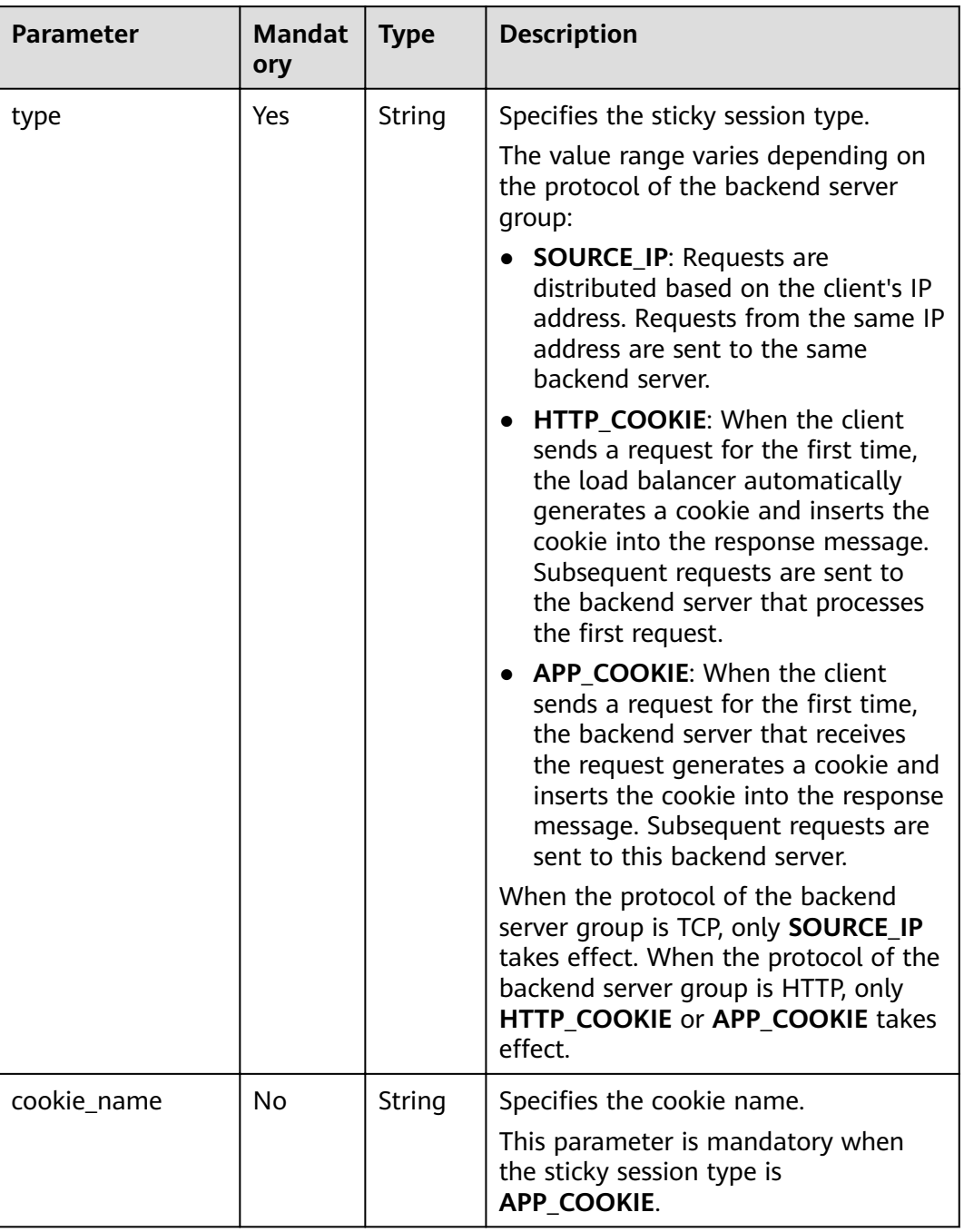

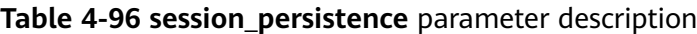

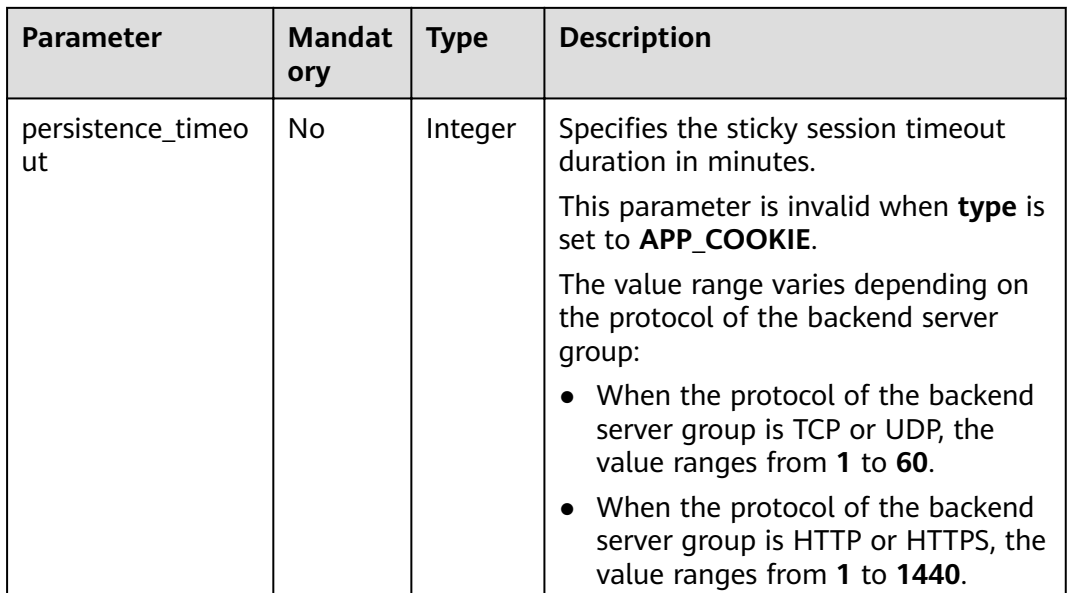

```
Example request: Updating the name, description, and load balancing
algorithm of a backend server group
PUT https://{Endpoint}/v2/1a3e005cf9ce40308c900bcb08e5320c/elb/pools/12ff63af-4127-4074-a251-
bcb2ecc53ebe
{
   "pool": {
     "name": "pool2",
 "description": "pool two",
 "lb_algorithm": "LEAST_CONNECTIONS"
  }
}
```
### **Example Response**

Example response 1

{

}

```
 "pool": {
      "lb_algorithm": "LEAST_CONNECTIONS",
      "protocol": "HTTP",
      "description": "pool two",
      "admin_state_up": false,
      "tenant_id": "1a3e005cf9ce40308c900bcb08e5320c",
      "session_persistence": {
 "cookie_name": null,
 "type": "HTTP_COOKIE",
        "persistence_timeout": 1440
      },
      "healthmonitor_id": null,
      "listeners": [
        {
           "id": "39de4d56-d663-46e5-85a1-5b9d5fa17829"
        }
      ],
      "members": [],
     "id": "12ff63af-4127-4074-a251-bcb2ecc53ebe",
      "name": "pool2"
  }
```
### **Status Code**

For details, see **[Status Codes](#page-237-0)**.

# **4.3.5 Deleting a Backend Server Group**

#### **Function**

This API is used to delete a backend server group.

#### **Constraints**

Before deleting a backend server group, remove all backend servers, delete the health check, and disassociate forwarding policies from the backend server group by changing the value of **redirect\_pool\_id** to **null**. For details, see **[Updating a](#page-168-0) [Forwarding Policy](#page-168-0)**.

#### **URI**

DELETE /v2/{project\_id}/elb/pools/{pool\_id}

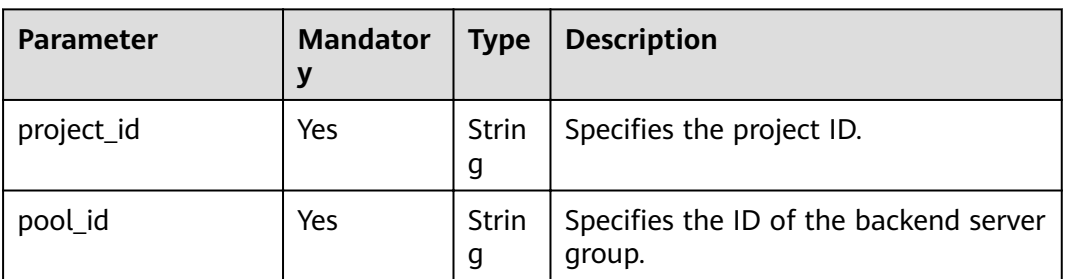

#### **Table 4-97** Parameter description

#### **Request**

None

#### **Response**

None

#### **Example Request**

Example request: Deleting a backend server group DELETE https://{Endpoint}/v2/1a3e005cf9ce40308c900bcb08e5320c/elb/pools/5a9a3e9e-d1aa-448eaf37-a70171f2a332

### **Example Response**

Example response

None

## **Status Code**

For details, see **[Status Codes](#page-237-0)**.

# **4.4 Backend Server**

# **4.4.1 Adding a Backend Server**

### **Function**

This API is used to add a backend server to a specific backend server group. After a backend server group is added to a listener, traffic is distributed to backend servers in this server group using the specified load balancing algorithm.

#### **Constraints**

Two backend servers in a backend server group cannot have the same private IP address or port number.

The subnet specified during server creation must be in the same VPC as the subnet from which the private IP address of the load balancer is assigned.

You can call this API for a maximum of 200 times per minute globally.

#### **URI**

POST /v2/{project\_id}/elb/pools/{pool\_id}/members

#### **Table 4-98** Parameter description

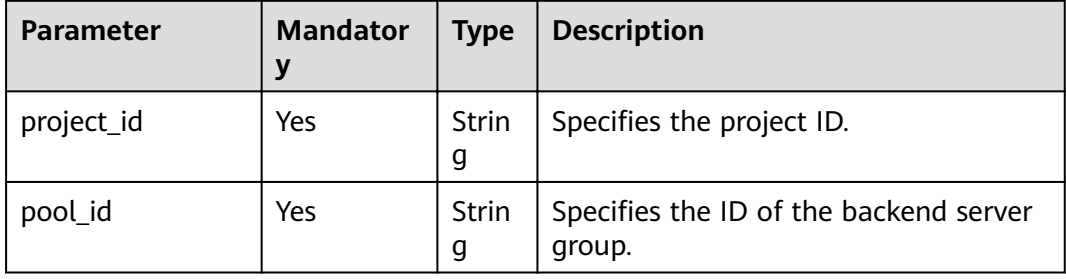

**Table 4-99** Parameter description

| <b>Parameter</b> | <b>Mandato</b><br>ry | <b>Type</b>                | <b>Description</b>                                             |
|------------------|----------------------|----------------------------|----------------------------------------------------------------|
| member           | Yes                  | <b>Mem</b><br>ber<br>objec | Specifies the backend server. For<br>details, see Table 4-100. |

#### **Table 4-100 member** parameter description

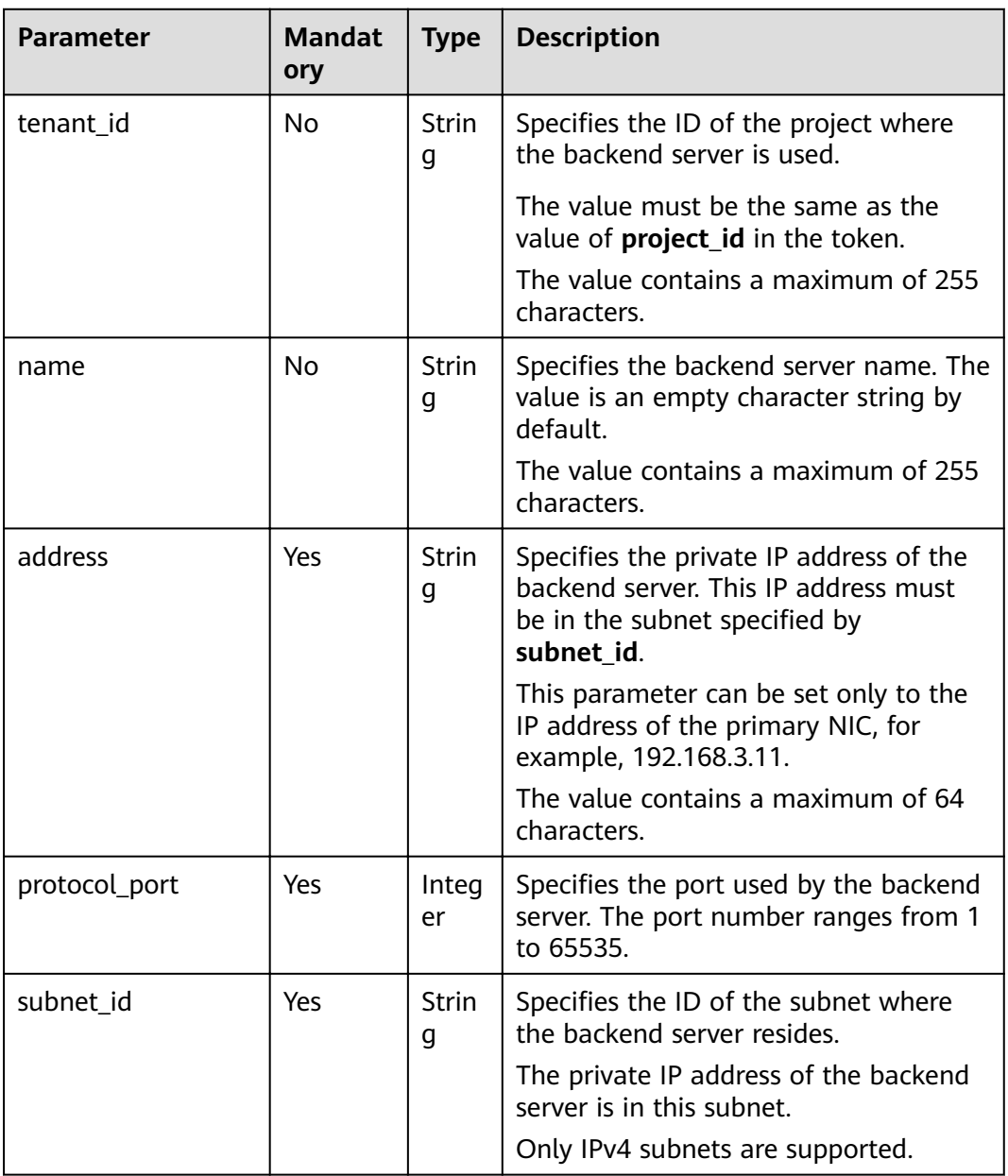

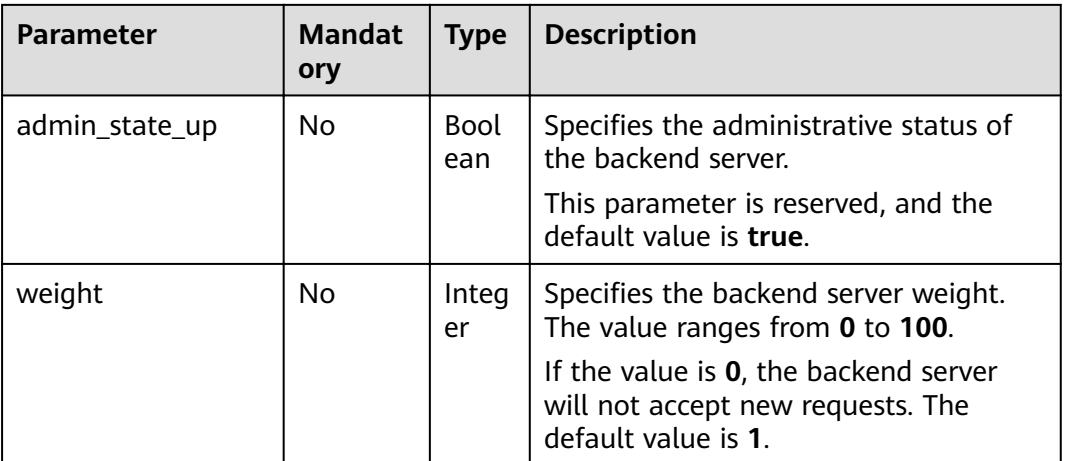

# **Response**

#### **Table 4-101** Parameter description

| <b>Parameter</b> | <b>Type</b>          | <b>Description</b>                                               |
|------------------|----------------------|------------------------------------------------------------------|
| member           | <b>Member</b> object | Specifies the backend server. For details,  <br>see Table 4-102. |

**Table 4-102 member** parameter description

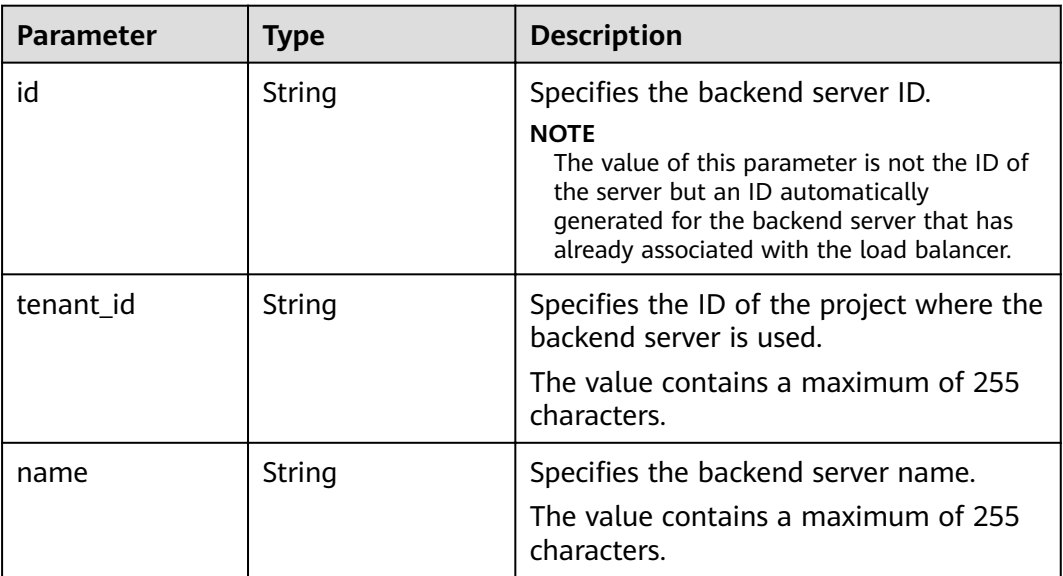

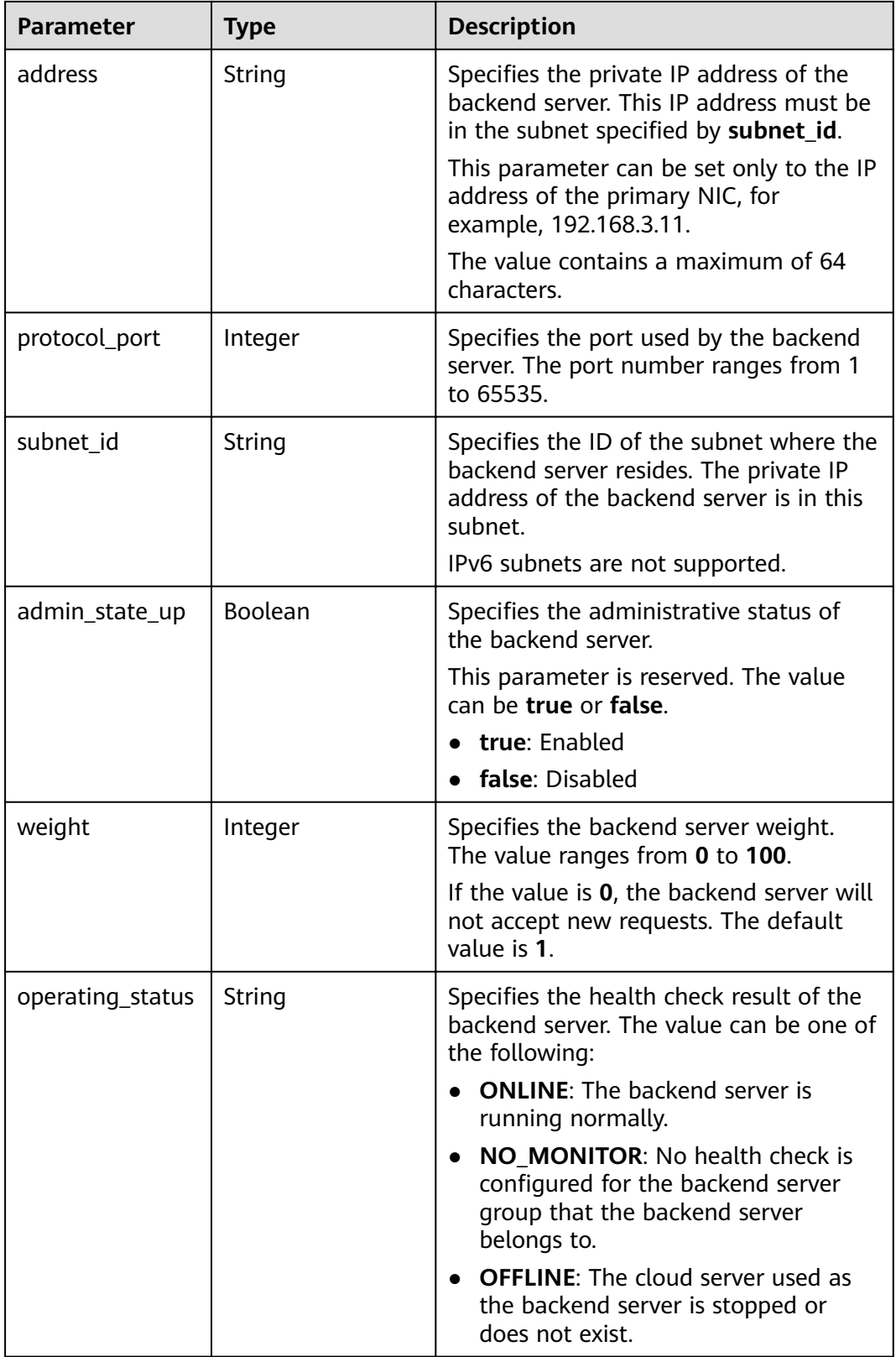

● Step 1: Query the subnet ID and IP address using the server ID. **device\_id** in the request indicates the server ID. Obtain the values of **subnet\_id** and **ip\_address** of the primary NIC (the port for which **primary\_interface** is **true**) in the response body.

GET https://{VPCEndpoint}/v2.0/ports?device\_id=f738c464-b5c2-45df-86c0-7f436620cd54 Example response

```
{
   "ports": [
      {
         "id": "94971c39-46f0-443a-85e8-31cb7497c78e",
         "name": "",
         "status": "ACTIVE",
         "admin_state_up": true,
        "fixed_ips": [
           {
              "subnet_id": "33d8b01a-bbe6-41f4-bc45-78a1d284d503",
              "ip_address": "192.168.44.11"
           }
         ],
         "mac_address": "fa:16:3e:5c:d2:57",
         "network_id": "1b76b9c2-9b7e-4ced-81bd-d13f7389d7c9",
         "tenant_id": "04dd36f978800fe22f9bc00bea090736",
         "project_id": "04dd36f978800fe22f9bc00bea090736",
         "device_id": "f738c464-b5c2-45df-86c0-7f436620cd54",
         "device_owner": "compute:xx-xxxx-4a",
         "security_groups": [
           "a10dfc31-0055-4b84-b36e-1291b918125c",
          "7a233393-5be2-4dff-8360-1558dd950f6e"
         ],
         "extra_dhcp_opts": [],
         "allowed_address_pairs": [],
         "binding:vnic_type": "normal",
         "binding:vif_details": {
           "primary_interface": true
         },
        "binding:profile": {},
        "port_security_enabled": true,
         "created_at": "2019-11-12T17:17:51",
         "updated_at": "2019-11-12T17:17:51"
      }
   ]
}
● Step 2: Use the subnet ID and IP address obtained in ▪ Step 1 to add a
backend server.
POST https://{Endpoint}/v2/145483a5107745e9b3d80f956713e6a3/elb/pools/5a9a3e9e-d1aa-448e-
af37-a70171f2a332/members
{
   "member": {
      "subnet_id": "33d8b01a-bbe6-41f4-bc45-78a1d284d503",
      "protocol_port": 88,
      "name": "member-jy-tt-1",
      "address": "192.168.44.11"
   }
}
```
### **Example Response**

Example response

{

```
 "member": {
 "name": "member-jy-tt-1", 
     "weight": 1, 
     "admin_state_up": true.
```
## <span id="page-117-0"></span>**Status Code**

For details, see **[Status Codes](#page-237-0)**.

# **4.4.2 Querying Backend Servers**

}

## **Function**

This API is used to query backend servers in a specific backend server group. Filter query and pagination query are supported. Unless otherwise specified, exact match is applied.

#### **URI**

GET /v2/{project\_id}/elb/pools/{pool\_id}/members

#### **Table 4-103** Path parameters

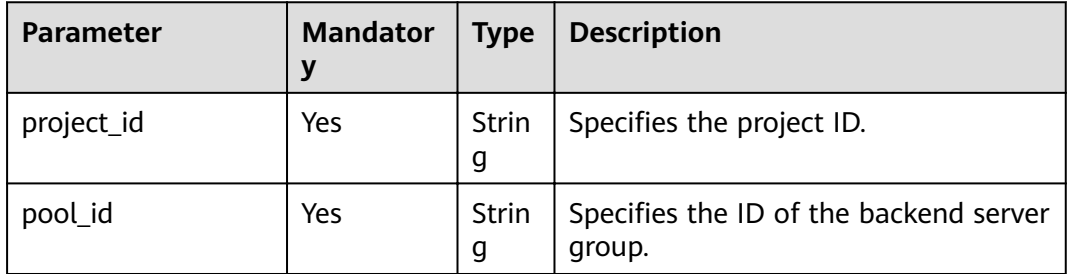

#### **Table 4-104** Query parameters

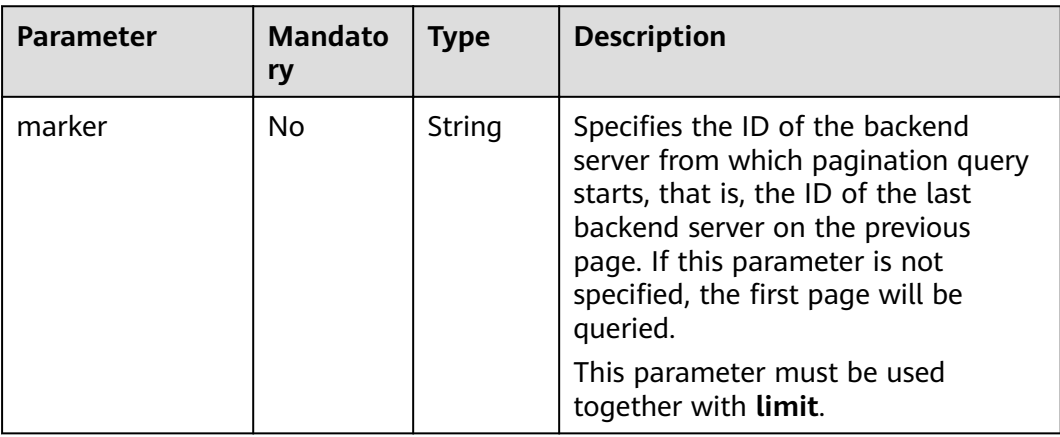

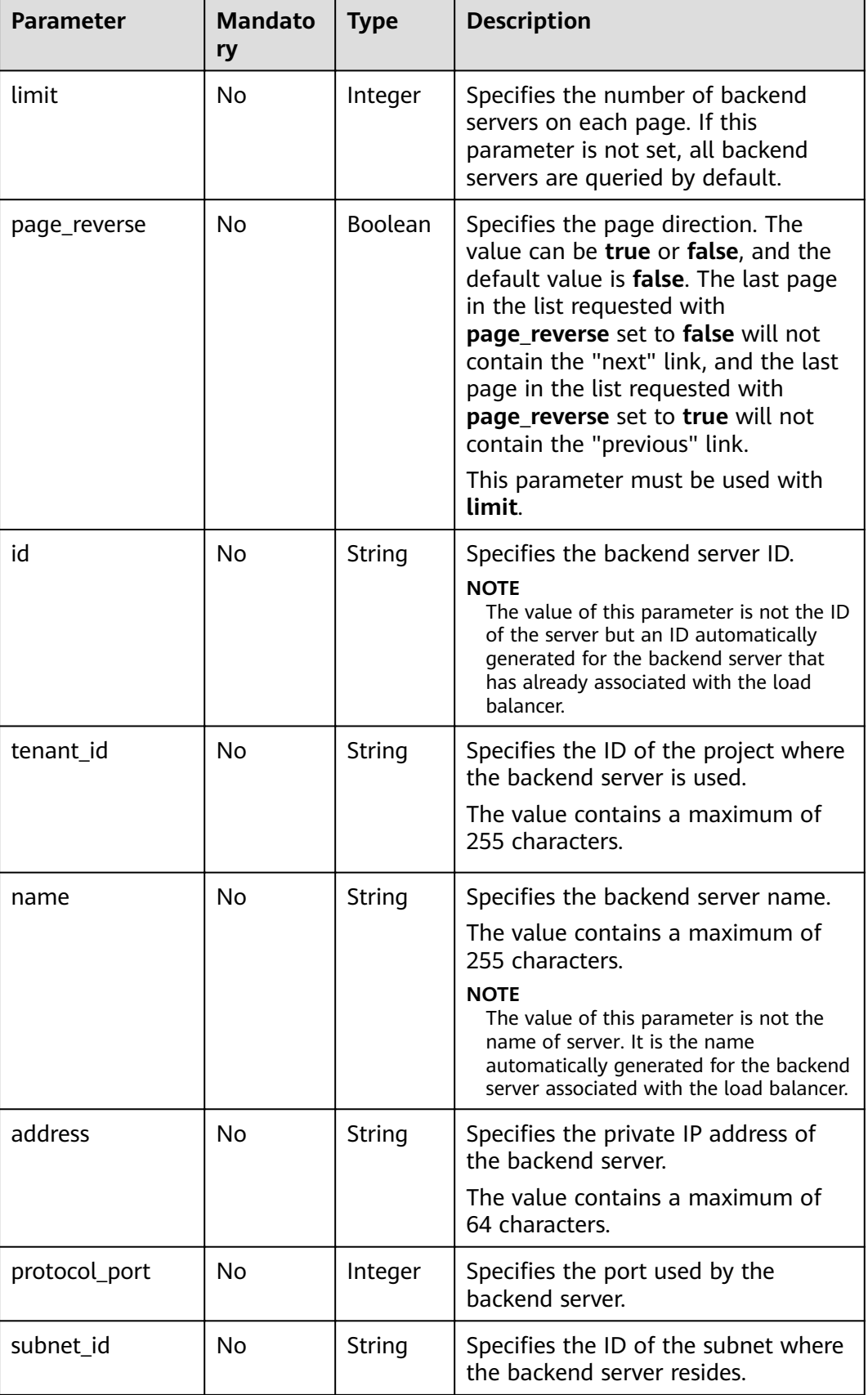

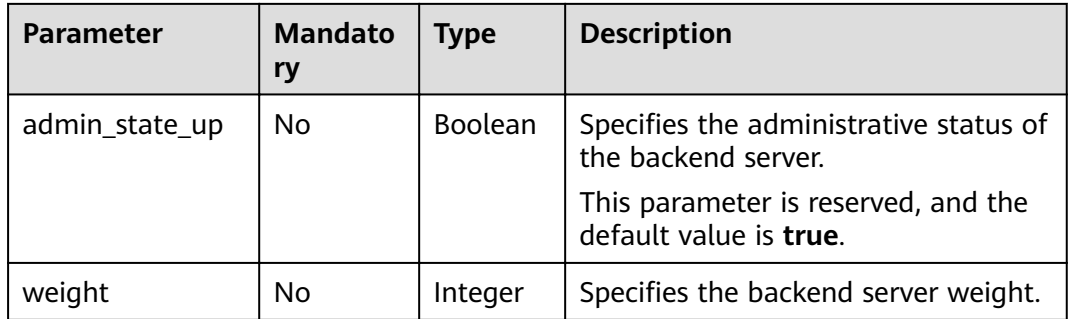

None

## **Response**

**Table 4-105** Parameter description

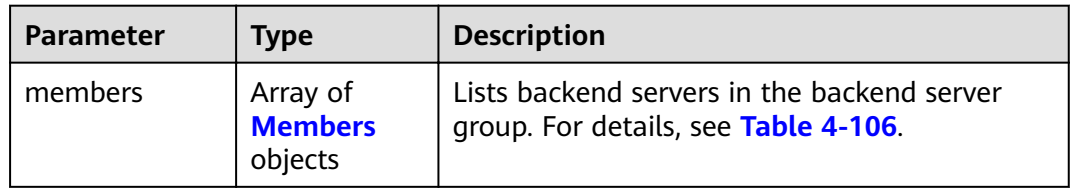

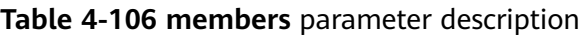

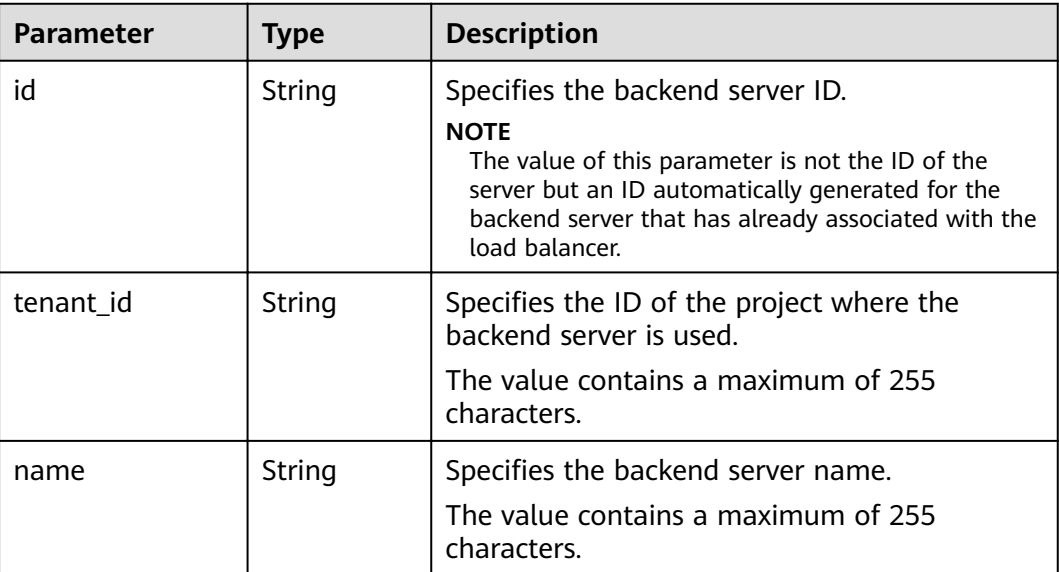

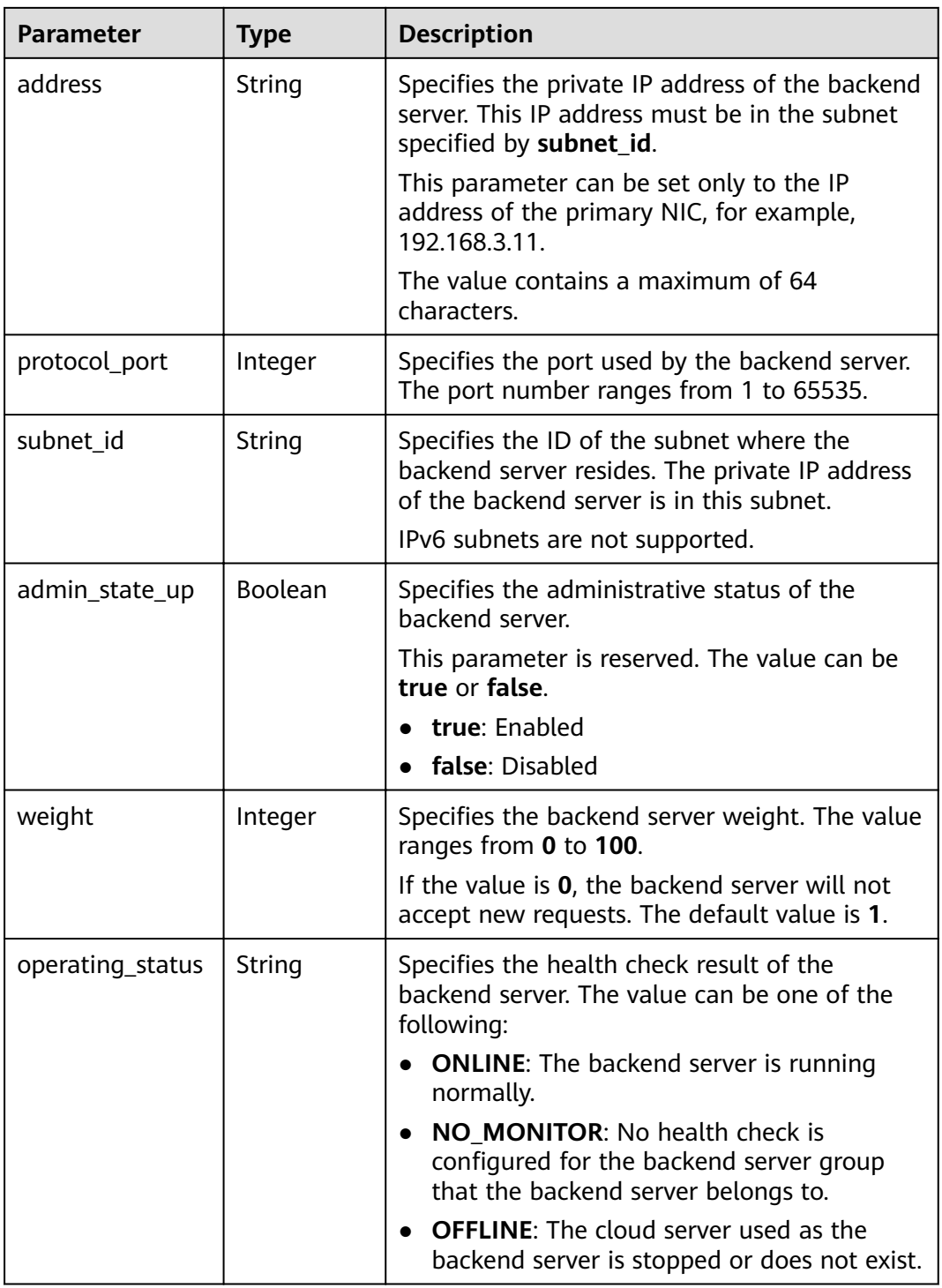

- Example request 1: Querying all backend servers GET https://{Endpoint}/v2/1a3e005cf9ce40308c900bcb08e5320c/elb/pools/5a9a3e9e-d1aa-448e-af37 a70171f2a332/members
- Example request 2: Querying the backend cloud server whose IP address is 10.0.0.8 and port number is 80 GET https://{Endpoint}/v2/1a3e005cf9ce40308c900bcb08e5320c/elb/pools/5a9a3e9e-d1aa-448e-af37 a70171f2a332/members?address=10.0.0.8&protocol\_port=80

# **Example Response**

```
Example response 1
{
   "members": [
      {
         "address": "10.0.0.8", 
         "admin_state_up": true, 
        "id": "9a7aff27-fd41-4ec1-ba4c-3eb92c629313",
         "protocol_port": 80, 
         "subnet_id": "013d3059-87a4-45a5-91e9-d721068ae0b2", 
         "tenant_id": "1a3e005cf9ce40308c900bcb08e5320c",
         "weight": 1, 
         "operating_status": "ONLINE", 
         "name": "member-name"
     }
   ]
}
Example response 2
{
   "members": [
      {
         "address": "10.0.0.8", 
         "admin_state_up": true, 
        "id": "9a7aff27-fd41-4ec1-ba4c-3eb92c629313",
         "protocol_port": 80, 
         "subnet_id": "013d3059-87a4-45a5-91e9-d721068ae0b2", 
         "tenant_id": "1a3e005cf9ce40308c900bcb08e5320c",
         "weight": 1, 
         "operating_status": "ONLINE", 
         "name": "member-name"
      }
   ]
}
```
## **Status Code**

For details, see **[Status Codes](#page-237-0)**.

# **4.4.3 Querying Details of a Backend Server**

## **Function**

This API is used to query details of a backend server.

## **URI**

GET /v2/{project\_id}/elb/pools/{pool\_id}/members/{member\_id}

**Table 4-107** Parameter description

| <b>Parameter</b> | <b>Mandator</b><br>ν | <b>Type</b> | <b>Description</b>                               |
|------------------|----------------------|-------------|--------------------------------------------------|
| project_id       | Yes                  | Strin<br>g  | Specifies the project ID.                        |
| pool id          | Yes                  | Strin<br>g  | Specifies the ID of the backend server<br>group. |

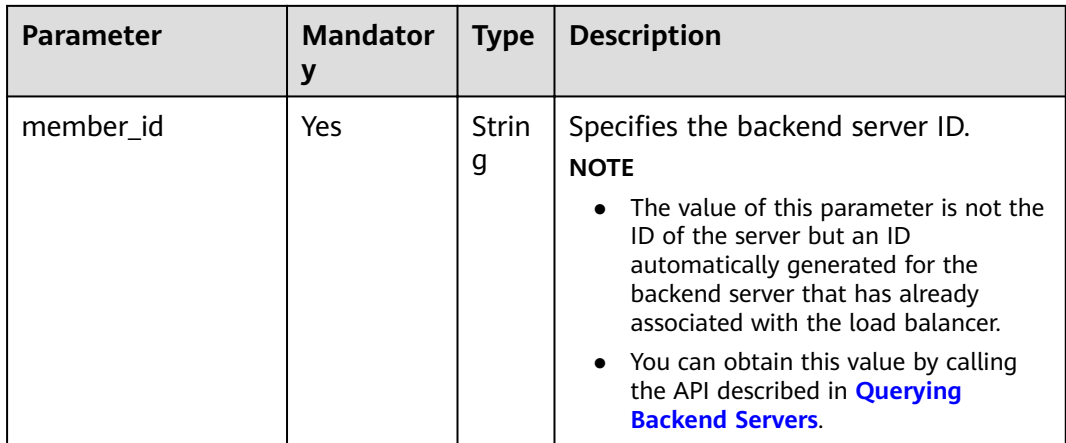

None

#### **Response**

#### **Table 4-108** Parameter description

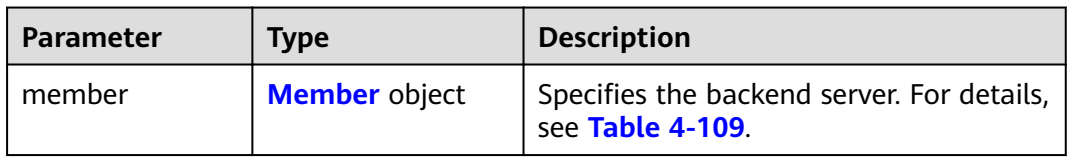

#### **Table 4-109 member** parameter description

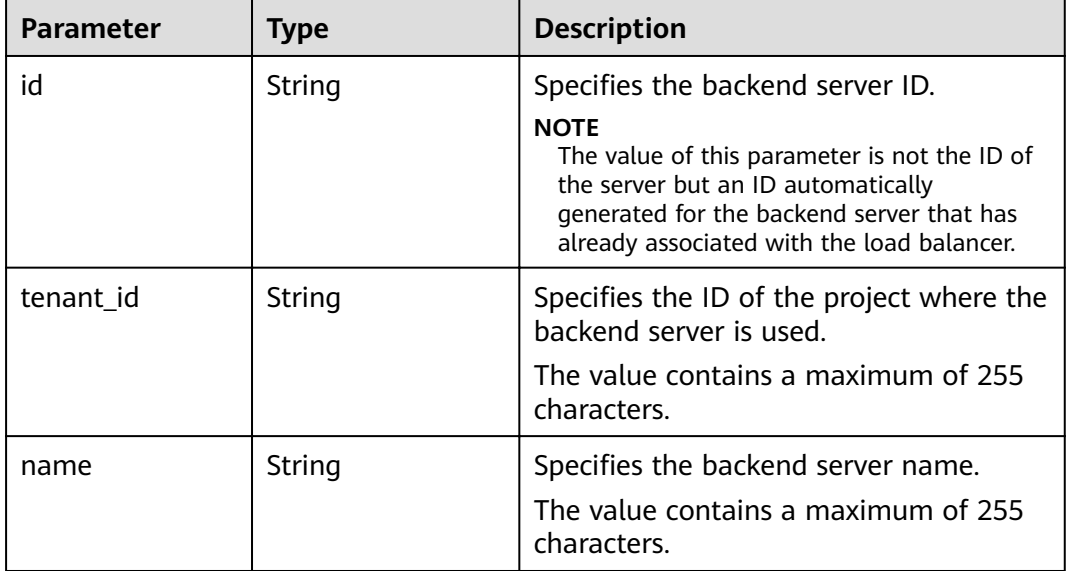

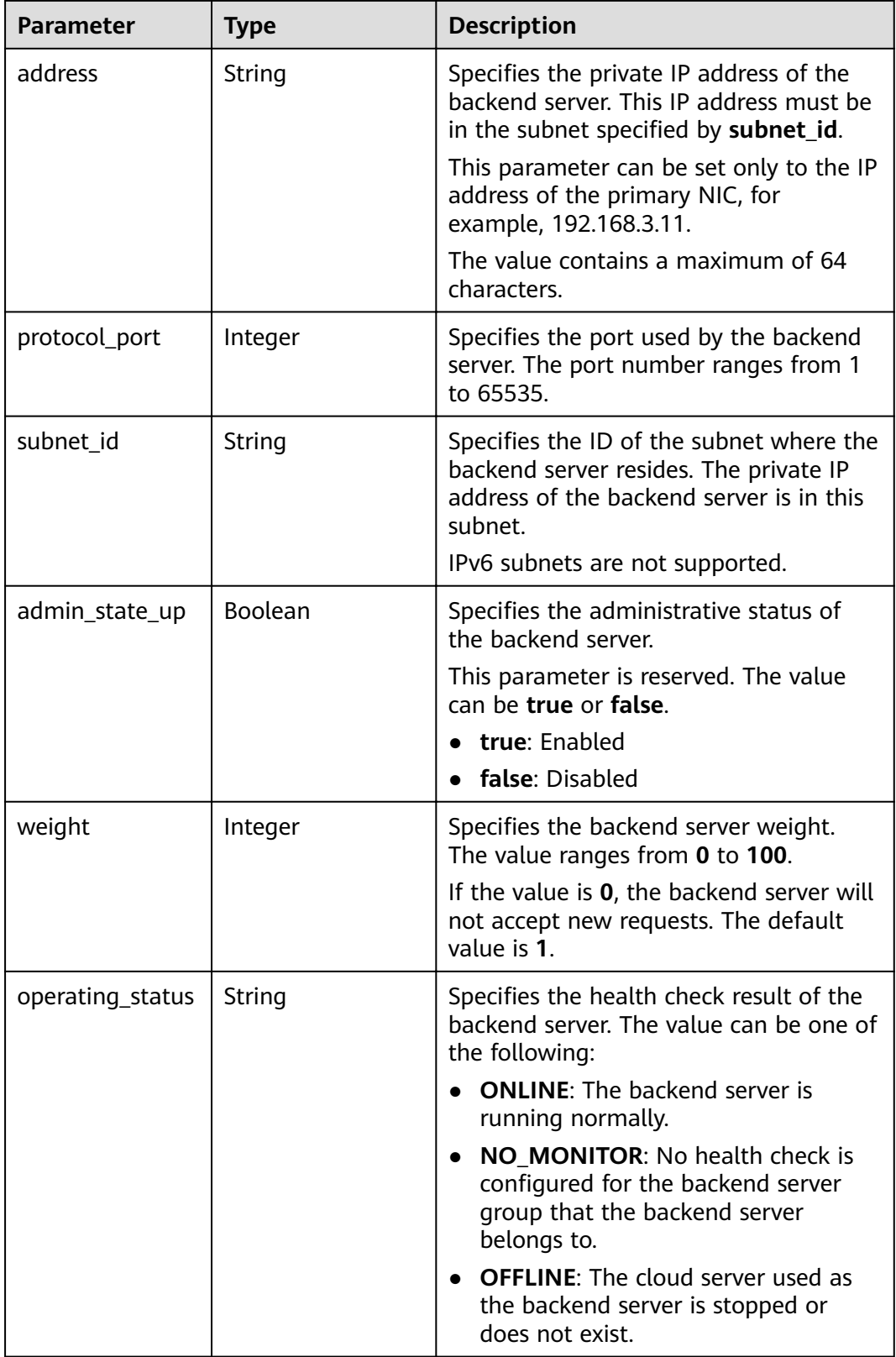

Example request: Querying details of a backend server GET https://{Endpoint}/v2/145483a5107745e9b3d80f956713e6a3/elb/pools/5a9a3e9e-d1aa-448eaf37-a70171f2a332/members/cf024846-7516-4e3a-b0fb-6590322c836f

#### **Example Response**

```
Example response 1
{
 "member": {
 "name": "", 
      "weight": 1, 
      "admin_state_up": true, 
 "subnet_id": "823d5866-6e30-45c2-9b1a-a1ebc3757fdb", 
 "tenant_id": "145483a5107745e9b3d80f956713e6a3",
      "address": "192.172.3.100", 
      "protocol_port": 8080, 
      "operating_status": "ONLINE", 
      "id": "e58f5bfa-0e46-4bc5-951c-8473d3e5f24a"
   }
}
```
## **Status Code**

For details, see **[Status Codes](#page-237-0)**.

# **4.4.4 Updating a Backend Server**

### **Function**

This API is used to update a backend server. You can modify its name and weight. You can set a larger weight for backend servers that can receive more traffic.

### **Constraints**

If the provisioning status of the associated load balancer is not **ACTIVE**, the backend server cannot be updated.

### **URI**

PUT /v2/{project\_id}/elb/pools/{pool\_id}/members/{member\_id}

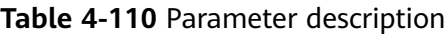

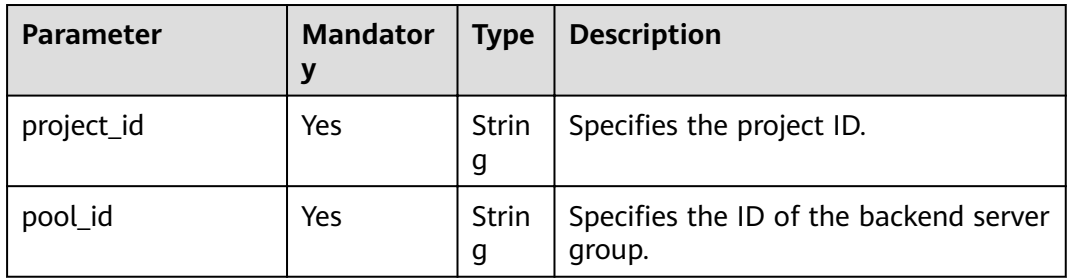

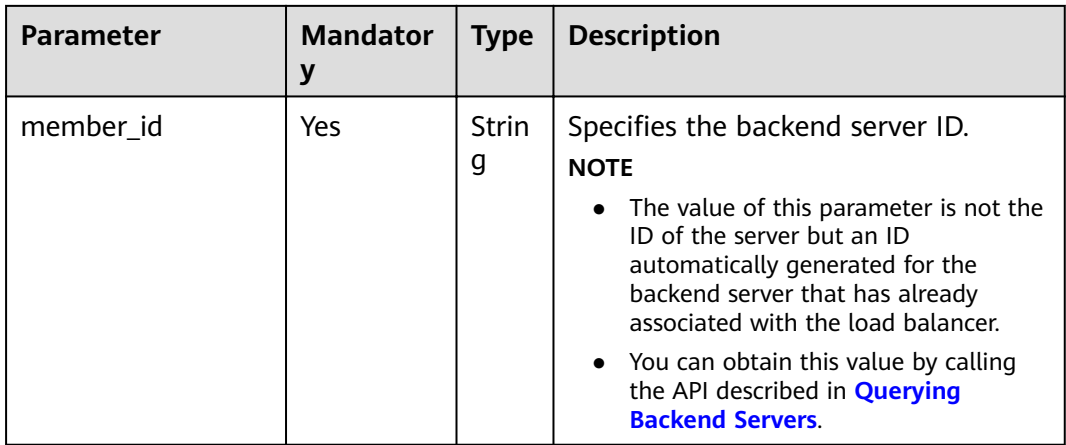

### **Table 4-111** Parameter description

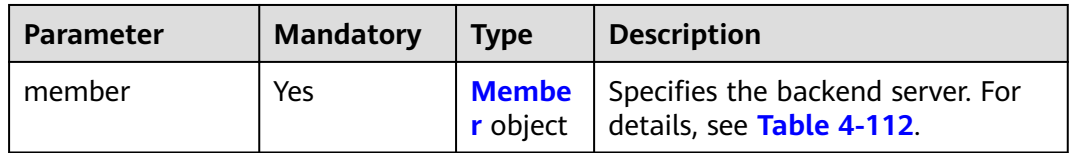

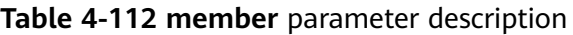

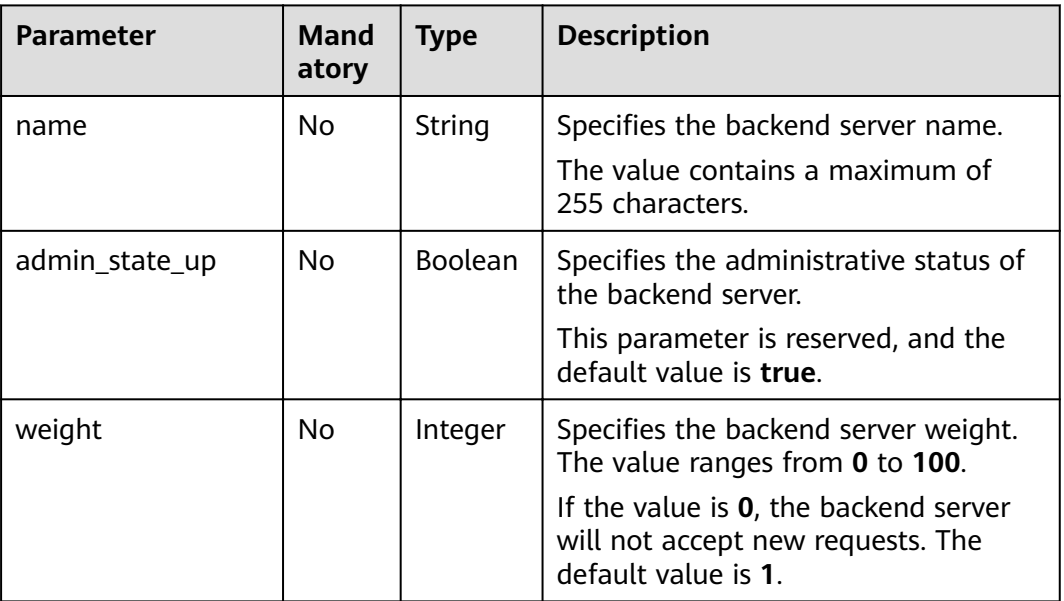

## **Response**

**Table 4-113** Parameter description

| <b>Parameter</b> | <b>Type</b>   | <b>Description</b>                                             |
|------------------|---------------|----------------------------------------------------------------|
| member           | Member object | Specifies the backend server. For details,<br>see Table 4-114. |

**Table 4-114 member** parameter description

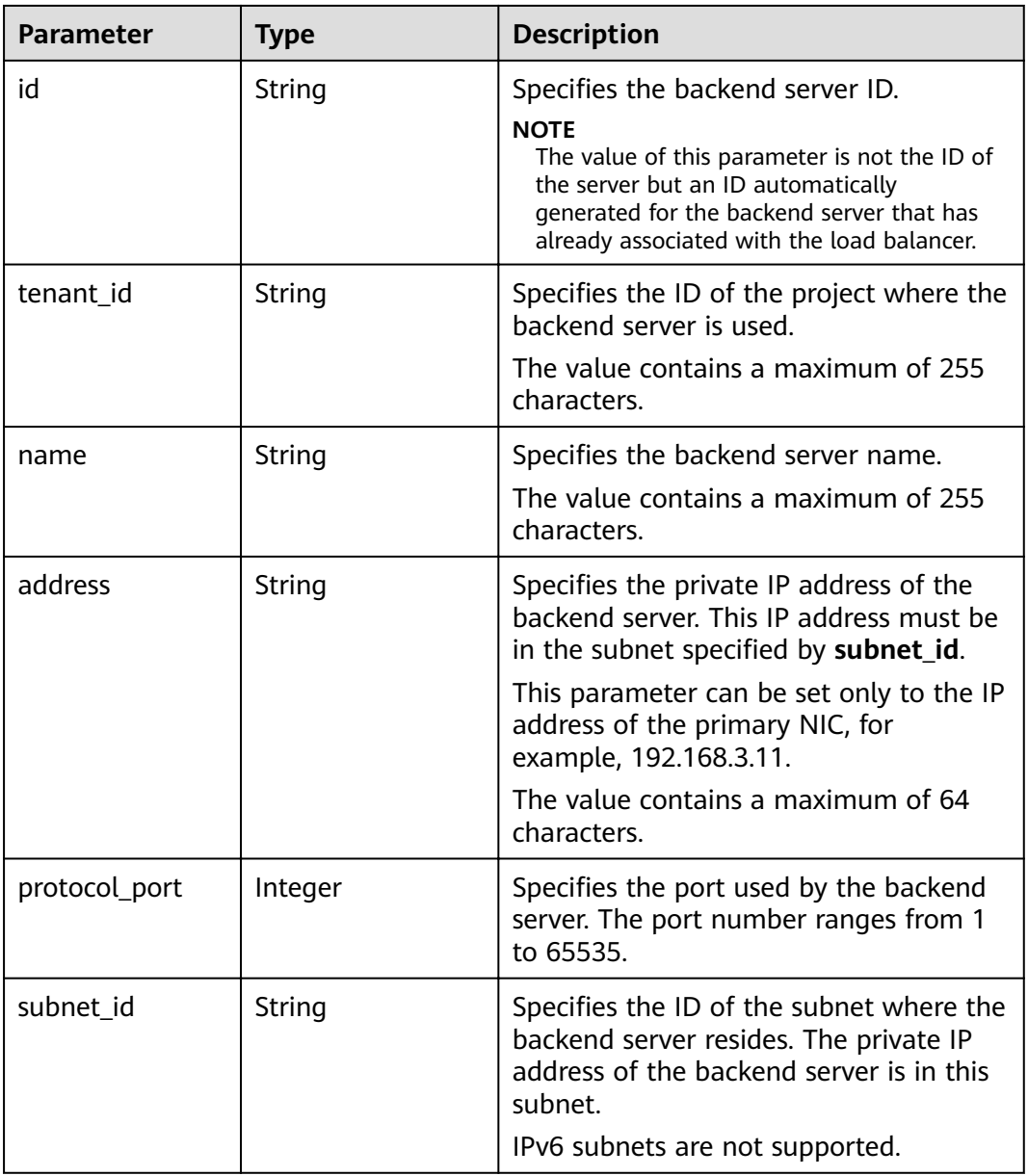

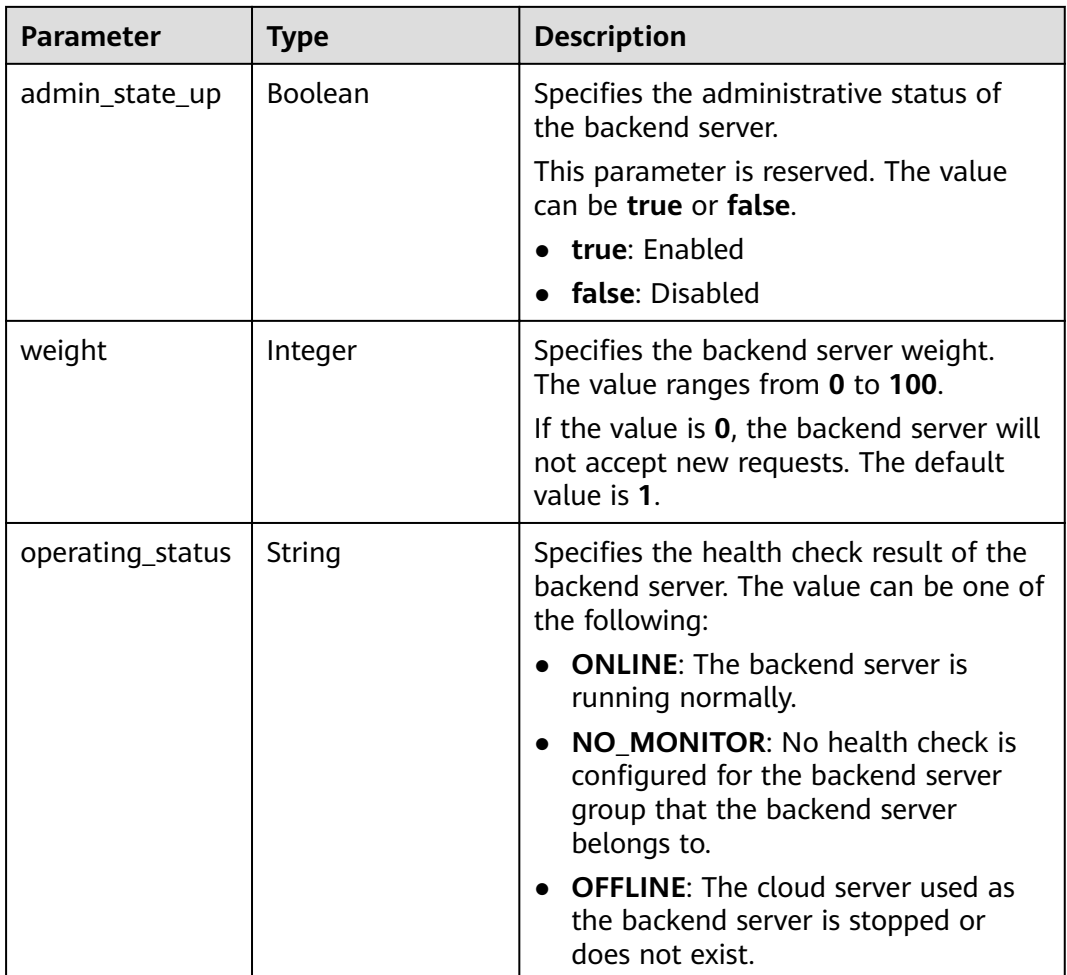

● Example request: Updating the name and weight of a backend server PUT https://{Endpoint}/v2/145483a5107745e9b3d80f956713e6a3/elb/pools/5a9a3e9e-d1aa-448eaf37-a70171f2a332/members/c0042496-e220-44f6-914b-e6ca33bab503

```
{ 
 "member": { 
 "name": "member create test", 
      "weight": 10
   } 
}
```
## **Example Response**

```
● Example response
     {
      "member": {
      "name": "member-jy-tt-1", 
          "weight": 1, 
          "admin_state_up": true, 
      "subnet_id": "33d8b01a-bbe6-41f4-bc45-78a1d284d503", 
      "tenant_id": "145483a5107745e9b3d80f956713e6a3",
      "address": "192.168.44.11", 
          "protocol_port": 88, 
          "operating_status": "ONLINE", 
          "id": "c0042496-e220-44f6-914b-e6ca33bab503"
```
 } }

## **Status Code**

For details, see **[Status Codes](#page-237-0)**.

# **4.4.5 Removing a Backend Server**

## **Function**

This API is used to remove a backend server by its ID.

## **Constraints**

After you remove a backend server, new connections to this server will not be established. However, long connections that have been established will be maintained.

#### **URI**

DELETE /v2/{project\_id}/elb/pools/{pool\_id}/members/{member\_id}

| Parameter  | <b>Mandator</b><br>у | <b>Type</b> | <b>Description</b>                                                                                                    |
|------------|----------------------|-------------|----------------------------------------------------------------------------------------------------|
| project_id | Yes                  | Strin<br>g  | Specifies the project ID.                                                                                                    |
| pool_id    | Yes.                 | Strin<br>g  | Specifies the ID of the backend server<br>group.                                                                                                    |
| member id  | Yes                  | Strin<br>g  | Specifies the backend server ID.<br><b>NOTE</b><br>The value of this parameter is not the<br>ID of the server but an ID<br>automatically generated for the<br>backend server that has already<br>associated with the load balancer.<br>• You can obtain this value by calling<br>the API described in <b>Querying</b><br><b>Backend Servers.</b> |

**Table 4-115** Parameter description

### **Request**

None

### **Response**

None

Example request: Removing a backend server DELETE https://{Endpoint}/v2/145483a5107745e9b3d80f956713e6a3/elb/pools/5a9a3e9e-d1aa-448eaf37-a70171f2a332/members/cf024846-7516-4e3a-b0fb-6590322c836f

#### **Example Response**

Example response None

## **Status Code**

For details, see **[Status Codes](#page-237-0)**.

# **4.5 Health Check**

# **4.5.1 Configuring a Health Check**

## **Function**

This API is used to configure a health check for a backend server group to check the status of backend servers. If the health check result is **OFFLINE**, backend servers are considered unhealthy. You need to check the server configuration.

### **Constraints**

- The security groups must have rules that allow access by 100.125.0.0/16.
- If UDP is used for the health check, the protocol of the backend server group must be UDP.

### **URI**

POST /v2/{project\_id}/elb/healthmonitors

#### **Table 4-116** Parameter description

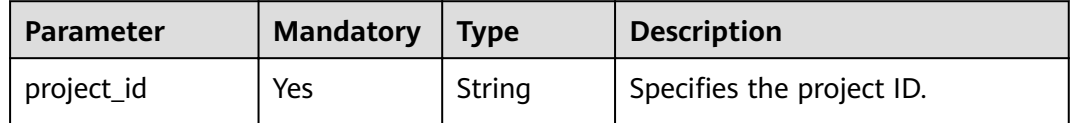

**Table 4-117** Parameter description

| <b>Parameter</b> | <b>Mandatory</b> | <b>Type</b>                            | <b>Description</b>                                           |
|------------------|------------------|----------------------------------------|--------------------------------------------------------------|
| healthmonito     | Yes              | <b>Healt</b><br>hmon<br>itor<br>object | Specifies the health check. For details,<br>see Table 4-118. |

# **Table 4-118 healthmonitor** parameter description

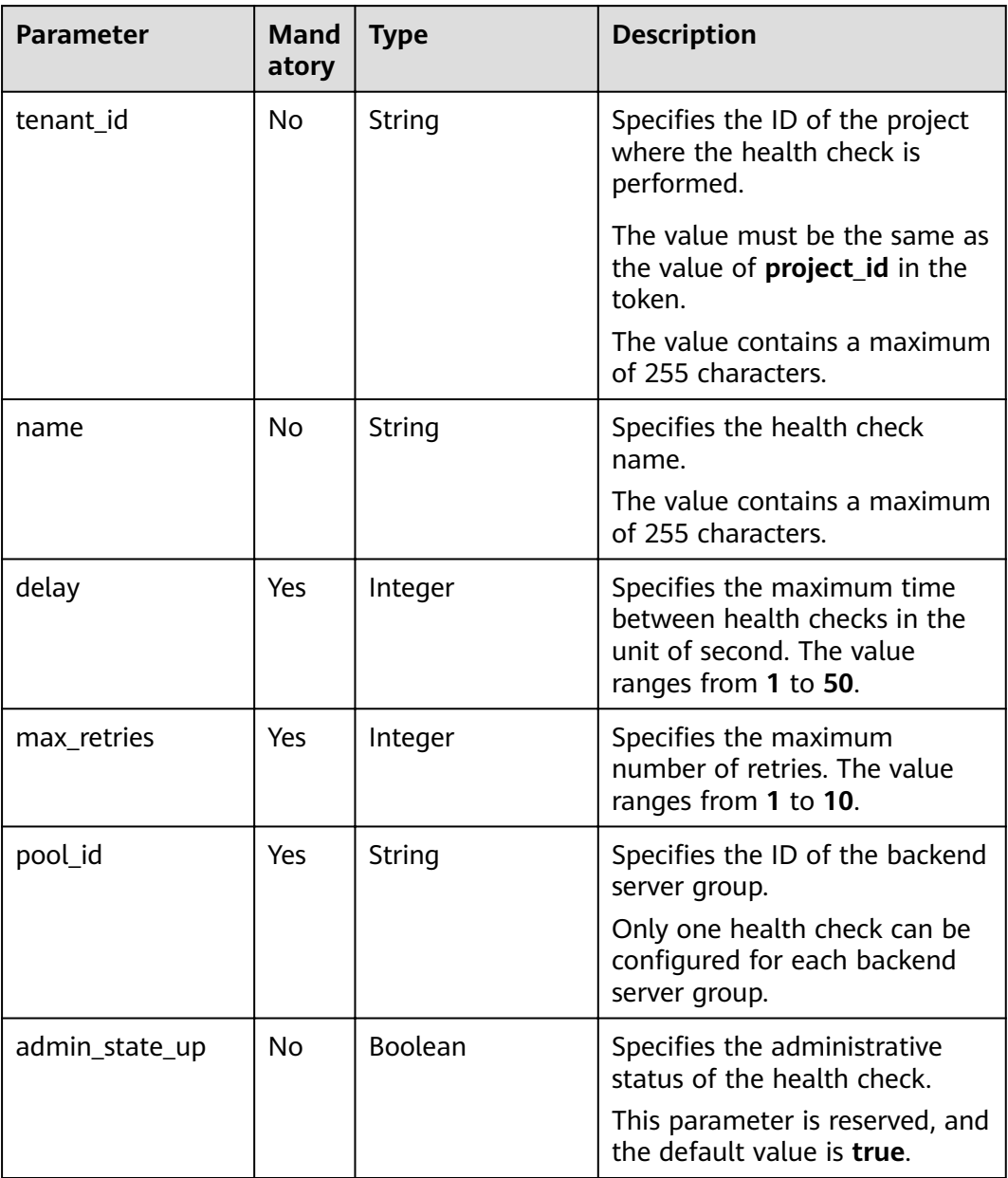

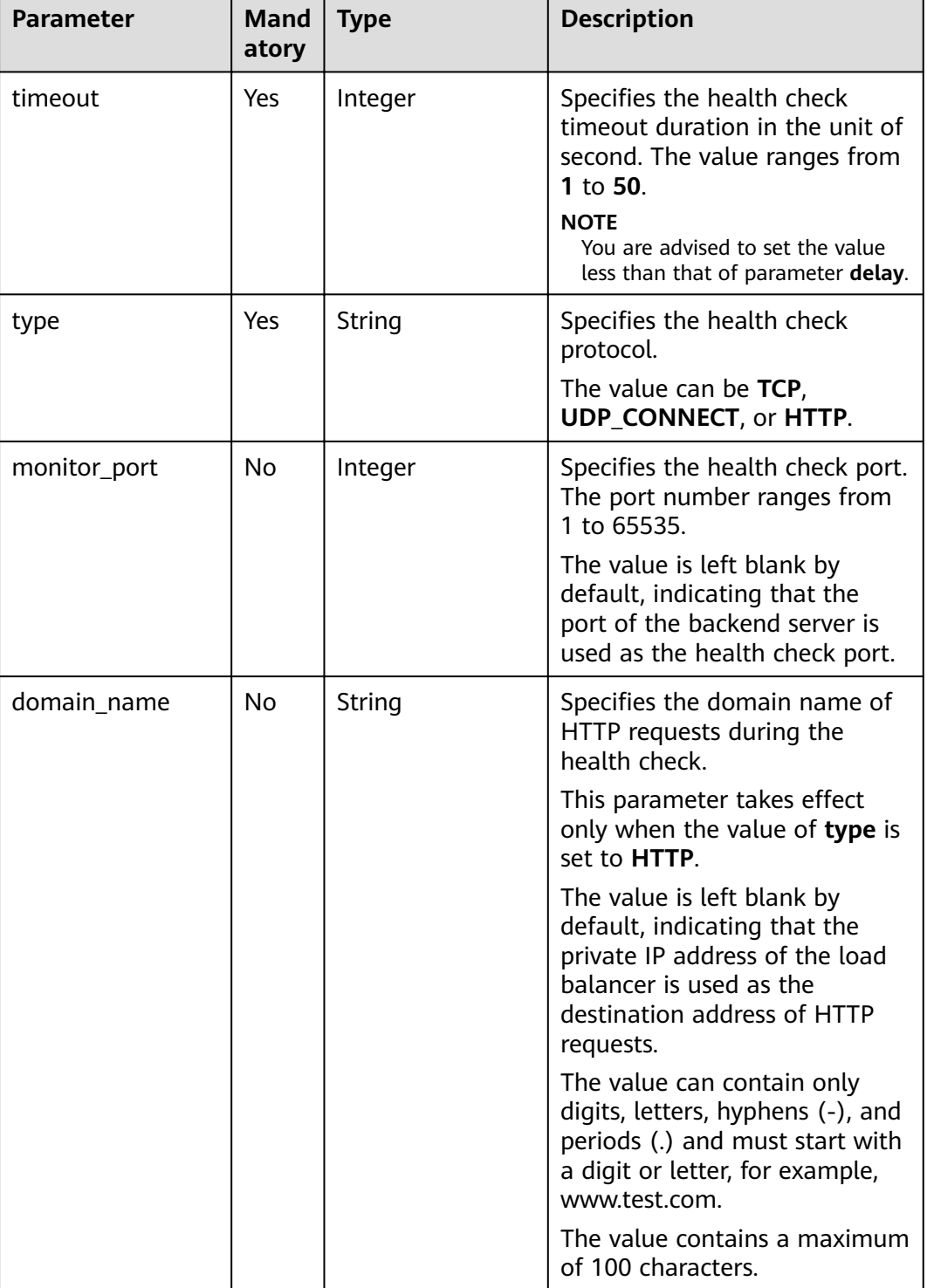

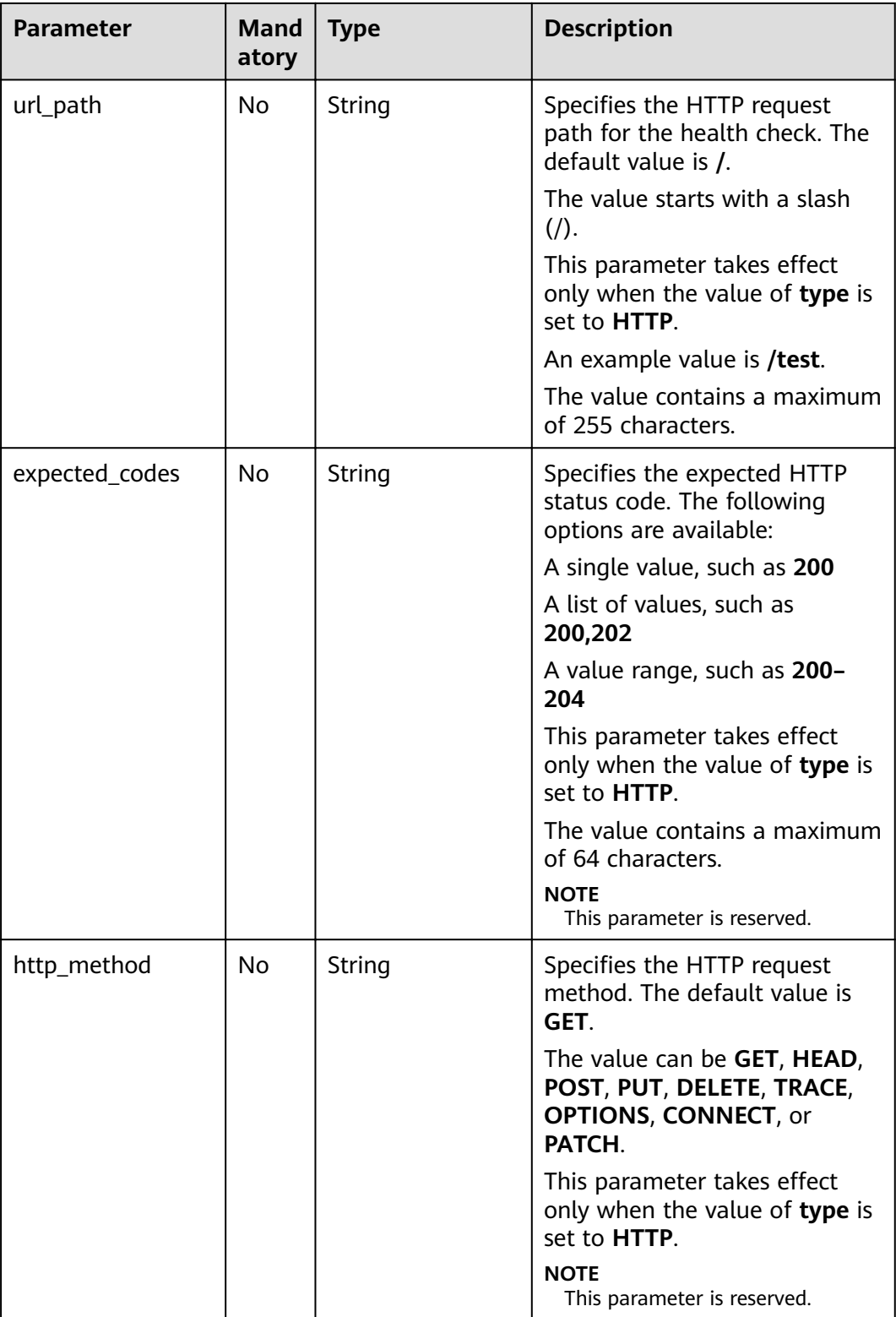

## **Response**

**Table 4-119** Parameter description

| Parameter | <b>Type</b> | <b>Description</b>                                                                                      |
|-----------|-------------|----------------------------------------------------------------------------------------------------|
|           | or object   | healthmonitor   <b>Healthmonit</b>   Specifies the health check. For details, see<br><b>Table 4-120</b> |

**Table 4-120 healthmonitor** parameter description

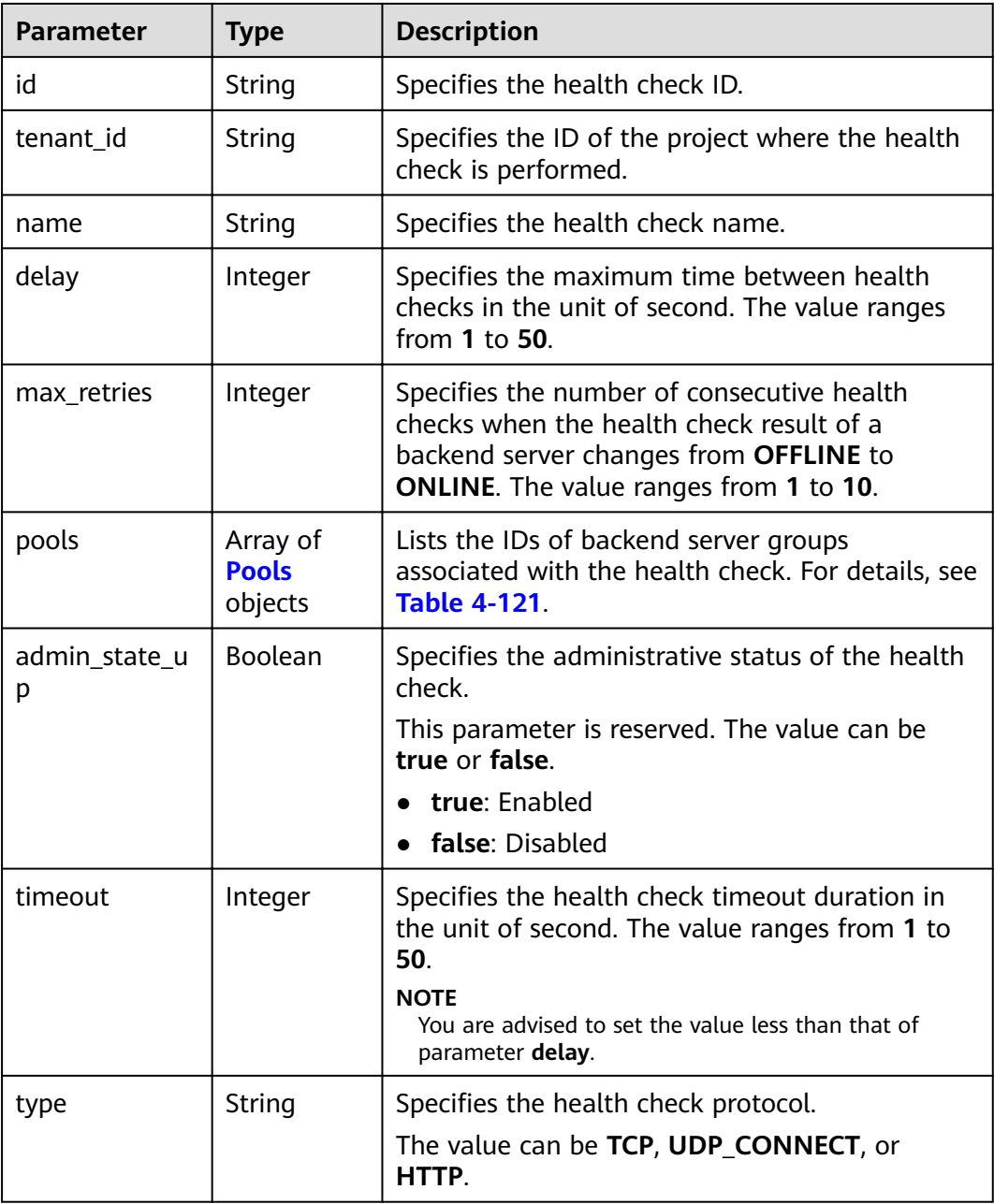

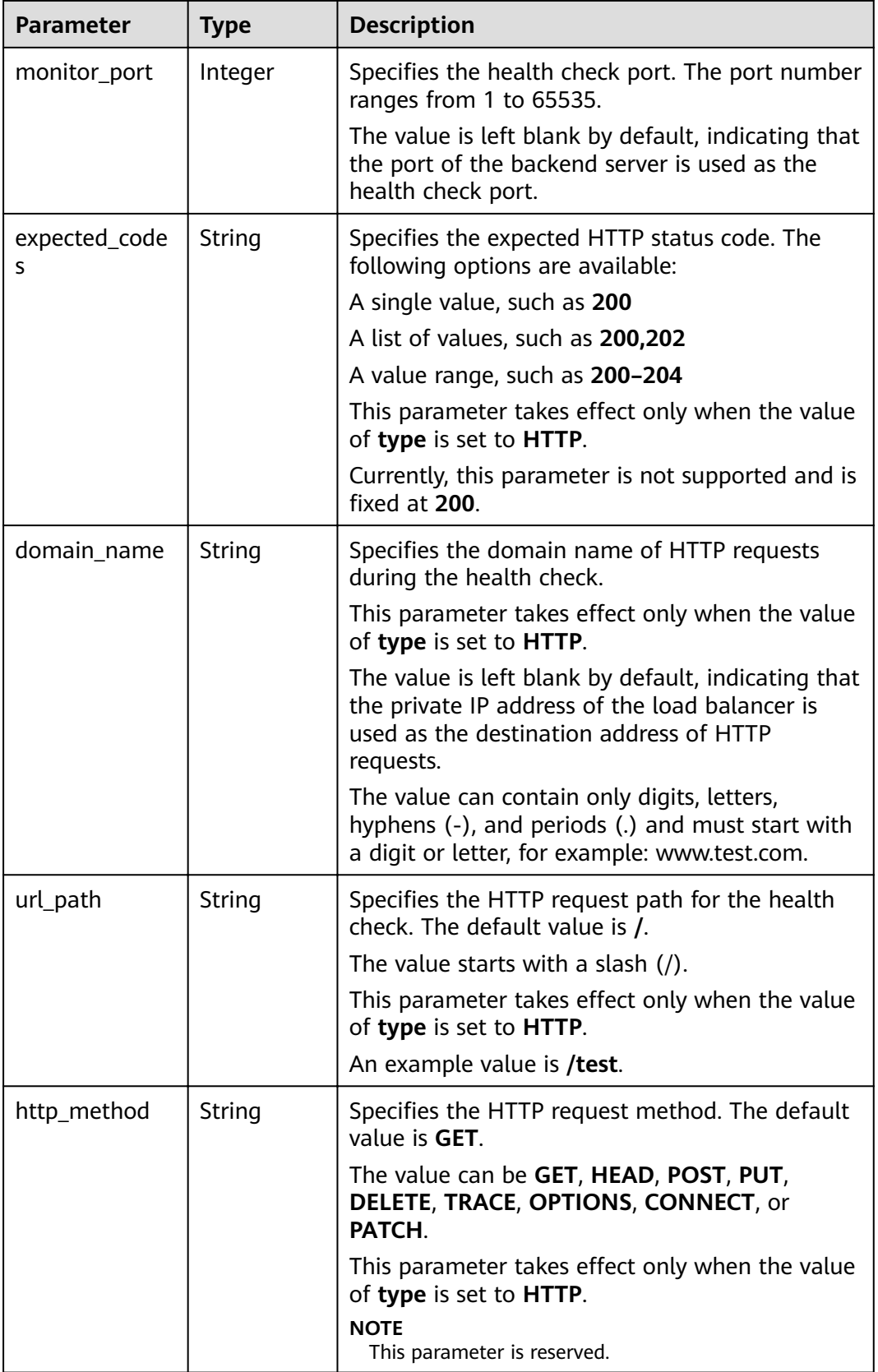

| <b>Parameter</b> | <b>Mandat</b><br>ory | <b>Type</b> | <b>Description</b>                               |
|------------------|----------------------|-------------|--------------------------------------------------|
| id               | Yes                  | String      | Specifies the ID of the backend<br>server group. |

<span id="page-135-0"></span>**Table 4-121 pools** parameter description

Example request: Configuring a health check POST https://{Endpoint}/v2/145483a5107745e9b3d80f956713e6a3/elb/healthmonitors

```
{
  "healthmonitor": {
   "admin_state_up": true,
,"pool_id": "bb44bffb-05d9-412c-9d9c-b189d9e14193"
 "domain_name": "www.test.com",
   "delay": 10,
  "max_retries": 10,
   "timeout": 10,
   "type": "HTTP"
  }
}
```
## **Example Response**

```
Example response 1
{
 "healthmonitor": {
   "name": "",
  "admin_state_up": true,
   "tenant_id": "145483a5107745e9b3d80f956713e6a3",
   "domain_name": "www.test.com",
   "delay": 10,
   "expected_codes": "200",
   "max_retries": 10,
   "http_method": "GET",
   "timeout": 10,
    "pools": [
    {
     "id": "bb44bffb-05d9-412c-9d9c-b189d9e14193"
    }
   ],
 "url_path": "/",
 "type": "HTTP",
   "id": "2dca3867-98c5-4cde-8f2c-b89ae6bd7e36",
   "monitor_port": 112
 }
}
```
## **Status Code**

For details, see **[Status Codes](#page-237-0)**.

# **4.5.2 Querying Health Checks**

## **Function**

This API is used to query all the health checks. Filter query and pagination query are supported. Unless otherwise specified, exact match is applied.

## **URI**

#### GET /v2/{project\_id}/elb/healthmonitors

#### **Table 4-122** Path parameters

| <b>Parameter</b> | <b>Mandat</b><br>orv | <b>Type</b> | <b>Description</b>        |
|------------------|----------------------|-------------|---------------------------|
| project_id       | Yes                  | String      | Specifies the project ID. |

**Table 4-123** Query parameters

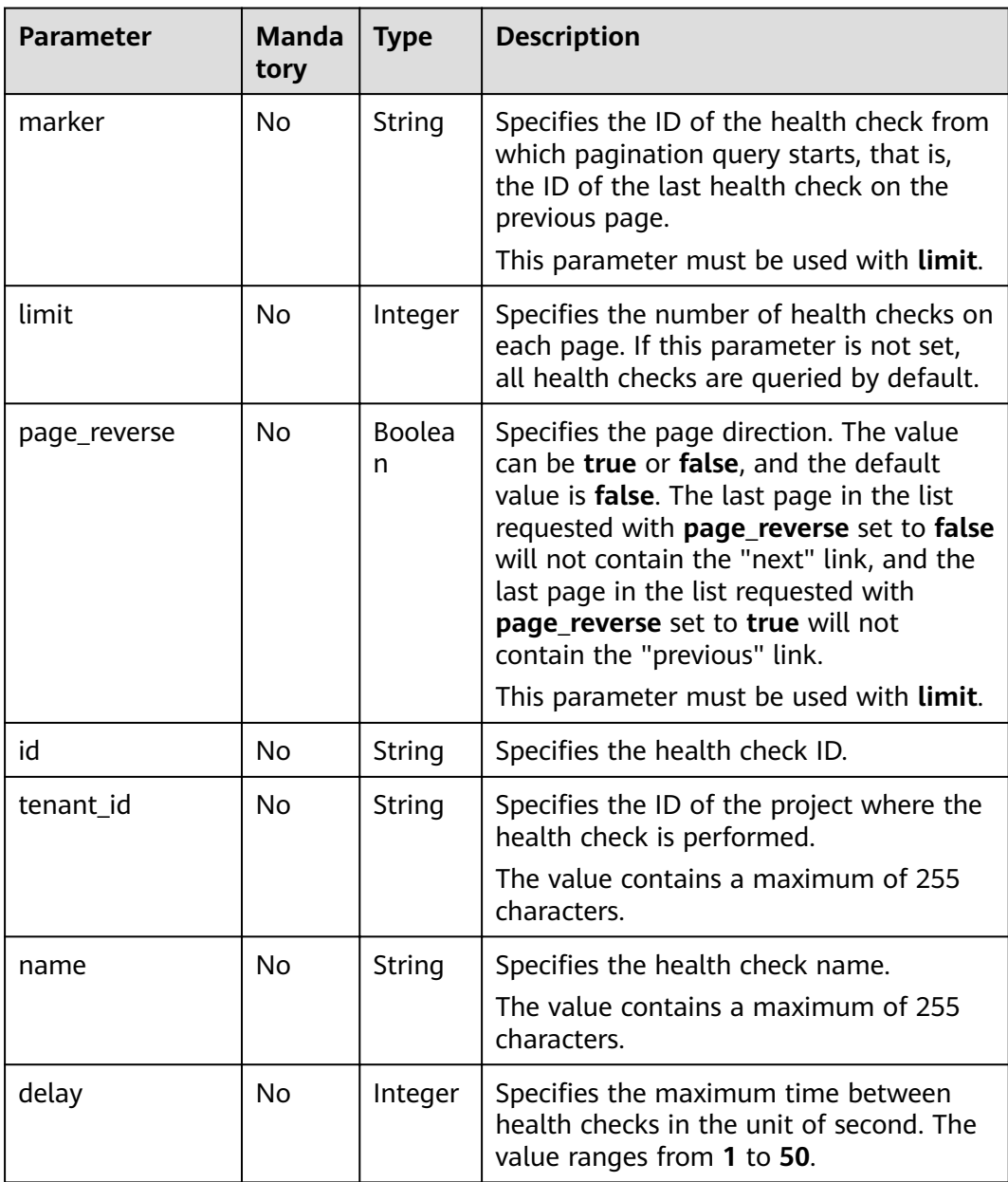

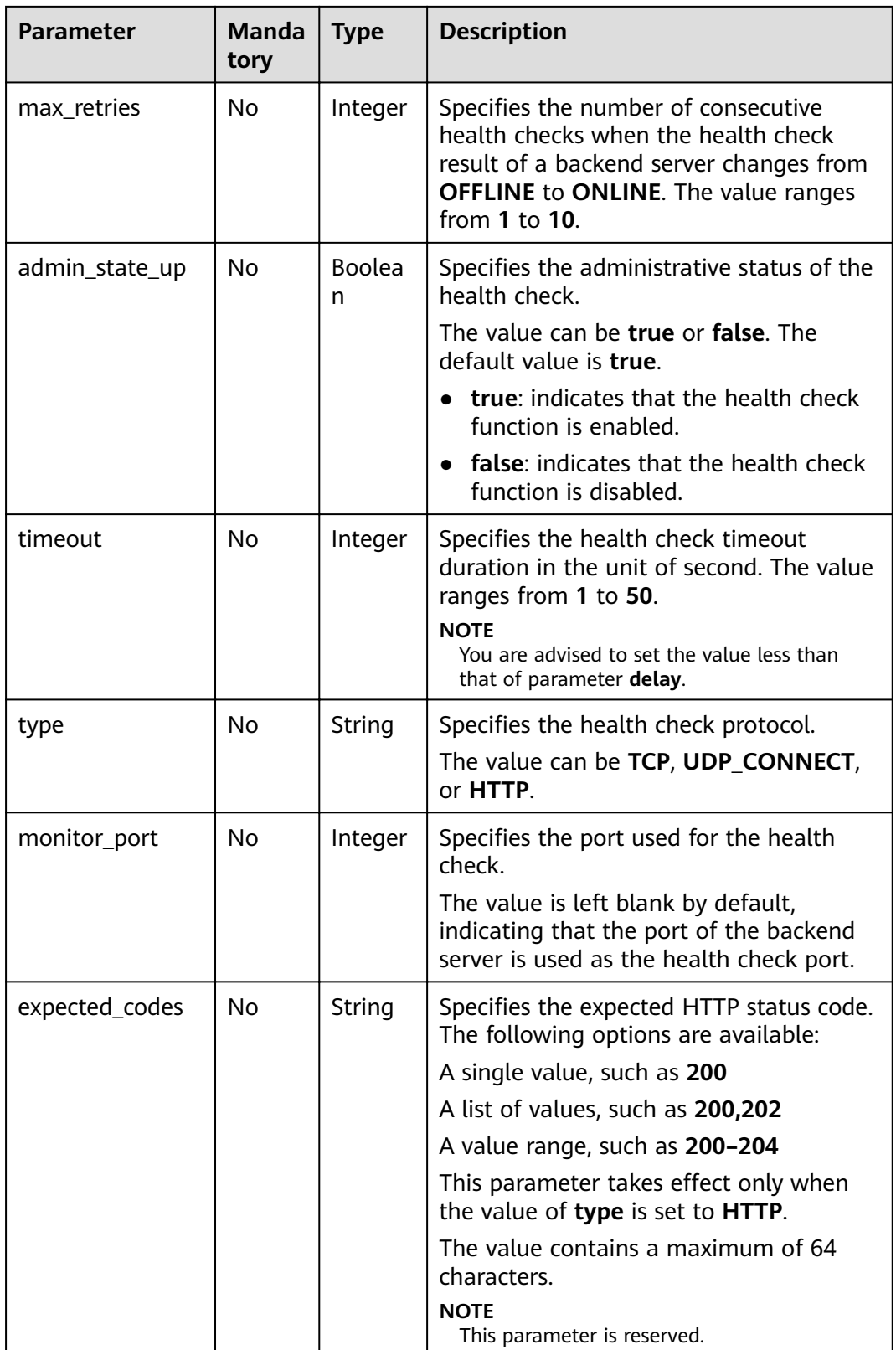

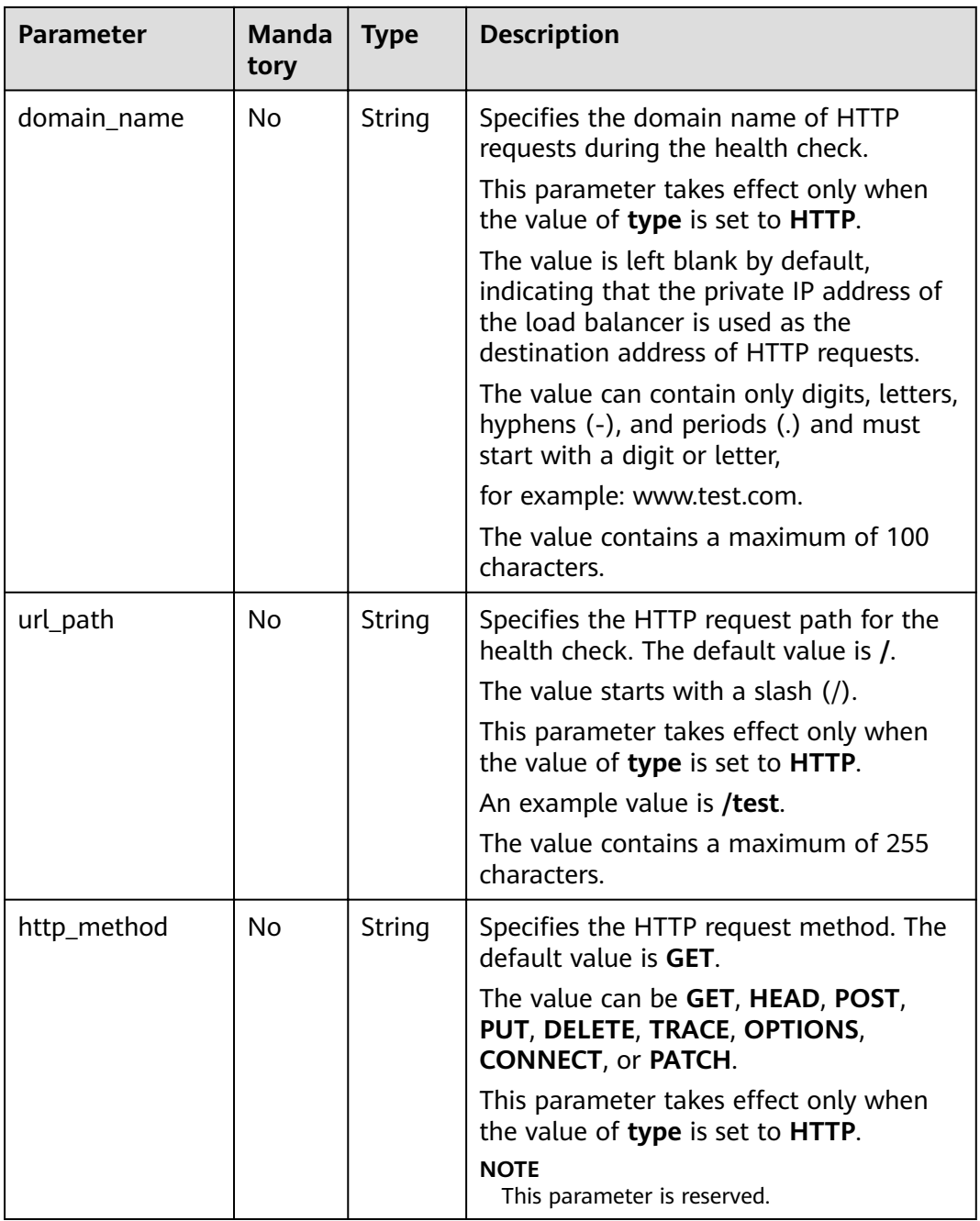

None

## **Response**

**Table 4-124** Parameter description

| Parameter                 | <b>Type</b>                      | <b>Description</b>                              |
|---------------------------|----------------------------------|-------------------------------------------------|
| healthmonitors   Array of | Healthmonit 4-125<br>ors objects | Lists the health checks. For details, see Table |

**Table 4-125 healthmonitor** parameter description

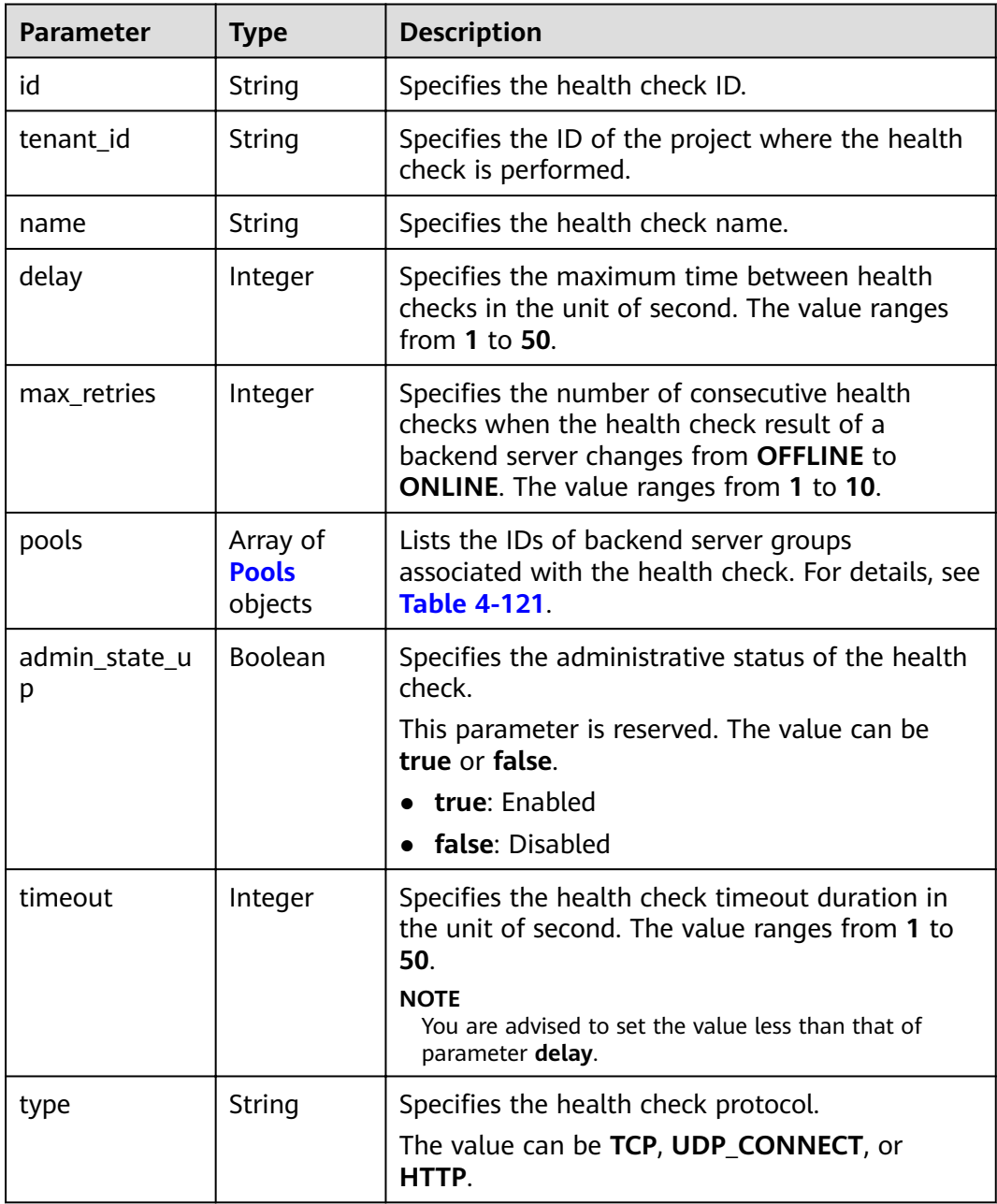

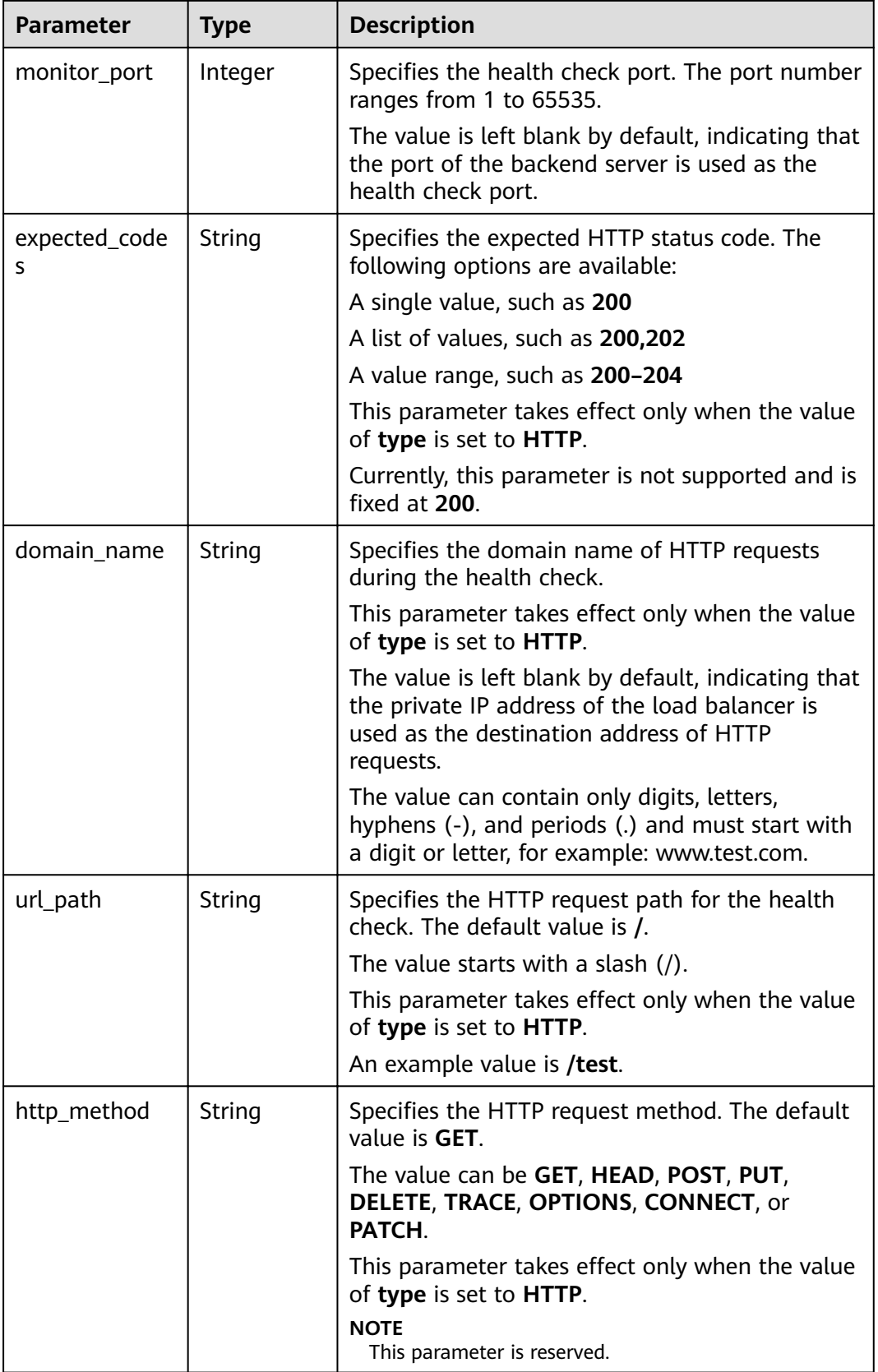

| Parameter | <b>Mandat</b><br>ory | <b>Type</b> | <b>Description</b>                               |
|-----------|----------------------|-------------|--------------------------------------------------|
| id        | Yes                  | String      | Specifies the ID of the backend<br>server group. |

**Table 4-126 pools** parameter description

- Example request 1: Querying all health checks GET https://{Endpoint}/v2/601240b9c5c94059b63d484c92cfe308/elb/healthmonitors
- Example request 2: Querying HTTP health checks GET https://{Endpoint}/v2/601240b9c5c94059b63d484c92cfe308/elb/healthmonitors?type=HTTP

### **Example Response**

```
Example response 1
     {
         "healthmonitors": [
           {
              "monitor_port": null,
              "name": "",
              "admin_state_up": true,
              "tenant_id": "601240b9c5c94059b63d484c92cfe308",
              "domain_name": null,
              "delay": 5,
              "expected_codes": "200",
              "max_retries": 3,
              "http_method": "GET",
              "timeout": 10,
              "pools": [
                 {
                   "id": "caef8316-6b65-4676-8293-cf41fb63cc2a"
                }
              ],
              "url_path": "/",
              "type": "HTTP",
              "id": "1b587819-d619-49c1-9101-fe72d8b361ef"
           }
        ]
     }
● Example response 2
     {
         "healthmonitors": [
           {
              "monitor_port": null,
             "name":" "admin_state_up": true,
              "tenant_id": "601240b9c5c94059b63d484c92cfe308",
              "domain_name": null,
              "delay": 5,
              "expected_codes": "200",
      "max_retries": 3,
      "http_method": "GET",
              "timeout": 10,
              "pools": [
      {
                   "id": "caef8316-6b65-4676-8293-cf41fb63cc2a"
                }
              ],
```
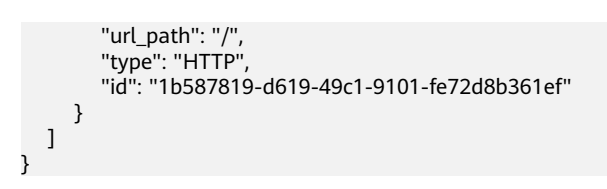

## **Status Code**

For details, see **[Status Codes](#page-237-0)**.

# **4.5.3 Querying Health Check Details**

## **Function**

This API is used to query details about a health check.

### **URI**

GET /v2/{project\_id}/elb/healthmonitors/{healthmonitor\_id}

**Table 4-127** Parameter description

| <b>Parameter</b> | <b>Mandator</b> | <b>Type</b> | <b>Description</b>             |
|------------------|-----------------|-------------|--------------------------------|
| project_id       | Yes             | String      | Specifies the project ID.      |
| healthmonitor id | Yes             | String      | Specifies the health check ID. |

### **Request**

None

### **Response**

**Table 4-128** Parameter description

| <b>Parameter</b> | <b>Type</b> | <b>Description</b>                                                                |
|------------------|-------------|-----------------------------------------------------------------------------------|
| healthmonitor    | or object   | Healthmonit   Specifies the health check. For details, see<br><b>Table 4-129.</b> |

**Table 4-129 healthmonitor** parameter description

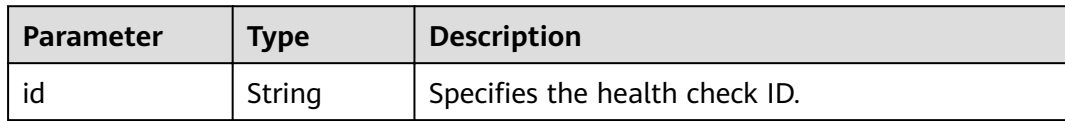

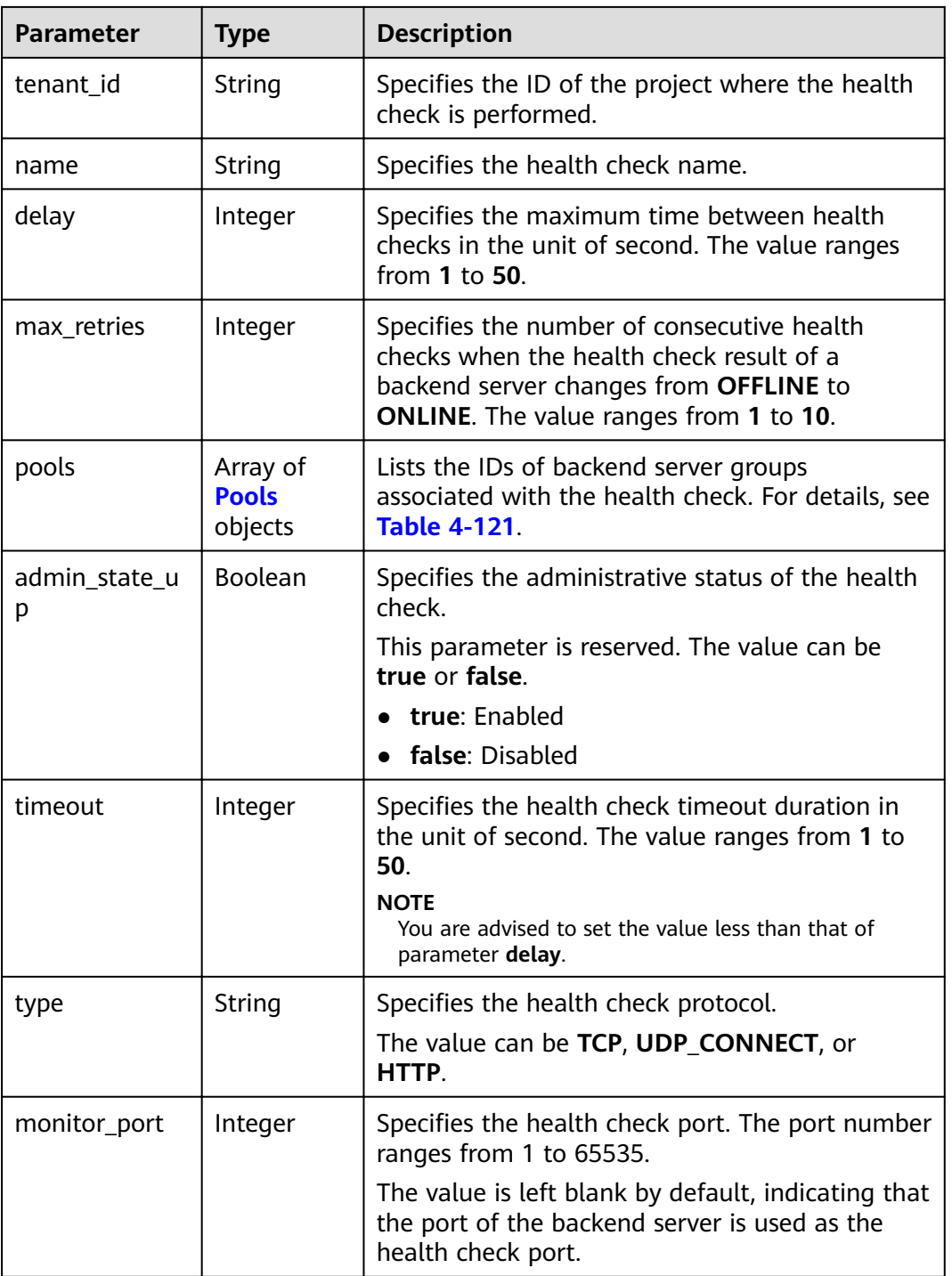
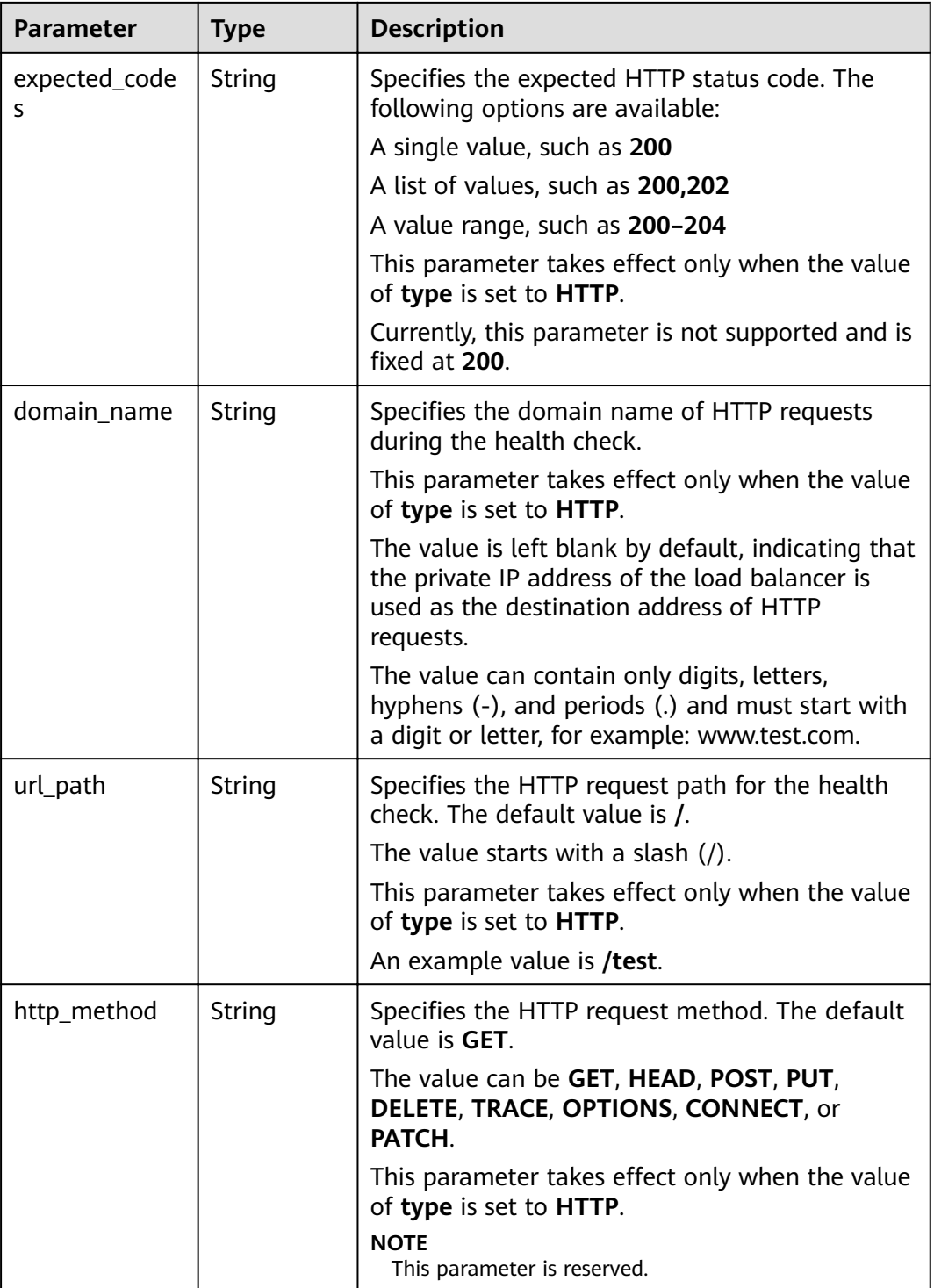

#### **Table 4-130 pools** parameter description

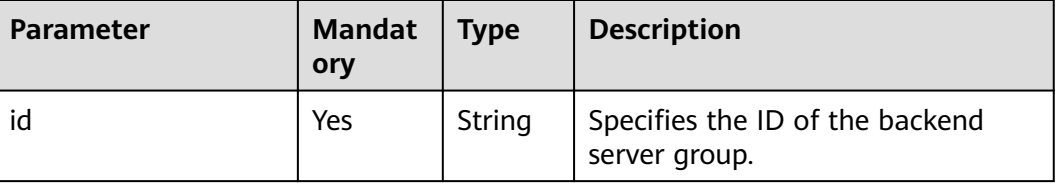

#### **Example Request**

Example request: Querying details of a health check GET https://{endpoint}/v2/145483a5107745e9b3d80f956713e6a3/elb/healthmonitors/ b7633ade-24dc-4d72-8475-06aa22be5412

#### **Example Response**

```
Example response 1
{
  "healthmonitor": {
   "name": "",
   "admin_state_up": true,
   "tenant_id": "145483a5107745e9b3d80f956713e6a3",
   "domain_name": null,
   "delay": 10,
   "expected_codes": "200",
    "max_retries": 10,
   "http_method": "GET",
   "timeout": 10,
   "pools": [
    \left\{ \right."id": "bb44bffb-05d9-412c-9d9c-b189d9e14193"
     }
   ],
   "url_path": "/",
   "type": "HTTP",
   "id": "61c24cba-19bb-45c1-a013-7565e5f98872",
    "monitor_port": 112
  }
}
```
## **Status Code**

For details, see **[Status Codes](#page-237-0)**.

# **4.5.4 Updating a Health Check**

### **Function**

This API is used to update a health check.

#### **Constraints**

If **provisioning\_status** of the load balancer for which the health check is configured is not **ACTIVE**, the health check cannot be updated.

#### **URI**

PUT /v2/{project\_id}/elb/healthmonitors/{healthmonitor\_id}

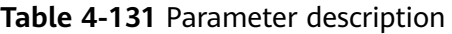

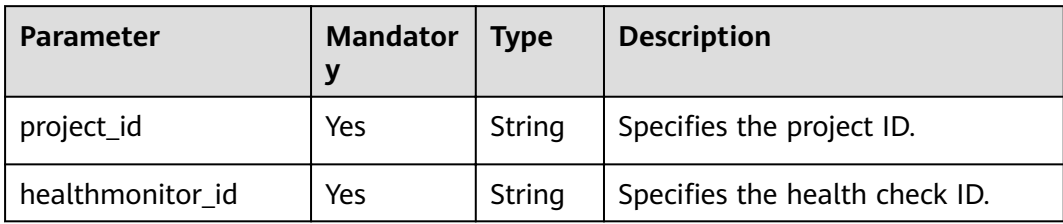

# **Request**

**Table 4-132** Parameter description

| <b>Parameter</b> | <b>Mandatory</b> | <b>Type</b>                        | <b>Description</b>                                           |
|------------------|------------------|------------------------------------|--------------------------------------------------------------|
| healthmonito     | Yes              | <b>Healthm</b><br>onitor<br>object | Specifies the health check. For<br>details, see Table 4-133. |

**Table 4-133 healthmonitor** parameter description

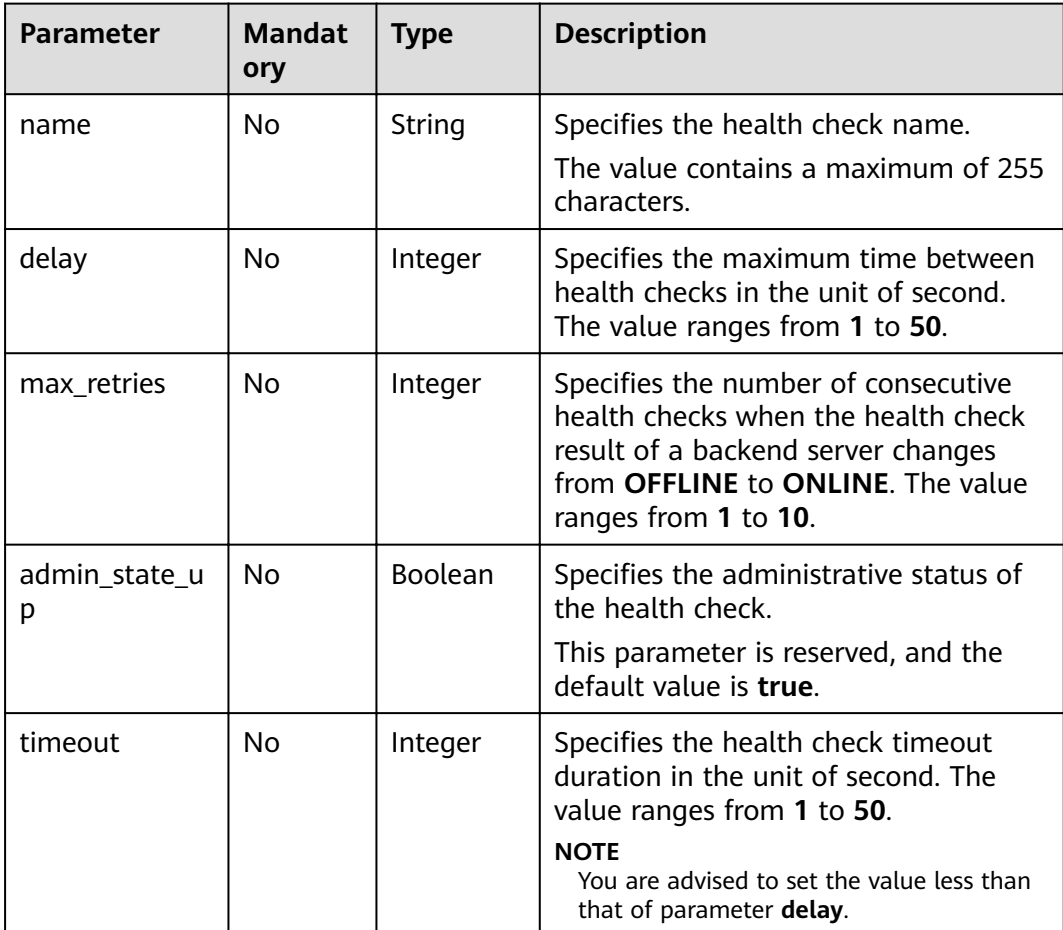

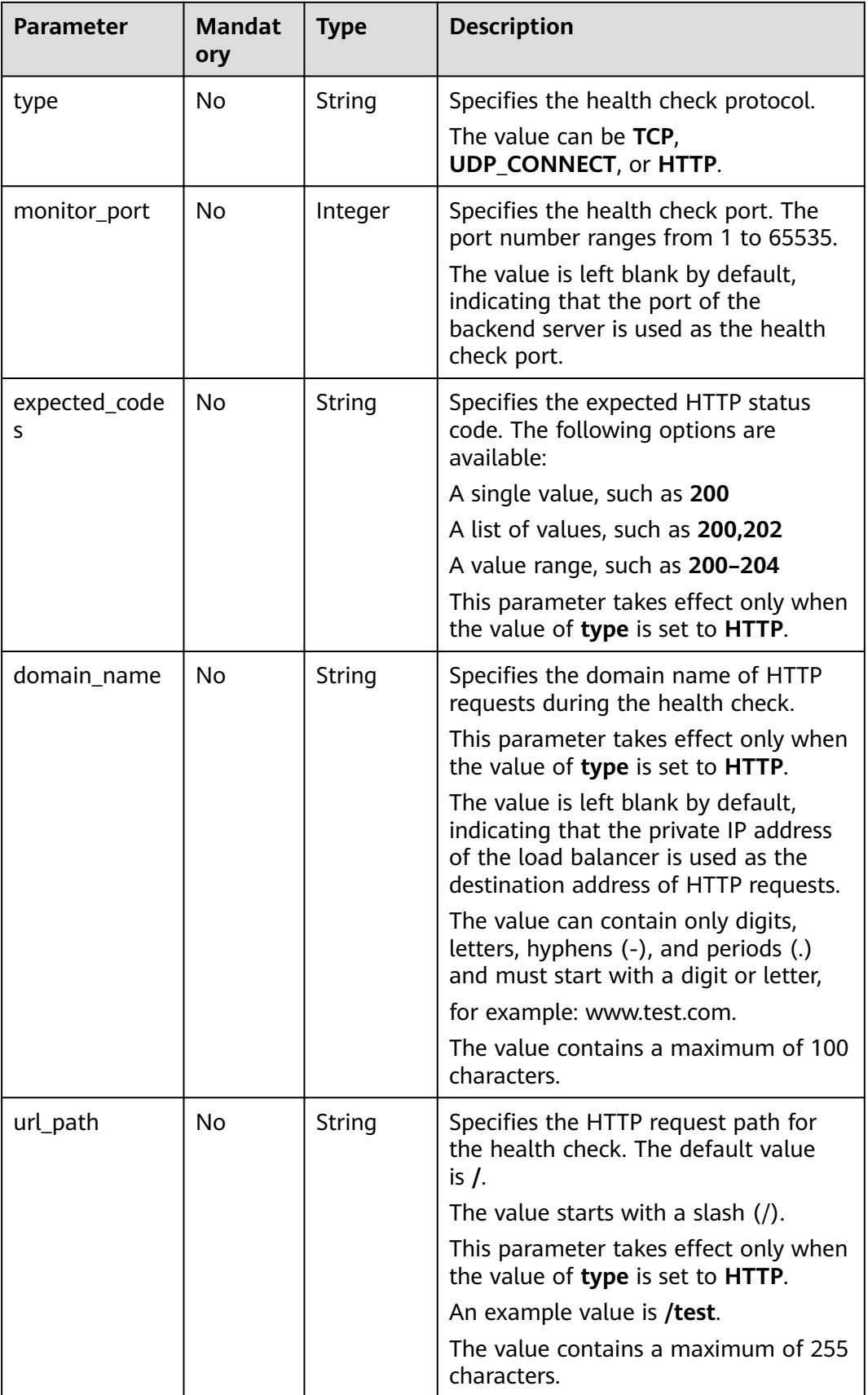

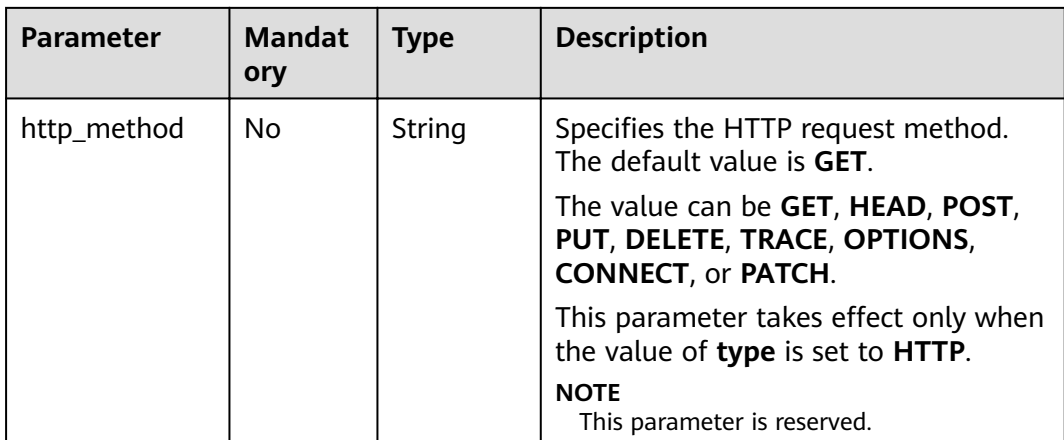

# **Response**

#### **Table 4-134** Parameter description

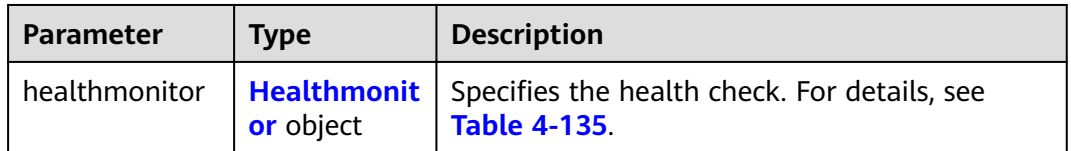

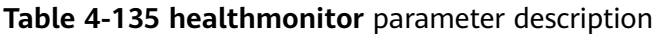

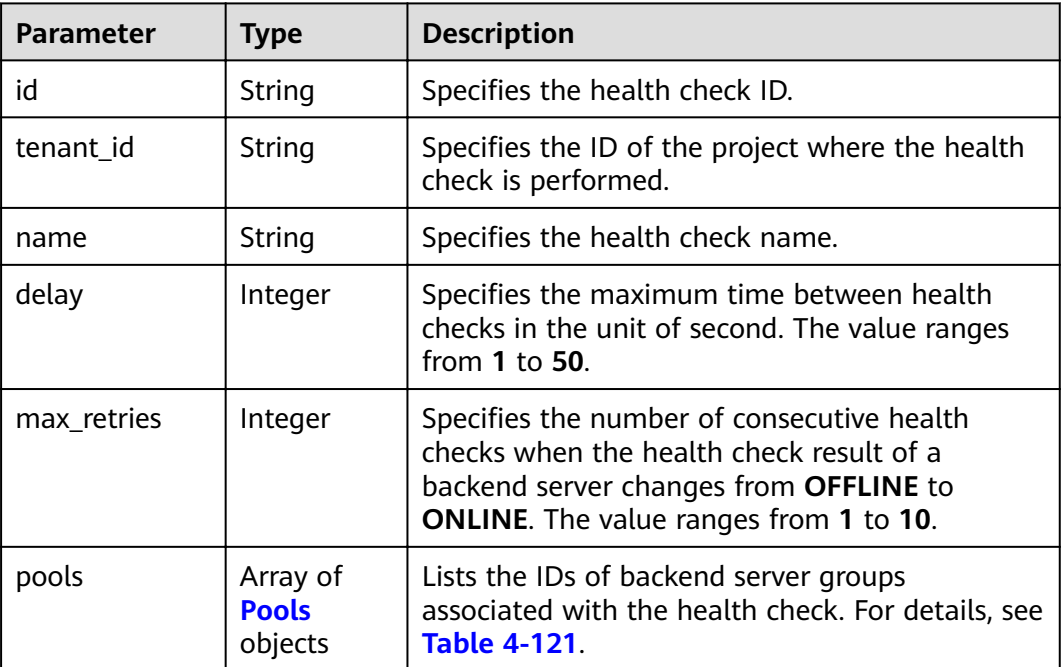

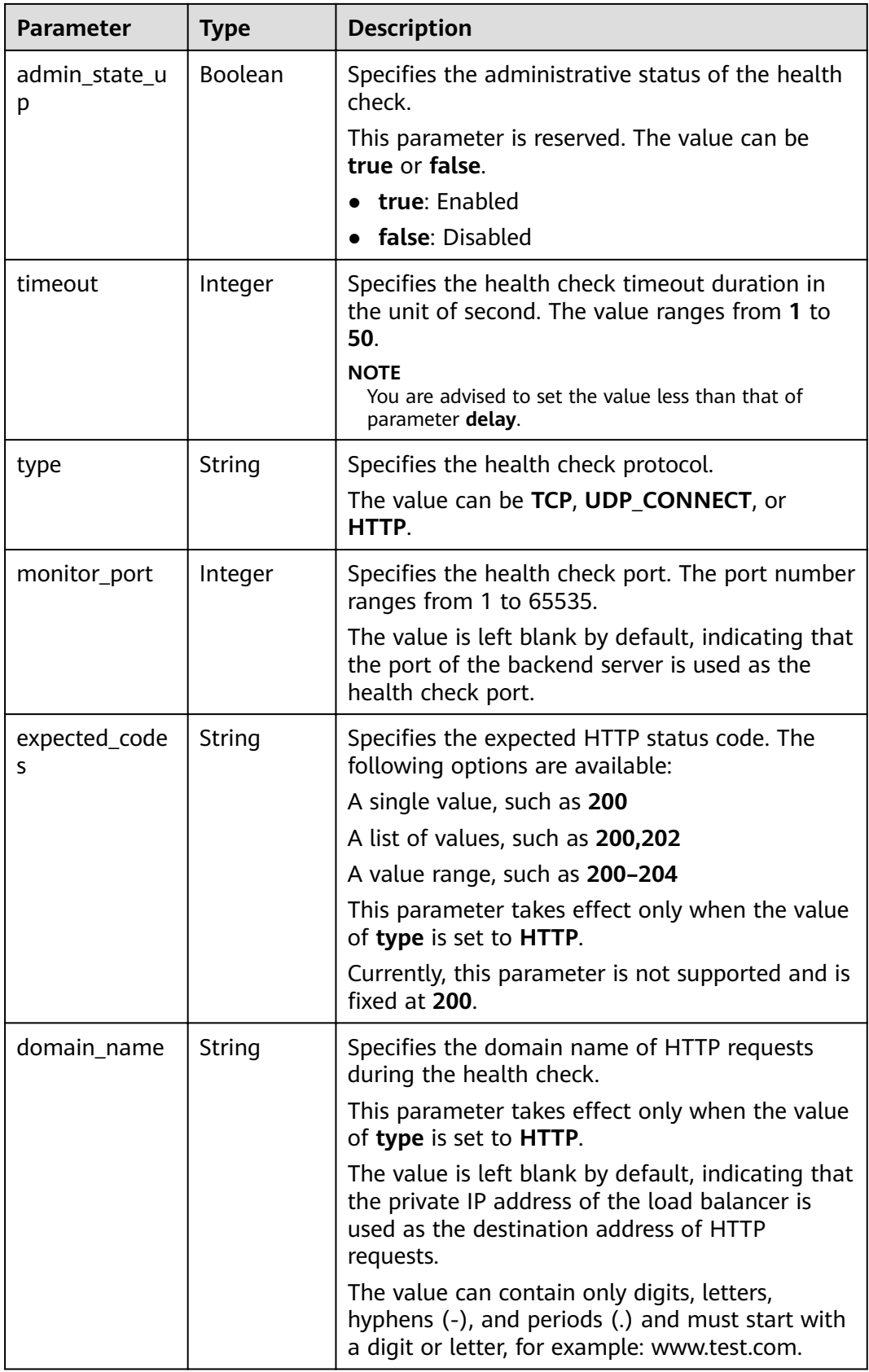

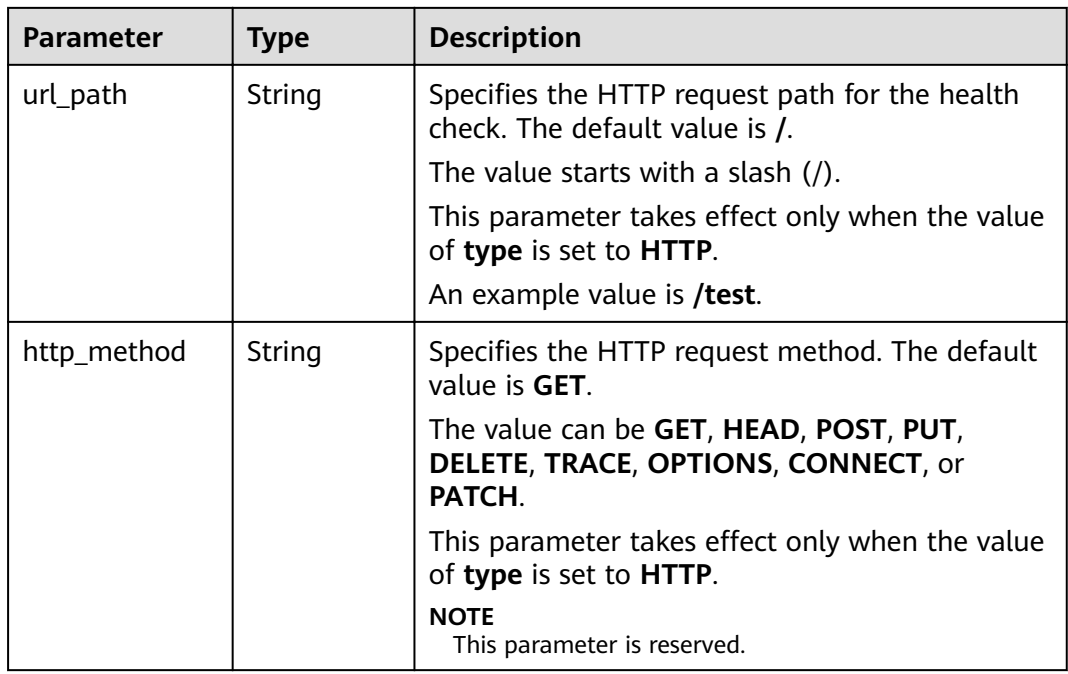

**Table 4-136 pools** parameter description

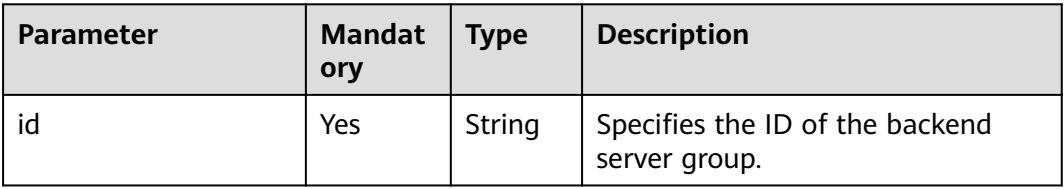

#### **Example Request**

● Example request: Updating a health check PUT https://{endpoint}/v2/145483a5107745e9b3d80f956713e6a3/elb/healthmonitors/ b7633ade-24dc-4d72-8475-06aa22be5412

```
{
  "healthmonitor": {
 "delay": 15,
 "name": "health-xx",
   "timeout": 12
  }
}
```
#### **Example Response**

Example response

```
{
  "healthmonitor": {
 "name": "health-xx",
 "admin_state_up": true,
 "tenant_id": "145483a5107745e9b3d80f956713e6a3",
   "domain_name": null,
   "delay": 15,
   "expected_codes": "200",
   "max_retries": 10,
   "http_method": "GET",
```

```
 "timeout": 12,
    "pools": [
\overline{\phantom{a}}"id": "bb44bffb-05d9-412c-9d9c-b189d9e14193"
     }
   ],
    "url_path": "/",
 "type": "HTTP",
 "id": "2dca3867-98c5-4cde-8f2c-b89ae6bd7e36",
    "monitor_port": 112
  }
}
```
## **Status Code**

For details, see **[Status Codes](#page-237-0)**.

# **4.5.5 Deleting a Health Check**

#### **Function**

This API is used to delete a health check.

#### **Constraints**

If **provisioning\_status** of the load balancer for which the health check is configured is not **ACTIVE**, the health check cannot be deleted.

#### **URI**

DELETE /v2/{project\_id}/elb/healthmonitors/{healthmonitor\_id}

#### **Table 4-137** Parameter description

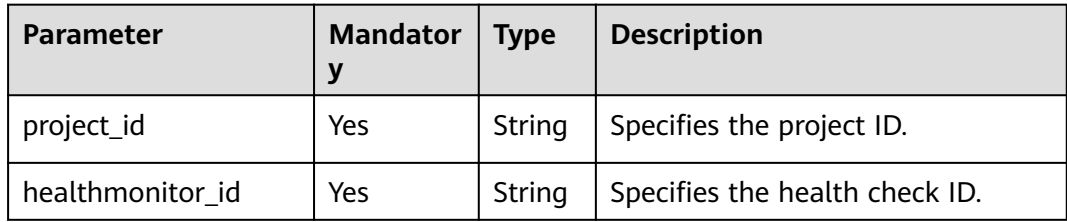

#### **Request**

None

#### **Response**

None

#### **Example Request**

Example request: Deleting a health check DELETE https://{Endpoint}/v2/145483a5107745e9b3d80f956713e6a3/elb/healthmonitors/ b7633ade-24dc-4d72-8475-06aa22be5412

#### **Example Response**

Example response None

#### **Status Code**

For details, see **[Status Codes](#page-237-0)**.

# **4.6 Forwarding Policy**

# **4.6.1 Adding a Forwarding Policy**

#### **Function**

This API is used to add a forwarding policy. The listener and forwarding policy determine how traffic is forwarded to backend servers.

- By matching the URL or domain name specified in the forwarding policy when **action** is set to **REDIRECT TO POOL**, the load balancer distributes the traffic to backend servers in a specific backend server group.
- When **action** is set to **REDIRECT\_TO\_LISTENER**, the HTTP listener is redirected to an HTTPS listener, and requests are routed by the HTTPS listener.

#### **Constraints**

Currently, only redirects from an HTTP listener to an HTTPS listener are supported. When **action** is set to **REDIRECT\_TO\_LISTENER**, the listener specified by listener\_id can only be an HTTP listener, and the listener specified by **redirect\_listener\_id** can only be an HTTPS listener.

The load balancer of the HTTPS listener to which traffic is redirected must be the same as that of the HTTP listener.

#### **URI**

POST /v2/{project\_id}/elb/l7policies

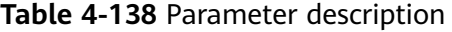

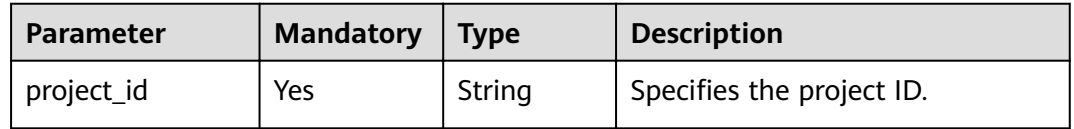

## **Request**

**Table 4-139** Parameter description

| <b>Parameter</b> | Man<br>dato<br>ry | <b>Type</b>               | <b>Description</b>                                                |
|------------------|-------------------|---------------------------|-------------------------------------------------------------------|
| l7policy         | Yes               | <b>L7policy</b><br>object | Specifies the forwarding policy. For<br>details, see Table 4-140. |

**Table 4-140 l7policy** parameter description

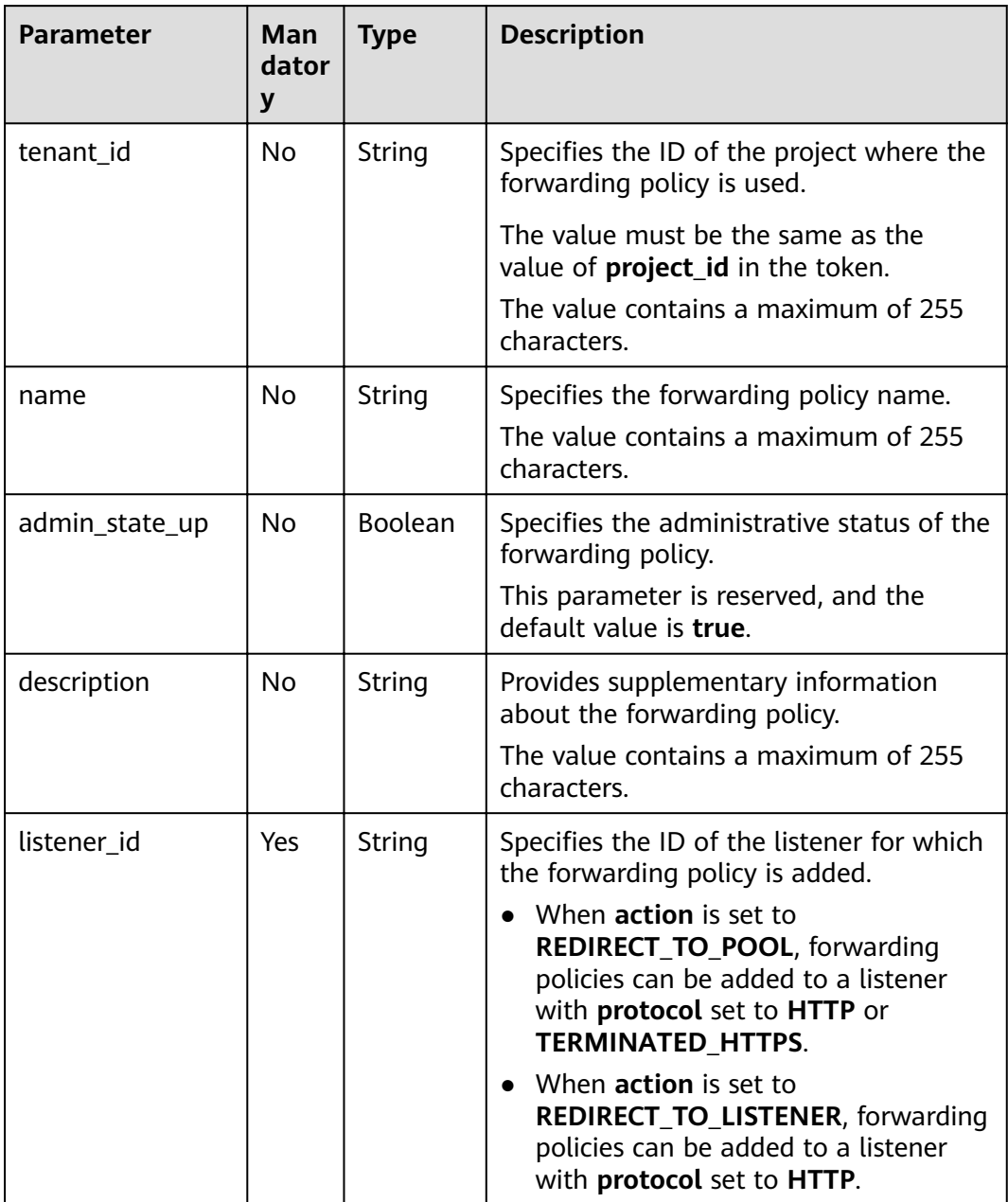

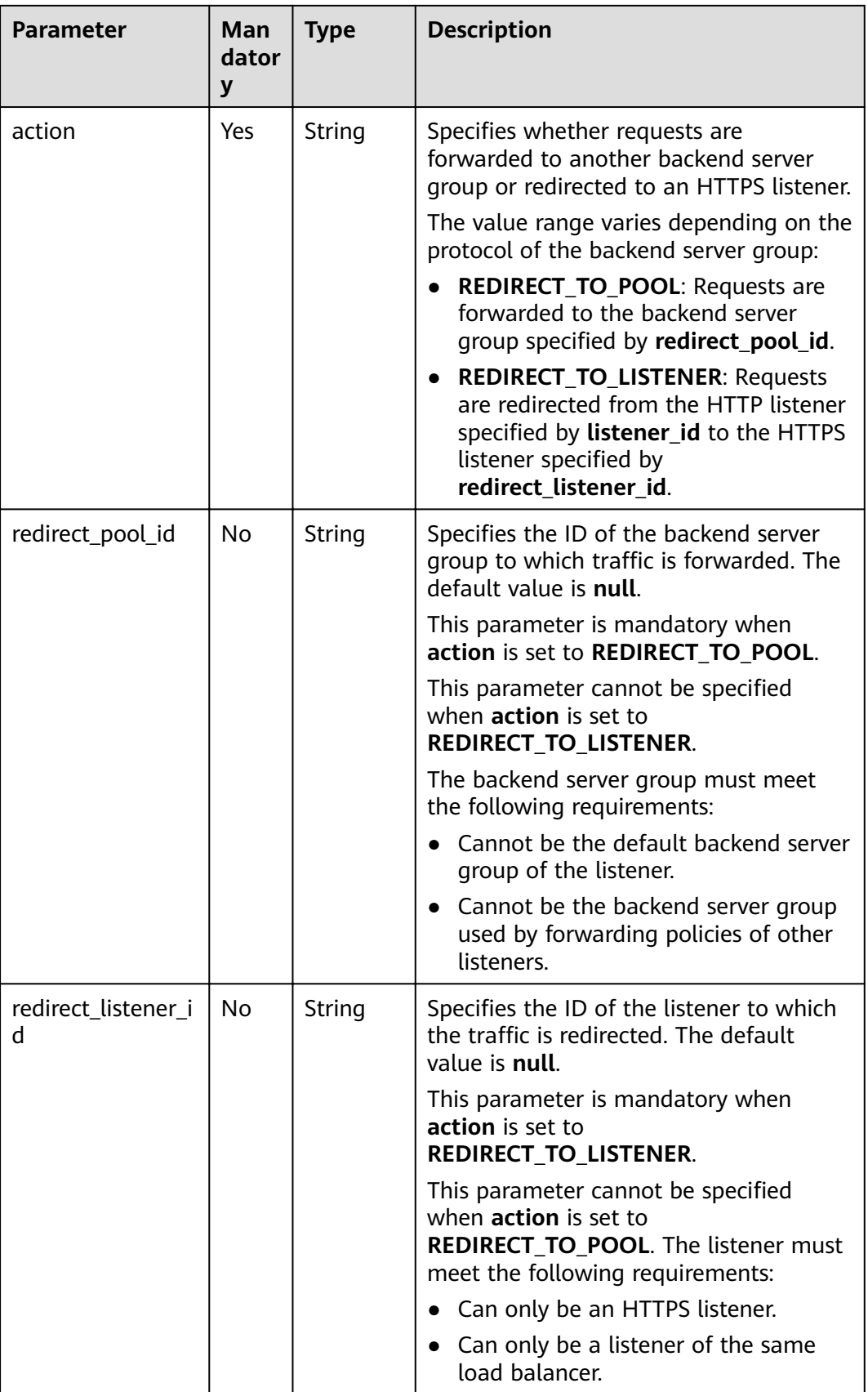

| <b>Parameter</b> | Man<br>dator<br>y | <b>Type</b>                         | <b>Description</b>                                                                                                    |
|------------------|-------------------|-------------------------------------|----------------------------------------------------------------------------------------------------|
| redirect_url     | No.               | String                              | Specifies the URL to which traffic is<br>redirected. The default value is null.<br>This parameter is reserved.<br>The value contains a maximum of 255<br>characters. |
| position         | No                | Integer                             | Specifies the forwarding priority. The<br>value ranges from 1 to 100. The default<br>value is 100.<br>This parameter is reserved.                                    |
| rules            | No.               | Array of<br><b>Rules</b><br>objects | Lists the forwarding rules of the<br>forwarding policy. For details, see Table<br>$4 - 141.$                                                                         |
|                  |                   |                                     | The list contains a maximum of two<br>rules, and the <b>type</b> parameter of each<br>rule must be unique.                                                           |

**Table 4-141 rules** parameter description

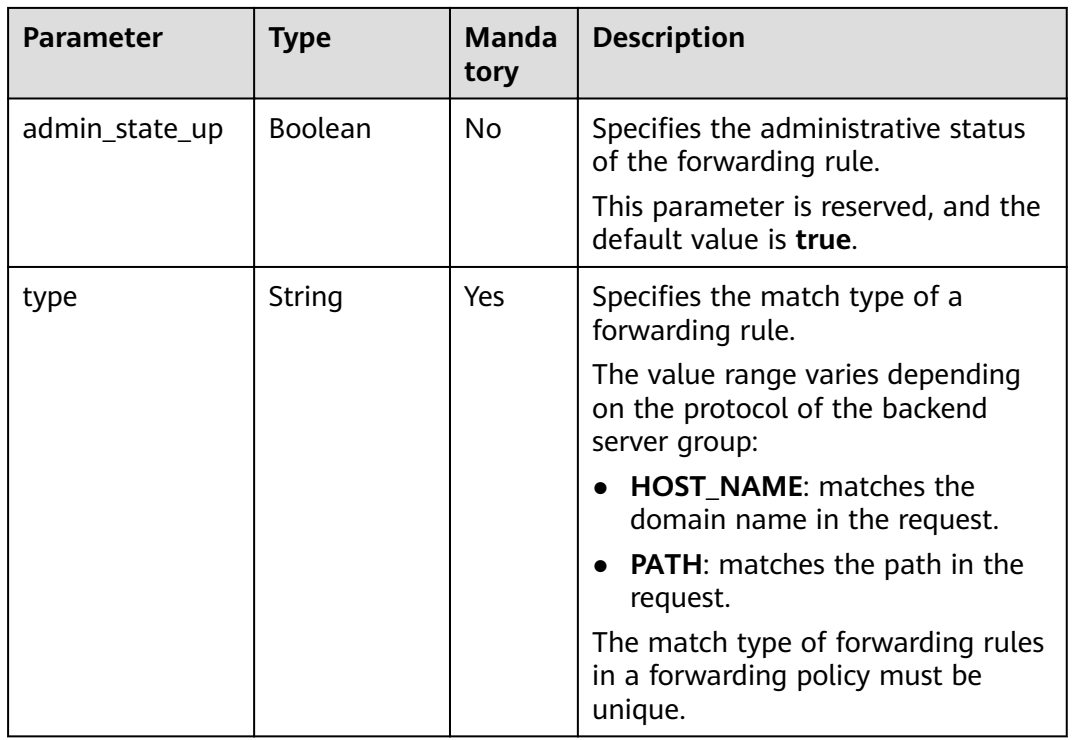

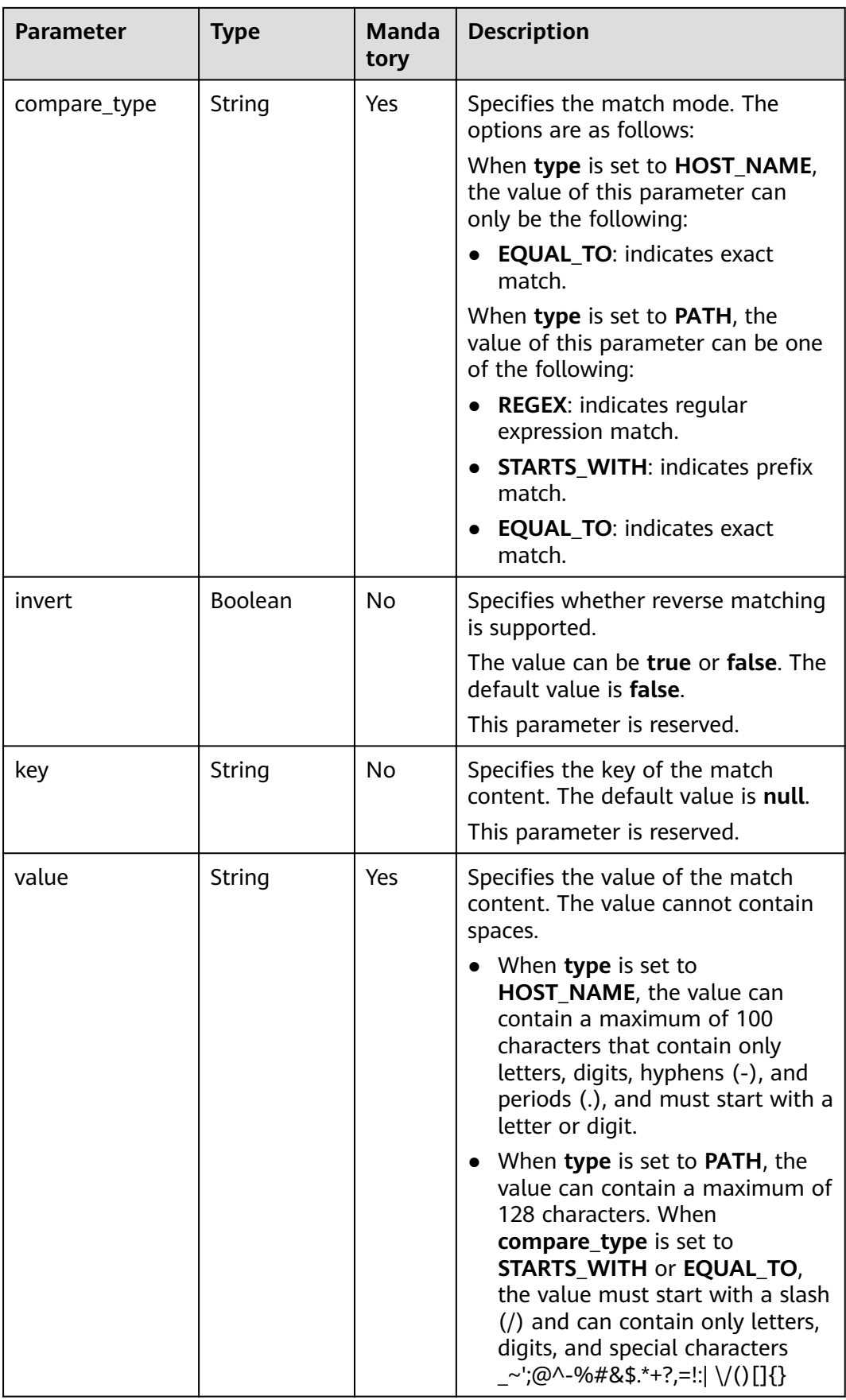

### **Response**

**Table 4-142** Parameter description

| <b>Parameter</b> | <b>Type</b>               | <b>Description</b>                                                |
|------------------|---------------------------|-------------------------------------------------------------------|
| l7policy         | <b>L7policy</b><br>object | Specifies the forwarding policy. For details,<br>see Table 4-143. |

**Table 4-143 l7policy** parameter description

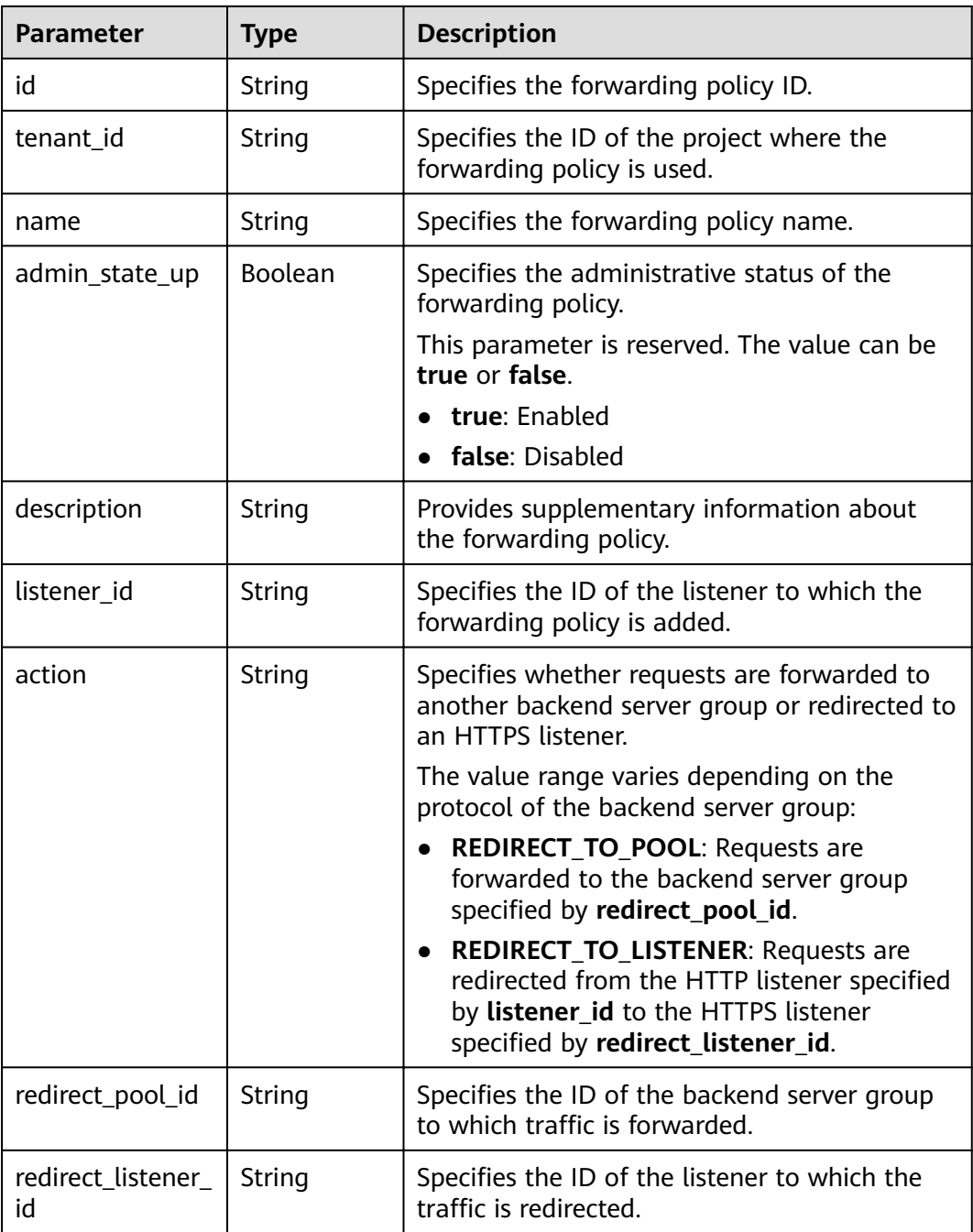

<span id="page-158-0"></span>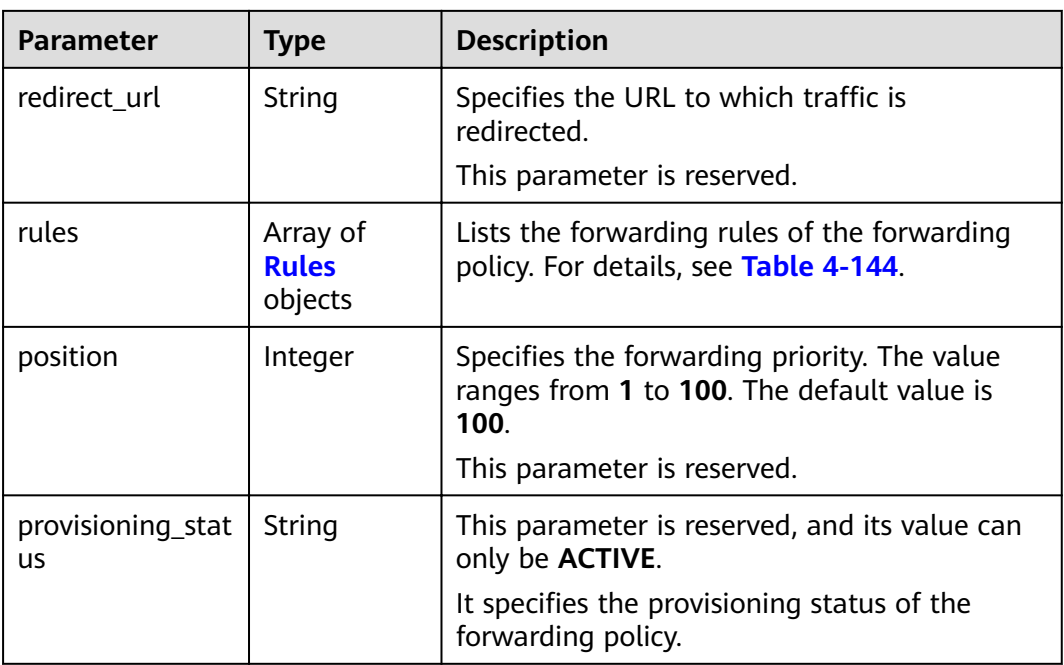

**Table 4-144 rules** parameter description

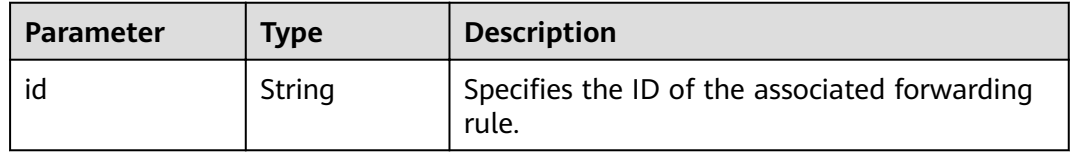

#### **Example Request**

● Example request 1: Adding a forwarding policy POST https://{Endpoint}/v2/573d73c9f90e48d0bddfa0eb202b25c2/elb/l7policies

```
{
   "l7policy": {
      "name": "niubiao_yaqing_api-2", 
      "listener_id": "3e24a3ca-11e5-4aa3-abd4-61ba0a8a18f1", 
      "action": "REDIRECT_TO_POOL", 
      "redirect_pool_id": "6460f13a-76de-43c7-b776-4fefc06a676e", 
      "rules": [
        {
           "type": "PATH", 
 "compare_type": "EQUAL_TO", 
 "value": "/test"
        }, 
        {
           "type": "HOST_NAME", 
           "compare_type": "EQUAL_TO", 
           "value": "www.test.com"
        }
     ]
  }
}
```
## **Example Response**

```
Example response 1
```

```
{
   "l7policy": {
 "redirect_pool_id": "6460f13a-76de-43c7-b776-4fefc06a676e", 
 "description": "", 
      "admin_state_up": true, 
      "rules": [
        {
           "id": "742600d9-2a14-4808-af69-336883dbb590"
        }, 
        {
           "id": "3251ed77-0d52-412b-9310-733636bb3fbf"
        }
\Box "tenant_id": "573d73c9f90e48d0bddfa0eb202b25c2", 
      "listener_id": "3e24a3ca-11e5-4aa3-abd4-61ba0a8a18f1", 
      "redirect_url": null, 
      "redirect_listener_id": null, 
 "action": "REDIRECT_TO_POOL", 
 "position": 100, 
      "provisioning_status": "ACTIVE", 
      "id": "65d6e115-f179-4bcd-9bbb-1484e5f8ee81", 
      "name": "niubiao_yaqing-_api-2"
   }
```
## **Status Code**

For details, see **[Status Codes](#page-237-0)**.

# **4.6.2 Querying Forwarding Policies**

}

## **Function**

This API is used to query all the forwarding policies. Filter query and pagination query are supported. Unless otherwise specified, exact match is applied.

#### **URI**

GET /v2/{project\_id}/elb/l7policies

#### **Table 4-145** Path parameters

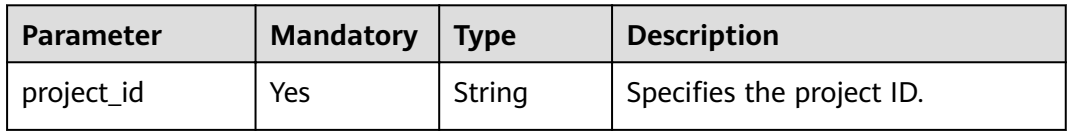

**Table 4-146** Query parameters

| <b>Parameter</b> | <b>Manda</b><br>tory | <b>Type</b>        | <b>Description</b>                                                                                                    |
|------------------|----------------------|--------------------|----------------------------------------------------------------------------------------------------|
| marker           | No                   | String             | Specifies the ID of the forwarding<br>policy from which pagination query<br>starts, that is, the ID of the last<br>forwarding policy on the previous<br>page.<br>This parameter must be used<br>together with limit.                                                                                                    |
| limit            | <b>No</b>            | Integer            | Specifies the number of forwarding<br>policies on each page. If this<br>parameter is not set, all forwarding<br>policies are queried by default.                                                                                                    |
| page_reverse     | <b>No</b>            | <b>Boolea</b><br>n | Specifies the page direction. The<br>value can be true or false, and the<br>default value is false. The last page<br>in the list requested with<br>page_reverse set to false will not<br>contain the "next" link, and the last<br>page in the list requested with<br>page_reverse set to true will not<br>contain the "previous" link.<br>This parameter must be used<br>together with limit. |
| id               | No                   | String             | Specifies the forwarding policy ID.                                                                                                    |
| tenant_id        | No                   | String             | Specifies the ID of the project where<br>the forwarding policy is used.<br>The value contains a maximum of<br>255 characters.                                                                                                    |
| name             | No.                  | String             | Specifies the forwarding policy<br>name.<br>The value contains a maximum of<br>255 characters.                                                                                                    |
| admin_state_up   | No.                  | <b>Boolea</b><br>n | Specifies the administrative status<br>of the forwarding policy.<br>This parameter is reserved, and the<br>default value is true.                                                                                                    |
| description      | No                   | String             | Provides supplementary information<br>about the forwarding policy.<br>The value contains a maximum of<br>255 characters.                                                                                                    |

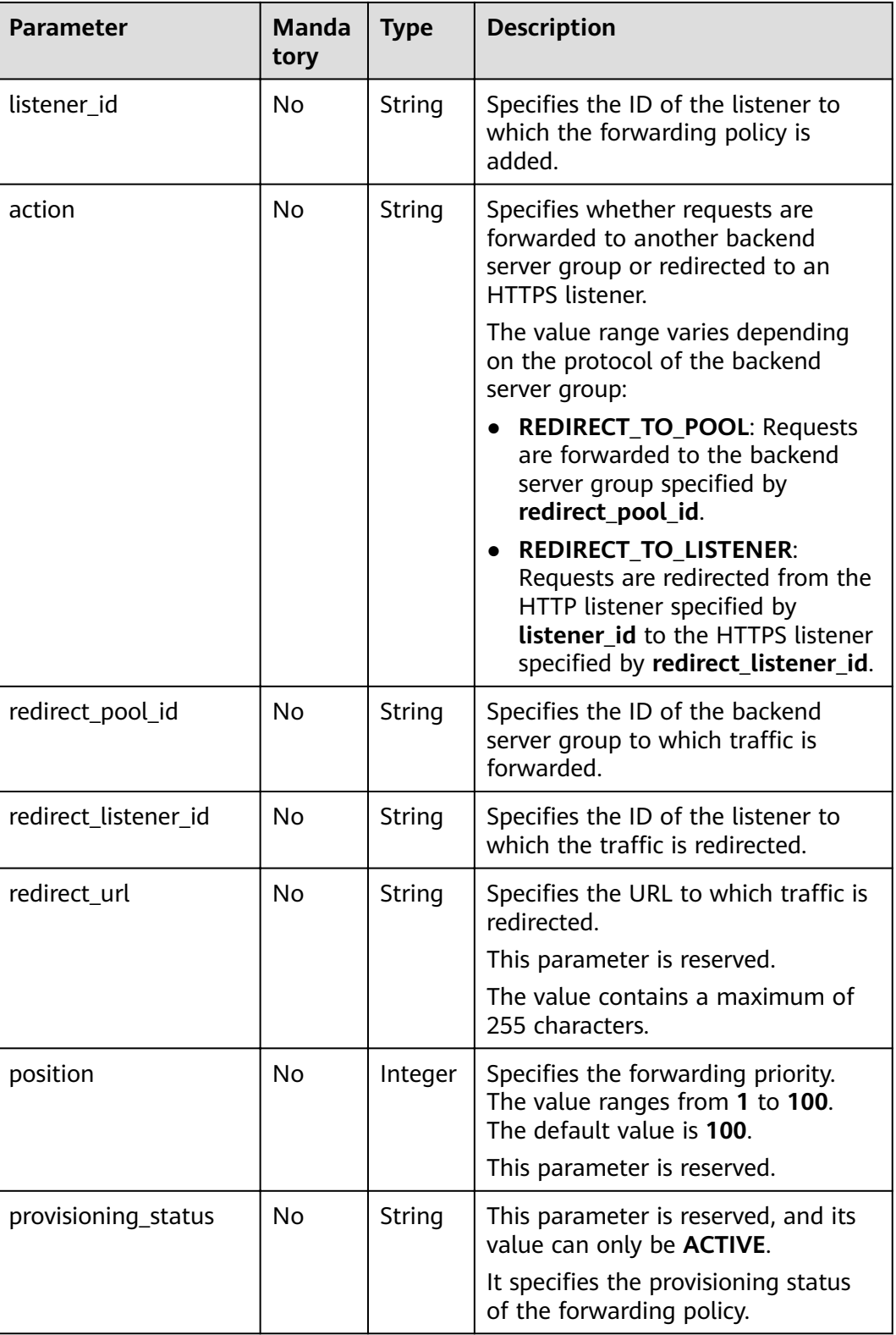

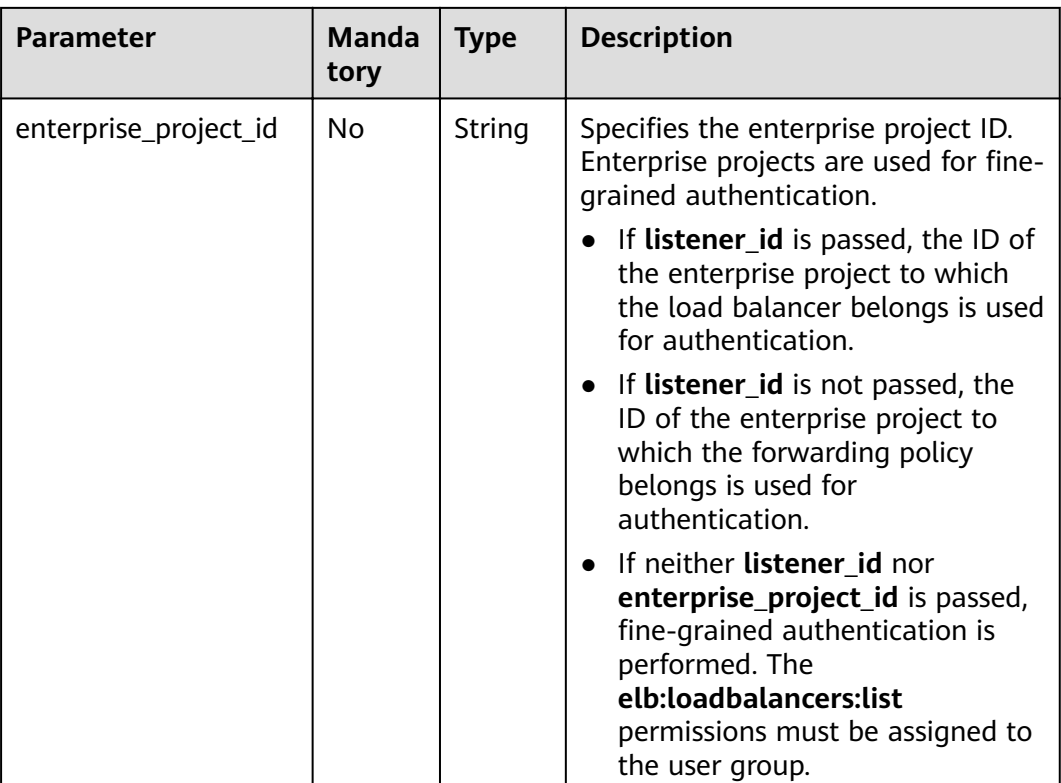

# **Request**

None

#### **Response**

**Table 4-147** Response parameters

| <b>Parameter</b> | Type                                     | <b>Description</b>                                                    |
|------------------|------------------------------------------|-----------------------------------------------------------------------|
| l7policies       | Array of<br><b>L7policies</b><br>objects | Lists the forwarding policies. For details, see<br><b>Table 4-148</b> |

#### **Table 4-148 l7policy** parameter description

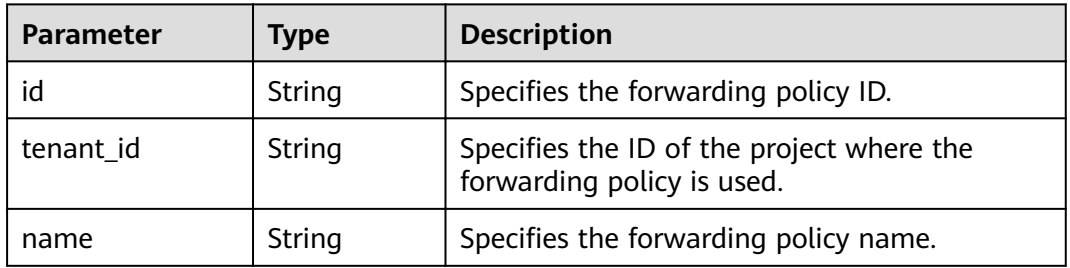

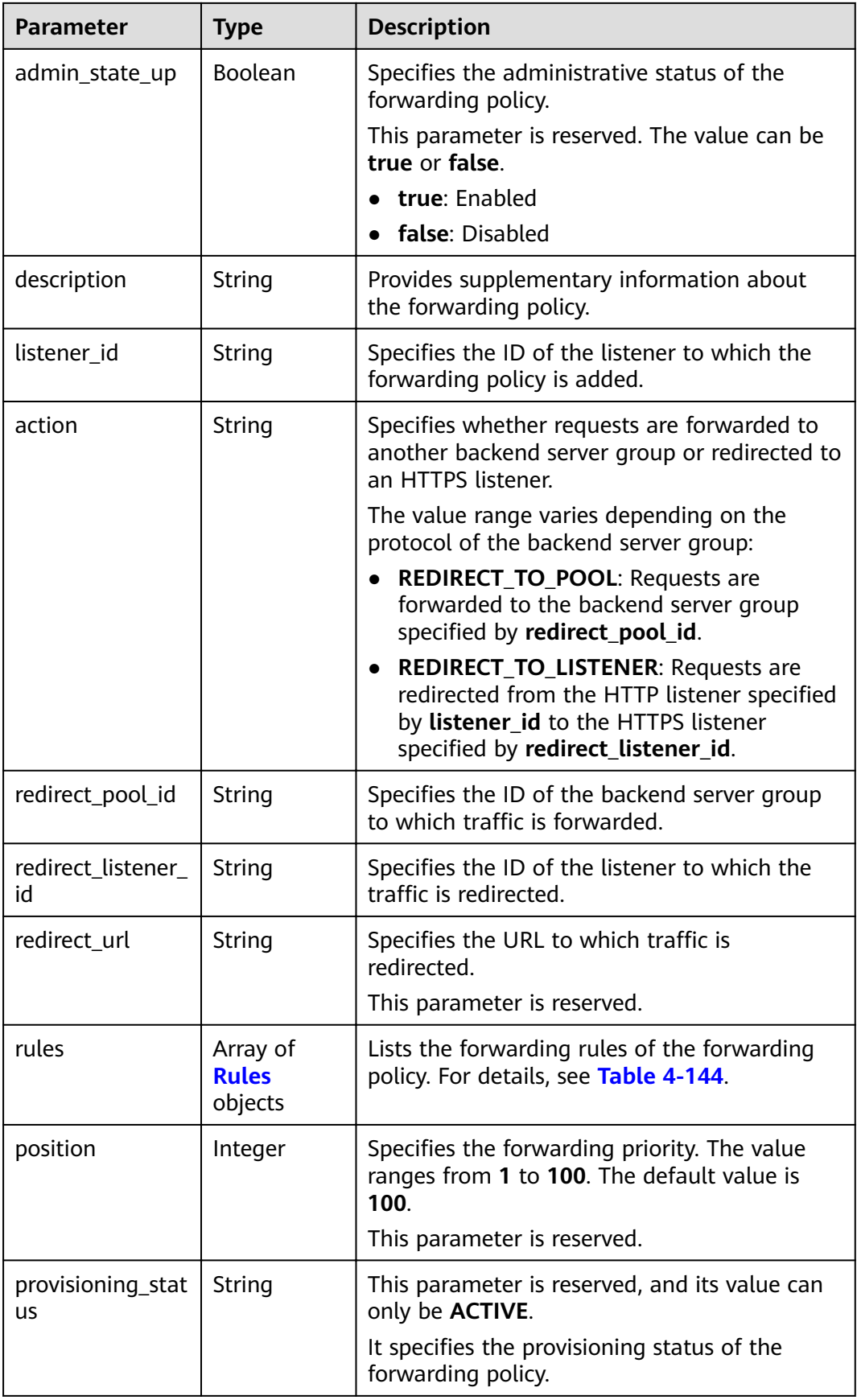

| <b>Parameter</b> | <b>Type</b> | <b>Description</b>                                     |
|------------------|-------------|--------------------------------------------------------|
| id               | String      | Specifies the ID of the associated forwarding<br>rule. |

**Table 4-149 rules** parameter description

#### **Example Request**

- Example request 1: Querying all forwarding policies GET https://{Endpoint}/v2/a31d2bdcf7604c0faaddb058e1e08819/elb/l7policies
- Example request 2: Querying forwarding policies through which requests are forwarded to the backend server group GET https://{Endpoint}/v2/a31d2bdcf7604c0faaddb058e1e08819/elb/l7policies? action=REDIRECT\_TO\_POOL

#### **Example Response**

Example response 1

{

```
 "l7policies": [
\overline{\phantom{a}} "redirect_pool_id": "431a03eb-81bb-408e-ae37-7ce19023692b", 
         "redirect_listener_id": null, 
        "description": ""
         "admin_state_up": true, 
         "rules": [
 {
              "id": "67d8a8fa-b0dd-4bd4-a85b-671db19b2ef3"
            }, 
            {
              "id": "f02b3bca-69d2-4335-a3fa-a8054e996213"
            }
         ], 
         "tenant_id": "a31d2bdcf7604c0faaddb058e1e08819",
         "listener_id": "26058b64-6185-4e06-874e-4bd68b7633d0", 
         "redirect_url": null, 
         "action": "REDIRECT_TO_POOL", 
         "position": 2,
         "provisioning_status": "ACTIVE", 
         "id": "5ae0e1e7-5f0f-47a1-b39f-5d4c428a1586", 
         "name": ""
      }, 
      {
         "redirect_pool_id": "59eebd7b-c68f-4f8a-aa7f-e062e84c0690", 
         "redirect_listener_id": null, 
        "description": ""
        "admin_state_up": true,
         "rules": [
            {
               "id": "f4499f48-de3d-4efe-926d-926aa4d6aaf5"
           }
         ], 
         "tenant_id": "a31d2bdcf7604c0faaddb058e1e08819",
        "listener_id": "e1310063-00de-4867-ab55-ccac4d9db364",
         "redirect_url": null, 
 "action": "REDIRECT_TO_POOL", 
 "position": 1, 
         "provisioning_status": "ACTIVE",
        "id": "6cfd9d89-1d7e-4d84-ae1f-a8c5ff126f72",
         "name": ""
      }
   ]
}
```
● Example response 2

```
{
   "l7policies": [
\overline{\phantom{a}} "redirect_pool_id": "431a03eb-81bb-408e-ae37-7ce19023692b", 
         "redirect_listener_id": null, 
        "description": ""
         "admin_state_up": true, 
         "rules": [
 {
               "id": "67d8a8fa-b0dd-4bd4-a85b-671db19b2ef3"
           }, 
            {
               "id": "f02b3bca-69d2-4335-a3fa-a8054e996213"
           }
         ], 
         "tenant_id": "a31d2bdcf7604c0faaddb058e1e08819",
         "listener_id": "26058b64-6185-4e06-874e-4bd68b7633d0", 
         "redirect_url": null, 
         "action": "REDIRECT_TO_POOL", 
         "position": 2,
         "provisioning_status": "ACTIVE", 
         "id": "5ae0e1e7-5f0f-47a1-b39f-5d4c428a1586", 
         "name": ""
      }, 
      {
         "redirect_pool_id": "59eebd7b-c68f-4f8a-aa7f-e062e84c0690", 
         "redirect_listener_id": null, 
        "description": ""
         "admin_state_up": true, 
         "rules": [
            {
               "id": "f4499f48-de3d-4efe-926d-926aa4d6aaf5"
            }
         ], 
         "tenant_id": "a31d2bdcf7604c0faaddb058e1e08819",
         "listener_id": "e1310063-00de-4867-ab55-ccac4d9db364", 
 "redirect_url": null, 
 "action": "REDIRECT_TO_POOL", 
         "position": 1, 
         "provisioning_status": "ACTIVE",
        "id": "6cfd9d89-1d7e-4d84-ae1f-a8c5ff126f72",
         "name": ""
      }
   ]
}
```
## **Status Code**

For details, see **[Status Codes](#page-237-0)**.

# **4.6.3 Querying Details of a Forwarding Policy**

#### **Function**

This API is used to query details about a forwarding policy.

#### **URI**

GET /v2/{project\_id}/elb/l7policies/{l7policy\_id}

**Table 4-150** Parameter description

| <b>Parameter</b> | <b>Mandator</b><br>ν | <b>Type</b> | <b>Description</b>                  |
|------------------|----------------------|-------------|-------------------------------------|
| project_id       | Yes                  | Strin<br>g  | Specifies the project ID.           |
| l7policy_id      | Yes                  | Strin<br>g  | Specifies the forwarding policy ID. |

# **Request**

None

### **Response**

**Table 4-151** Parameter description

| <b>Parameter</b> | <b>Type</b>               | <b>Description</b>                                                |
|------------------|---------------------------|-------------------------------------------------------------------|
| l7policy         | <b>L7policy</b><br>object | Specifies the forwarding policy. For details,<br>see Table 4-152. |

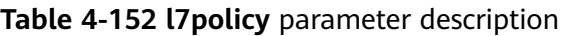

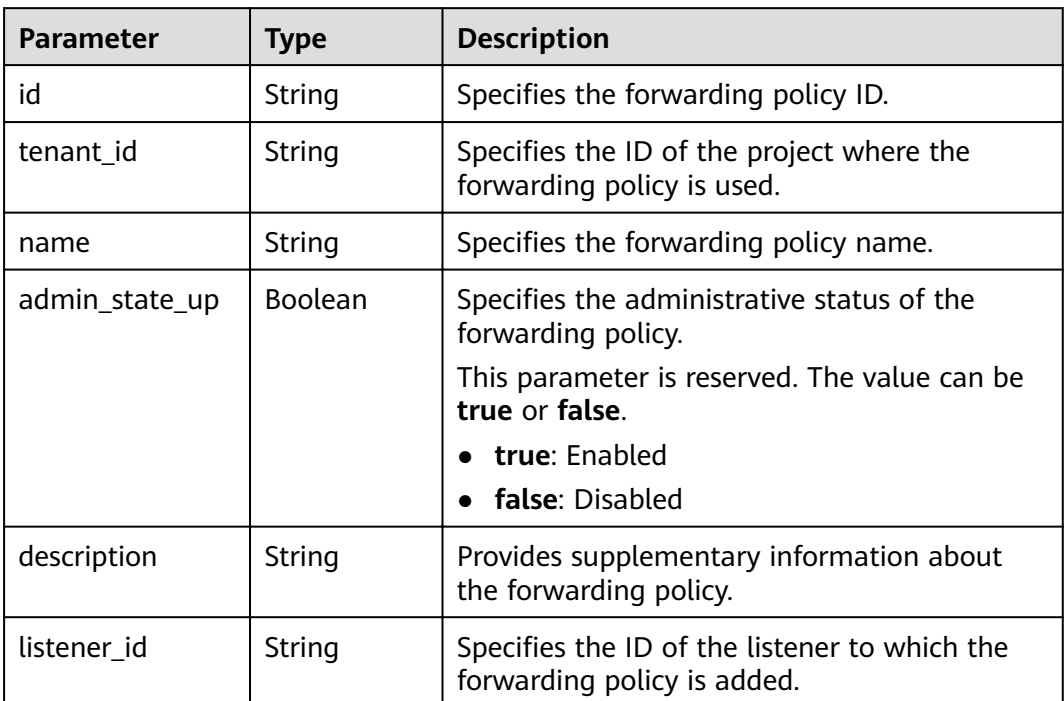

| <b>Parameter</b>               | <b>Type</b>                         | <b>Description</b>                                                                                                    |
|--------------------------------|-------------------------------------|----------------------------------------------------------------------------------------------------|
| action                         | String                              | Specifies whether requests are forwarded to<br>another backend server group or redirected to<br>an HTTPS listener.                                                                  |
|                                |                                     | The value range varies depending on the<br>protocol of the backend server group:                                                                                                    |
|                                |                                     | REDIRECT_TO_POOL: Requests are<br>forwarded to the backend server group<br>specified by redirect_pool_id.                                                                           |
|                                |                                     | <b>REDIRECT_TO_LISTENER: Requests are</b><br>$\bullet$<br>redirected from the HTTP listener specified<br>by listener_id to the HTTPS listener<br>specified by redirect_listener_id. |
| redirect_pool_id               | String                              | Specifies the ID of the backend server group<br>to which traffic is forwarded.                                                                                                    |
| redirect_listener_<br>id       | String                              | Specifies the ID of the listener to which the<br>traffic is redirected.                                                                                                    |
| redirect_url                   | String                              | Specifies the URL to which traffic is<br>redirected.                                                                                                    |
|                                |                                     | This parameter is reserved.                                                                                                    |
| rules                          | Array of<br><b>Rules</b><br>objects | Lists the forwarding rules of the forwarding<br>policy. For details, see Table 4-144.                                                                                               |
| position                       | Integer                             | Specifies the forwarding priority. The value<br>ranges from 1 to 100. The default value is<br>100.                                                                                  |
|                                |                                     | This parameter is reserved.                                                                                                    |
| provisioning_stat<br><b>us</b> | String                              | This parameter is reserved, and its value can<br>only be <b>ACTIVE</b> .                                                                                                    |
|                                |                                     | It specifies the provisioning status of the<br>forwarding policy.                                                                                                    |

**Table 4-153 rules** parameter description

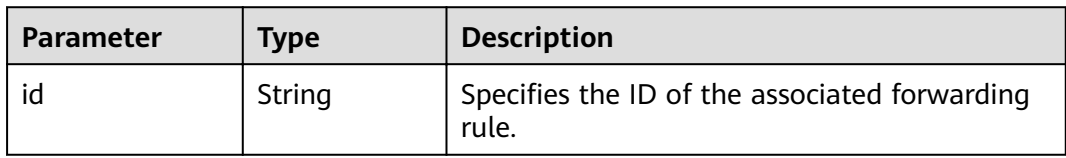

#### **Example Request**

● Example request: Querying details of a forwarding policy GET https://{Endpoint}/v2/a31d2bdcf7604c0faaddb058e1e08819/elb/l7policies/5ae0e1e7-5f0f-47a1 b39f-5d4c428a1586

## **Example Response**

```
Example response 1
```

```
{
   "l7policy": {
       "redirect_pool_id": "431a03eb-81bb-408e-ae37-7ce19023692b", 
       "redirect_listener_id": null, 
     "description": ""
      "admin_state_up": true, 
      "rules": [
         {
            "id": "67d8a8fa-b0dd-4bd4-a85b-671db19b2ef3"
         }, 
         {
            "id": "f02b3bca-69d2-4335-a3fa-a8054e996213"
         }
      ], 
       "tenant_id": "a31d2bdcf7604c0faaddb058e1e08819", 
      "listener_id": "26058b64-6185-4e06-874e-4bd68b7633d0", 
      "redirect_url": null, 
       "provisioning_status": "ACTIVE",
     provisioning_status : ACTIVE,<br>"action": "REDIRECT_TO_POOL",
      "position": 1, 
      "id": "5ae0e1e7-5f0f-47a1-b39f-5d4c428a1586", 
      "name": "l7policy-garry-1"
   }
```
# **Status Code**

For details, see **[Status Codes](#page-237-0)**.

# **4.6.4 Updating a Forwarding Policy**

}

# **Function**

This API is used to update a forwarding policy.

# **URI**

PUT /v2/{project\_id}/elb/l7policies/{l7policy\_id}

#### **Table 4-154** Parameter description

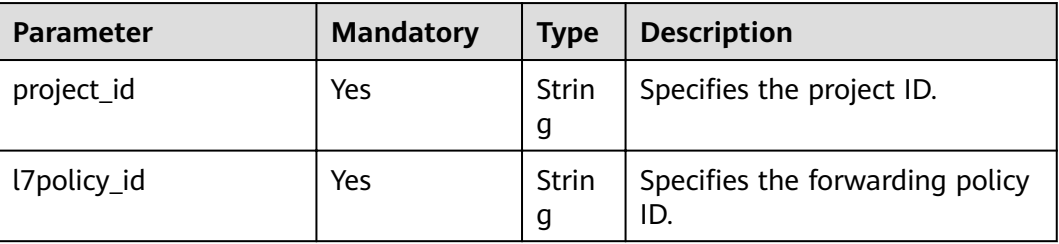

## **Request**

**Table 4-155** Parameter description

| <b>Parameter</b> | <b>Mandatory</b> | <b>Type</b>        | <b>Description</b>                                                             |
|------------------|------------------|--------------------|--------------------------------------------------------------------------------|
| l7policy         | Yes              | L7policy<br>object | Specifies the forwarding policy. For<br><sup>1</sup> details, see Table 4-156. |

**Table 4-156 l7policy** parameter description

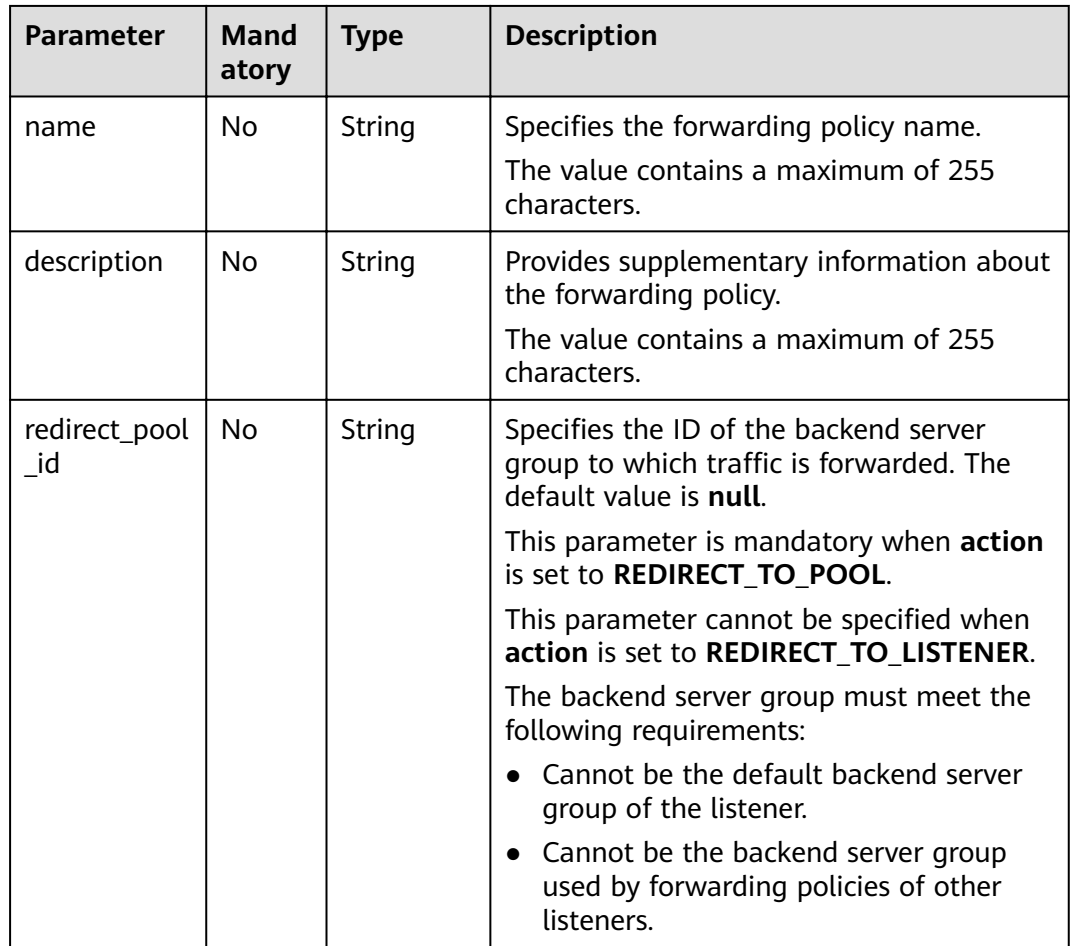

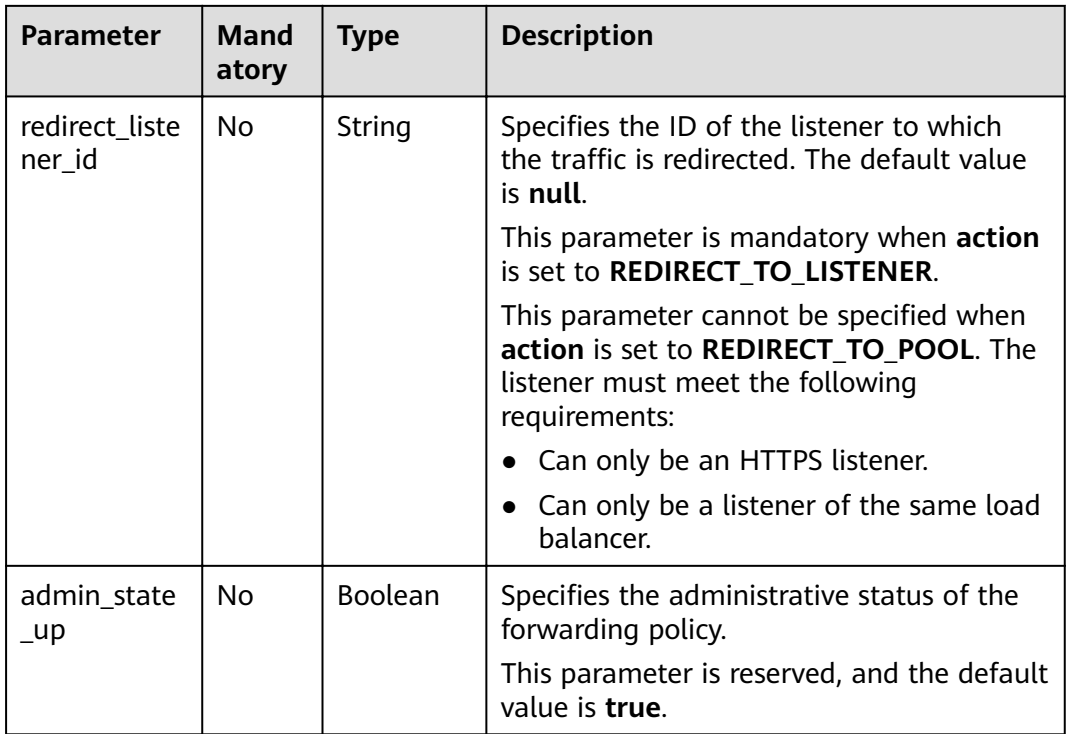

# **Response**

**Table 4-157** Parameter description

| <b>Parameter</b> | Tvpe                      | <b>Description</b>                                                |
|------------------|---------------------------|-------------------------------------------------------------------|
| l7policy         | <b>L7policy</b><br>object | Specifies the forwarding policy. For details,<br>see Table 4-158. |

**Table 4-158 l7policy** parameter description

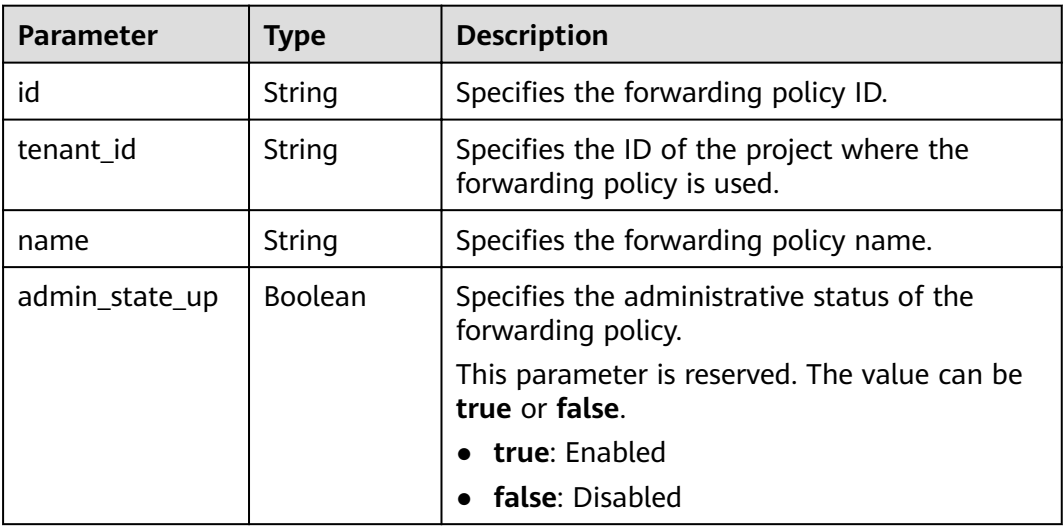

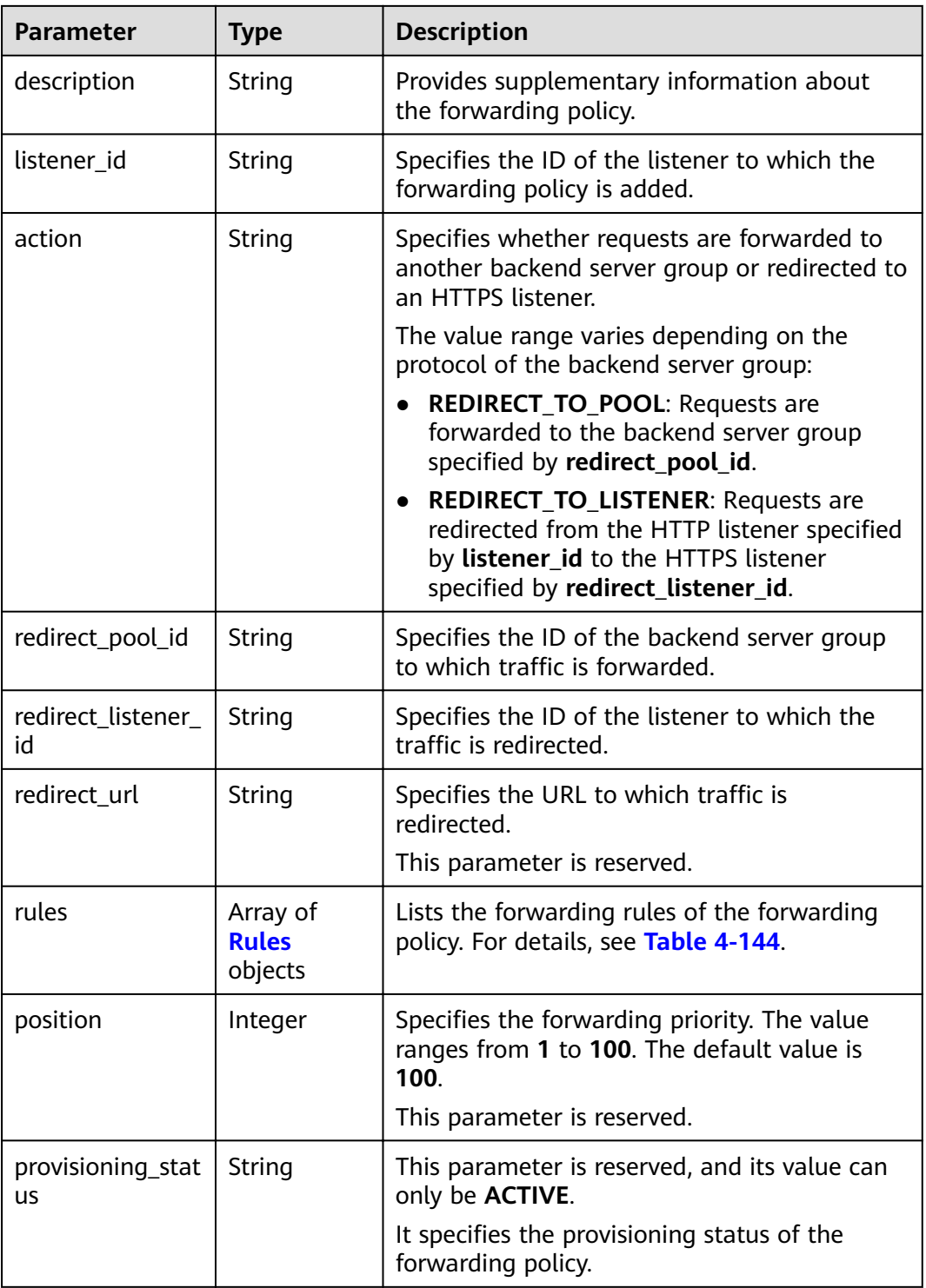

#### **Table 4-159 rules** parameter description

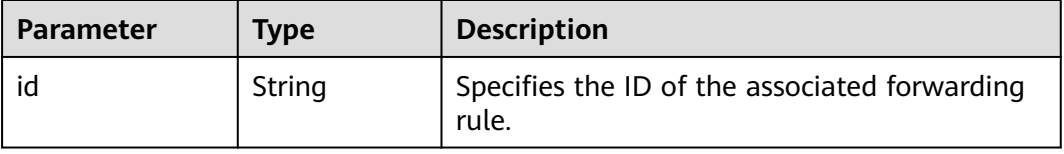

## **Example Request**

```
Example request: Updating a forwarding policy
PUT https://{Endpoint}/v2/a31d2bdcf7604c0faaddb058e1e08819/elb/l7policies/5ae0e1e7-5f0f-47a1-
b39f-5d4c428a1586
{
```

```
 "l7policy": {
        "name": "test"
   }
}
```
#### **Example Response**

```
Example response
{
   "l7policy": {
      "redirect_pool_id": "431a03eb-81bb-408e-ae37-7ce19023692b", 
      "redirect_listener_id": null,
     "description": ""
      "admin_state_up": true, 
      "rules": [
         {
            "id": "67d8a8fa-b0dd-4bd4-a85b-671db19b2ef3"
         }, 
         {
            "id": "f02b3bca-69d2-4335-a3fa-a8054e996213"
         }
      ], 
      "tenant_id": "a31d2bdcf7604c0faaddb058e1e08819",
      "listener_id": "26058b64-6185-4e06-874e-4bd68b7633d0", 
      "redirect_url": null, 
      "action": "REDIRECT_TO_POOL", 
      "position": 2, 
      "provisioning_status": "ACTIVE",
      "id": "5ae0e1e7-5f0f-47a1-b39f-5d4c428a1586", 
      "name": "test"
   }
}
```
#### **Status Code**

For details, see **[Status Codes](#page-237-0)**.

# **4.6.5 Deleting a Forwarding Policy**

## **Function**

This API is used to delete a forwarding policy.

#### **URI**

DELETE /v2/{project\_id}/elb/l7policies/{l7policy\_id}

#### **Table 4-160** Parameter description

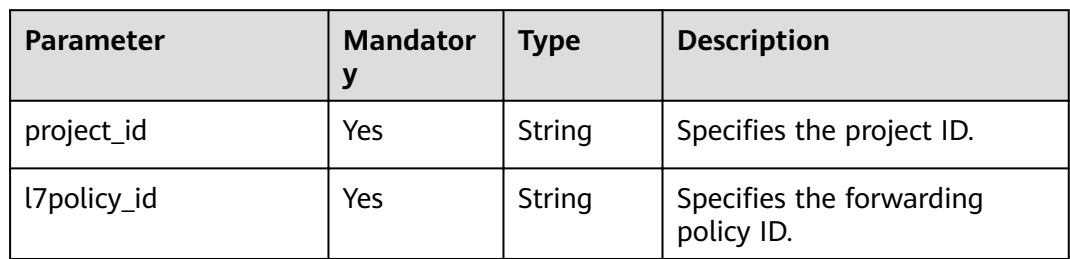

#### **Request**

None

#### **Response**

None

#### **Example Request**

Example request: Deleting a forwarding policy DELETE https://{Endpoint}/v2/a31d2bdcf7604c0faaddb058e1e08819/elb/l7policies/ 5ae0e1e7-5f0f-47a1-b39f-5d4c428a1586

#### **Example Response**

Example response None

#### **Status Code**

For details, see **[Status Codes](#page-237-0)**.

# **4.7 Forwarding Rule**

# **4.7.1 Adding a Forwarding Rule**

### **Function**

This API is used to add a forwarding rule. After you add a forwarding rule, the load balancer matches the domain name and path in the request and distributes the traffic to the backend server group specified by **redirect pool id** of the associated forwarding policy.

#### **Constraints**

The match type of forwarding rules in a forwarding policy must be unique.

### **URI**

#### POST /v2/{project\_id}/elb/l7policies/{l7policy\_id}/rules

#### **Table 4-161** Parameter description

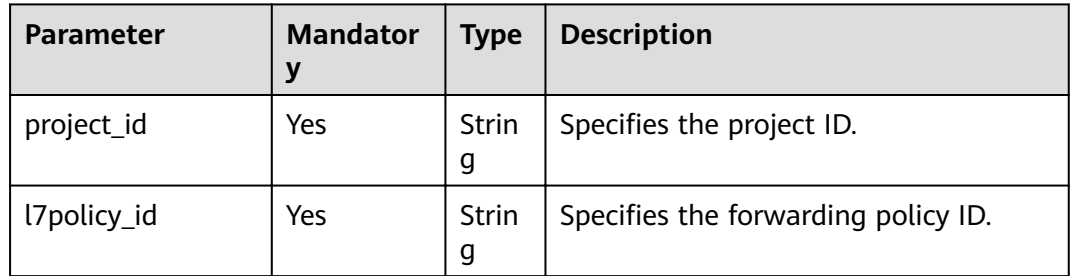

#### **Request**

**Table 4-162** Parameter description

| <b>Parameter</b> | <b>Mandat</b><br>ory | <b>Type</b>           | <b>Description</b>                                              |
|------------------|----------------------|-----------------------|-----------------------------------------------------------------|
| rule             | Yes                  | <b>Rule</b><br>object | Specifies the forwarding rule. For details,<br>see Table 4-163. |

**Table 4-163 rule** parameter description

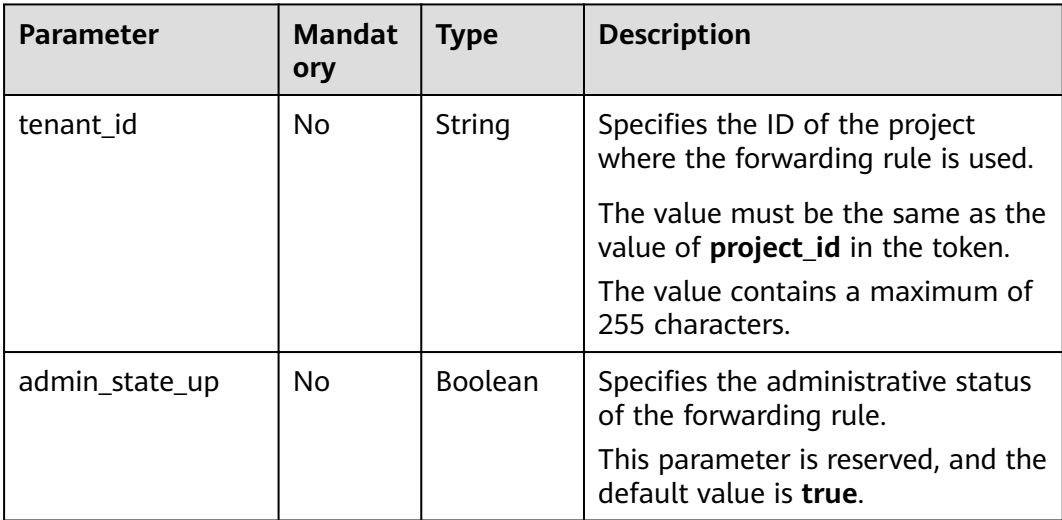

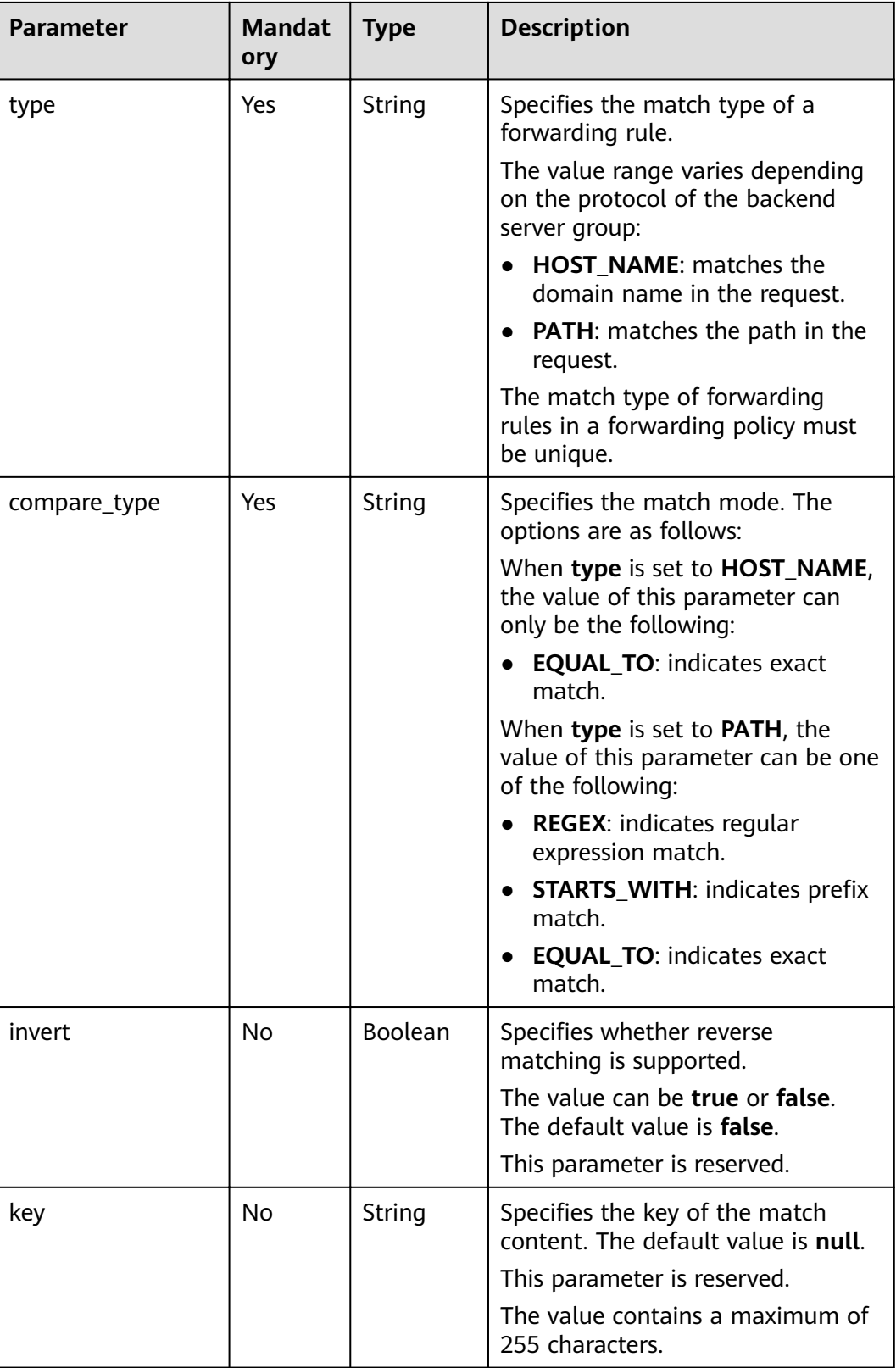

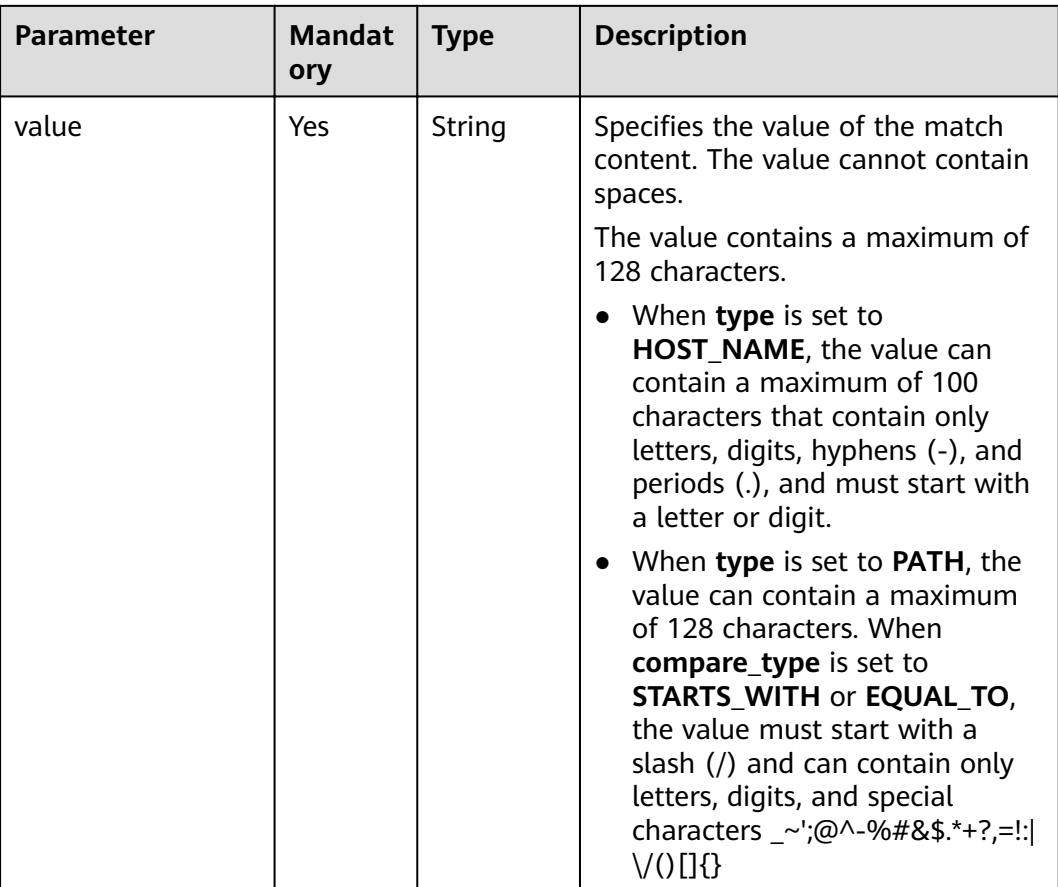

#### **Response**

**Table 4-164** Parameter description

| <b>Parameter</b> | <b>Type</b> | <b>Description</b>                                                     |
|------------------|-------------|------------------------------------------------------------------------|
| rule             | Rule object | Specifies the forwarding rule. For details, see<br><b>Table 4-165.</b> |

**Table 4-165 rule** parameter description

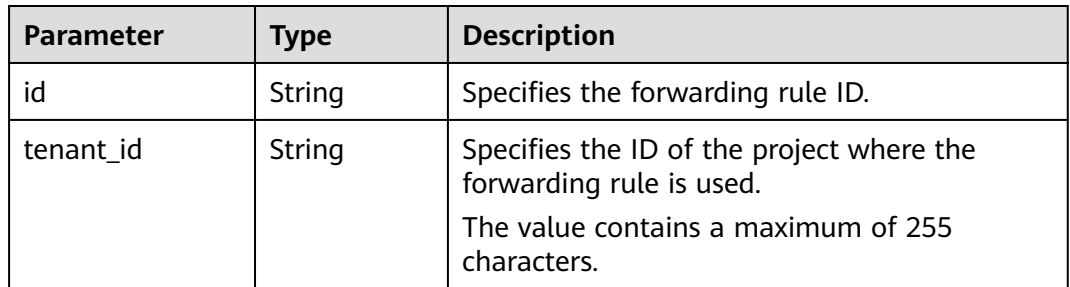

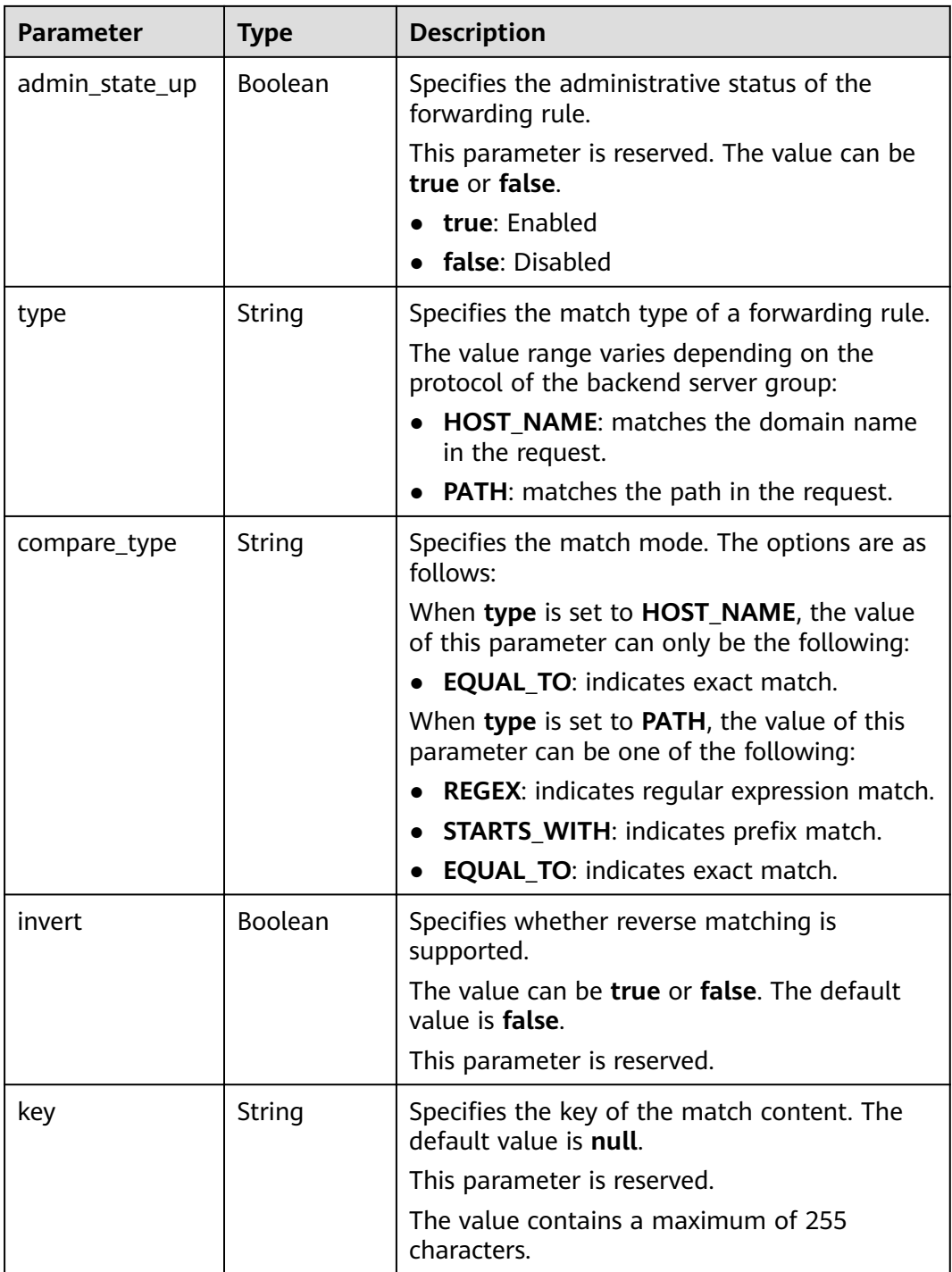

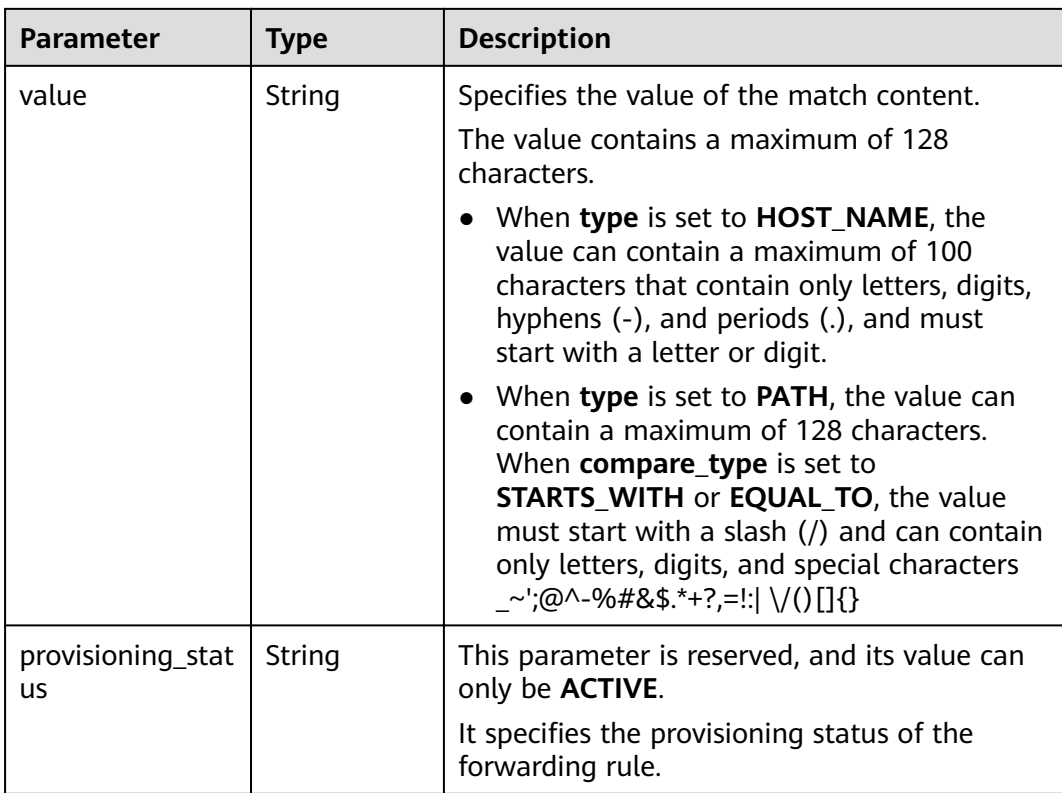

### **Example Request**

Example request: Adding a forwarding rule POST https://{endpoint}/v2/a31d2bdcf7604c0faaddb058e1e08819/elb/l7policies/5ae0e1e7-5f0f-47a1 b39f-5d4c428a1586/rules

```
{
   "rule": {
      "compare_type": "EQUAL_TO", 
 "type": "PATH", 
 "value": "/bbb.html"
   }
}
```
# **Example Response**

● Example response {

}

```
 "rule": {
     "compare_type": "EQUAL_TO", 
     "admin_state_up": true, 
 "provisioning_status": "ACTIVE",
 "tenant_id": "a31d2bdcf7604c0faaddb058e1e08819", 
     "invert": false, 
     "value": "/bbb.html", 
 "key": null, 
 "type": "PATH", 
     "id": "c6f457b8-bf6f-45d7-be5c-a3226945b7b1"
  }
```
### **Status Code**

For details, see **[Status Codes](#page-237-0)**.

# **4.7.2 Querying Forwarding Rules**

#### **Function**

This API is used to query forwarding rules. Filter query and pagination query are supported. Unless otherwise specified, exact match is applied.

#### **Constraints**

Parameters **marker**, **limit**, and **page\_reverse** are used for pagination query. Parameters **marker** and **page\_reverse** take effect only when they are used together with parameter **limit**.

#### **URI**

GET /v2/{project\_id}/elb/l7policies/{l7policy\_id}/rules

#### **Table 4-166** Path parameters

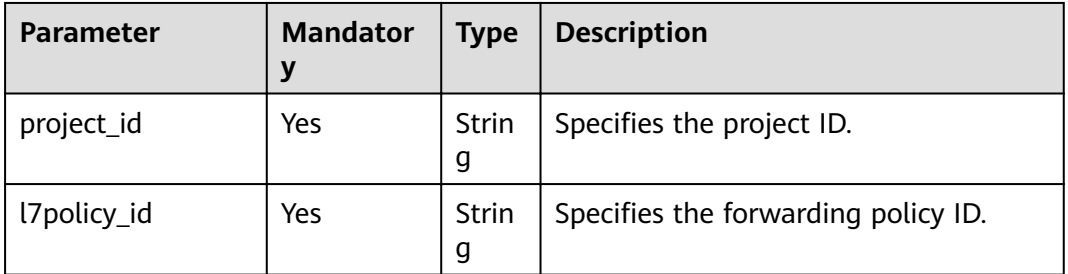

#### **Table 4-167** Query parameters

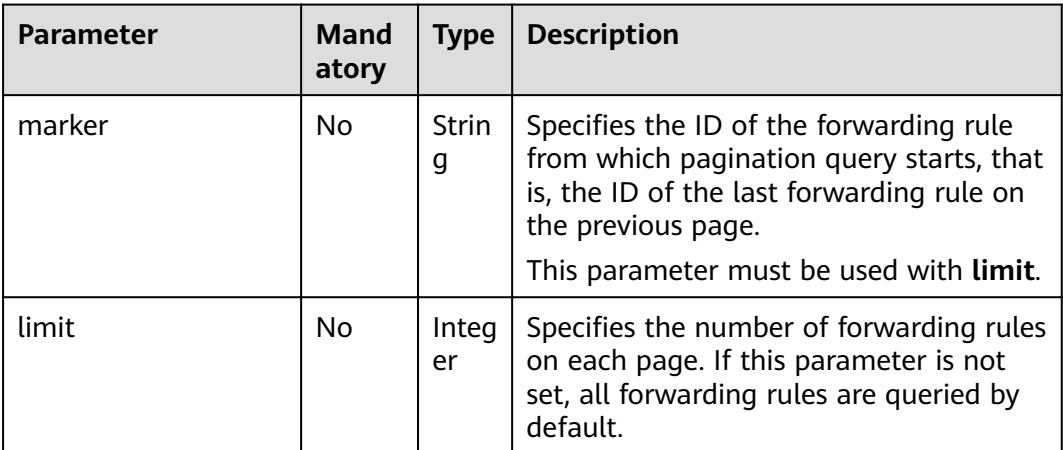
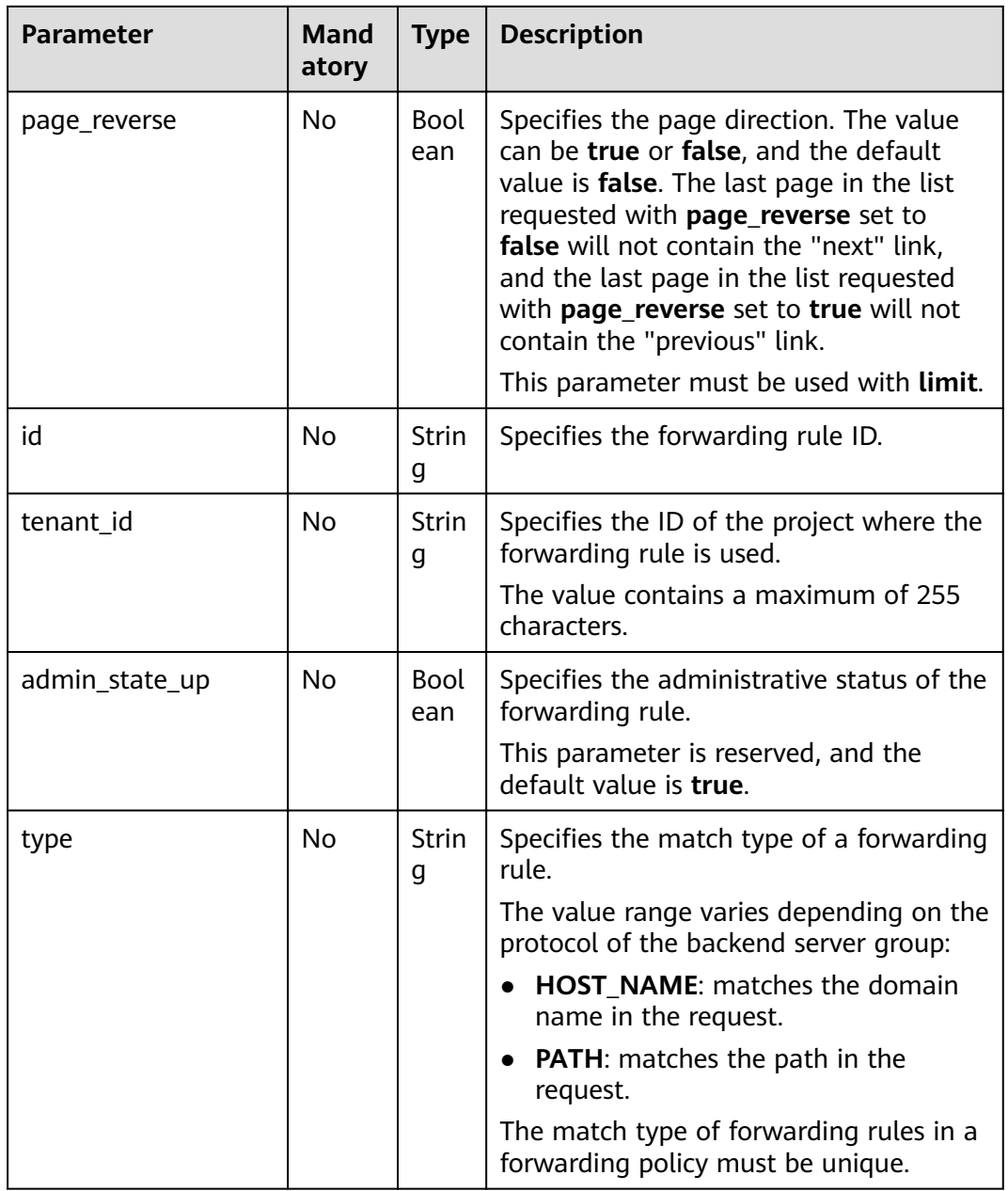

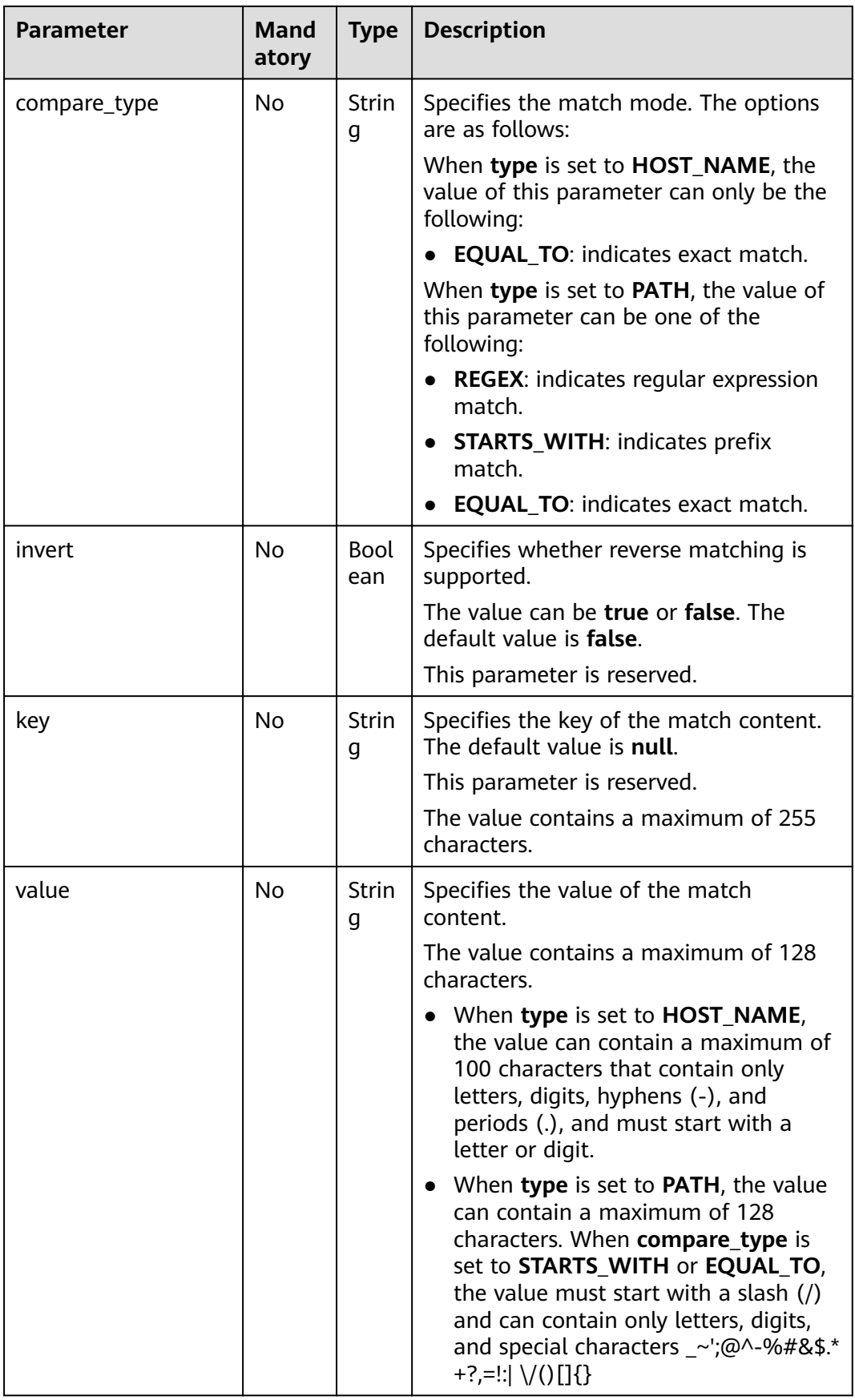

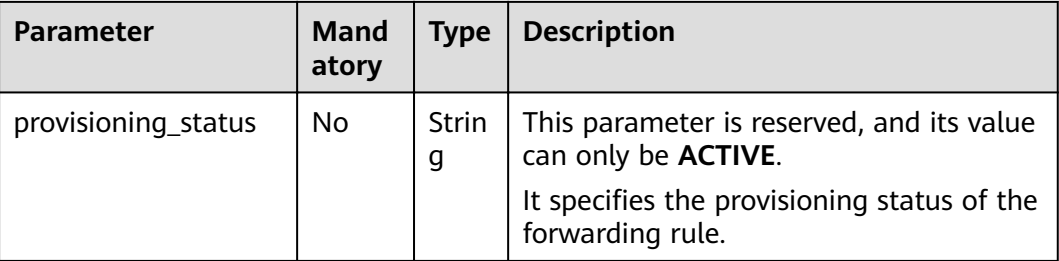

## Request

None

## **Response**

#### Table 4-168 Parameter description

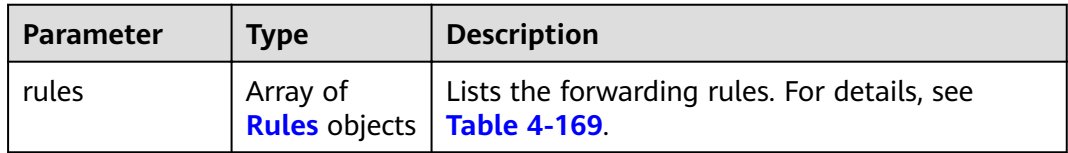

## Table 4-169 rules parameter description

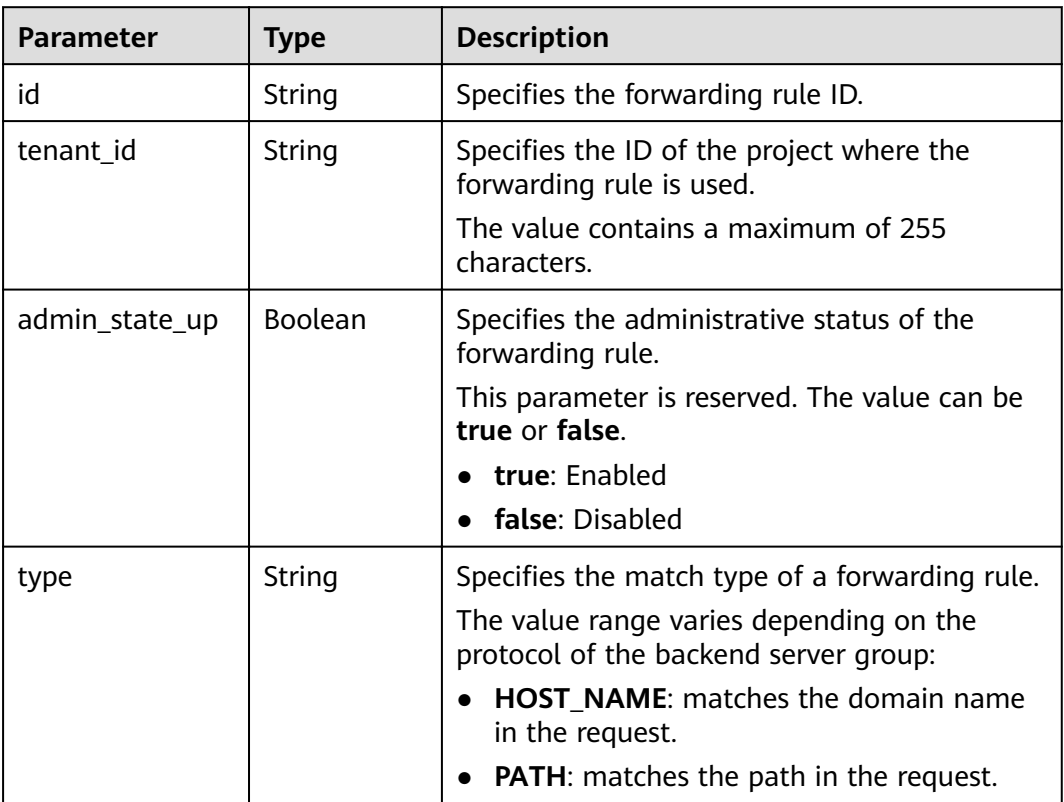

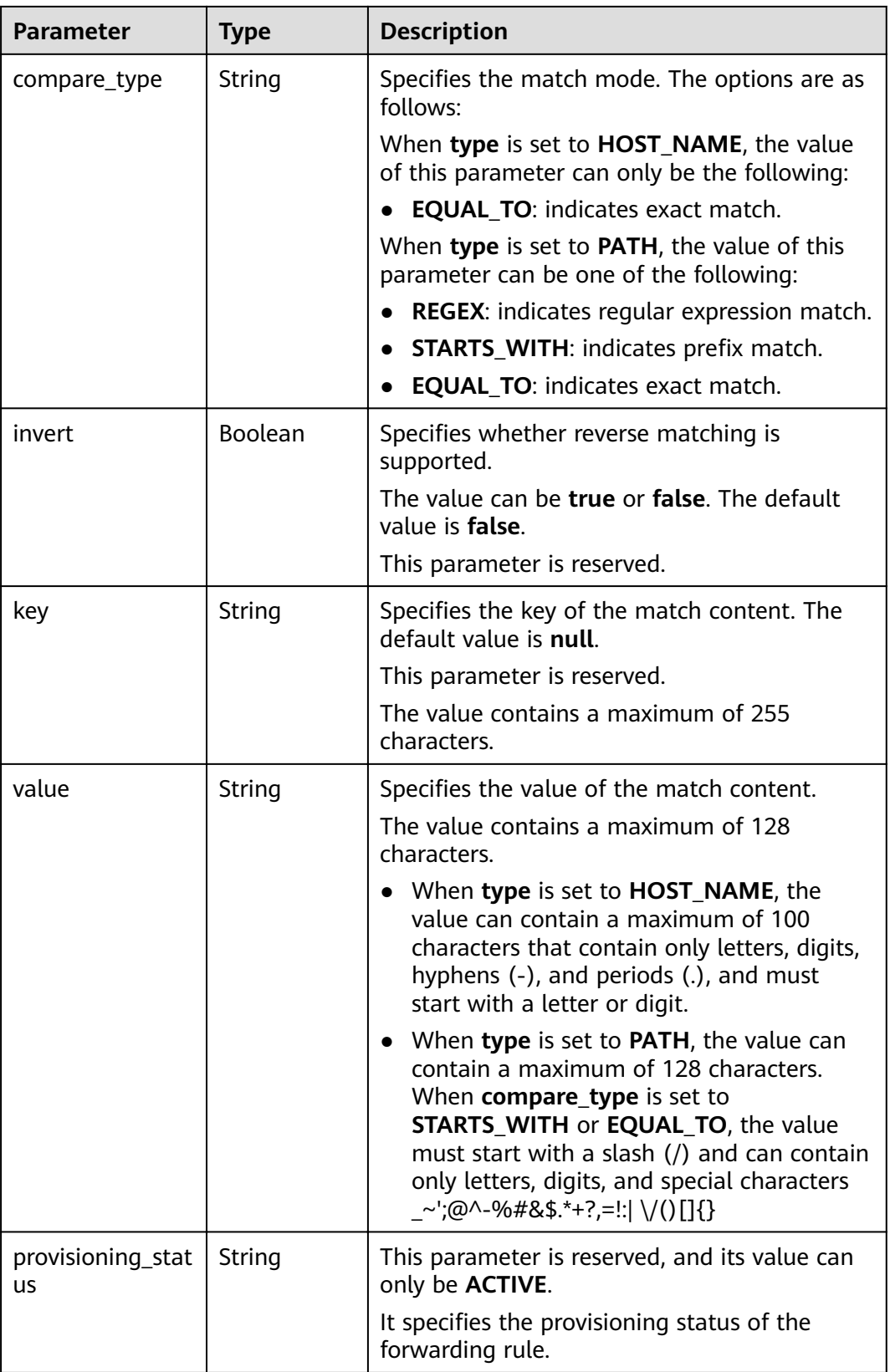

Example request: Querying all forwarding rules of a specific forwarding policy GET https://{Endpoint}/v2/a31d2bdcf7604c0faaddb058e1e08819/elb/l7policies/5ae0e1e7-5f0f-47a1 b39f-5d4c428a1586/rules

## **Example Response**

● Example response

{

}

```
 "rules": [
      {
        "compare_type": "EQUAL_TO", 
 "provisioning_status": "ACTIVE",
 "admin_state_up": true, 
         "tenant_id": "a31d2bdcf7604c0faaddb058e1e08819", 
         "invert": false, 
        "value": "www.test.com", 
         "key": null, 
        "type": "HOST_NAME", 
         "id": "67d8a8fa-b0dd-4bd4-a85b-671db19b2ef3"
     }, 
      {
        "compare_type": "EQUAL_TO"
         "provisioning_status": "ACTIVE", 
         "admin_state_up": true, 
         "tenant_id": "a31d2bdcf7604c0faaddb058e1e08819",
         "invert": false, 
         "value": "/aaa.html", 
         "key": null, 
         "type": "PATH", 
         "id": "f02b3bca-69d2-4335-a3fa-a8054e996213"
     }
   ]
```
## **Status Code**

For details, see **[Status Codes](#page-237-0)**.

# **4.7.3 Querying Details of a Forwarding Rule**

## **Function**

This API is used to query details about a forwarding rule.

#### **URI**

GET /v2/{project\_id}/elb/l7policies/{l7policy\_id}/rules/{l7rule\_id}

**Table 4-170** Parameter description

| <b>Parameter</b> | <b>Mandator</b> | $\vert$ Type | <b>Description</b>        |
|------------------|-----------------|--------------|---------------------------|
| project_id       | Yes             | Strin<br>g   | Specifies the project ID. |

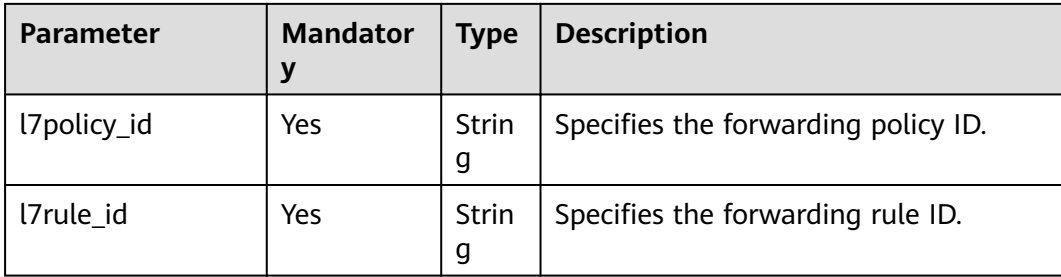

## **Request**

None

## **Response**

#### **Table 4-171** Parameter description

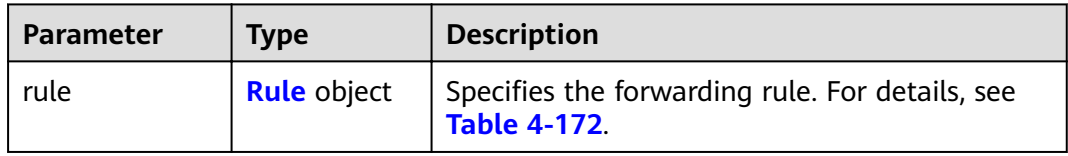

#### **Table 4-172 rule** parameter description

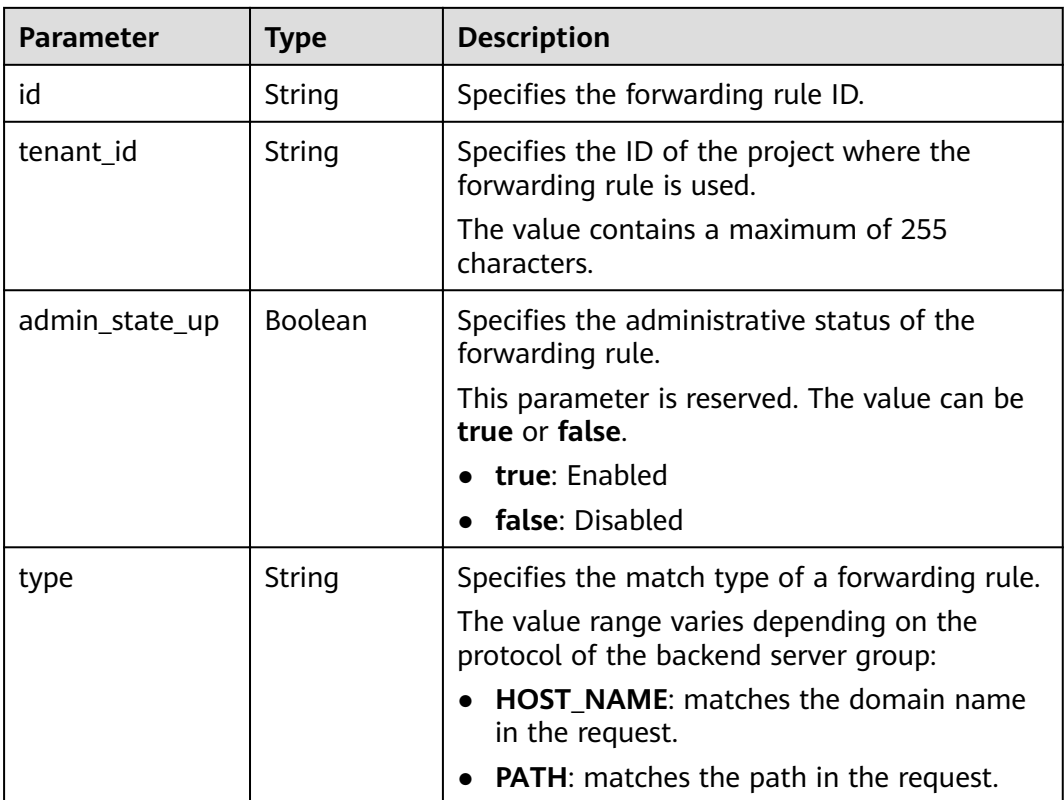

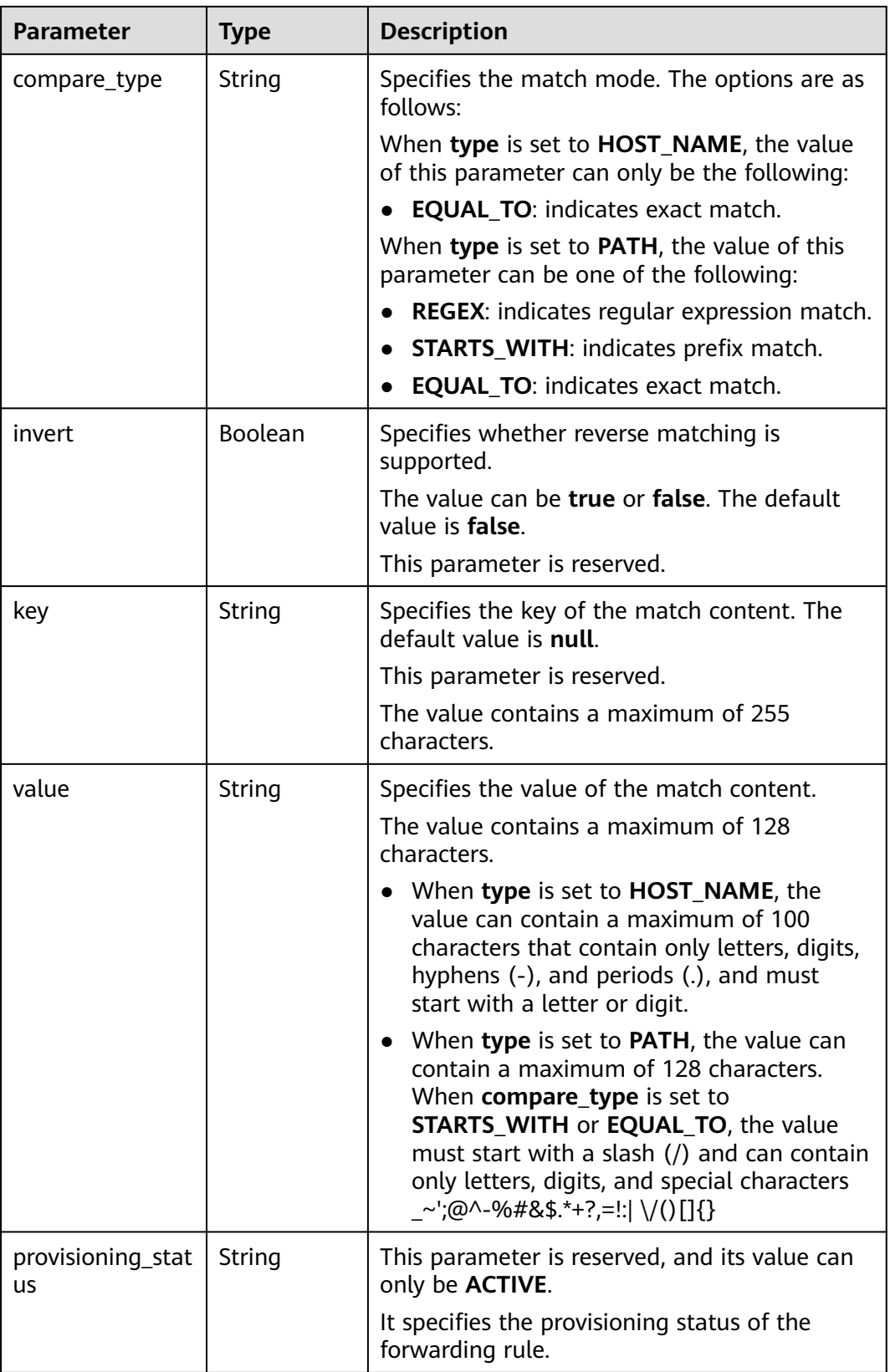

Example request: Querying details of a forwarding rule GET https://{Endpoint}/v2/a31d2bdcf7604c0faaddb058e1e08819/elb/l7policies/5ae0e1e7-5f0f-47a1 b39f-5d4c428a1586/rules/67d8a8fa-b0dd-4bd4-a85b-671db19b2ef3

## **Example Response**

Example response 1

{

}

```
 "rule": {
    "compare_type": "EQUAL_TO",
    "provisioning_status": "ACTIVE", 
    "admin_state_up": true, 
    "tenant_id": "a31d2bdcf7604c0faaddb058e1e08819", 
    "invert": false, 
    "value": "/index.html", 
    "key": null, 
    "type": "PATH", 
    "id": "67d8a8fa-b0dd-4bd4-a85b-671db19b2ef3"
 }
```
## **Status Code**

For details, see **[Status Codes](#page-237-0)**.

# **4.7.4 Updating a Forwarding Rule**

#### **Function**

This API is used to update a forwarding rule. You can change the mode that how traffic is distributed by updating the forwarding rule.

#### **URI**

PUT /v2/{project\_id}/elb/l7policies/{l7policy\_id}/rules/{l7rule\_id}

**Table 4-173** Parameter description

| <b>Parameter</b> | <b>Mandator</b><br>у | <b>Type</b>       | <b>Description</b>                  |
|------------------|----------------------|-------------------|-------------------------------------|
| project_id       | Yes                  | <b>Strin</b><br>g | Specifies the project ID.           |
| l7policy_id      | Yes                  | <b>Strin</b><br>g | Specifies the forwarding policy ID. |
| l7rule id        | Yes                  | Strin<br>g        | Specifies the forwarding rule ID.   |

## **Request**

**Table 4-174** Parameter description

| Parameter | Mandatory   Type |                | <b>Description</b>                                              |
|-----------|------------------|----------------|-----------------------------------------------------------------|
| rule      | Yes              | Rule<br>object | Specifies the forwarding rule. For<br>details, see Table 4-175. |

**Table 4-175 rule** parameter description

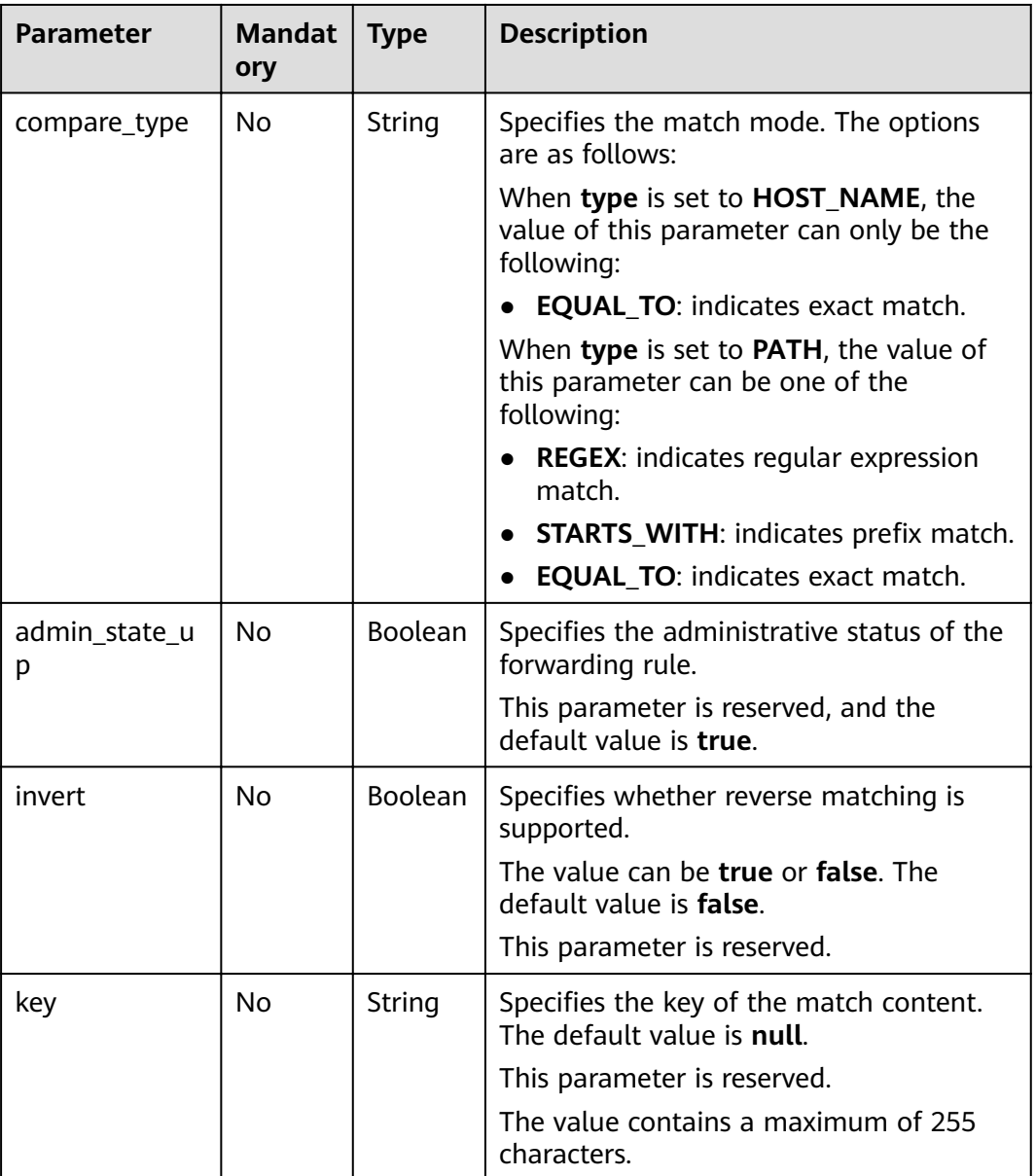

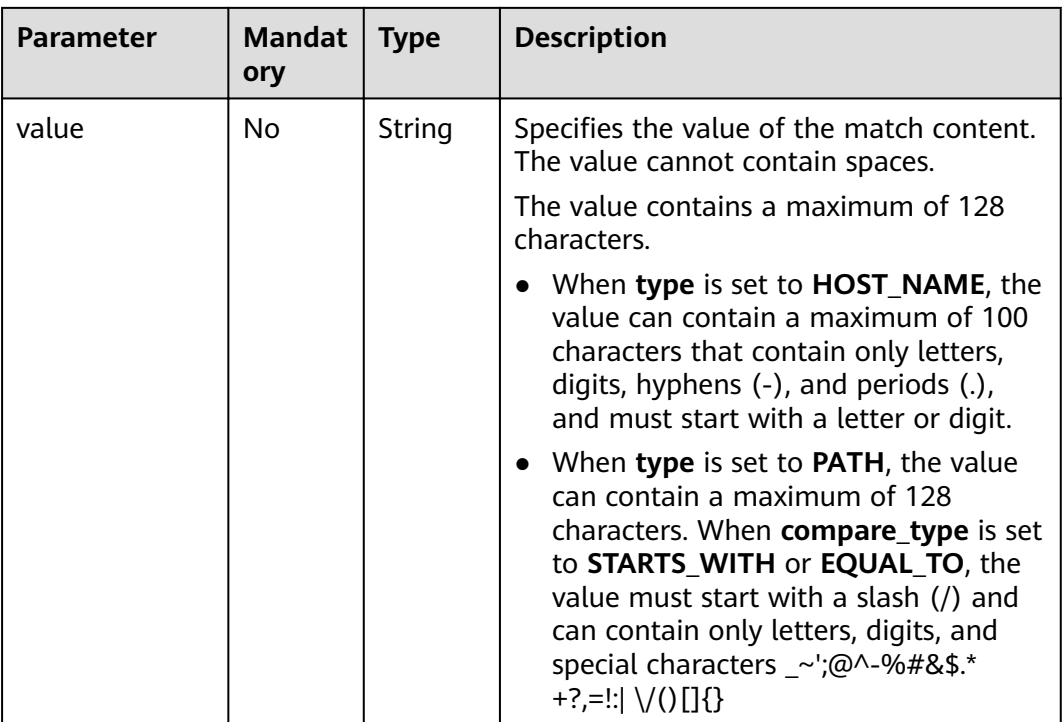

## **Response**

**Table 4-176** Parameter description

| <b>Parameter</b> | <b>Type</b>        | <b>Description</b>                                                     |  |
|------------------|--------------------|------------------------------------------------------------------------|--|
| rule             | <b>Rule</b> object | Specifies the forwarding rule. For details, see<br><b>Table 4-177.</b> |  |

**Table 4-177 rule** parameter description

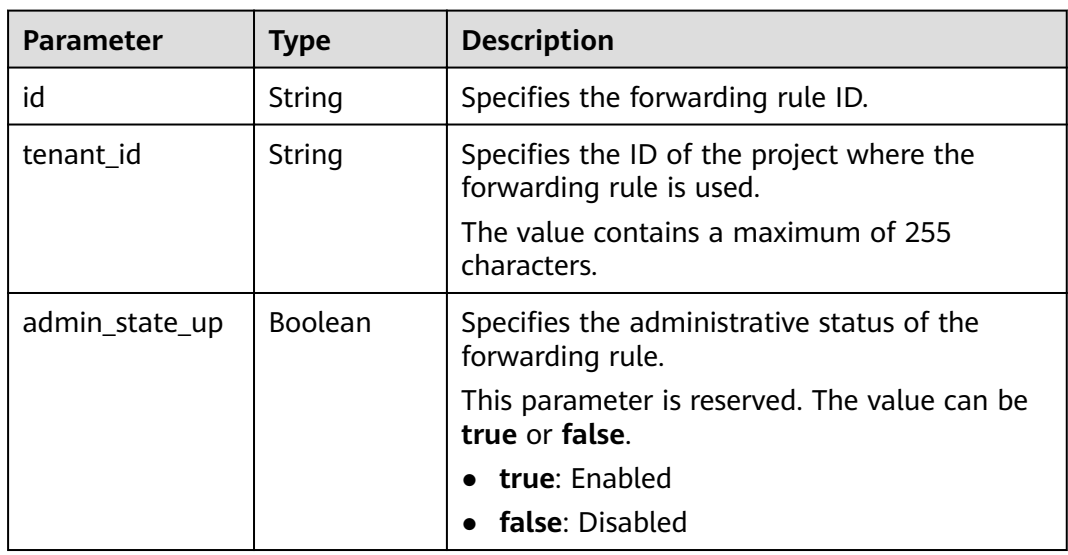

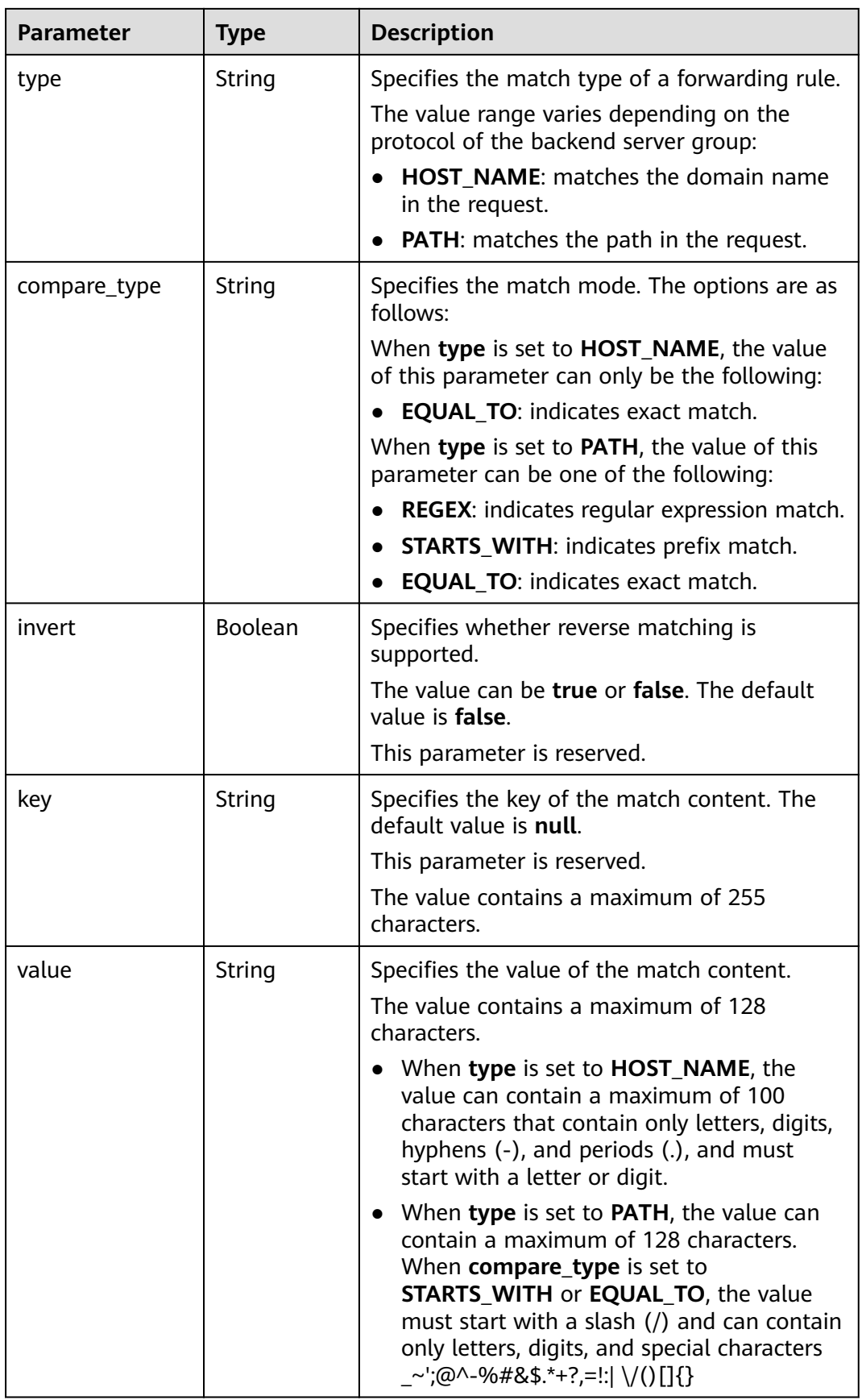

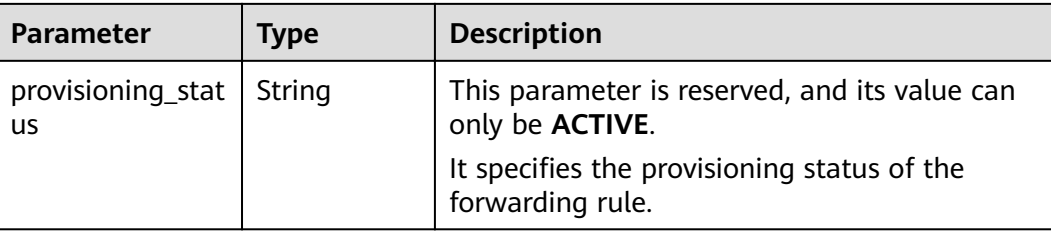

Example request: Updating a forwarding rule PUT https://{Endpoint}/v2/a31d2bdcf7604c0faaddb058e1e08819/elb/l7policies/5ae0e1e7-5f0f-47a1 b39f-5d4c428a1586/rules/c6f457b8-bf6f-45d7-be5c-a3226945b7b1 { "rule": { "compare\_type": "STARTS\_WITH", "value": "/ccc.html"

## **Example Response**

```
Example response
{
   "rule": {
      "compare_type": "STARTS_WITH", 
      "provisioning_status": "ACTIVE",
      "admin_state_up": true, 
      "tenant_id": "a31d2bdcf7604c0faaddb058e1e08819",
      "invert": false, 
      "value": "/ccc.html", 
      "key": null, 
      "type": "PATH", 
      "id": "c6f457b8-bf6f-45d7-be5c-a3226945b7b1"
   }
}
```
## **Status Code**

For details, see **[Status Codes](#page-237-0)**.

# **4.7.5 Deleting a Forwarding Rule**

 } }

## **Function**

This API is used to delete a forwarding rule.

## **URI**

DELETE /v2/{project\_id}/elb/l7policies/{l7policy\_id}/rules/{l7rule\_id}

#### **Table 4-178** Parameter description

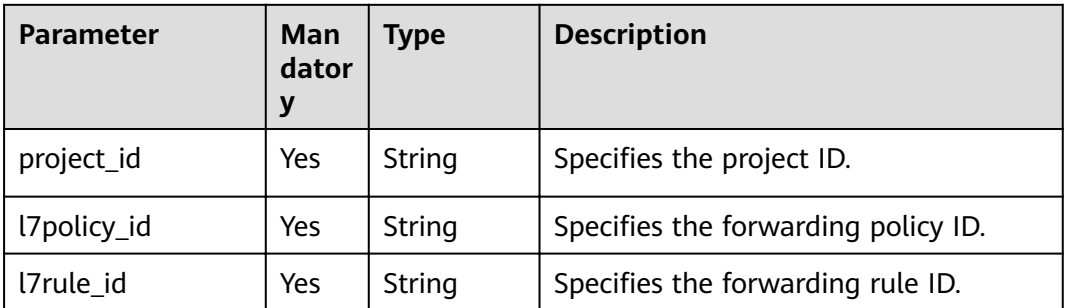

#### **Request**

None

#### **Response**

None

#### **Example Request**

Example request: Deleting a forwarding rule DELETE https://{Endpoint}/v2/a31d2bdcf7604c0faaddb058e1e08819/elb/l7policies/ 5ae0e1e7-5f0f-47a1-b39f-5d4c428a1586/rules/c6f457b8-bf6f-45d7-be5c-a3226945b7b1

#### **Example Response**

- Example response
	- None

#### **Status Code**

For details, see **[Status Codes](#page-237-0)**.

# **4.8 Whitelist**

# **4.8.1 Adding a Whitelist**

## **Function**

This API is used to add a whitelist to control access to a specific listener. After a whitelist is added, only IP addresses in the whitelist can access the listener.

#### **URI**

POST /v2/{project\_id}/elb/whitelists

#### **Table 4-179** Parameter description

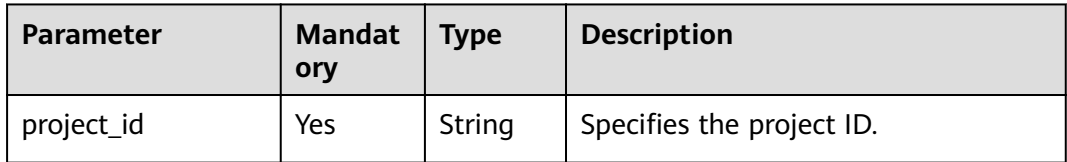

## **Request**

#### **Table 4-180** Parameter description

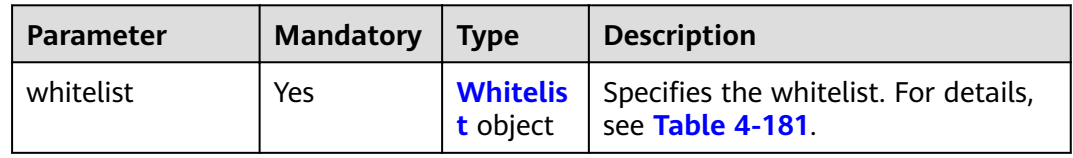

#### **Table 4-181 whitelist** parameter description

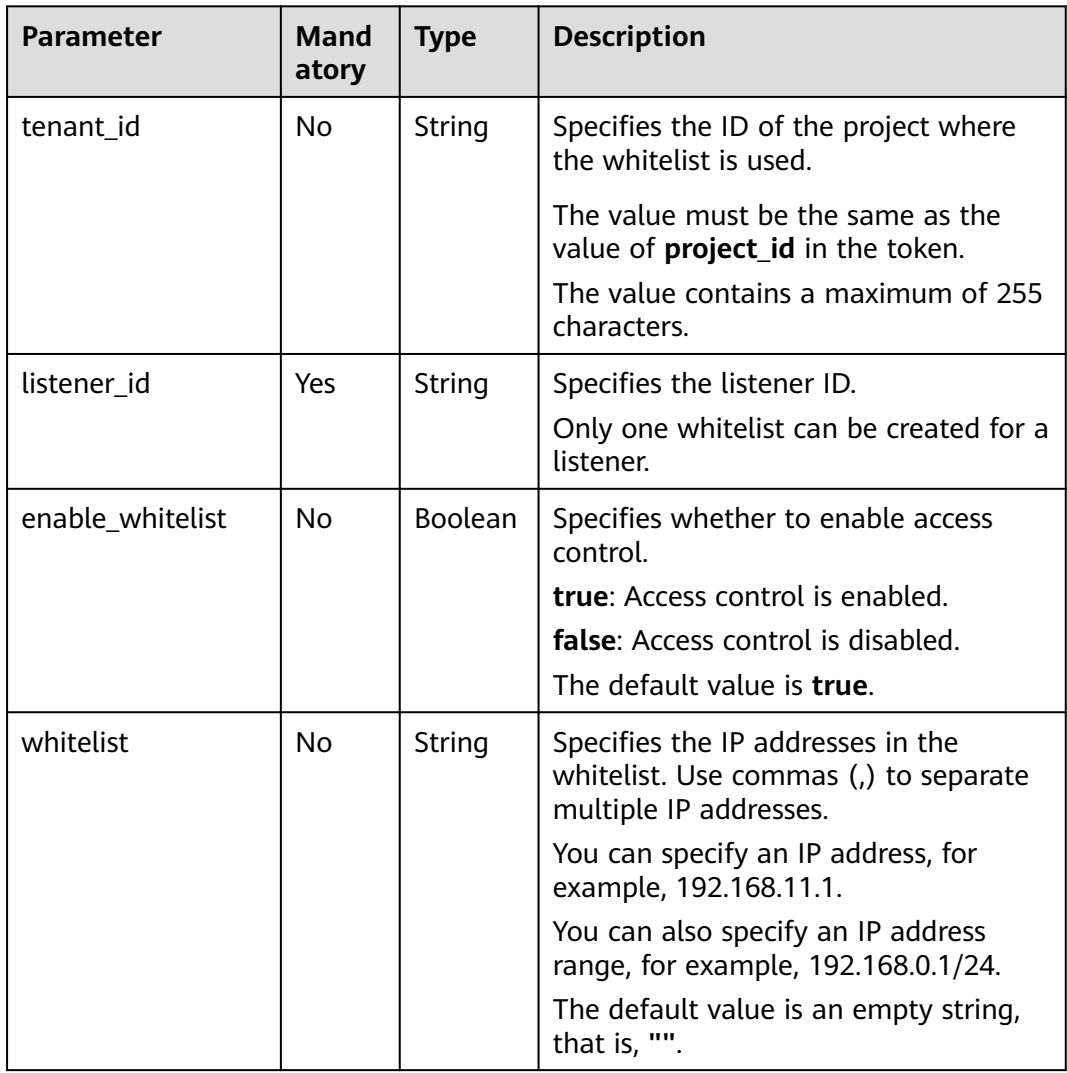

#### **Response**

**Table 4-182** Parameter description

| <b>Parameter</b> | <b>Type</b>                | <b>Description</b>                                               |
|------------------|----------------------------|------------------------------------------------------------------|
| whitelist        | <b>Whitelist</b><br>object | Specifies the whitelist. For details, see<br><b>Table 4-183.</b> |

**Table 4-183 whitelist** parameter description

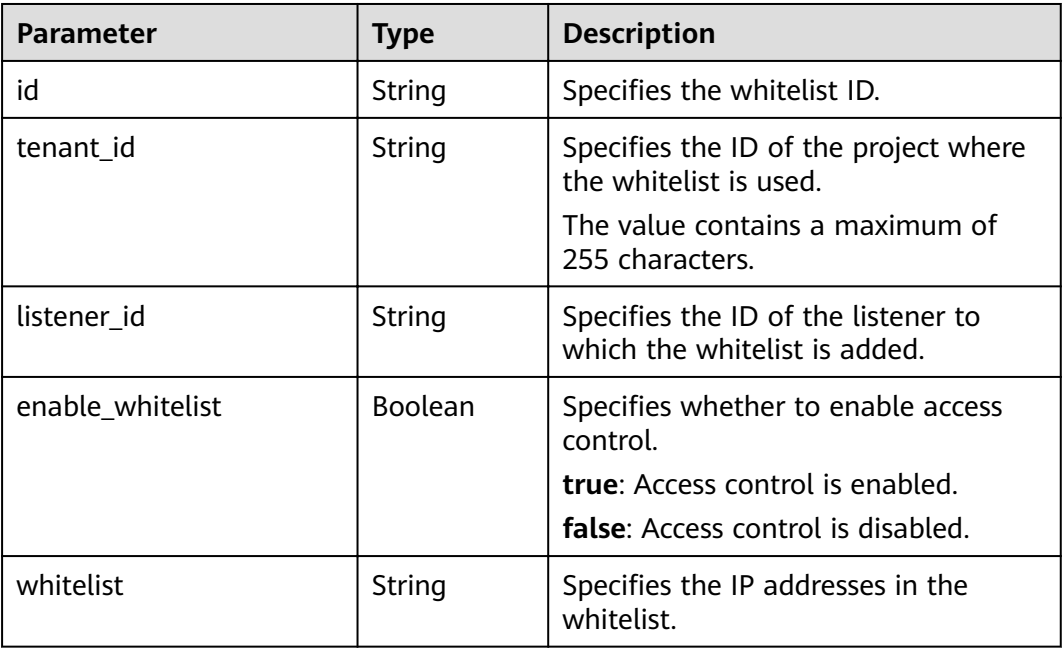

## **Example Request**

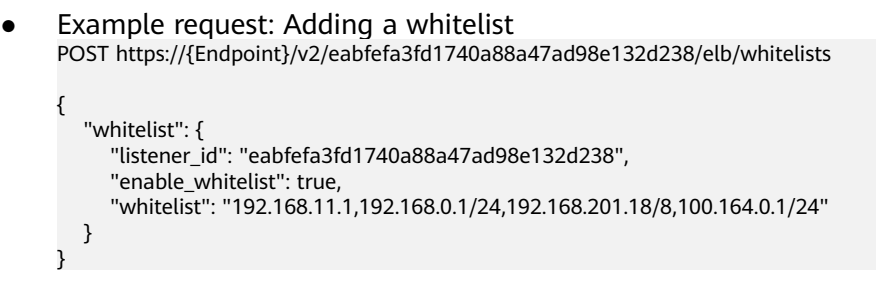

## **Example Response**

Example response

```
{ 
   "whitelist": { 
      "id": "eabfefa3fd1740a88a47ad98e132d238", 
      "listener_id": "eabfefa3fd1740a88a47ad98e132d238",
```
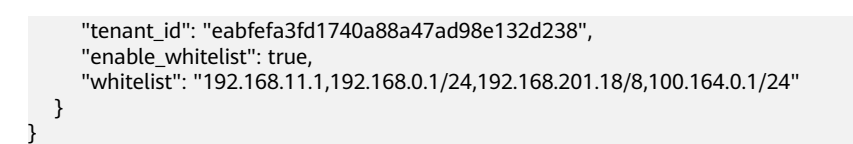

## **Status Code**

For details, see Status Codes.

# 4.8.2 Querying Details of a Whitelist

## **Function**

This API is used to query details about a whitelist using its ID.

## **URI**

GET /v2/{project\_id}/elb/whitelists/{whitelist\_id}

Table 4-184 Parameter description

| <b>Parameter</b> | <b>Mandat</b><br>ory | <b>Type</b> | <b>Description</b>          |
|------------------|----------------------|-------------|-----------------------------|
| project_id       | Yes                  | String      | Specifies the project ID.   |
| whitelist id     | Yes                  | String      | Specifies the whitelist ID. |

## **Request**

None

#### **Response**

Table 4-185 Parameter description

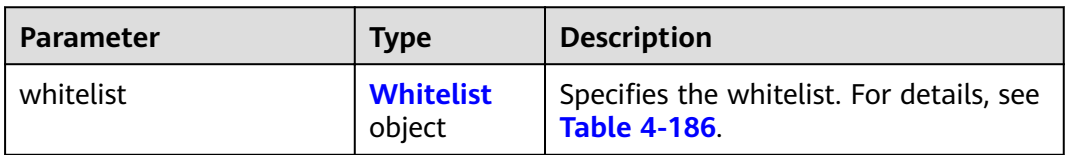

#### Table 4-186 whitelist parameter description

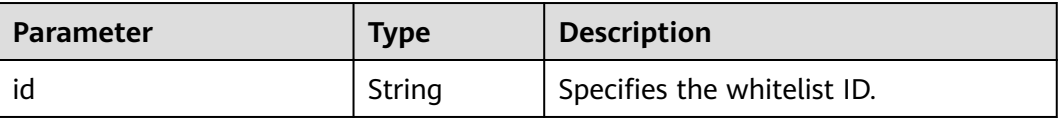

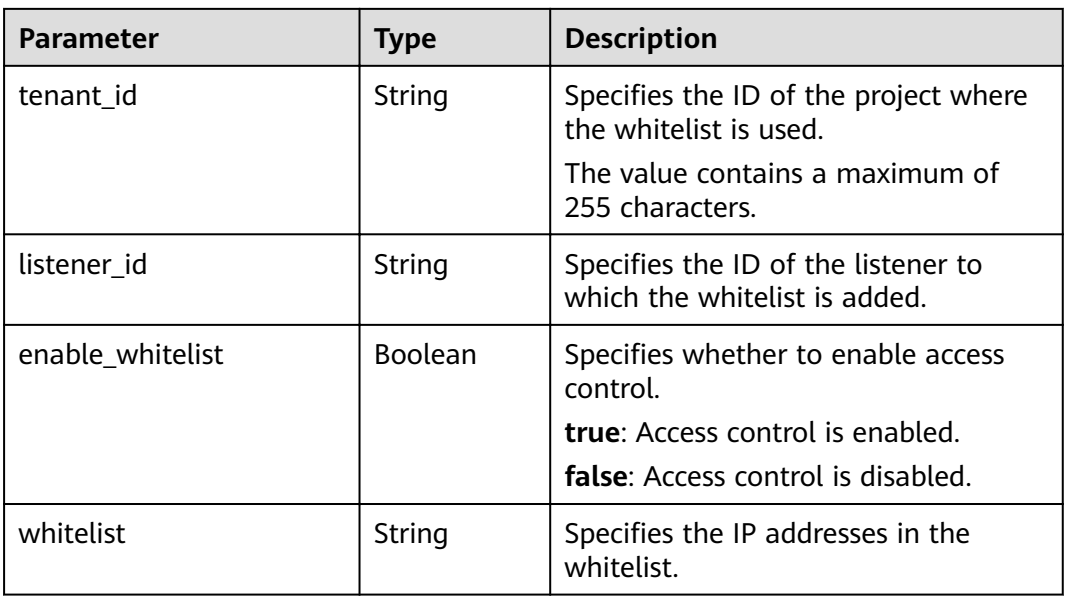

Example request: Querying details of a whitelist GET https://{Endpoint}/v2/eabfefa3fd1740a88a47ad98e132d238/elb/whitelists/09e64049-2ab0-4763 a8c5-f4207875dc3e

#### **Example Response**

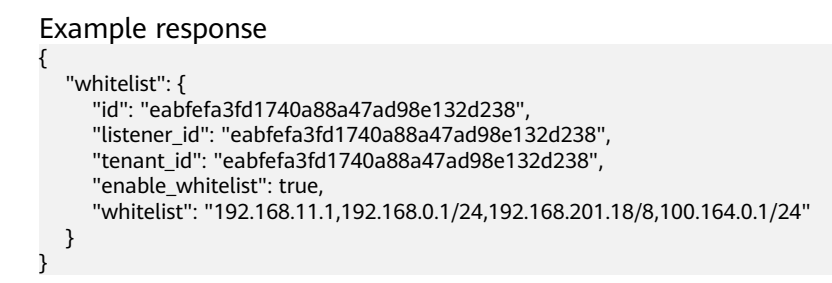

## **Status Code**

For details, see **[Status Codes](#page-237-0)**.

# **4.8.3 Querying Whitelists**

#### **Function**

This API is used to query the whitelists. Filter query and pagination query are supported. Unless otherwise specified, exact match is applied.

## **Constraints**

Parameters **marker**, **limit**, and **page\_reverse** are used for pagination query. Parameters **marker** and **page\_reverse** take effect only when they are used together with parameter **limit**.

## **URI**

#### GET /v2/{project\_id}/elb/whitelists

#### **Table 4-187** Path parameters

| <b>Parameter</b> | <b>Manda</b><br>tory | <b>Type</b> | <b>Description</b>        |
|------------------|----------------------|-------------|---------------------------|
| project_id       | Yes                  | String      | Specifies the project ID. |

**Table 4-188** Query parameters

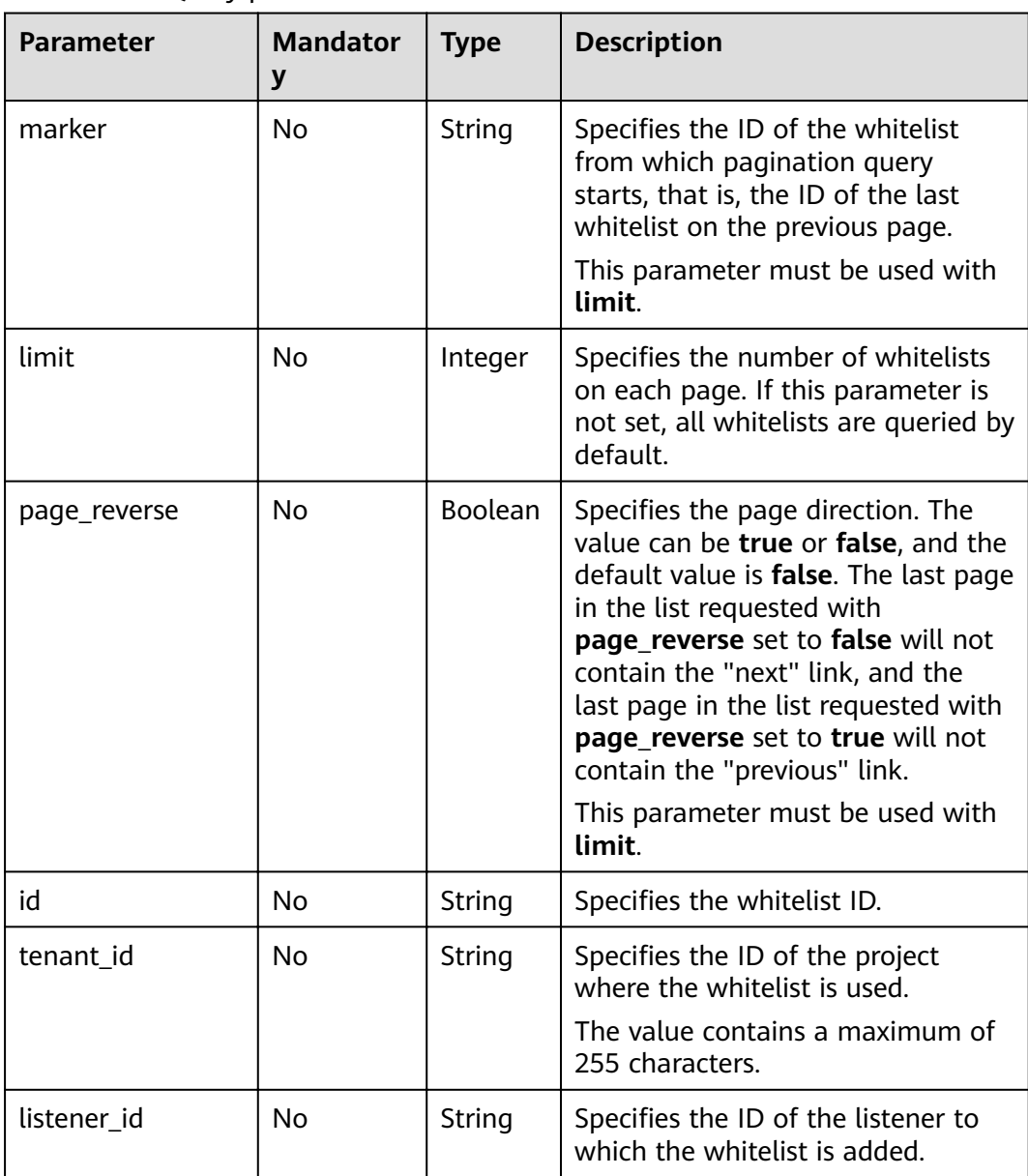

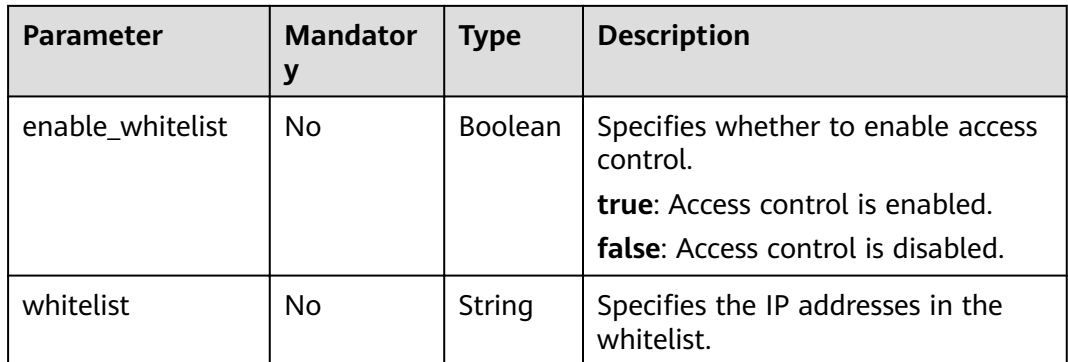

## **Request**

None

#### **Response**

#### **Table 4-189** Parameter description

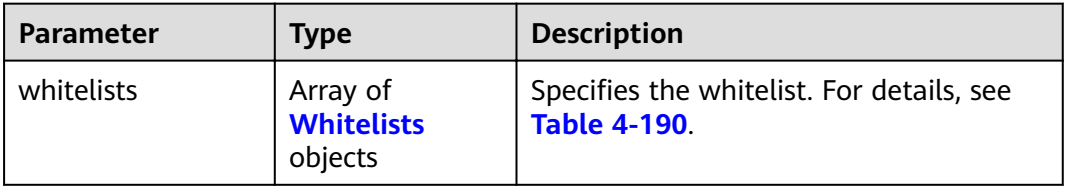

## **Table 4-190 whitelists** parameter description

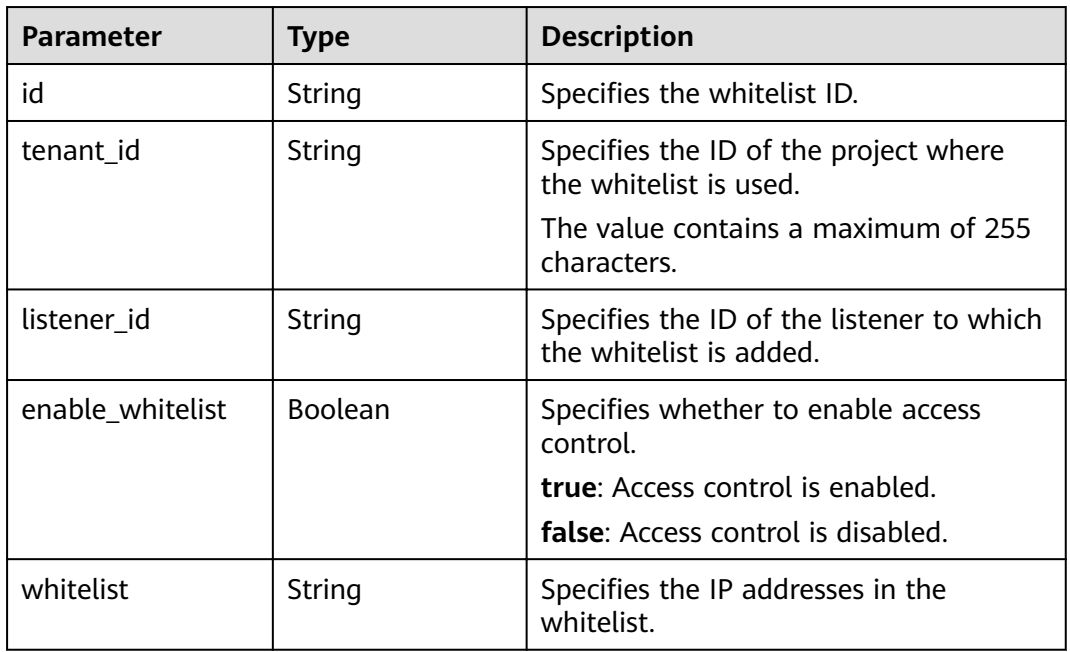

- Example request 1: Querying all whitelists GET https://{Endpoint}/v2/eabfefa3fd1740a88a47ad98e132d238/elb/whitelists
- Example request 2: Querying the whitelists added to listener eabfefa3fd1740a88a47ad98e132d230 GET https://{Endpoint}/v2/eabfefa3fd1740a88a47ad98e132d238/elb/whitelists? listener\_id=eabfefa3fd1740a88a47ad98e132d230

#### **Example Response**

```
Example response 1
{ 
   "whitelists": [ 
      { 
         "id": "eabfefa3fd1740a88a47ad98e132d238", 
         "listener_id": "eabfefa3fd1740a88a47ad98e132d238", 
         "tenant_id": "eabfefa3fd1740a88a47ad98e132d238", 
         "enable_whitelist": true, 
         "whitelist": "192.168.11.1,192.168.0.1/24,192.168.201.18/8,100.164.0.1/24" 
      }, 
      { 
         "id": "eabfefa3fd1740a88a47ad98e132d326", 
 "listener_id": "eabfefa3fd1740a88a47ad98e132d327", 
 "tenant_id": "eabfefa3fd1740a88a47ad98e132d436", 
         "enable_whitelist": true, 
         "whiltelist": "192.168.12.1,192.168.1.1/24,192.168.203.18/8,100.164.5.1/24" 
      } 
   ] 
}
Example response 2
{ 
   "whitelists": [ 
      { 
        "id": "eabfefa3fd1740a88a47ad98e132d238", 
 "listener_id": "eabfefa3fd1740a88a47ad98e132d230", 
 "tenant_id": "eabfefa3fd1740a88a47ad98e132d239", 
         "enable_whitelist": true, 
         "whitelist": "192.168.11.1,192.168.0.1/24,192.168.201.18/8,100.164.0.1/24" 
      }, 
      { 
         "id": "eabfefa3fd1740a88a47ad98e132d326", 
 "listener_id": "eabfefa3fd1740a88a47ad98e132d327", 
 "tenant_id": "eabfefa3fd1740a88a47ad98e132d439", 
         "enable_whitelist": true, 
         "whiltelist": "192.168.12.1,192.168.1.1/24,192.168.203.18/8,100.164.5.1/24" 
      } 
   ] 
}
```
## **Status Code**

For details, see **[Status Codes](#page-237-0)**.

# **4.8.4 Updating a Whitelist**

## **Function**

This API is used to update a whitelist. You can enable or disable the whitelist function or change IP addresses in the whitelist. If you change IP addresses in the whitelist, it will be deleted, and a new one is generated.

## **URI**

## PUT /v2/{project\_id}/elb/whitelists/{whitelist\_id}

#### Table 4-191 Parameter description

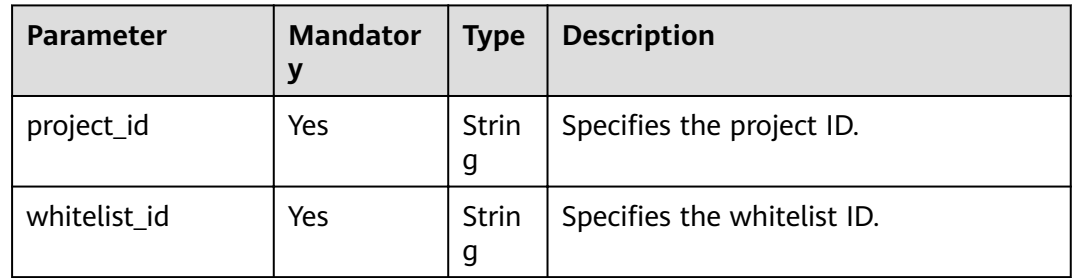

## **Request**

#### Table 4-192 Parameter description

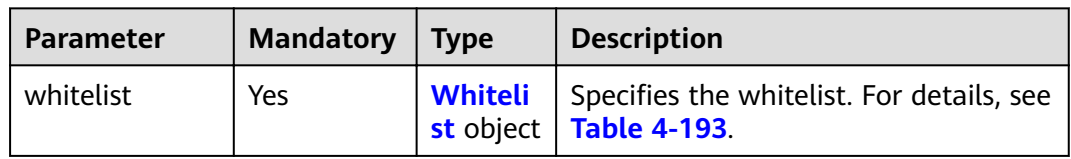

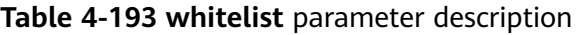

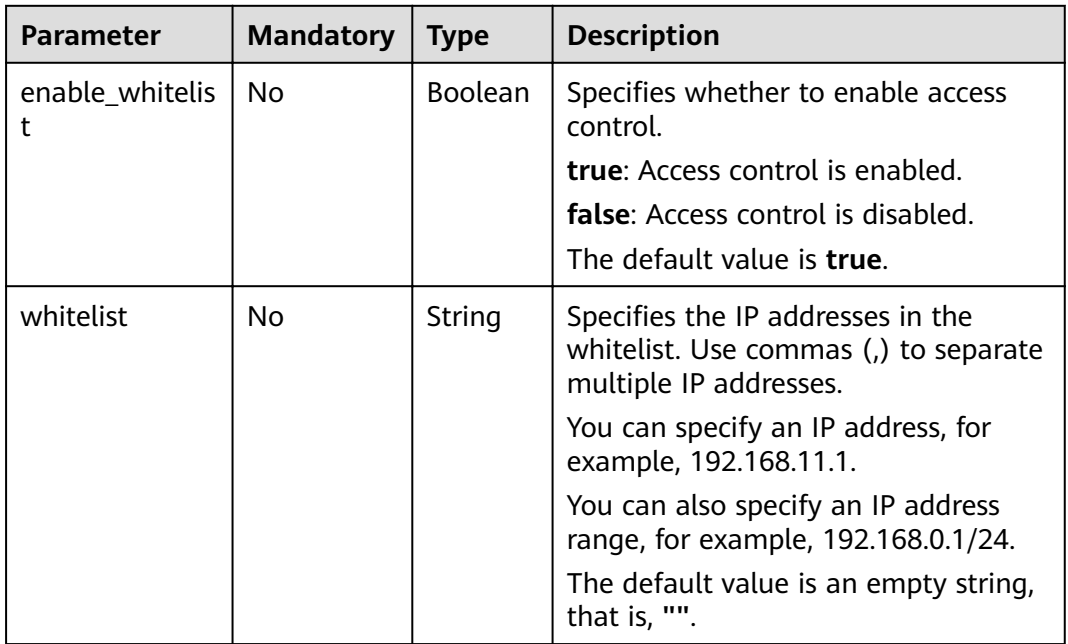

## **Response**

**Table 4-194** Parameter description

| Parameter | Tvpe                       | <b>Description</b>                                     |
|-----------|----------------------------|--------------------------------------------------------|
| whitelist | <b>Whitelist</b><br>object | Specifies the whitelist. For details, see Table 4-195. |

**Table 4-195 whitelist** parameter description

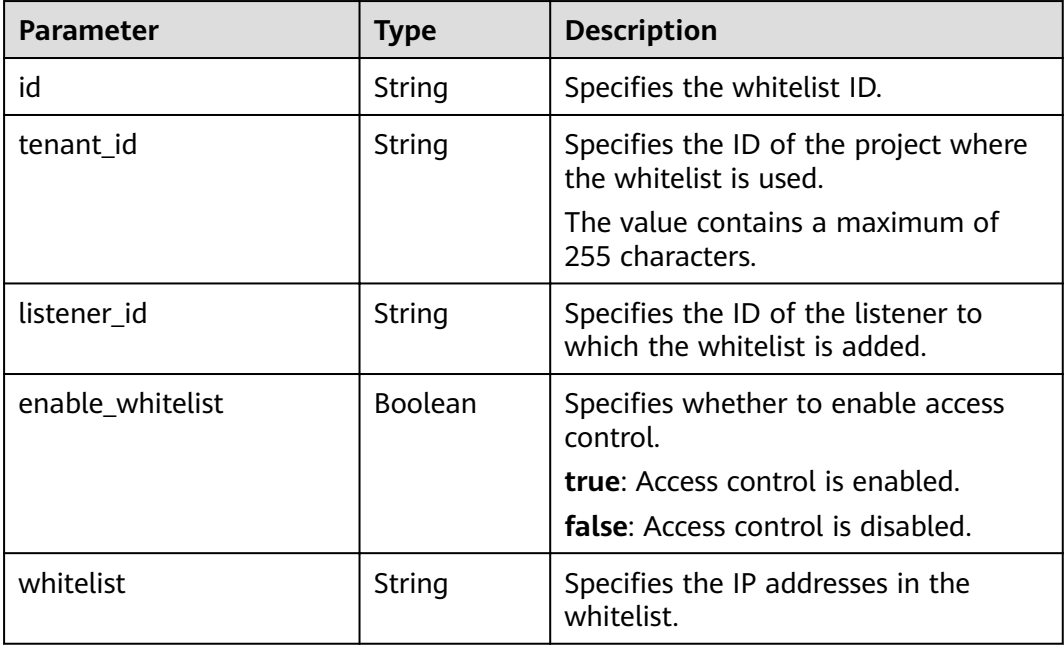

## **Example Request**

Example request: Updating a whitelist PUT https://{Endpoint}/v2/eabfefa3fd1740a88a47ad98e132d238/elb/whitelists/dcaf46f1-037c-4f63 a31f-e0c4c18032c7

```
{ 
   "whitelist": { 
       "enable_whitelist": true, 
       "whitelist": "192.168.11.1,192.168.0.1/24,192.168.201.18/8,100.164.0.1/24" 
   } 
}
```
## **Example Response**

Example response

```
{ 
   "whitelist": { 
      "id": "eabfefa3fd1740a88a47ad98e132d238", 
 "listener_id": "eabfefa3fd1740a88a47ad98e132d238", 
 "tenant_id": "eabfefa3fd1740a88a47ad98e132d238", 
      "enable_whitelist": true, 
      "whitelist": "192.168.11.1,192.168.0.1/24,192.168.201.18/8,100.164.0.1/24"
```
 $\left\{ \begin{array}{c} \end{array} \right\}$ 

## **Status Code**

For details, see Status Codes.

# 4.8.5 Deleting a Whitelist

## **Function**

This API is used to delete a specific whitelist.

## **URI**

DELETE /v2/{project\_id}/elb/whitelists/{whitelist\_id}

#### Table 4-196 Parameter description

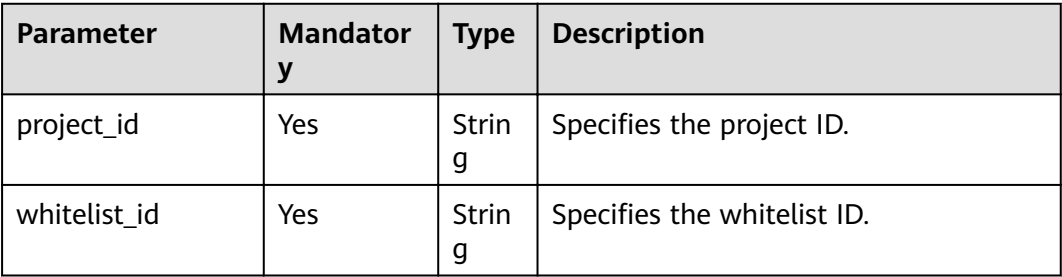

## **Request**

None

#### **Response**

None

## **Example Request**

Example request: Deleting a whitelist DELETE https://{Endpoint}/v2/eabfefa3fd1740a88a47ad98e132d238/elb/whitelists/ 35cb8516-1173-4035-8dae-0dae3453f37f

## **Example Response**

Example response None

**Status Code** 

For details, see Status Codes.

# **4.9 Certificate**

# **4.9.1 Creating a Certificate**

## **Function**

This API is used to create a certificate. After a certificate is bound to a listener, the load balancer authenticates the client using this certificate, and backend servers can establish secure and reliable HTTP connections with the client.

## **URI**

POST /v2/{project\_id}/elb/certificates

#### **Table 4-197** Path parameters

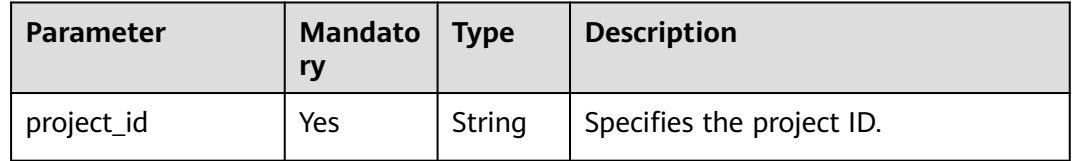

## **Request**

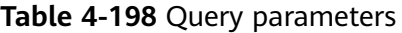

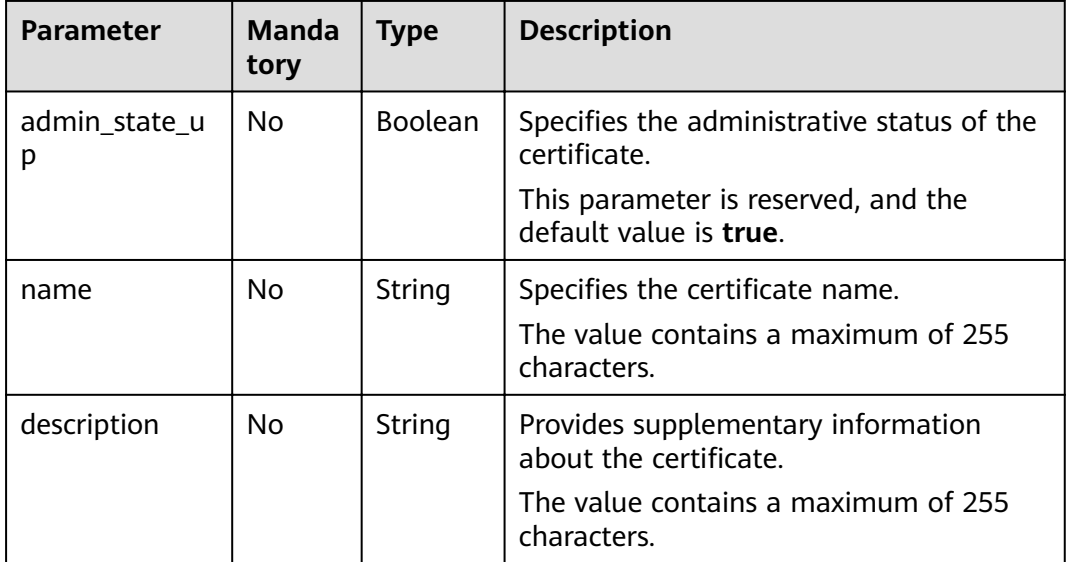

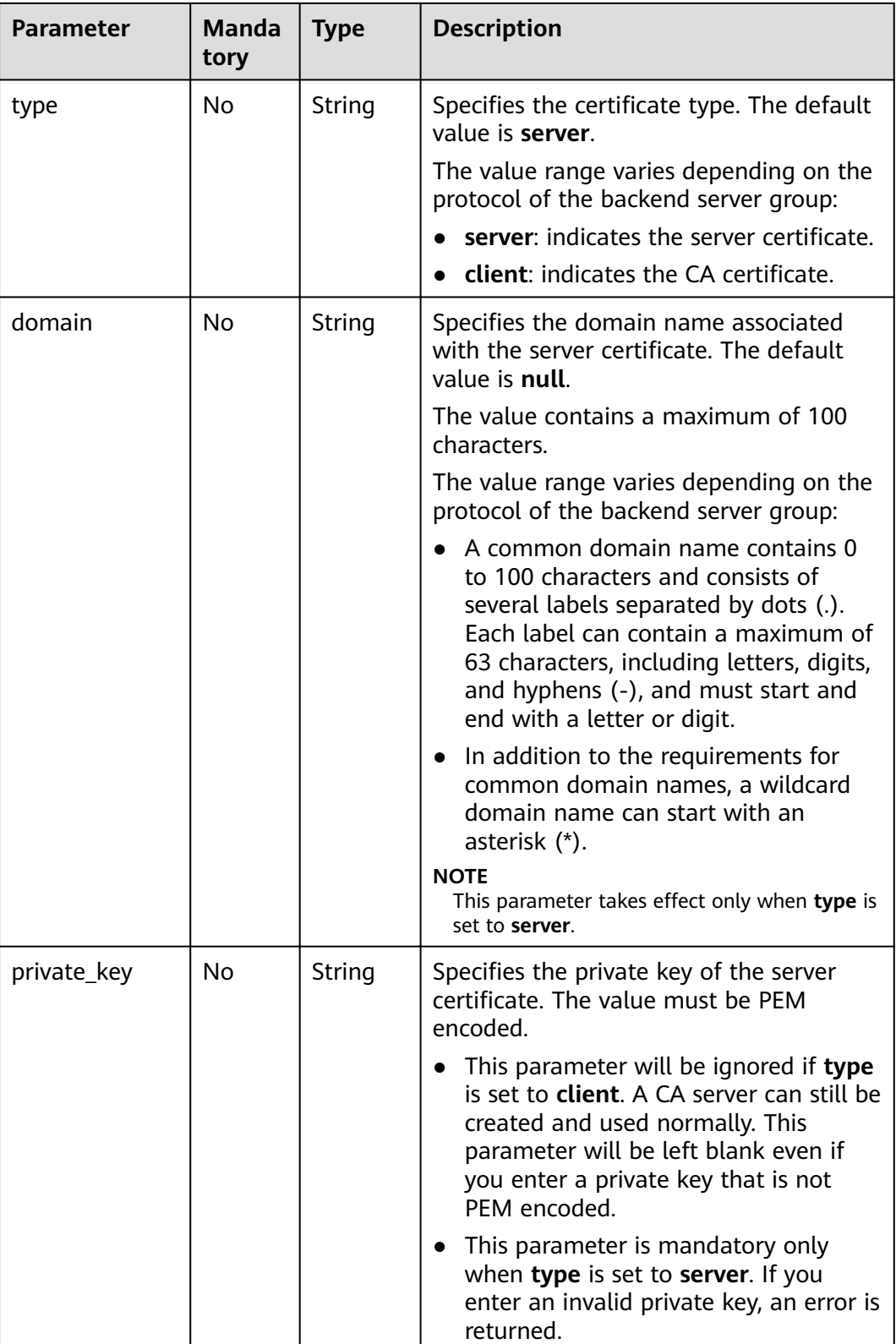

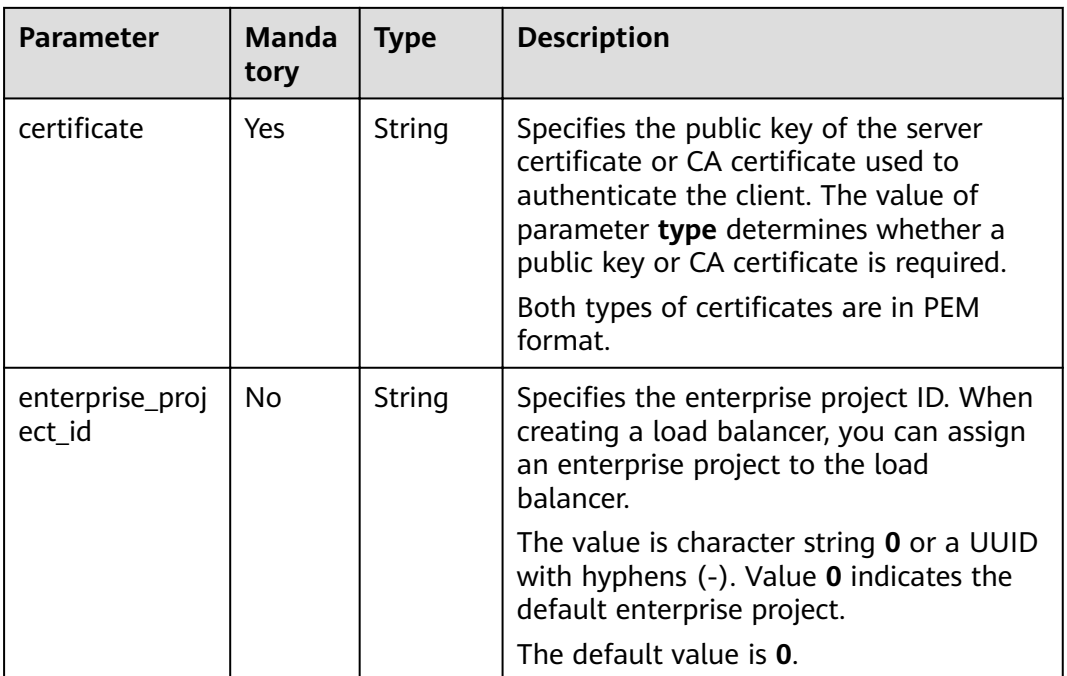

## **Response**

## **Table 4-199** Parameter description

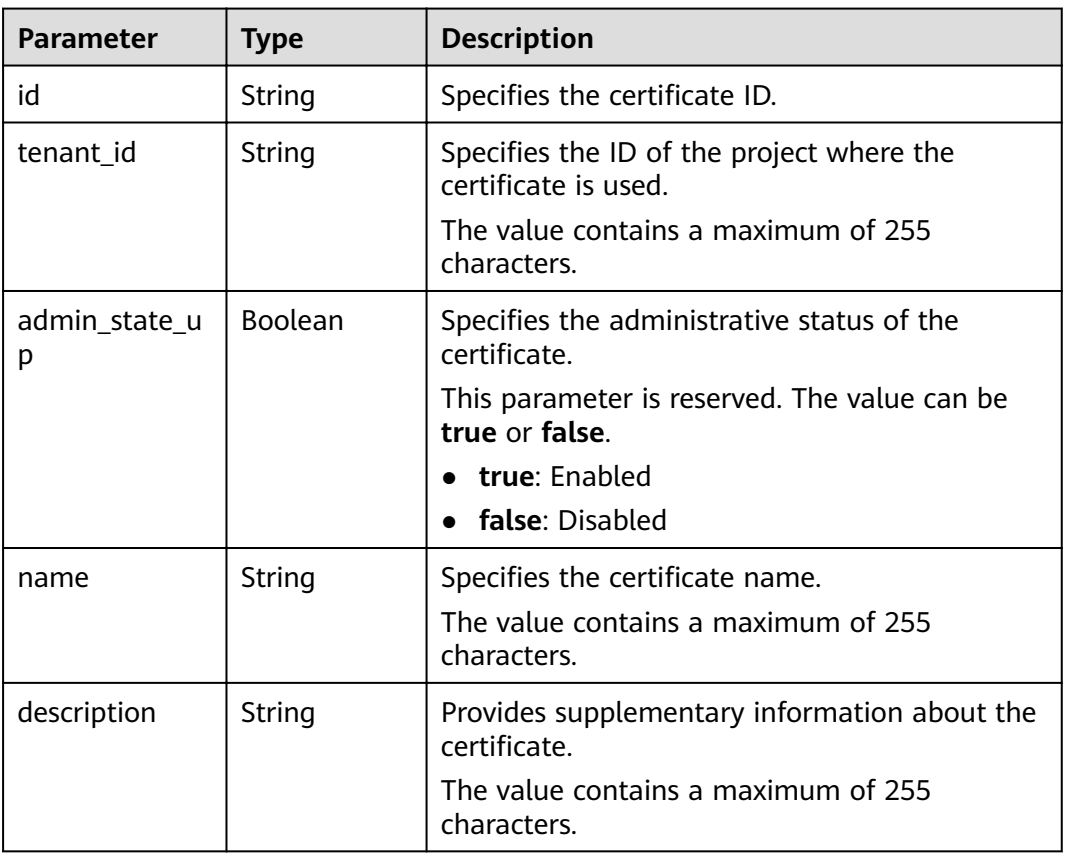

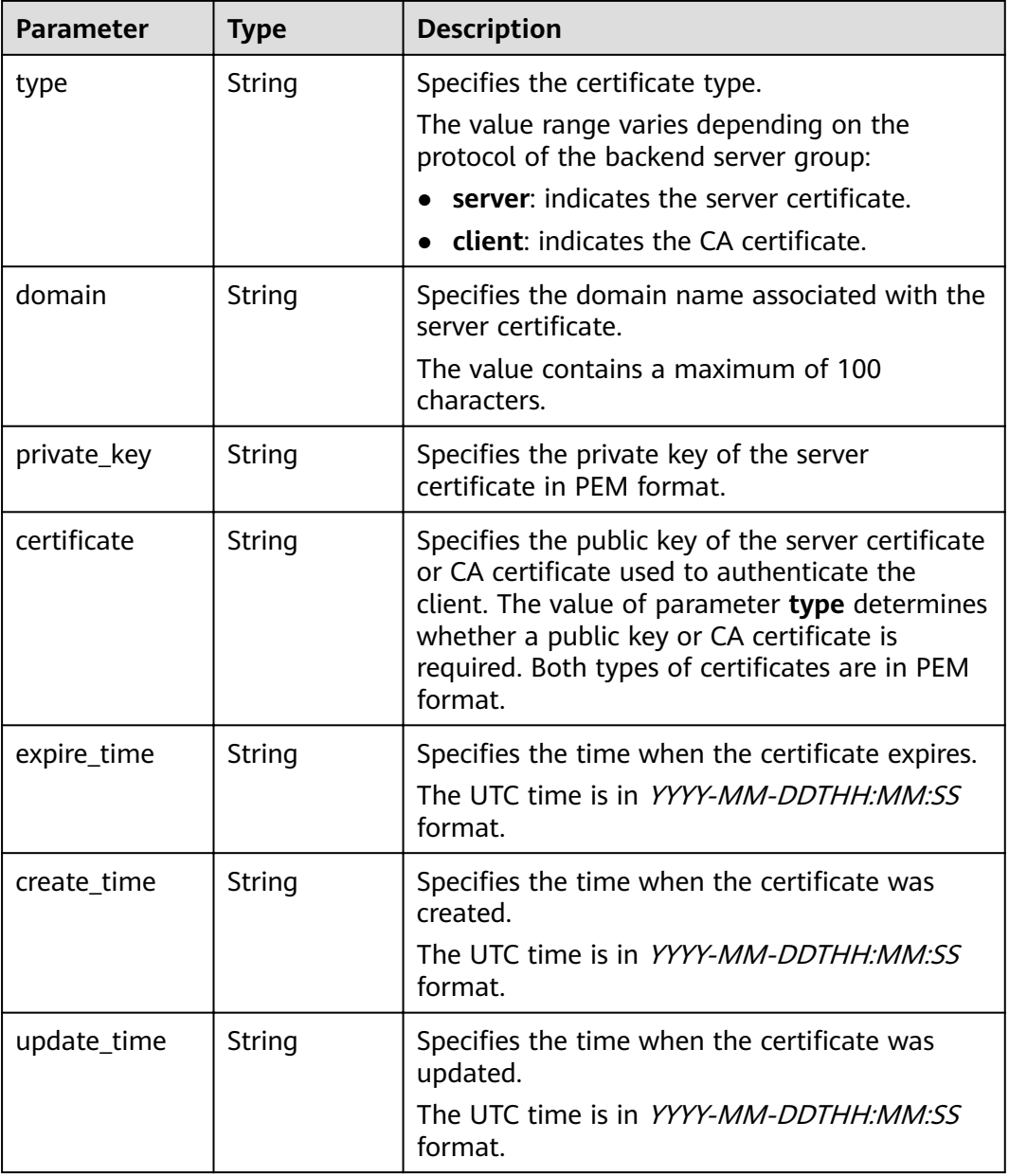

- Example request: Creating a certificate
	- POST https://{Endpoint}/v2/930600df07ac4f66964004041bd3deaf/elb/certificates  $\{$ 
		-
		- "name": "https\_certificate",<br>"description": "description for certificate",
		- "type": "server",
		- "domain": "www.elb.com",
		- "private\_key":
		- ---BEGIN PRIVATE KEY-----

\nMIIEvgIBADANBgkqhkiG9w0BAQEFAASCBKgwggSkAgEAAoIBAQDQVAbOLe5xNf4M \n253Wn9vhdUzojetjv4J+B7kYwsMhRcgdcJ8KCnX1nfzTvI2ksXlTQ2o9BkpStnPe \ntB4s32ZiJRMlk+61iUUMNsHwK2WBX57JT3JgmyVbH8GbmRY0+H3sH1i72luna7rM \nMD30gLh6QoP3cq7PGWcuZKV7hjd1tjCTQukwMvqV8lcq39buNpIgDOWzEP5AzqXt \nZAPYUBkl/0XuTWRg3CohPPcI+UtlRSfvLDeeQ460swjbwgS/RbJh3sIwlCRLU08k \nEo04Z9H/AqMBAAECgqEAEleaQqHCWZk/HyYN0Am/GJSGFa2tD60SXY2fUieh8/Hl

```
\nfvCArftGqMaYWPSNCJRMXB7tPwpQu19esjz4Z/cR2Je4fTLPrffGUsHFqZjv5OQB
\nZVe4a5Hj1OcgJYhwCqPs2d9i2wToYNBbcfgh8lSETq8YaXngBO6vES9LMhHkNKKr
\nciu9YkInNEHu6uRJ5q/eGGX3KQynTvVIhnOVGAJvjTXcoU6fm7qYdHAD6jk9lc9M
\nEGpfYl6AdHIwFZcT/RNAxhP82lq2qUJSqAu66FfDjMwQXKbafKdP3zq4Up8a7Ale
\nkrguPtfV1vWklg+bUFhgGaiAEYTpAUN9t2DVIiijgQKBgQDnYMMsaF0r557CM1CT
\nXUqqCZo8MKeV2jf2drlxRRwRl33SksQbzAQ/qrLdT7GP3sCGqvkxWY2FPdFYf8kx
\nGcCeZPcleZYCQAM41pjtsaM8tVbLWVR8UtGBuQoPSph7JNF3Tm/JH/fbwjpjP7dt
\nJ7n8EzkRUNE6aIMHOFEeych/PQKBqQDmf1bMoqx63rTcwQ0PEZ9Vt7mTqKYK4aLr
\niWqTWHXPZxUQaYhpjXo6+lMI6DpExiDqBAkMzJGIvS7yQiYWU+wthAr9urbWYdGZ
\nlS6VjoTkF6r7VZoILXX0fbuXh6lm8K8IQRfBpJff56p9phMwaBpDNDrfpHB5utBU
\nxs40yIdp6wKBgQC69Cp/xUwTX7GdxQzEJctYiKnBHKcspAg38zJf3bGSXU/jR4eB
\n1lVQhELGI9CbKSdzKM71GyEImix/T7FnJSHIWlho1qVo6AQyduNWnAQD15pr8KAd
\nXGXAZZ1FQcb3KYa+2fflERmazdOTwjYZ0tGqZnXkEeMdSLkmqlCRiqWhGQKBqDak
\n/735uP20KKqhNehZpC2dJei7OilqRhCS/dKASUXHSW4fptBnUxACYocdDxtY4Vha
\nfl7FPMdvGl8ioYbvlHFh+X0Xs9r1S8yeWnHoXMb6eXWmYKMJrAoveLa+2cFm1Aqf
\n7nLhA4R4lqm9lpV6SKegDUkR4fxp9pPyodZPqBLLAoGBAJkD4wHW54Pwd4Ctfk9o
\njHjWB7pQlUYpTZO9dm+4fpCMn9Okf43AE2yAOaAP94GdzdDJkxfciXKcsYr9IIuk
\nfaoXgjKR7p1zERiWZuFF63SB4aiyX1H7IX0MwHDZQO38a5gZaOm/BUlGKMWXzuEd
\n3fy+1rCUwzOp9LSjtJYf4ege
\n ----- END PRIVATE KEY-----"
  "certificate":
  --BEGIN CERTIFICATE---
\nMIIC4TCCAcmgAwIBAgICEREwDQYJKoZIhvcNAQELBQAwFzEVMBMGA1UEAxMMTXID
\nb21wYW55IENBMB4XDTE4MDcwMjEzMjU0N1oXDTQ1MTExNzEzMjU0N1owFDESMBAG
\nA1UEAwwJbG9iYWxob3N0MIIBIiANBakahkiG9w0BAOEFAAOCAO8AMIIBCaKCAOEA
\n0FQGzi3ucTX+DNud1p/b4XVM6I3rY7+Cfge5GMLDIUXIHXCfCgp19Z3807yNpLF5
\nU0NgPQZKUrZz3rQeLN9mYiUTJZPutYlFDDbB8CtlqV+eyU9yYJslWx/Bm5kWNPh9
\n7B9Yu9pbp2u6zDA99IC4ekKD93KuzxlnLmSle4Y3dbYwk0LpMDL6lfCHKt/W7jaS
\nIAzlsxD+QM6l7QjhWJ+kUx+UkboOISjTe7E9XmDLJR7u8LRAQylYKy4zgnv1tn/K
\nv09cxLKAFtaoZWOD2FAZJf9F7k1kYNwaITz3CPILZUUn7vw3nkOOtLMI28IEv0Wv
\nYd7CMJQkS1NPJBKNOGfR/wIDAQABozowODAhBgNVHREEGjAYggpkb21haW4uY29t
\nhwQKuUvJhwR/AAABMBMGA1UdJQQMMAoGCCsGAQUFBwMBMA0GCSqGSIb3DQEBCwUA
\nA4IBAQA8lMQJxaTey7EjXtRLSVlEAMftAQPG6jijNQuvIBQYUDauDT4W2XUZ5wAn
\njiOyQ83va672K1G9s8n6xlH+xwwdSNnozaKzC87vwSeZKIOdl9I5I98TGKI6OoDa
\nezmzCwQYtHBMVQ4c7Ml8554Ft1mWSt4dMAK2rzNYjvPRLYlzp1HMnI6hkjPk4PCZ
\nwKnha0dlScati9CCt3UzXSNJOSLalKdHErH08Iqd+1BchScxCfk0xNITn1HZZGmI
\n+vbmunok3A2lucI14rnsrcbkGYqxGikySN6B2cRLBDK4Y3wChiW6NVYtVqcx5/mZ
\niYsGDVN+9QBd0eYUHce+77s96i3I
\n ----- END CERTIFICATE -----
```
#### **Example Response**

Example response

```
€
  "domain": "www.elb.com",
  "expire_time": "2045-11-17 13:25:47"
  "update_time": "2017-12-04 06:49:13".
  "create_time": "2017-12-04 06:49:13",
  "id": "3d8a7a02f87a40ed931b719edfe75451",
  "admin_state_up": true,
   'private key": "-----BEGIN PRIVATE KEY-----
\nMIIEvqIBADANBqkqhkiG9w0BAQEFAASCBKgwggSkAgEAAoIBAQDQVAbOLe5xNf4M
```
\n253Wn9vhdUzojetjv4J+B7kYwsMhRcqdcJ8KCnX1nfzTvI2ksXlTQ2o9BkpStnPe \ntB4s32ZiJRMlk+61iUUMNsHwK2WBX57JT3JqmyVbH8GbmRY0+H3sH1i72luna7rM \nMD30gLh6QoP3cq7PGWcuZKV7hjd1tjCTQukwMvqV8lcq39buNpIgDOWzEP5AzqXt \nCOFYn6RTH5SRug4hKNN7sT1eYMslHu7wtEBDKVgrLjOCe/W2f8rLT1zEsoAW2Chl \nZAPYUBkl/0XuTWRq3CohPPcI+UtlRSfvLDeeQ460swjbwqS/RbJh3sIwlCRLU08k \nEo04Z9H/AqMBAAECqqEAEleaQqHCWZk/HyYN0Am/GJSGFa2tD60SXY2fUieh8/Hl \nfvCArftGgMaYWPSNCJRMXB7tPwpQu19esjz4Z/cR2Je4fTLPrffGUsHFgZjv5OQB \nZVe4a5Hj1OcqJYhwCqPs2d9i2wToYNBbcfqh8lSETq8YaXnqBO6vES9LMhHkNKKr \nciu9YkInNEHu6uRJ5q/eGGX3KQynTvVIhnOVGAJvjTXcoU6fm7qYdHAD6jk9lc9M \nEGpfYI6AdHIwFZcT/RNAxhP82lg2gUJSgAu66FfDjMwQXKbafKdP3zq4Up8a7Ale \nkrquPtfV1vWklq+bUFhqGaiAEYTpAUN9t2DVIiijqQKBqQDnYMMsaF0r557CM1CT \nXUqgCZo8MKeV2jf2drlxRRwRl33SksQbzAQ/qrLdT7GP3sCGqvkxWY2FPdFYf8kx \nGcCeZPcleZYCQAM41pjtsaM8tVbLWVR8UtGBuQoPSph7JNF3Tm/JH/fbwjpjP7dt \nJ7n8EzkRUNE6aIMHOFEeych/PQKBgQDmf1bMogx63rTcwQ0PEZ9Vt7mTgKYK4aLr \niWgTWHXPZxUQaYhpjXo6+lMI6DpExiDgBAkMzJGIvS7yQiYWU+wthAr9urbWYdGZ \nlS6VioTkF6r7VZoILXX0fbuXh6lm8K8IORfBpJff56p9phMwaBpDNDrfpHB5utBU

\nxs40yIdp6wKBqQC69Cp/xUwTX7GdxQzEJctYiKnBHKcspAq38zJf3bGSXU/jR4eB \n1lVQhELGI9CbKSdzKM71GyEImix/T7FnJSHIWlho1qVo6AQyduNWnAQD15pr8KAd \nXGXAZZ1FQcb3KYa+2fflERmazdOTwjYZ0tGqZnXkEeMdSLkmqlCRiqWhGQKBqDak \n/735uP20KKahNehZpC2dJei7OilaRhCS/dKASUXHSW4fptBnUxACYocdDxtY4Vha \nfl7FPMdvGl8ioYbvlHFh+X0Xs9r1S8yeWnHoXMb6eXWmYKMJrAoveLa+2cFm1Agf \n7nLhA4R4lqm9IpV6SKeqDUkR4fxp9pPyodZPqBLLAoGBAJkD4wHW54Pwd4Ctfk9o \njHjWB7pQlUYpTZO9dm+4fpCMn9Okf43AE2yAOaAP94GdzdDJkxfciXKcsYr9IIuk \nfaoXgjKR7p1zERiWZuFF63SB4aiyX1H7IX0MwHDZQO38a5gZaOm/BUlGKMWXzuEd \n3fy+1rCUwzOp9LSjtJYf4ege \n-----END PRIVATE KEY-----'

"tenant id": "930600df07ac4f66964004041bd3deaf",

"type": "server",

"certificate": "-----BEGIN CERTIFICATE-----

\nMIIC4TCCAcmgAwIBAgICEREwDQYJKoZIhvcNAQELBQAwFzEVMBMGA1UEAxMMTXlD hb21wYW55IENBMB4XDTE4MDcwMjEzMjU0N1oXDTQ1MTExNzEzMjU0N1owFDESMBAG \nA1UEAwwJbG9jYWxob3N0MIIBIjANBgkqhkiG9w0BAQEFAAOCAQ8AMIIBCgKCAQEA \n0FQGzi3ucTX+DNud1p/b4XVM6I3rY7+Cfge5GMLDIUXIHXCfCgp19Z3807yNpLF5 \nU0NqPQZKUrZz3rQeLN9mYiUTJZPutYlFDDbB8CtlgV+eyU9yYJslWx/Bm5kWNPh9 \n7B9Yu9pbp2u6zDA99IC4ekKD93KuzxlnLmSle4Y3dbYwk0LpMDL6lfCHKt/W7jaS \nlAzlsxD+OM6l7OihWJ+kUx+UkboOlSiTe7E9XmDLJR7u8LRAOvlYKv4zanv1tn/K \ny09cxLKAFtgoZWQD2FAZJf9F7k1kYNwqITz3CPlLZUUn7yw3nkOOtLMI28IEv0Wy \nYd7CMJQkS1NPJBKNOGfR/wIDAQABozowODAhBqNVHREEGjAYqqpkb21haW4uY29t \nhwQKuUvJhwR/AAABMBMGA1UdJQQMMAoGCCsGAQUFBwMBMA0GCSqGSIb3DQEBCwUA \nA4IBAQA8lMQJxaTey7EjXtRLSVlEAMftAQPG6jijNQuvIBQYUDauDT4W2XUZ5wAn \nijOvO83va672K1G9s8n6xlH+xwwdSNnozaKzC87vwSeZKIOdl9I5I98TGKI6OoDa \nezmzCwQYtHBMVQ4c7Ml8554Ft1mWSt4dMAK2rzNYjvPRLYlzp1HMnI6hkjPk4PCZ \nwKnha0dlScati9CCt3UzXSNJOSLalKdHErH08lgd+1BchScxCfk0xNITn1HZZGmI \n+vbmunok3A2lucI14rnsrcbkGYqxGikySN6B2cRLBDK4Y3wChiW6NVYtVqcx5/mZ \niYsGDVN+9QBd0eYUHce+77s96i3I \n-----END CERTIFICATE-----"name": "https\_certificate", "description": "description for certificate" ł

## **Status Code**

For details, see Status Codes.

# **4.9.2 Querying Certificates**

## **Function**

This API is used to query the certificates. Filter query and pagination query are supported. Unless otherwise specified, exact match is applied.

## **Constraints**

Parameters marker, limit, and page\_reverse are used for pagination query. Parameters marker and page\_reverse take effect only when they are used together with parameter limit.

#### URI

GET /v2/{project\_id}/elb/certificates

#### Table 4-200 Parameter description

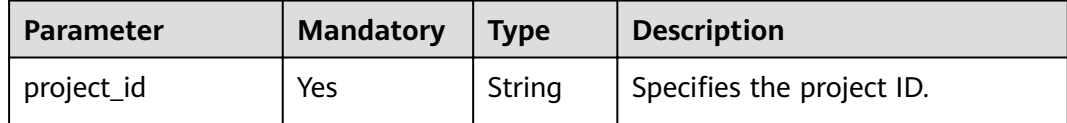

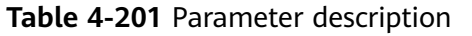

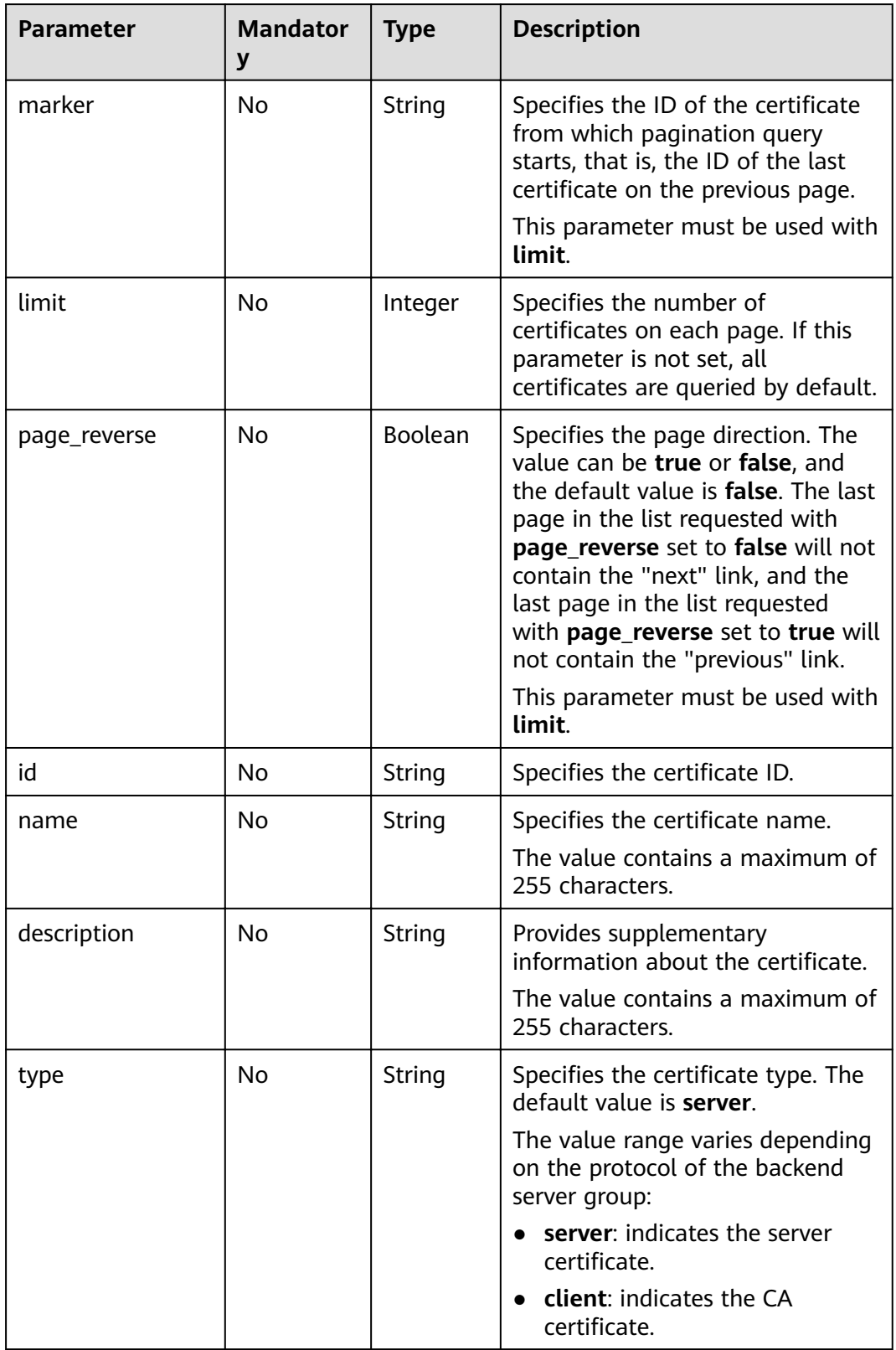

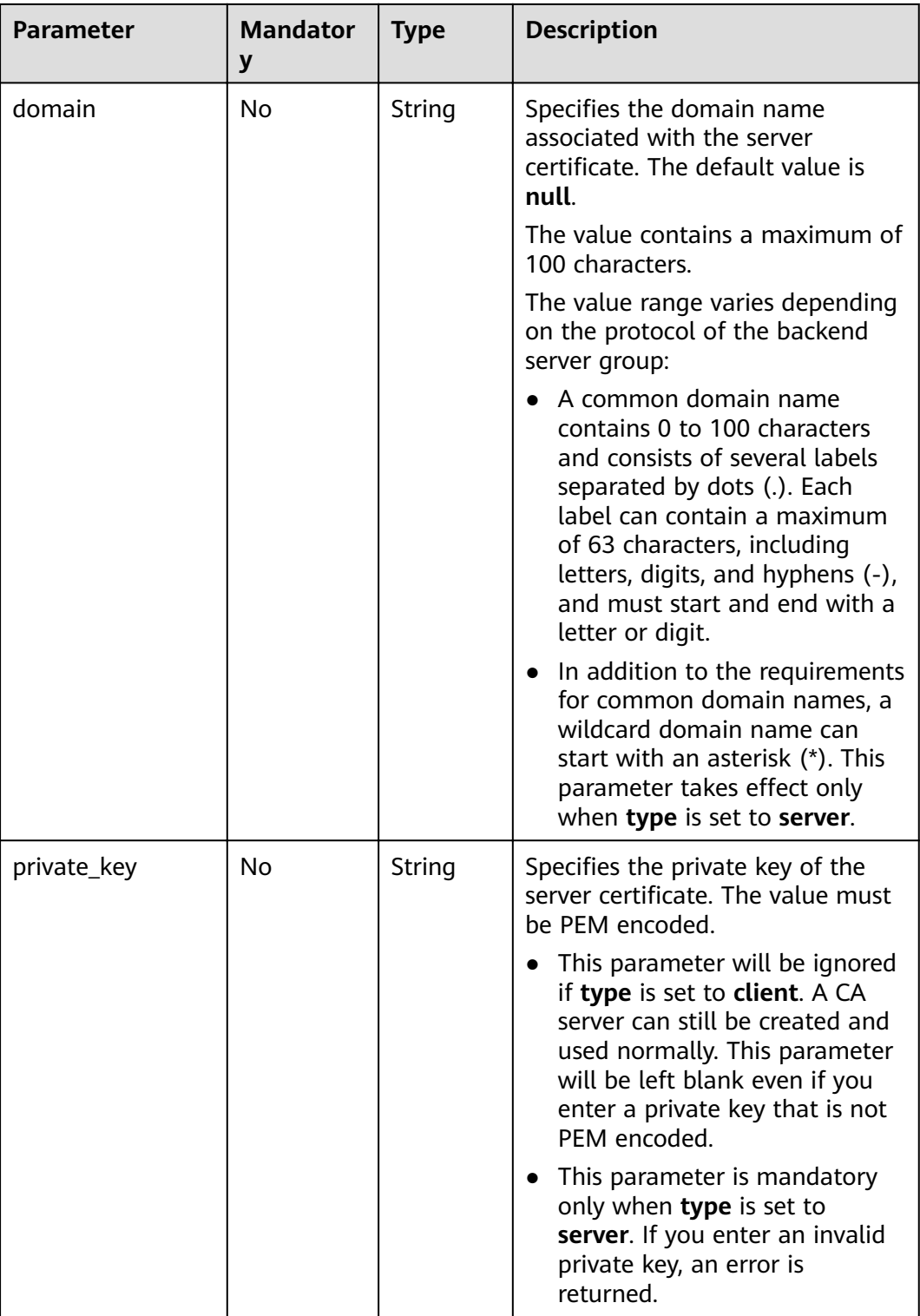

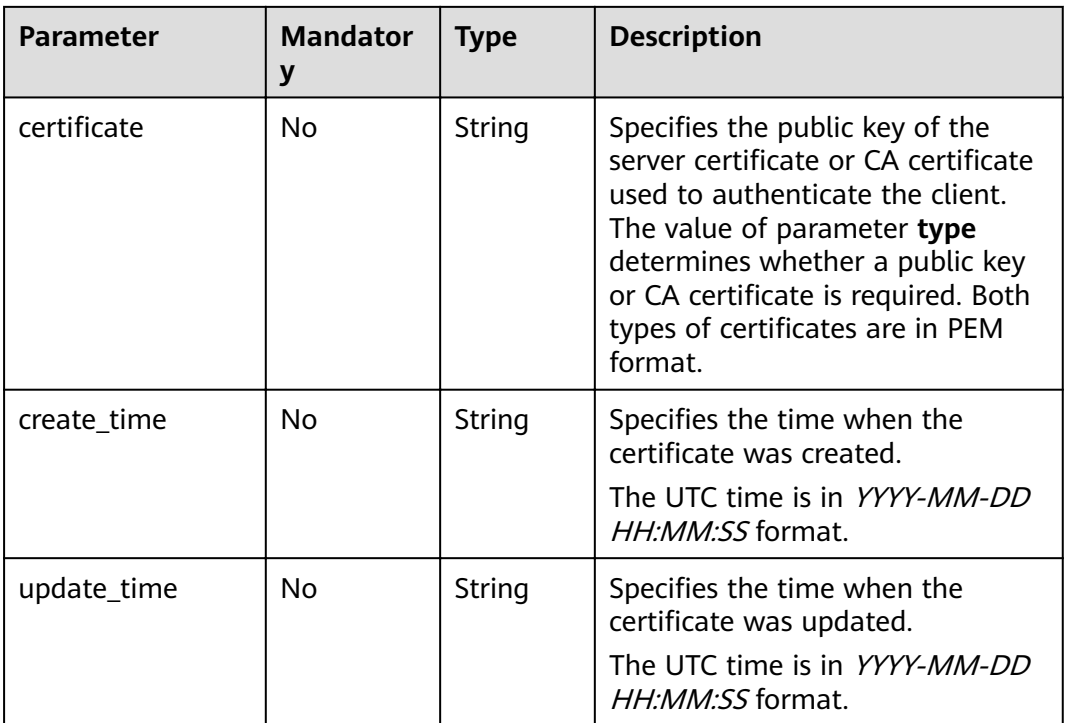

## **Request**

None

## **Response**

**Table 4-202** Response parameters

| <b>Parameter</b> | Type                                       | <b>Description</b>                                            |
|------------------|--------------------------------------------|---------------------------------------------------------------|
| certificates     | Array of<br><b>Certificates</b><br>objects | Lists the certificates. For details, see Table<br>$4 - 203$ . |
| instance_num     | Integer                                    | Specifies the number of certificates.                         |

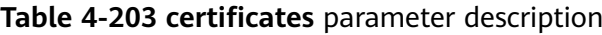

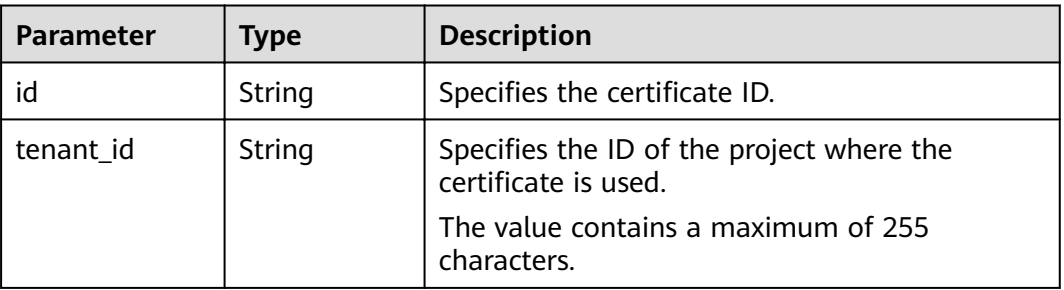

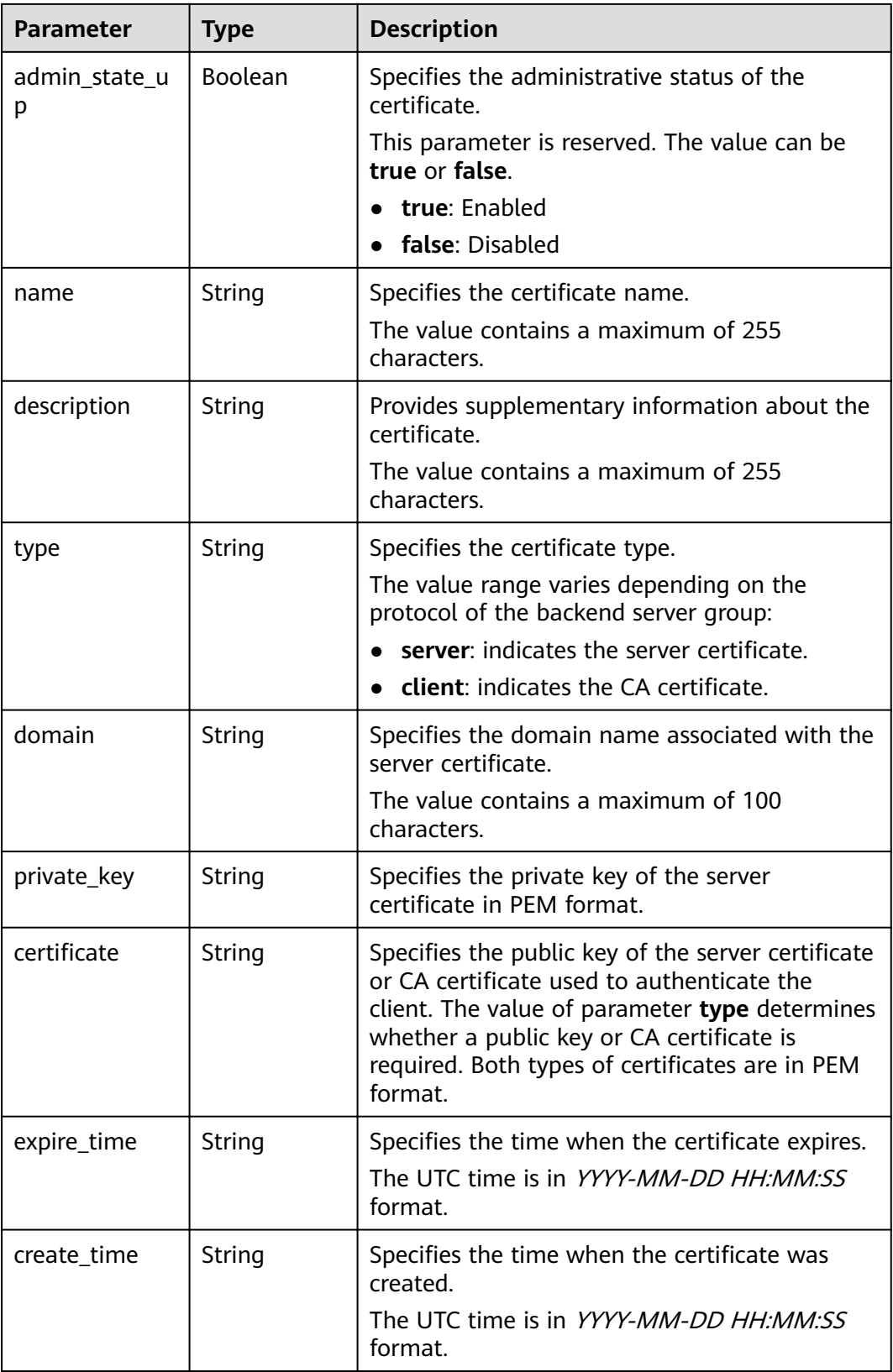

- Request example 1: Querying all certificates GET https://{Endpoint}/v2/a31d2bdcf7604c0faaddb058e1e08819/elb/certificates
- Example 2: Querying a certificate whose ID is ef4d341365754a959556576501791b19 or ed40e8ea9957488ea82de025e35b74c0 GET https://{Endpoint}/v2/601240b9c5c94059b63d484c92cfe308/elb/certificates ?id=ef4d341365754a959556576501791b19&id=ed40e8ea9957488ea82de025e35b74c0

## **Example Response**

Example response 1

```
₹
  "certificates": [
      "certificate": "-----BEGIN CERTIFICATE-----
\nMIIC4TCCAcmgAwIBAgICEREwDQYJKoZIhvcNAQELBQAwFzEVMBMGA1UEAxMMTXID
\nb21wYW55IENBMB4XDTE4MDcwMjEzMjU0N1oXDTQ1MTExNzEzMjU0N1owFDESMBAG
\nA1UEAwwJbG9jYWxob3N0MIIBIjANBgkqhkiG9w0BAQEFAAOCAQ8AMIIBCgKCAQEA\n0FQGzi3ucTX
+DNud1p/
b4XVM6I3rY7+Cfqe5GMLDIUXIHXCfCqp19Z3807yNpLF5\nU0NqPQZKUrZz3rQeLN9mYiUTJZPutYlFDDb
B8CtlgV+eyU9yYJslWx/
Bm5kWNPh9\n7B9Yu9pbp2u6zDA99IC4ekKD93KuzxlnLmSle4Y3dbYwk0LpMDL6lfCHKt/W7jaS
\nlAzlsxD+QM6l7QjhWJ+kUx+UkboOlSjTe7E9XmDLJR7u8LRAQylYKy4zgnv1tn/K
\ny09cxLKAFtgoZWQD2FAZJf9F7k1kYNwqITz3CPlLZUUn7yw3nkOOtLMI28IEv0Wy
\nYd7CMJQkS1NPJBKNOGfR/wIDAQABozowODAhBgNVHREEGjAYggpkb21haW4uY29t
\nhwQKuUvJhwR/AAABMBMGA1UdJQQMMAoGCCsGAQUFBwMBMA0GCSqGSIb3DQEBCwUA
\nA4IBAOA8IMOJxaTev7EiXtRLSVIEAMftAOPG6iiiNOuvIBOYUDauDT4W2XUZ5wAn
\njiOyQ83va672K1G9s8n6xlH+xwwdSNnozaKzC87vwSeZKIOdl9I5I98TGKI6OoDa
\nezmzCwQYtHBMVQ4c7Ml8554Ft1mWSt4dMAK2rzNYjvPRLYlzp1HMnI6hkjPk4PCZ
\nwKnha0dlScati9CCt3UzXSNJOSLalKdHErH08lgd+1BchScxCfk0xNITn1HZZGml\n
+vbmunok3A2lucI14rnsrcbkGYqxGikySN6B2cRLBDK4Y3wChiW6NVYtVqcx5/mZ\niYsGDVN
+9OBd0eYUHce+77s96i3I\n-----END_CERTIFICATE-----".
      "create_time": "2017-02-25 09:35:27",<br>"expire_time": "2045-11-17 13:25:47",
      "description": "description for certificate",
      "domain": "www.elb.com"
      "id": "23ef9aad4ecb463580476d324a6c71af",
      "admin state up": true,
      "tenant_id": "a31d2bdcf7604c0faaddb058e1e08819",
      "name": "https_certificate",
      "private_key
"----- BEGIN PRIVATE KEY----
\nMIIEvqIBADANBqkqhkiG9w0BAQEFAASCBKqwqqSkAqEAAoIBAQDQVAbOLe5xNf4M
\n253Wn9vhdUzojetjv4J+B7kYwsMhRcqdcJ8KCnX1nfzTvI2ksXlTQ2o9BkpStnPe\ntB4s32ZiJRMlk
+61iUUMNsHwK2WBX57JT3JqmyVbH8GbmRY0+H3sH1i72luna7rM
\nMD30aLh6OoP3ca7PGWcuZKV7hid1tiCTOukwMvaV8lca39buNplaDOWzEP5AzaXt
\nCOFYn6RTH5SRug4hKNN7sT1eYMslHu7wtEBDKVgrLjOCe/W2f8rLT1zEsoAW2Chl\nZAPYUBkl/
0XuTWRq3CohPPcI+UtlRSfvLDeeQ460swjbwqS/RbJh3sIwlCRLU08k\nEo04Z9H/
AgMBAAECggEAEleaQqHCWZk/HyYN0Am/GJSGFa2tD60SXY2fUieh8/Hl
\nfvCArftGgMaYWPSNCJRMXB7tPwpQu19esjz4Z/cR2Je4fTLPrffGUsHFgZjv5OQB
\nZVe4a5Hj1OcqJYhwCqPs2d9i2wToYNBbcfqh8lSETq8YaXnqBO6vES9LMhHkNKKr
\nciu9YkInNEHu6uRJ5g/eGGX3KQynTvVIhnOVGAJvjTXcoU6fm7gYdHAD6jk9lc9M
\nEGpfYl6AdHIwFZcT/RNAxhP82lq2qUJSqAu66FfDIMwOXKbafKdP3zq4Up8a7Ale\nkrquPtfV1vWklq
```

```
+bUFhqGaiAEYTpAUN9t2DVIiijqQKBqQDnYMMsaF0r557CM1CT
\nXUqqCZo8MKeV2jf2drlxRRwRl33SksQbzAQ/qrLdT7GP3sCGqvkxWY2FPdFYf8kx
\nGcCeZPcleZYCQAM41pjtsaM8tVbLWVR8UtGBuQoPSph7JNF3Tm/JH/fbwjpjP7dt
\nJ7n8EzkRUNE6aIMHOFEeych/PQKBqQDmf1bMogx63rTcwQ0PEZ9Vt7mTgKYK4aLr
\niWgTWHXPZxUQaYhpjXo6+lMI6DpExiDgBAkMzJGIvS7yQiYWU+wthAr9urbWYdGZ
\nlS6VjoTkF6r7VZoILXX0fbuXh6lm8K8IQRfBpJff56p9phMwaBpDNDrfpHB5utBU
\nxs40yIdp6wKBgQC69Cp/xUwTX7GdxQzEJctYiKnBHKcspAg38zJf3bGSXU/jR4eB
\n1lVQhELGI9CbKSdzKM71GyEImix/T7FnJSHIWlho1qVo6AQyduNWnAQD15pr8KAd
\nXGXAZZ1FQcb3KYa+2fflERmazdOTwjYZ0tGqZnXkEeMdSLkmqlCRigWhGQKBqDak\n/
735uP20KKqhNehZpC2dJei7OilgRhCS/dKASUXHSW4fptBnUxACYocdDxtY4Vha\nfl7FPMdvGl8ioYbvlHFh
+X0Xs9r1S8yeWnHoXMb6eXWmYKMJrAoveLa+2cFm1Agf
\n7nLhA4R4lqm9IpV6SKegDUkR4fxp9pPyodZPqBLLAoGBAJkD4wHW54Pwd4Ctfk9o
\njHjWB7pQlUYpTZO9dm+4fpCMn9Okf43AE2yAOaAP94GdzdDJkxfciXKcsYr9IIuk
\nfaoXqjKR7p1zERiWZuFF63SB4aiyX1H7IX0MwHDZQO38a5qZaOm/BUlGKMWXzuEd\n3fy
+1rCUwzOp9LSjtJYf4ege\n-----END PRIVATE KEY-----",
       "type": "server",
       "update_time": "2017-02-25 09:35:27"
     }
 ],
   "instance_num": 1
}
Example response 2
{
  "certificates": [
     {
      "description": "Push by SSL Certificate Manager",
       "domain": null, 
       "id": "ed40e8ea9957488ea82de025e35b74c0", 
       "name": "certForSonar9", 
      "certificate": "-----BEGIN CERTIFICATE-----
MIIFizCCBHOgAwIBAgIQBlQycV3bWsVsCttvv5rgRjANBgkqhkiG9w0BAQsFADBu
MQswCQYDVQQGEwJVUzEVMBMGA1UEChMMRGlnaUNlcnQgSW5jMRkwFwYDVQQLExB3
d3cuZGlnaWNlcnQuY29tMS0wKwYDVQQDEyRFbmNyeXB0aW9uIEV2ZXJ5d2hlcmUg
RFYgVExTIENBIC0gRzEwHhcNMTgwNzEwMDAwMDAwWhcNMTkwNzEwMTIwMDAwWjAU
MRIwEAYDVQQDEwlpY2UxMjMudGswggEiMA0GCSqGSIb3DQEBAQUAA4IBDwAwggEK
AoIBAQCtTDlQMoAvyInR6X1dihhNwbdGesbMW6NZX7ffpj9XrB3KCqqlxzI4VmH9
PntvrpLJNeolgLqDZZc4zKbUkmqxY1dvGDs41coKzdtc9Ig23GVK48wfesnk5r50
afyU52R1JlSHDOhiDhHOSyhrOzc2GreLrByWKFUaAue6rTnyMbzQaSPtrTAqsURZ
wcmJ6R3A6JwokOgxXBSu41ufPQiFkMgxygKxEBLzIJLjRqCXQHYoxbsTyolb6jwp
w4H6vcRIEcFAgs98ApWRoEKjy7eOP3UUm05F+OkOvXhrlxEqIPm/rlwE0PmVlmm9
DgBafYb3xT/MtT2VRSfCJQHgIcsdAgMBAAGjggJ9MIICeTAfBgNVHSMEGDAWgBRV
dE+yck/1YLpQ0dfmUVyaAYca1zAdBgNVHQ4EFgQUEFavzYXBNbIHBchbaKcUKad+
qCEwIwYDVR0RBBwwGoIJaWNlMTIzLnRrgg13d3cuaWNlMTIzLnRrMA4GA1UdDwEB
/wQEAwIFoDAdBgNVHSUEFjAUBggrBgEFBQcDAQYIKwYBBQUHAwIwTAYDVR0gBEUw
QzA3BglghkgBhv1sAQIwKjAoBggrBgEFBQcCARYcaHR0cHM6Ly93d3cuZGlnaWNl
cnQuY29tL0NQUzAIBgZngQwBAgEwgYEGCCsGAQUFBwEBBHUwczAlBggrBgEFBQcw
AYYZaHR0cDovL29jc3AyLmRpZ2ljZXJ0LmNvbTBKBggrBgEFBQcwAoY+aHR0cDov
L2NhY2VydHMuZGlnaWNlcnQuY29tL0VuY3J5cHRpb25FdmVyeXdoZXJlRFZUTFND
QS1HMS5jcnQwCQYDVR0TBAIwADCCAQQGCisGAQQB1nkCBAIEgfUEgfIA8AB2AKS5
CZC0GFgUh7sTosxncAo8NZgE+RvfuON3zQ7IDdwQAAABZIOnLCIAAAQDAEcwRQIh
AJX6gCXNggPdfOFdDtZPzlYr64TTrR/+b9QKKhyJ2EjBAiAWgu3BG2QK9tWQXpUN
IFadc0nvqmDovabg5nmRMan2mQB2AId1v+dZfPiMQ5lfvfNu/1aNR1Y2/0q1YMG0
6v9eoIMPAAABZIOnLQEAAAQDAEcwRQIhAJVRe/7n88dD6KdhNrd4LdFjGARQNmta
Y/K2dFDOXPSfAiBOLrWW8unHOL25RWHJU7Ost3XkNhQYtrLDJrnzo/9kZzANBgkq
hkiG9w0BAQsFAAOCAQEAeqtX9cHmj4OnNAk0IGmF3nKS/u/UgGsY4EJfXwQY2bTZ
PCkqxQOA6HEx59vJ+UilTojrNDi0WskRm/8SKBHtmRwzwX3ile8KiR6fFfQhPUtV
XHZcTfAFo47c7axqon8vumMlEv1PxVImivQ446K7z3kGm34dhMYxS4Gz2gTl8IKt
90OegejuhbAs5Wlvp1BK8HlYIb5+mw+cgkUC9KTALs5qVbWzogb0bS20KaYarGcu
otcZAOMeJdBFWnpzhr1fxmjaNY4u4hrgPZSTU/iBjdHapoza3zAFfxysmGYqs9dR
jFyxZeR4scz8GqSTFviNdH9jvtDJkdAC5hfMaB811Q==
   -END CERTIFICATE--
-----BEGIN CERTIFICATE-----
MIIEqjCCA5KgAwIBAgIQAnmsRYvBskWr+YBTzSybsTANBgkqhkiG9w0BAQsFADBh
MQswCQYDVQQGEwJVUzEVMBMGA1UEChMMRGlnaUNlcnQgSW5jMRkwFwYDVQQLExB3
d3cuZGlnaWNlcnQuY29tMSAwHgYDVQQDExdEaWdpQ2VydCBHbG9iYWwgUm9vdCBD
QTAeFw0xNzExMjcxMjQ2MTBaFw0yNzExMjcxMjQ2MTBaMG4xCzAJBgNVBAYTAlVT
MRUwEwYDVQQKEwxEaWdpQ2VydCBJbmMxGTAXBgNVBAsTEHd3dy5kaWdpY2VydC5j
b20xLTArBgNVBAMTJEVuY3J5cHRpb24gRXZlcnl3aGVyZSBEViBUTFMgQ0EgLSBH
```
MTCCASIwDQYJKoZIhvcNAQEBBQADggEPADCCAQoCggEBALPeP6wkab41dyQh6mKc

```
oHgt3jRlxW5MDvf9QyiOR7VfFwK656es0UFilb74N9pRntzF1UgYzDGu3ppZVMdo
lbxhm6dWS9OK/lFehKNT0OYI9aqk6F+U7cA6jxSC+iDBPXwdF4rs3KRyp3aQn6pj
pp1yr7IB6Y4zv72Ee/PlZ/6rK6InC6WpK0nPVOYR7n9iDuPe1E4IxUMBH/T33+3h
yuH3dvfqiWUOUkjdpMbyxX+XNle5uEliyBsi4IvbcTCh8ruifCli5mDXkZrnMT8n
wfYCV6v6kDdXkbgGRLKsR4pucbJtbKgIkUGxuZI2t7pfewKRc5nWecvDBZf3+p1M
pA8CAwEAAaOCAU8wggFLMB0GA1UdDgQWBBRVdE+yck/1YLpQ0dfmUVyaAYca1zAf
BgNVHSMEGDAWgBQD3lA1VtFMu2bwo+IbG8OXsj3RVTAOBgNVHQ8BAf8EBAMCAYYw
HQYDVR0IBBYwFAYIKwYBBQUHAwEGCCsGAQUFBwMCMBIGA1UdEwEB/wQIMAYBAf8C
AQAwNAYIKwYBBQUHAQEEKDAmMCQGCCsGAQUFBzABhhhodHRwOi8vb2NzcC5kaWdp
Y2VydC5jb20wQgYDVR0fBDswOTA3oDWgM4YxaHR0cDovL2NybDMuZGlnaWNlcnQu
Y29tL0RpZ2lDZXJ0R2xvYmFsUm9vdENBLmNybDBMBqNVHSAERTBDMDcGCWCGSAGG
/WwBAjAqMCgGCCsGAQUFBwIBFhxodHRwczovL3d3dy5kaWdpY2VydC5jb20vQ1BT
MAqGBmeBDAECATANBqkqhkiG9w0BAOsFAAOCAOEAK3Gp6/aGq7aBZsxf/oO+TD/B
SwW3AU4ETK+GQf2kFzYZkby5SFrHdPomunx2HBzViUchGoofGqq7qHW0W3MlQAXW
M0r5LUvStcr82QDWYNPaUy4taCQmyaJ+VB+6wxHstSigOlSNF2a6vg4rgexixeiV
4YSB03Yqp2t3TeZHM9ESfkus74nQyW7pRGezj+TC44xCagCQQOzzNmzEAP2SnCrJ
sNE2DpRVMnL8J6xBRdjmOsC3N6cQuKuRXbzByVBjCqAA8t1L0I+9wXJerLPyErjy
rMKWaBFLmfK/AHNF4ZihwPGOc7w6UHczBZXH5RFzJNnww+WnKuTPI0HfnVH8lg==
 ----END CERTIFICATE-----",
      "type": "server".
      "create_time": "2019-03-03 16:32:30",
      "private_key": "-----BEGIN RSA PRIVATE KEY-----
MIIEpQIBAAKCAQEArUw5UDKAL8iJ0el9XYoYTcG3RnrGzFujWV+336Y/V6wdygqq
pccyOFZh/T57b66SyTXqJYC6g2WXOMym1JJqsWNXbxg7ONXKCs3bXPSINtxlSuPM
.<br>H3rJ5Oa+dGn8lOdkdSZUhwzoYg4Rzksoazs3Nhq3i6wclihVGqLnuq058jG80Gkj
7a0wKrFEWcHJiekdwOicKJDoMVwUruNbnz0lhZDIMcoCsRAS8yCS40agl0B2KMW7
E8qJW+o8KcOB+r3ESBHBQILPfAKVkaBCo8u3jj91FJtORfjpDr14a5cRKiD5v65c
BND5lZZpvQ4AWn2G98U/zLU9lUUnwiUB4CHLHQIDAQABAoIBAGs5rISompP2OwA8
virwVRVXdPUQ5oxvbuTPys+A59RxVIU8kFW+qJ4fJMYysOFrXLtOtq+5tK20YBru
1ZLVfVaAowrELXB/J2ID+WTMkLORLsNlq1kW+nC9LL6PDY98lLW/n7FoFSkGl5HT
AxFGNGUvpr2vlojuL6nGfmcM47uscJ9aP6IJxr4p70dhPVjZBdnMnXYwRkB3dZt/
E0B/p8J5i3oo5Rucv4DOfB+01wXGAVyx5/zce+NZdhyrivkj3hHV55SxGhVWzWhj
a3dAlbpKwYgfILj0inRdJYmIjBdbGb2HFix7+ncBg8B2oerJXC6/fANwRGu5/LZU
5xuPVWkCqYEA6an8TY1unIGLYL5aBJ16Tx4usqMyTXr/T4zkQyftRPMt+ZuxVQHl
GHsg7XvLFNd04MBZXtkZXaYVcpOm7OUYcl0i9ZAkWXXoXcBtn1Oom3gz/7RjAUnp
k+myvxCUSQ2JSz4u3QBtyPVyYNyBFXrKqdKfcYyG85+yQVHBNMVrdvMCgYEAvd0C
hFpm83ha+VQp+9XN1DYZNUyqhibj/E3X9jAn+gDbzlKxw/D9en2RIlQYUrl8+il8
QKk4cfOxJYStQfxptz8QBPVeLajDN67zJ0Rk8AB50HHHcNSU8uFkaO8KxsyVjbLS
+JltqfJAEraXLinbp1Fxcq9DsQdMd6cw2DmrWa8CqYEA1UjJOUzo80i4HYWDC4Vn
OEK3o22do+WqmEVlsfsG9BH5HEdGVe7V3EO/6aY+1/ZXBDPvH8mRAs9v8lbeXow7
hWCIYZfB5jre8HyOU4l8dPUCmdxhJrL913rRIuASSqBlet32ztnuXCnWzp1X4nBj
/yF3UqFQKZ7SihcDAZVWo4sCgYEAj7al/BcNzIcynX2mldhdh583b4/Ll+YCNm2Z
5eDHscZKmx8fLcjRpZE8dXagPqXmwtj6E1vDvQWP9m06VDNCthFHB+nO0tLmidSk
evmbScuiaTRmmbJf2IThY0hlqNsc7PqKF2DTkIstEr0hLDFE8Z6FN6f0PiDfMcbd
Ax6L5EMCqYEA0+qhuQftKQkGdbXX9r3H8N0TVh27ByfL3kKVYy0dUJMvsOAq6d97
8mEhYhrYt88f1sFsPM7G09XpCcBXwiKxw8+CDt9auD4r1snBnILpqMPmanF4UDXH
L7s+4it+nIQy24P6q1PihtzsM+HD2UCErBiYUJdRK8Q9GGHdZojFk9Y=
  --END RSA PRIVATE KEY----
",
      "update_time": "2019-03-03 16:32:30",
      "admin state up": true.
      "tenant_id": "601240b9c5c94059b63d484c92cfe308",
      "expire time": "2019-07-10 12:00:00"
    },
      "description": null.
      "domain": "www.elb.com",
      "id": "ef4d341365754a959556576501791b19",
      "name": "certificate_28b824c8bbee419992fb7974b2911c72",
      "certificate": "-----BEGIN CERTIFICATE---
MIIDDTCCAo2aAwIBAaIJAKdmmOBYnFvoMA0GCSaGSIb3DOEBCwUAMGkxCzAJBaNV
BAYTAnh4MQswCQYDVQQIDAJ4eDELMAkGA1UEBwwCeHgxCzAJBgNVBAoMAnh4MQsw
CQYDVQQLDAJ4eDELMAkGA1UEAwwCeHgxGTAXBgkghkiG9w0BCQEWCnh4QDE2My5j
b20wHhcNMTcxMjA0MDM0MjQ5WhcNMjAxMjAzMDM0MjQ5WjBpMQswCQYDVQQGEwJ4
eDELMAkGA1UECAwCeHgxCzAJBgNVBAcMAnh4MQswCQYDVQQKDAJ4eDELMAkGA1UE
CwwCeHqxCzAJBqNVBAMMAnh4MRkwFwYJKoZIhvcNAQkBFgp4eEAxNjMuY29tMIIB
IjANBgkqhkiG9w0BAQEFAAOCAQ8AMIIBCgKCAQEAwZ5UJULAjWr7p6FVwGRQRjFN
```
2s8tZ/6LC3X82fajpVsYqF1xqEuUDndDXVD09E4u83MS6HO6a3bIVQDp6/klnYld iE6Vp8HH5BSKaCWKVg8lGWg1UM9wZFnlryi14KgmpIFmcu9nA8yV/6MZAe6RSDmb
3iyNBmiZ8aZhGw2pI1YwR+15MVqFFGB+7ExkziROi7L8CFCyCezK2/oOOvQsH1dz Q8z1JXWdg8/9Zx7Ktvgwu5PQM3cJtSHX6iBPOkMU8Z8TugLlTqQXKZOEgwajwvQ5 mf2DPkVqM08XAqaLJcLiqwD513koAdtJd5v+9irw+5LAuO3JclqwTvwy7u/YwwID AQABo1AwTjAdBqNVHQ4EFqQUo5A2tlu+bcUfvGTD7wmEkhXKFjcwHwYDVR0jBBqw FoAUo5A2tlu+bcUfvGTD7wmEkhXKFjcwDAYDVR0TBAUwAwEB/zANBgkqhkiG9w0B AQsFAAOCAQEAWJ2rS6Mvlgk3GfEpboezx2J3X7l1z8Sxogg6ntwB+rezvK3mc9H0 83qcVeUcoH+0A0lSHyFN4FvRQL6X1hEheHarYwJK4agb231vb5erasuGO463eYEG r4SfTuOm7SyiV2xxbaBKrXJtpBp4WLL/s+LF+nklKjaOxkmxUX0sM4CTA7uFJypY c8Tdr8lDDNqoUtMD8BrUCJi+7lmMXRcC3Qi3oZJW76ja+kZA5mKVFPd1ATih8TbA i34R7EQDtFeiSvBdeKRsPp8c0KT8H1B4lXNkkCQs2WX5p4lm99+ZtLD4glw8x6Ic i1YhqnQbn5E0hz55OLu5jvOkKQjPCW+8Kg== -----END CERTIFICATE-----", "type": "server", "create\_time": "2018-09-28 03:00:47" "private\_key": "-----BEGIN RSA PRIVATE KEY----MIIEowIBAAKCAQEAwZ5UJULAjWr7p6FVwGRQRjFN2s8tZ/6LC3X82fajpVsYqF1x qEuUDndDXVD09E4u83MS6HO6a3bIVQDp6/klnYldiE6Vp8HH5BSKaCWKVg8lGWg1 UM9wZFnlryi14KgmpIFmcu9nA8yV/6MZAe6RSDmb3iyNBmiZ8aZhGw2pI1YwR+15 MVqFFGB+7ExkziROi7L8CFCyCezK2/oOOvQsH1dzQ8z1JXWdq8/9Zx7Ktvqwu5PQ M3cJtSHX6iBPOkMU8Z8TugLlTgOXKZOEgwajwyO5mf2DPkVgM08XAgaLJcLigwD5 13koAdtJd5v+9irw+5LAuO3JclqwTvwy7u/YwwIDAQABAoIBACU9S5fjD9/jTMXA DRs08A+gGqZUxLn0xk+NAPX3LyB1tfdkCaFB8BccLzO6h3KZuwQOBPv6jkdvEDbx Nwyw3eA/9GJsIvKiHc0rejdvyPymaw9I8MA7NbXHaJrY7KpqDQyk6sx+aUTcy5jg iMXLWdwXYHhJ/1HVOo603oZyiS6HZeYU089NDUcX+1SJi3e5Ke0gPVXEqCq1O11/ rh24bMxnwZo4PKBWdcMBN5Zf/4ij9vrZE+fFzW7vGBO48A5lvZxWU2U5t/OZQRtN 1uLOHmMFa0FIF2aWbTVfwdUWAFsvAOkHj9VV8BXOUwKOUuEktdkfAlvrxmsFrO/H yDeYYPkCqYEA/S55CBbR0sMXpSZ56uRn8JHApZJhqkqvYr+FqDUq/e92nAzf01P RoEBUajwrnf1ycevN/SDfbtWzq2XJGqhWdJmtpO16b7KBsC6BdRcH6dnOYh31jgA vABMIP3wzI4zSVTyxRE8LDuboytF1mSCeV5tHYPQTZNwrplDnLQhywcCqYEAw8Yc Uk/eiFr3hfH/ZohMfV5p82Op7DNIGRzw8YtVG/3+vNXrAXW1VhuaNhOY6L+zLtJC aKn84ooup0m3YCg0hvINqJuvzfsuzQgtjTXyaE0cEwsjUusOmiuj09vVx/3U7siK Hdjd2ICPCvQ6Q8tdi8jV320gMs05AtaBkZdsiWUCgYEAtLw4Kk4f+xTKDFsrLUNf 75wcqhWVBiwBp7yQ7UX4EYsJPKZcHMRTk0EEcAbpyaJZE3I44vjp5ReXIHNLMfPs uvl34J4Rfot0LN3n7cFrAi2+wpNo+MOBwrNzpRmijGP2uKKrq4JiMjFbKV/6utGF Up7VxfwS904JYpqGaZctiIECgYA1A6nZtF0riY6ry/uAdXpZHL8ONNqRZtWoT0kD 79otSVu5ISiRbaGcXsDExC52oKrSDAgFtbqQUiEOFg09UcXfoR6HwRkba2CiDwve yHQLQI5Qrdxz8Mk0gIrNrSM4FAmcW9vi9z4kCbQyoC5C+4gqeUURpDIkQBWP2Y4 2ct/bQKBqHv8qCsQTZphOxc31BJPa2xVhuv18cEU3XLUrVfUZ/1f43JhLp7qynS2 ep++LKUi9D0VGXY8bqvfJjbECoCeu85vl8NpCXwe/LoVoIn+7KaVIZMwqoGMfqNl nEqm7HWkNxHhf8A6En/IjleuddS1sf9e/x+TJN1Xhnt9W6pe7Fk1 --- END RSA PRIVATE KEY-----" "update\_time": "2018-09-28 03:00:47", "admin\_state\_up": true, "tenant\_id": "601240b9c5c94059b63d484c92cfe308", "expire\_time": "2020-12-03 03:42:49"  $\mathcal{E}$ "instance\_num": 2

# **Status Code**

For details, see Status Codes.

# 4.9.3 Querying Details of a Certificate

#### **Function**

This API is used to query details about a certificate.

#### **Constraints**

None

ł

# **URI**

#### GET /v2/{project\_id}/elb/certificates/{certificate\_id}

#### **Table 4-204** Parameter description

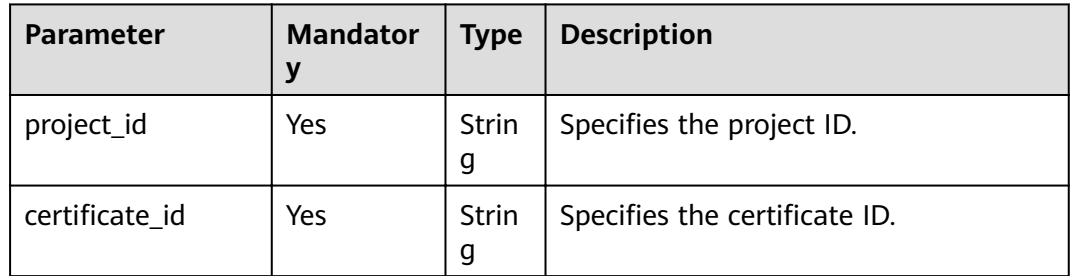

#### **Request**

None

# **Response**

#### **Table 4-205** Parameter description

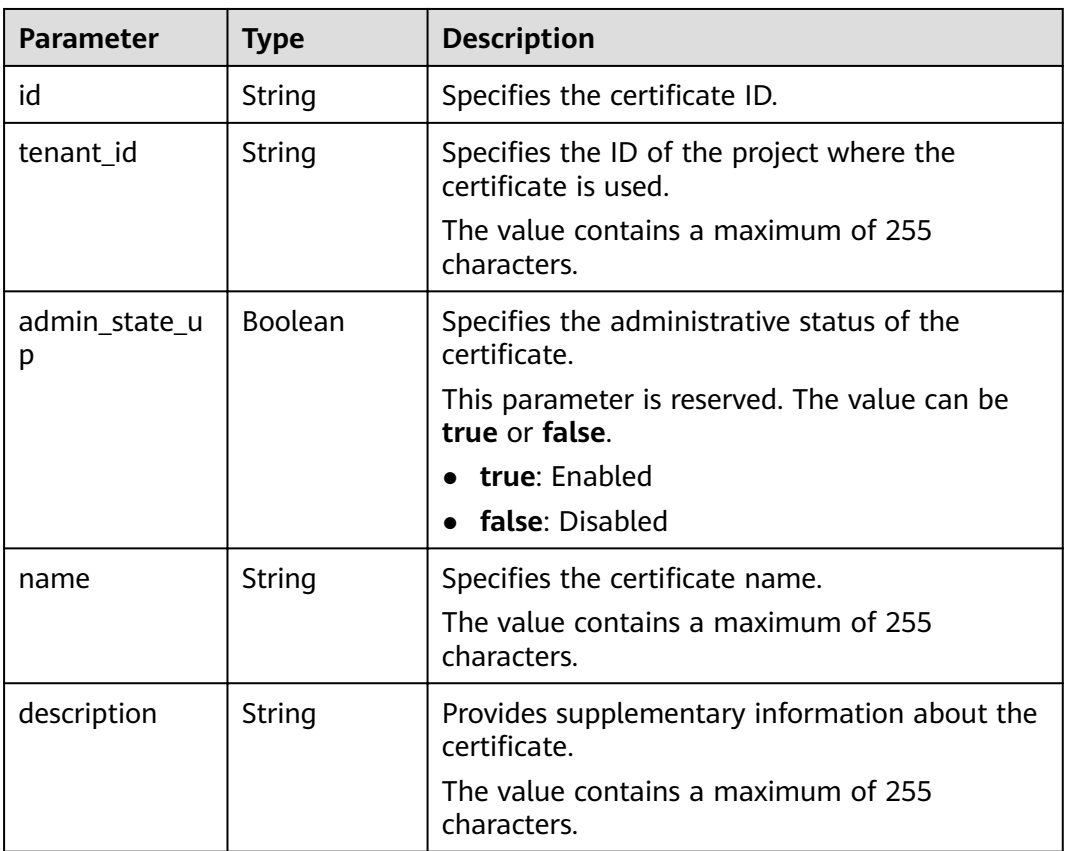

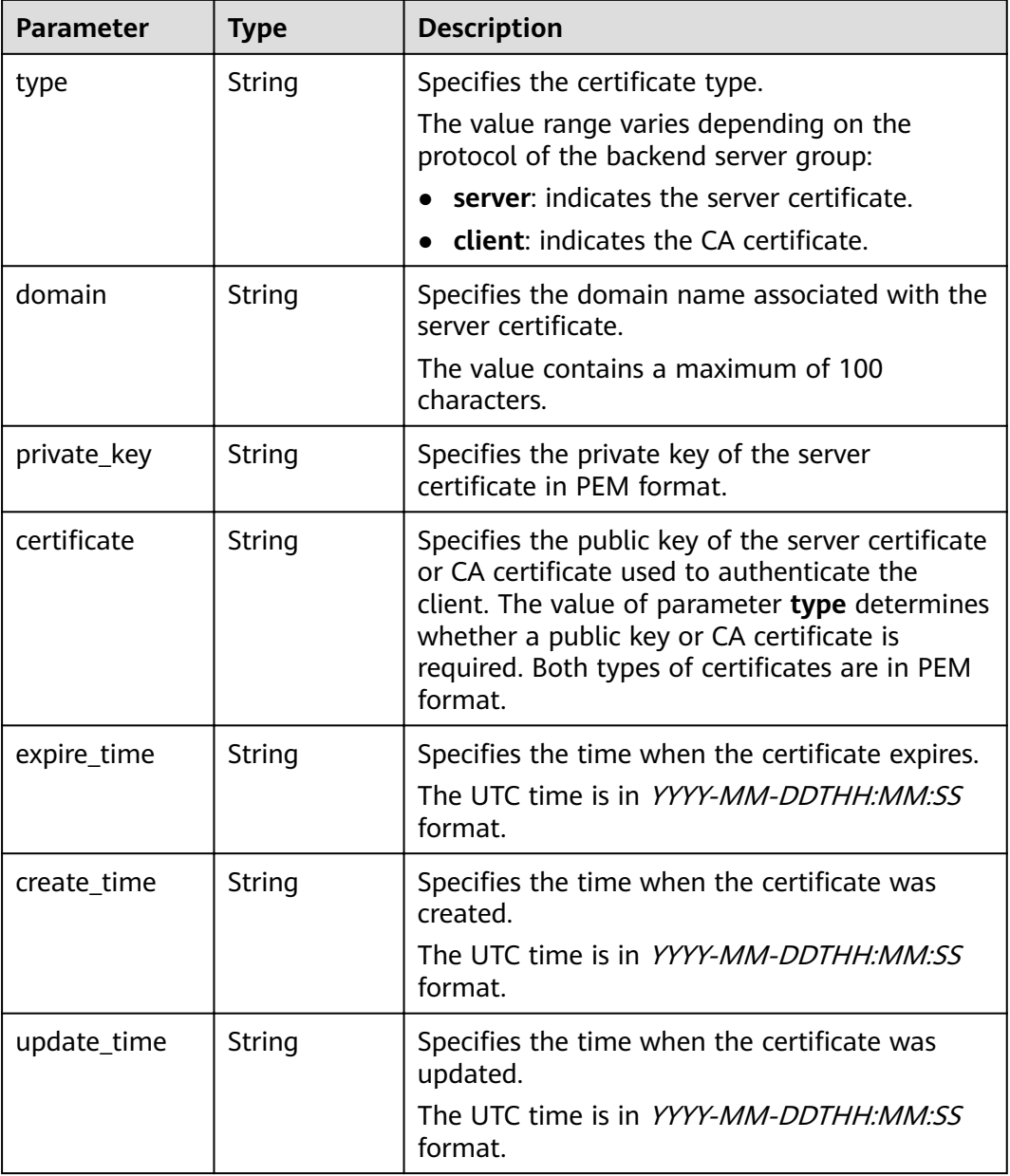

# **Example Request**

Example request: Querying details of a certificate GET https://{Endpoint}/v2/a31d2bdcf7604c0faaddb058e1e08819/elb/certificates/ 23ef9aad4ecb463580476d324a6c71af

# **Example Response**

Example response 1

```
€
  "certificate":
"-----BEGIN CERTIFICATE-----
\nMIIC4TCCAcmgAwIBAgICEREwDQYJKoZIhvcNAQELBQAwFzEVMBMGA1UEAxMMTXID
\nb21wYW55IENBMB4XDTE4MDcwMjEzMjU0N1oXDTQ1MTExNzEzMjU0N1owFDESMBAG
\nA1UEAwwJbG9jYWxob3N0MIIBIjANBgkqhkiG9w0BAQEFAAOCAQ8AMIIBCgKCAQEA
\n0FQGzi3ucTX+DNud1p/b4XVM6I3rY7+Cfge5GMLDIUXIHXCfCgp19Z3807yNpLF5
\nU0NqPQZKUrZz3rQeLN9mYiUTJZPutYlFDDbB8CtlqV+eyU9yYJslWx/Bm5kWNPh9
```
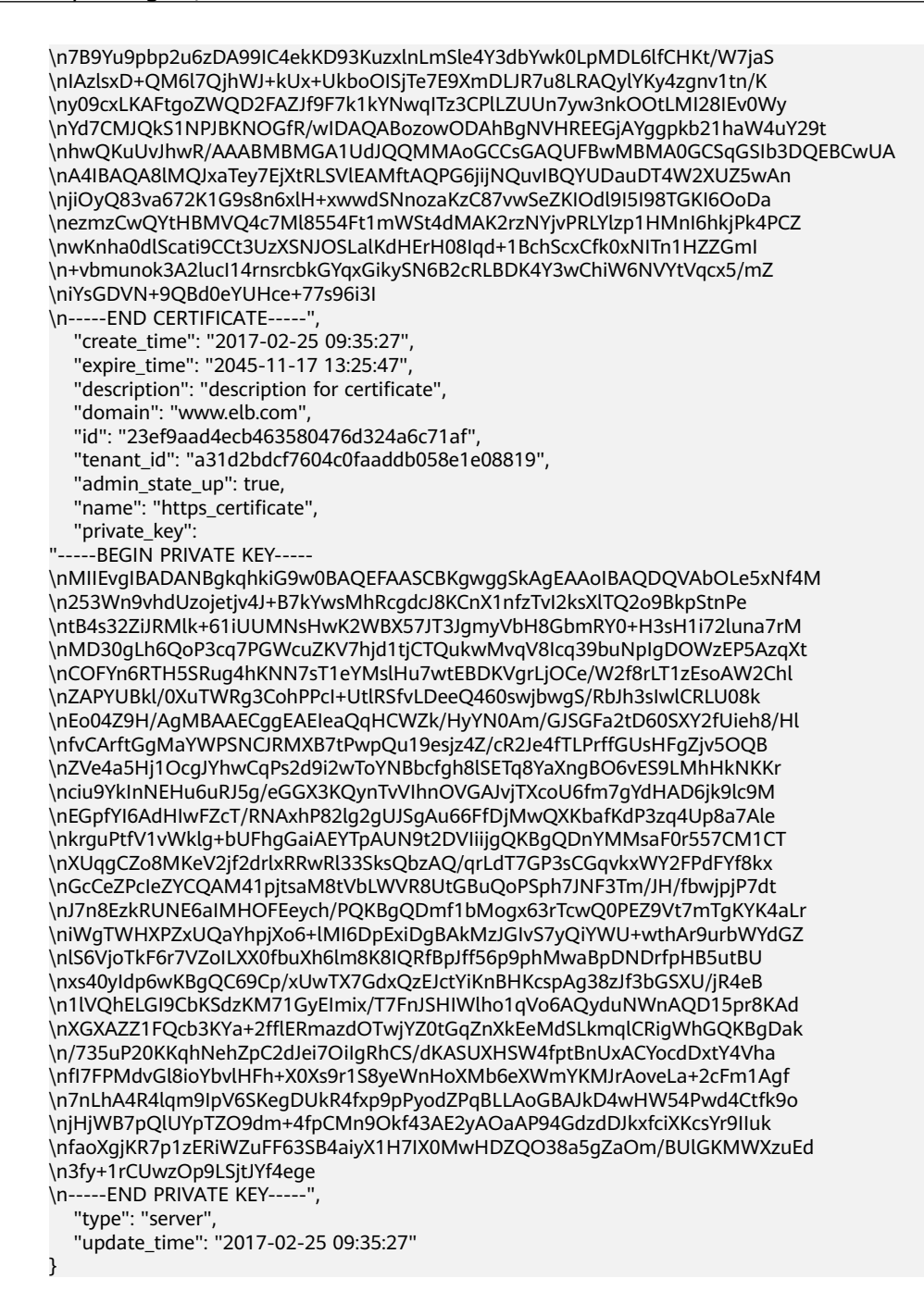

# **Status Code**

For details, see Status Codes.

# 4.9.4 Updating a Certificate

# **Function**

This API is used to update a certificate.

# URI

PUT /v2/{project id}/elb/certificates/{certificate id}

| <b>Parameter</b> | <b>Mandator</b><br>V | <b>Type</b> | <b>Description</b>            |
|------------------|----------------------|-------------|-------------------------------|
| project_id       | Yes                  | Strin<br>g  | Specifies the project ID.     |
| certificate id   | Yes                  | Strin<br>g  | Specifies the certificate ID. |

**Table 4-206** Parameter description

# **Request**

**Table 4-207** Parameter description

| <b>Parameter</b>   | <b>Mand</b><br>atory | <b>Type</b>    | <b>Description</b>                                                                    |
|--------------------|----------------------|----------------|---------------------------------------------------------------------------------------|
| admin_state_u<br>р | No.                  | <b>Boolean</b> | Specifies the administrative status of<br>the certificate.                            |
|                    |                      |                | This parameter is reserved, and the<br>default value is true.                         |
| name               | <b>No</b>            | String         | Specifies the certificate name.<br>The value contains a maximum of 255<br>characters. |
| description        | No.                  | String         | Provides supplementary information<br>about the certificate.                          |
|                    |                      |                | The value contains a maximum of 255<br>characters.                                    |

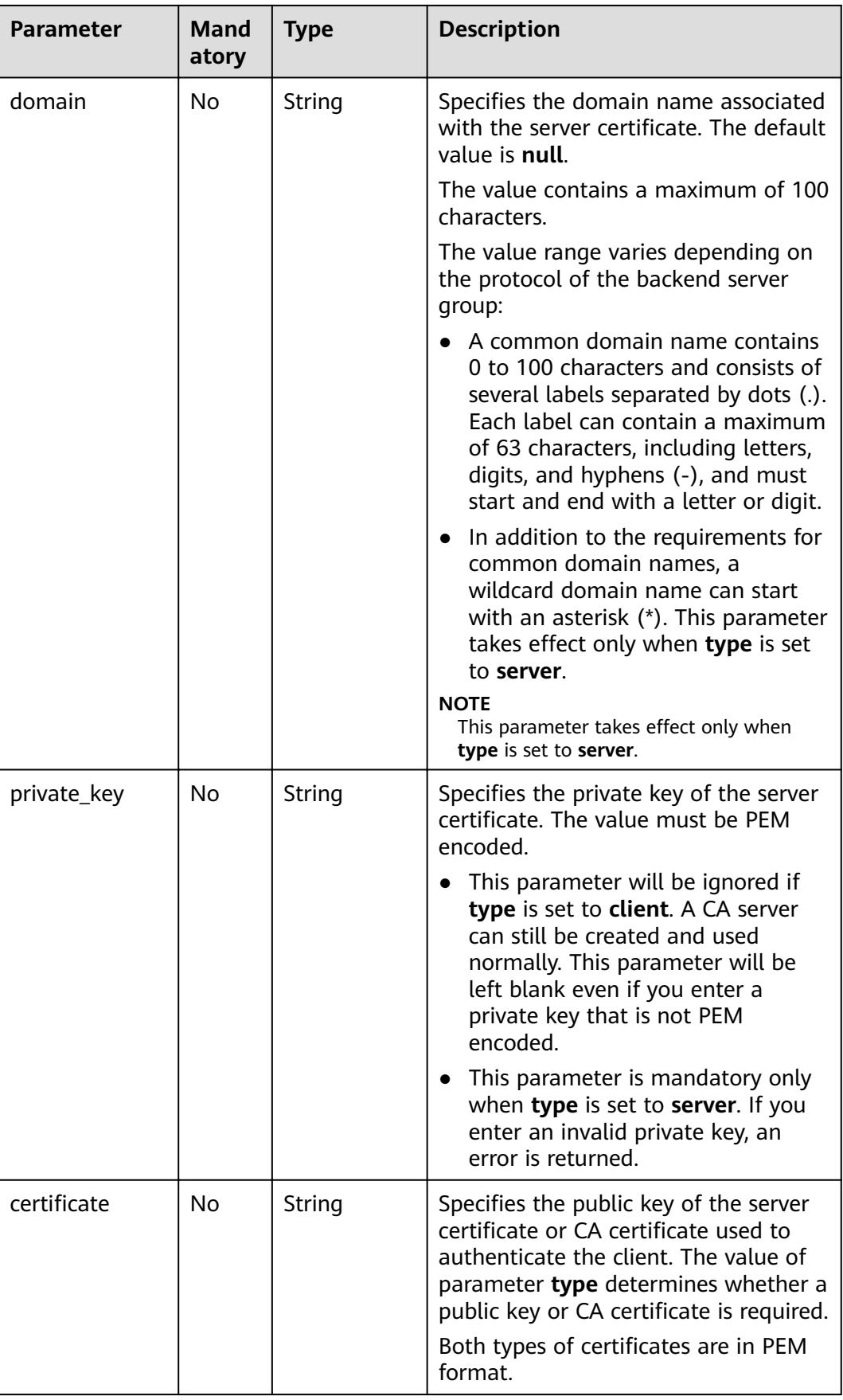

# **Response**

**Table 4-208** Parameter description

| <b>Parameter</b>   | <b>Type</b> | <b>Description</b>                                                                                                    |  |
|--------------------|-------------|----------------------------------------------------------------------------------------------------|--|
| id                 | String      | Specifies the certificate ID.                                                                                                    |  |
| tenant_id          | String      | Specifies the ID of the project where the<br>certificate is used.                                                                                                    |  |
|                    |             | The value contains a maximum of 255<br>characters.                                                                                                    |  |
| admin_state_u<br>р | Boolean     | Specifies the administrative status of the<br>certificate.                                                                                                    |  |
|                    |             | This parameter is reserved. The value can be<br>true or false.                                                                                                    |  |
|                    |             | <b>true</b> : Enabled                                                                                                    |  |
|                    |             | false: Disabled                                                                                                    |  |
| name               | String      | Specifies the certificate name.                                                                                                    |  |
|                    |             | The value contains a maximum of 255<br>characters.                                                                                                    |  |
| description        | String      | Provides supplementary information about the<br>certificate.                                                                                                    |  |
|                    |             | The value contains a maximum of 255<br>characters.                                                                                                    |  |
| type               | String      | Specifies the certificate type.                                                                                                    |  |
|                    |             | The value range varies depending on the<br>protocol of the backend server group:                                                                                                    |  |
|                    |             | server: indicates the server certificate.                                                                                                    |  |
|                    |             | <b>client:</b> indicates the CA certificate.                                                                                                    |  |
| domain             | String      | Specifies the domain name associated with the<br>server certificate.                                                                                                    |  |
|                    |             | The value contains a maximum of 100<br>characters.                                                                                                    |  |
| private_key        | String      | Specifies the private key of the server<br>certificate in PEM format.                                                                                                    |  |
| certificate        | String      | Specifies the public key of the server certificate<br>or CA certificate used to authenticate the<br>client. The value of parameter type determines<br>whether a public key or CA certificate is<br>required. Both types of certificates are in PEM<br>format. |  |

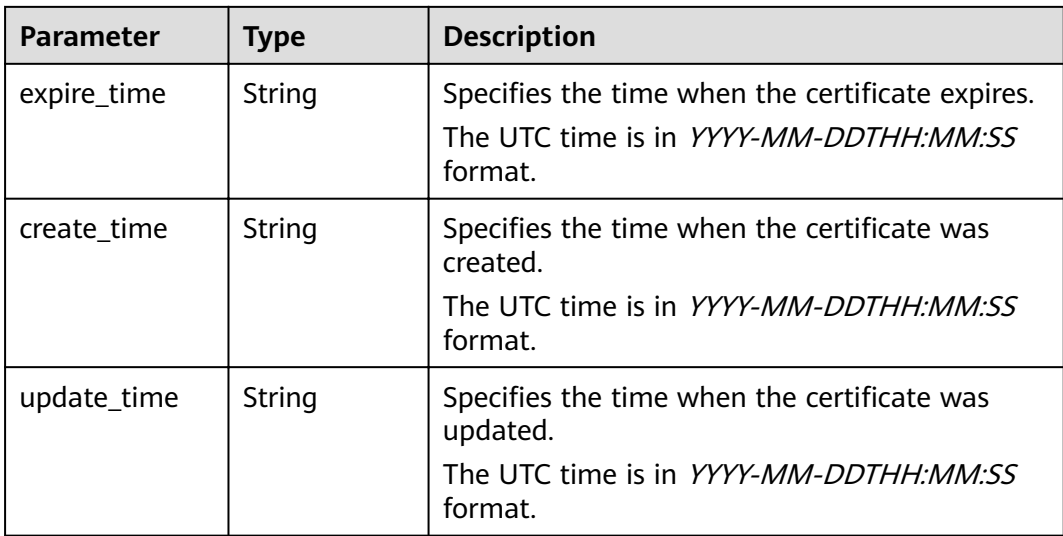

#### **Example Request**

Example request: Updating a certificate PUT https://{Endpoint}/y2/a31d2bdcf7604c0faaddb058e1e08819/elb/certificates/ 23ef9aad4ecb463580476d324a6c71af

ſ

"certificate": "-----BEGIN CERTIFICATE-----

\nMIIC4TCCAcmgAwIBAgICEREwDQYJKoZIhvcNAQELBQAwFzEVMBMGA1UEAxMMTXID \nb21wYW55IENBMB4XDTE4MDcwMjEzMjU0N1oXDTQ1MTExNzEzMjU0N1owFDESMBAG \nA1UEAwwJbG9jYWxob3N0MIIBIjANBgkqhkiG9w0BAQEFAAOCAQ8AMIIBCgKCAQEA \n0FQGzi3ucTX+DNud1p/b4XVM6I3rY7+Cfge5GMLDIUXIHXCfCqp19Z3807yNpLF5 \nU0NqPQZKUrZz3rQeLN9mYiUTJZPutYlFDDbB8CtlgV+eyU9yYJslWx/Bm5kWNPh9 \n7B9Yu9pbp2u6zDA99IC4ekKD93KuzxlnLmSle4Y3dbYwk0LpMDL6lfCHKt/W7jaS \nlAzlsxD+QM6l7QjhWJ+kUx+UkboOlSjTe7E9XmDLJR7u8LRAQylYKy4zgnv1tn/K \ny09cxLKAFtgoZWQD2FAZJf9F7k1kYNwqITz3CPlLZUUn7yw3nkOOtLMI28IEv0Wy \nYd7CMJQkS1NPJBKNOGfR/wIDAQABozowODAhBgNVHREEGjAYggpkb21haW4uY29t \nhwQKuUvJhwR/AAABMBMGA1UdJQQMMAoGCCsGAQUFBwMBMA0GCSqGSIb3DQEBCwUA \nA4IBAOA8IMOJxaTev7EiXtRLSVIEAMftAOPG6iiiNOuvIBOYUDauDT4W2XUZ5wAn \njiOyQ83va672K1G9s8n6xlH+xwwdSNnozaKzC87vwSeZKIOdl9I5I98TGKI6OoDa \nezmzCwQYtHBMVQ4c7Ml8554Ft1mWSt4dMAK2rzNYjvPRLYlzp1HMnI6hkjPk4PCZ \nwKnha0dlScati9CCt3UzXSNJOSLalKdHErH08lgd+1BchScxCfk0xNITn1HZZGmI \n+vbmunok3A2lucI14rnsrcbkGYqxGikySN6B2cRLBDK4Y3wChiW6NVYtVqcx5/mZ \niYsGDVN+9OBd0eYUHce+77s96i3I \n-----END CERTIFICATE---"description": "description for certificate", "domain": "www.elb.com", "name": "https\_certificate", "nrivate kev" --- BEGIN PRIVATE KEY-----\nMIIEvgIBADANBgkqhkiG9w0BAQEFAASCBKgwggSkAgEAAoIBAQDQVAbOLe5xNf4M \n253Wn9vhdUzojetjv4J+B7kYwsMhRcgdcJ8KCnX1nfzTvI2ksXlTQ2o9BkpStnPe \ntB4s32ZiJRMlk+61iUUMNsHwK2WBX57JT3JgmyVbH8GbmRY0+H3sH1i72luna7rM \nMD30qLh6QoP3cq7PGWcuZKV7hjd1tjCTQukwMvqV8lcq39buNpIqDOWzEP5AzqXt \nCOFYn6RTH5SRug4hKNN7sT1eYMslHu7wtEBDKVgrLjOCe/W2f8rLT1zEsoAW2Chl \nZAPYUBkl/0XuTWRg3CohPPcI+UtlRSfvLDeeQ460swjbwgS/RbJh3sIwlCRLU08k \nEo04Z9H/AgMBAAECggEAEleaQqHCWZk/HyYN0Am/GJSGFa2tD60SXY2fUieh8/Hl \nfvCArftGaMaYWPSNCJRMXB7tPwpOu19esiz4Z/cR2Je4fTLPrffGUsHFaZiv5OOB \nZVe4a5Hj1OcgJYhwCqPs2d9i2wToYNBbcfgh8lSETq8YaXngBO6vES9LMhHkNKKr \nciu9YkInNEHu6uRJ5g/eGGX3KQynTvVIhnOVGAJvjTXcoU6fm7qYdHAD6jk9lc9M \nEGpfYI6AdHIwFZcT/RNAxhP82lg2gUJSgAu66FfDjMwQXKbafKdP3zq4Up8a7Ale \nkrguPtfV1vWklg+bUFhgGaiAEYTpAUN9t2DVIiijgQKBgQDnYMMsaF0r557CM1CT \nXUqgCZo8MKeV2jf2drlxRRwRl33SksQbzAQ/qrLdT7GP3sCGqvkxWY2FPdFYf8kx \nGcCeZPcleZYCQAM41pjtsaM8tVbLWVR8UtGBuQoPSph7JNF3Tm/JH/fbwjpjP7dt \nJ7n8EzkRUNE6aIMHOFEevch/POKBqODmf1bMoqx63rTcwO0PEZ9Vt7mTqKYK4aLr

\niWqTWHXPZxUQaYhpjXo6+lMI6DpExiDqBAkMzJGlvS7yQiYWU+wthAr9urbWYdGZ \nlS6VjoTkF6r7VZolLXX0fbuXh6lm8K8IQRfBpJff56p9phMwaBpDNDrfpHB5utBU \nxs40yIdp6wKBqQC69Cp/xUwTX7GdxQzEJctYiKnBHKcspAq38zJf3bGSXU/jR4eB \n1lVQhELGI9CbKSdzKM71GyEImix/T7FnJSHIWlho1qVo6AQyduNWnAQD15pr8KAd \nXGXAZZ1FQcb3KYa+2fflERmazdOTwjYZ0tGqZnXkEeMdSLkmqlCRigWhGQKBgDak \n/735uP20KKghNehZpC2dJei7OilgRhCS/dKASUXHSW4fptBnUxACYocdDxtY4Vha \nfl7FPMdvGl8ioYbvlHFh+X0Xs9r1S8yeWnHoXMb6eXWmYKMJrAoveLa+2cFm1Agf \n7nLhA4R4lqm9IpV6SKeqDUkR4fxp9pPyodZPqBLLAoGBAJkD4wHW54Pwd4Ctfk9o \niHiWB7pQlUYpTZO9dm+4fpCMn9Okf43AE2yAOaAP94GdzdDJkxfciXKcsYr9IIuk \nfaoXgjKR7p1zERiWZuFF63SB4aiyX1H7IX0MwHDZQO38a5gZaOm/BUlGKMWXzuEd \n3fy+1rCUwzOp9LSjtJYf4ege \n ----- END PRIVATE KEY -----

#### ļ

#### **Example Response**

Example response 1

"certificate": "-----BEGIN CERTIFICATE-----\nMIIC4TCCAcmgAwIBAgICEREwDQYJKoZIhvcNAQELBQAwFzEVMBMGA1UEAxMMTXID \nb21wYW55IENBMB4XDTE4MDcwMjEzMjU0N1oXDTQ1MTExNzEzMjU0N1owFDESMBAG \nA1UEAwwJbG9jYWxob3N0MIIBIjANBqkqhkiG9w0BAQEFAAOCAQ8AMIIBCqKCAQEA\n0FQGzi3ucTX +DNud1p/ b4XVM6I3rY7+Cfge5GMLDIUXIHXCfCgp19Z3807yNpLF5\nU0NgPQZKUrZz3rQeLN9mYiUTJZPutYlFDDb B8CtlqV+eyU9yYJslWx/ Bm5kWNPh9\n7B9Yu9pbp2u6zDA99IC4ekKD93KuzxlnLmSle4Y3dbYwk0LpMDL6lfCHKt/W7jaS \nlAzlsxD+OM6l7OihWJ+kUx+UkboOlSiTe7E9XmDLJR7u8LRAOvlYKv4zanv1tn/K \ny09cxLKAFtgoZWQD2FAZJf9F7k1kYNwqITz3CPlLZUUn7yw3nkOOtLMI28IEv0Wy \nYd7CMJQkS1NPJBKNOGfR/wIDAQABozowODAhBqNVHREEGjAYqqpkb21haW4uY29t \nhwQKuUvJhwR/AAABMBMGA1UdJQQMMAoGCCsGAQUFBwMBMA0GCSqGSIb3DQEBCwUA \nA4IBAQA8lMQJxaTey7EjXtRLSVlEAMftAQPG6jijNQuvIBQYUDauDT4W2XUZ5wAn \njiOyQ83va672K1G9s8n6xlH+xwwdSNnozaKzC87vwSeZKIOdl9I5I98TGKI6OoDa \nezmzCwQYtHBMVQ4c7Ml8554Ft1mWSt4dMAK2rzNYjvPRLYlzp1HMnI6hkjPk4PCZ \nwKnha0dlScati9CCt3UzXSNJOSLalKdHErH08Iqd+1BchScxCfk0xNITn1HZZGmI\n +vbmunok3A2lucI14rnsrcbkGYqxGikySN6B2cRLBDK4Y3wChiW6NVYtVqcx5/mZ\niYsGDVN +9QBd0eYUHce+77s96i3I\n-----END CERTIFICATE-----" "expire\_time": "2045-11-17 13:25:47",<br>"create\_time": "2045-11-17 13:25:47",<br>"update\_time": "2017-02-25 09:35:27", "id": "23ef9aad4ecb463580476d324a6c71af", "description": "description for certificate", "domain": "www.elb.com", "type": "server". "admin\_state\_up": true, "tenant\_id": "a31d2bdcf7604c0faaddb058e1e08819", "name": "https\_certificate", "private\_key": "-----BEGIN PRIVATE KEY-----\nMIIEvaIBADANBakahkiG9w0BAOEFAASCBKawaaSkAaEAAoIBAODOVAbOLe5xNf4M \n253Wn9vhdUzojetjv4J+B7kYwsMhRcgdcJ8KCnX1nfzTvI2ksXlTQ2o9BkpStnPe\ntB4s32ZiJRMlk +61iUUMNsHwK2WBX57JT3JqmyVbH8GbmRY0+H3sH1i72luna7rM \nMD30gLh6QoP3cq7PGWcuZKV7hjd1tjCTQukwMvqV8lcq39buNpIgDOWzEP5AzqXt \nCOFYn6RTH5SRuq4hKNN7sT1eYMslHu7wtEBDKVqrLjOCe/W2f8rLT1zEsoAW2Chl\nZAPYUBkl/ 0XuTWRq3CohPPcI+UtlRSfvLDeeQ460swjbwqS/RbJh3sIwlCRLU08k\nEo04Z9H/ AgMBAAECggEAEleaQqHCWZk/HyYN0Am/GJSGFa2tD60SXY2fUieh8/Hl \nfvCArftGgMaYWPSNCJRMXB7tPwpQu19esjz4Z/cR2Je4fTLPrffGUsHFgZjv5OQB \nZVe4a5Hj1OcgJYhwCqPs2d9i2wToYNBbcfgh8lSETq8YaXngBO6vES9LMhHkNKKr \nciu9YkInNEHu6uRJ5g/eGGX3KQynTvVIhnOVGAJvjTXcoU6fm7gYdHAD6jk9lc9M \nEGpfYI6AdHIwFZcT/RNAxhP82lg2gUJSgAu66FfDjMwQXKbafKdP3zq4Up8a7Ale\nkrguPtfV1vWklg +bUFhqGaiAEYTpAUN9t2DVIiijqQKBqQDnYMMsaF0r557CM1CT \nXUqqCZo8MKeV2jf2drlxRRwRl33SksQbzAQ/qrLdT7GP3sCGqvkxWY2FPdFYf8kx \nGcCeZPcleZYCQAM41pjtsaM8tVbLWVR8UtGBuQoPSph7JNF3Tm/JH/fbwjpjP7dt \nJ7n8EzkRUNE6aIMHOFEeych/PQKBqQDmf1bMoqx63rTcwQ0PEZ9Vt7mTqKYK4aLr \niWgTWHXPZxUQaYhpjXo6+lMI6DpExiDgBAkMzJGIvS7yQiYWU+wthAr9urbWYdGZ \nlS6VjoTkF6r7VZoILXX0fbuXh6lm8K8IQRfBpJff56p9phMwaBpDNDrfpHB5utBU \nxs40yIdp6wKBgQC69Cp/xUwTX7GdxQzEJctYiKnBHKcspAg38zJf3bGSXU/jR4eB \n1lVQhELGI9CbKSdzKM71GyElmix/T7FnJSHIWlho1qVo6AQyduNWnAQD15pr8KAd \nXGXAZZ1FQcb3KYa+2fflERmazdOTwjYZ0tGqZnXkEeMdSLkmqlCRigWhGQKBgDak\n/ 735uP20KKqhNehZpC2dJei7OilgRhCS/dKASUXHSW4fptBnUxACYocdDxtY4Vha\nfl7FPMdvGl8ioYbvlHFh +X0Xs9r1S8veWnHoXMb6eXWmYKMJrAoveLa+2cFm1Aqf

\n7nLhA4R4lqm9lpV6SKeqDUkR4fxp9pPyodZPqBLLAoGBAJkD4wHW54Pwd4Ctfk9o \njHjWB7pQlUYpTZO9dm+4fpCMn9Okf43AE2yAOaAP94GdzdDJkxfciXKcsYr9IIuk \nfaoXgjKR7p1zERiWZuFF63SB4aiyX1H7IX0MwHDZQO38a5gZaOm/BUlGKMWXzuEd\n3fy +1rCUwzOp9LSjtJYf4ege\n-----END PRIVATE KEY-----

# **Status Code**

For details, see Status Codes.

# 4.9.5 Deleting a Certificate

 $\mathcal{E}$ 

# **Function**

This API is used to delete a certificate.

#### **Constraints**

If the target certificate is used by a listener, the certificate cannot be deleted, and 409 code will be displayed.

#### **URI**

DELETE /v2/{project\_id}/elb/certificates/{certificate\_id}

Table 4-209 Parameter description

| <b>Parameter</b> | <b>Mandator</b> | <b>Type</b> | <b>Description</b>            |
|------------------|-----------------|-------------|-------------------------------|
| project_id       | Yes             | Strin<br>g  | Specifies the project ID.     |
| certificate id   | Yes             | Strin<br>g  | Specifies the certificate ID. |

#### **Request**

None

#### **Response**

None

#### **Example Request**

Example request: Deleting a certificate DELETE https://{Endpoint}/v2/a31d2bdcf7604c0faaddb058e1e08819/elb/certificates/ 23ef9aad4ecb463580476d324a6c71af

#### **Example Response**

Example response

None

# **Status Code**

For details, see **[Status Codes](#page-237-0)**.

# **5 Permissions Policies and Supported Actions**

# **5.1 Introduction**

This section describes fine-grained permissions management for the ELB service. If your account does not need individual IAM users, then you may skip over this chapter.

By default, new IAM users do not have permissions assigned. You need to add a user to one or more groups, and attach permissions policies or roles to these groups. Users inherit permissions from the groups to which they are added and can perform specified operations on cloud services based on the permissions.

An account has all of the permissions required to call all APIs, but IAM users must have the required permissions specifically assigned. The permissions required for calling an API are determined by the actions supported by the API. Only users who have been granted permissions allowing the actions can call the API successfully. For example, if an IAM user queries backend servers using an API, the user must have been granted permissions that allow the elb:servers:list action.

# **Supported Actions**

ELB provides system-defined policies that can be directly used in IAM. You can also create custom policies and use them to supplement system-defined policies, implementing more refined access control. Operations supported by policies are specific to APIs. The following are common concepts related to policies:

- Permissions: Defined by actions in a custom policy.
- APIs: REST APIs that can be called in a custom policy.
- Actions: Added to a custom policy to control permissions for specific operations.
- Related actions: Actions on which a specific action depends to take effect. When assigning permissions for the action to a user, you also need to assign permissions for the dependent actions.

**[Supported Actions](#page-228-0)** describes the custom policy authorization items supported by ELB.

<span id="page-228-0"></span>● **Load balancer actions**, including actions supported by all load balancer APIs, such as the APIs for creating a load balancer, querying a load balancer, querying the load balancer status tree, querying the load balancer list, updating a load balancer, and deleting a load balancer.

#### $\Box$  Note

The check mark  $(\sqrt{})$  indicates that an action takes effect. The cross mark  $(x)$  indicates that an action does not take effect.

# **5.2 Supported Actions**

# **5.2.1 Load Balancer**

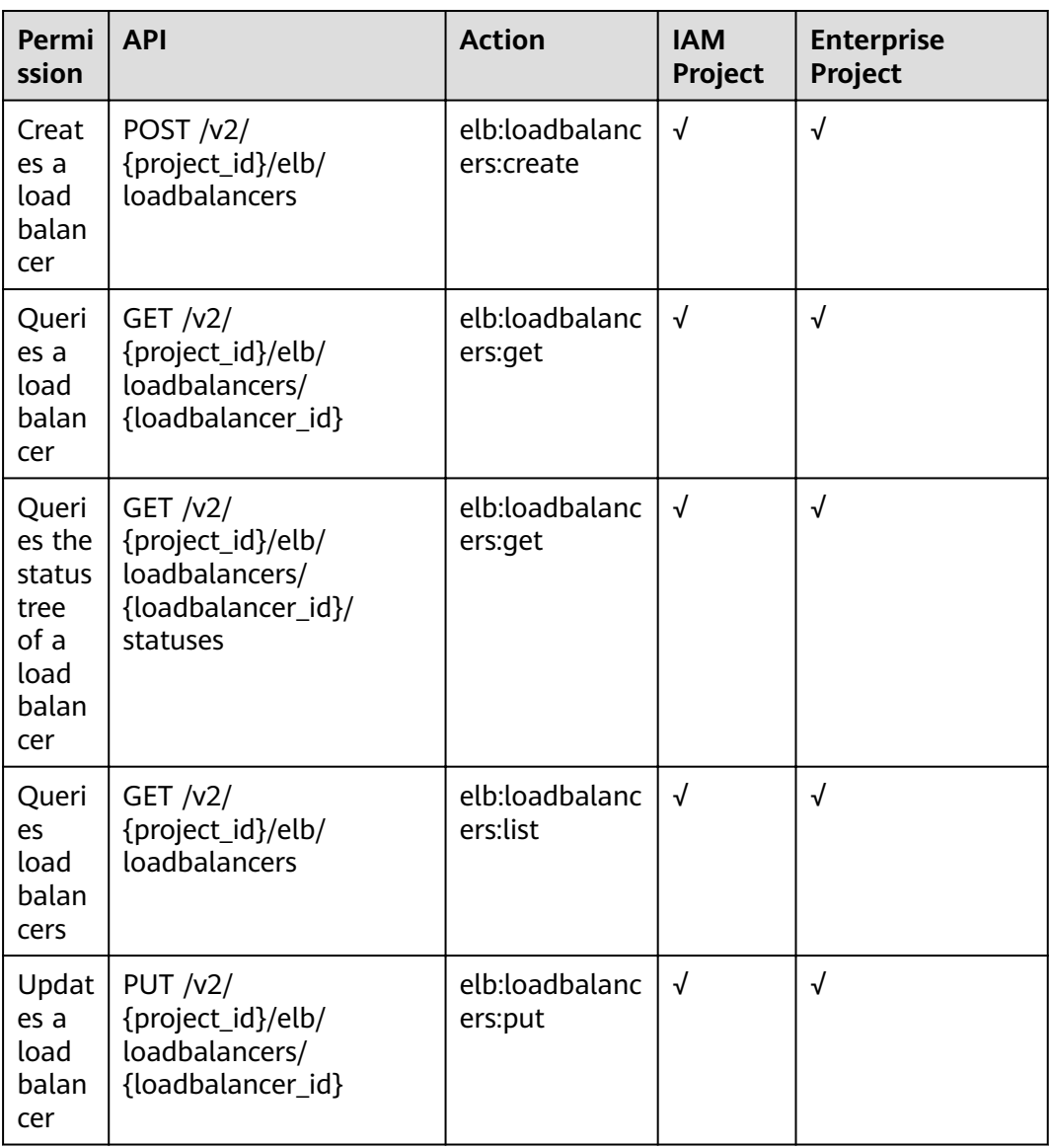

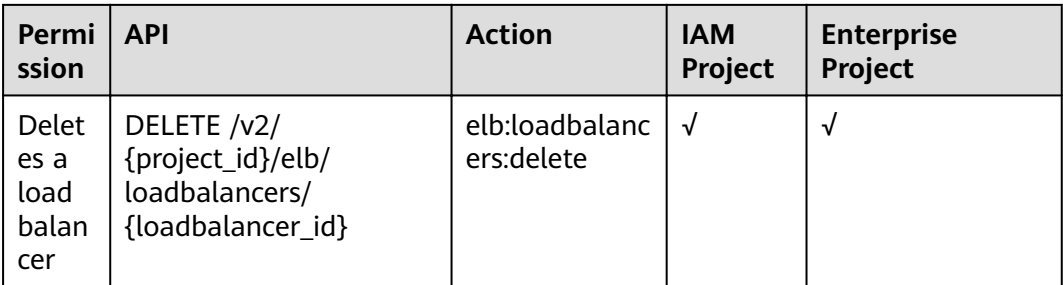

# 5.2.2 Listener

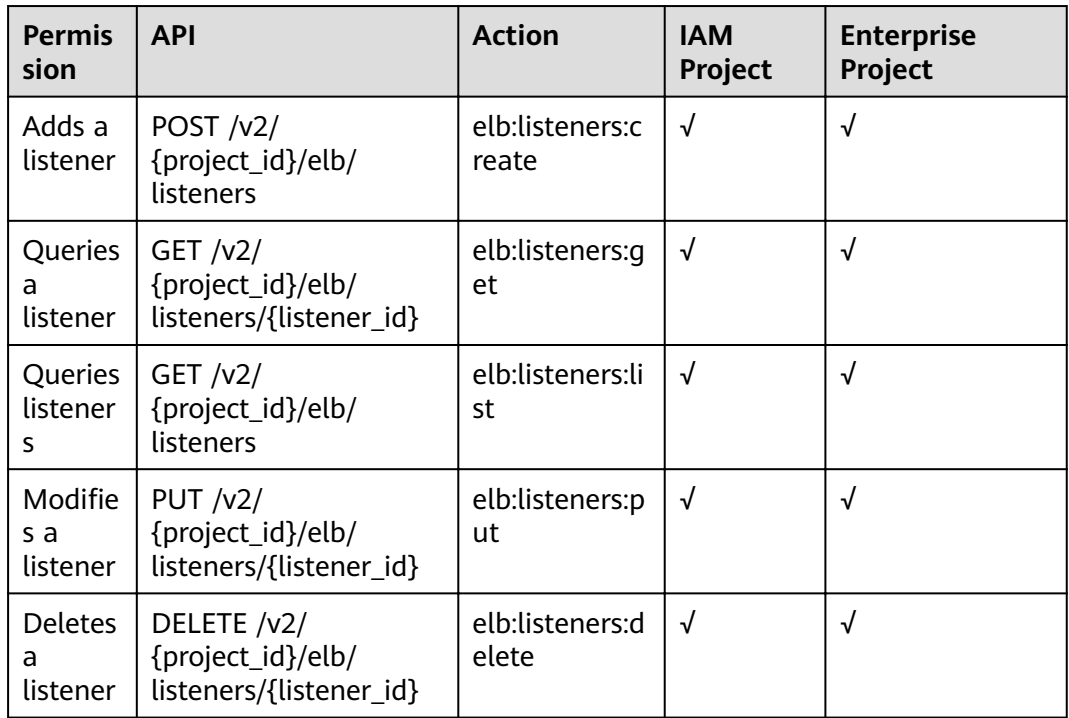

# 5.2.3 Backend Server Group

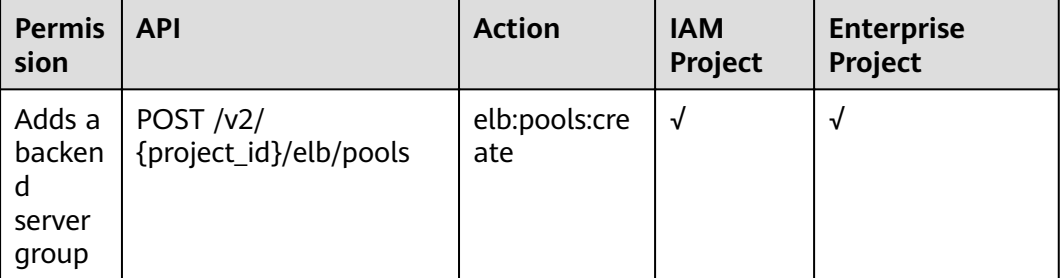

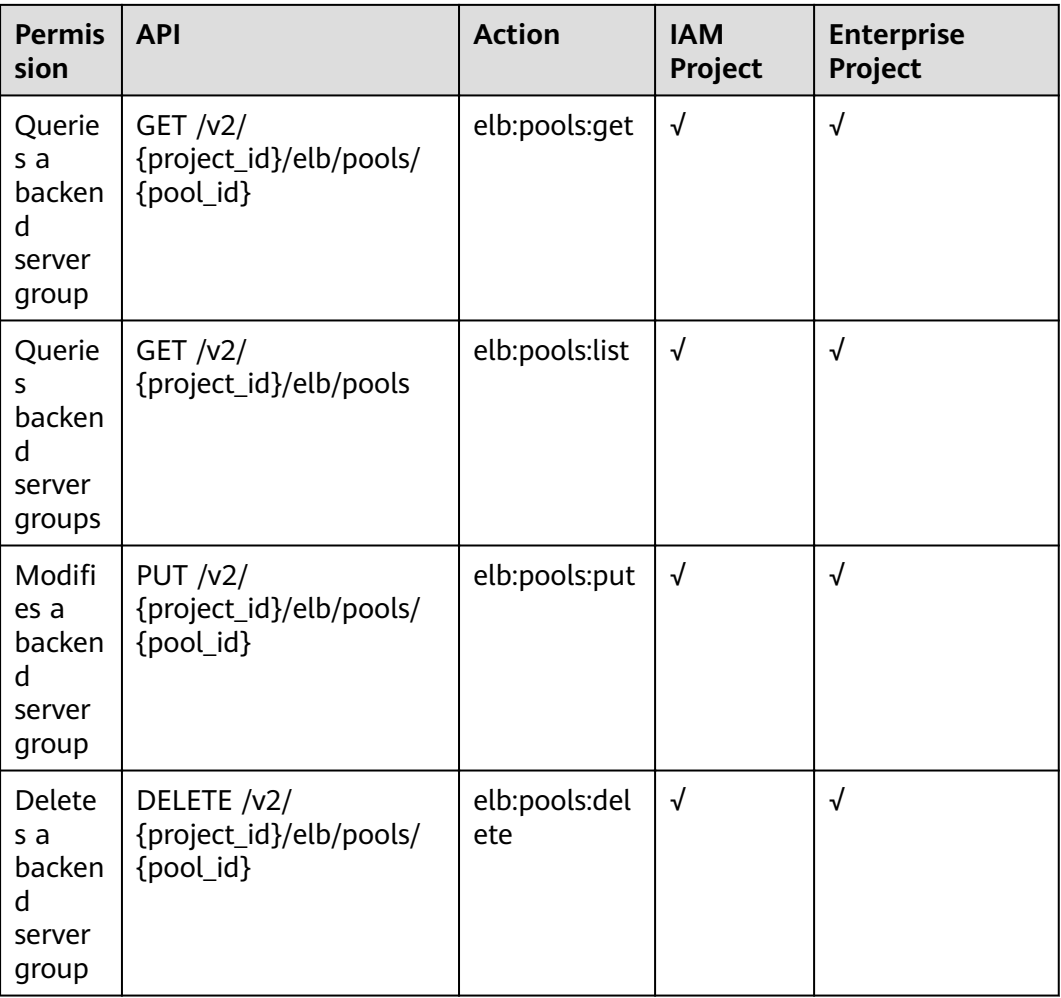

# **5.2.4 Backend Server**

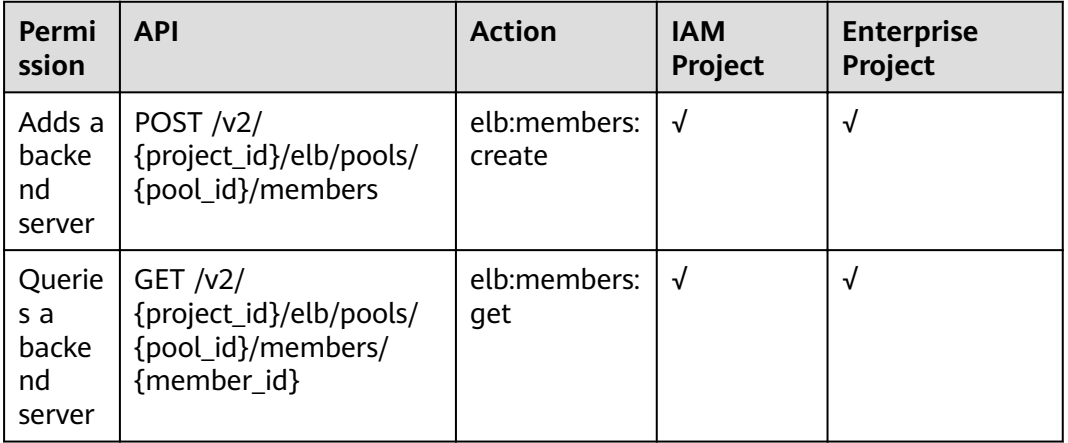

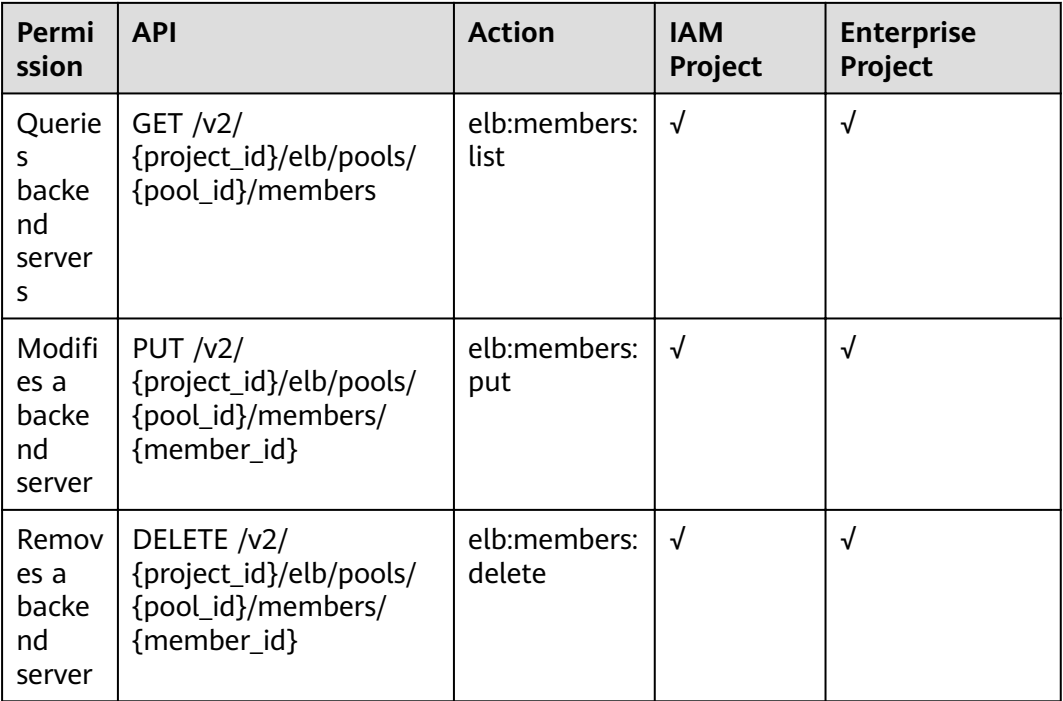

# **5.2.5 Health Check**

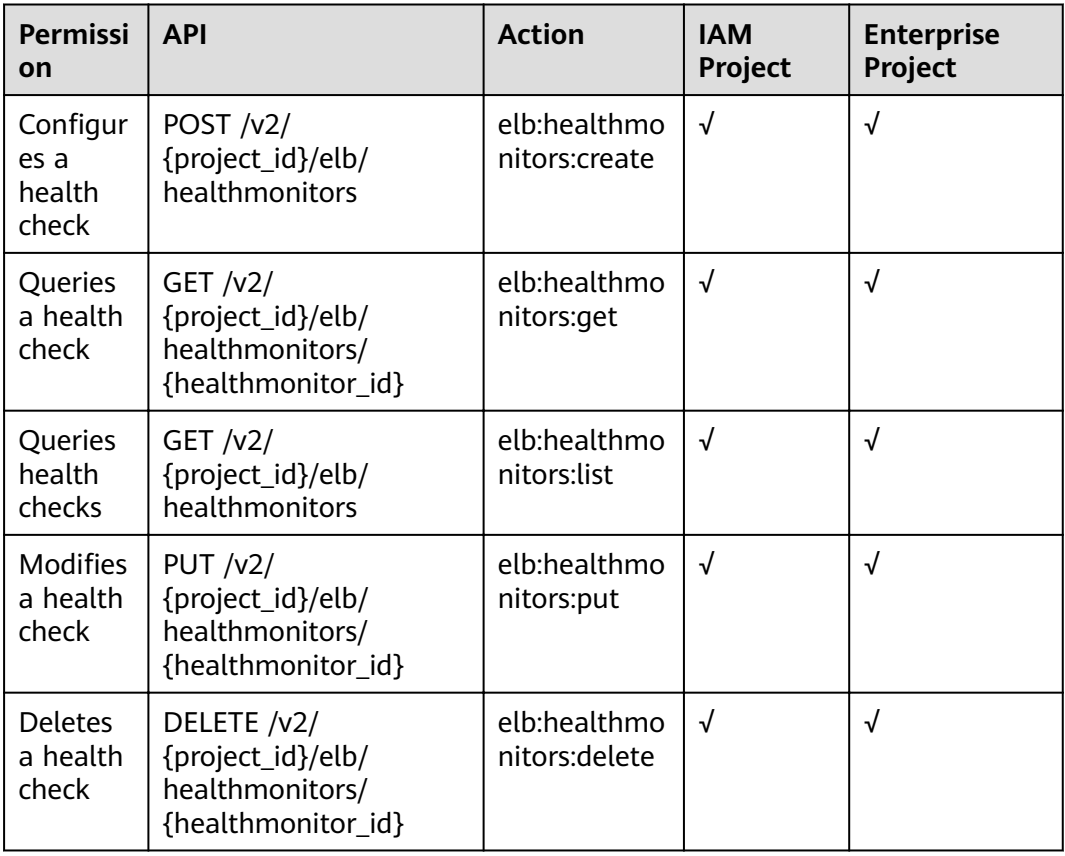

# **5.2.6 Forwarding Policy**

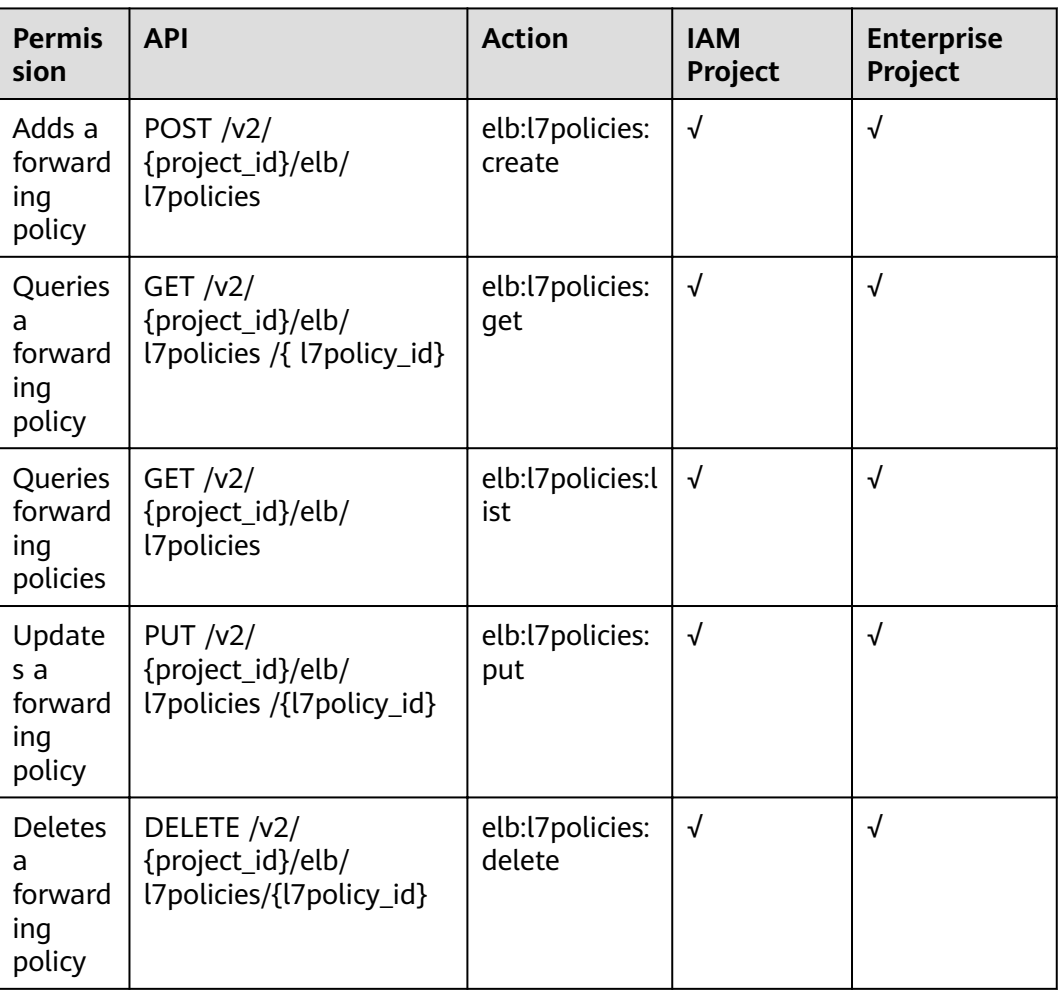

# **5.2.7 Forwarding Rule**

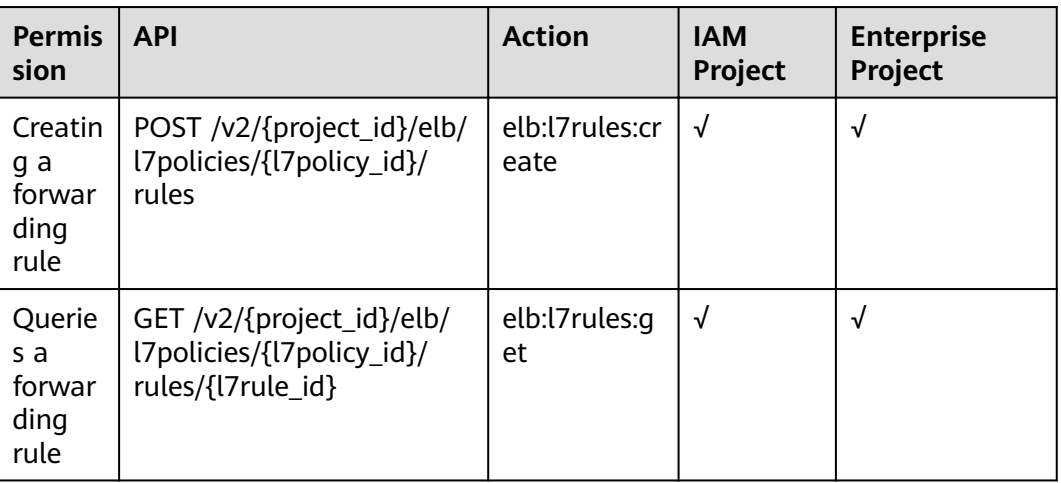

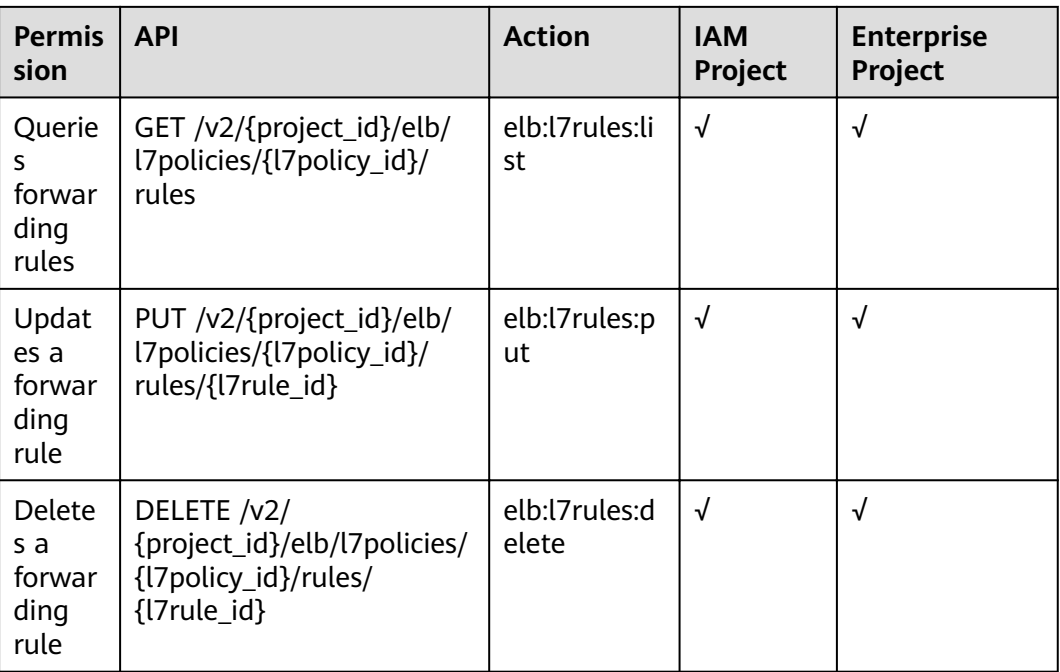

# **5.2.8 Whitelist**

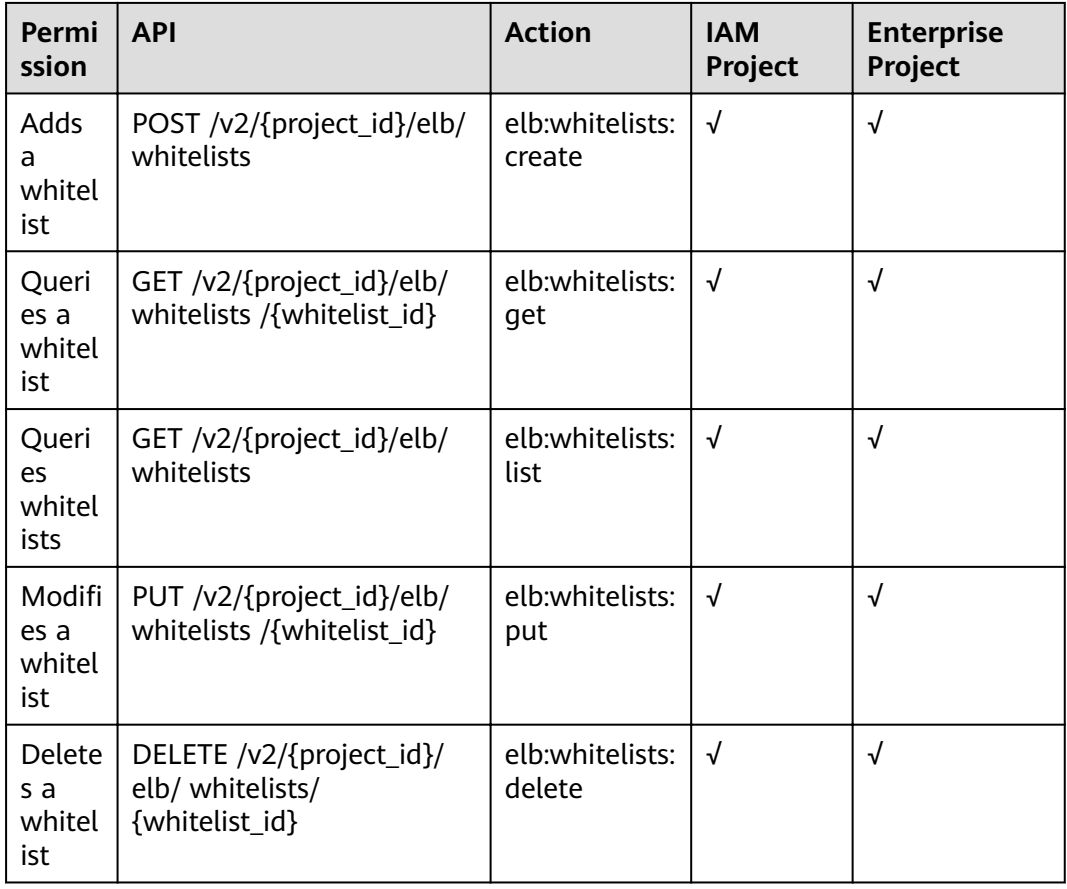

# 5.2.9 SSL Certificate

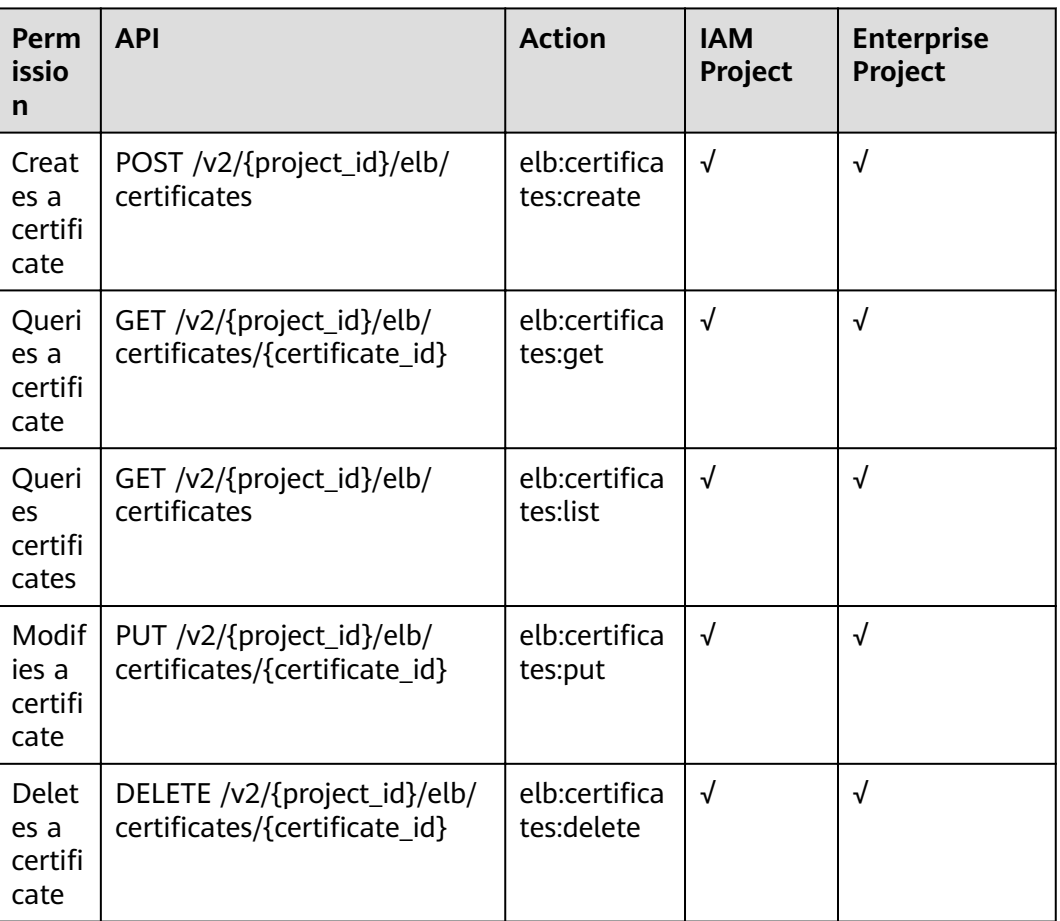

# 5.2.10 Quota

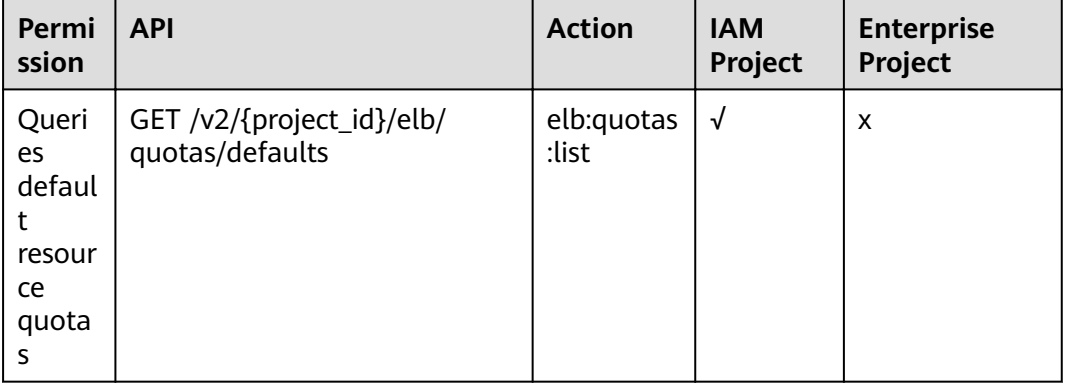

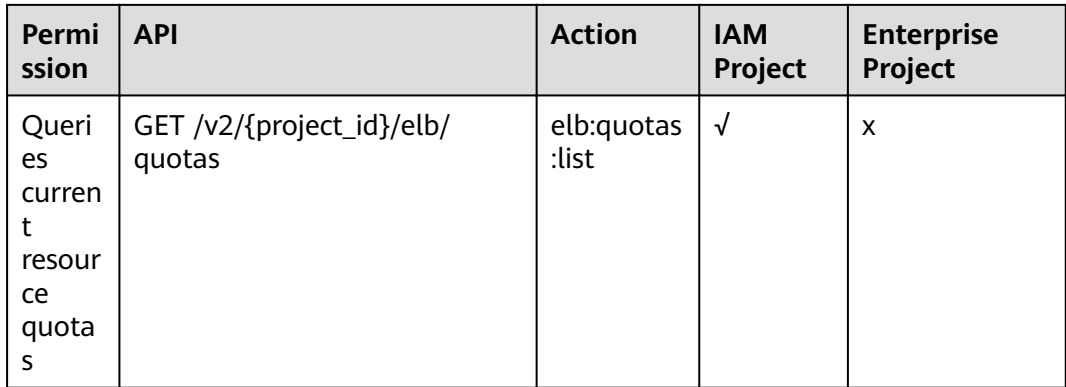

# 5.2.11 Tag

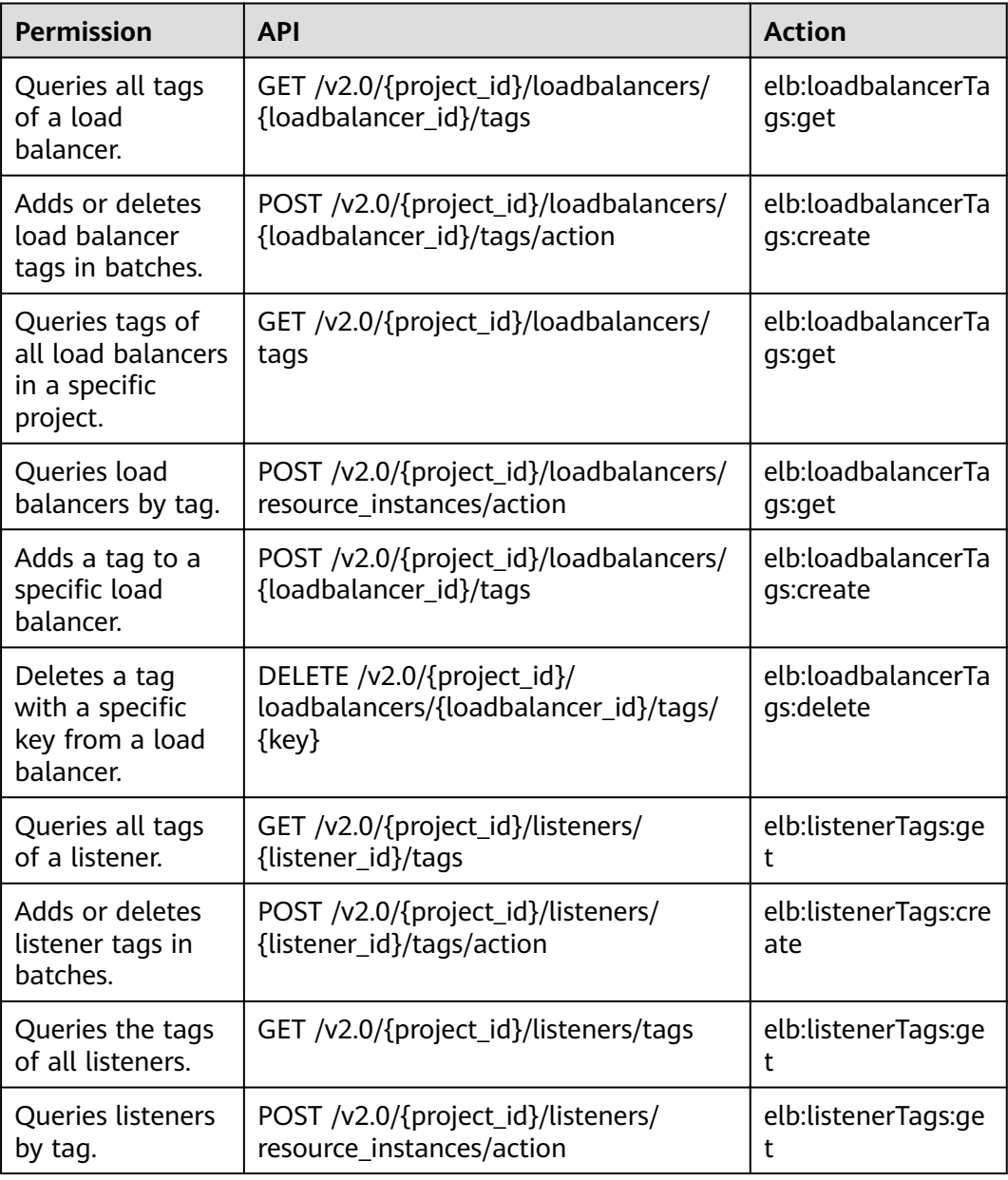

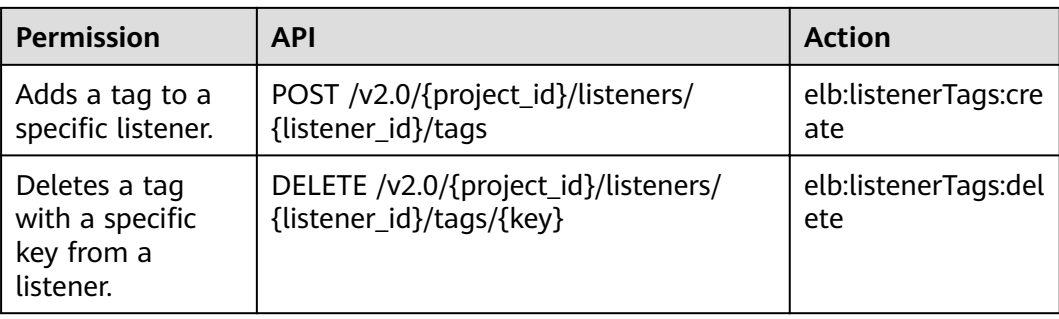

# **5.2.12 Precautions for API Permissions**

**elb:quotas:list** controls the fine-grained permission for quota display.

**elb:logtanks:create**, **elb:logtanks:list**, **elb:logtanks:get**, **elb:logtanks:put**, and **elb:logtanks:delete** control the fine-grained permission for log creation, log list query, log details query, log update, and log deletion.

The logging function relies on LTS, and the **lts:\*:get\*** and **lts:\*:list\*** permissions at the project level are required.

The monitoring function relies on Cloud Eye.

# **6 Appendix**

# <span id="page-237-0"></span>**6.1 Status Codes**

#### **Table 6-1** Normal status codes

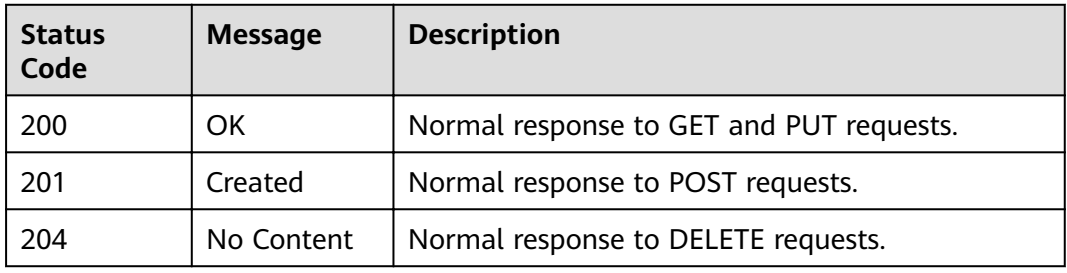

#### **Table 6-2** Error codes

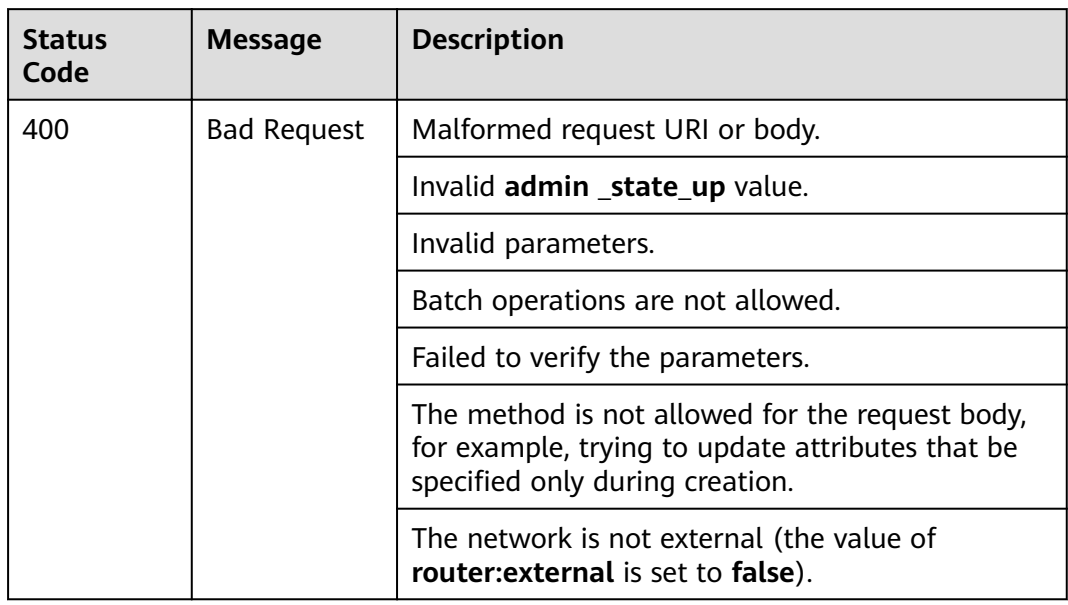

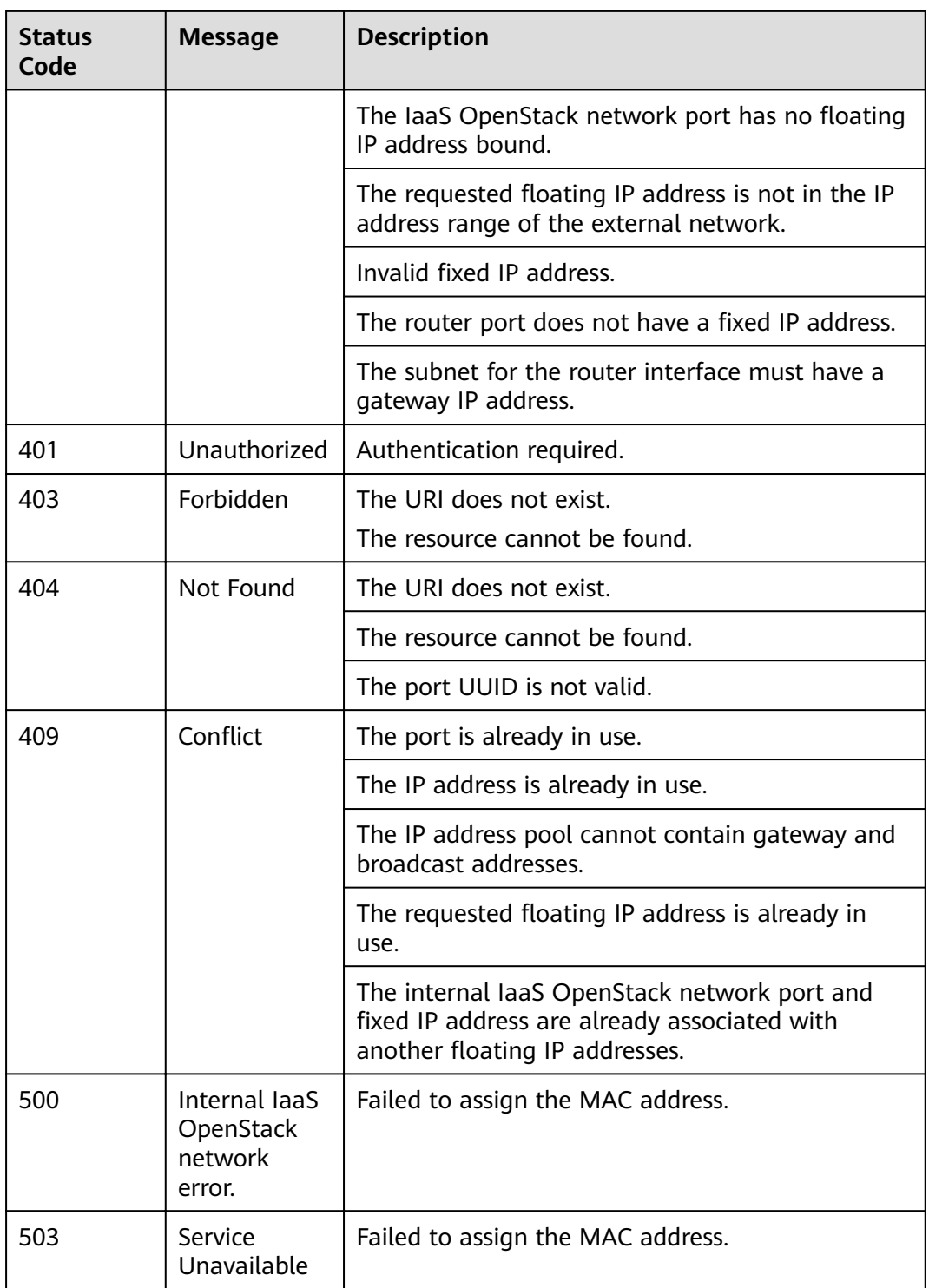

# **6.2 Monitoring Metrics**

# **Overview**

This section describes the namespace, the metrics that can be monitored by Cloud Eye, and dimensions of these metrics. You can use APIs provided by Cloud Eye to query the metrics of a monitored object and generated alarms.

# **Namespace**

SYS.ELB

# **Metrics**

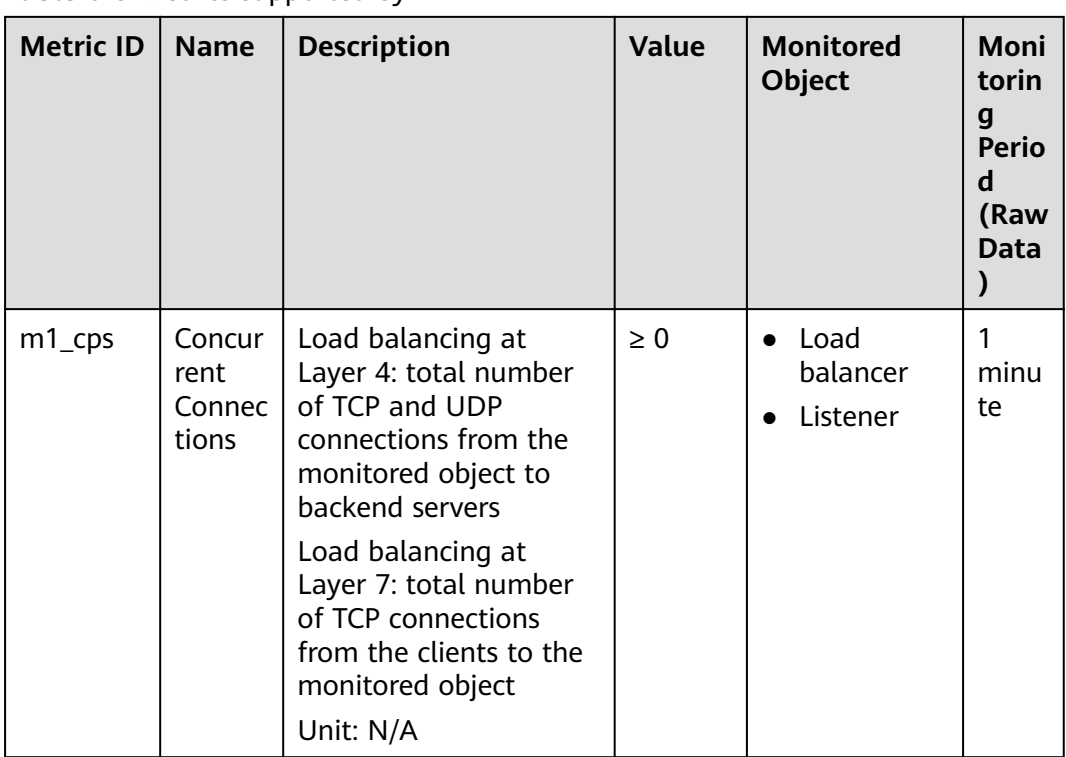

#### **Table 6-3** Metrics supported by ELB

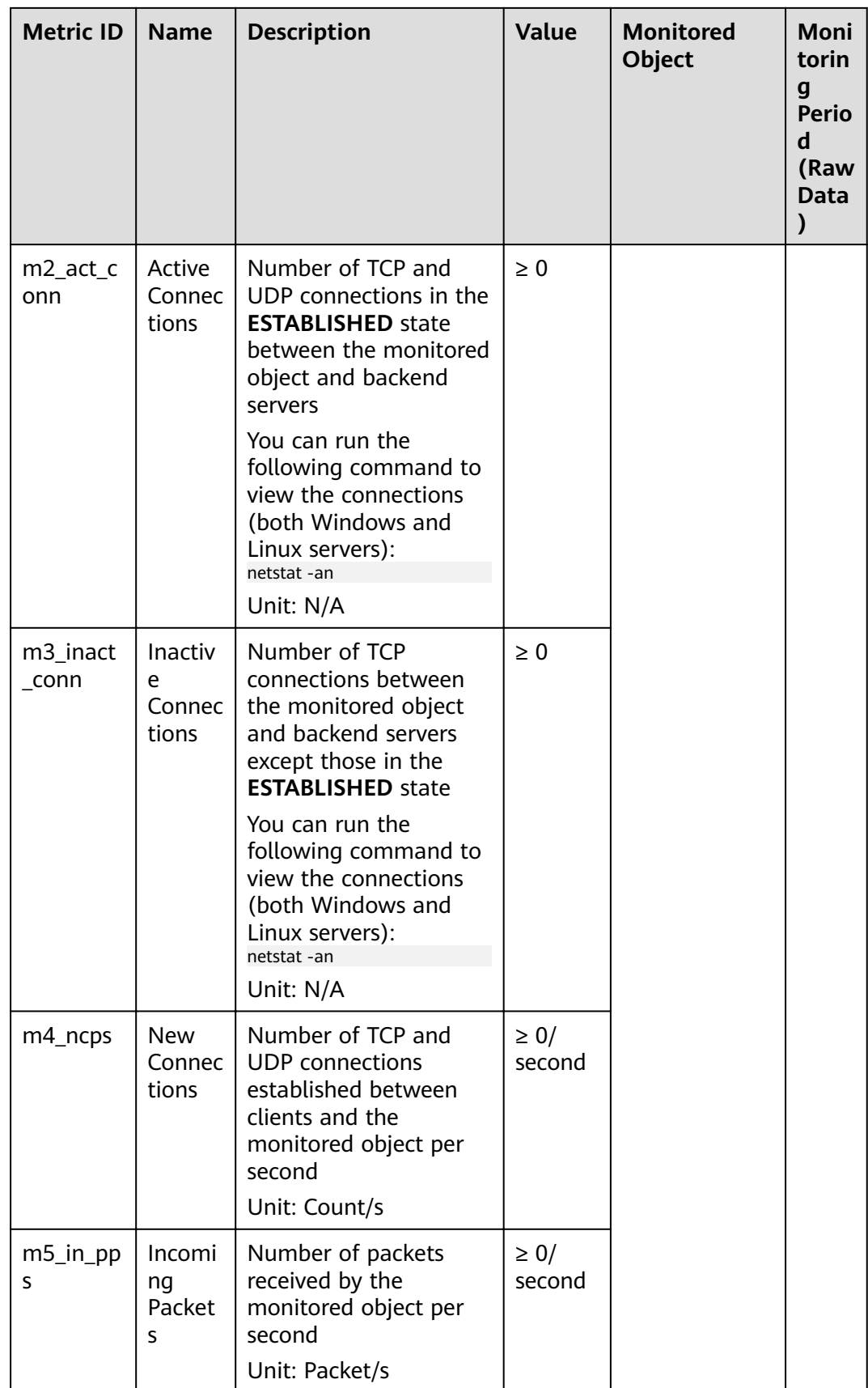

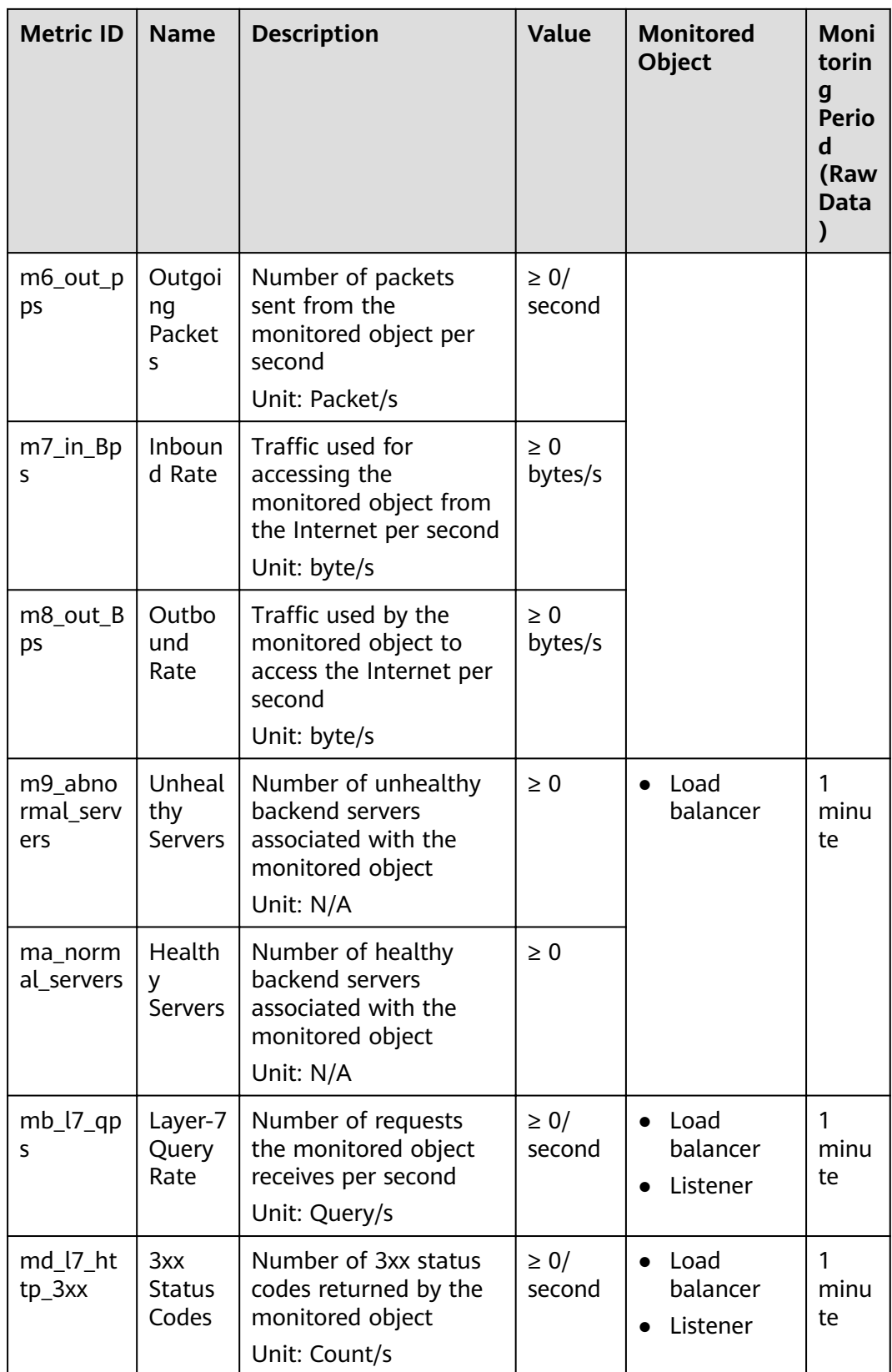

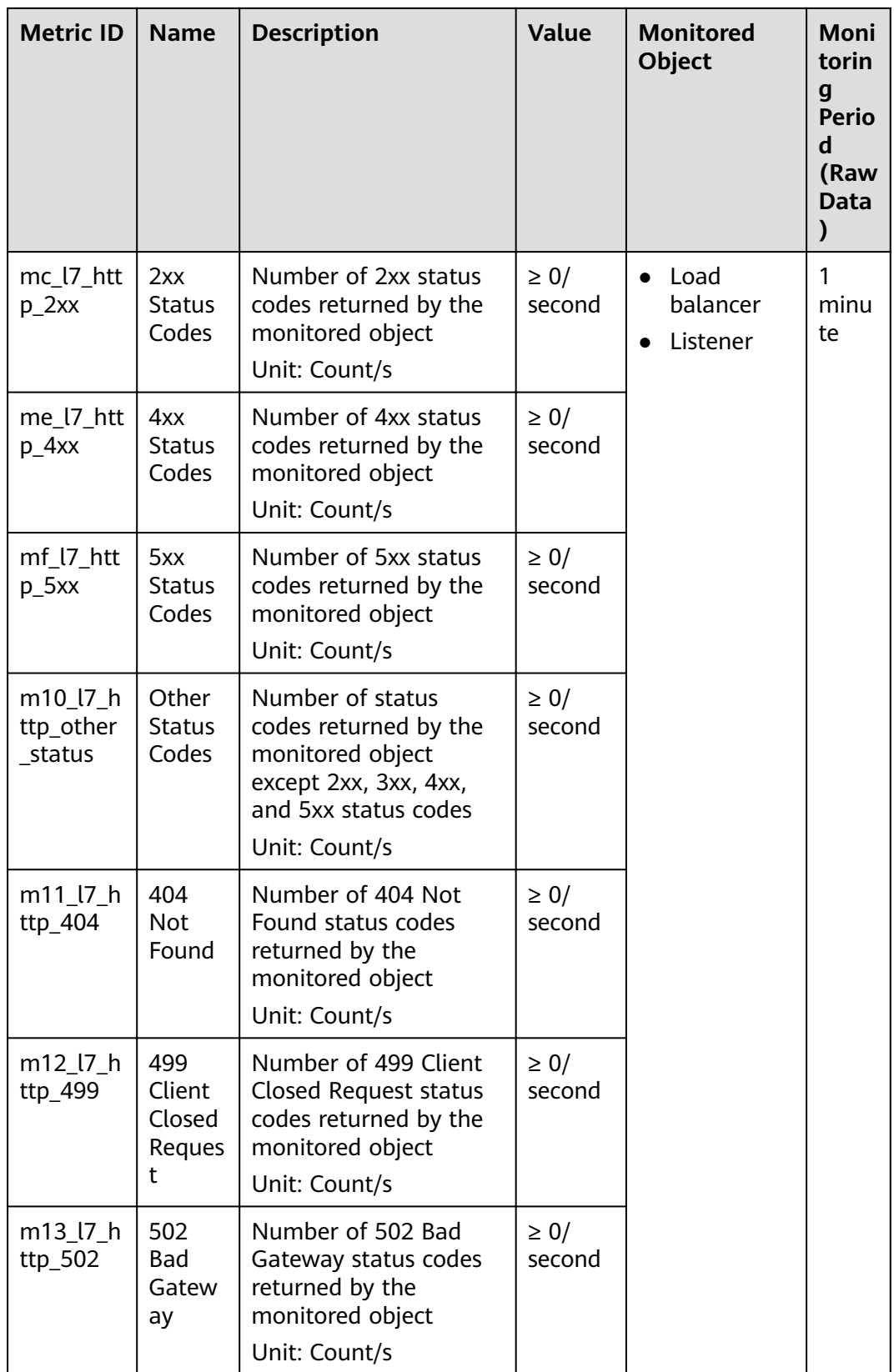

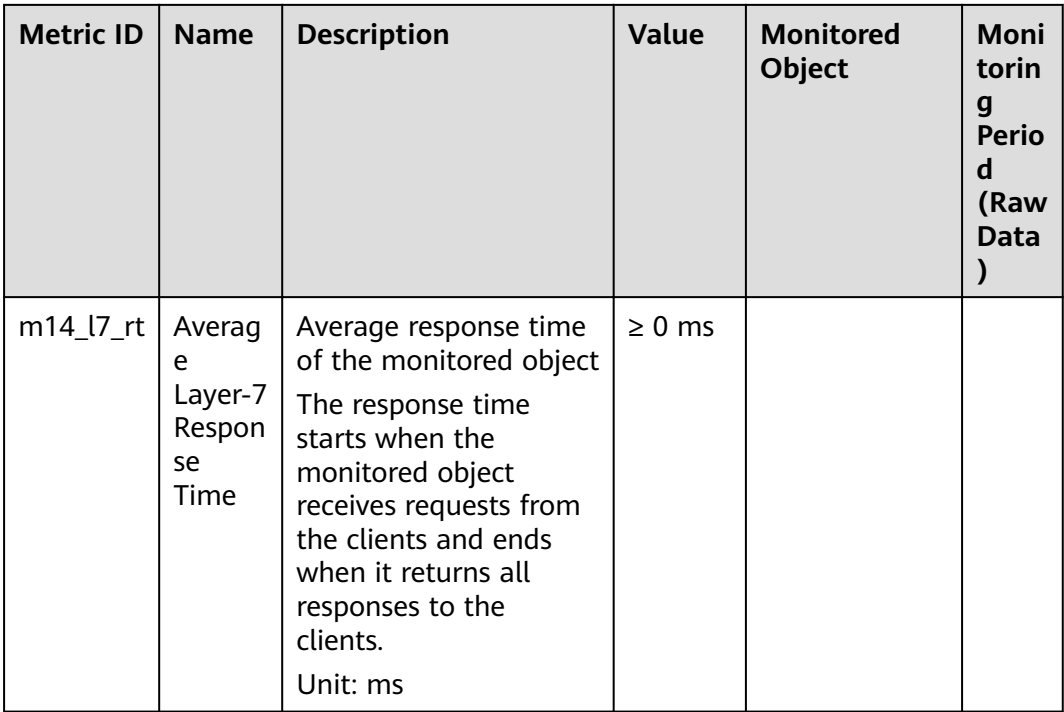

**a**: If a service is being monitored from multiple dimensions, include all dimensions when you use APIs to query the metrics.

- Example of querying a single metric from both dimensions: dim. 0=lbaas\_instance\_id,223e9eed-2b02-4ed2-a126-7e806a6fee1f&dim. 1=lbaas\_listener\_id,3baa7335-8886-4867-8481-7cbba967a917
- Example of querying metrics in batches from both dimensions: "dimensions": [

```
{
"name": "lbaas_instance_id",
"value": "223e9eed-2b02-4ed2-a126-7e806a6fee1f"
}
{
"name": "lbaas_listener_id",
"value": "3baa7335-8886-4867-8481-7cbba967a917"
}
],
```
# **Dimensions**

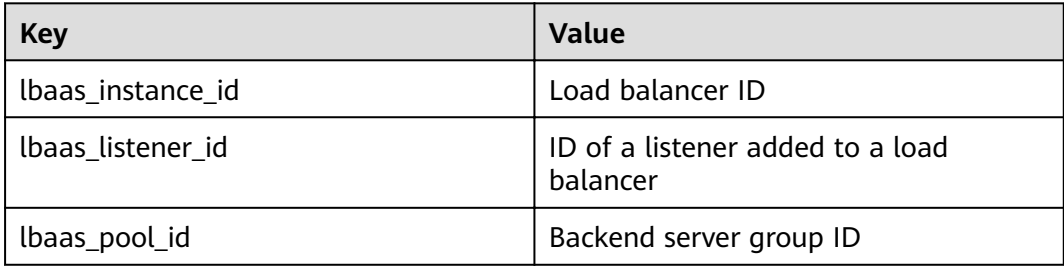

# **6.3 General Information About Load Balancers**

The following information applies only to load balancers.

# **6.3.1 Querying Data in Pages**

APIs v2.0 allow users to query data in pages by adding the limit and marker parameters to the URL of the list request. The query results are displayed in the ascending order of IDs.

- **next ref** in the response indicates the URL of the next page.
- previous ref in the response indicates the URL of the previous page.

#### **Request**

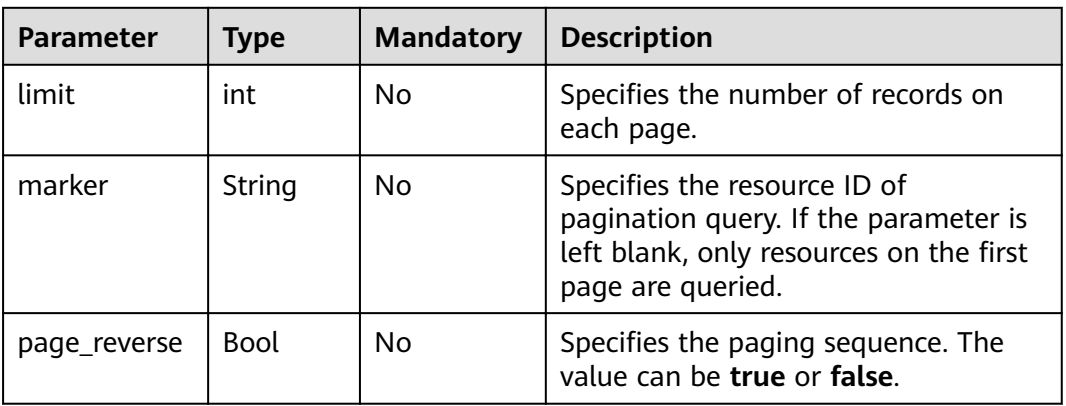

#### **Table 6-4** Parameter description

#### **Response**

None

# **Example**

Example request GET /v2.0/networks?limit=2&marker=3d42a0d4-a980-4613-ae76-a2cddecff054&paqe\_reverse=False

```
Example response
```

```
{
   "networks": [
      {
         "status": "ACTIVE",
         "subnets": [],
         "name": "liudongtest ",
         "admin_state_up": false,
         "tenant_id": "6fbe9263116a4b68818cf1edce16bc4f",
         "id": "60c809cb-6731-45d0-ace8-3bf5626421a9"
      },
      {
         "status": "ACTIVE",
         "subnets": [
            "132dc12d-c02a-4c90-9cd5-c31669aace04"
```
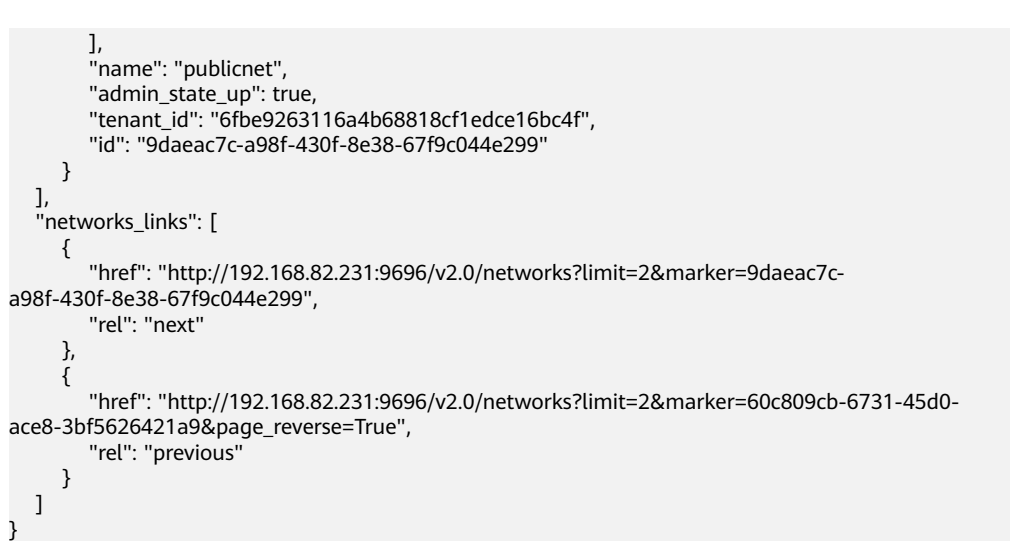

# **6.3.2 Sequencing Query Results**

APIs v2.0 enable the system to sort queried results based on customized keys by adding the **sort\_key** and **sort\_dir** parameters to the URL of the list request. **sort\_key** specifies the parameter used for sequencing results, and **sort\_dir** specifies whether results are displayed in ascending or descending order. These APIs allow sorting query results by multiple criteria. The number of **sort key** parameters must be equal to that of **sort\_dir** parameters. Otherwise, 400 status code is returned.

# **Example Request**

GET /v2.0/networks?sort\_key=name&sort\_dir=asc&sort\_key=status&sort\_dir=desc

#### **Example Response**

{

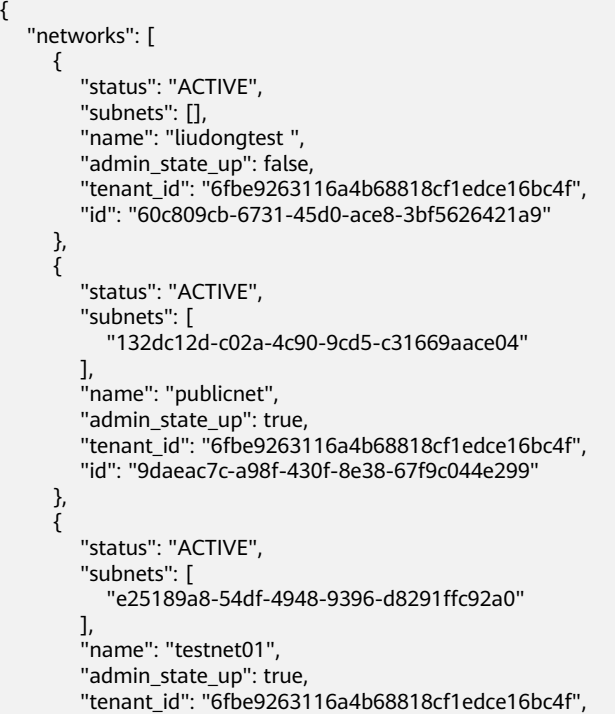

"id": "3d42a0d4-a980-4613-ae76-a2cddecff054" } ]

# **6.3.3 Basic Workflow**

}

The basic workflow of load balancers contains the following: creating a load balancer, adding a listener to a specific load balancer, adding a backend server group to a specific listener, configuring a health check for a specific backend server group, and adding a backend server to a specific backend server group. Deletion operations include removing a backend server, deleting a health check, deleting a backend server group, deleting a listener, and deleting a load balancer.

# **Provision Resources**

- Creating a load balancer
- Adding a listener to a specific load balancer
- Adding a backend server group to a specific listener
- Configuring a health check for a specific backend server group
- Adding a backend server to a specific backend server group

#### **Reclaim Resources**

- Removing a backend server
- Deleting a health check
- Deleting a backend server group
- Deleting a listener
- Deleting a load balancer

# **6.4 Obtaining a Project ID**

# **Scenarios**

A project ID is required for some URLs when an API is called. Therefore, you need to obtain a project ID in advance. Two methods are available:

- **Obtain the Project ID by Calling an API**
- **[Obtain the Project ID from the Console](#page-247-0)**

# **Obtain the Project ID by Calling an API**

You can obtain the project ID by calling the IAM API used to query project information based on the specified criteria.

The API used to obtain a project ID is GET https://{Endpoint}/v3/projects. {Endpoint} is the IAM endpoint and can be obtained from **[Regions and](https://developer.huaweicloud.com/intl/en-us/endpoint) [Endpoints](https://developer.huaweicloud.com/intl/en-us/endpoint)**. For details about API authentication, see **[Authentication](#page-14-0)**.

The following is an example response. The value of **id** is the project ID.

```
 "projects": [
```
{

```
 {
        "domain_id": "65382450e8f64ac0870cd180d14e684b",
        "is_domain": false,
        "parent_id": "65382450e8f64ac0870cd180d14e684b",
        "name": "project_name",
        "description": "",
        "links": {
           "next": null,
           "previous": null,
           "self": "https://www.example.com/v3/projects/a4a5d4098fb4474fa22cd05f897d6b99"
\qquad \qquad \} "id": "a4a5d4098fb4474fa22cd05f897d6b99",
        "enabled": true
     }
   ],
   "links": {
     "next": null,
 "previous": null,
 "self": "https://www.example.com/v3/projects"
   }
```
# **Obtain a Project ID from the Console**

}

To obtain a project ID from the console, perform the following operations:

- 1. Log in to the management console.
- 2. Click the username and select **My Credentials** from the drop-down list. On the **My Credentials** page, view the project ID (value in the **Project ID** column).

# **7 Historical APIs**

# **7.1 Load Balancer APIs (OpenStack)**

# **7.1.1 Load Balancer**

# **7.1.1.1 Creating a Load Balancer**

# **Function**

This API is used to create a private network load balancer. After the load balancer is created, its details, such as load balancer ID, IP address, and subnet ID, are returned.

To create a public network load balancer, you also need to call the API for assigning an EIP and associate this IP address to the port bound to the IP address of the private network load balancer.

# **URI**

POST /v2.0/lbaas/loadbalancers

# **Request**

**Table 7-1** Parameter description

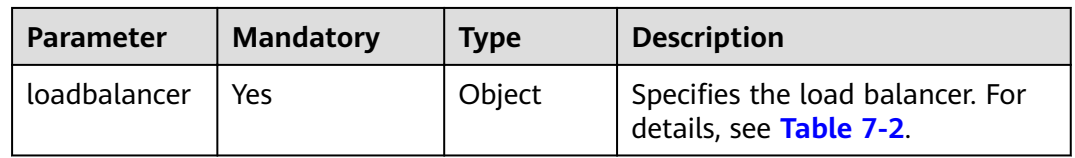

| <b>Parameter</b> | <b>Mand</b><br>atory | <b>Type</b>   | <b>Description</b>                                                                                                    |
|------------------|----------------------|---------------|----------------------------------------------------------------------------------------------------|
| name             | No                   | String        | Specifies the load balancer name.<br>The value contains a maximum of 255<br>characters.                                                                                                    |
| description      | No.                  | String        | Provides supplementary information<br>about the load balancer.<br>The value contains a maximum of 255<br>characters.                                                                                                    |
| tenant_id        | No.                  | String        | Specifies the ID of the project where<br>the load balancer is used.<br>The value contains a maximum of 255<br>characters.<br>The value must be the same as the<br>value of <b>project_id</b> in the token.                                                                                               |
| project_id       | No.                  | String        | Specifies the ID of the project to which<br>the load balancer belongs. This<br>parameter has the same meaning as<br>tenant_id.                                                                                                    |
|                  |                      |               | The value must be the same as the<br>value of project_id in the token.                                                                                                    |
| vip_subnet_id    | Yes                  | String        | Specifies the ID of the subnet where<br>the load balancer works. You can<br>obtain the value by calling the API for<br>querying subnets ({VPC endpoint}/v2.0/<br>subnets) using the GET method.<br>The private IP address of the load<br>balancer is in this subnet.<br>Only IPv4 subnets are supported. |
| provider         | No                   | <b>String</b> | Specifies the provider of the load<br>balancer.<br>The value can only be vlb.                                                                                                    |
| vip_address      | No.                  | String        | Specifies the private IP address of the<br>load balancer.<br>This IP address must be the one in the<br>subnet specified by vip_subnet_id. If<br>this parameter is not specified, an IP<br>address is automatically assigned to<br>the load balancer from the subnet                                      |
|                  |                      |               | specified by vip_subnet_id.<br>The value contains a maximum of 64<br>characters.                                                                                                    |

<span id="page-249-0"></span>**Table 7-2 loadbalancer** parameter description

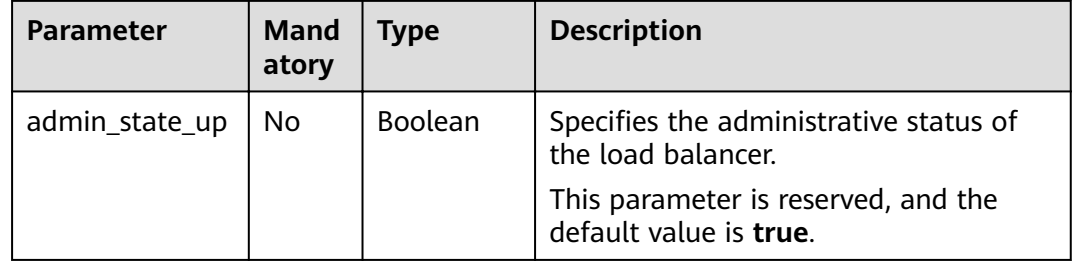

# **Response**

**Table 7-3** Response parameters

| <b>Parameter</b> | Tvpe   | <b>Description</b>                                          |
|------------------|--------|-------------------------------------------------------------|
| loadbalancer     | Object | Specifies the load balancer. For details,<br>see Table 7-4. |

**Table 7-4 loadbalancer** parameter description

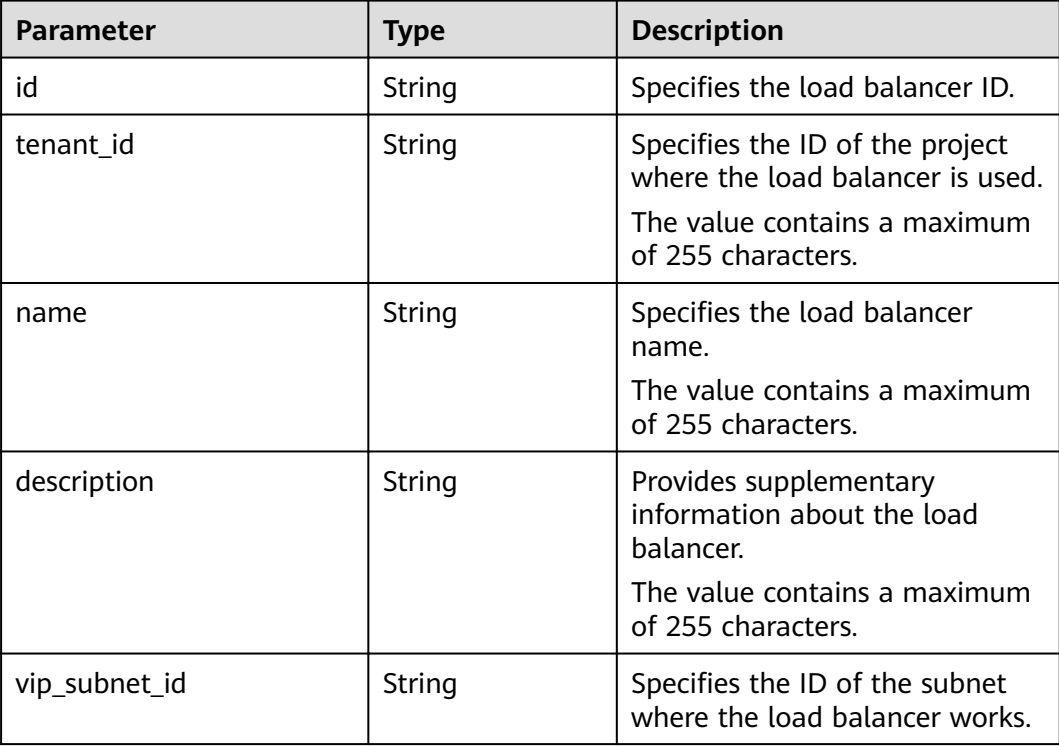

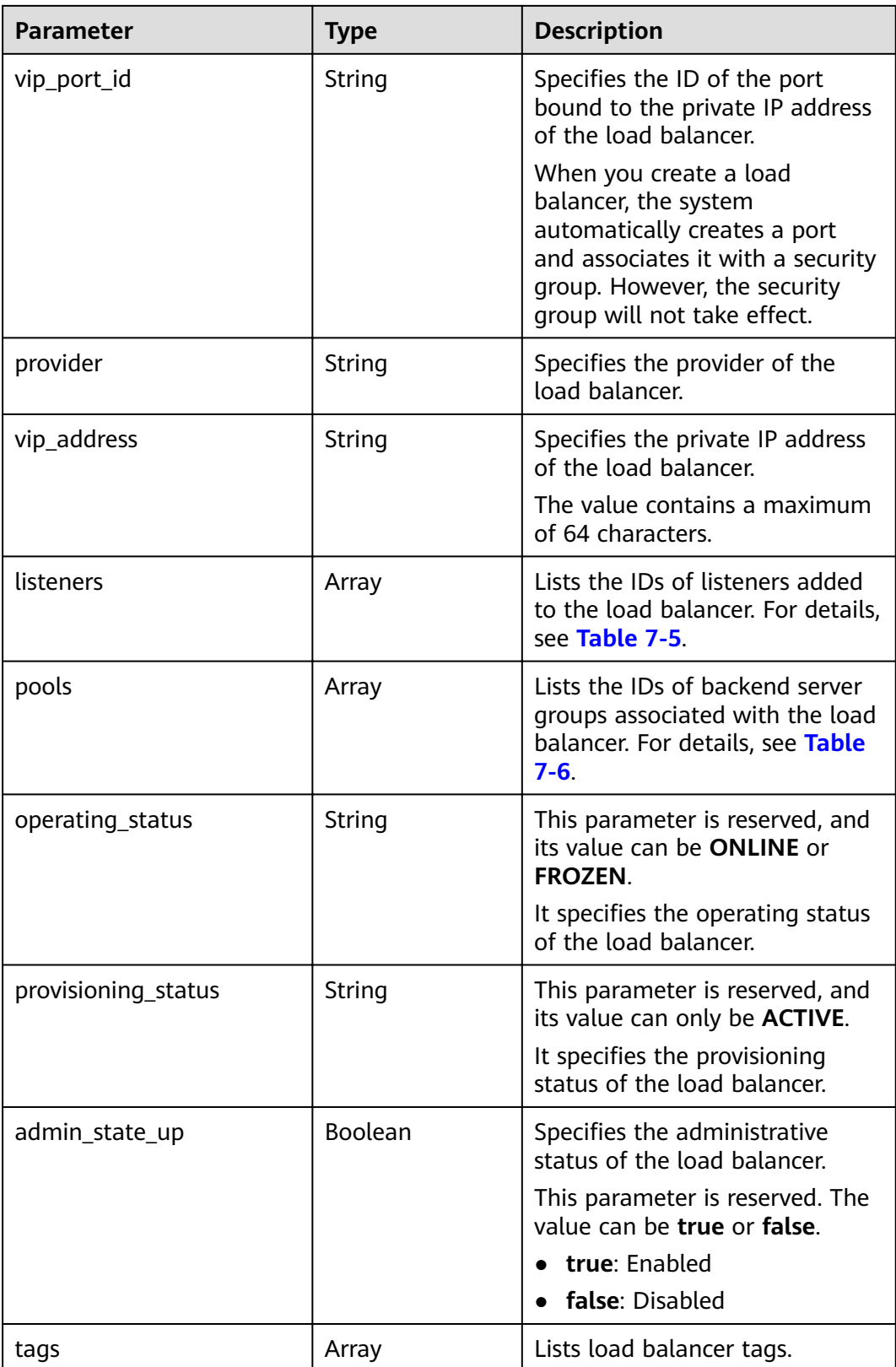
<span id="page-252-0"></span>

| <b>Parameter</b> | <b>Type</b> | <b>Description</b>                                        |
|------------------|-------------|-----------------------------------------------------------|
| created at       | String      | Specifies the time when the<br>load balancer was created. |
|                  |             | The UTC time is in YYYY-MM-<br>DDTHH:MM:SS format.        |
|                  |             | The value contains a maximum<br>of 19 characters.         |
| updated_at       | String      | Specifies the time when the<br>load balancer was updated. |
|                  |             | The UTC time is in YYYY-MM-<br><i>DDTHH:MM:SS</i> format. |
|                  |             | The value contains a maximum<br>of 19 characters.         |

**Table 7-5 listeners** parameter description

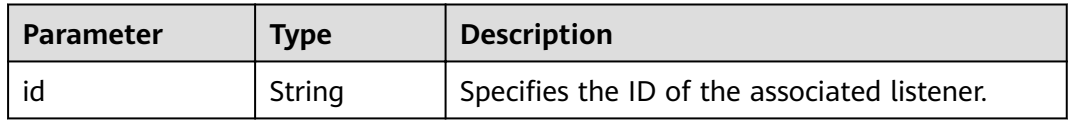

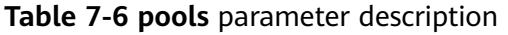

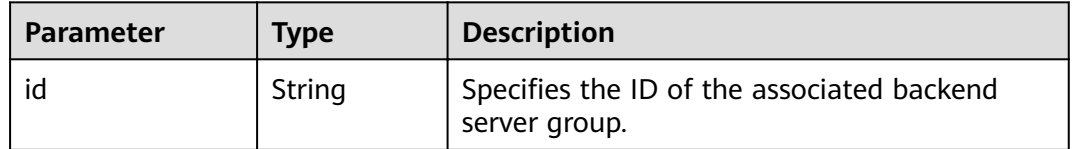

● Example request 1: Creating a private network load balancer POST https://{Endpoint}/v2.0/lbaas/loadbalancers

```
{ 
   "loadbalancer": { 
      "name": "loadbalancer1", 
 "description": "simple lb", 
 "tenant_id": "1867112d054b427e808cc6096d8193a1", 
      "vip_subnet_id": "58077bdb-d470-424b-8c45-2e3c65060a5b", 
      "vip_address": "192.168.0.100", 
      "admin_state_up": true 
   }
```
}

● Example request 2

(Bind an EIP to the port that has been bound to the load balancer's private IP address. For details about the parameters, see **[Table 7-7](#page-253-0)**.)

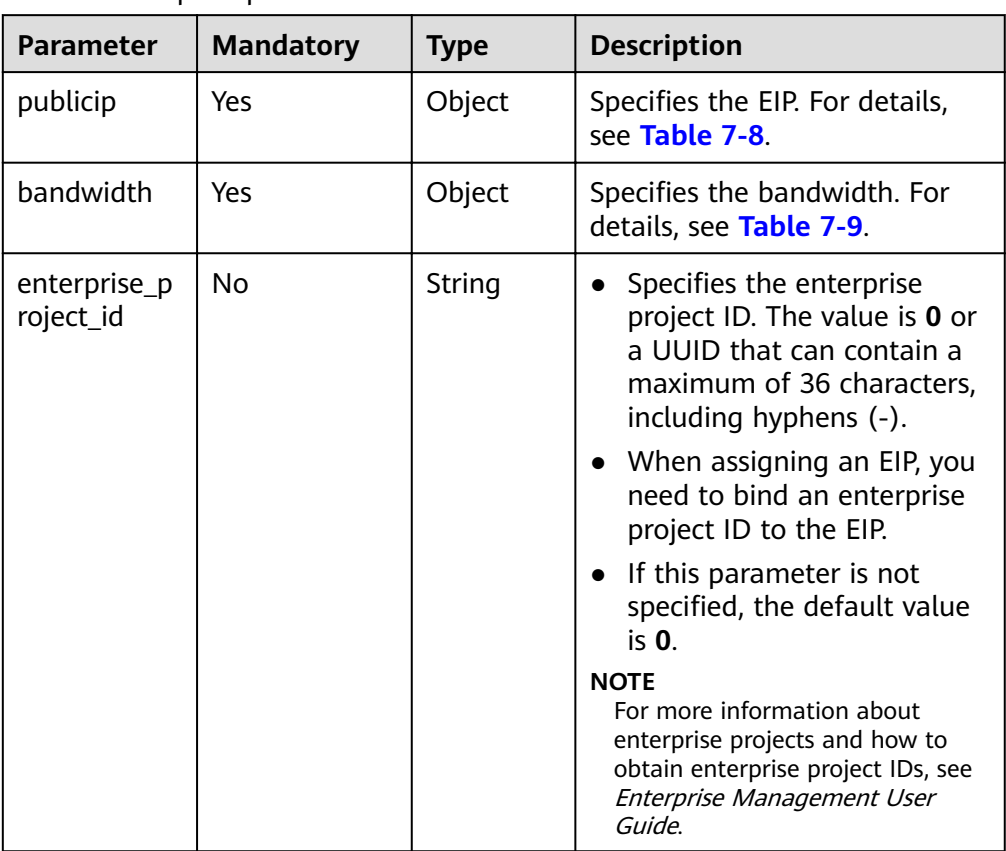

<span id="page-253-0"></span>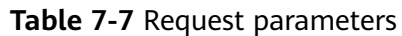

**Table 7-8 publicip** parameter description

| <b>Parameter</b> | <b>Mandatory</b> | <b>Type</b> | <b>Description</b>                                                                                       |
|------------------|------------------|-------------|----------------------------------------------------------------------------------------------------|
| type             | Yes.             | String      | • Specifies the EIP type.<br>Note:<br>- The configured value<br>must be supported by<br>the system.      |
|                  |                  |             | - publicip $id$ is an IPv4<br>port. If publicip_type is<br>not specified, the default<br>value is 5_bgp. |

<span id="page-254-0"></span>

| <b>Parameter</b> | <b>Mandatory</b> | <b>Type</b> | <b>Description</b>                                                                                                    |
|------------------|------------------|-------------|----------------------------------------------------------------------------------------------------|
| ip_version       | <b>No</b>        | Integer     | Specifies the EIP version.<br>The value can be 4 and 6.4<br>indicates an IPv4 address,<br>and 6 indicates an IPv6<br>address.<br>Note:                                     |
|                  |                  |             | - The configured value<br>must be supported by<br>the system.<br>- If this parameter is left<br>blank or is an empty<br>string, an IPv4 address is<br>assigned by default. |
| ip_address       | No.              | String      | • Specifies the EIP to be<br>assigned. The system<br>automatically assigns an EIP<br>if you do not specify it.                                                             |
|                  |                  |             | The value must be a valid<br>IPv4 address in the<br>available IP address range.                                                                                            |

**Table 7-9 bandwidth** parameter description

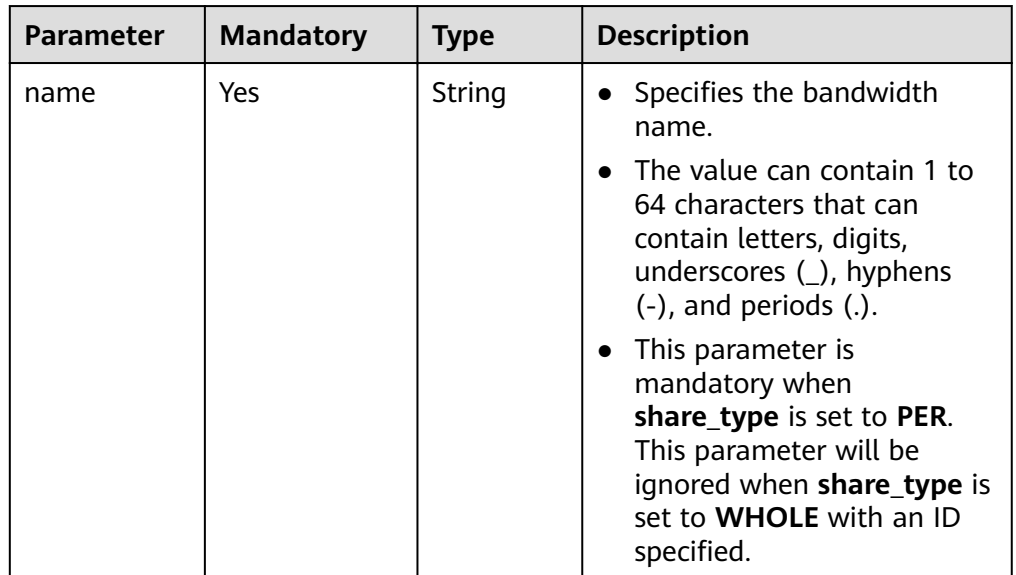

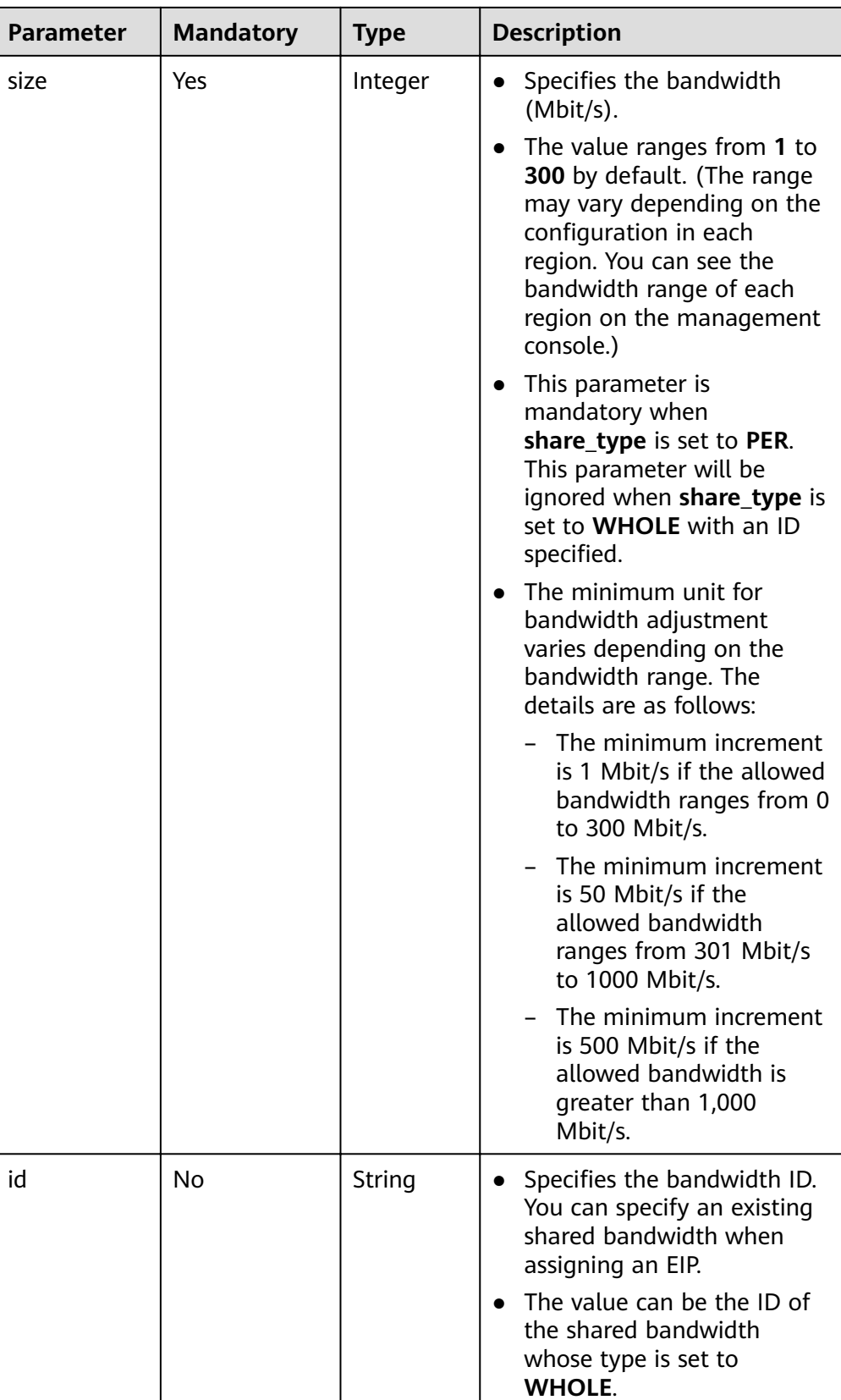

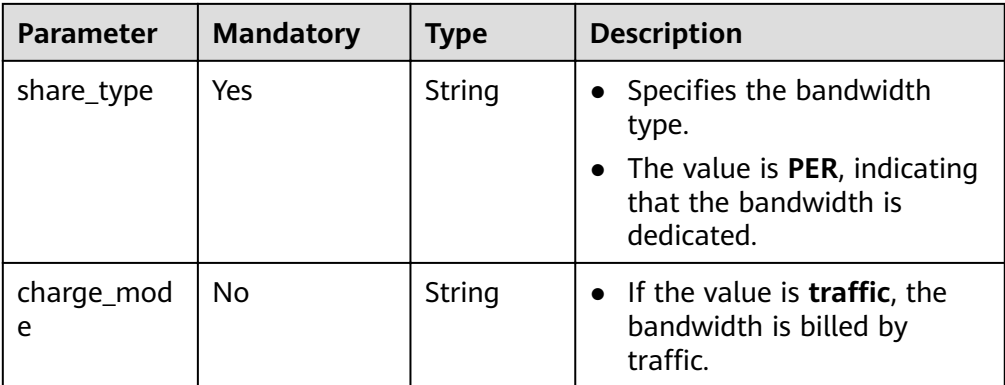

```
– Step 1: Apply for an EIP.
```
POST https://{VPCEndpoint}/v1/8b7e35ad379141fc9df3e178bd64f55c/publicips

```
{
         "publicip": {
           "type": "5_bgp",
           "ip_version": 4
        },
        "bandwidth": {
           "name": "bandwidth123",
           "size": 10,
           "share_type": "PER"
        }
     }
     – Example response
     {
         "publicip": {
           "id": "f588ccfa-8750-4d7c-bf5d-2ede24414706",
           "status": "PENDING_CREATE",
           "type": "5_bgp",
           "public_ip_address": "139.9.204.183",
           "tenant_id": "8b7e35ad379141fc9df3e178bd64f55c",
          "ip_version": 4,
           "create_time": "2019-06-29 06:45:32",
           "bandwidth_size": 1
        }
     }
     – Step 2: Bind the EIP. (The value of public_id is the same as that in the ▪
     Example response, and the value of port_id is the same as that of
     vip_port_id in Example response 1.)
     PUT /v1/8b7e35ad379141fc9df3e178bd64f55c/publicips/f588ccfa-8750-4d7c-bf5d-2ede24414706
     {
        "publicip": {
           "port_id": "a7ecbdb5-5a63-41dd-a830-e16c0a7e04a7"
        }
     }
– Example response
     {
```

```
 "publicip": {
 "id": "f588ccfa-8750-4d7c-bf5d-2ede24414706",
   "status": "ACTIVE",
   "type": "5_bgp",
   "port_id": "a7ecbdb5-5a63-41dd-a830-e16c0a7e04a7",
 "public_ip_address": "139.9.204.183",
 "private_ip_address": "192.168.1.131",
   "tenant_id": "8b7e35ad379141fc9df3e178bd64f55c",
```

```
 "create_time": "2019-06-29 07:33:18",
   "bandwidth_size": 1,
   "ip_version": 4
 }
```
– After the preceding steps are complete, the load balancer has the capability of accessing the public network. You can access the load balancer using 139.9.204.183, the value of parameter **public\_ip\_address**.

### <span id="page-257-0"></span>**Example Response**

Example response 1

}

```
{
   "loadbalancer": {
      "description": "simple lb",
      "provisioning_status": "ACTIVE",
      "tenant_id": "1867112d054b427e808cc6096d8193a1",
      "created_at": "2019-01-19T05:32:56",
      "admin_state_up": true,
      "updated_at": "2019-01-19T05:32:57",
      "id": "ea2843da-4026-49ec-8338-8fa015b067fc",
      "pools": [],
      "listeners": [],
      "vip_port_id": "a7ecbdb5-5a63-41dd-a830-e16c0a7e04a7",
      "operating_status": "ONLINE",
      "vip_address": "192.168.0.100",
      "vip_subnet_id": "58077bdb-d470-424b-8c45-2e3c65060a5b",
      "provider": "vlb",
 "tags": [],
 "name": "loadbalancer1"
   }
}
```
Example response 2 POST https://{Endpoint}/v2.0/lbaas/loadbalancers

```
{ 
   "loadbalancer": { 
      "name": "loadbalancer1", 
 "description": "simple lb", 
 "tenant_id": "1867112d054b427e808cc6096d8193a1", 
      "vip_subnet_id": "58077bdb-d470-424b-8c45-2e3c65060a5b", 
      "vip_address": "192.168.0.100", 
      "admin_state_up": true 
   } 
}
```
After the preceding steps are complete, the load balancer has the capability of accessing the public network. You can access the load balancer using 139.9.204.183, the value of parameter **public\_ip\_address**.

### **Status Code**

For details, see **[Status Codes](#page-237-0)**.

# **7.1.1.2 Querying Load Balancers**

### **Function**

This API is used to query load balancers and display them in a list. Filter query and pagination query are supported. Unless otherwise specified, exact match is applied.

# **Constraints**

Parameters **marker**, **limit**, and **page\_reverse** are used for pagination query. Parameters **marker** and **page\_reverse** take effect only when they are used together with parameter **limit**.

### **URI**

GET /v2.0/lbaas/loadbalancers

# **Request**

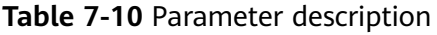

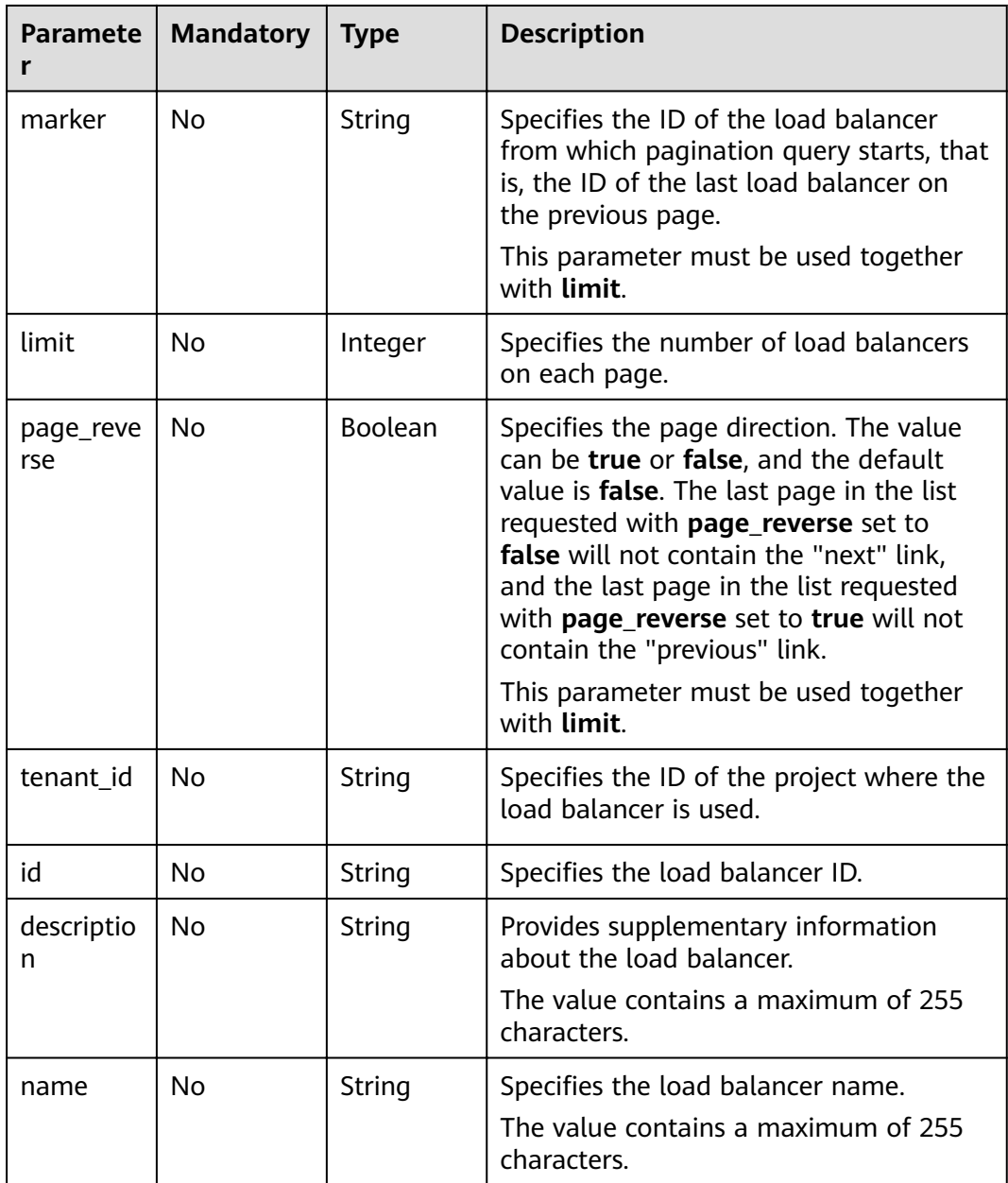

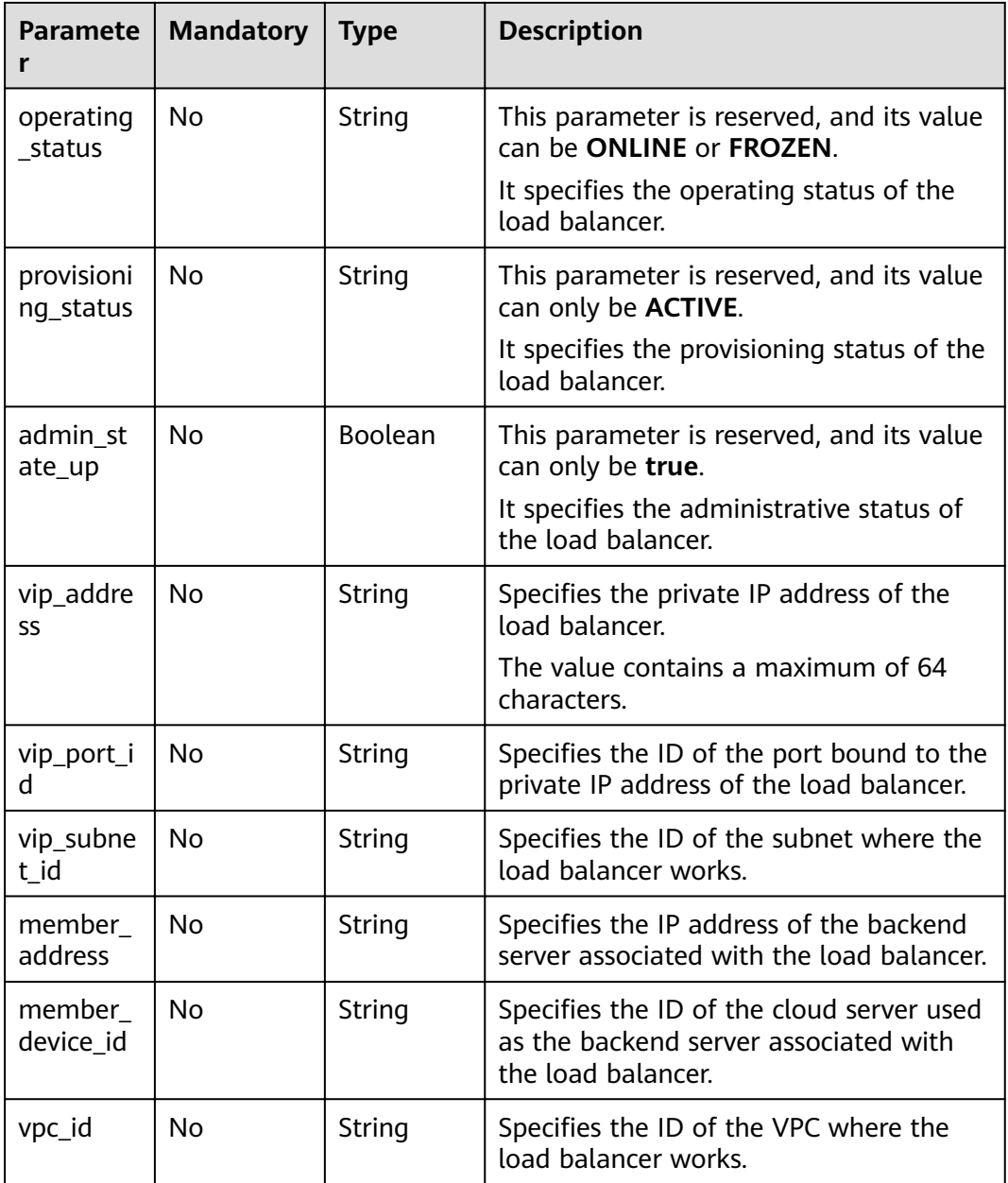

# **Response**

### **Table 7-11** Response parameters

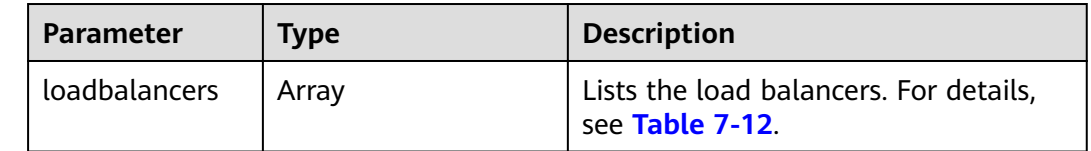

<span id="page-260-0"></span>

| <b>Parameter</b>                | <b>Type</b> | <b>Description</b>                                                                                                    |
|---------------------------------|-------------|----------------------------------------------------------------------------------------------------|
| loadbalancers_li   Array<br>nks |             | Provides links to the previous or next<br>page during pagination query,<br>respectively. This parameter exists<br>only in the response body of<br>pagination query. For details, see<br><b>Table 7-15.</b> |

**Table 7-12 loadbalancer** parameter description

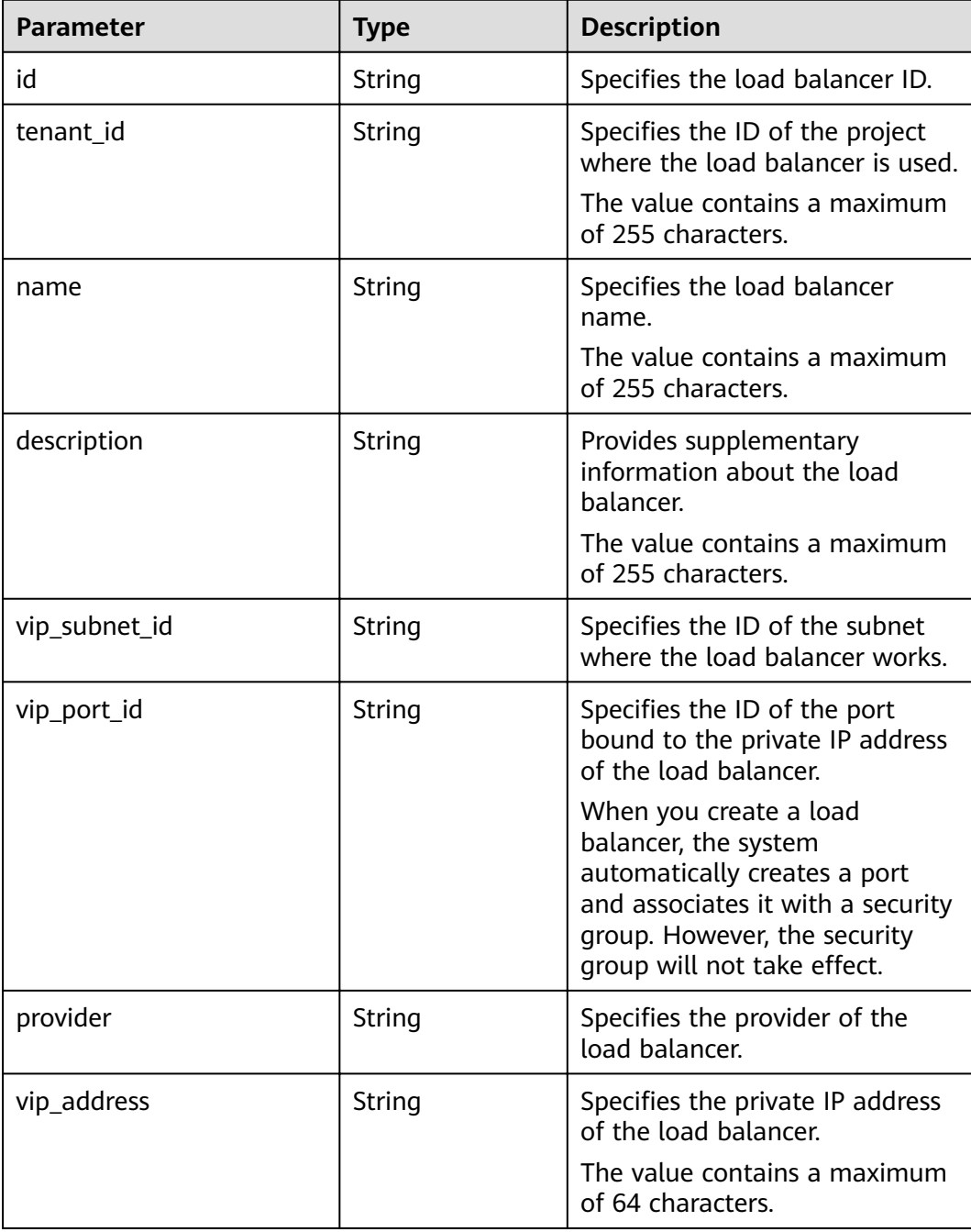

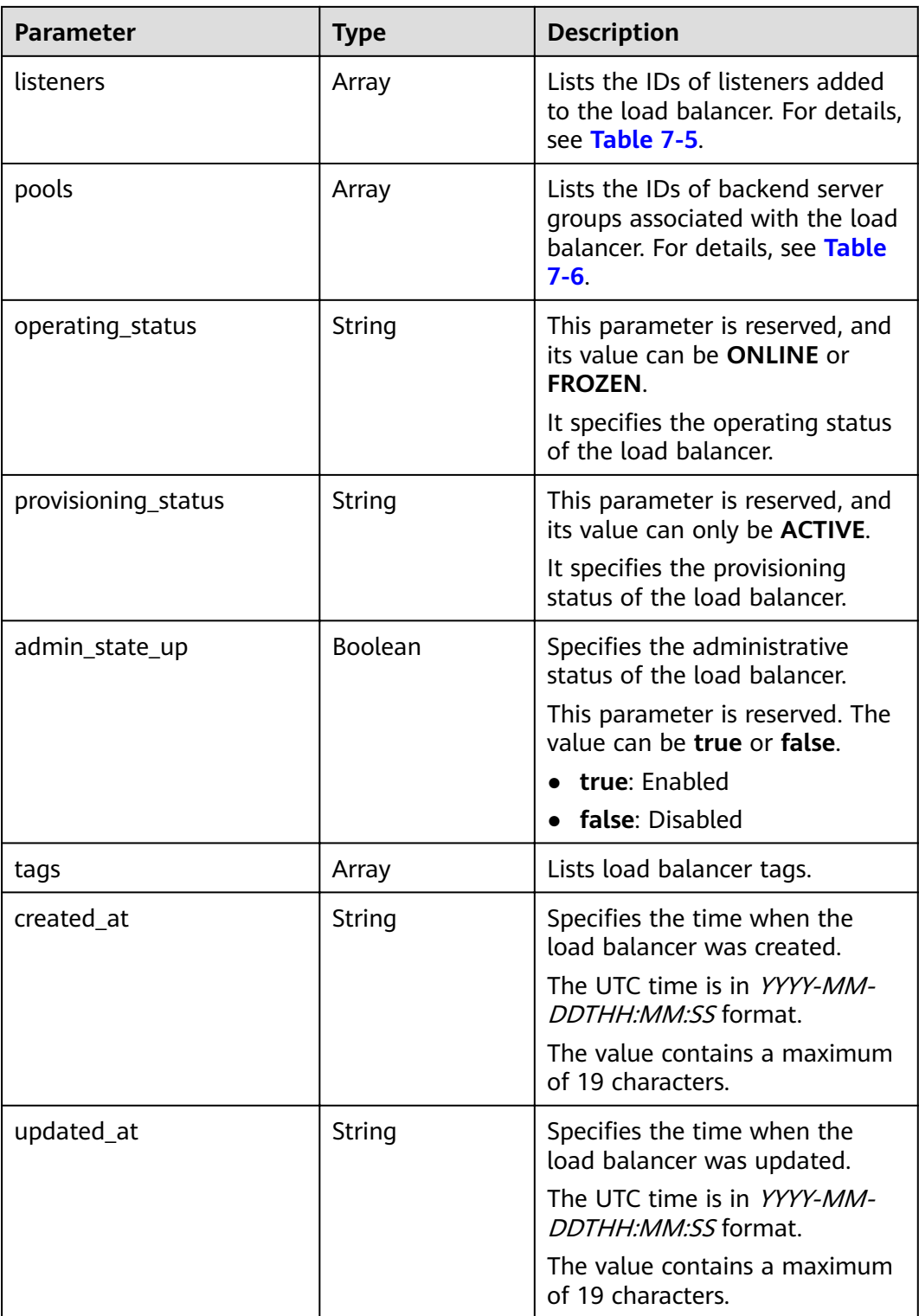

# **Table 7-13 listeners** parameter description

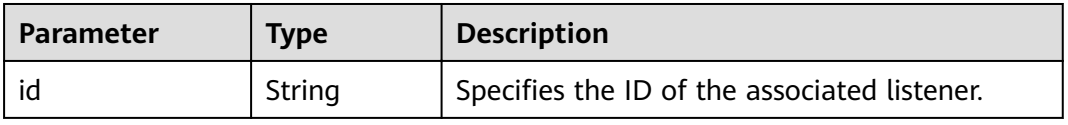

| <b>Parameter</b> | Type   | <b>Description</b>                                          |
|------------------|--------|-------------------------------------------------------------|
| id               | String | Specifies the ID of the associated backend<br>server group. |

<span id="page-262-0"></span>**Table 7-14 pools** parameter description

**Table 7-15 loadbalancers\_links** parameter description

| Parameter | Type   | <b>Description</b>                                                                                                    |
|-----------|--------|----------------------------------------------------------------------------------------------------|
| href      | String | Provides links to the previous or<br>next page during pagination<br>query, respectively.                                                                                                    |
| rel       | String | Specifies the prompt of the<br>previous or next page.<br>The value can be <b>next</b> or<br>previous. The value next<br>indicates the Hypertext<br>Reference (href) containing the<br>URL of the next page, and<br>previous indicates the href<br>containing the URL of the<br>previous page. |

- Example request 1: Querying all load balancers GET https://{Endpoint}/v2.0/lbaas/loadbalancers
- Example request 2: Querying load balancers by page (Each page contains one load balancer. The ID of the start load balancer is **165b6a38-5278-4569 b747-b2ee65ea84a4**. The load balancer after **165b6a38-5278-4569-b747 b2ee65ea84a4** is the queried load balancer.) GET https://{Endpoint}/v2.0/lbaas/loadbalancers?limit=1&marker=165b6a38-5278-4569-b747 b2ee65ea84a4
- Example request 3: Querying the load balancer using the IP address of a backend server (192.168.0.191) GET https://{Endpoint}/v2.0/lbaas/loadbalancers?member\_address=192.168.0.181

# **Example Response**

Example response 1 { "loadbalancers": [ { "description": "simple lb", "admin\_state\_up": true, "tenant\_id": "1a3e005cf9ce40308c900bcb08e5320c", "project\_id": "1a3e005cf9ce40308c900bcb08e5320c", "provisioning\_status": "ACTIVE", "vip\_subnet\_id": "5328f1e6-ce29-44f1-9493-b128a5653350", "listeners": [ {

```
 "id": "45196943-2907-4369-87b1-c009b1d7ac35"
                }
     \qquad \qquad \Box "vip_address": "10.0.0.2",
      "vip_port_id": "cbced4fe-6f6f-4fd6-9348-0c3d1219d6ca",
      "provider": "vlb",
              "pools": [
                {
                   "id": "21d49cf7-4fd3-4cb6-8c48-b7fc6c259aab"
              }
              ],
              "id": "a9729389-6147-41a3-ab22-a24aed8692b2",
              "operating_status": "ONLINE",
              "tags": [],
      "name": "loadbalancer1",
      "created_at": "2018-07-25T01:54:13", 
              "updated_at": "2018-07-25T01:54:14"
           }
        ]
     }
● Example response 2
     {
        "loadbalancers": [
           {
              "description": "",
              "provisioning_status": "ACTIVE",
              "tenant_id": "601240b9c5c94059b63d484c92cfe308",
              "admin_state_up": true,
              "provider": "vlb",
              "pools": [
      {
                   "id": "b13dba4c-a44c-4c40-8f6e-ce7a162b9f22"
                },
                {
                   "id": "4b9e765f-82ee-4128-911b-0a2d9ebc74c7"
                }
     \qquad \qquad \Box "listeners": [
      {
                   "id": "21c41336-d0d3-4349-8641-6e82b4a4d097"
                }
     \qquad \qquad \Box "vip_port_id": "44ac5d9b-b0c0-4810-9a9d-c4dbf541e47e",
              "operating_status": "ONLINE",
              "vip_address": "192.168.0.234",
              "vip_subnet_id": "9d60827e-0e5c-490a-8183-0b6ebf9084ca",
              "id": "e79a7dd6-3a38-429a-95f9-c7f78b346cbe",
              "tags": [],
              "name": "elb-robot",
              "created_at": "2018-07-25T01:54:13", 
              "updated_at": "2018-07-25T01:54:14"
           }
        ],
         "loadbalancers_links": [
           {
              "href": "https://network.Region.dc1.domainname.com/v2.0/lbaas/loadbalancers?
     limit=10&marker=e79a7dd6-3a38-429a-95f9-c7f78b346cbe&page_reverse=True",
               "rel": "previous"
           }
        ]
     }
● Example response 3
     {
         "loadbalancers": [
           {
              "description": "",
```

```
 "provisioning_status": "ACTIVE",
```

```
 "tenant_id": "601240b9c5c94059b63d484c92cfe308",
        "created_at": "2018-11-29T13:55:20",
 "admin_state_up": true,
 "update_at": "2018-11-29T13:55:21",
        "id": "c1127125-64a9-4394-a08a-ef3be8f7ef9c",
        "pools": [
          {
            "id": "2f6895be-019b-4c82-9b53-c4a2ac009e20"
          }
\qquad \qquad \Box "listeners": [
 {
 "id": "5c63d176-444f-4c75-9cfe-bcb8a05a845c"
          }
        ],
        "vip_port_id": "434ac600-b779-4428-b7a7-830e047511f1",
 "operating_status": "ONLINE",
 "vip_address": "192.168.0.181",
        "vip_subnet_id": "9a303536-417c-45dc-a6db-1234b9e1c2b2",
        "provider": "vlb",
 "tags": [],
 "name": "elb-ftci"
     }
  ]
```
# **Status Code**

For details, see **[Status Codes](#page-237-0)**.

# **7.1.1.3 Querying Details of a Load Balancer**

}

# **Function**

This API is used to query details about a load balancer using its ID. You can also query the EIP bound to the load balancer based on the value of **vip\_port\_id**.

# **URI**

GET /v2.0/lbaas/loadbalancers/{loadbalancer\_id}

#### **Table 7-16** Parameter description

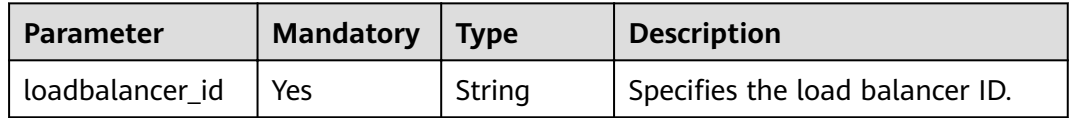

# **Request**

None

# **Response**

**Table 7-17** Parameter description

| <b>Parameter</b> | Tvpe   | <b>Description</b>                                           |
|------------------|--------|--------------------------------------------------------------|
| loadbalancer     | Object | Specifies the load balancer. For details,<br>see Table 7-18. |

**Table 7-18 loadbalancer** parameter description

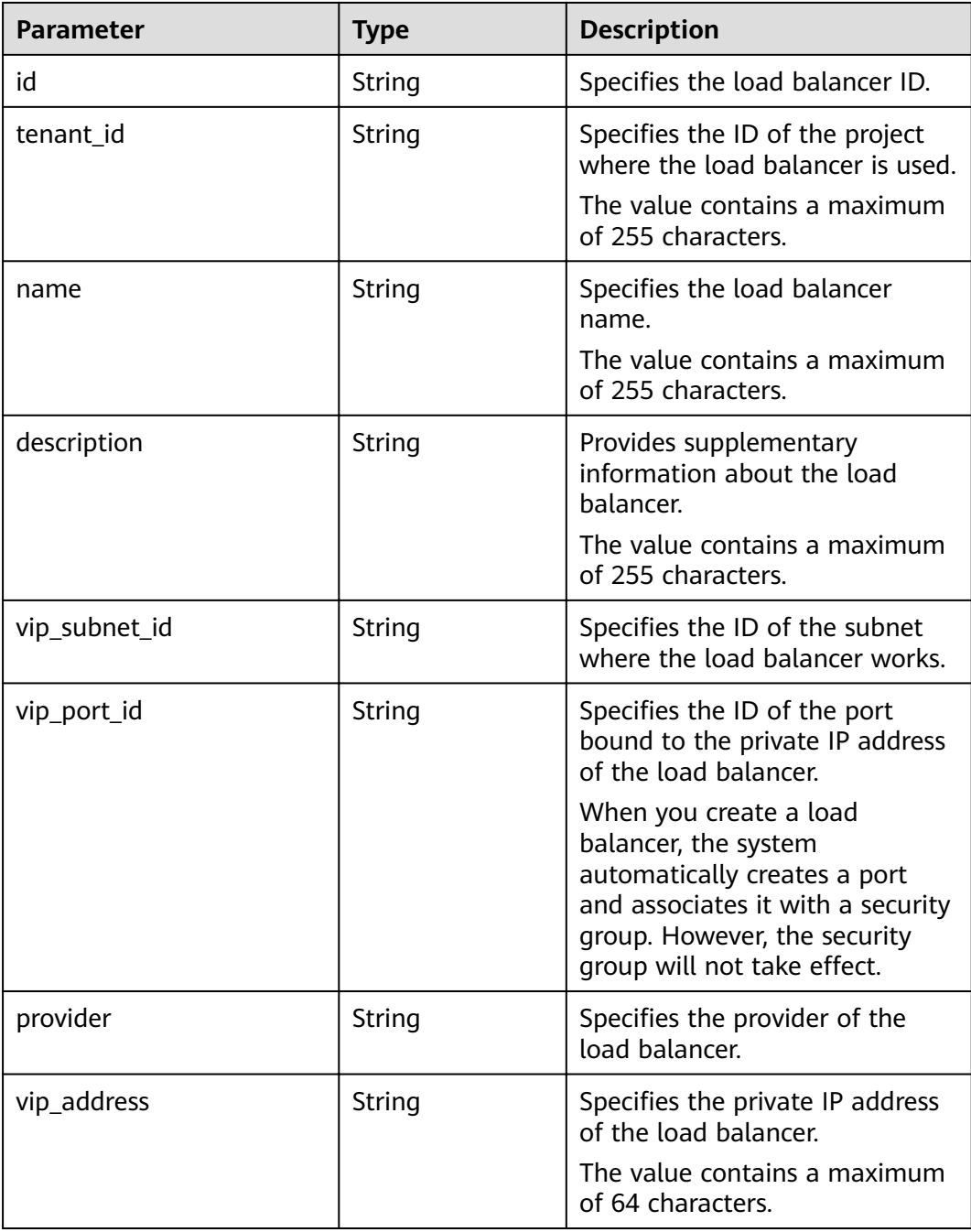

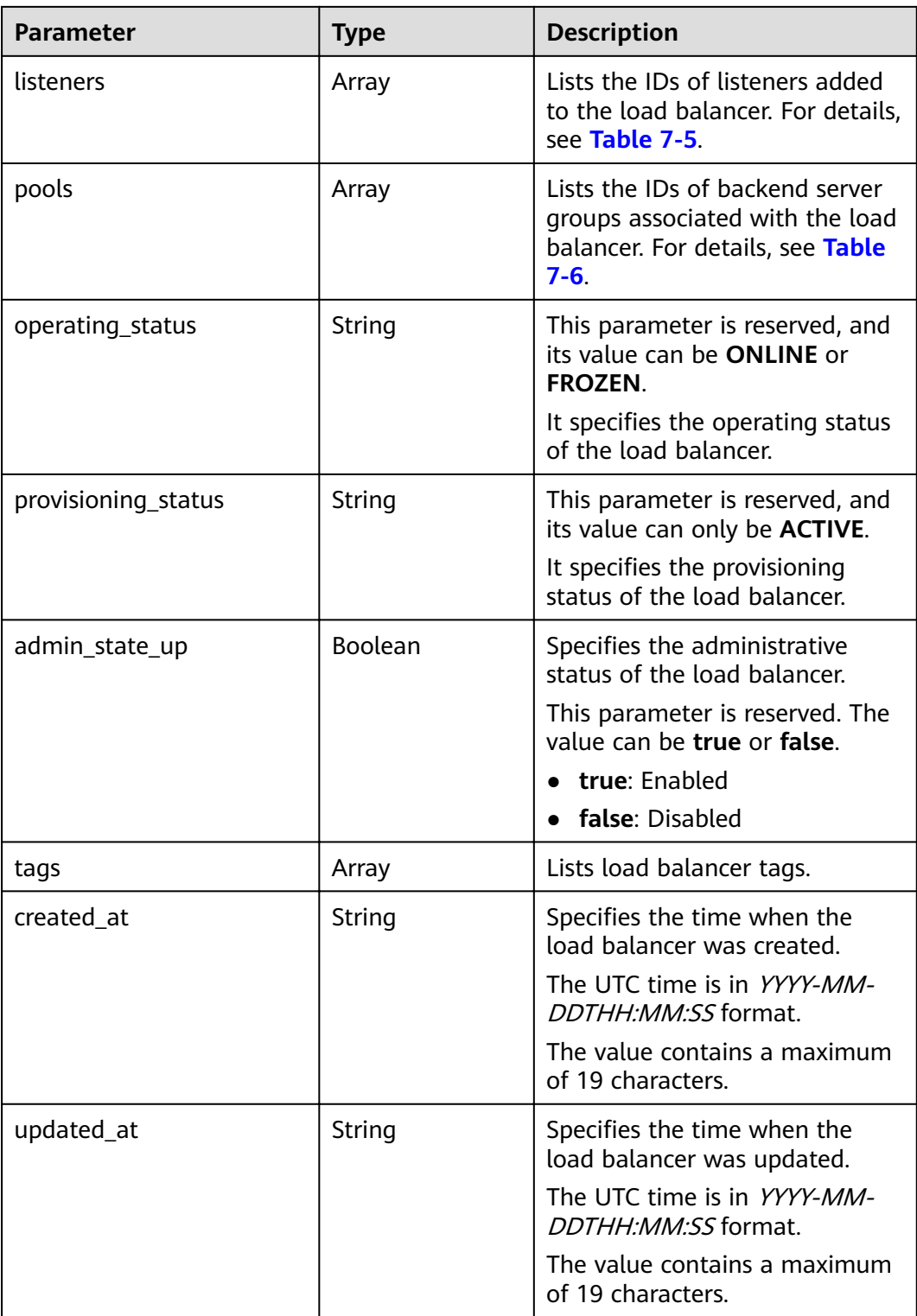

## **Table 7-19 listeners** parameter description

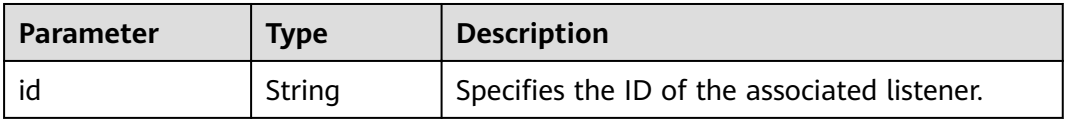

| <b>Parameter</b> | Tvpe   | <b>Description</b>                                          |
|------------------|--------|-------------------------------------------------------------|
| ١O               | String | Specifies the ID of the associated backend<br>server group. |

**Table 7-20 pools** parameter description

- Example request 1: Querying details of a load balancer using its ID
- Example request 2: Querving the EIP bound to the load balancer. For details, see section "Querying EIPs" in the *Elastic IP Address API Reference*. GET https://{EIP\_Endpoint}/v1/{project\_id}/publicips?port\_id={vip\_port\_id}

**vip port id** is the value of **vip port id** for the load balancer.

## **Example Response**

Example response 1

{

}

```
 "loadbalancer": {
     "description": ""
      "admin_state_up": true,
      "tenant_id": "1867112d054b427e808cc6096d8193a1",
      "provisioning_status": "ACTIVE",
      "vip_subnet_id": "4f5e8efe-fbbe-405e-b48c-a41202ef697c",
      "listeners": [
        {
           "id": "09e64049-2ab0-4763-a8c5-f4207875dc3e"
        }
\qquad \qquad ],
 "vip_address": "192.168.2.4",
      "vip_port_id": "c7157e7a-036a-42ca-8474-100be22e3727",
      "provider": "vlb",
      "pools": [
        {
           "id": "b7e53dbd-62ab-4505-a280-5c066078a5c9"
        }
      ],
     "id": "3d77894d-2ffe-4411-ac0a-0d57689779b8",
      "operating_status": "ONLINE",
 "tags": [],
 "name": "lb-2",
      "created_at": "2018-07-25T01:54:13", 
      "updated_at": "2018-07-25T01:54:14"
   }
```
# **Status Code**

For details, see **[Status Codes](#page-237-0)**.

# **7.1.1.4 Querying the Status Tree of a Load Balancer**

# **Function**

This API is used to query the status tree of a load balancer. You can use this API to query details about the associated listeners, backend server groups, backend

servers, health checks, forwarding policies, and forwarding rules, helping you understand the topology of resources associated with the load balancer.

## **URI**

GET /v2.0/lbaas/loadbalancers/{loadbalancer\_id}/statuses

#### **Table 7-21** Parameter description

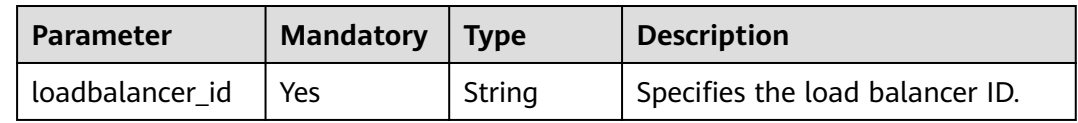

## **Request**

None

### **Response**

#### **Table 7-22** Response parameters

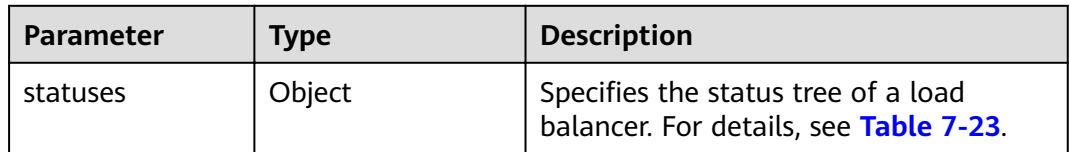

#### **Table 7-23 statuses** parameter description

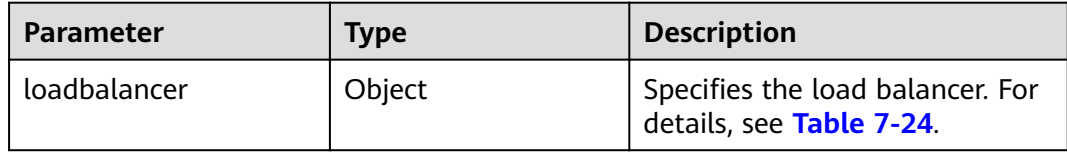

#### **Table 7-24 loadbalancer** parameter description

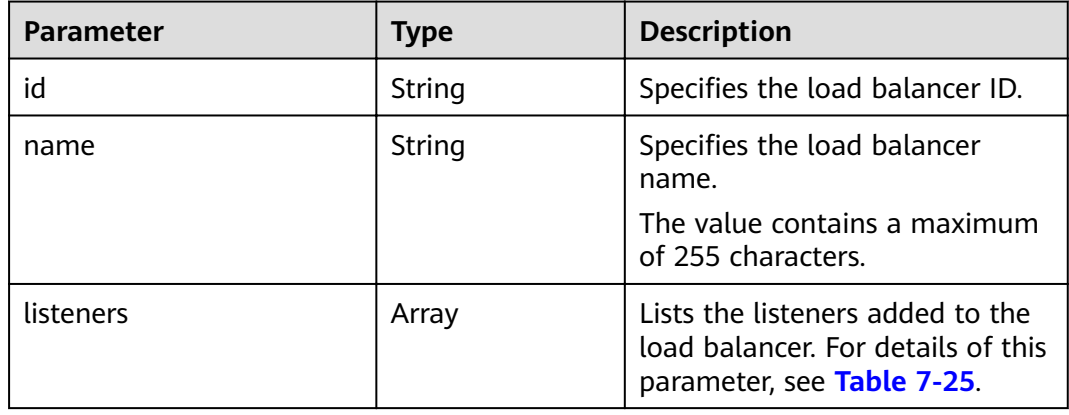

<span id="page-269-0"></span>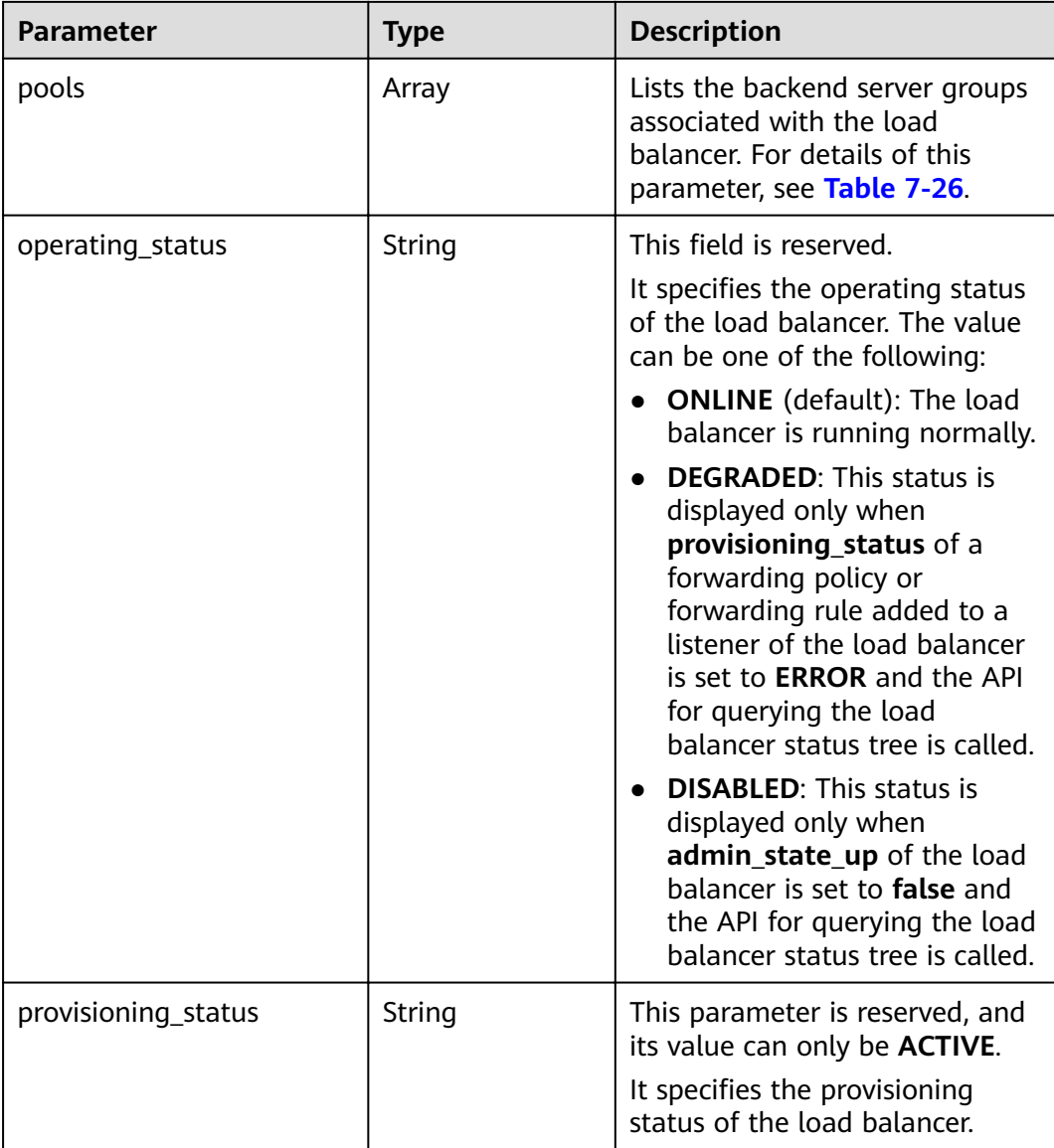

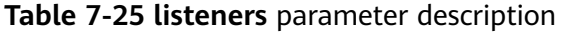

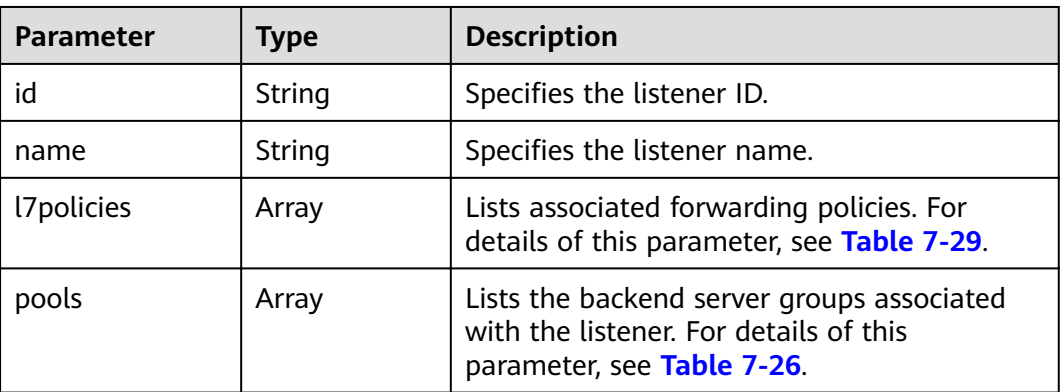

<span id="page-270-0"></span>

| <b>Parameter</b>        | Type   | <b>Description</b>                                                       |
|-------------------------|--------|--------------------------------------------------------------------------|
| operating_status        | String | This parameter is reserved, and its value can<br>only be ONLINE.         |
|                         |        | It specifies the operating status of the<br>listener.                    |
| provisioning_sta<br>tus | String | This parameter is reserved, and its value can<br>only be <b>ACTIVE</b> . |
|                         |        | It specifies the provisioning status of the<br>listener.                 |

**Table 7-26 pools** parameter description

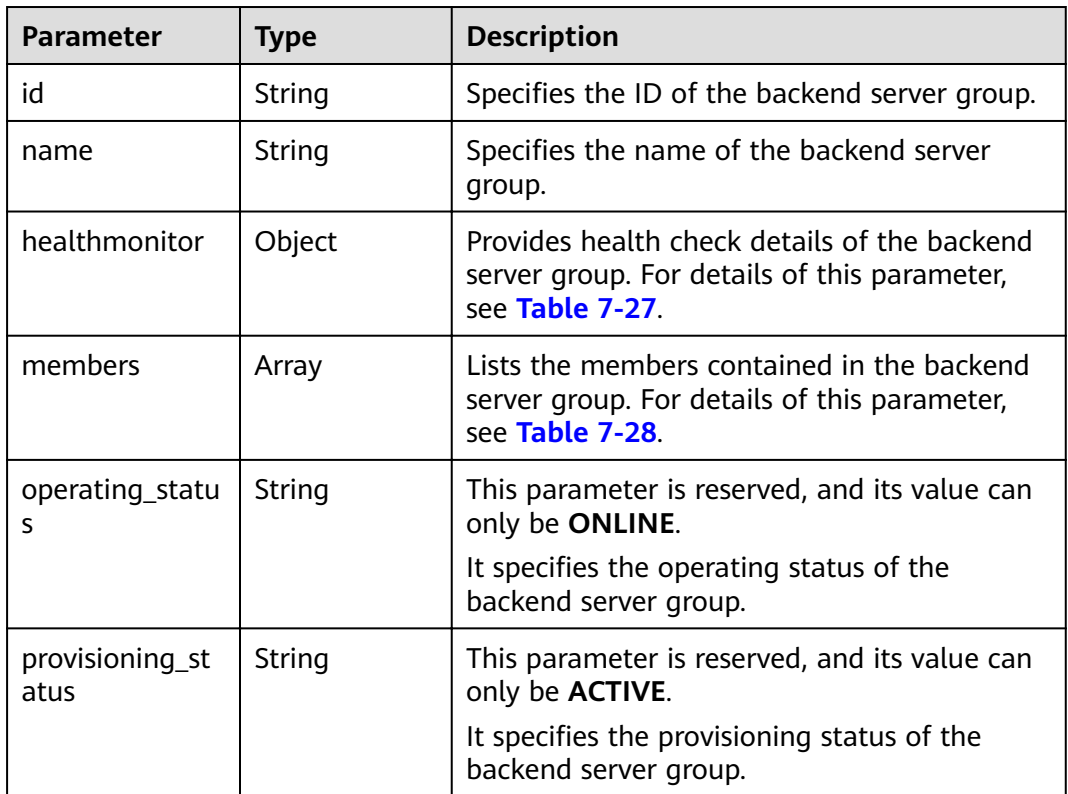

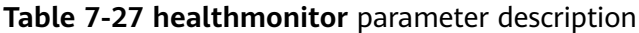

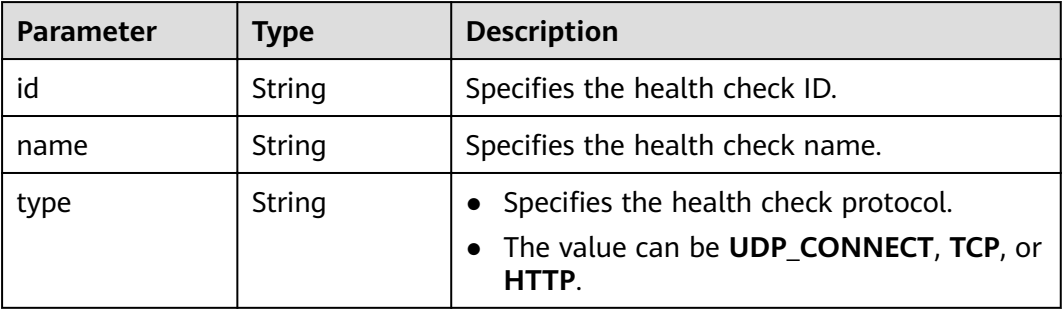

<span id="page-271-0"></span>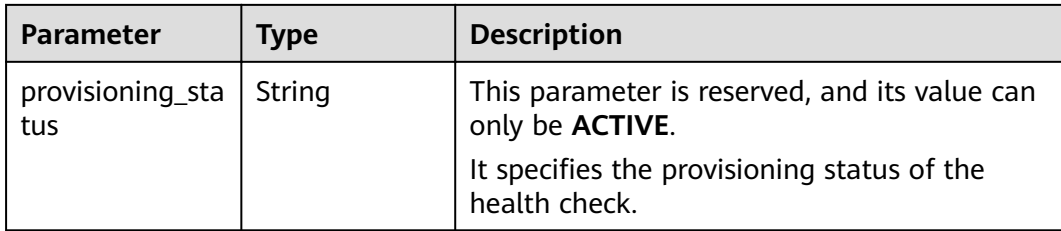

#### **Table 7-28 members** parameter description

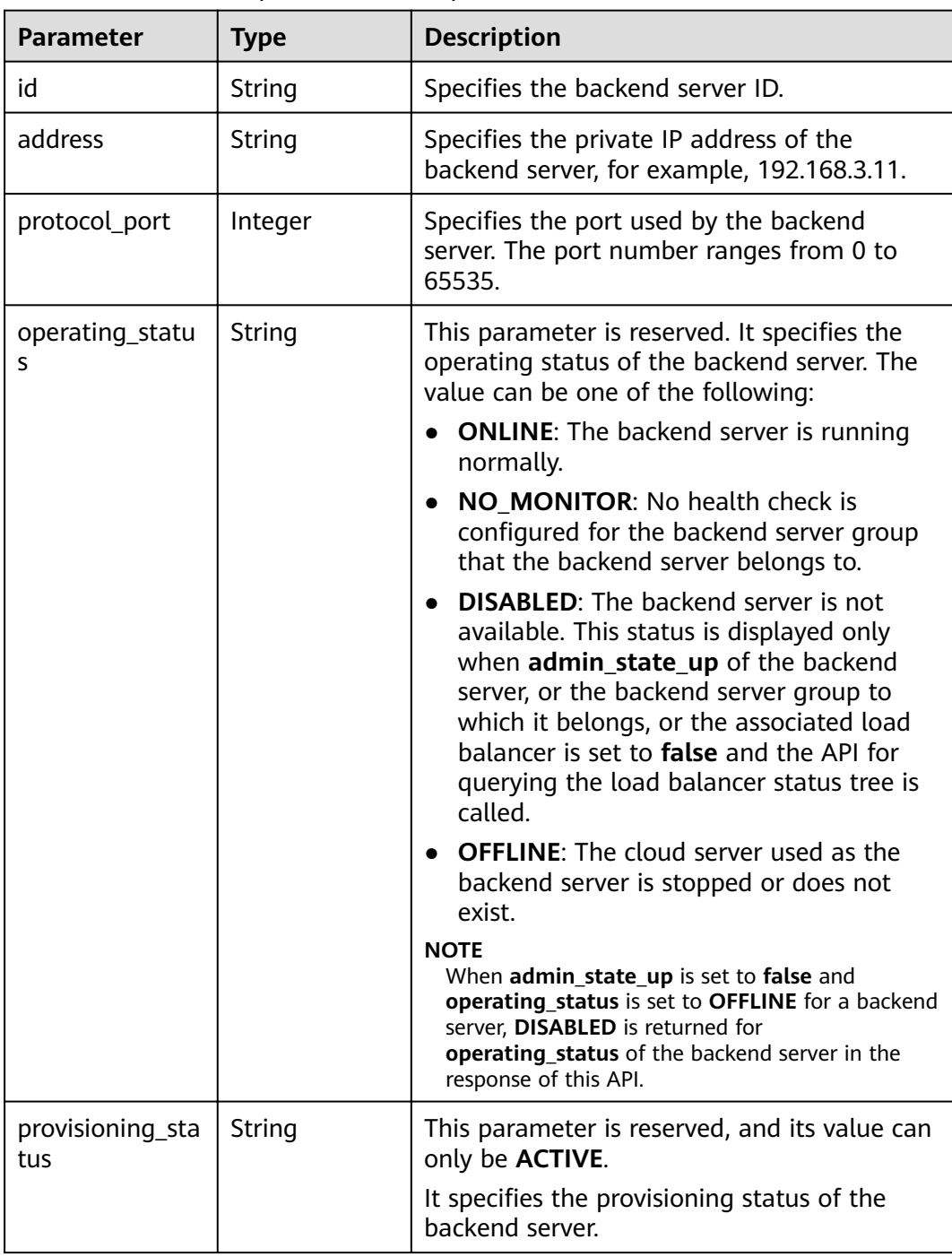

| <b>Parameter</b> | <b>Type</b> | <b>Description</b>                                                                                                 |
|------------------|-------------|----------------------------------------------------------------------------------------------------|
| id               | String      | Specifies the forwarding policy ID.                                                                                |
| name             | String      | Specifies the forwarding policy name.                                                                              |
| rules            | Array       | Lists the forwarding rules of the forwarding<br>policy. For details of this parameter, see<br><b>Table 7-30.</b>   |
| action           | String      | Specifies whether requests are forwarded<br>to another backend server group or<br>redirected to an HTTPS listener. |
|                  |             | The value can be REDIRECT_TO_POOL or<br>REDIRECT_TO_LISTENER.                                                      |
|                  |             | <b>REDIRECT_TO_POOL: Requests are</b><br>forwarded to another backend server<br>group.                             |
|                  |             | <b>REDIRECT TO LISTENER: Requests are</b><br>redirected to an HTTPS listener.                                      |
| provisioning_st  | String      | This parameter is reserved.                                                                                        |
| atus             |             | It specifies the provisioning status of the<br>forwarding policy. Value options:                                   |
|                  |             | • <b>ACTIVE</b> (default): The forwarding policy is<br>normal.                                                     |
|                  |             | <b>ERROR:</b> Another forwarding policy of the<br>same listener has the same forwarding<br>rule.                   |

<span id="page-272-0"></span>**Table 7-29 l7policies** parameter description

**Table 7-30 rules** parameter description

| <b>Parameter</b> | <b>Type</b> | <b>Description</b>                                                                                                    |  |
|------------------|-------------|----------------------------------------------------------------------------------------------------|--|
| id               | String      | Specifies the forwarding rule ID.                                                                                                    |  |
| type             | String      | • Specifies the match type of a forwarding<br>rule.<br>• The value can be PATH or HOST NAME.<br>- <b>PATH</b> : matches the path in the request. |  |
|                  |             | - HOST NAME: matches the domain<br>name in the request.                                                                                          |  |

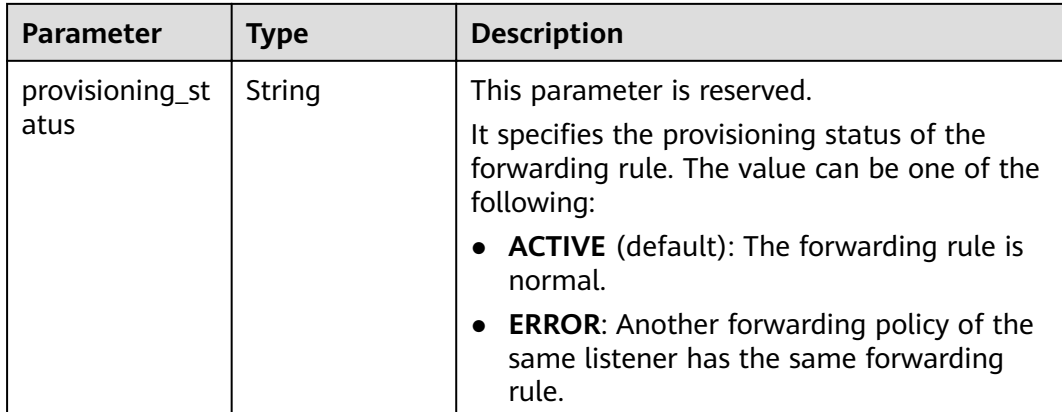

```
Example request
GET https://{Endpoint}/v2.0/lbaas/loadbalancers/38278031-cfca-44be-81be-a412f618773b/statuses
```
## **Example Response**

```
● Example response
     {
        "statuses": {
           "loadbalancer": {
             "name": "lb-jy",
             "provisioning_status": "ACTIVE",
             "listeners": [
                {
                  "name": "listener-jy-1",
                  "provisioning_status": "ACTIVE",
                  "pools": [
     \{ "name": "pool-jy-1",
                       "provisioning_status": "ACTIVE",
                       "healthmonitor": {
                          "type": "TCP",
                          "id": "7422b51a-0ed2-4702-9429-4f88349276c6",
                          "name": "",
                          "provisioning_status": "ACTIVE"
     , and the contract of \},
      "members": [
     {1 \over 2} "protocol_port": 80,
                            "address": "192.168.44.11",
                             "id": "7bbf7151-0dce-4087-b316-06c7fa17b894",
                            "operating_status": "ONLINE",
                         "provisioning_status": "ACTIVE"
      }
     \blacksquare "id": "c54b3286-2349-4c5c-ade1-e6bb0b26ad18",
                       "operating_status": "ONLINE"
     }<br>{}
                  ],
                  "l7policies": [],
                  "id": "eb84c5b4-9bc5-4bee-939d-3900fb05dc7b",
                  "operating_status": "ONLINE"
               }
     \qquad \qquad \Box "pools": [
      {
                  "name": "pool-jy-1",
                  "provisioning_status": "ACTIVE",
```

```
 "healthmonitor": {
                "type": "TCP",
                "id": "7422b51a-0ed2-4702-9429-4f88349276c6",
                "name": "",
                "provisioning_status": "ACTIVE"
             },
             "members": [
\{ "protocol_port": 80,
                  "address": "192.168.44.11",
                  "id": "7bbf7151-0dce-4087-b316-06c7fa17b894",
                  "operating_status": "ONLINE",
               "provisioning_status": "ACTIVE"
 }
             ],
             "id": "c54b3286-2349-4c5c-ade1-e6bb0b26ad18",
             "operating_status": "ONLINE"
          }
        ],
        "id": "38278031-cfca-44be-81be-a412f618773b",
        "operating_status": "ONLINE"
     }
  }
```
# **Status Code**

For details, see **[Status Codes](#page-237-0)**.

# **7.1.1.5 Updating a Load Balancer**

}

# **Function**

This API is used to update the name or description of a load balancer.

### **URI**

PUT /v2.0/lbaas/loadbalancers/{loadbalancer\_id}

#### **Table 7-31** Parameter description

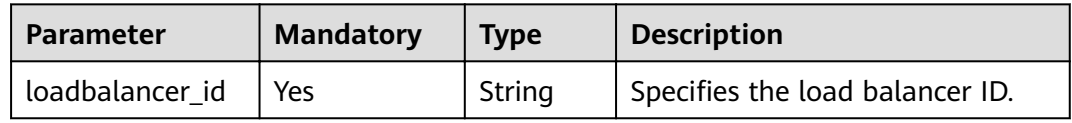

### **Request**

#### **Table 7-32** Parameter description

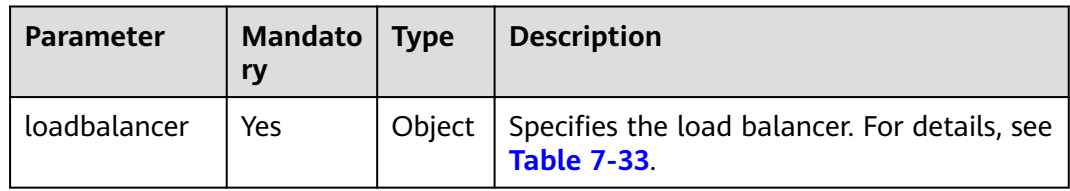

| <b>Parameter</b> | <b>Mandatory</b> | <b>Type</b>    | <b>Description</b>                                                                                                    |
|------------------|------------------|----------------|----------------------------------------------------------------------------------------------------|
| name             | No.              | <b>String</b>  | Specifies the load<br>balancer name.<br>The value contains a<br>maximum of 255<br>characters.                                   |
| description      | No.              | String         | Provides supplementary<br>information about the<br>load balancer.<br>The value contains a<br>maximum of 255<br>characters.      |
| admin_state_up   | No.              | <b>Boolean</b> | Specifies the<br>administrative status of<br>the load balancer.<br>This parameter is<br>reserved. The default<br>value is true. |

<span id="page-275-0"></span>**Table 7-33 loadbalancer** parameter description

# **Response**

**Table 7-34** Response parameters

| <b>Parameter</b> | Type   | <b>Description</b>                                           |
|------------------|--------|--------------------------------------------------------------|
| loadbalancer     | Object | Specifies the load balancer. For details,<br>see Table 7-35. |

**Table 7-35 loadbalancer** parameter description

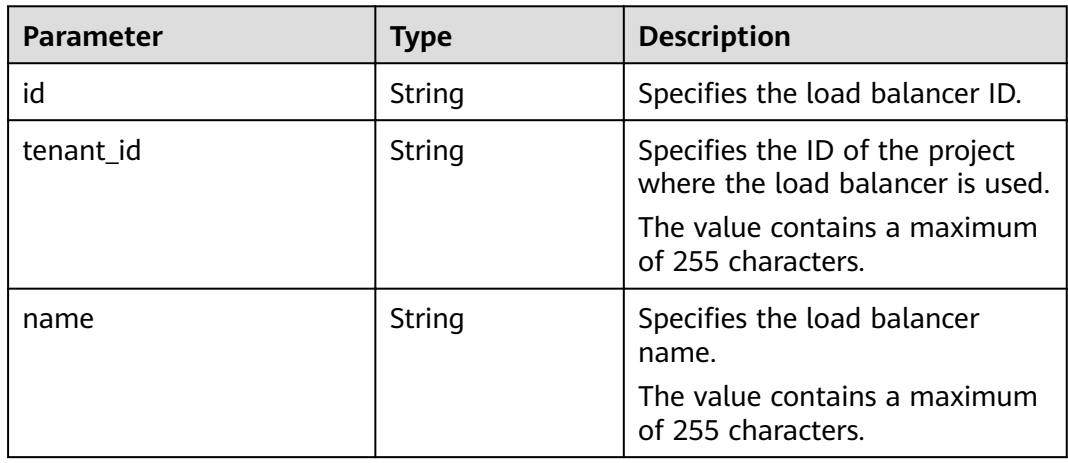

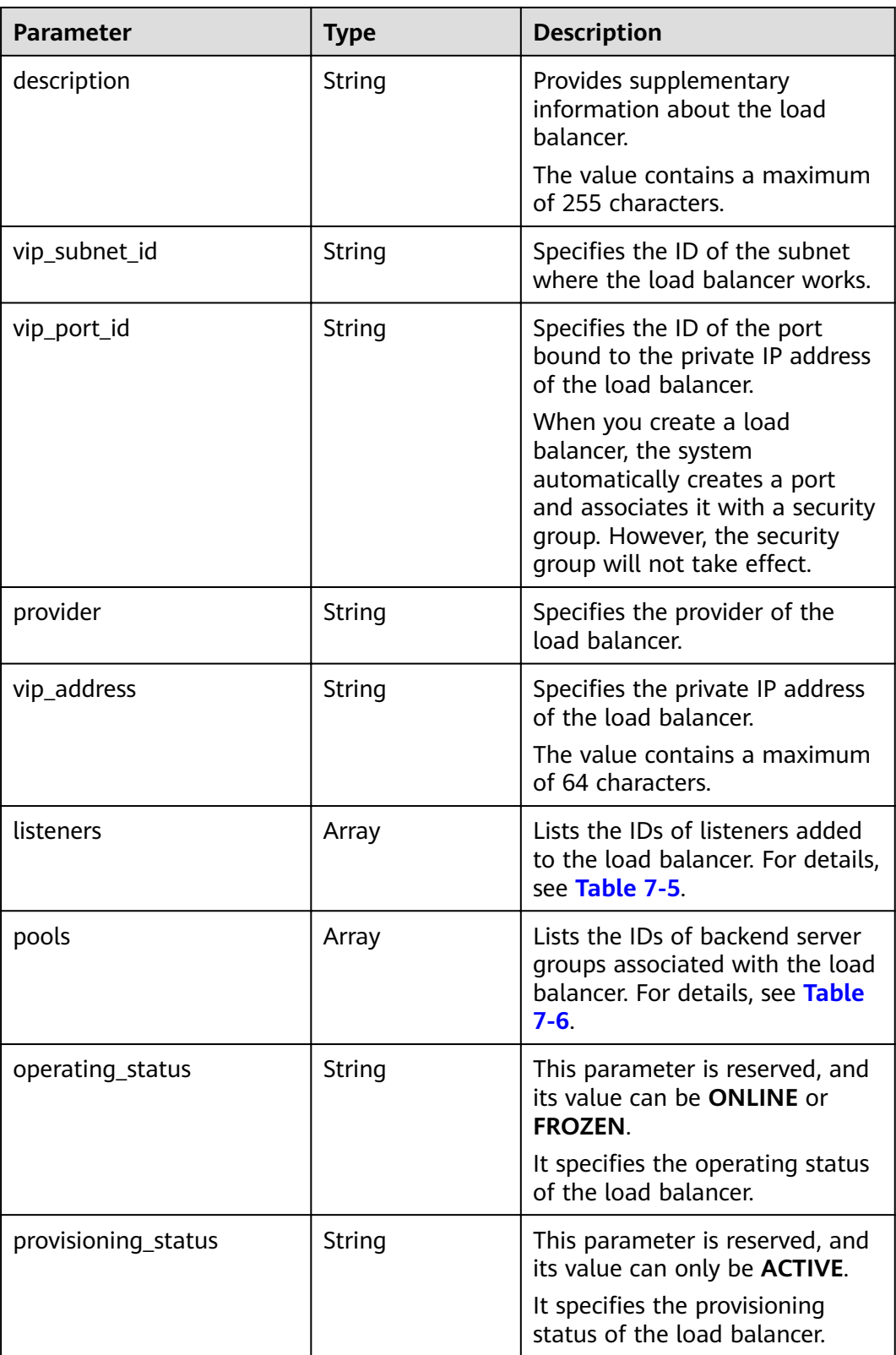

| <b>Parameter</b> | Type    | <b>Description</b>                                             |
|------------------|---------|----------------------------------------------------------------|
| admin_state_up   | Boolean | Specifies the administrative<br>status of the load balancer.   |
|                  |         | This parameter is reserved. The<br>value can be true or false. |
|                  |         | <b>true</b> : Enabled                                          |
|                  |         | • false: Disabled                                              |
| tags             | Array   | Lists load balancer tags.                                      |
| created_at       | String  | Specifies the time when the<br>load balancer was created.      |
|                  |         | The UTC time is in YYYY-MM-<br>DDTHH:MM:SS format              |
|                  |         | The value contains a maximum<br>of 19 characters.              |
| updated_at       | String  | Specifies the time when the<br>load balancer was updated.      |
|                  |         | The UTC time is in YYYY-MM-<br><i>DDTHH:MM:SS</i> format.      |
|                  |         | The value contains a maximum<br>of 19 characters.              |

**Table 7-36 listeners** parameter description

| Parameter | <b>Type</b> | <b>Description</b>                           |
|-----------|-------------|----------------------------------------------|
|           | String      | Specifies the ID of the associated listener. |

**Table 7-37 pools** parameter description

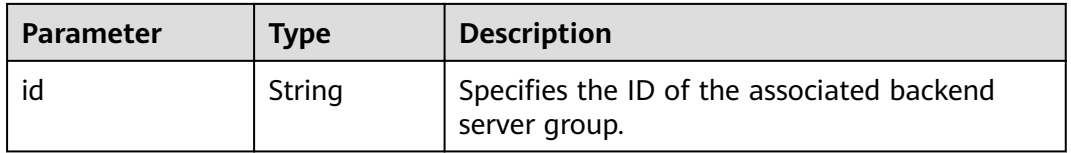

● Example request: Modifying the load balancer name and description PUT https://{Endpoint}/v2.0/lbaas/loadbalancers/1e11b74e-30b7-4b78-b09b-84aec4a04487

```
{
 "loadbalancer": {
 "name": "lb_update_test", 
     "description": "lb update test"
   }
}
```
# **Example Response**

Example response

```
{
  "loadbalancer": {
   "description": "simple lb2",
  "admin_state_up": true,
   "tenant_id": "145483a5107745e9b3d80f956713e6a3",
 "provisioning_status": "ACTIVE",
 "vip_subnet_id": "823d5866-6e30-45c2-9b1a-a1ebc3757fdb",
   "listeners": [
\overline{\phantom{a}}"id": "37ffe679-08ef-436e-b6bd-cf66fb4c3de2"
     }
   ],
 "vip_address": "192.172.1.68",
 "vip_port_id": "f42e3019-67f7-4d2a-8d1c-af49e7c22fa6",
   "tags": [],
   "provider": "vlb",
    "pools": [
     {
      "id": "75c4f2d4-a213-4408-9fa8-d64708e8d1df"
     }
   ],
   "id": "c32a9f9a-0cc6-4f38-bb9c-cde79a533c19",
   "operating_status": "ONLINE",
   "name": "loadbalancer-test2",
   "created_at": "2018-07-25T01:54:13", 
   "updated_at": "2018-07-25T01:54:14"
  }
}
```
# **Status Code**

For details, see **[Status Codes](#page-237-0)**.

# **7.1.1.6 Deleting a Load Balancer**

# **Function**

This API is used to delete a specific load balancer.

# **Constraints**

All listeners added to the load balancer must be deleted before the load balancer is deleted.

### **URI**

DELETE /v2.0/lbaas/loadbalancers/{loadbalancer\_id}

#### **Table 7-38** Parameter description

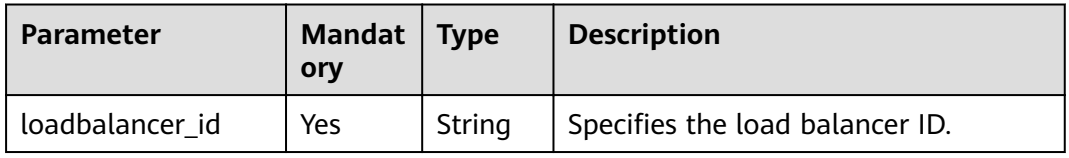

## **Request**

None

### **Response**

None

# **Example Request**

Example request: Deleting a load balancer DELETE https://{endpoint}/v2.0/lbaas/loadbalancers/90f7c765-0bc9-47c4-8513-4cc0c264c8f8

## **Example Response**

Example response

None

# **Status Code**

For details, see **[Status Codes](#page-237-0)**.

# **7.1.2 Listener**

# **7.1.2.1 Adding a Listener**

### **Function**

This API is used to add a listener to a load balancer.

### **URI**

POST /v2.0/lbaas/listeners

### **Request**

**Table 7-39** Parameter description

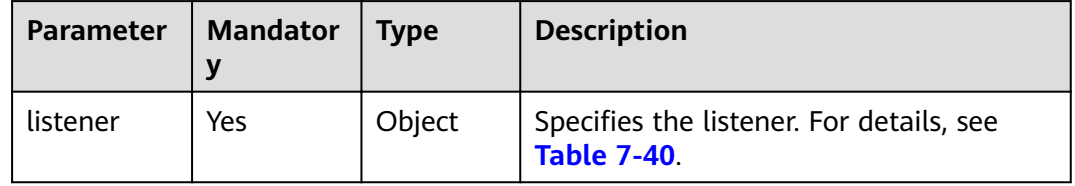

<span id="page-280-0"></span>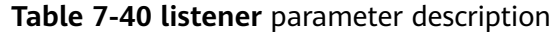

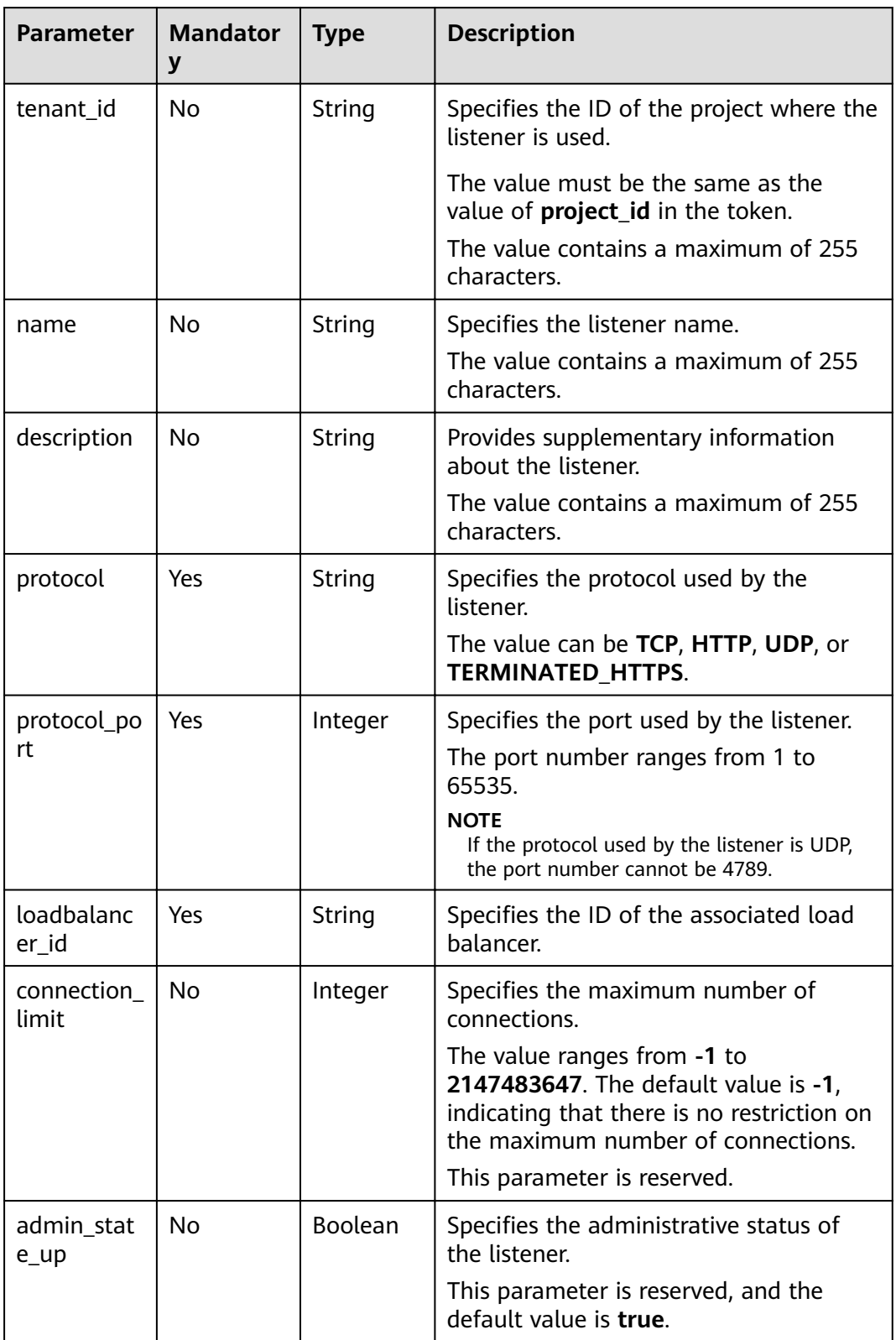

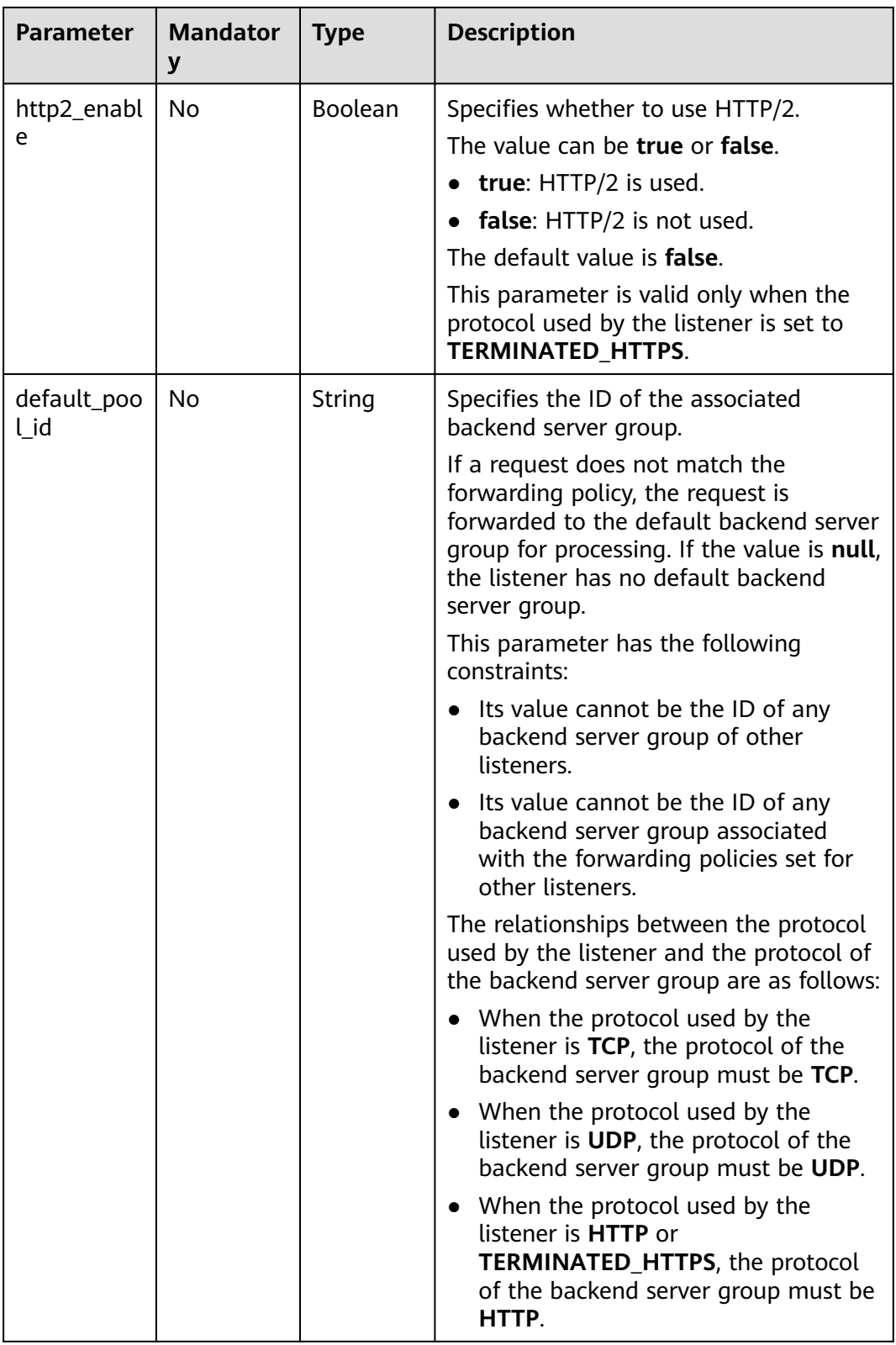

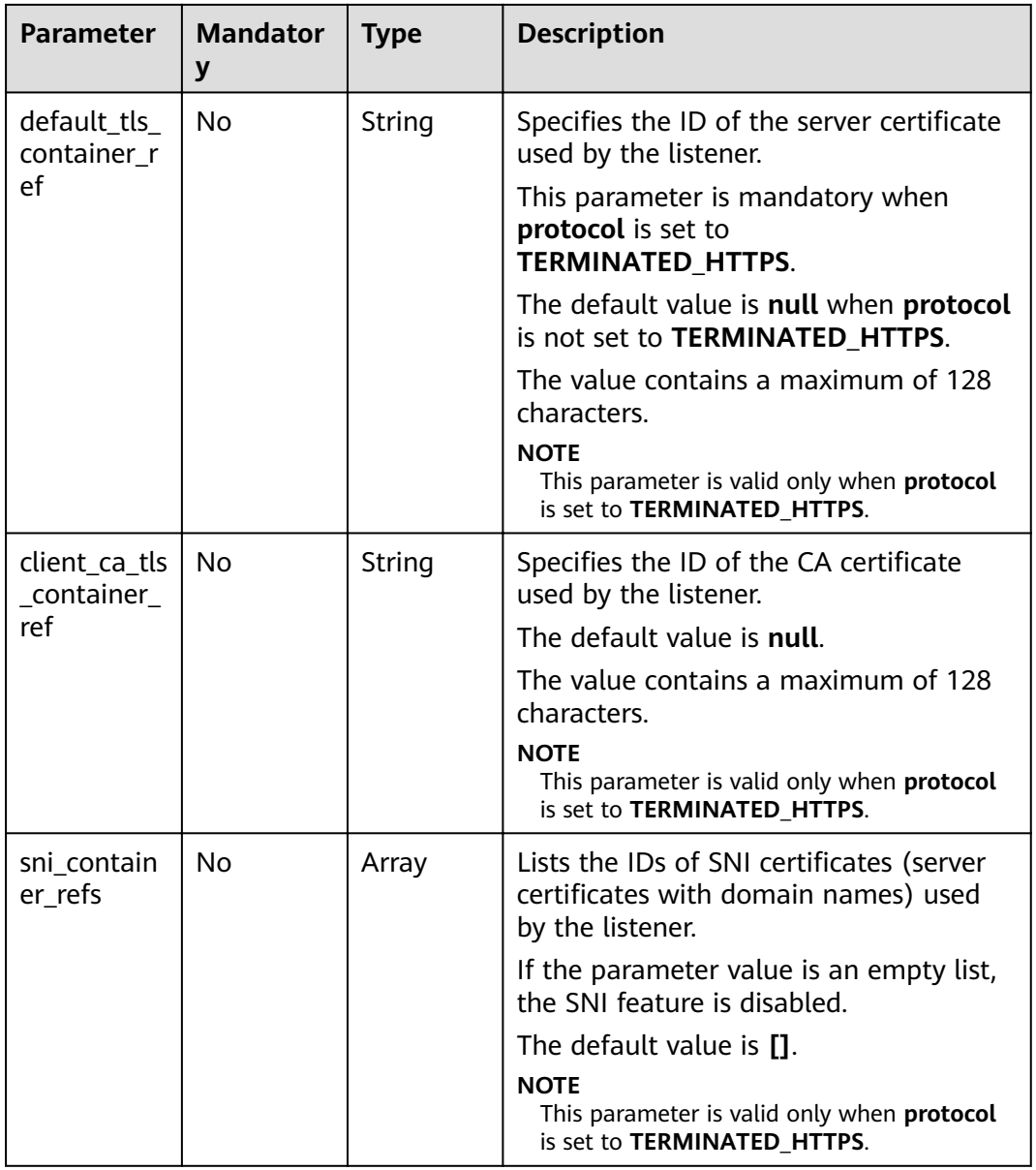

| <b>Security</b><br><b>Policy</b> | <b>TLS Version</b>                | <b>Cipher Suite</b>                                                                                                    |
|----------------------------------|-----------------------------------|----------------------------------------------------------------------------------------------------|
| $tls-1-0-$<br>inherit            | <b>TLS 1.2 TLS</b><br>1.1 TLS 1.0 | ECDHE-RSA-AES256-GCM-SHA384:ECDHE-RSA-<br>AES128-GCM-SHA256:ECDHE-ECDSA-AES256-<br>GCM-SHA384:ECDHE-ECDSA-AES128-GCM-<br>SHA256:AES128-GCM-SHA256:AES256-GCM-<br>SHA384:ECDHE-ECDSA-AES128-SHA256:ECDHE-<br>RSA-AES128-SHA256:AES128-SHA256:AES256-<br>SHA256:ECDHE-ECDSA-AES256-SHA384:ECDHE-<br>RSA-AES256-SHA384:ECDHE-ECDSA-AES128-<br>SHA:ECDHE-RSA-AES128-SHA:DHE-RSA-AES128-<br>SHA:ECDHE-RSA-AES256-SHA:ECDHE-ECDSA-<br>AES256-SHA:AES128-SHA:AES256-SHA:DHE-DSS-<br>AES128-SHA:CAMELLIA128-SHA:EDH-RSA-DES-<br>CBC3-SHA:DES-CBC3-SHA:ECDHE-RSA-RC4-<br>SHA:RC4-SHA:DHE-RSA-AES256-SHA:DHE-DSS-<br>AES256-SHA:DHE-RSA-CAMELLIA256-SHA:DHE-<br>DSS-CAMELLIA256-SHA:CAMELLIA256-SHA:EDH-<br>DSS-DES-CBC3-SHA:DHE-RSA-CAMELLIA128-<br>SHA:DHE-DSS-CAMELLIA128-SHA |
| $tls-1-0$                        | <b>TLS 1.2 TLS</b><br>1.1 TLS 1.0 | ECDHE-RSA-AES256-GCM-SHA384:ECDHE-RSA-<br>AES128-GCM-SHA256:ECDHE-ECDSA-AES256-                                                                                                    |
| $tls-1-1$                        | <b>TLS 1.2 TLS</b><br>1.1         | GCM-SHA384:ECDHE-ECDSA-AES128-GCM-<br>SHA256:AES128-GCM-SHA256:AES256-GCM-<br>SHA384:ECDHE-ECDSA-AES128-SHA256:ECDHE-                                                                                                    |
| $tls-1-2$                        | <b>TLS 1.2</b>                    | RSA-AES128-SHA256:AES128-SHA256:AES256-<br>SHA256:ECDHE-ECDSA-AES256-SHA384:ECDHE-<br>RSA-AES256-SHA384:ECDHE-ECDSA-AES128-<br>SHA:ECDHE-RSA-AES128-SHA:ECDHE-RSA-<br>AES256-SHA:ECDHE-ECDSA-AES256-SHA:AES128-<br>SHA:AES256-SHA                                                                                                    |
| tls-1-2-<br>strict               | <b>TLS 1.2</b>                    | ECDHE-RSA-AES256-GCM-SHA384:ECDHE-RSA-<br>AES128-GCM-SHA256:ECDHE-ECDSA-AES256-<br>GCM-SHA384:ECDHE-ECDSA-AES128-GCM-<br>SHA256:AES128-GCM-SHA256:AES256-GCM-<br>SHA384:ECDHE-ECDSA-AES128-SHA256:ECDHE-<br>RSA-AES128-SHA256:AES128-SHA256:AES256-<br>SHA256:ECDHE-ECDSA-AES256-SHA384:ECDHE-<br>RSA-AES256-SHA384                                                                                                    |

**Table 7-41 tls\_ciphers\_policy** parameter description

# **Response**

**Table 7-42** Response parameters

| Paramete | <b>Type</b> | <b>Description</b>                                   |
|----------|-------------|------------------------------------------------------|
| listener | Object      | Specifies the listener. For details, see Table 7-43. |

**Table 7-43 listeners** parameter description

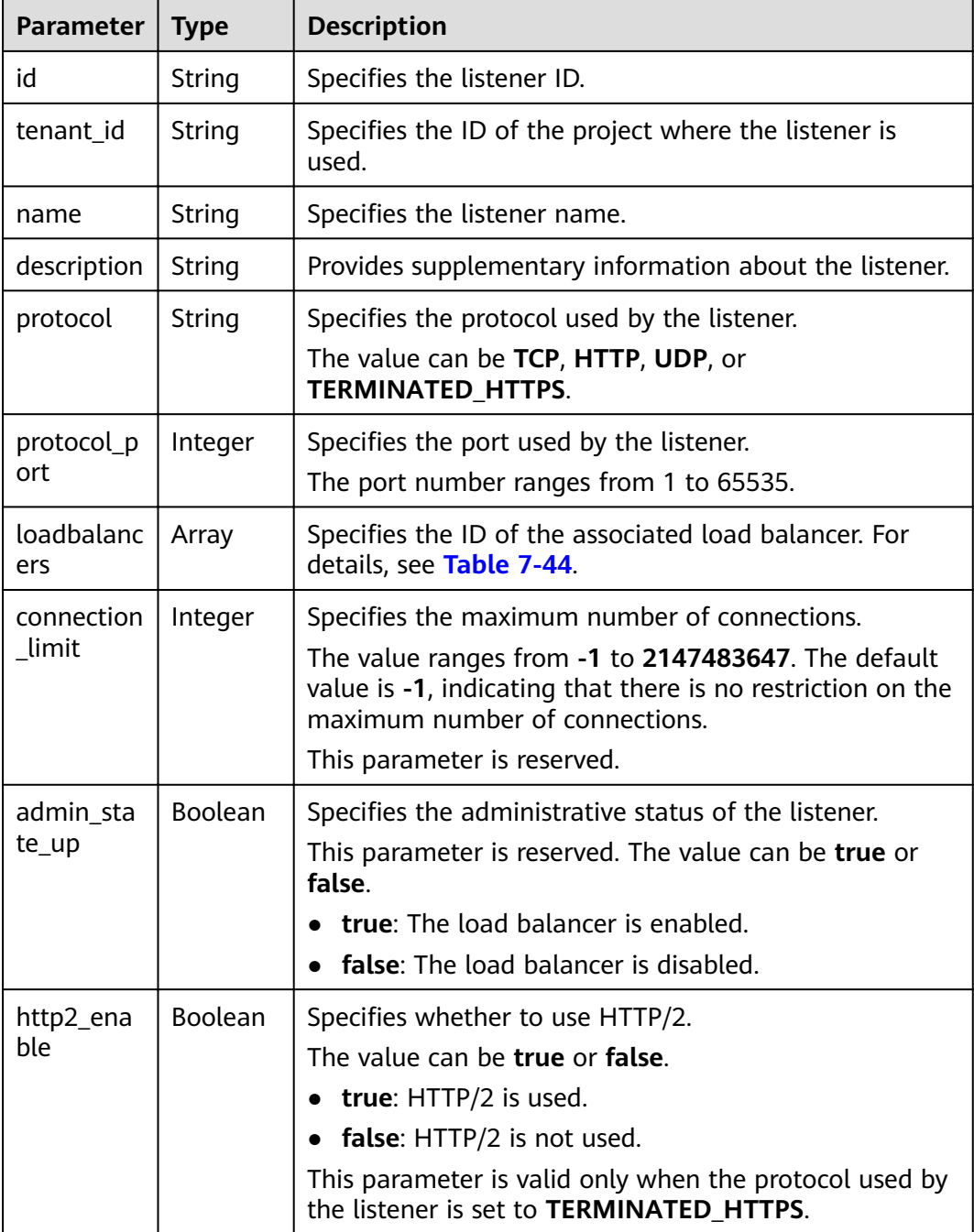

<span id="page-285-0"></span>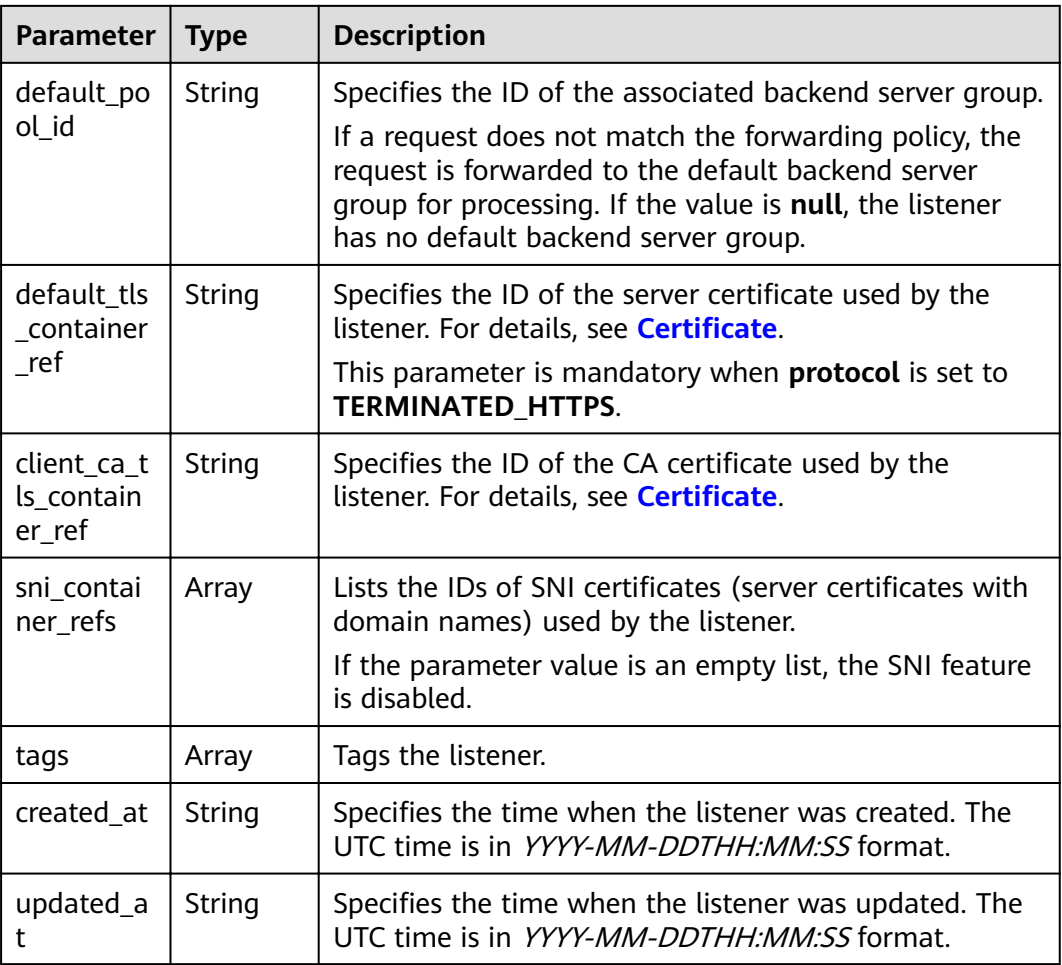

#### **Table 7-44 loadbalancers** parameter description

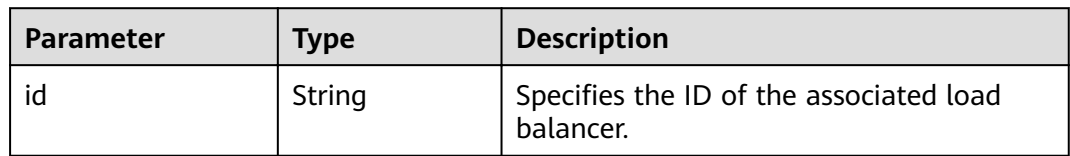

# **Example Request**

● Example request 1: Adding a TCP listener POST https://{Endpoint}/v2.0/lbaas/listeners

```
{
   "listener": {
      "protocol_port": 80,
      "protocol": "TCP",
 "loadbalancer_id": "0416b6f1-877f-4a51-987e-978b3f084253",
 "name": "listener-test",
      "admin_state_up": true
   }
}
```
Example request 2: Adding an HTTPS listener POST https://{Endpoint}/v2.0/lbaas/listeners

```
{ 
   "listener": { 
      "protocol_port": 25, 
      "protocol": "TERMINATED_HTTPS", 
      "default_tls_container_ref": "02dcd56799e045bf8b131533cc911dd6",
      "loadbalancer_id": "0416b6f1-877f-4a51-987e-978b3f084253", 
      "name": "listener-test", 
      "admin_state_up": true
   } 
}
```
### **Example Response**

```
Example response 1
{
    "listener": {
      "protocol_port": 80,
      "protocol": "TCP",
     "description": ""
      "client_ca_tls_container_ref": null,
      "default_tls_container_ref": null,
      "admin_state_up": true,
      "http2_enable": false,
      "loadbalancers": [
         {
            "id": "0416b6f1-877f-4a51-987e-978b3f084253"
         }
\qquad \qquad ],
 "tenant_id": "145483a5107745e9b3d80f956713e6a3",
      "sni_container_refs": [],
     "connection_limit": -1,
      "default_pool_id": null,
 "tags": [],
 "id": "b7f32b52-6f17-4b16-9ec8-063d71b653ce",
      "name": "listener-test",
 "created_at": "2018-07-25T01:54:13", 
 "updated_at": "2018-07-25T01:54:14"
   }
}
```
Example response 2

{

}

```
 "listener": {
    "protocol_port": 25,
    "protocol": "TERMINATED_HTTPS",
    "description": "",
    "default_tls_container_ref": "02dcd56799e045bf8b131533cc911dd6",
    "sni_container_refs": [],
    "loadbalancers": [
       {
          "id": "0416b6f1-877f-4a51-987e-978b3f084253"
      }
    ],
    "tenant_id": "601240b9c5c94059b63d484c92cfe308",
    "created_at": "2019-01-21T12:38:31",
    "client_ca_tls_container_ref": null,
    "connection_limit": -1,
    "updated_at": "2019-01-21T12:38:31",
    "http2_enable": false,
   "admin_state_up": true,
    "default_pool_id": null,
    "id": "b56634cd-5ba8-460e-b5a2-6de5ba8eaf60",
    "tags": [],
    "name": "listener-test"
 }
```
# **Status Code**

For details, see **[Status Codes](#page-237-0)**.

# **7.1.2.2 Querying Listeners**

# **Function**

This API is used to query the listeners and display them in a list. Filter query and pagination query are supported. Unless otherwise specified, exact match is applied.

You can query listeners using information such as listener ID, protocol used by the listener, port used by the listener, or backend server private IP address.

# **Constraints**

Parameters **marker**, **limit**, and **page\_reverse** are used for pagination query. Parameters **marker** and **page\_reverse** take effect only when they are used together with parameter **limit**.

### **URI**

GET /v2.0/lbaas/listeners

### **Request**

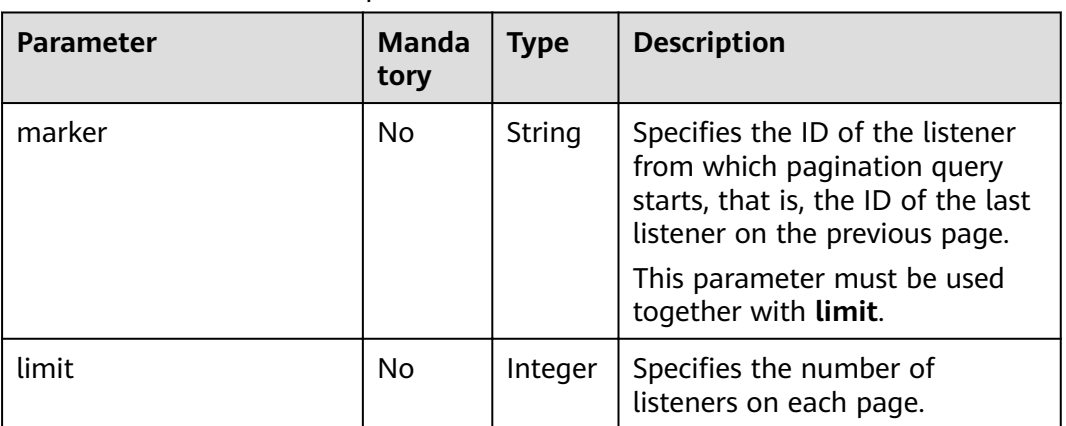

#### **Table 7-45** Parameter description
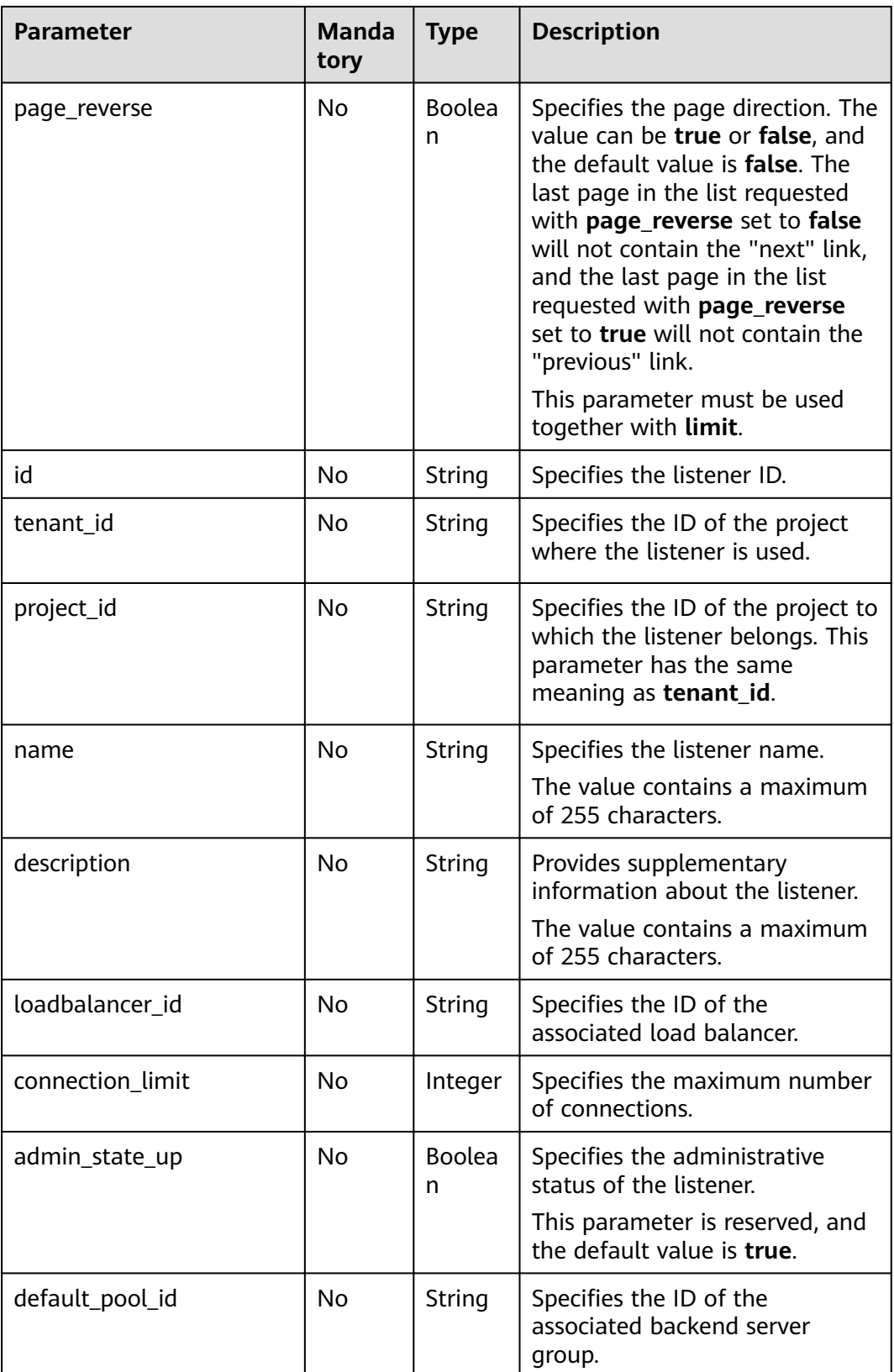

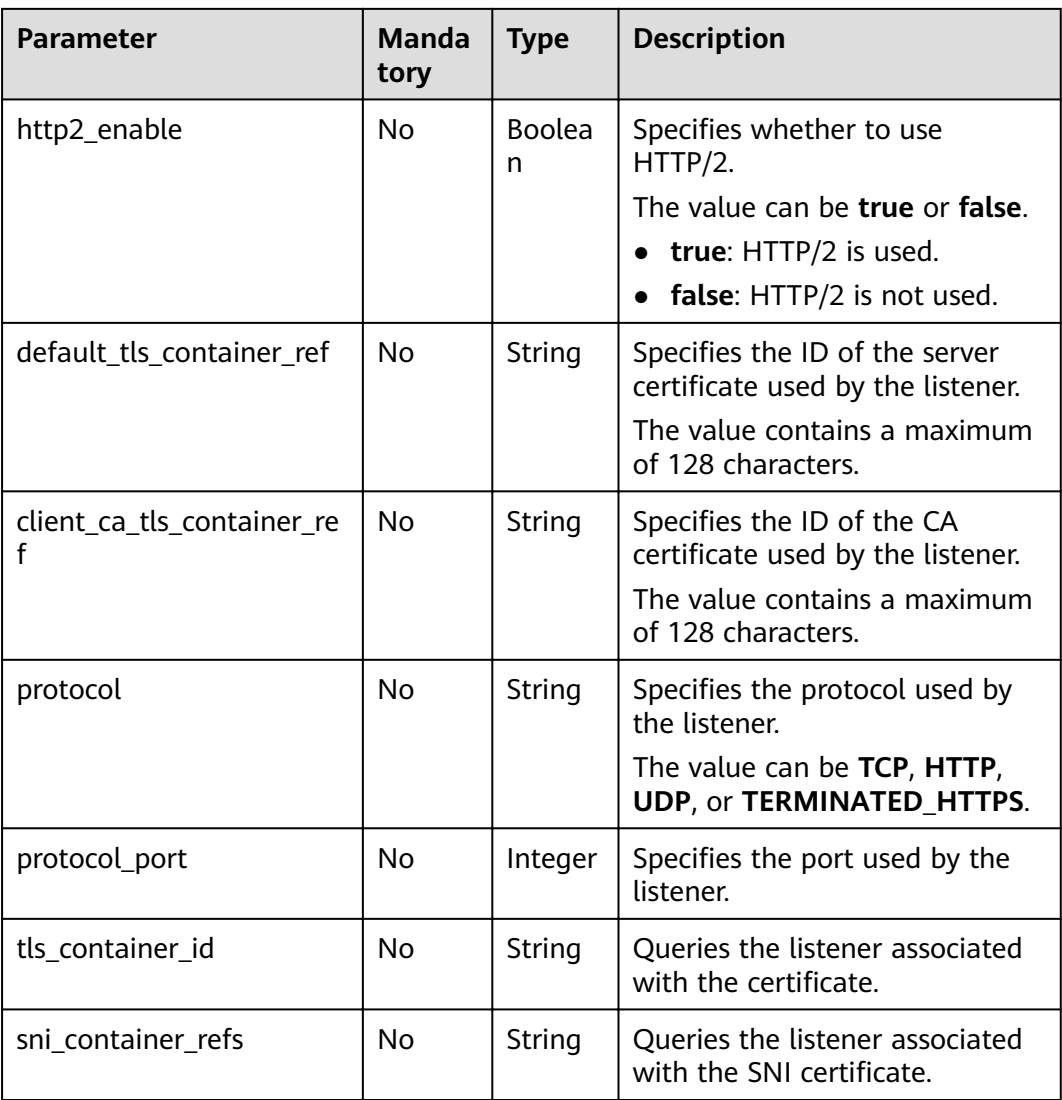

| <b>Security</b><br><b>Policy</b> | <b>TLS Version</b>                | <b>Cipher Suite</b>                                                                                                    |
|----------------------------------|-----------------------------------|----------------------------------------------------------------------------------------------------|
| $tls-1-0-$<br>inherit            | <b>TLS 1.2 TLS</b><br>1.1 TLS 1.0 | ECDHE-RSA-AES256-GCM-SHA384:ECDHE-RSA-<br>AES128-GCM-SHA256:ECDHE-ECDSA-AES256-<br>GCM-SHA384:ECDHE-ECDSA-AES128-GCM-<br>SHA256:AES128-GCM-SHA256:AES256-GCM-<br>SHA384:ECDHE-ECDSA-AES128-SHA256:ECDHE-<br>RSA-AES128-SHA256:AES128-SHA256:AES256-<br>SHA256:ECDHE-ECDSA-AES256-SHA384:ECDHE-<br>RSA-AES256-SHA384:ECDHE-ECDSA-AES128-<br>SHA:ECDHE-RSA-AES128-SHA:DHE-RSA-AES128-<br>SHA:ECDHE-RSA-AES256-SHA:ECDHE-ECDSA-<br>AES256-SHA:AES128-SHA:AES256-SHA:DHE-DSS-<br>AES128-SHA:CAMELLIA128-SHA:EDH-RSA-DES-<br>CBC3-SHA:DES-CBC3-SHA:ECDHE-RSA-RC4-<br>SHA:RC4-SHA:DHE-RSA-AES256-SHA:DHE-DSS-<br>AES256-SHA:DHE-RSA-CAMELLIA256-SHA:DHE-<br>DSS-CAMELLIA256-SHA:CAMELLIA256-SHA:EDH-<br>DSS-DES-CBC3-SHA:DHE-RSA-CAMELLIA128-<br>SHA:DHE-DSS-CAMELLIA128-SHA |
| $tls-1-0$                        | <b>TLS 1.2 TLS</b><br>1.1 TLS 1.0 | ECDHE-RSA-AES256-GCM-SHA384:ECDHE-RSA-<br>AES128-GCM-SHA256:ECDHE-ECDSA-AES256-                                                                                                    |
| $tls-1-1$                        | <b>TLS 1.2 TLS</b><br>1.1         | GCM-SHA384:ECDHE-ECDSA-AES128-GCM-<br>SHA256:AES128-GCM-SHA256:AES256-GCM-<br>SHA384:ECDHE-ECDSA-AES128-SHA256:ECDHE-                                                                                                    |
| $tls-1-2$                        | <b>TLS 1.2</b>                    | RSA-AES128-SHA256:AES128-SHA256:AES256-<br>SHA256:ECDHE-ECDSA-AES256-SHA384:ECDHE-<br>RSA-AES256-SHA384:ECDHE-ECDSA-AES128-<br>SHA:ECDHE-RSA-AES128-SHA:ECDHE-RSA-<br>AES256-SHA:ECDHE-ECDSA-AES256-SHA:AES128-<br>SHA:AES256-SHA                                                                                                    |
| $tls-1-2-$<br>strict             | <b>TLS 1.2</b>                    | ECDHE-RSA-AES256-GCM-SHA384:ECDHE-RSA-<br>AES128-GCM-SHA256:ECDHE-ECDSA-AES256-<br>GCM-SHA384:ECDHE-ECDSA-AES128-GCM-<br>SHA256:AES128-GCM-SHA256:AES256-GCM-<br>SHA384:ECDHE-ECDSA-AES128-SHA256:ECDHE-<br>RSA-AES128-SHA256:AES128-SHA256:AES256-<br>SHA256:ECDHE-ECDSA-AES256-SHA384:ECDHE-<br>RSA-AES256-SHA384                                                                                                    |

**Table 7-46 tls\_ciphers\_policy** parameter description

**Table 7-47** Parameter description

| <b>Paramet</b><br>er | Type  | <b>Description</b>                                                                                                    |
|----------------------|-------|----------------------------------------------------------------------------------------------------|
| listeners            | Array | Lists the listeners. For details, see Table 7-48.                                                                                                    |
| listeners<br>links   | Array | Provides links to the previous or next page during<br>pagination query, respectively. This parameter exists only in<br>the response body of pagination query. For details, see<br><b>Table 7-51</b> |

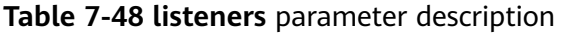

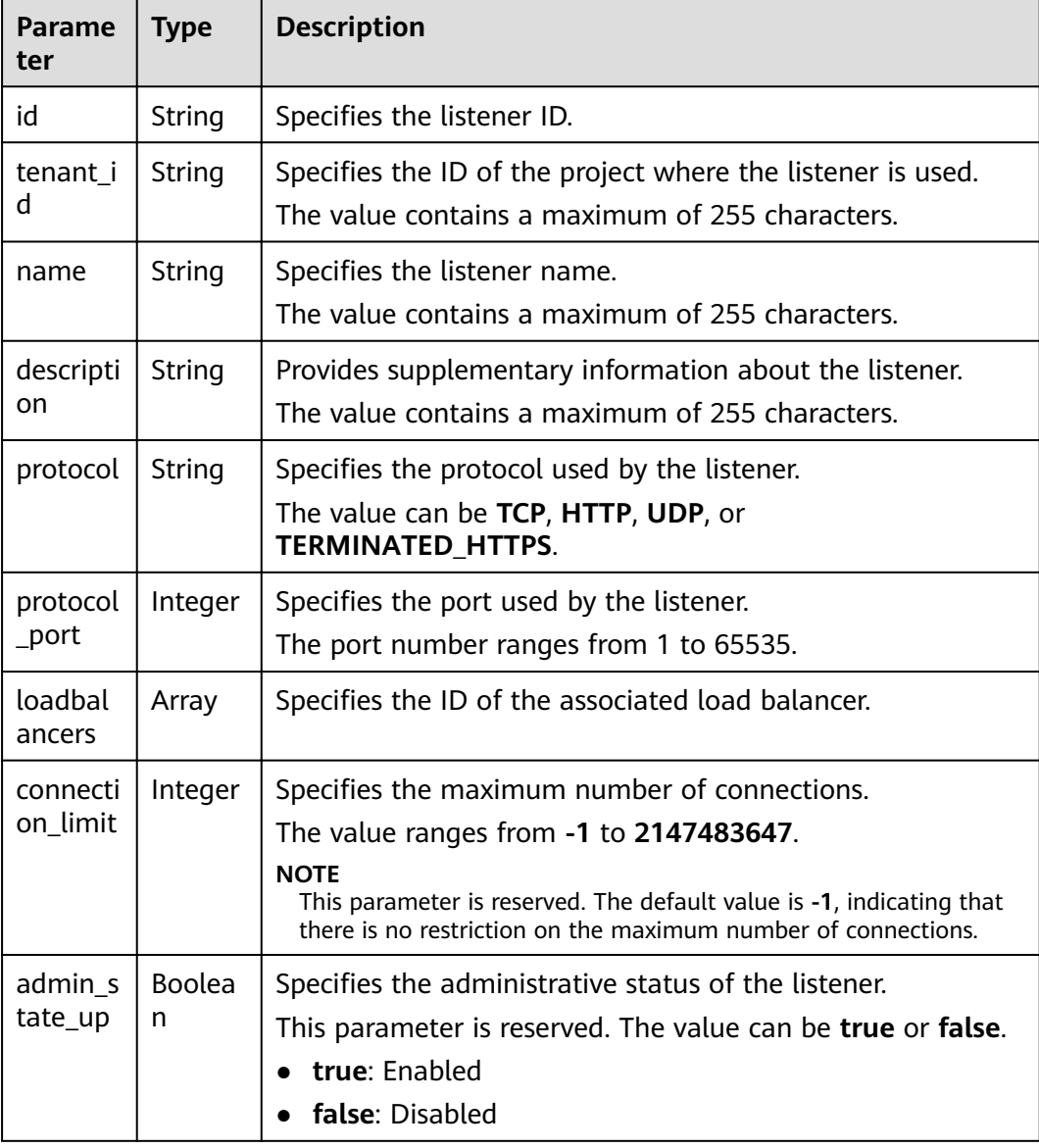

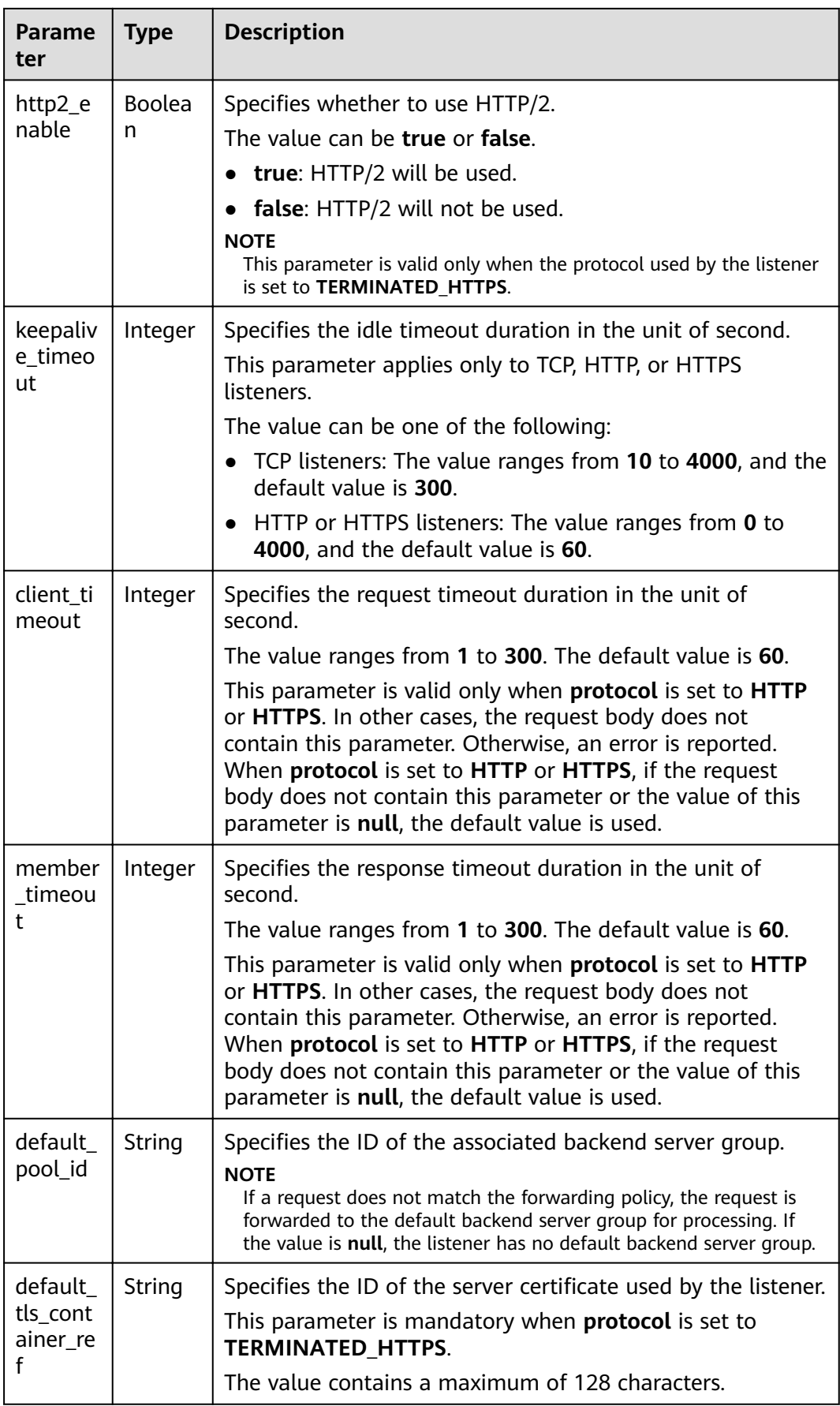

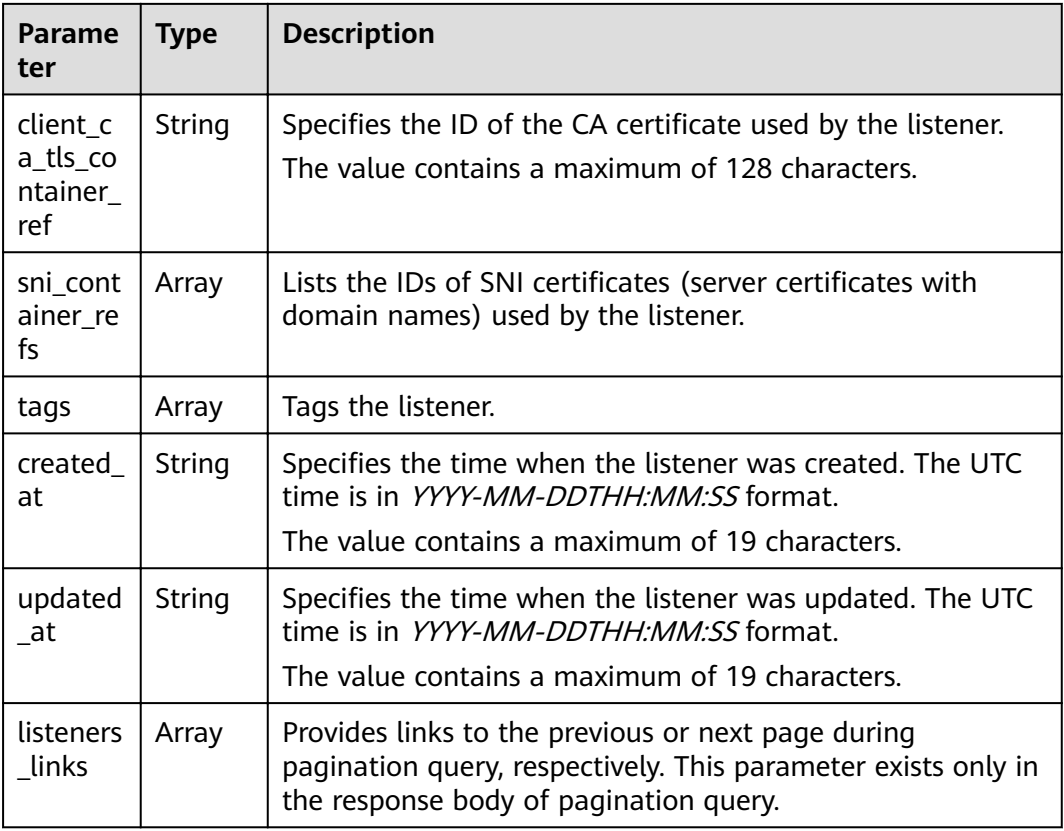

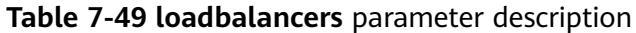

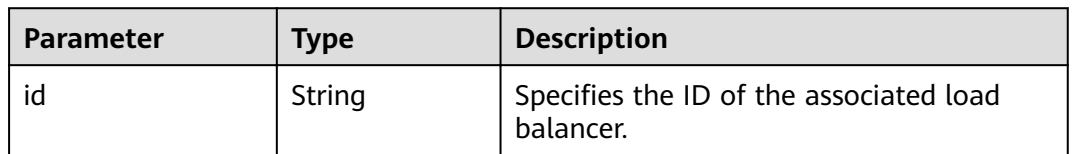

| <b>Security</b><br><b>Policy</b> | <b>TLS Version</b>                | <b>Cipher Suite</b>                                                                                                    |
|----------------------------------|-----------------------------------|----------------------------------------------------------------------------------------------------|
| $tls-1-0-$<br>inherit            | <b>TLS 1.2 TLS</b><br>1.1 TLS 1.0 | ECDHE-RSA-AES256-GCM-SHA384:ECDHE-RSA-<br>AES128-GCM-SHA256:ECDHE-ECDSA-AES256-<br>GCM-SHA384:ECDHE-ECDSA-AES128-GCM-<br>SHA256:AES128-GCM-SHA256:AES256-GCM-<br>SHA384:ECDHE-ECDSA-AES128-SHA256:ECDHE-<br>RSA-AES128-SHA256:AES128-SHA256:AES256-<br>SHA256:ECDHE-ECDSA-AES256-SHA384:ECDHE-<br>RSA-AES256-SHA384:ECDHE-ECDSA-AES128-<br>SHA:ECDHE-RSA-AES128-SHA:DHE-RSA-AES128-<br>SHA:ECDHE-RSA-AES256-SHA:ECDHE-ECDSA-<br>AES256-SHA:AES128-SHA:AES256-SHA:DHE-DSS-<br>AES128-SHA:CAMELLIA128-SHA:EDH-RSA-DES-<br>CBC3-SHA:DES-CBC3-SHA:ECDHE-RSA-RC4-<br>SHA:RC4-SHA:DHE-RSA-AES256-SHA:DHE-DSS-<br>AES256-SHA:DHE-RSA-CAMELLIA256-SHA:DHE-<br>DSS-CAMELLIA256-SHA:CAMELLIA256-SHA:EDH-<br>DSS-DES-CBC3-SHA:DHE-RSA-CAMELLIA128-<br>SHA:DHE-DSS-CAMELLIA128-SHA |
| $tls-1-0$                        | <b>TLS 1.2 TLS</b><br>1.1 TLS 1.0 | ECDHE-RSA-AES256-GCM-SHA384:ECDHE-RSA-<br>AES128-GCM-SHA256:ECDHE-ECDSA-AES256-                                                                                                    |
| $tls-1-1$                        | <b>TLS 1.2 TLS</b><br>1.1         | GCM-SHA384:ECDHE-ECDSA-AES128-GCM-<br>SHA256:AES128-GCM-SHA256:AES256-GCM-<br>SHA384:ECDHE-ECDSA-AES128-SHA256:ECDHE-                                                                                                    |
| $tls-1-2$                        | <b>TLS 1.2</b>                    | RSA-AES128-SHA256:AES128-SHA256:AES256-<br>SHA256:ECDHE-ECDSA-AES256-SHA384:ECDHE-<br>RSA-AES256-SHA384:ECDHE-ECDSA-AES128-<br>SHA:ECDHE-RSA-AES128-SHA:ECDHE-RSA-<br>AES256-SHA:ECDHE-ECDSA-AES256-SHA:AES128-<br>SHA:AES256-SHA                                                                                                    |
| tls-1-2-<br>strict               | <b>TLS 1.2</b>                    | ECDHE-RSA-AES256-GCM-SHA384:ECDHE-RSA-<br>AES128-GCM-SHA256:ECDHE-ECDSA-AES256-<br>GCM-SHA384:ECDHE-ECDSA-AES128-GCM-<br>SHA256:AES128-GCM-SHA256:AES256-GCM-<br>SHA384:ECDHE-ECDSA-AES128-SHA256:ECDHE-<br>RSA-AES128-SHA256:AES128-SHA256:AES256-<br>SHA256:ECDHE-ECDSA-AES256-SHA384:ECDHE-<br>RSA-AES256-SHA384                                                                                                    |

<span id="page-294-0"></span>**Table 7-50 tls\_ciphers\_policy** parameter description

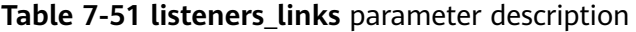

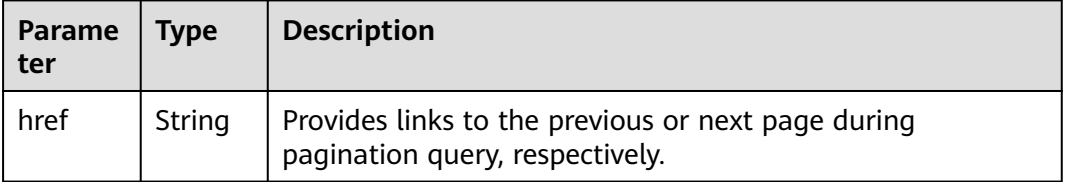

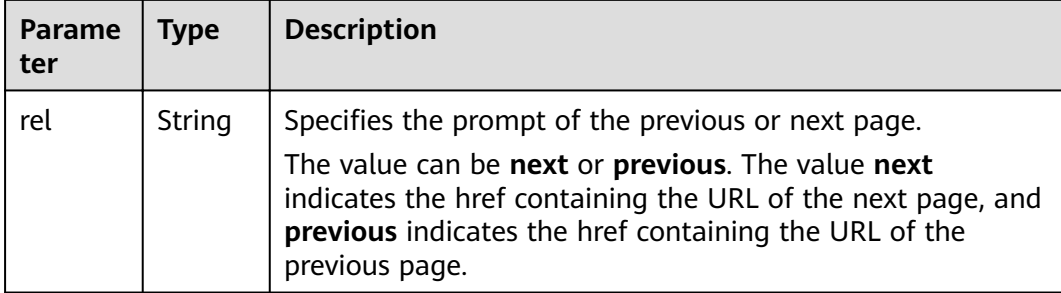

- Example request 1: Querying all listeners GET https://{Endpoint}/v2.0/lbaas/listeners?limit=2
- Request example 2: Querying UDP listeners GET https://{Endpoint}/v2.0/lbaas/listeners?protocol=UDP

#### **Example Response**

```
● Example response 1
     {
         "listeners": [
            {
              "client_ca_tls_container_ref": null,
              "protocol": "TCP",
             "description": ""
             "default_tls_container_ref": null,
              "admin_state_up": true,
              "http2_enable": false,
              "loadbalancers": [
                 {
                    "id": "bc7ba445-035a-4464-a1a3-a62cf4a14116"
                 }
              ],
              "tenant_id": "601240b9c5c94059b63d484c92cfe308",
             "sni_container_refs": [],
              "connection_limit": -1,
              "protocol_port": 80,
              "default_pool_id": "ed75f16e-fcc6-403e-a3fb-4eae82005eab",
              "id": "75045172-70e9-480d-9443-b8b6459948f7",
              "tags": [],
              "name": "listener-cb2n",
              "created_at": "2018-07-25T01:54:13", 
              "updated_at": "2018-07-25T01:54:14"
           },
            {
      "client_ca_tls_container_ref": null,
      "protocol": "TCP",
             "description": ""
              "default_tls_container_ref": null,
              "admin_state_up": true,
             "http2_enable": false,
              "loadbalancers": [
      {
                    "id": "165b6a38-5278-4569-b747-b2ee65ea84a4"
                 }
              ],
              "tenant_id": "601240b9c5c94059b63d484c92cfe308",
              "sni_container_refs": [],
              "connection_limit": -1,
```

```
 "protocol_port": 8080,
         "default_pool_id": null,
         "id": "dada0003-7b0e-4de8-a4e1-1e937be2ba14",
         "tags": [],
         "name": "lsnr_name_mod",
         "created_at": "2018-07-25T01:54:13", 
         "updated_at": "2018-07-25T01:54:14"
,
      }
    ],
    "listeners_links": [
\overline{\phantom{a}} "href": "https://{Endpoint}/v2.0/lbaas/listeners?limit=2&marker=042cc6a5-
e385-4e39-83de-4dde1f801ccb",
      "rel": "next"
      },
\overline{\phantom{a}} "href": "https://{Endpoint}/v2.0/lbaas/listeners?limit=2&marker=025fcaa9-0159-4a0d-8583-
d97fa77d9972&page_reverse=True",
      "rel": "previous"
      }
   ]
}
Example response 2
{
    "listeners": [
      {
         "protocol_port": 64809,
         "protocol": "UDP",
        "description": ""
         "default_tls_container_ref": null,
         "sni_container_refs": [],
         "loadbalancers": [
            {
               "id": "c1127125-64a9-4394-a08a-ef3be8f7ef9c"
            }
         ],
         "tenant_id": "601240b9c5c94059b63d484c92cfe308",
         "created_at": "2018-11-29T13:56:21",
         "client_ca_tls_container_ref": null,
         "connection_limit": -1,
         "updated_at": "2018-11-29T13:56:22",
        "http2_enable": false,
         "admin_state_up": true,
 "default_pool_id": "2f6895be-019b-4c82-9b53-c4a2ac009e20",
 "id": "5c63d176-444f-4c75-9cfe-bcb8a05a845c",
         "tags": [],
         "name": "listener-tvp8"
      }
   ]
}
```
#### **Status Code**

For details, see **[Status Codes](#page-237-0)**.

# **7.1.2.3 Querying Details of a Listener**

# **Function**

This API is used to query details about a listener using its ID.

# **URI**

GET /v2.0/lbaas/listeners/{listener\_id}

#### **Table 7-52** Parameter description

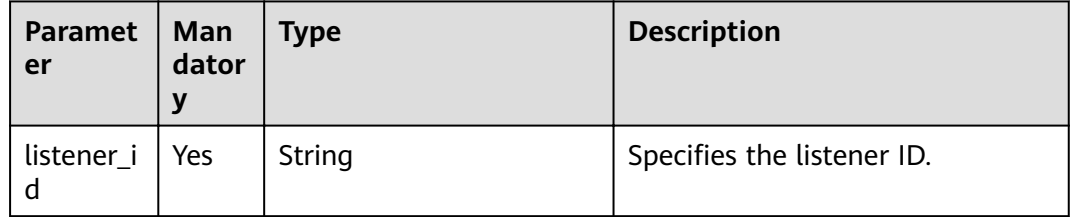

### **Request**

None

# **Response**

**Table 7-53** Response parameters

| Paramet   Type<br>er | <b>Description</b>                                         |
|----------------------|------------------------------------------------------------|
| listener             | Object   Lists the listeners. For details, see Table 7-54. |

**Table 7-54 listeners** parameter description

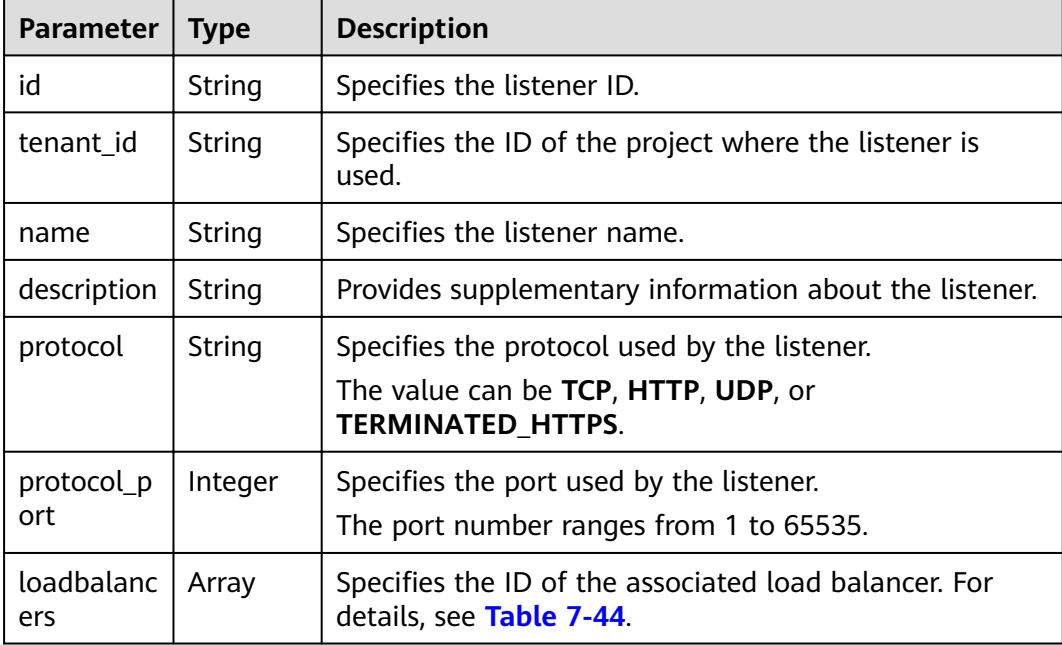

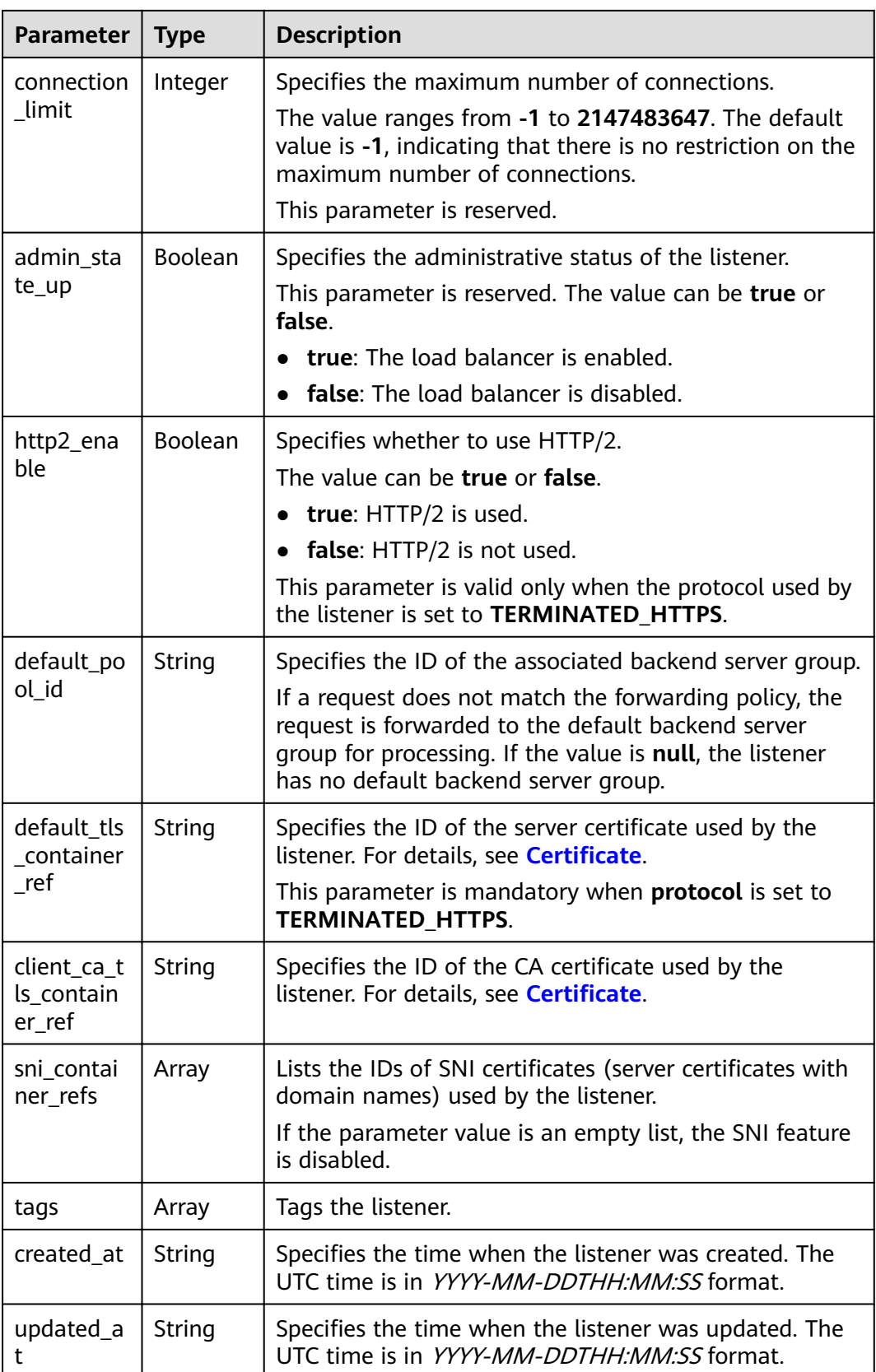

| <b>Parameter</b> | Type   | <b>Description</b>                                   |
|------------------|--------|------------------------------------------------------|
| id               | String | Specifies the ID of the associated load<br>balancer. |

<span id="page-299-0"></span>**Table 7-55 loadbalancers** parameter description

- Example request: Querying details of a listener
	- GET https://{Endpoint}/v2.0/lbaas/listeners/09e64049-2ab0-4763-a8c5-f4207875dc3e

# **Example Response**

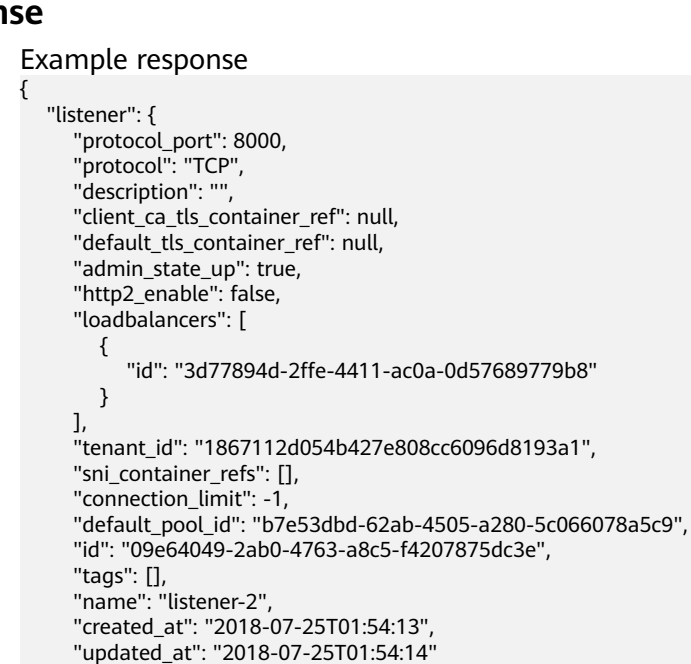

**Status Code**

For details, see **[Status Codes](#page-237-0)**.

# **7.1.2.4 Updating a Listener**

 } }

# **Function**

This API is used to update a listener, such as listener name, description, associated backend server groups, and server certificates.

# **Constraints**

- If the provisioning status of the associated load balancer is not **ACTIVE**, the listener cannot be updated.
- Only users with the ELB administrator permissions can specify the value of **connection\_limit**.
- **•** The **default pool id** parameter has the following constraints:
	- Its value cannot be the ID of any backend server group of other listeners.
	- Its value cannot be the ID of any backend server group associated with the forwarding policies set for other listeners.
- The relationships between the protocol used by the listener and the protocol of the backend server group are as follows:
	- When the protocol used by the listener is **TCP**, the protocol of the backend server group must be **TCP**.
	- When the protocol used by the listener is **UDP**, the protocol of the backend server group must be **UDP**.
	- When the protocol used by the listener is **HTTP** or **TERMINATED\_HTTPS**, the protocol of the backend server group must be **HTTP**.

# **URI**

PUT /v2.0/lbaas/listeners/{listener\_id}

#### **Table 7-56** Parameter description

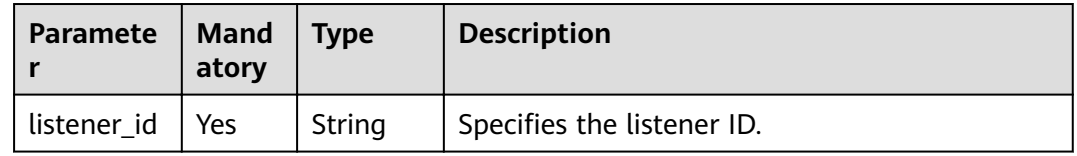

# **Request**

**Table 7-57** Parameter description

| <b>Paramet</b><br>er | <b>Mandat</b><br>orv | $\blacksquare$ Type | <b>Description</b>                                         |
|----------------------|----------------------|---------------------|------------------------------------------------------------|
| listener             | Yes                  | Object              | Specifies the listener. For details, see Table<br>$7 - 58$ |

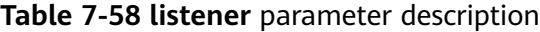

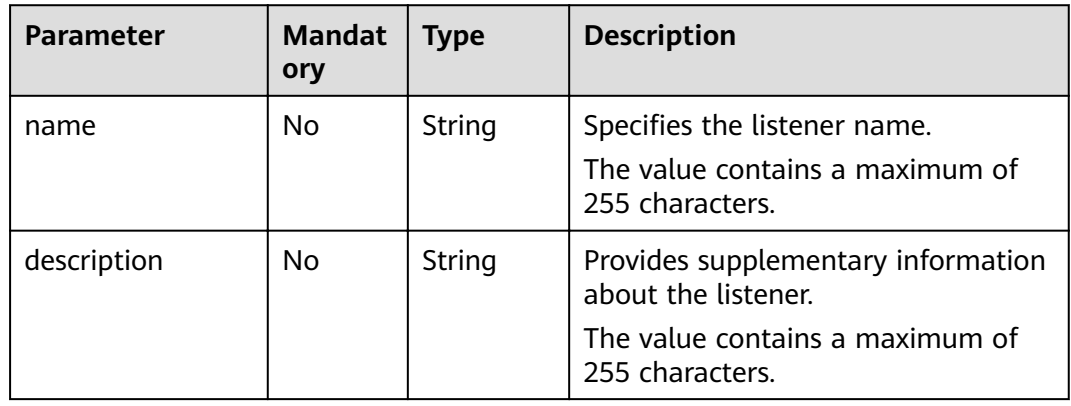

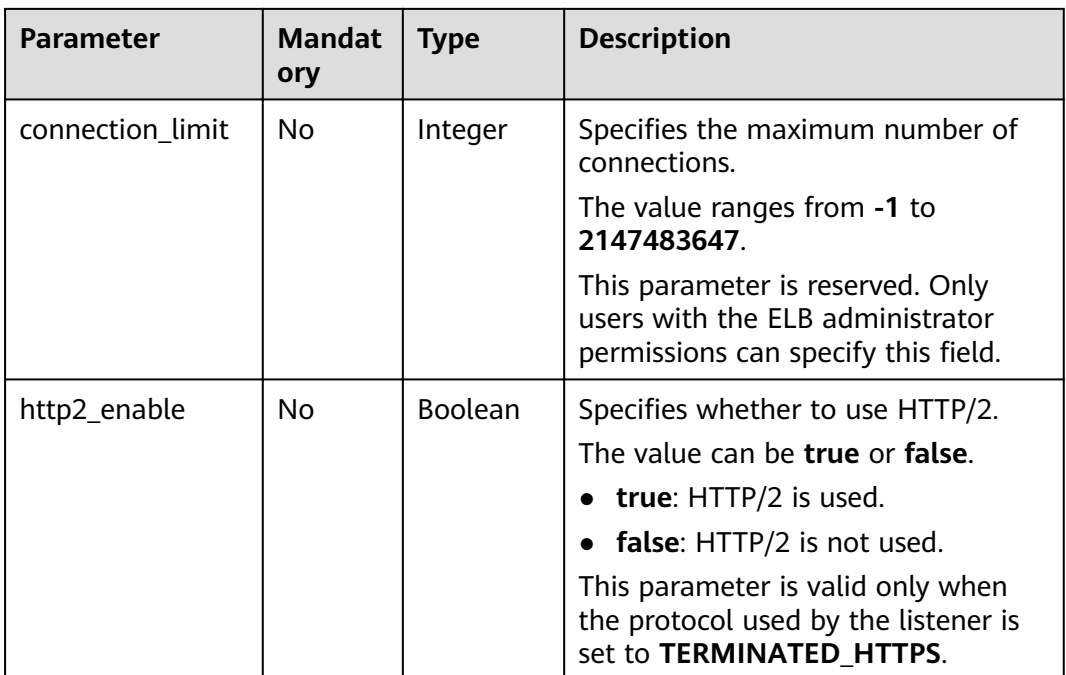

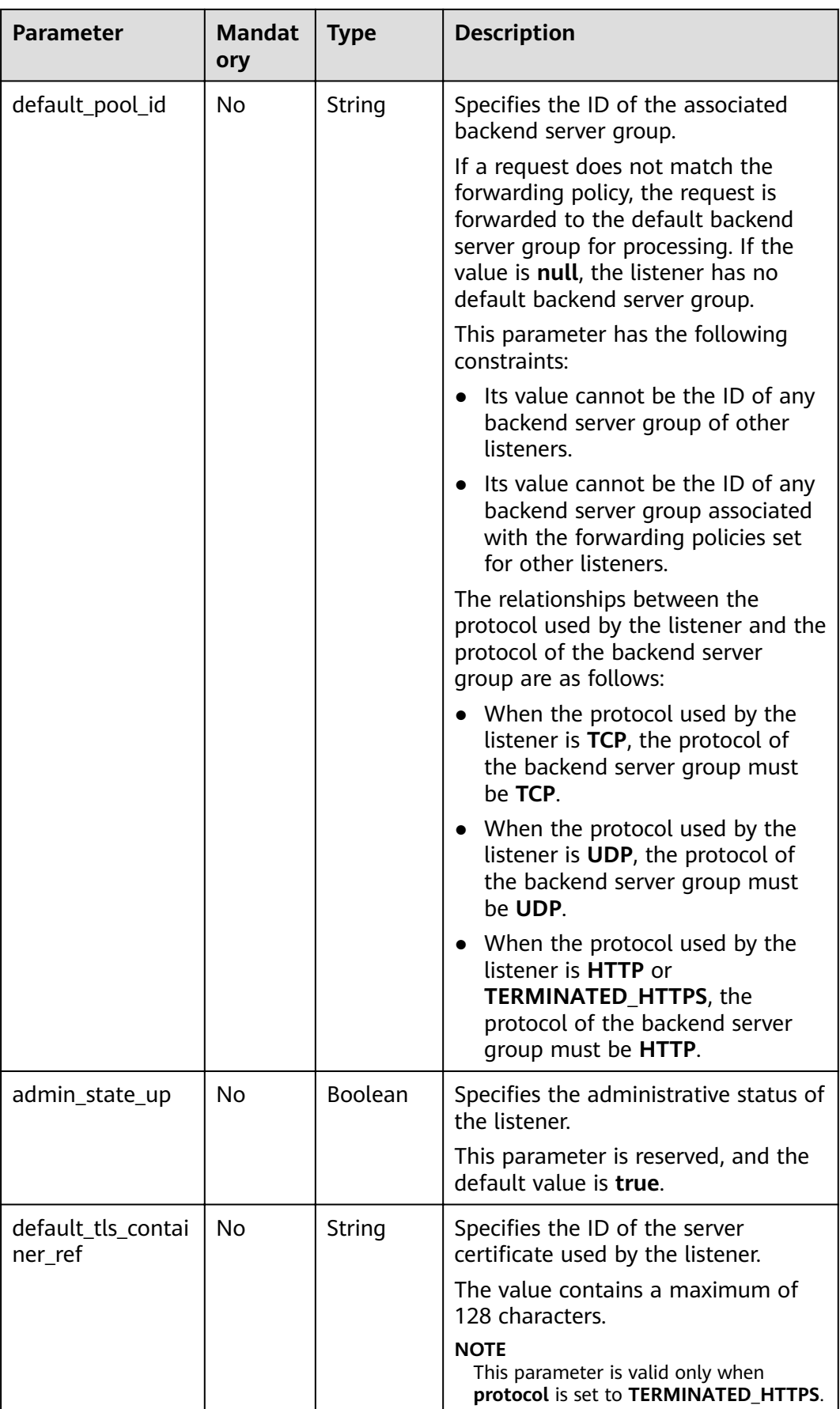

| <b>Parameter</b>                | <b>Mandat</b><br>ory | <b>Type</b> | <b>Description</b>                                                                                    |
|---------------------------------|----------------------|-------------|----------------------------------------------------------------------------------------------------|
| client ca tls cont<br>ainer ref | No.                  | String      | Specifies the ID of the CA certificate<br>used by the listener.                                       |
|                                 |                      |             | The value contains a maximum of<br>128 characters.                                                    |
|                                 |                      |             | <b>NOTE</b><br>This parameter is valid only when<br>protocol is set to TERMINATED HTTPS.              |
| sni container refs              | No.                  | Array       | Lists the IDs of SNI certificates<br>(server certificates with domain<br>names) used by the listener. |
|                                 |                      |             | If the parameter value is an empty<br>list, the SNI feature is disabled.                              |
|                                 |                      |             | <b>NOTE</b><br>This parameter is valid only when<br>protocol is set to TERMINATED_HTTPS.              |

**Table 7-59 tls\_ciphers\_policy** parameter description

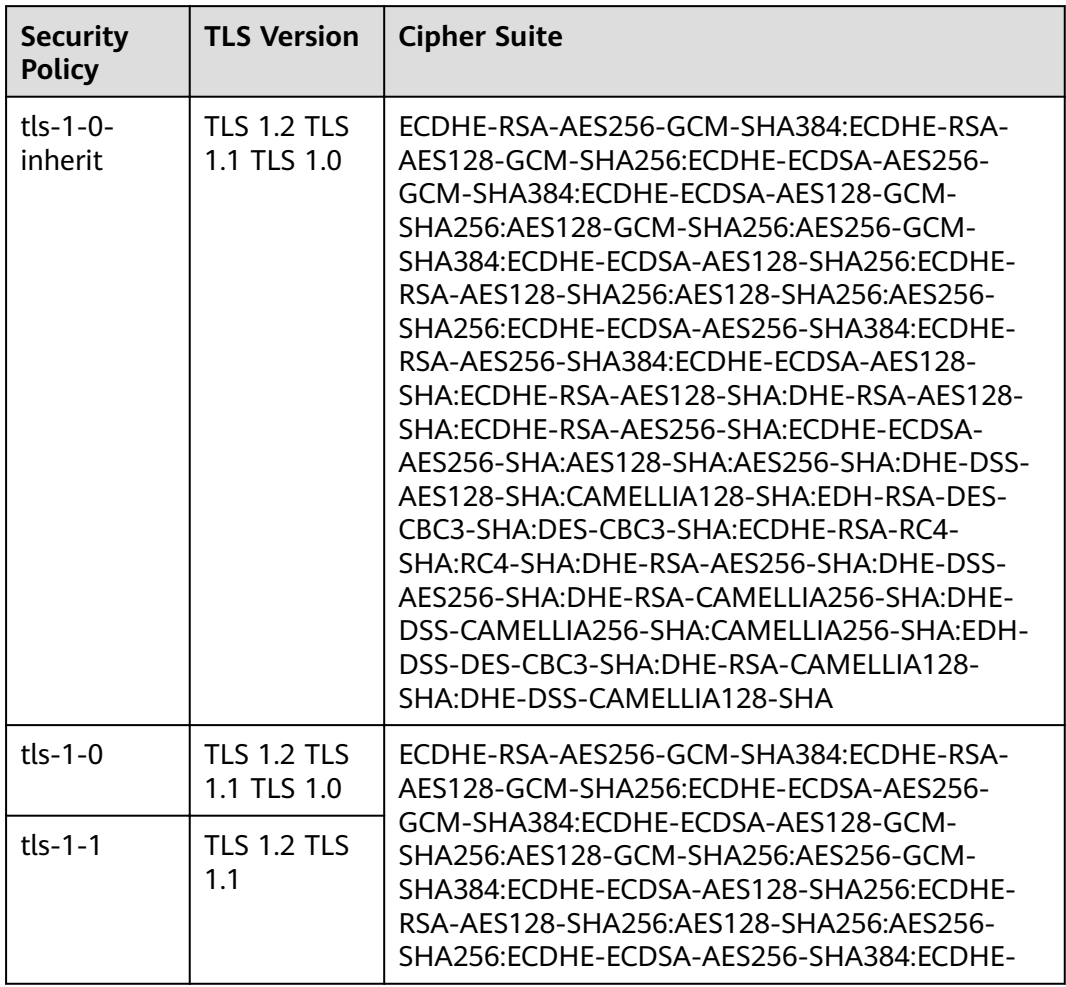

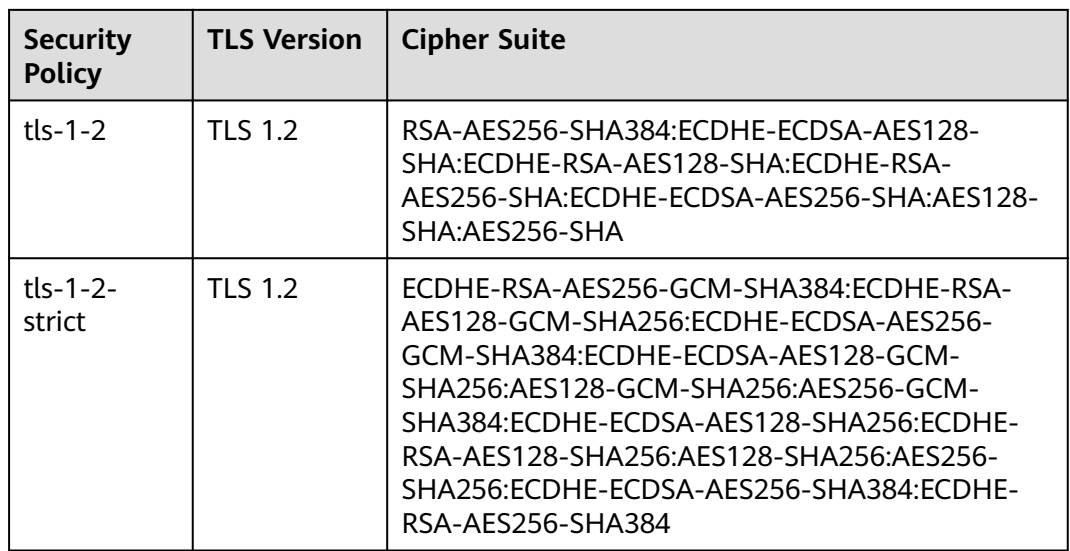

#### **Table 7-60** Response parameters

| Parameter   Type |        | <b>Description</b>                                   |  |
|------------------|--------|------------------------------------------------------|--|
| listener         | Object | Specifies the listener. For details, see Table 7-61. |  |

**Table 7-61 listeners** parameter description

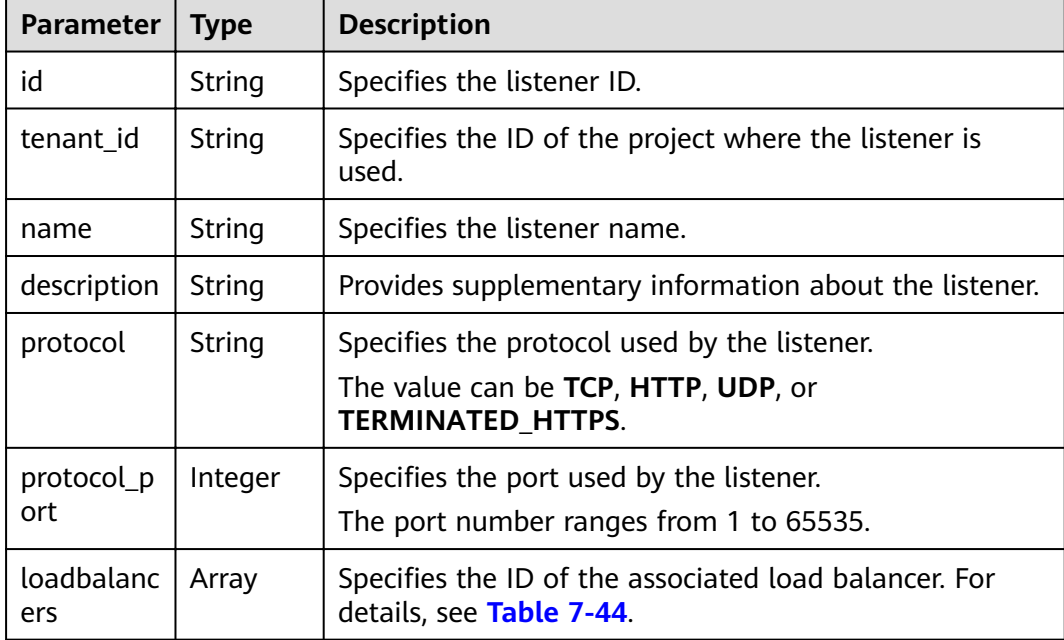

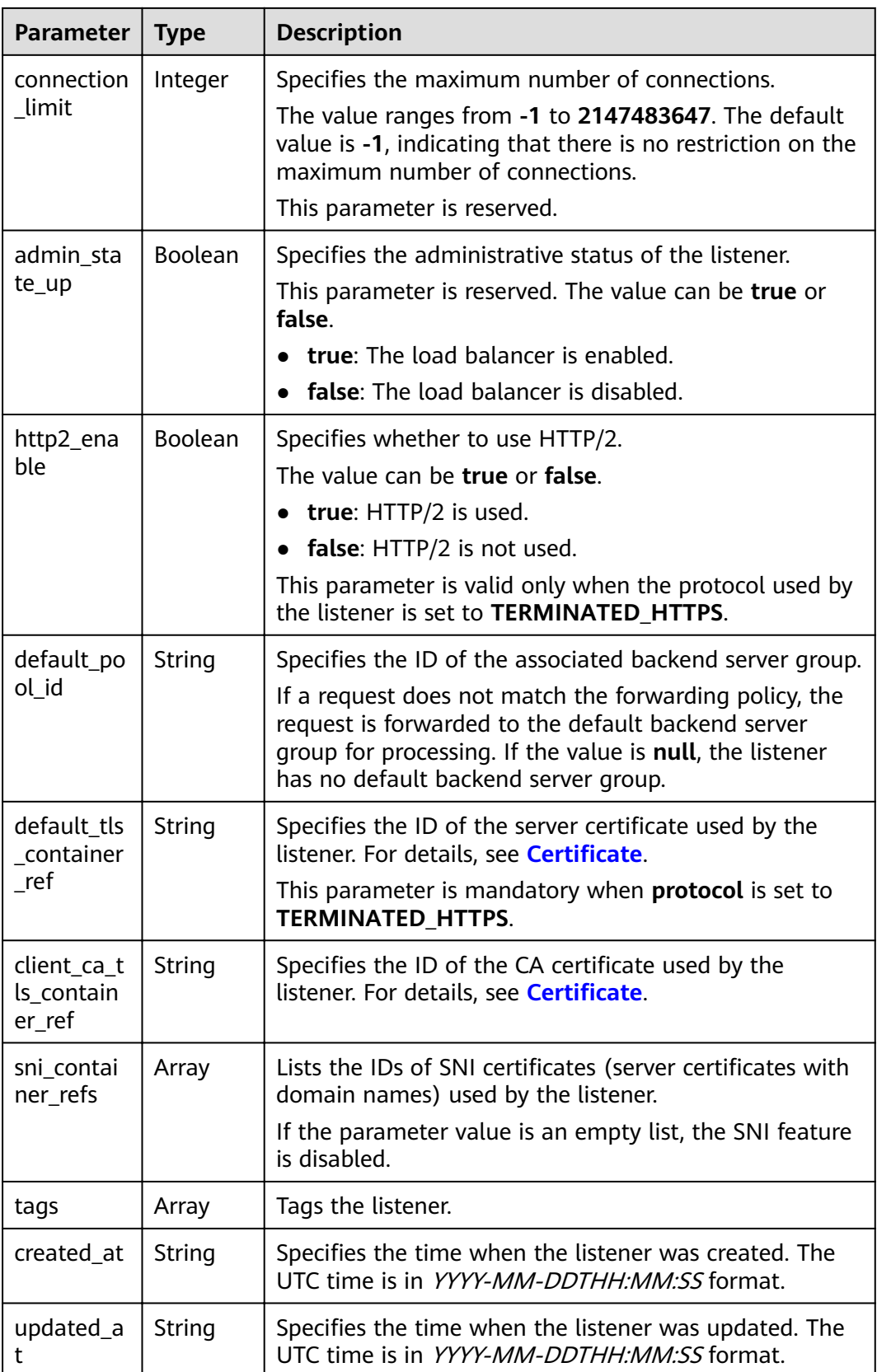

| <b>Parameter</b> | <b>Type</b> | <b>Description</b>                                   |
|------------------|-------------|------------------------------------------------------|
| id               | String      | Specifies the ID of the associated load<br>balancer. |

**Table 7-62 loadbalancers** parameter description

```
Example request: Updating a listener
PUT https://{Endpoint}/v2.0/lbaas/listeners/f622c150-72f5-4263-a47a-e5003c652aa3
{ 
   "listener": { 
      "description": "my listener", 
 "name": "listener-jy-test2", 
 "default_pool_id": "c61310de-9a06-4f0c-850c-6f4797b9984c", 
      "default_tls_container_ref": "23b58a961a4d4c95be585e98046e657a", 
     "client_ca_tls_container_ref": "417a0976969f497db8cbb083bff343ba"
   } 
}
```
# **Example Response**

Example response

{

}

```
 "listener": {
  "client_ca_tls_container_ref": "417a0976969f497db8cbb083bff343ba",
   "protocol": "TERMINATED_HTTPS",
   "description": "my listener",
    "default_tls_container_ref": "23b58a961a4d4c95be585e98046e657a",
  "admin_state_up": true,
   "http2_enable": false,
   "loadbalancers": [
      {
         "id": "165b6a38-5278-4569-b747-b2ee65ea84a4"
      }
   ],
   "tenant_id": "601240b9c5c94059b63d484c92cfe308",
    "sni_container_refs": [],
   "connection_limit": -1,
   "protocol_port": 443,
    "tags": [],
    "default_pool_id": "c61310de-9a06-4f0c-850c-6f4797b9984c",
   "id": "f622c150-72f5-4263-a47a-e5003c652aa3",
   "name": "listener-jy-test2",
   "created_at": "2018-07-25T01:54:13", 
   "updated_at": "2018-07-25T01:54:14"
 }
```
# **Status Code**

For details, see **[Status Codes](#page-237-0)**.

# **7.1.2.5 Deleting a Listener**

# **Function**

This API is used to delete a listener by ID.

### **Constraints**

Before deleting the listener, delete the associated backend server groups by referring to **[Deleting a Backend Server Group](#page-336-0)**, or change the value of **default\_pool\_id** to **null** by referring to **[Updating a Listener](#page-299-0)** and delete associated forwarding policies by referring to **[Deleting a Forwarding Policy](#page-397-0)**.

#### **URI**

DELETE /v2.0/lbaas/listeners/{listener\_id}

#### **Table 7-63** Parameter description

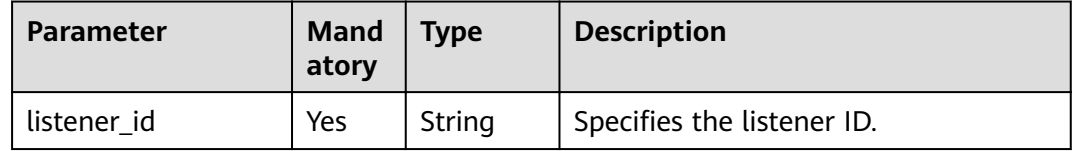

#### **Request**

None

#### **Response**

None

#### **Example Request**

Example request: Deleting a listener DELETE https://{Endpoint}/v2.0/lbaas/listeners/35cb8516-1173-4035-8dae-0dae3453f37f

#### **Example Response**

Example response None

# **Status Code**

For details, see **[Status Codes](#page-237-0)**.

# **7.1.3 Backend Server Group**

# **7.1.3.1 Adding a Backend Server Group**

# **Function**

This API is used to add a backend server group. After multiple backend servers are added to a backend server group, requests are distributed among backend servers based on the load balancing algorithm configured for the backend server group and the weight set for each backend server.

# **Constraints**

**•** If parameter **session-persistence** is configured, parameter **cookie\_name** is available only when the value of **type** is **APP\_COOKIE**.

#### **URI**

POST /v2.0/lbaas/pools

#### **Request**

#### **Table 7-64** Parameter description

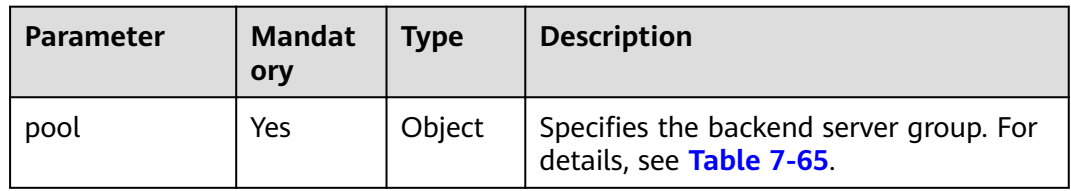

**Table 7-65 pool** parameter description

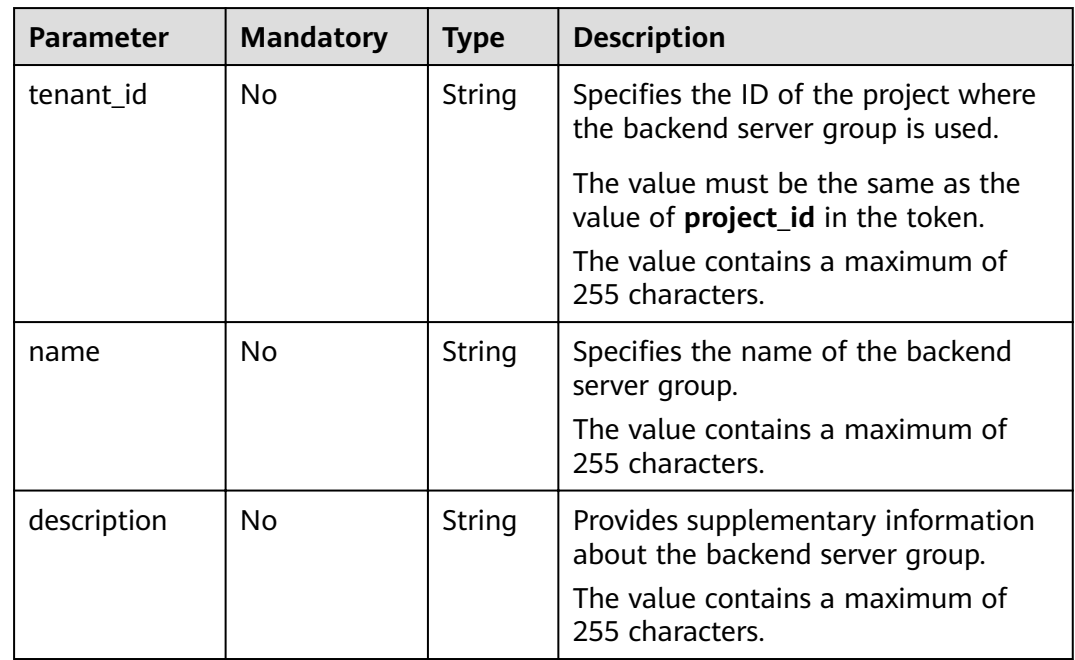

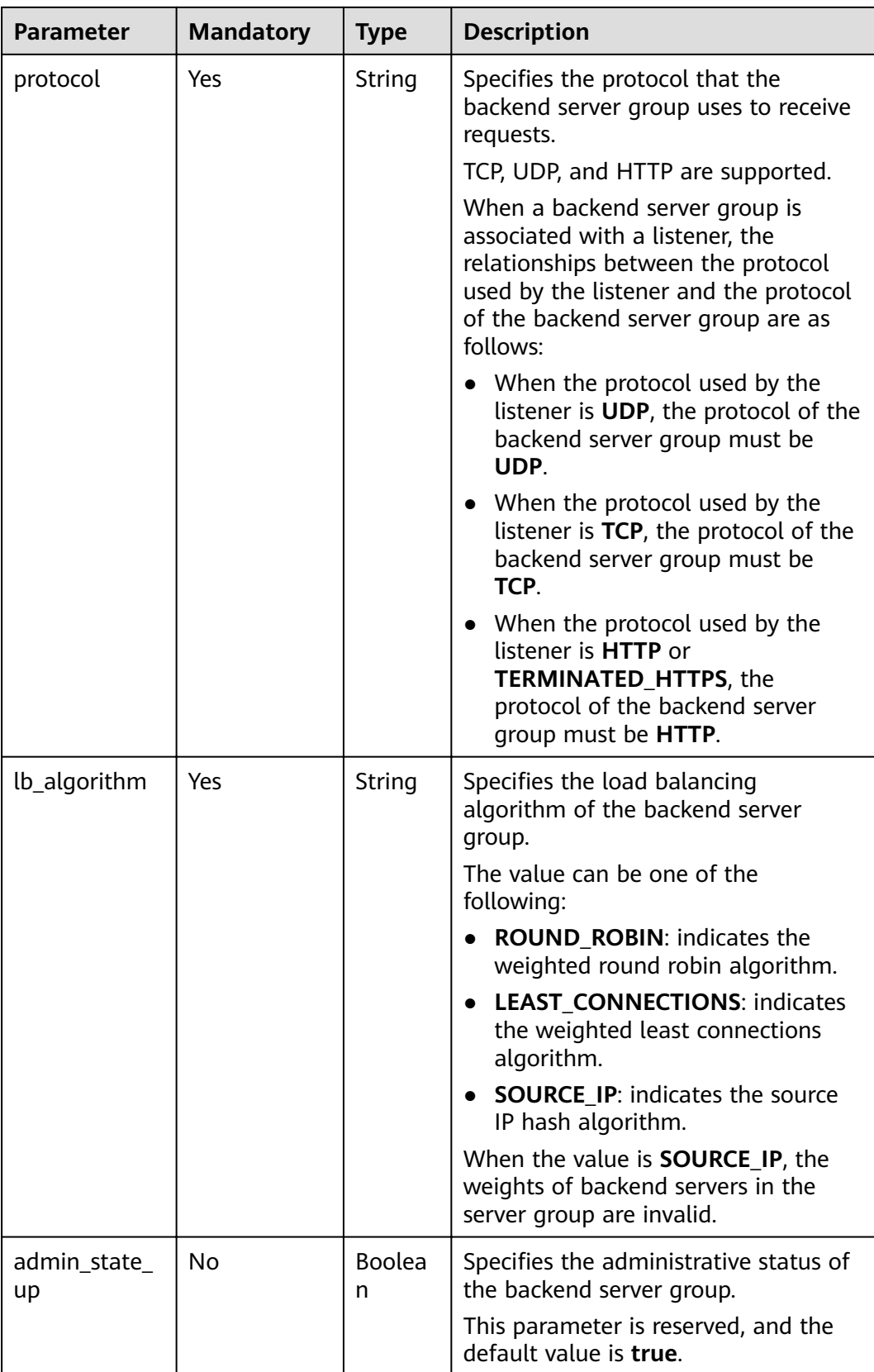

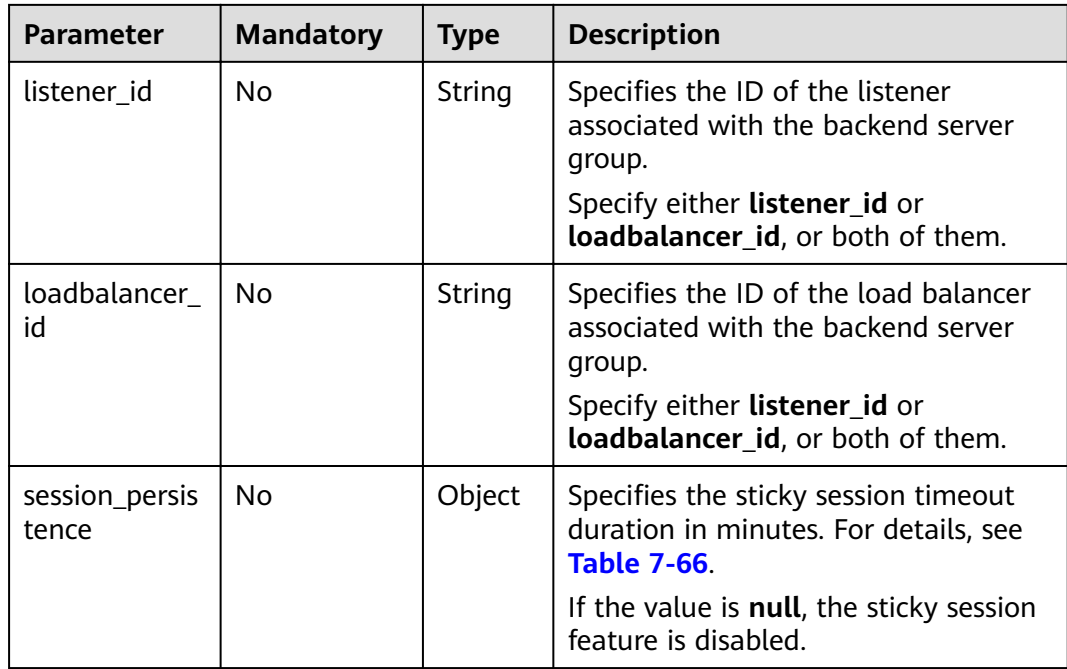

| <b>Parameter</b> | <b>Mandator</b><br>y | <b>Type</b> | <b>Description</b>                                                                                                    |
|------------------|----------------------|-------------|----------------------------------------------------------------------------------------------------|
| type             | Yes                  | String      | Specifies the sticky session type.<br>The value can be one of the following:<br>• SOURCE_IP: Requests are<br>distributed based on the client's IP<br>address. Requests from the same IP<br>address are sent to the same<br>backend server.<br>• HTTP COOKIE: When the client<br>sends a request for the first time,<br>the load balancer automatically<br>generates a cookie and inserts the<br>cookie into the response message.<br>Subsequent requests are sent to<br>the backend server that processes<br>the first request. |
|                  |                      |             | • APP COOKIE: When the client<br>sends a request for the first time,<br>the backend server that receives<br>the request generates a cookie and<br>inserts the cookie into the response<br>message. Subsequent requests are<br>sent to this backend server.                                                                                                    |
|                  |                      |             | When the protocol of the backend<br>server group is TCP, only SOURCE_IP<br>takes effect. When the protocol of the<br>backend server group is HTTP, only<br>HTTP_COOKIE or APP_COOKIE takes<br>effect.                                                                                                    |
| cookie_name      | No                   | String      | Specifies the cookie name.<br>This parameter is mandatory when<br>the sticky session type is<br>APP_COOKIE.                                                                                                    |

<span id="page-311-0"></span>**Table 7-66 session\_persistence** parameter description

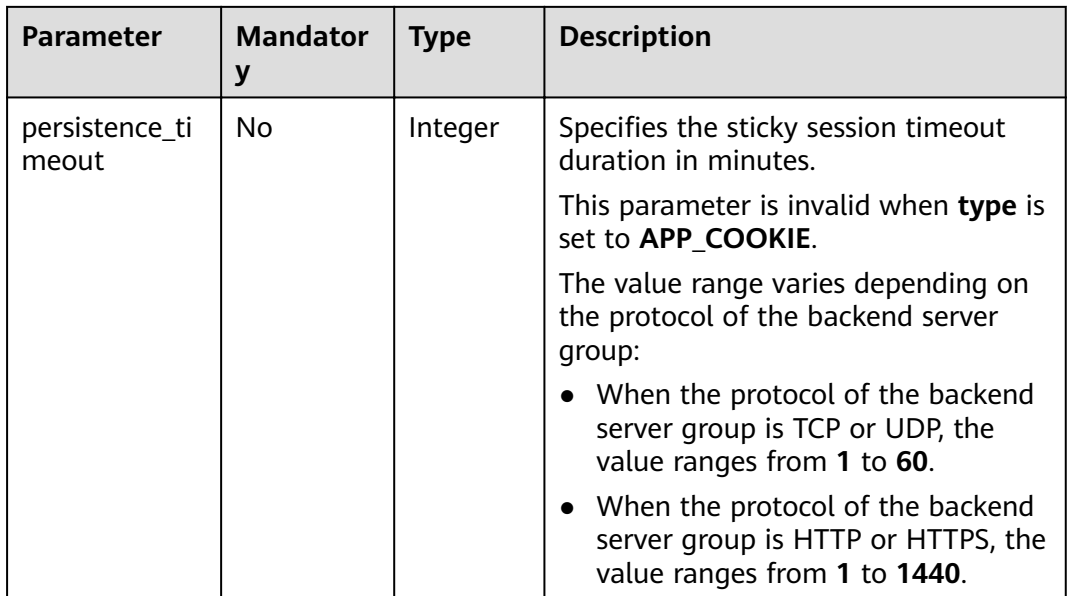

#### **Table 7-67** Response parameters

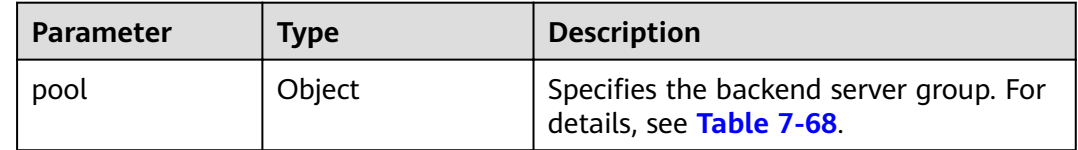

# **Table 7-68 pools** parameter description

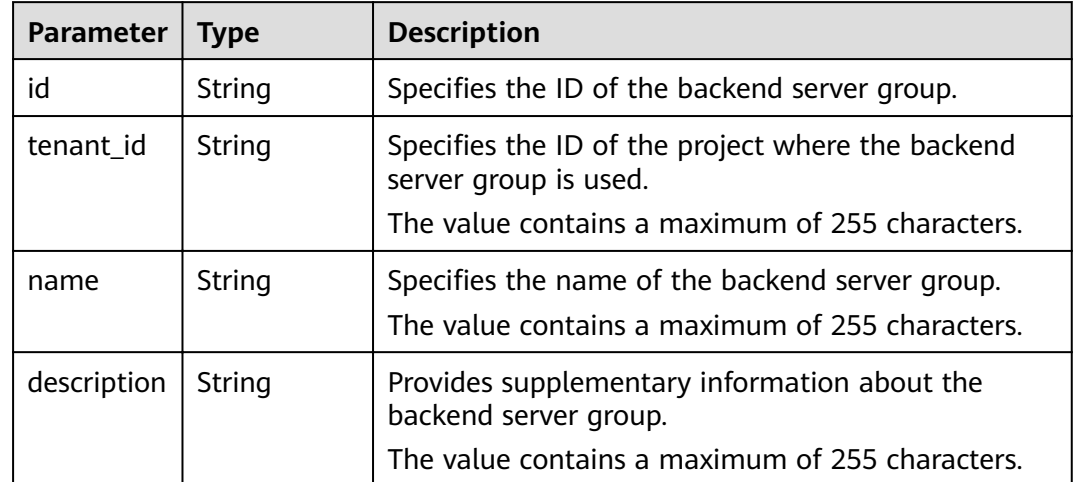

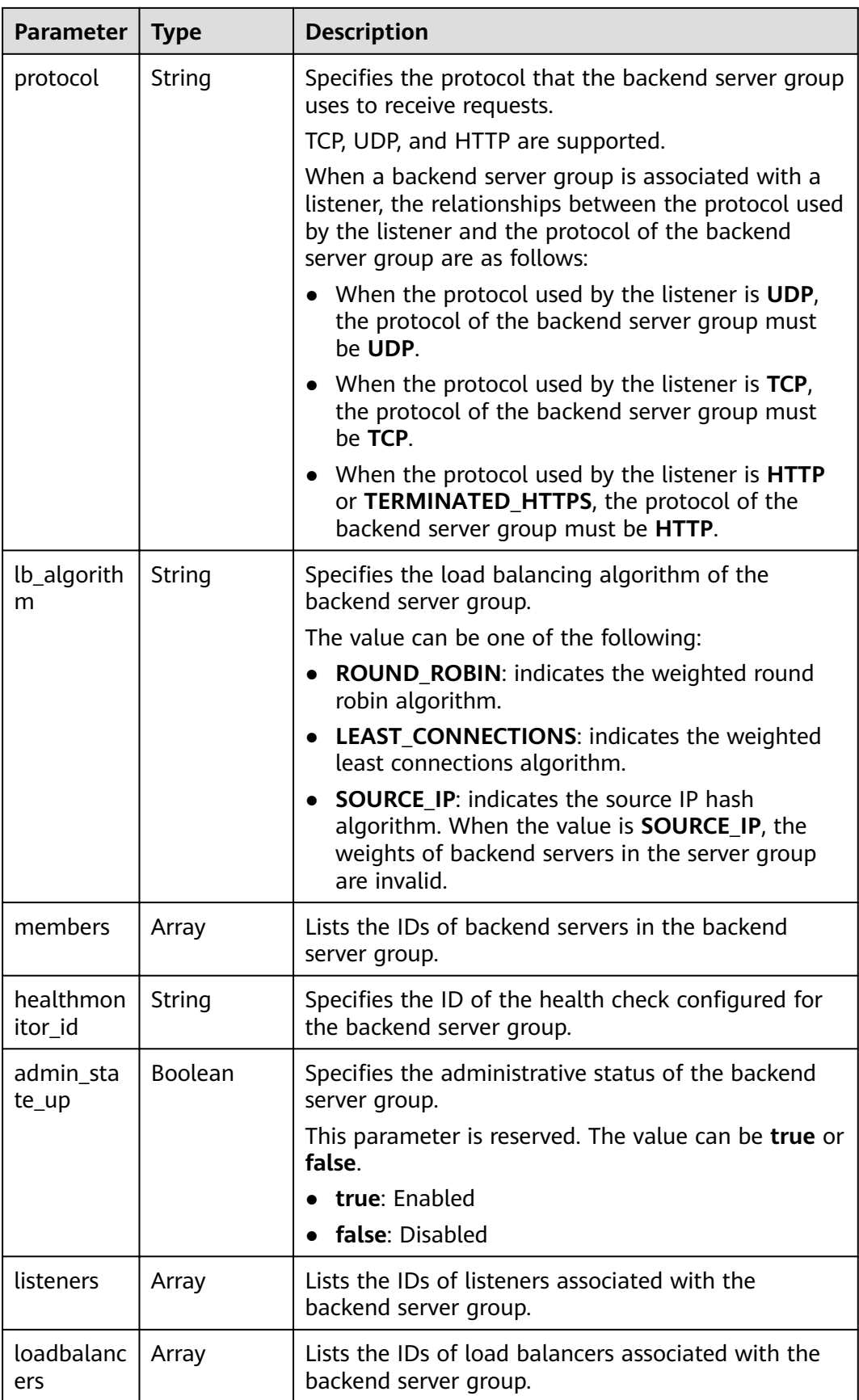

| Parameter               | <b>Type</b> | <b>Description</b>                                                                                                    |  |
|-------------------------|-------------|----------------------------------------------------------------------------------------------------|--|
| session_pe<br>rsistence | Object      | Specifies whether to enable sticky sessions. For<br>details, see Table 7-72.                                                 |  |
|                         |             | Once sticky session are enabled, requests from the<br>same client are sent to the same backend server<br>during the session. |  |
|                         |             | When sticky sessions are disabled, the value is null.                                                                        |  |

**Table 7-69 members** parameter description

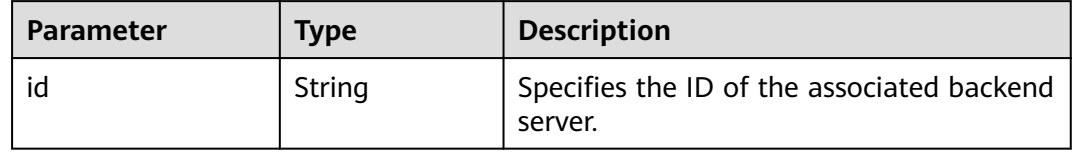

# **Table 7-70 listeners** parameter description

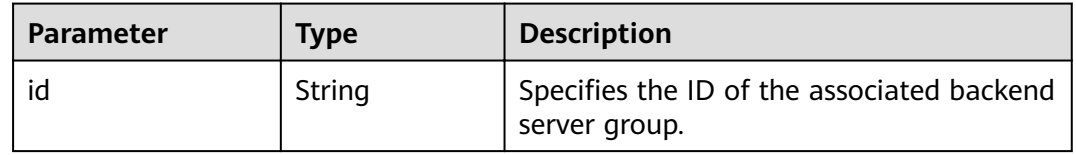

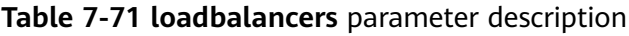

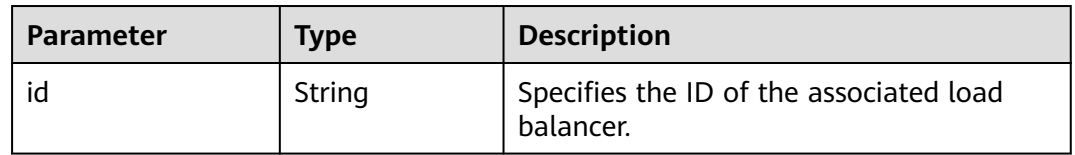

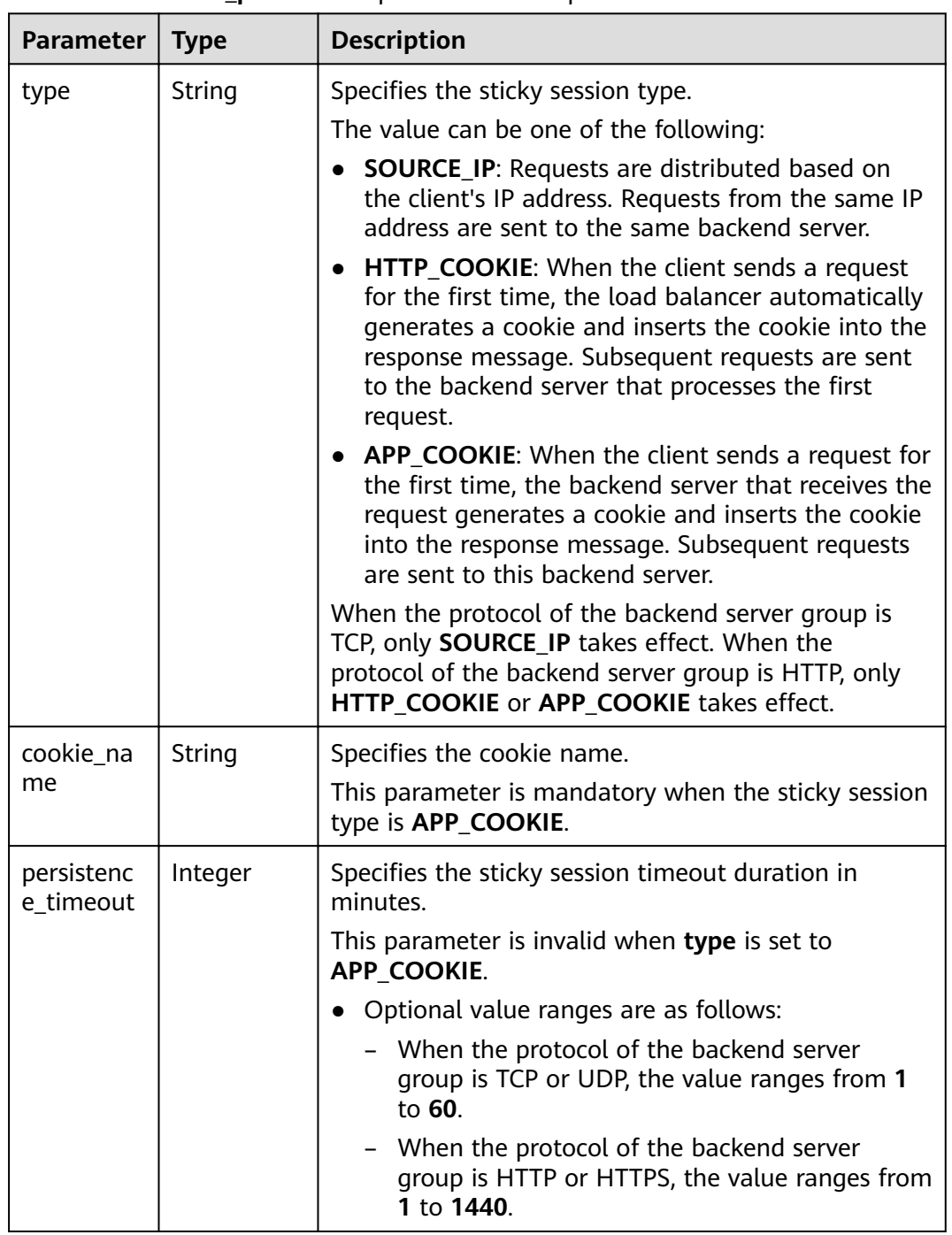

<span id="page-315-0"></span>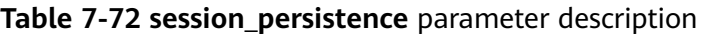

● Example request 1: Adding a backend server group with the sticky session feature disabled POST https://{Endpoint}/v2.0/lbaas/pools {

```
 "pool": {
 "lb_algorithm":"ROUND_ROBIN",
 "loadbalancer_id": "63ad9dfe-4750-479f-9630-ada43ccc8117",
```
}

{

}

```
 "protocol":"HTTP"
 }
```
● Example request 2: Adding an HTTP backend server group with the value of **type** set to **APP\_COOKIE**

```
POST https://{Endpoint}/v2.0/lbaas/pools
```

```
{ 
  "pool": { 
    "lb_algorithm": "ROUND_ROBIN", 
   "listener_id": "370fb112-e920-486a-b051-1d0d30704dd3", 
   "protocol": "HTTP", 
    "session_persistence": { 
 "cookie_name": "my_cookie", 
 "type": "APP_COOKIE", 
     "persistence_timeout": 1 
   }, 
    "admin_state_up": true 
  } 
}
```
● Example request 3: Adding an HTTP backend server group with the value of **type** set to **HTTP\_COOKIE**

```
POST https://{Endpoint}/v2.0/lbaas/pools
```

```
 "pool": {
    "lb_algorithm":"ROUND_ROBIN",
    "loadbalancer_id": "63ad9dfe-4750-479f-9630-ada43ccc8117",
    "protocol":"HTTP",
    "session_persistence":{
       "type":"HTTP_COOKIE"
    }
 }
```
#### **Example Response**

```
Example response 1
{
   "pool": {
      "lb_algorithm": "ROUND_ROBIN",
      "protocol": "HTTP",
      "description": "",
      "admin_state_up": true,
      "loadbalancers": [
         {
            "id": "63ad9dfe-4750-479f-9630-ada43ccc8117"
         }
\qquad \qquad ],
 "tenant_id": "601240b9c5c94059b63d484c92cfe308",
      "session_persistence": null,
      "healthmonitor_id": null,
      "listeners": [],
 "members": [],
 "id": "4e496951-befb-47bf-9573-c1cd11825c07",
      "name": ""
   }
}
```
Example response 2

```
{ 
  "pool": { 
   "lb_algorithm": "ROUND_ROBIN", 
   "protocol": "HTTP", 
   "description": "", 
   "admin_state_up": true,
```

```
 "loadbalancers": [ 
           { 
            "id": "6b041b9e-976b-40ba-b075-375be6110b53" 
          } 
         ], 
          "tenant_id": "145483a5107745e9b3d80f956713e6a3", 
         "session_persistence": { 
           "cookie_name": "my_cookie", 
           "type": "APP_COOKIE", 
           "persistence_timeout": 1 
         }, 
          "healthmonitor_id": null, 
          "listeners": [ 
           { 
            "id": "370fb112-e920-486a-b051-1d0d30704dd3" 
          } 
         ], 
          "members": [ 
         ], 
         "id": "307f8968-9474-4d0c-8434-66be09dabcc1", 
         "name": "" 
       } 
     } 
● Example response 3
      \mathfrak{c} "pool": {
            "lb_algorithm": "ROUND_ROBIN",
            "protocol": "HTTP",
            "description": "",
            "admin_state_up": true,
            "loadbalancers": [
               {
                  "id": "63ad9dfe-4750-479f-9630-ada43ccc8117"
               }
      \qquad \qquad ],
       "tenant_id": "601240b9c5c94059b63d484c92cfe308",
            "session_persistence": {
               "persistence_timeout": 1440,
               "cookie_name": null,
               "type": "HTTP_COOKIE"
            },
            "healthmonitor_id": null,
            "listeners": [],
            "members": [],
            "id": "d46eab56-d76b-4cd3-8952-3c3c4cf113aa",
            "name": ""
         }
     }
```
# **Status Code**

For details, see **[Status Codes](#page-237-0)**.

# **7.1.3.2 Querying Backend Server Groups**

# **Function**

This API is used to query the backend server groups and display them in a list. Filter query and pagination query are supported. Unless otherwise specified, exact match is applied.

# **Constraints**

Parameters **marker**, **limit**, and **page\_reverse** are used for pagination query. Parameters **marker** and **page\_reverse** take effect only when they are used together with parameter **limit**.

#### **URI**

GET /v2.0/lbaas/pools

# **Request**

#### **Table 7-73** Parameter description

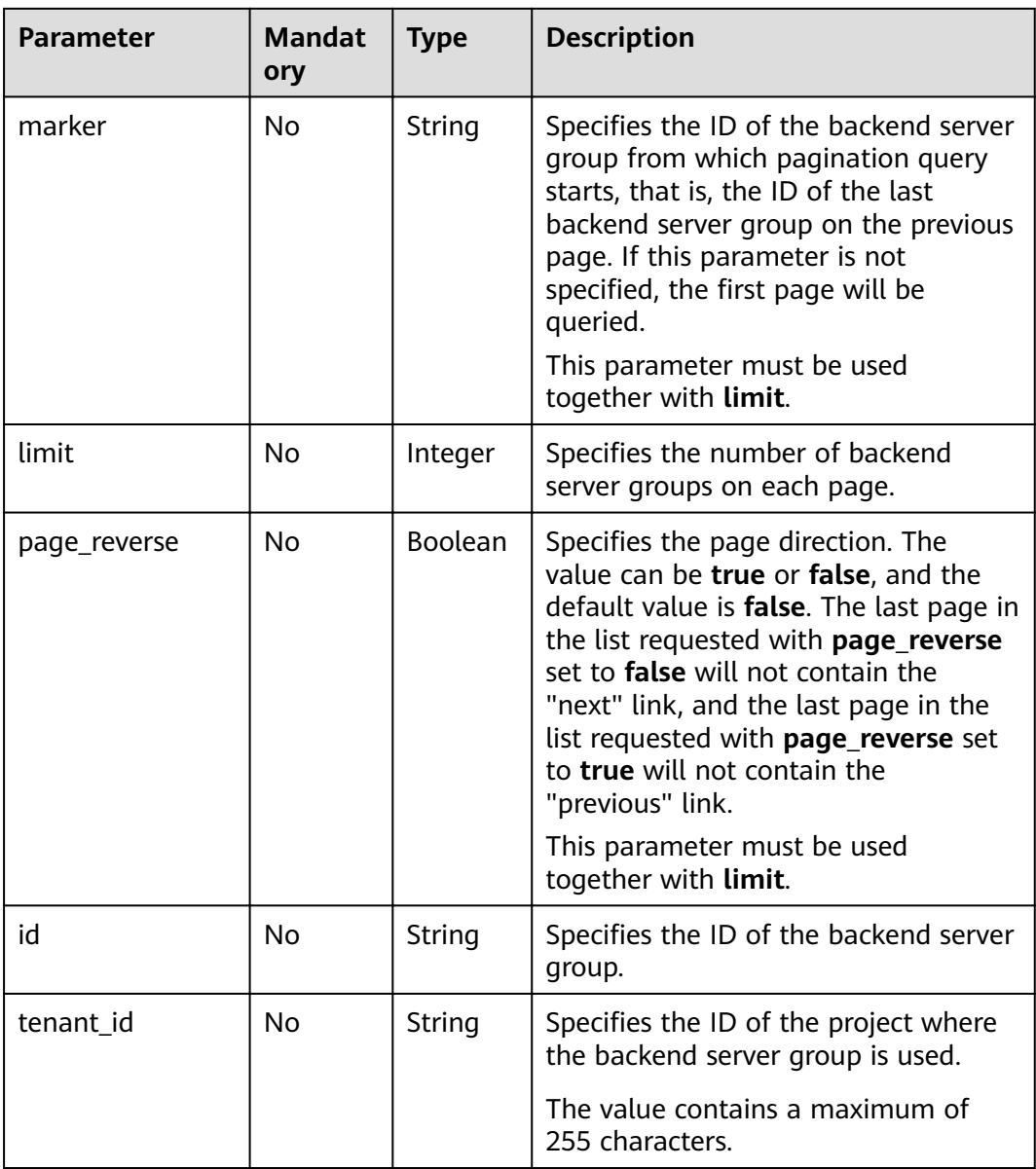

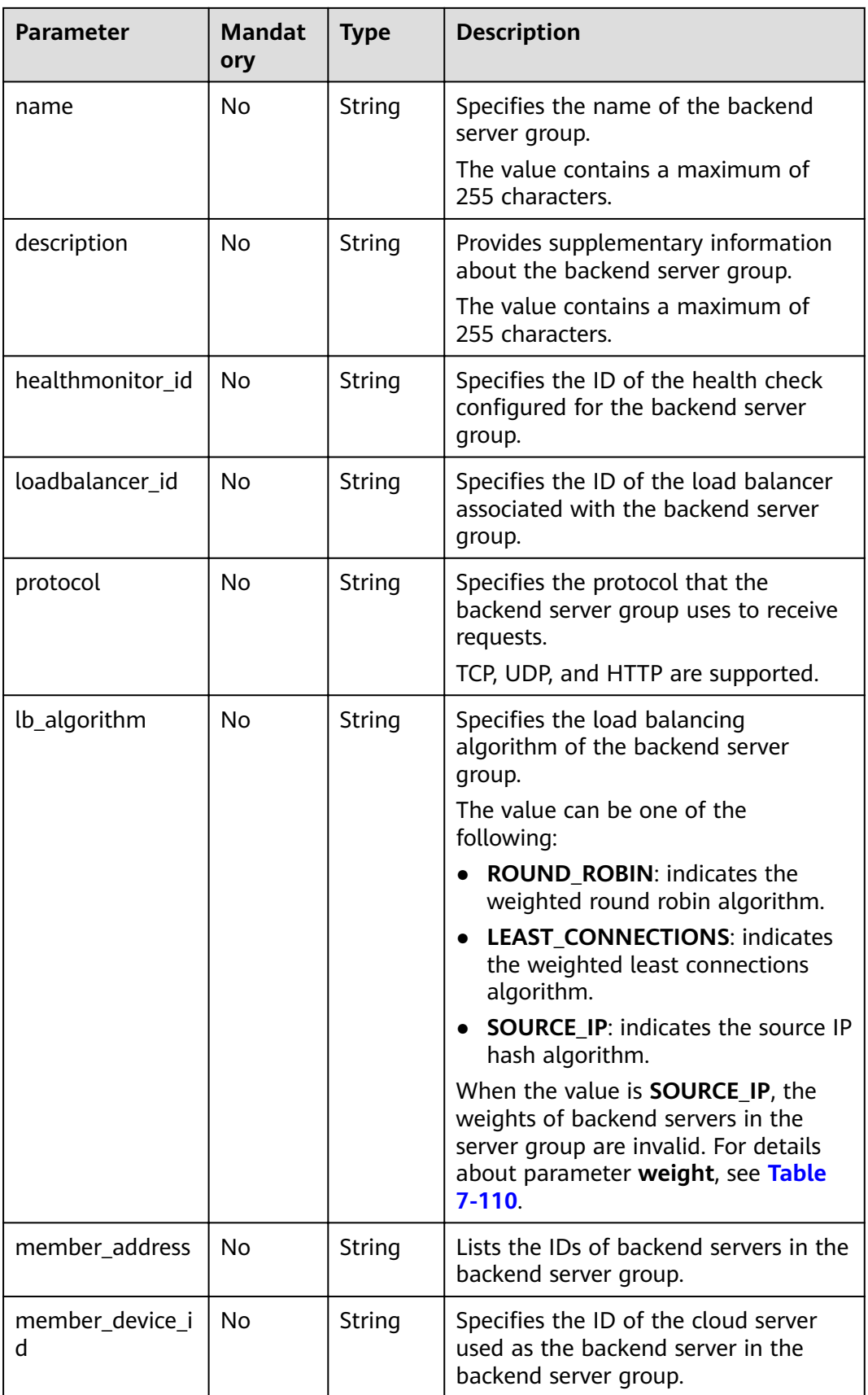

**Table 7-74** Response parameters

| <b>Parameter</b> | Type  | <b>Description</b>                                                                                             |
|------------------|-------|----------------------------------------------------------------------------------------------------|
| pools            | Array | Specifies the backend server group. For details,<br>see Table 7-75.                                            |
| pools_links      | List  | Provides links to the previous or next page<br>during pagination query, respectively.                          |
|                  |       | This parameter exists only in the response<br>body of pagination query. For details, see<br><b>Table 7-80.</b> |

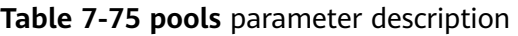

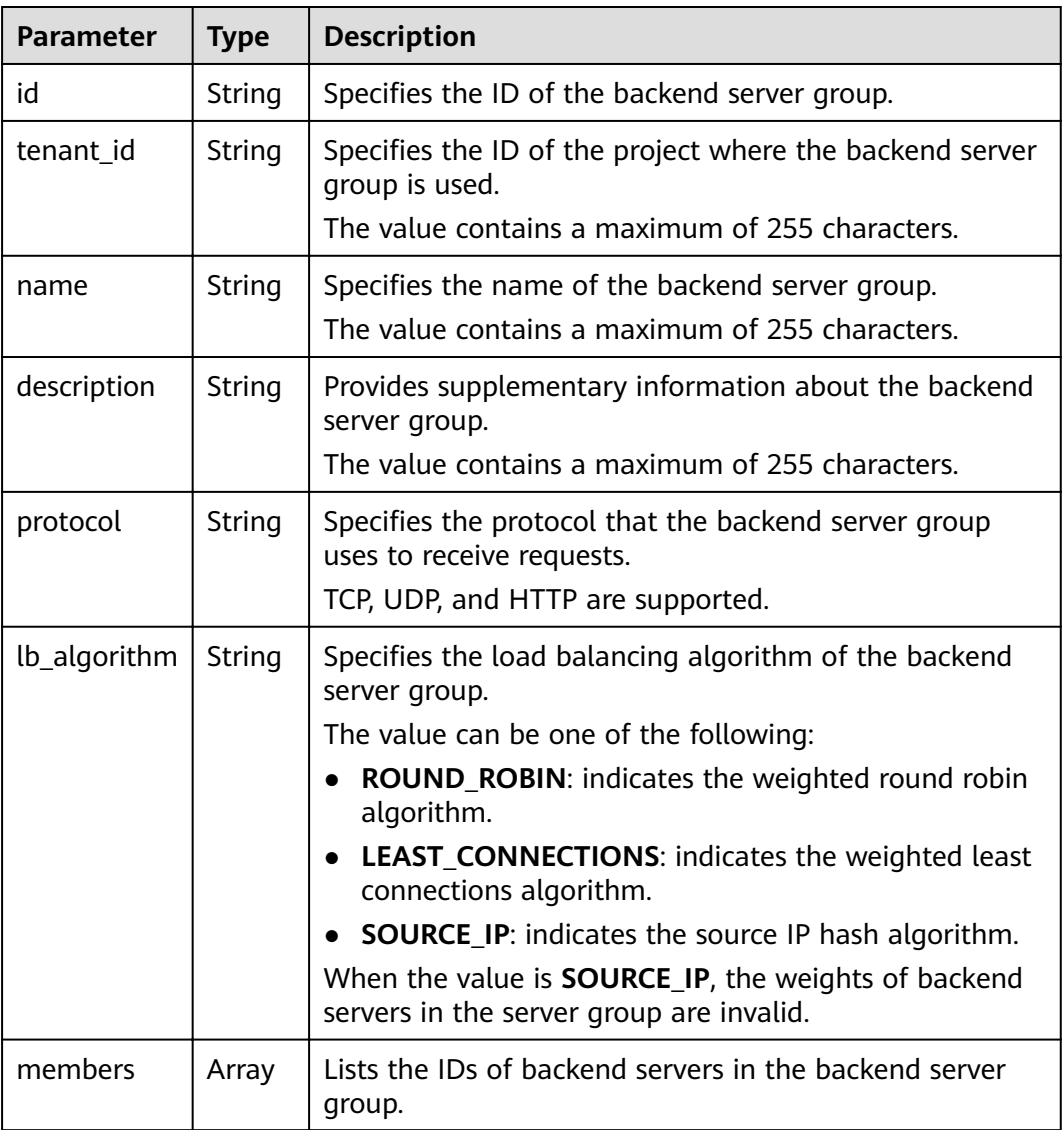

| <b>Parameter</b>        | <b>Type</b>        | <b>Description</b>                                                                                                    |  |
|-------------------------|--------------------|----------------------------------------------------------------------------------------------------|--|
| healthmonit<br>or_id    | <b>String</b>      | Specifies the ID of the health check configured for the<br>backend server group.                                             |  |
| admin_state<br>$\mu$    | <b>Boolea</b><br>n | Specifies the administrative status of the backend server<br>group.                                                          |  |
|                         |                    | This parameter is reserved. The value can be true or<br>false.                                                               |  |
|                         |                    | <b>true</b> : Enabled                                                                                                    |  |
|                         |                    | <b>false</b> : Disabled                                                                                                    |  |
| listeners               | Array              | Lists the IDs of listeners associated with the backend<br>server group.                                                      |  |
| loadbalance<br>rs       | String             | Lists the IDs of load balancers associated with the<br>backend server group.                                                 |  |
| session_pers<br>istence | Object             | Specifies whether to enable the sticky session feature.<br>For details, see Table 7-79.                                      |  |
|                         |                    | Once sticky session are enabled, requests from the same<br>client are sent to the same backend server during the<br>session. |  |
|                         |                    | When sticky sessions are disabled, the value is null.                                                                        |  |

**Table 7-76 members** parameter description

| <b>Parameter</b> | <b>Type</b> | <b>Description</b>                                    |
|------------------|-------------|-------------------------------------------------------|
| id               | String      | Specifies the ID of the associated backend<br>server. |

**Table 7-77 listeners** parameter description

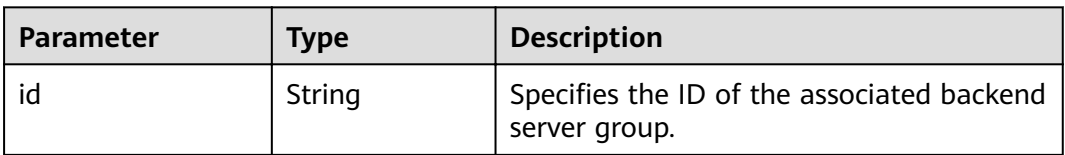

#### **Table 7-78 loadbalancers** parameter description

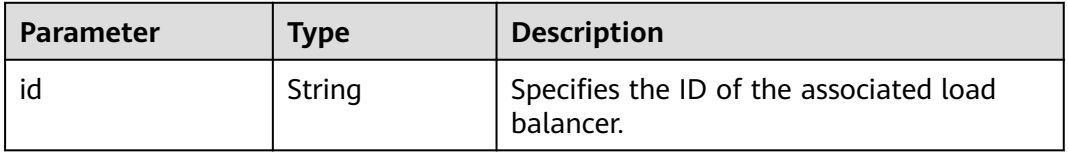

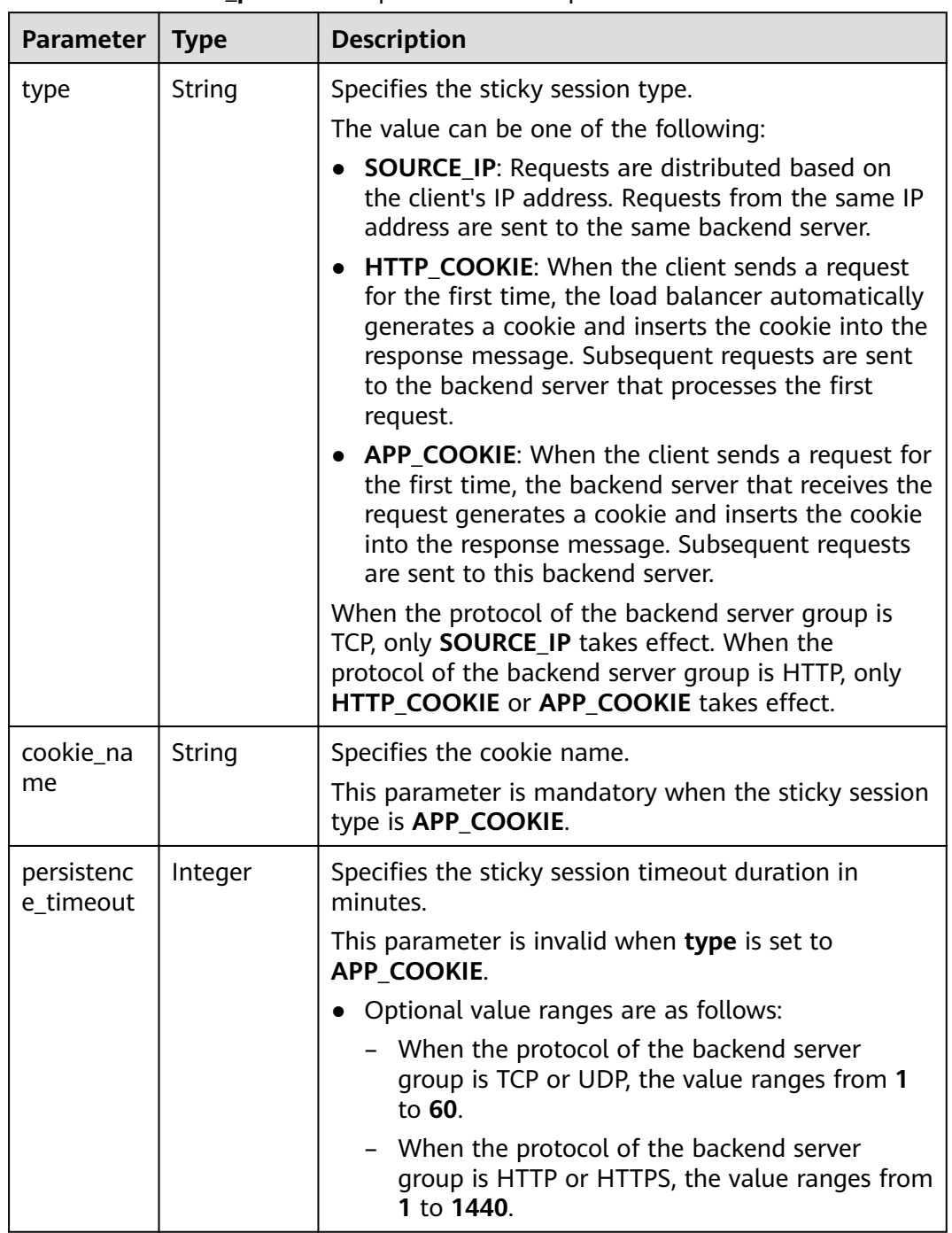

<span id="page-322-0"></span>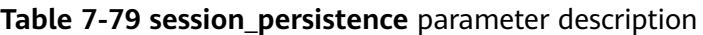

# **Table 7-80 pools\_links** parameter description

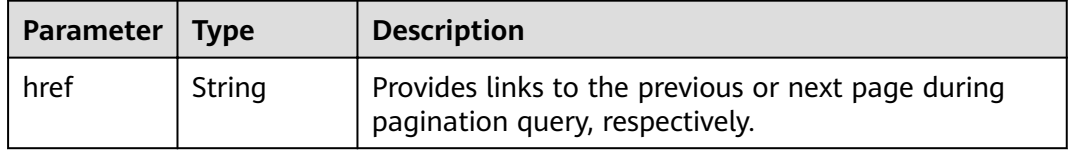

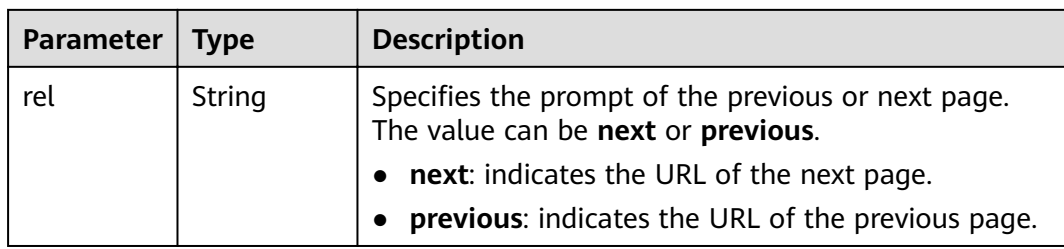

- Example request 1: Querying backend server groups by pages GET https://{Endpoint}/v2.0/lbaas/pools?limit=2
- Example request 2: Querying backend server groups whose load balancing algorithm is **SOURCE\_IP** GET https://{Endpoint}/v2.0/lbaas/pools?lb\_algorithm=SOURCE\_IP

#### **Example Response**

Example response 1

```
{
   "pools": [
      {
         "lb_algorithm": "SOURCE_IP",
         "protocol": "TCP",
        "description": ""
         "admin_state_up": true,
         "loadbalancers": [
 {
               "id": "07d28d4a-4899-40a3-a939-5d09d69019e1"
            }
         ],
         "tenant_id": "1867112d054b427e808cc6096d8193a1",
         "session_persistence": null,
         "healthmonitor_id": null,
         "listeners": [
 {
               "id": "1b421c2d-7e78-4a78-9ee4-c8ccba41f15b"
            }
         ],
         "members": [
            {
               "id": "88f9c079-29cb-435a-b98f-0c5c0b90c2bd"
            },
            {
            "id": "2f4c9644-d5d2-4cf8-a3c0-944239a4f58c"
\begin{array}{ccc} & & & \end{array} ],
         "id": "3a9f50bb-f041-4eac-a117-82472d8a0007",
         "name": "my-pool"
      }
   ],
    "pools_links": [
\overline{\phantom{a}} "href": "https://{Endpoint}/v2.0/lbaas/pools?
limit=2&marker=0469a5ad-6233-4669-8d38-5920f2bd95b6",
      "rel": "next"
      },
\overline{\phantom{a}} "href": "https://{Endpoint}/v2.0/lbaas/pools?limit=2&marker=02d43e35-e874-4139-bdba-
d65609db20ab&page_reverse=True",
      "rel": "previous"
      }
```
```
 ]
}
Example response 2
{
   "pools": [
      {
         "lb_algorithm": "SOURCE_IP",
         "protocol": "TCP",
         "description": "",
         "admin_state_up": true,
         "loadbalancers": [
           {
              "id": "07d28d4a-4899-40a3-a939-5d09d69019e1"
           }
\qquad \qquad \Box "tenant_id": "1867112d054b427e808cc6096d8193a1",
         "session_persistence": null,
        "healthmonitor_id": null,
         "listeners": [
 {
              "id": "1b421c2d-7e78-4a78-9ee4-c8ccba41f15b"
           }
\qquad \qquad \Box "members": [
 {
              "id": "88f9c079-29cb-435a-b98f-0c5c0b90c2bd"
           },
          \overline{\mathcal{E}} "id": "2f4c9644-d5d2-4cf8-a3c0-944239a4f58c"
           }
         ],
         "id": "3a9f50bb-f041-4eac-a117-82472d8a0007",
         "name": "my-pool"
      }
   ]
}
```
# **Status Code**

For details, see **[Status Codes](#page-237-0)**.

# **7.1.3.3 Querying Details of a Backend Server Group**

### **Function**

This API is used to query details about a backend server group using its ID.

### **URI**

GET /v2.0/lbaas/pools/{pool\_id}

#### **Table 7-81** Parameter description

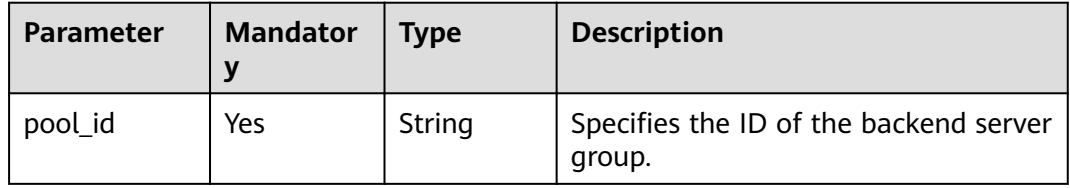

# **Request**

None

# **Response**

### **Table 7-82** Response parameters

| <b>Parameter</b> | <b>Type</b> | <b>Description</b>                                                  |
|------------------|-------------|---------------------------------------------------------------------|
| pool             | Object      | Specifies the backend server group. For<br>details, see Table 7-83. |

**Table 7-83 pools** parameter description

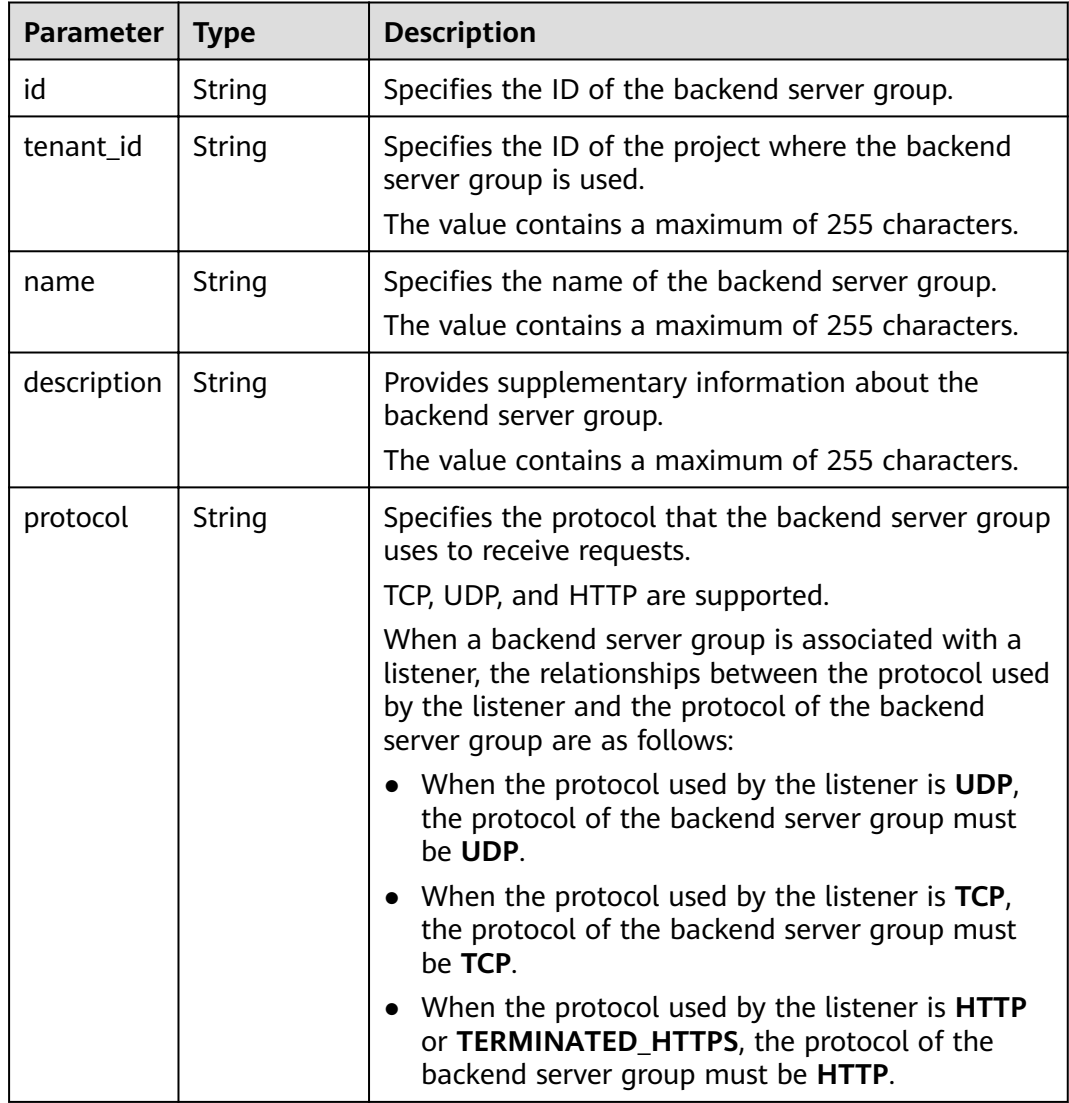

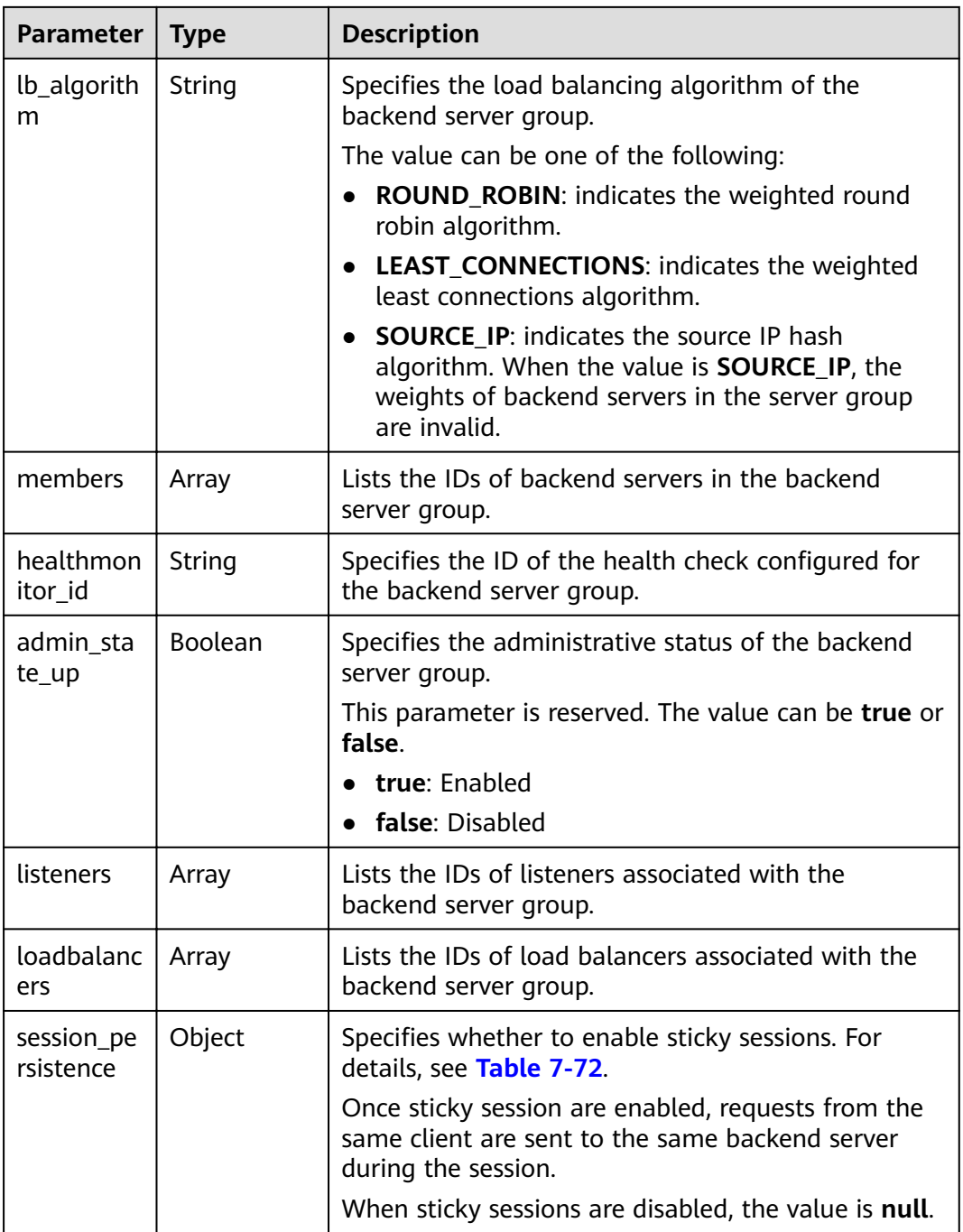

### **Table 7-84 members** parameter description

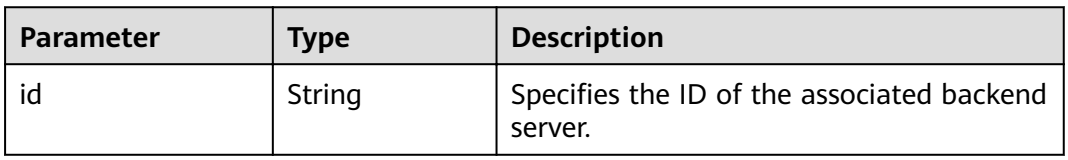

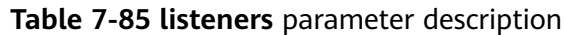

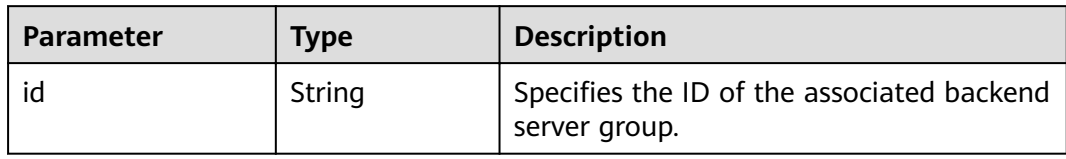

### **Table 7-86 loadbalancers** parameter description

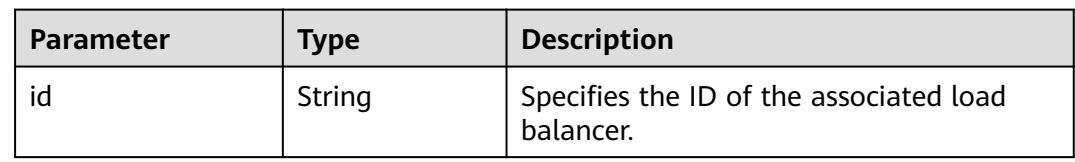

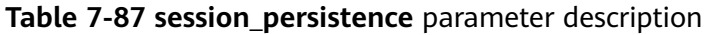

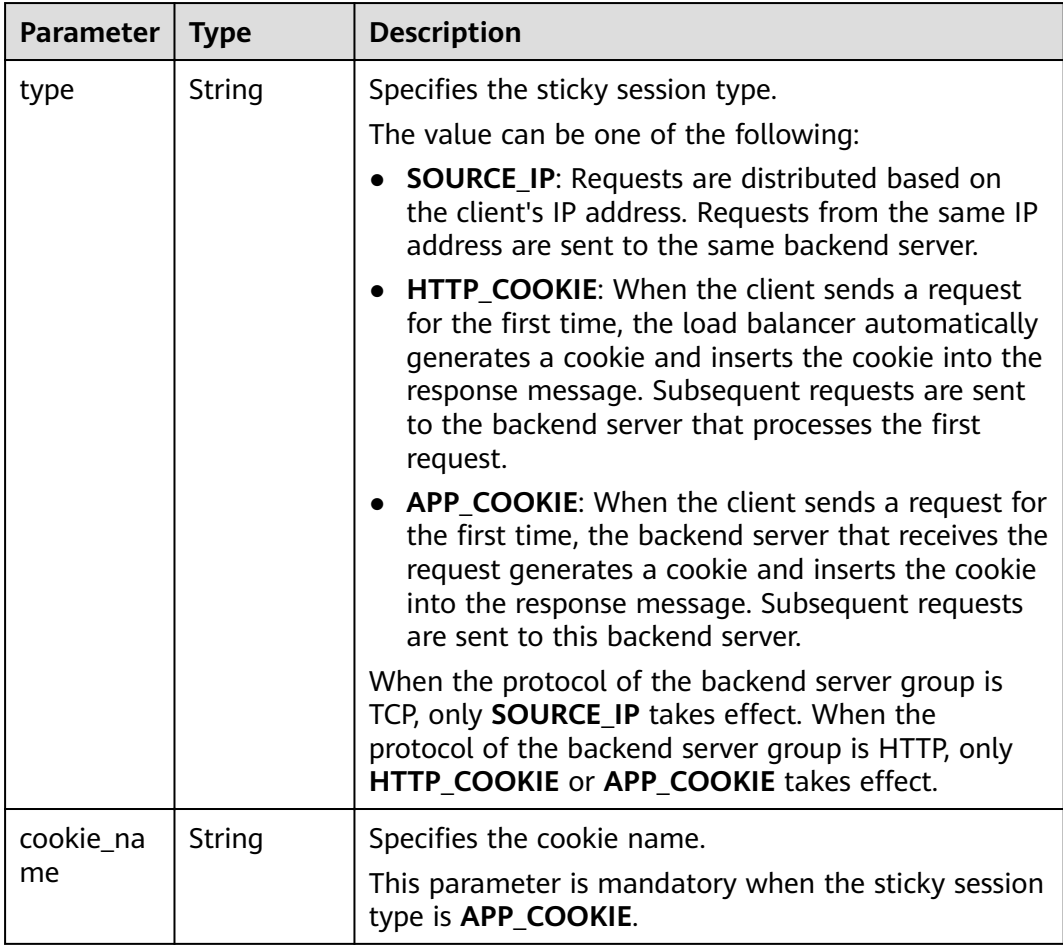

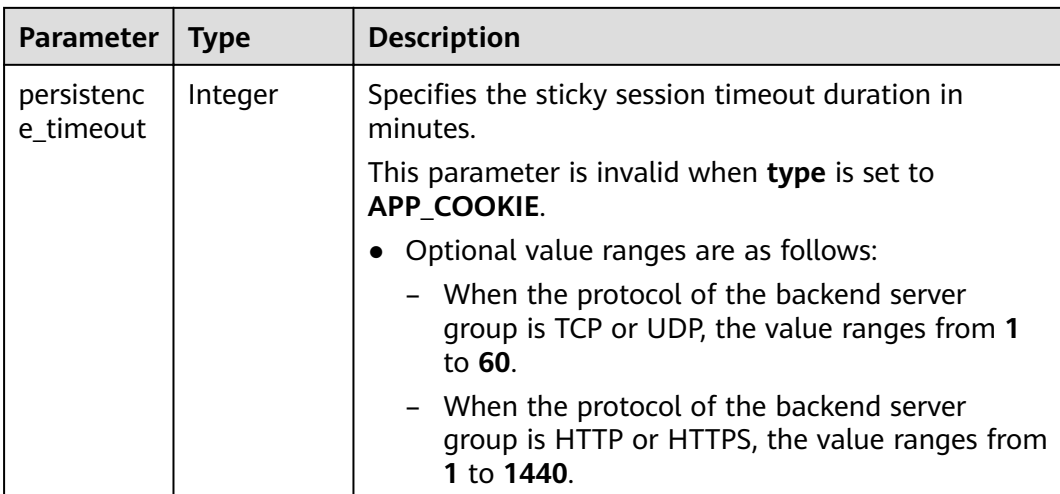

Example request: Querying details of a backend server group GET https://{Endpoint}/v2.0/lbaas/pools/5a9a3e9e-d1aa-448e-af37-a70171f2a332

### **Example Response**

Example response

{

```
 "pool": {
      "lb_algorithm": "SOURCE_IP",
 "protocol": "TCP",
 "description": "",
      "admin_state_up": true,
      "loadbalancers": [
        {
           "id": "6f52004c-3fe9-4c09-b8ce-ed9d9c74a3b1"
        }
      ],
      "tenant_id": "1867112d054b427e808cc6096d8193a1",
      "session_persistence": null,
      "healthmonitor_id": null,
      "listeners": [
        {
           "id": "6e29b2cd-4e53-40f6-ae7b-29e918de67f2"
        }
      ],
 "members": [],
 "id": "5a9a3e9e-d1aa-448e-af37-a70171f2a332",
      "name": "my-pool"
   }
```
# **Status Code**

For details, see **[Status Codes](#page-237-0)**.

# **7.1.3.4 Updating a Backend Server Group**

}

# **Function**

This API is used to update a backend server group.

# **Constraints**

If the provisioning status of the load balancer associated with a backend server group is not **ACTIVE**, the backend server group cannot be updated.

# **URI**

PUT /v2.0/lbaas/pools/{pool\_id}

#### **Table 7-88** Parameter description

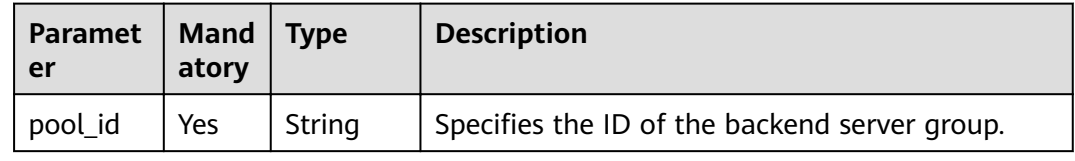

# **Request**

**Table 7-89** Parameter description

| <b>Paramet</b><br>er | <b>Mandat</b><br>ory | <b>Type</b> | <b>Description</b>                                                  |
|----------------------|----------------------|-------------|---------------------------------------------------------------------|
| pool                 | Yes                  | Object      | Specifies the backend server group.<br>For details, see Table 7-90. |

**Table 7-90 pool** parameter description

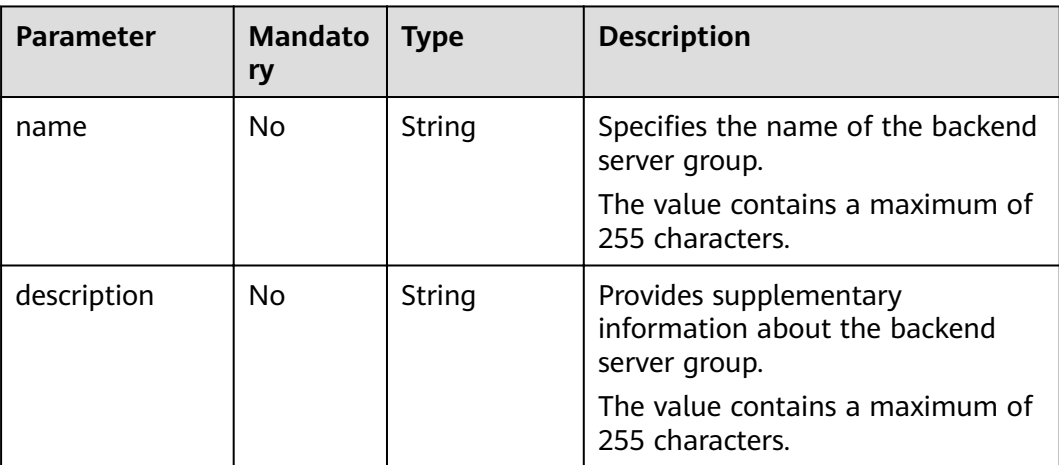

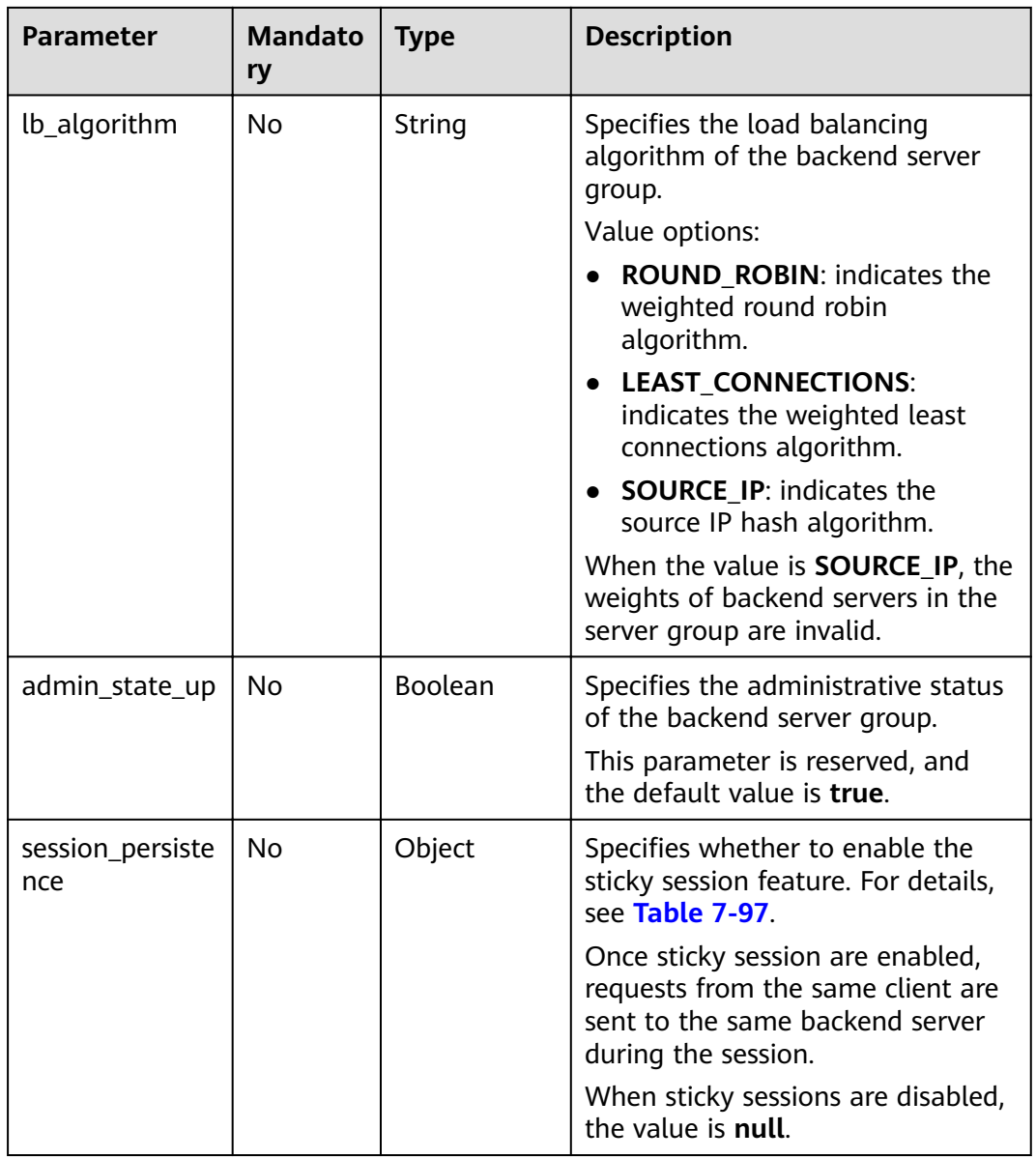

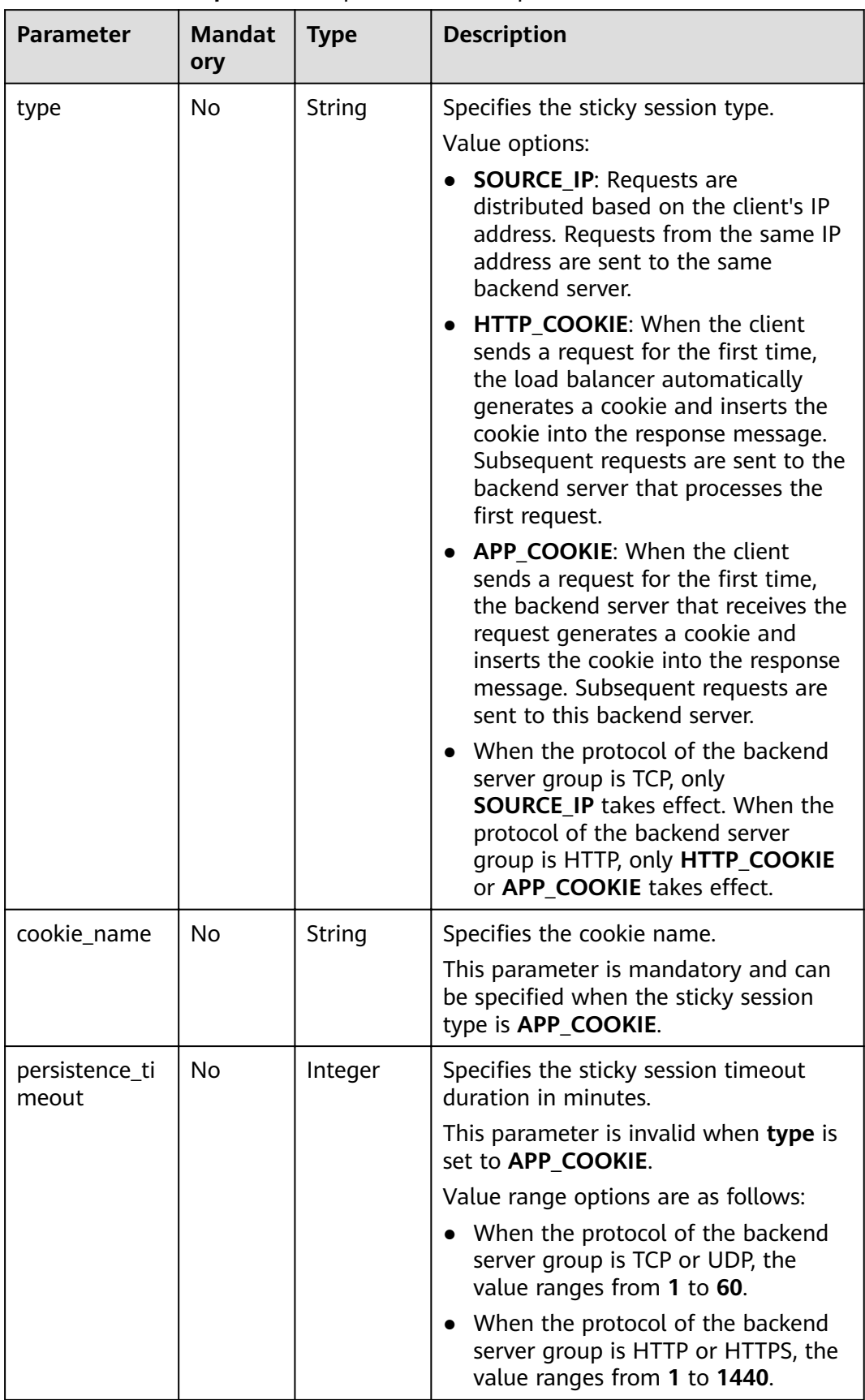

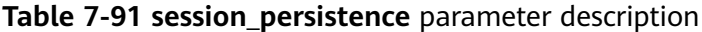

# **Response**

#### **Table 7-92** Parameter description

| Paramete | <b>Type</b> | <b>Description</b>                                                  |
|----------|-------------|---------------------------------------------------------------------|
| pool     | Object      | Specifies the backend server group. For details,<br>see Table 7-93. |

**Table 7-93 pools** parameter description

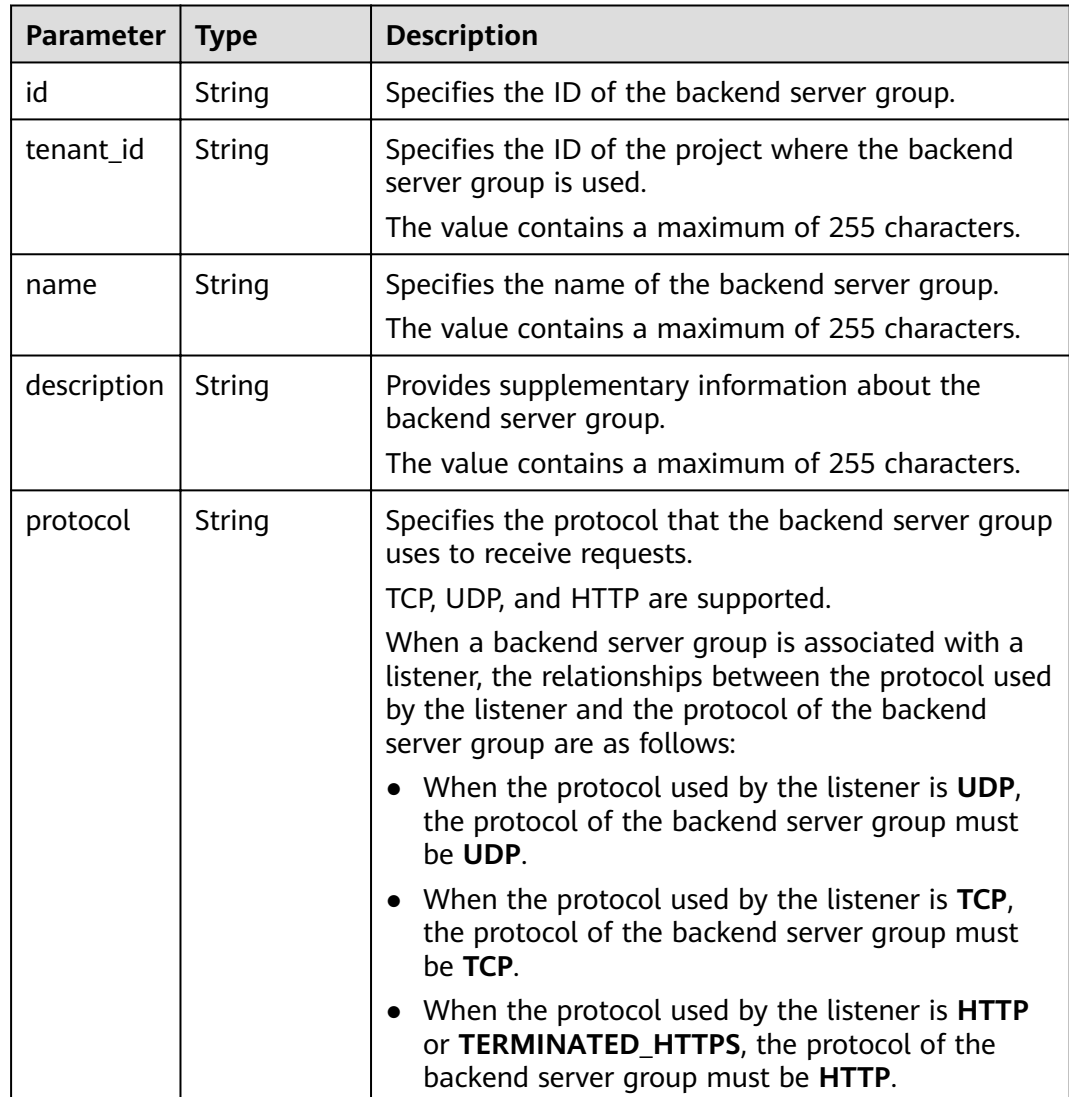

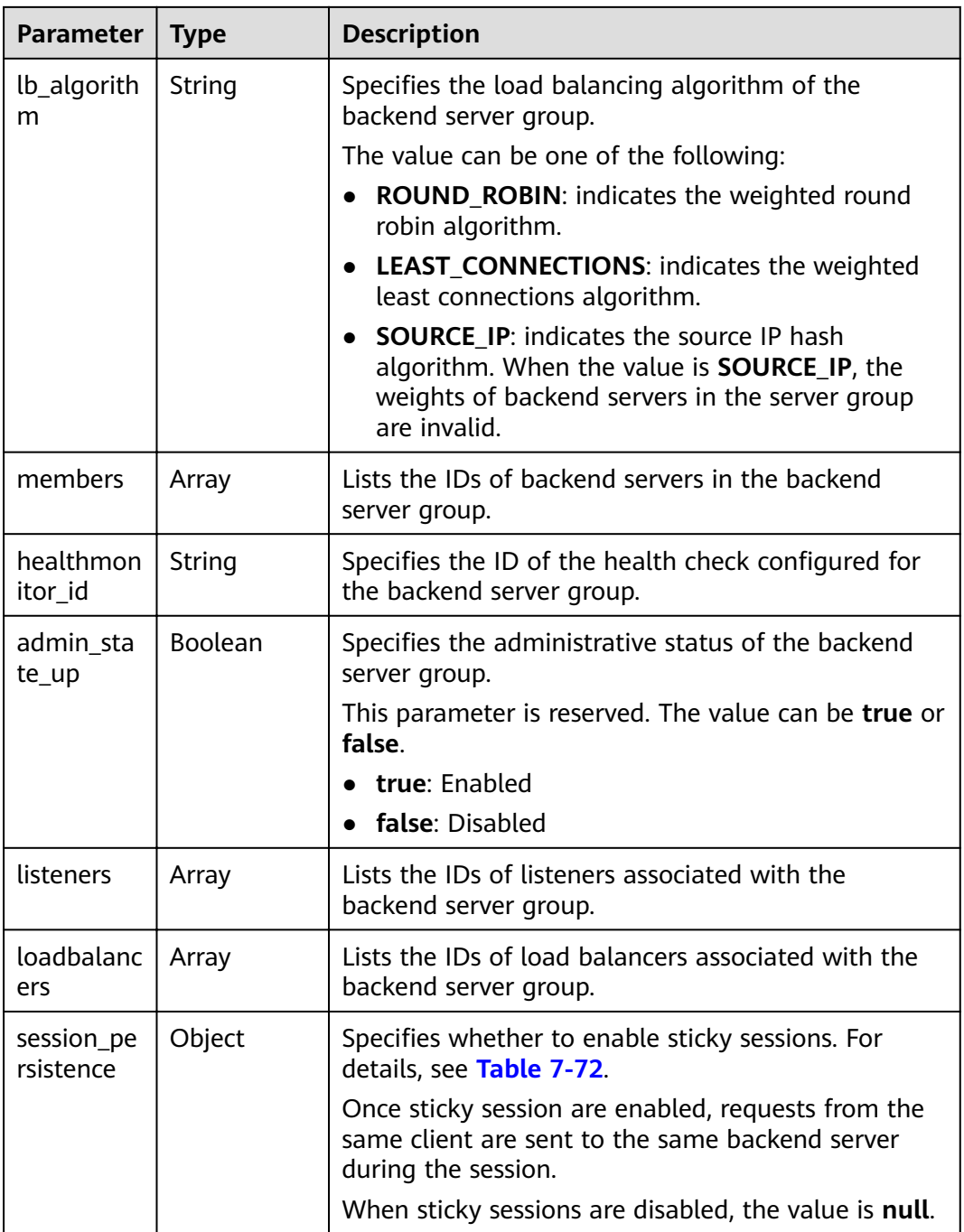

### **Table 7-94 members** parameter description

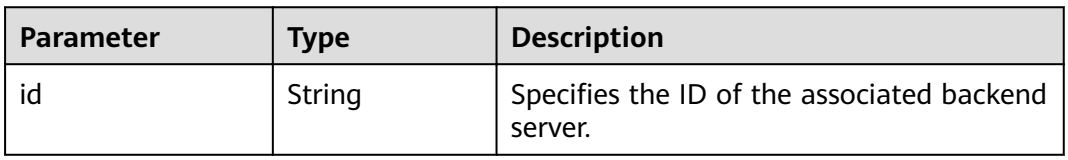

<span id="page-334-0"></span>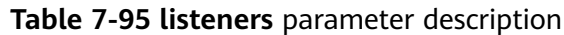

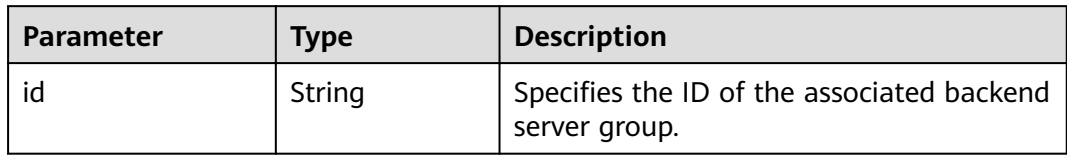

### **Table 7-96 loadbalancers** parameter description

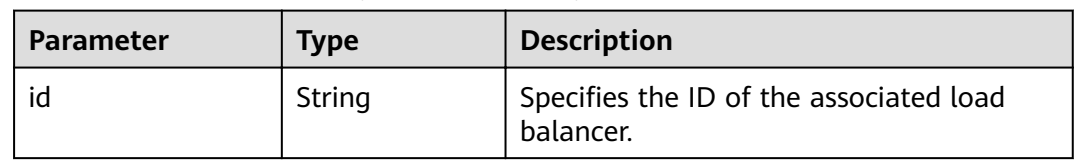

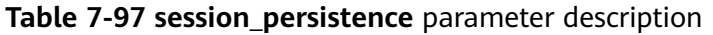

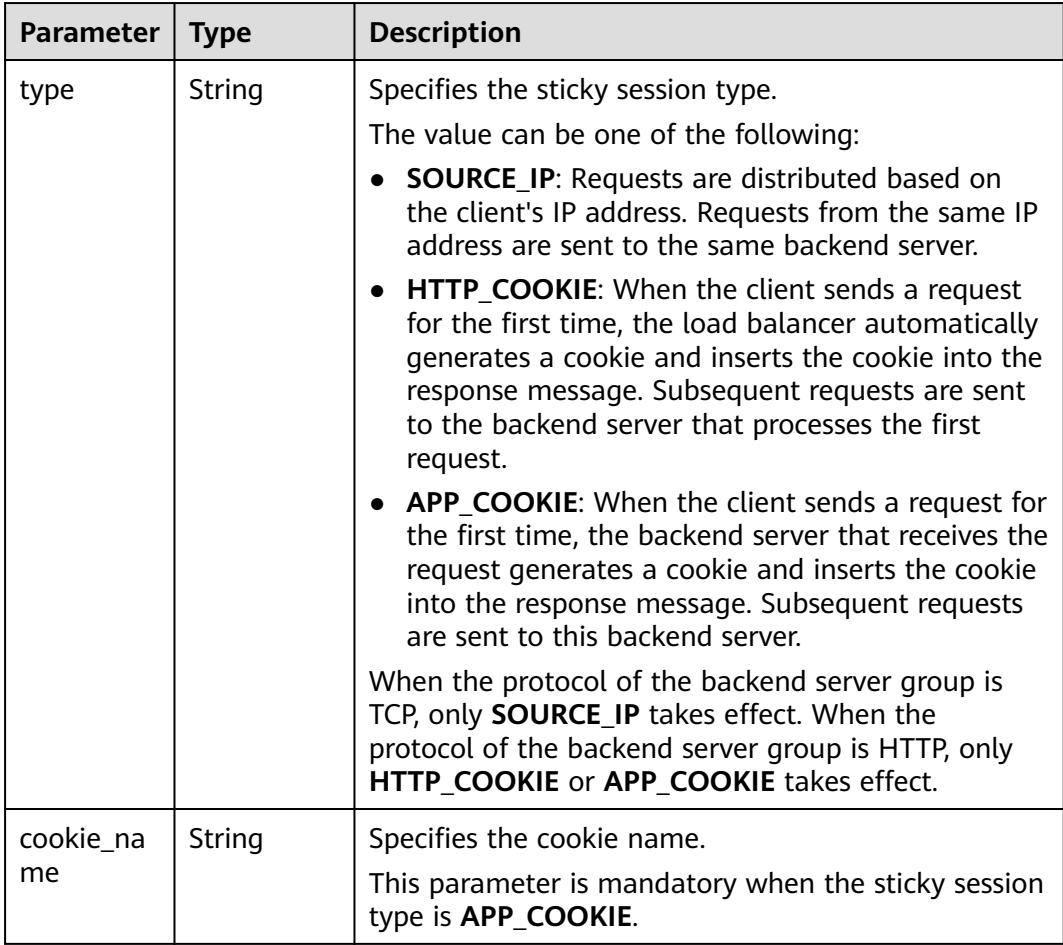

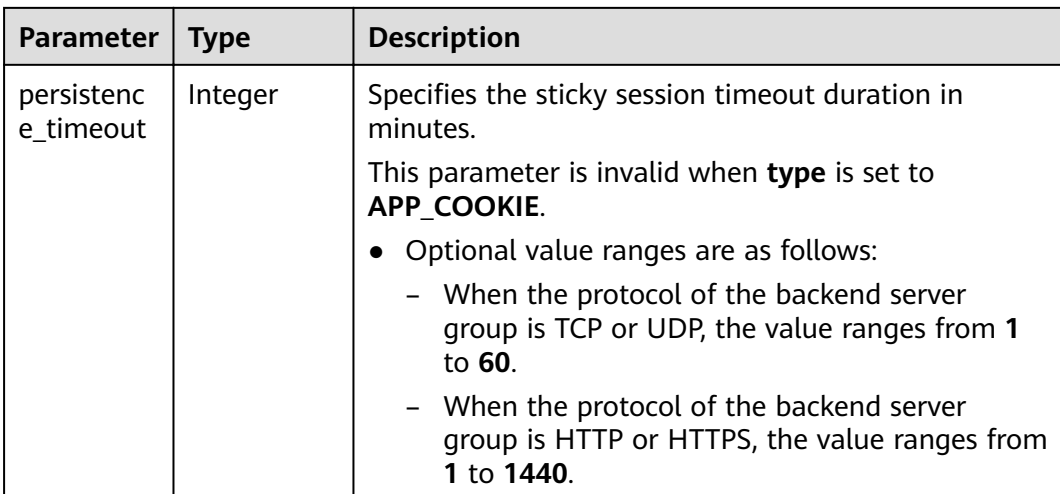

{

}

{

Example request 1: Updating a backend server group PUT https://{Endpoint}/v2.0/lbaas/pools/12ff63af-4127-4074-a251-bcb2ecc53ebe

```
 "pool": { 
      "name": "pool2", 
 "description": "pool two", 
 "lb_algorithm": "LEAST_CONNECTIONS" 
  }
```
Example request 2: Disabling the sticky session feature of a backend server group

```
PUT https://{Endpoint}/v2.0/lbaas/pools/d46eab56-d76b-4cd3-8952-3c3c4cf113aa
```

```
{
    "pool": {
       "session_persistence":null
    }
}
```
### **Example Response**

Example response 1

```
 "pool": {
      "lb_algorithm": "LEAST_CONNECTIONS",
      "protocol": "HTTP",
 "description": "pool two",
 "loadbalancers": [
        {
           "id": "63ad9dfe-4750-479f-9630-ada43ccc8117"
        }
      ],
      "admin_state_up": true,
      "tenant_id": "1a3e005cf9ce40308c900bcb08e5320c",
      "session_persistence": {
        "cookie_name": null,
         "type": "HTTP_COOKIE",
         "persistence_timeout": 1
      },
      "healthmonitor_id": null,
      "listeners": [
```

```
 {
           "id": "39de4d56-d663-46e5-85a1-5b9d5fa17829"
        }
      ],
      "members": [],
     "id": "12ff63af-4127-4074-a251-bcb2ecc53ebe",
      "name": "pool2"
   }
}
Example response 2
{
   "pool": {
      "lb_algorithm": "ROUND_ROBIN",
 "protocol": "HTTP",
 "description": "",
     "admin_state_up": true.
      "loadbalancers": [
        {
           "id": "63ad9dfe-4750-479f-9630-ada43ccc8117"
        }
      ],
      "tenant_id": "601240b9c5c94059b63d484c92cfe308",
      "session_persistence": null,
      "healthmonitor_id": null,
 "listeners": [],
 "members": [],
      "id": "d46eab56-d76b-4cd3-8952-3c3c4cf113aa",
      "name": ""
   }
}
```
# **Status Code**

For details, see **[Status Codes](#page-237-0)**.

# **7.1.3.5 Deleting a Backend Server Group**

# **Function**

This API is used to delete a backend server group.

### **Constraints**

Before deleting a backend server group, remove all backend servers, delete the health check, and disassociate forwarding policies from the backend server group by changing the value of **redirect\_pool\_id** to **null**. For details, see **[Updating a](#page-393-0) [Forwarding Policy](#page-393-0)**.

#### **URI**

DELETE /v2.0/lbaas/pools/{pool\_id}

#### **Table 7-98** Parameter description

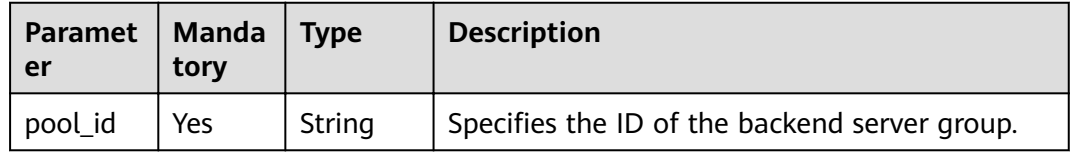

### **Request**

None

### **Response**

None

### **Example Request**

Example request: Deleting a backend server group DELETE /v2.0/lbaas/pools/5a9a3e9e-d1aa-448e-af37-a70171f2a332

### **Example Response**

Example response

None

# **Status Code**

For details, see **[Status Codes](#page-237-0)**.

# **7.1.4 Backend Server**

# **7.1.4.1 Adding a Backend Server**

### **Function**

This API is used to add a backend server to a specific backend server group. After a backend server group is added to a listener, traffic is distributed to backend servers in this server group using the specified load balancing algorithm.

# **Constraints**

Two backend servers in a backend server group cannot have the same private IP address or port number.

The subnet specified during server creation must be in the same VPC as the subnet from which the private IP address of the load balancer is assigned.

### **URI**

POST /v2.0/lbaas/pools/{pool\_id}/members

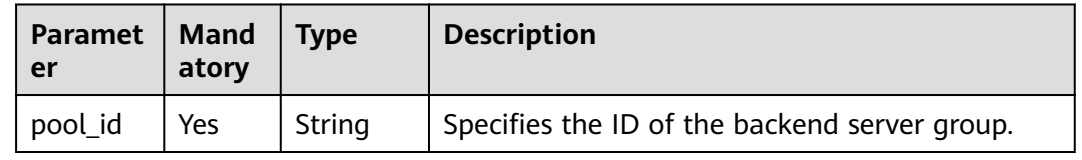

#### **Table 7-99** Parameter description

# **Request**

**Table 7-100** Parameter description

| <b>Parameter</b> | <b>Mandatory</b> | <b>Type</b> | <b>Description</b>                                             |
|------------------|------------------|-------------|----------------------------------------------------------------|
| member           | Yes              | Obiect      | Specifies the backend server. For<br>details, see Table 7-101. |

**Table 7-101 member** parameter description

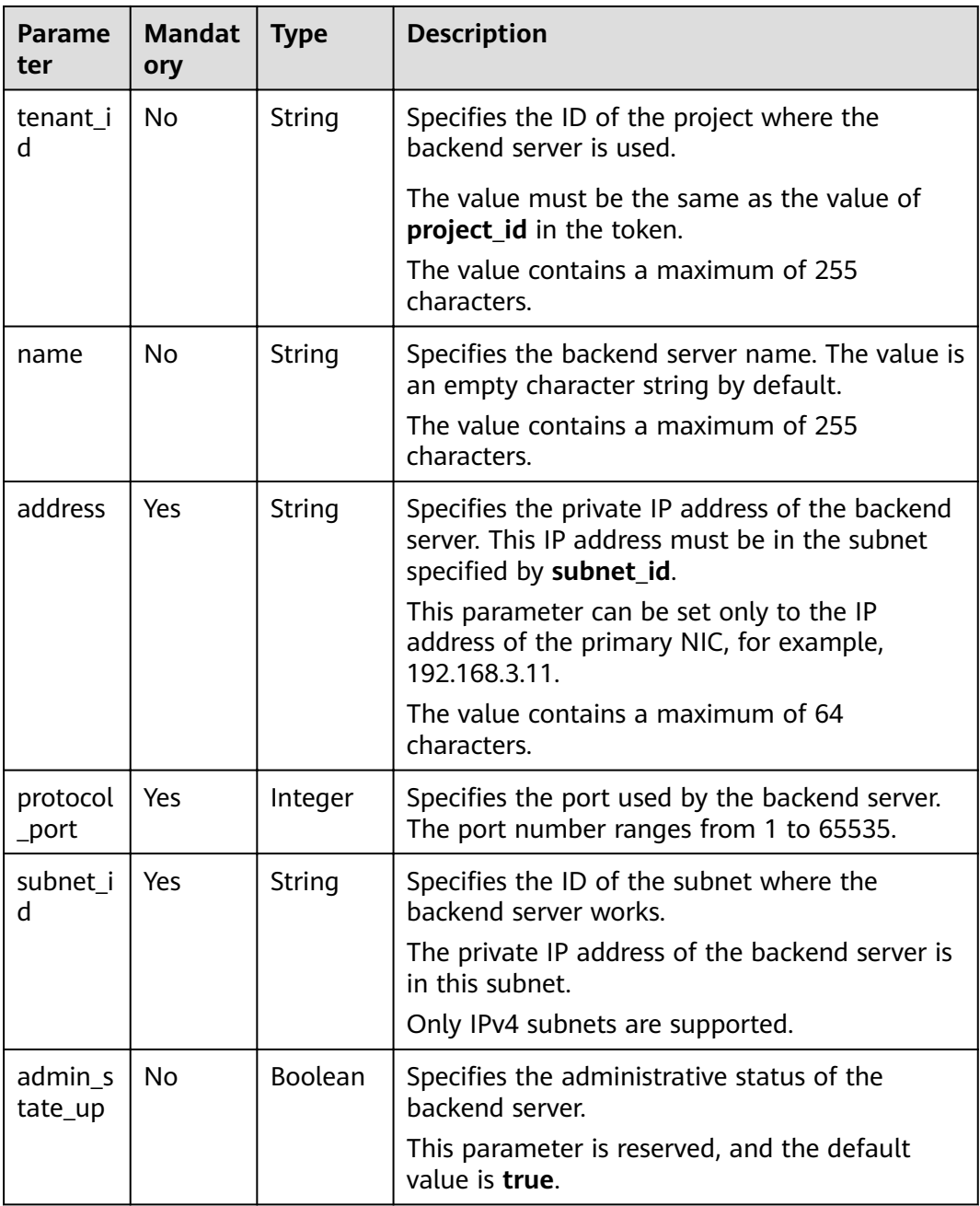

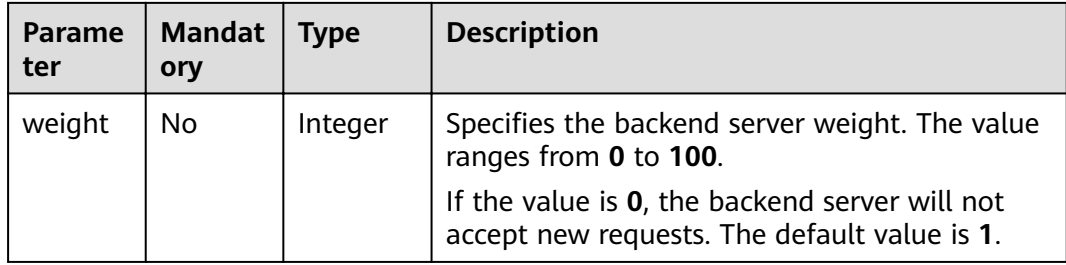

# **Response**

**Table 7-102** Response parameters

| Parameter | Tvpe   | <b>Description</b>                                             |
|-----------|--------|----------------------------------------------------------------|
| member    | Object | Specifies the backend server. For details,<br>see Table 7-103. |

**Table 7-103 member** parameter description

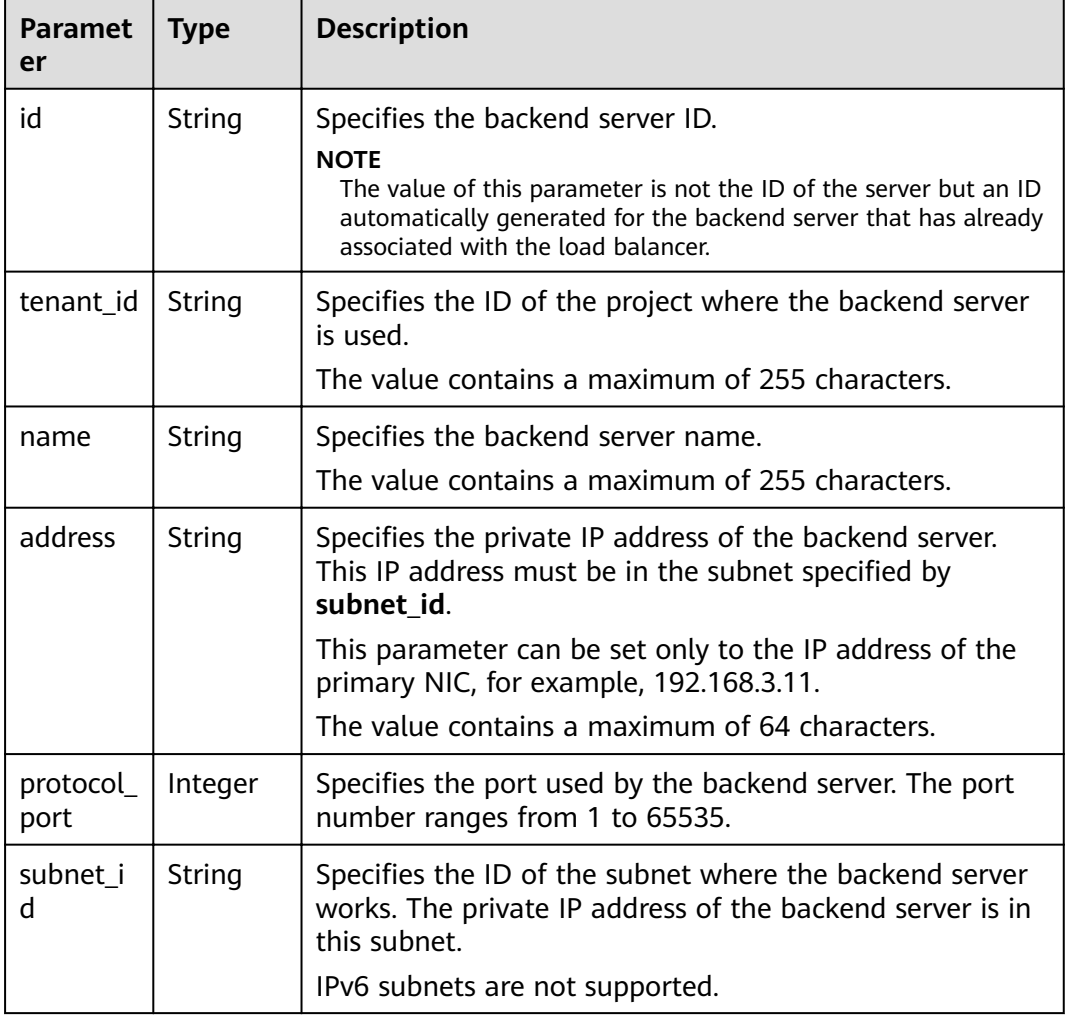

<span id="page-340-0"></span>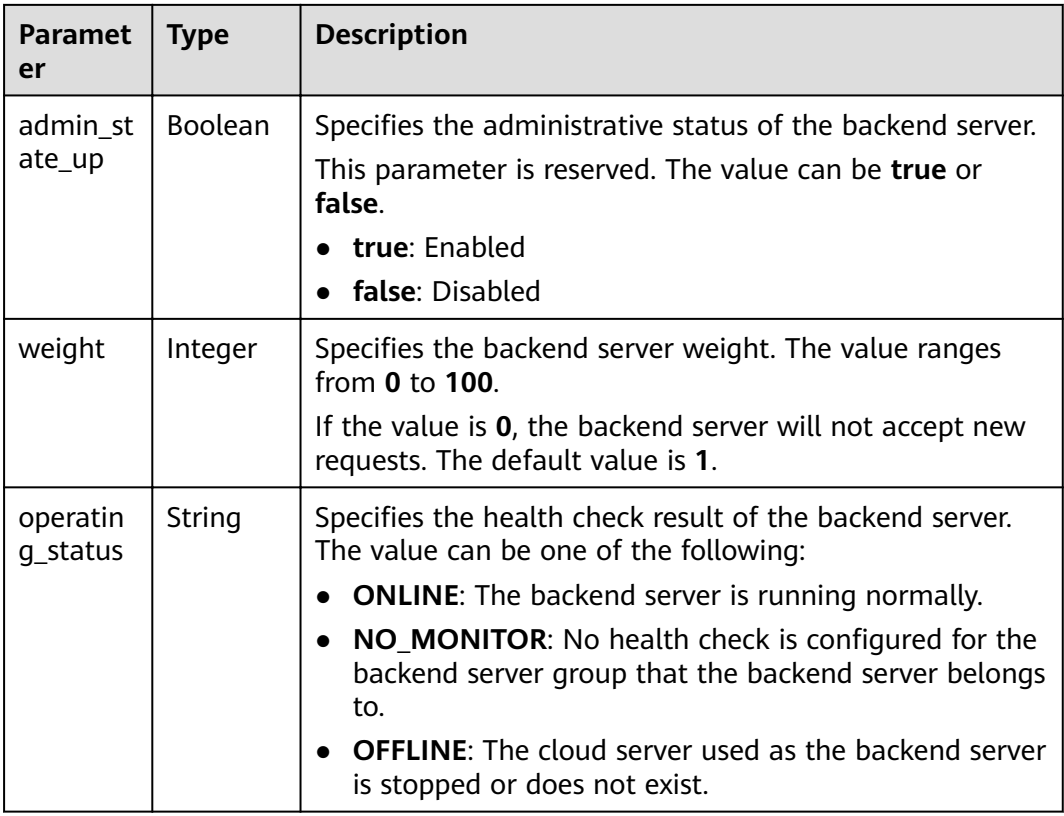

Step 1: Query the subnet ID and IP address using the server ID. device\_id in the request indicates the server ID. Obtain the values of **subnet id** and **ip\_address** of the primary NIC (the port for which **primary\_interface** is **true**) in the response body.

```
GET https://{VPCEndpoint}/v2.0/ports?device_id=f738c464-b5c2-45df-86c0-7f436620cd54
```
Example response

{

```
 "ports": [
     {
        "id": "94971c39-46f0-443a-85e8-31cb7497c78e",
 "name": "",
 "status": "ACTIVE",
        "admin_state_up": true,
       "fixed_ips": [
           {
             "subnet_id": "33d8b01a-bbe6-41f4-bc45-78a1d284d503",
             "ip_address": "192.168.44.11"
          }
\qquad \qquad \Box "mac_address": "fa:16:3e:5c:d2:57",
        "network_id": "1b76b9c2-9b7e-4ced-81bd-d13f7389d7c9",
        "tenant_id": "04dd36f978800fe22f9bc00bea090736",
        "project_id": "04dd36f978800fe22f9bc00bea090736",
        "device_id": "f738c464-b5c2-45df-86c0-7f436620cd54",
        "device_owner": "compute:xx-xxxx-4a",
        "security_groups": [
           "a10dfc31-0055-4b84-b36e-1291b918125c",
          "7a233393-5be2-4dff-8360-1558dd950f6e"
        ],
        "extra_dhcp_opts": [],
        "allowed_address_pairs": [],
```

```
 "binding:vnic_type": "normal",
         "binding:vif_details": {
           "primary_interface": true
         },
        "binding:profile": {},
        "port_security_enabled": true,
         "created_at": "2019-11-12T17:17:51",
         "updated_at": "2019-11-12T17:17:51"
     }
   ]
}
Step 2: Use the subnet ID and IP address obtained in · Step 1 to add a
backend server.
POST https://{Endpoint}/v2.0/lbaas/pools/5a9a3e9e-d1aa-448e-af37-a70171f2a332/members
{
   "member": {
      "subnet_id": "33d8b01a-bbe6-41f4-bc45-78a1d284d503",
      "protocol_port": 88,
```
### **Example Response**

```
Example response
{
 "member": {
 "name": "member-jy-tt-1", 
      "weight": 1, 
      "admin_state_up": true, 
 "subnet_id": "33d8b01a-bbe6-41f4-bc45-78a1d284d503", 
 "tenant_id": "145483a5107745e9b3d80f956713e6a3", 
      "address": "192.168.44.11", 
      "protocol_port": 88, 
      "operating_status": "ONLINE", 
      "id": "c0042496-e220-44f6-914b-e6ca33bab503"
   }
}
```
 "name": "member-jy-tt-1", "address": "192.168.44.11"

 } }

# **Status Code**

For details, see **[Status Codes](#page-237-0)**.

# **7.1.4.2 Querying Backend Servers**

### **Function**

This API is used to query backend servers in a specific backend server group. Filter query and pagination query are supported. Unless otherwise specified, exact match is applied.

### **Constraints**

Parameters **marker**, **limit**, and **page\_reverse** are used for pagination query. Parameters **marker** and **page\_reverse** take effect only when they are used together with parameter **limit**.

# **URI**

GET /v2.0/lbaas/pools/{pool\_id}/members

**Table 7-104** Parameter description

| Parameter | <b>Mandat</b><br>orv | <b>Type</b> | <b>Description</b>                               |
|-----------|----------------------|-------------|--------------------------------------------------|
| pool id   | Yes                  | String      | Specifies the ID of the backend server<br>group. |

# **Request**

**Table 7-105** Parameter description

| <b>Parameter</b> | <b>Mandato</b><br>ry | <b>Type</b> | <b>Description</b>                                                                                                    |
|------------------|----------------------|-------------|----------------------------------------------------------------------------------------------------|
| marker           | No                   | String      | Specifies the ID of the backend<br>server from which pagination query<br>starts, that is, the ID of the last<br>backend server on the previous<br>page. If this parameter is not<br>specified, the first page will be<br>queried.<br>This parameter must be used<br>together with limit.                                                                                                    |
| limit            | Nο                   | Integer     | Specifies the number of backend<br>servers on each page. If this<br>parameter is not set, all backend<br>servers are queried by default.                                                                                                    |
| page_reverse     | Nο                   | Boolean     | Specifies the page direction. The<br>value can be true or false, and the<br>default value is <b>false</b> . The last page<br>in the list requested with<br>page_reverse set to false will not<br>contain the "next" link, and the last<br>page in the list requested with<br>page_reverse set to true will not<br>contain the "previous" link.<br>This parameter must be used<br>together with limit. |

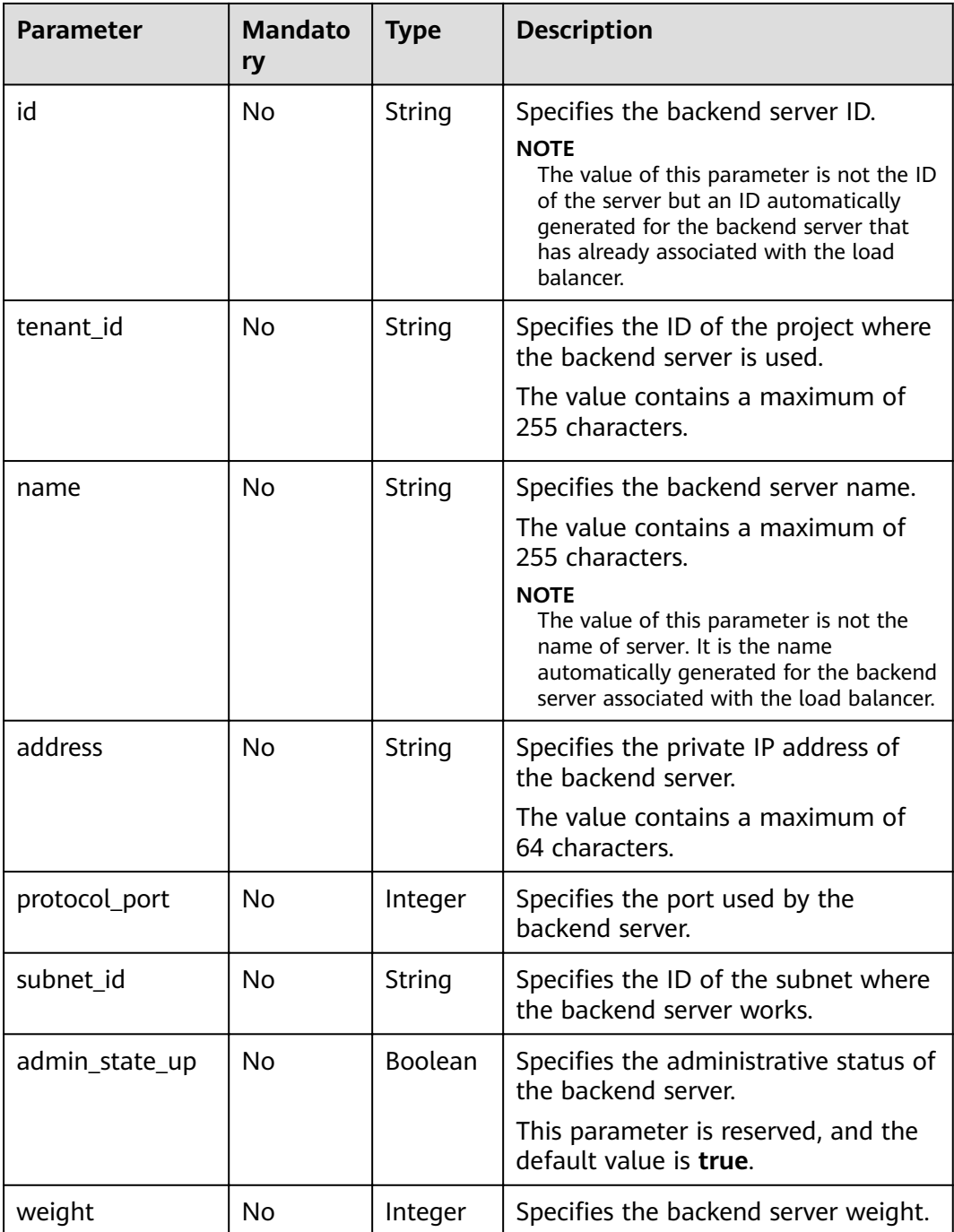

# **Response**

### **Table 7-106** Response parameters

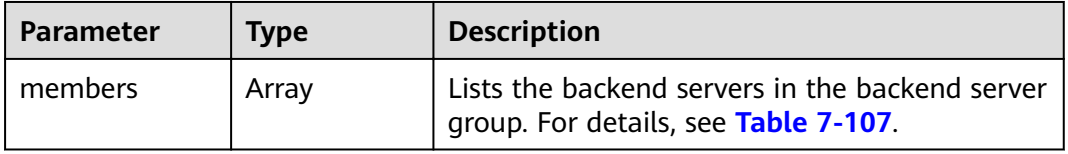

<span id="page-344-0"></span>

| <b>Parameter</b> | Type  | <b>Description</b>                                                                                                    |
|------------------|-------|----------------------------------------------------------------------------------------------------|
| members_links    | Arrav | Provides links to the previous or next page<br>during pagination query, respectively.<br>This parameter exists only in the response<br>body of pagination query. For details, see<br><b>Table 7-108.</b> |

**Table 7-107 members** parameter description

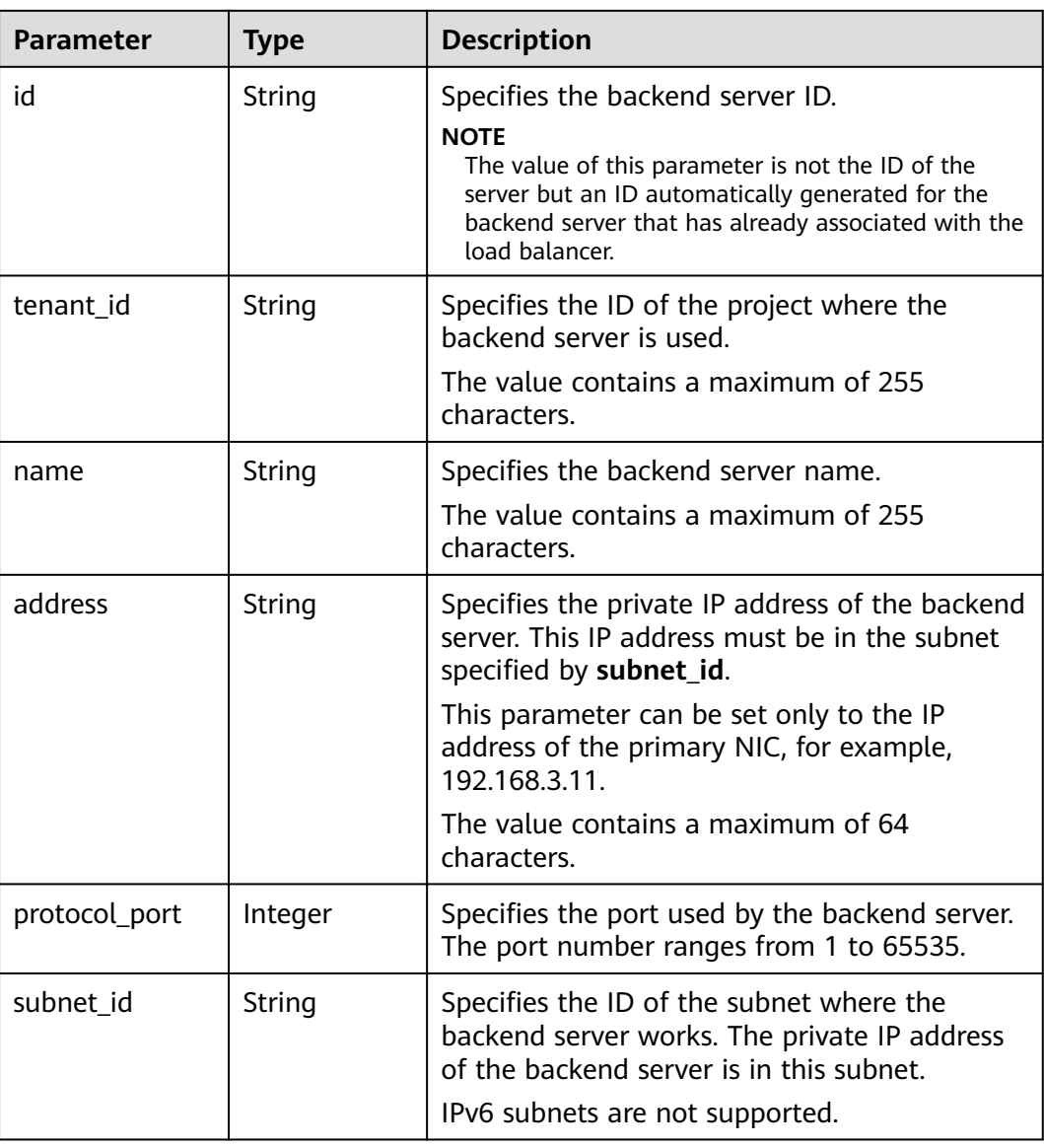

<span id="page-345-0"></span>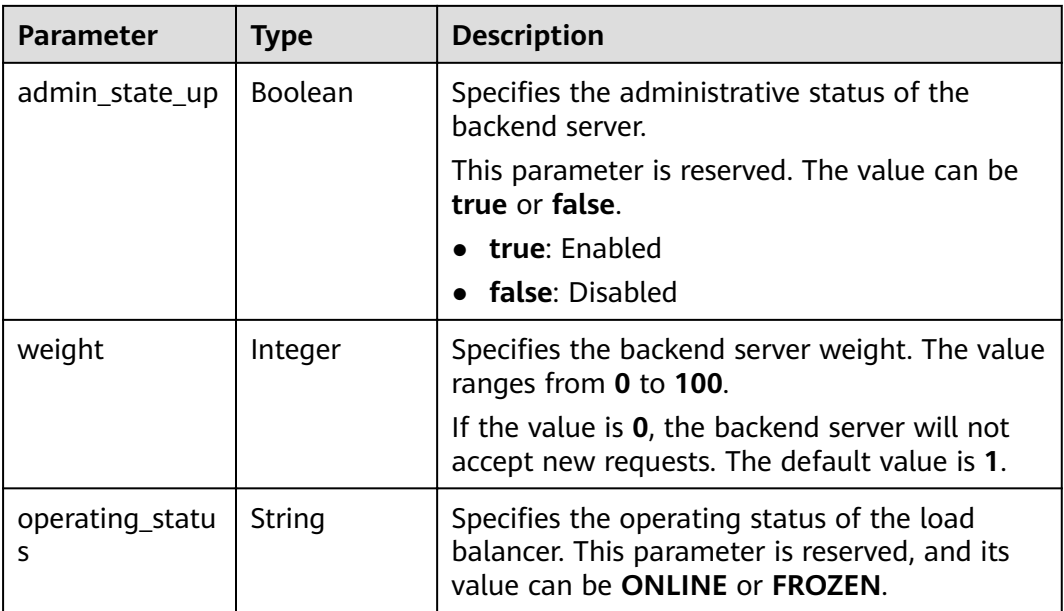

#### **Table 7-108 members\_links** parameter description

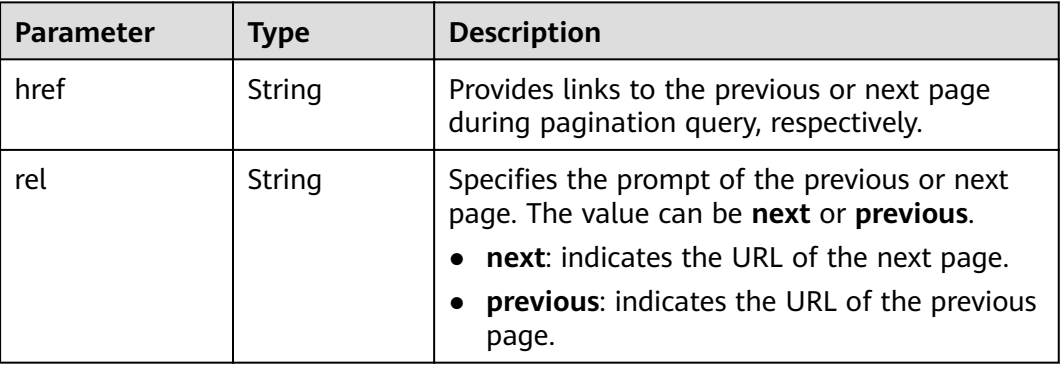

# **Example Request**

- Example request 1: Querying all backend servers GET https://{Endpoint}/v2.0/lbaas/pools/5a9a3e9e-d1aa-448e-af37-a70171f2a332/members
- Example request 2: Querying the backend cloud server whose IP address is 10.0.0.8 and port number is 80 GET https://{Endpoint}/v2.0/lbaas/pools/5a9a3e9e-d1aa-448e-af37-a70171f2a332/members? address=10.0.0.8&protocol\_port=80

# **Example Response**

Example response 1 {

```
 "members": [
   {
      "address": "10.0.0.8", 
      "admin_state_up": true, 
     "id": "9a7aff27-fd41-4ec1-ba4c-3eb92c629313",
      "protocol_port": 80, 
      "subnet_id": "013d3059-87a4-45a5-91e9-d721068ae0b2", 
      "tenant_id": "1a3e005cf9ce40308c900bcb08e5320c",
```

```
 "weight": 1, 
              "operating_status": "ONLINE", 
              "name": "member-name"
           }
        ]
     }
● Example response 2
     {
         "members": [
           {
              "address": "10.0.0.8", 
              "admin_state_up": true, 
             "id": "9a7aff27-fd41-4ec1-ba4c-3eb92c629313",
              "protocol_port": 80, 
              "subnet_id": "013d3059-87a4-45a5-91e9-d721068ae0b2", 
              "tenant_id": "1a3e005cf9ce40308c900bcb08e5320c",
              "weight": 1, 
              "operating_status": "ONLINE", 
              "name": "member-name"
           }
        ]
     }
```
# **Status Code**

For details, see **[Status Codes](#page-237-0)**.

# **7.1.4.3 Querying Details of a Backend Server**

# **Function**

This API is used to query details about a backend server.

### **URI**

GET /v2.0/lbaas/pools/{pool\_id}/members/{member\_id}

**Table 7-109** Parameter description

| <b>Parameter</b> | <b>Mandat</b><br>ory | <b>Type</b> | <b>Description</b>                                                                                                    |
|------------------|----------------------|-------------|----------------------------------------------------------------------------------------------------|
| pool_id          | Yes.                 | String      | Specifies the ID of the backend server<br>group.                                                                                                    |
| member id        | <b>Yes</b>           | String      | Specifies the backend server ID.<br><b>NOTE</b><br>• The value of this parameter is not the ID of<br>the server but an ID automatically<br>generated for the backend server that has<br>already associated with the load balancer.<br>• You can obtain this value by calling the API<br>described in <b>Querying Backend Servers</b> . |

# **Request**

None

# **Response**

### **Table 7-110** Response parameters

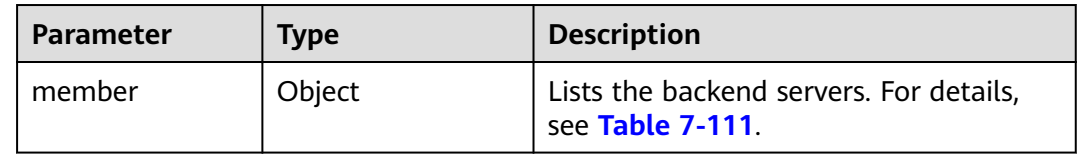

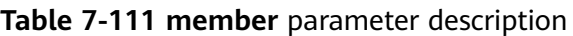

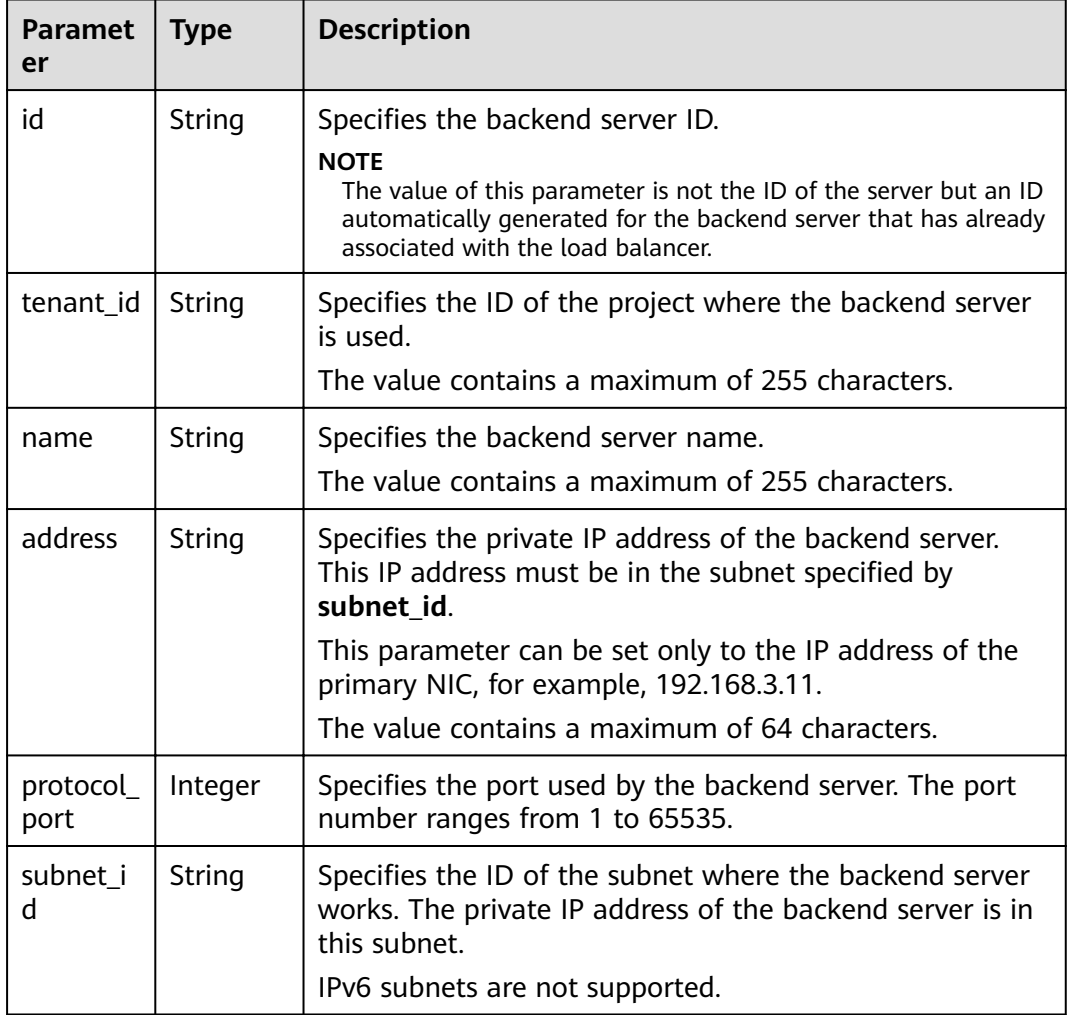

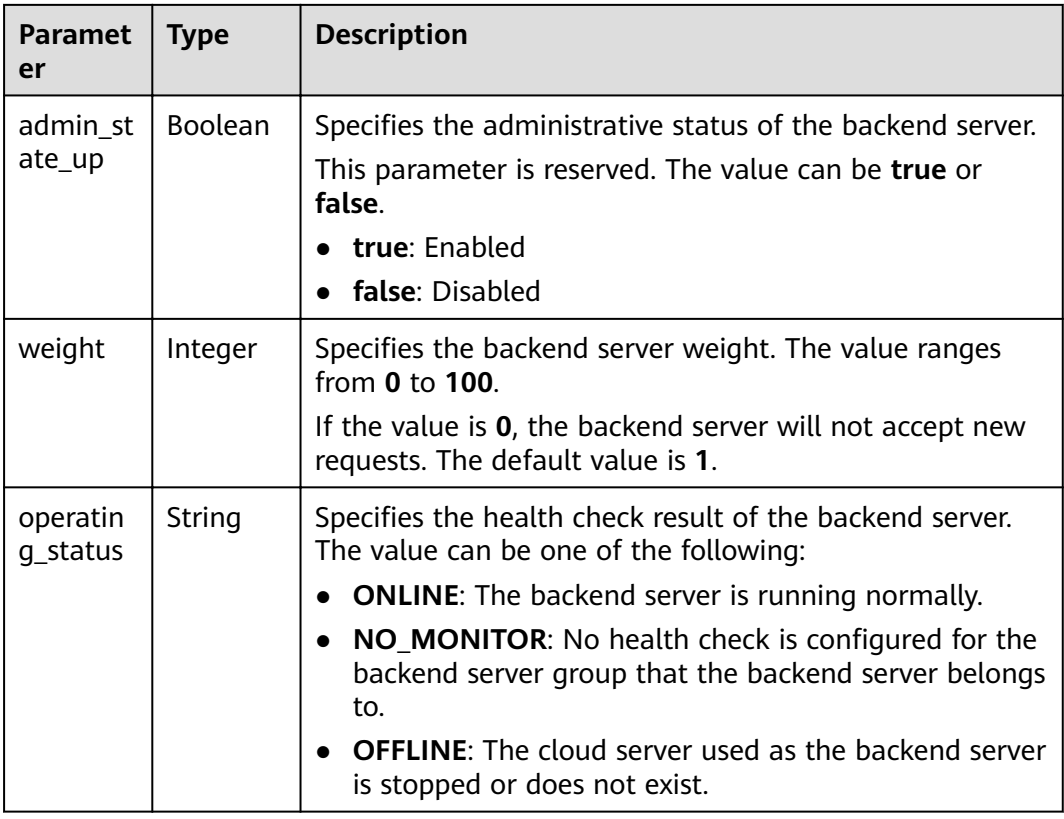

● Example request: Querying details of a backend server GET https://{Endpoint}/v2.0/lbaas/pools/5a9a3e9e-d1aa-448e-af37-a70171f2a332/members/ cf024846-7516-4e3a-b0fb-6590322c836f

# **Example Response**

● Example response

```
{
 "member": {
 "name": "", 
      "weight": 1, 
      "admin_state_up": true, 
      "subnet_id": "823d5866-6e30-45c2-9b1a-a1ebc3757fdb", 
      "tenant_id": "145483a5107745e9b3d80f956713e6a3", 
      "address": "192.172.3.100", 
      "protocol_port": 8080, 
      "operating_status": "ONLINE", 
      "id": "e58f5bfa-0e46-4bc5-951c-8473d3e5f24a"
   }
}
```
# **Status Code**

For details, see **[Status Codes](#page-237-0)**.

# **7.1.4.4 Updating a Backend Server**

# **Function**

This API is used to update a backend server. You can modify its name and weight. You can set a larger weight for backend servers that can receive more traffic.

# **Constraints**

If the provisioning status of the associated load balancer is not **ACTIVE**, the backend server cannot be updated.

# **URI**

PUT /v2.0/lbaas/pools/{pool\_id}/members/{member\_id}

| <b>Paramet</b><br>er | Mand<br>atory | <b>Type</b> | <b>Description</b>                                                                                                    |  |
|----------------------|---------------|-------------|----------------------------------------------------------------------------------------------------|--|
| pool_id              | Yes           | String      | Specifies the ID of the backend server group.                                                                                                    |  |
| $member_$<br>id      | Yes           | String      | Specifies the backend server ID.<br><b>NOTE</b><br>• The value of this parameter is not the ID of the<br>server but an ID automatically generated for the<br>backend server that has already associated with<br>the load balancer. |  |
|                      |               |             | • You can obtain this value by calling the API<br>described in <b>Querying Backend Servers</b> .                                                                                                    |  |

**Table 7-112** Parameter description

# **Request**

#### **Table 7-113** Parameter description

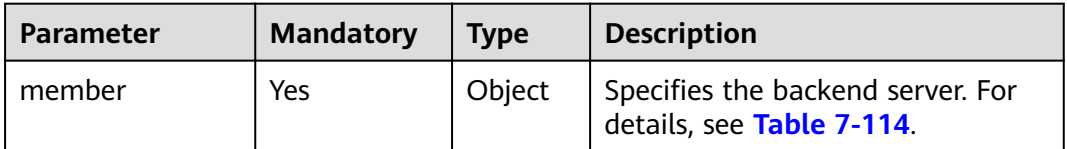

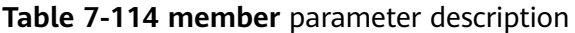

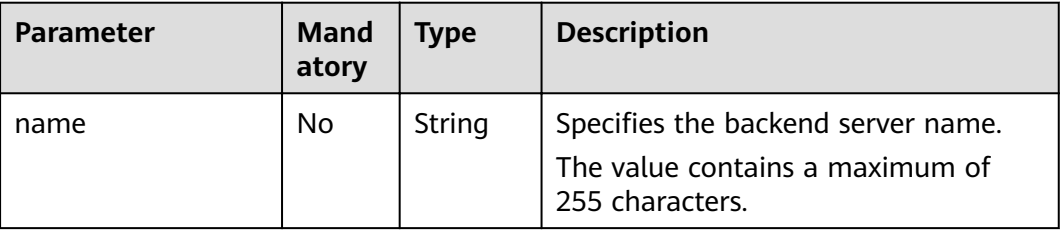

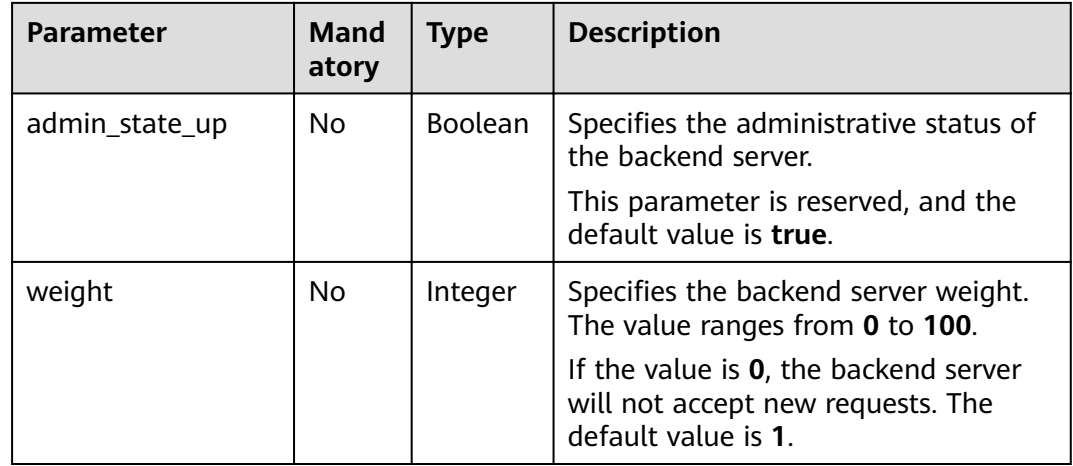

# **Response**

### **Table 7-115** Response parameters

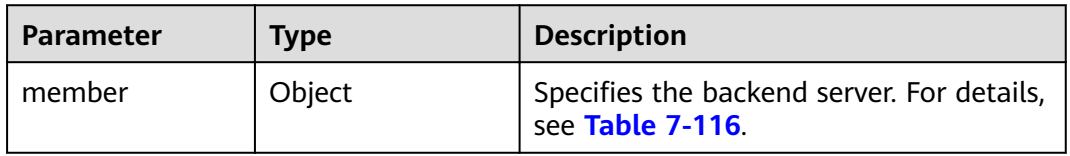

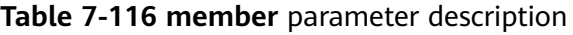

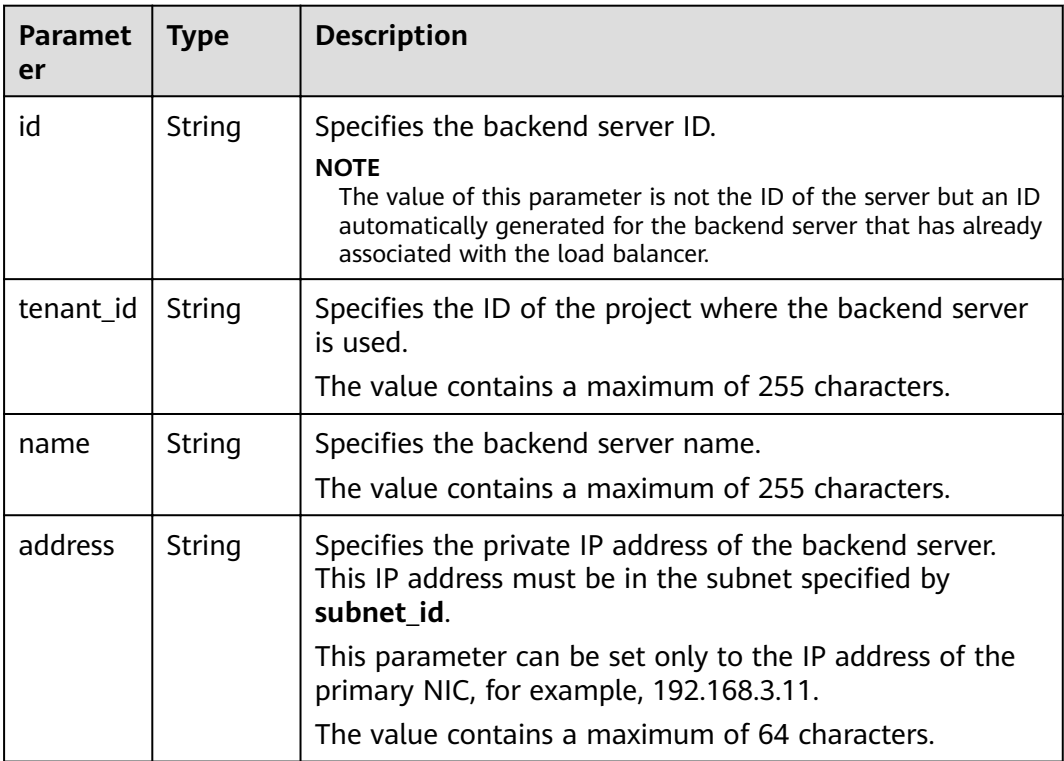

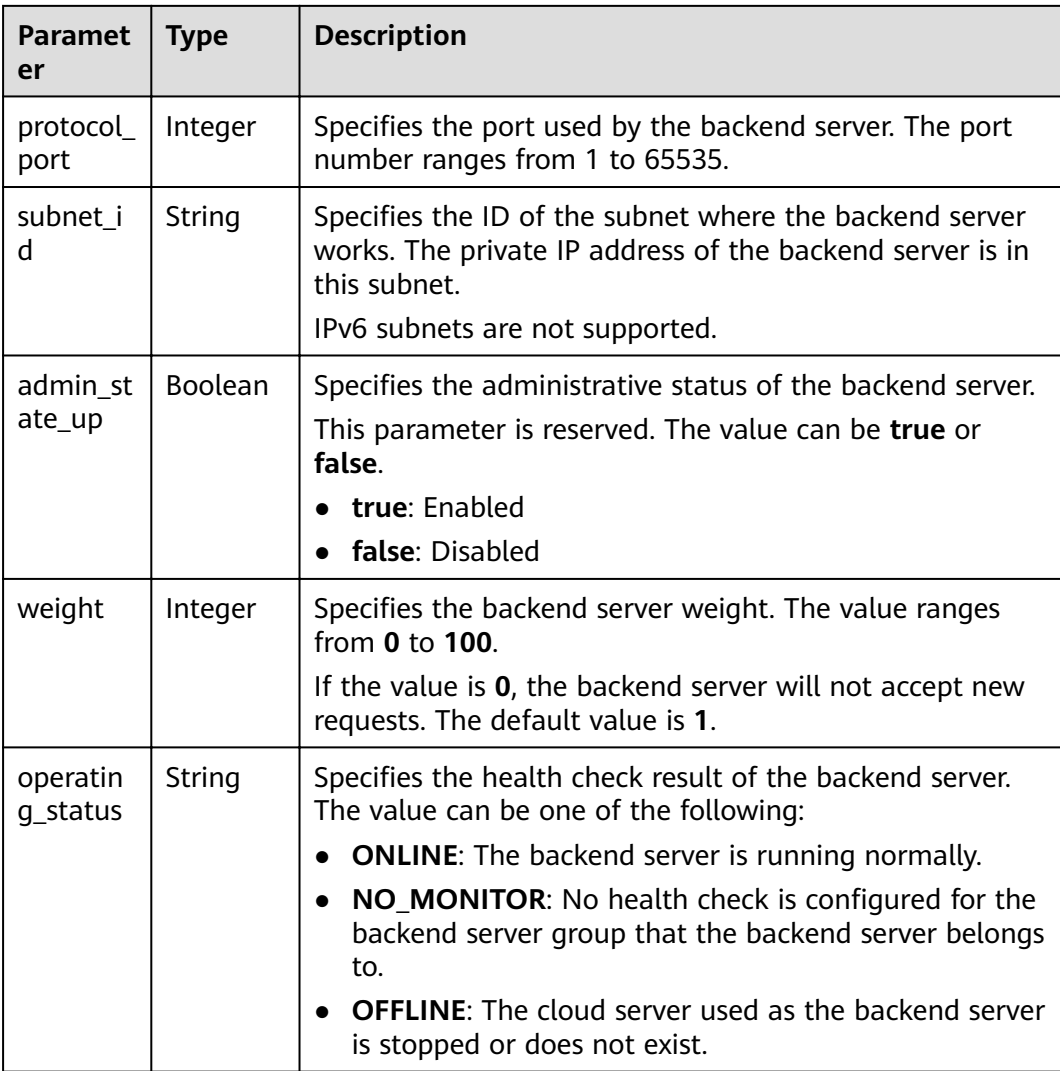

Example request: Updating the name and weight of a backend server PUT https://{Endpoint}/v2.0/lbaas/pools/5a9a3e9e-d1aa-448e-af37-a70171f2a332/members/ c0042496-e220-44f6-914b-e6ca33bab503

```
{ 
 "member": { 
 "name": "member create test", 
 "weight": 10
   } 
}
```
# **Example Response**

● Example response

{

```
 "member": {
 "name": "member-jy-tt-1", 
     "weight": 1, 
     "admin_state_up": true, 
     "subnet_id": "33d8b01a-bbe6-41f4-bc45-78a1d284d503", 
     "tenant_id": "145483a5107745e9b3d80f956713e6a3",
     "address": "192.168.44.11",
```
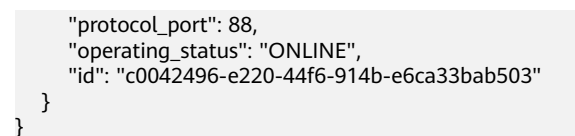

# **Status Code**

For details, see **[Status Codes](#page-237-0)**.

### **7.1.4.5 Removing a Backend Server**

# **Function**

This API is used to remove a backend server by its ID.

### **Constraints**

After you remove a backend server, new connections to this server will not be established. However, long connections that have been established will be maintained.

#### **URI**

DELETE /v2.0/lbaas/pools/{pool\_id}/members/{member\_id}

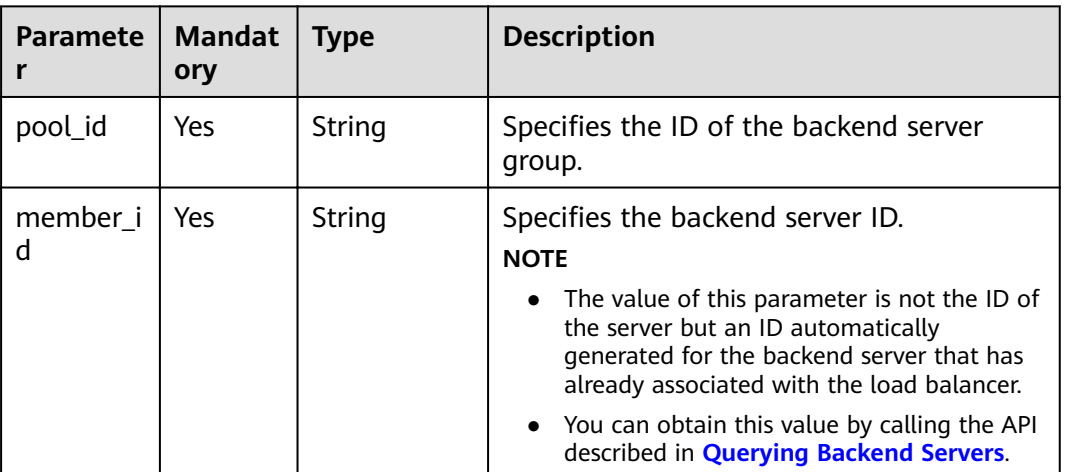

#### **Table 7-117** Parameter description

#### **Request**

None

### **Response**

None

Example request: Removing a backend server DELETE https://{Endpoint}/v2.0/lbaas/pools/5a9a3e9e-d1aa-448e-af37-a70171f2a332/members/ cf024846-7516-4e3a-b0fb-6590322c836f

#### **Example Response**

Example response None

### **Status Code**

For details, see **[Status Codes](#page-237-0)**.

# **7.1.5 Health Check**

# **7.1.5.1 Configuring a Health Check**

### **Function**

This API is used to configure a health check for a backend server group to check the status of backend servers. If the health check result is **OFFLINE**, backend servers are considered unhealthy. You need to check the server configuration.

### **Constraints**

The security group must allow access from 100.125.0.0/16. Otherwise, the health check cannot be performed.

If UDP is used for the health check, the protocol of the backend server group must be UDP.

### **URI**

POST /v2.0/lbaas/healthmonitors

### **Request**

**Table 7-118** Parameter description

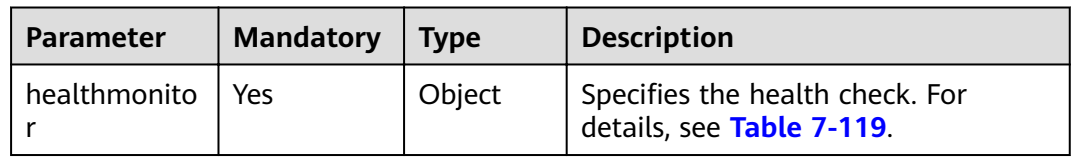

| <b>Parameter</b> | <b>Mand</b><br>atory | <b>Type</b> | <b>Description</b>                                                                                                    |
|------------------|----------------------|-------------|----------------------------------------------------------------------------------------------------|
| tenant_id        | No.                  | String      | Specifies the ID of the project where<br>the health check is performed.                                                                                                    |
|                  |                      |             | The value must be the same as the<br>value of project_id in the token.                                                                                                    |
|                  |                      |             | The value contains a maximum of<br>255 characters.                                                                                                    |
| name             | N <sub>0</sub>       | String      | Specifies the health check name.                                                                                                    |
|                  |                      |             | The value contains a maximum of<br>255 characters.                                                                                                    |
| delay            | Yes                  | Integer     | Specifies the maximum time<br>between health checks in the unit<br>of second. The value ranges from 1<br>to 50.                                                                                  |
| max retries      | Yes                  | Integer     | Specifies the number of consecutive<br>health checks when the health<br>check result of a backend server<br>changes from OFFLINE to ONLINE.<br>The value ranges from 1 to 10.                    |
| max_retries_down | No.                  | Integer     | Specifies the number of consecutive<br>health checks when the health<br>check result of a backend server<br>changes from ONLINE to OFFLINE.<br>The value ranges from 1 to 10.                    |
| pool_id          | Yes                  | String      | Specifies the ID of the backend<br>server group.                                                                                                    |
|                  |                      |             | Only one health check can be<br>configured for each backend server<br>group.                                                                                                    |
| admin_state_up   | No.                  | Boolean     | Specifies the administrative status<br>of the health check.                                                                                                    |
|                  |                      |             | This parameter is reserved, and the<br>default value is true.                                                                                                    |
| timeout          | <b>Yes</b>           | Integer     | Specifies the health check timeout<br>duration in the unit of second. The<br>value ranges from 1 to 50.<br><b>NOTE</b><br>You are advised to set the value less<br>than that of parameter delay. |

<span id="page-354-0"></span>**Table 7-119 healthmonitor** parameter description

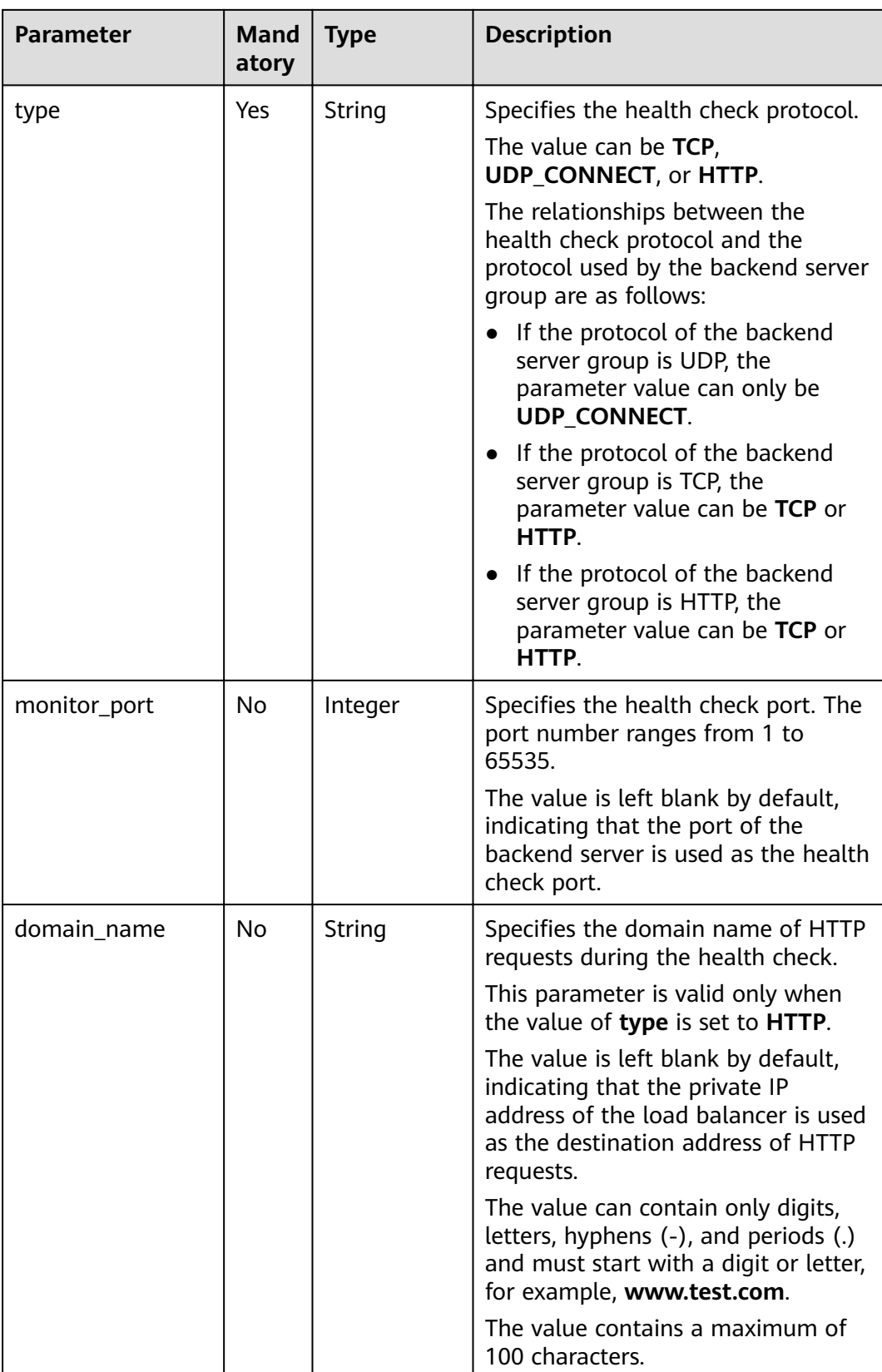

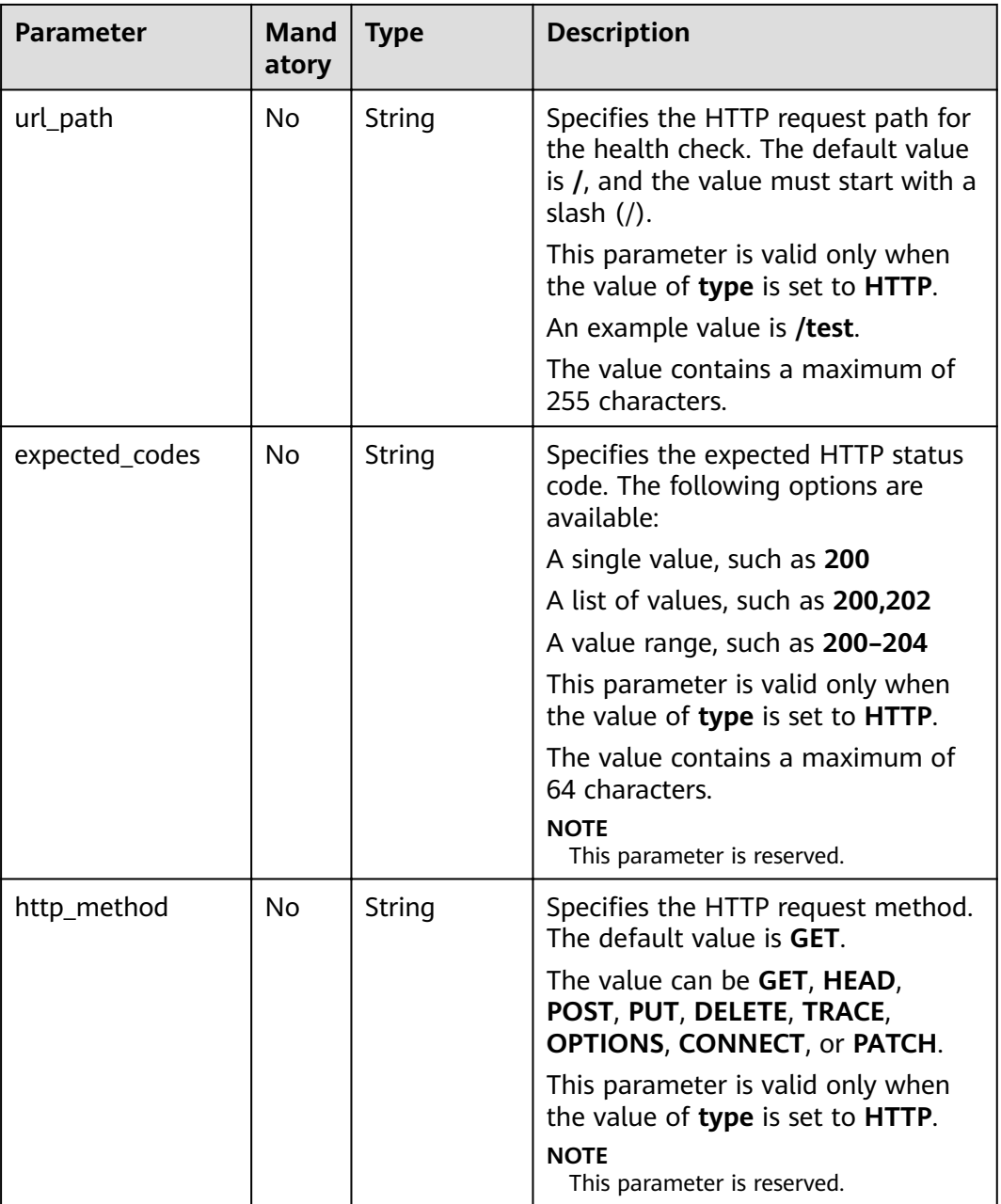

# **Response**

### **Table 7-120** Response parameters

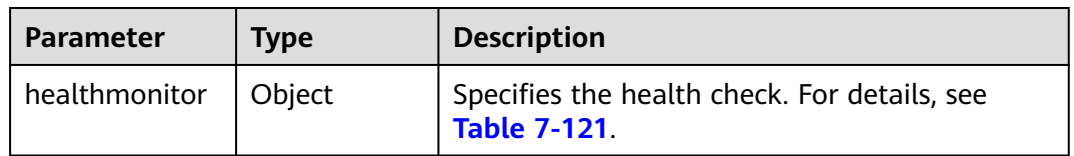

| <b>Parameter</b>     | <b>Type</b> | <b>Description</b>                                                                                                    |  |
|----------------------|-------------|----------------------------------------------------------------------------------------------------|--|
| id                   | String      | Specifies the health check ID.                                                                                                    |  |
| tenant_id            | String      | Specifies the ID of the project where the health<br>check is performed.                                                                                                    |  |
| name                 | String      | Specifies the health check name.                                                                                                    |  |
| delay                | Integer     | Specifies the maximum time between health checks<br>in the unit of second. The value ranges from 1 to 50.                                                                                                    |  |
| max_retries          | Integer     | Specifies the number of consecutive health checks<br>when the health check result of a backend server<br>changes from OFFLINE to ONLINE. The value ranges<br>from 1 to 10.                                                                                                    |  |
| max_retries_<br>down | Integer     | Specifies the number of consecutive health checks<br>when the health check result of a backend server<br>changes from ONLINE to OFFLINE. The value ranges<br>from 1 to 10.                                                                                                    |  |
| pools                | Array       | Specifies the ID of the backend server group<br>associated with the health check. For details, see<br><b>Table 7-122.</b>                                                                                                    |  |
| admin_state<br>$\mu$ | Boolean     | Specifies the administrative status of the health<br>check.<br>This parameter is reserved. The value can be true or<br>false.<br>• true: Enabled<br>• false: Disabled                                                                                                    |  |
| timeout              | Integer     | Specifies the health check timeout duration in the<br>unit of second. The value ranges from 1 to 50.<br><b>NOTE</b><br>You are advised to set the value less than that of parameter<br>delay.                                                                                                    |  |
| type                 | String      | Specifies the health check protocol.<br>The value can be TCP, UDP_CONNECT, or HTTP.<br>The relationships between the value of this<br>parameter and the protocol of the backend server<br>group are as follows:<br>• If the protocol of the backend server group is<br>UDP, the parameter value can only be<br><b>UDP CONNECT.</b><br>• If the protocol of the backend server group is TCP,<br>the parameter value can be TCP or HTTP.<br>If the protocol of the backend server group is<br>٠<br>HTTP, the parameter value can be TCP or HTTP. |  |

<span id="page-357-0"></span>**Table 7-121 healthmonitor** parameter description

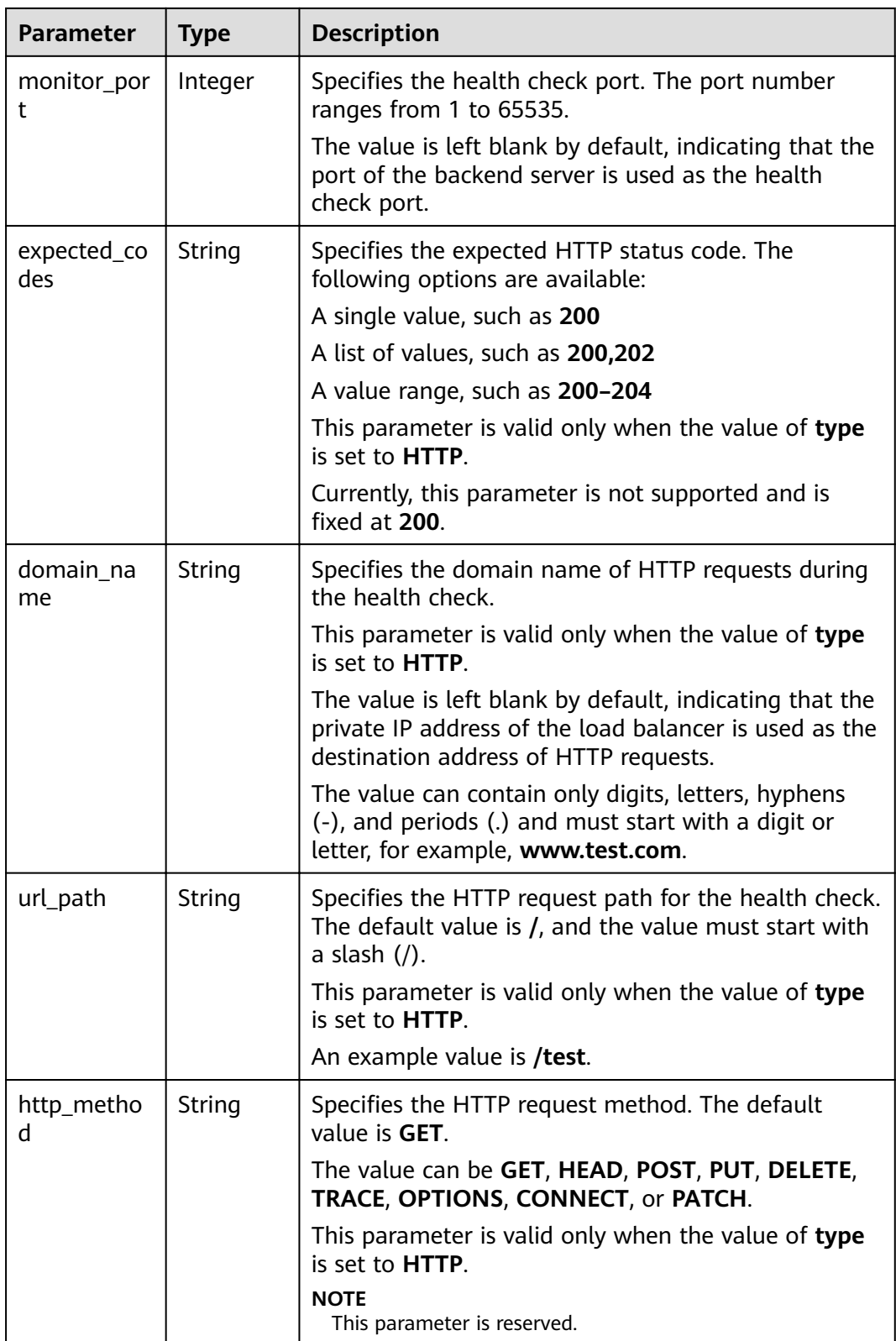

| <b>Parameter</b> | Type   | <b>Description</b>                                          |
|------------------|--------|-------------------------------------------------------------|
|                  | String | Specifies the ID of the associated backend<br>server group. |

<span id="page-359-0"></span>**Table 7-122 pools** parameter description

```
Example request: Configuring a health check
POST https://{Endpoint}/v2.0/lbaas/healthmonitors
```

```
{
  "healthmonitor": {
  "admin_state_up": true,
   "pool_id": "bb44bffb-05d9-412c-9d9c-b189d9e14193",
   "domain_name": "www.test.com",
   "delay": 10,
   "max_retries": 10,
  "max_retries_down": 5,
   "timeout": 10,
    "type": "HTTP"
  }
}
```
# **Example Response**

```
Example response
```

```
{
  "healthmonitor": {
   "name": "",
   "admin_state_up": true,
   "tenant_id": "145483a5107745e9b3d80f956713e6a3",
   "domain_name": "www.test.com",
   "delay": 10,
   "max_retries": 10,
   "expected_codes": "200", 
   "max_retries_down": 5,
   "http_method": "GET",
   "timeout": 10,
    "pools": [
     {
     "id": "bb44bffb-05d9-412c-9d9c-b189d9e14193"
    }
   ],
 "url_path": "/",
 "type": "HTTP",
 "id": "2dca3867-98c5-4cde-8f2c-b89ae6bd7e36",
   "monitor_port": 112
  }
}
```
# **Status Code**

For details, see **[Status Codes](#page-237-0)**.
# **7.1.5.2 Querying Health Checks**

## **Function**

This API is used to query the health checks. Filter query and pagination query are supported. Unless otherwise specified, exact match is applied.

#### **URI**

GET /v2.0/lbaas/healthmonitors

#### **Constraints**

Parameters **marker**, **limit**, and **page\_reverse** are used for pagination query. Parameters **marker** and **page** reverse take effect only when they are used together with parameter **limit**.

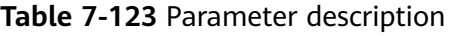

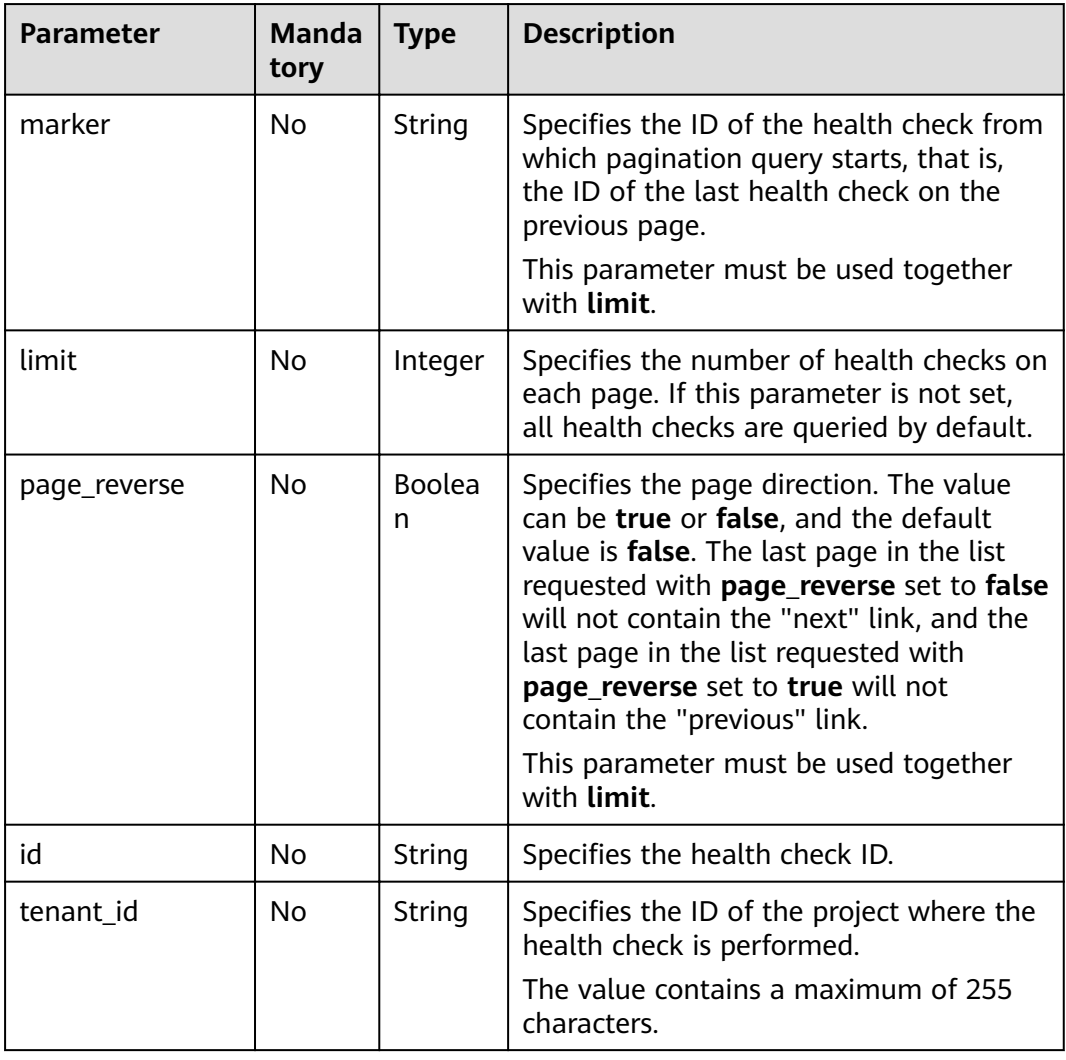

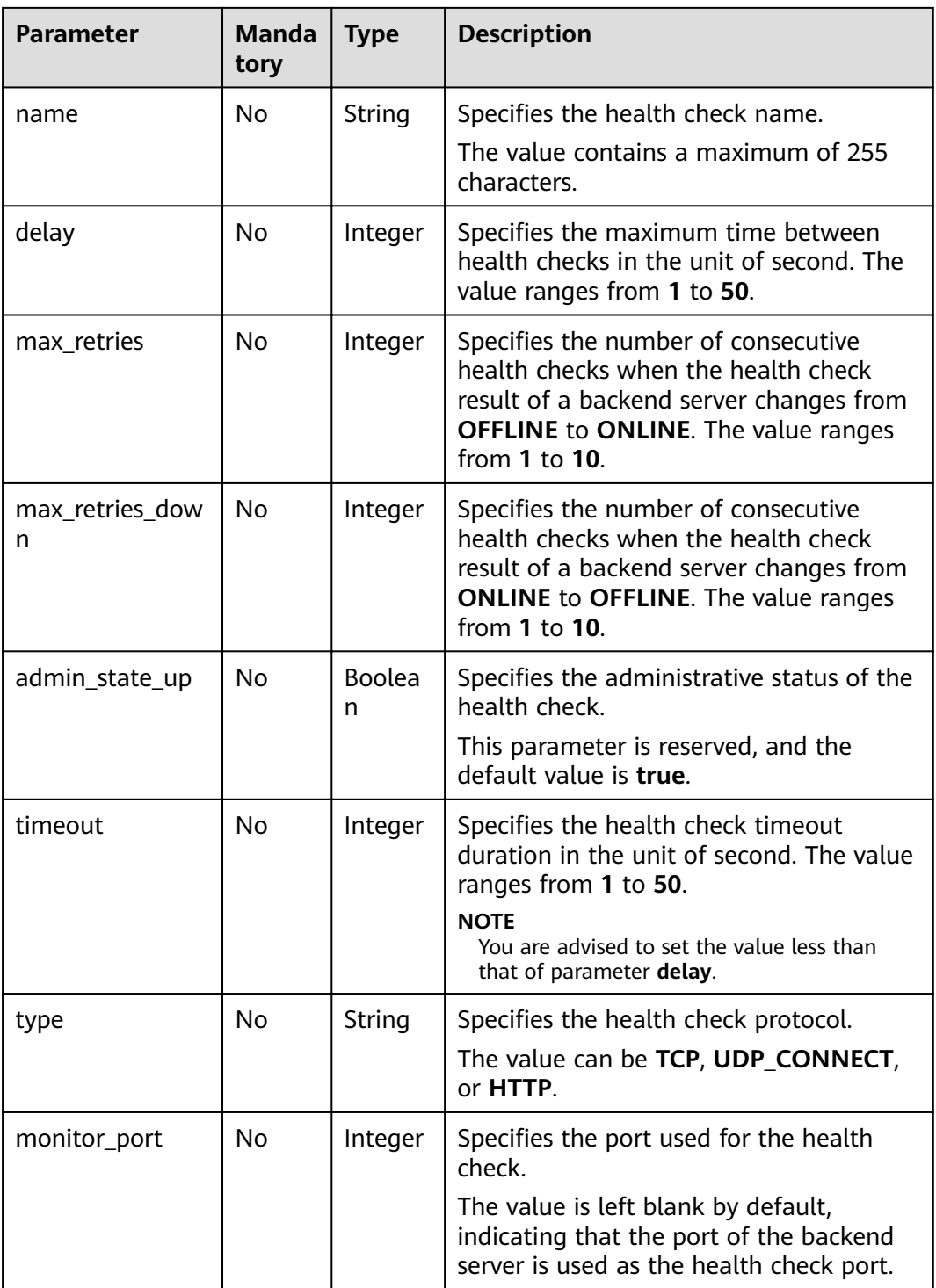

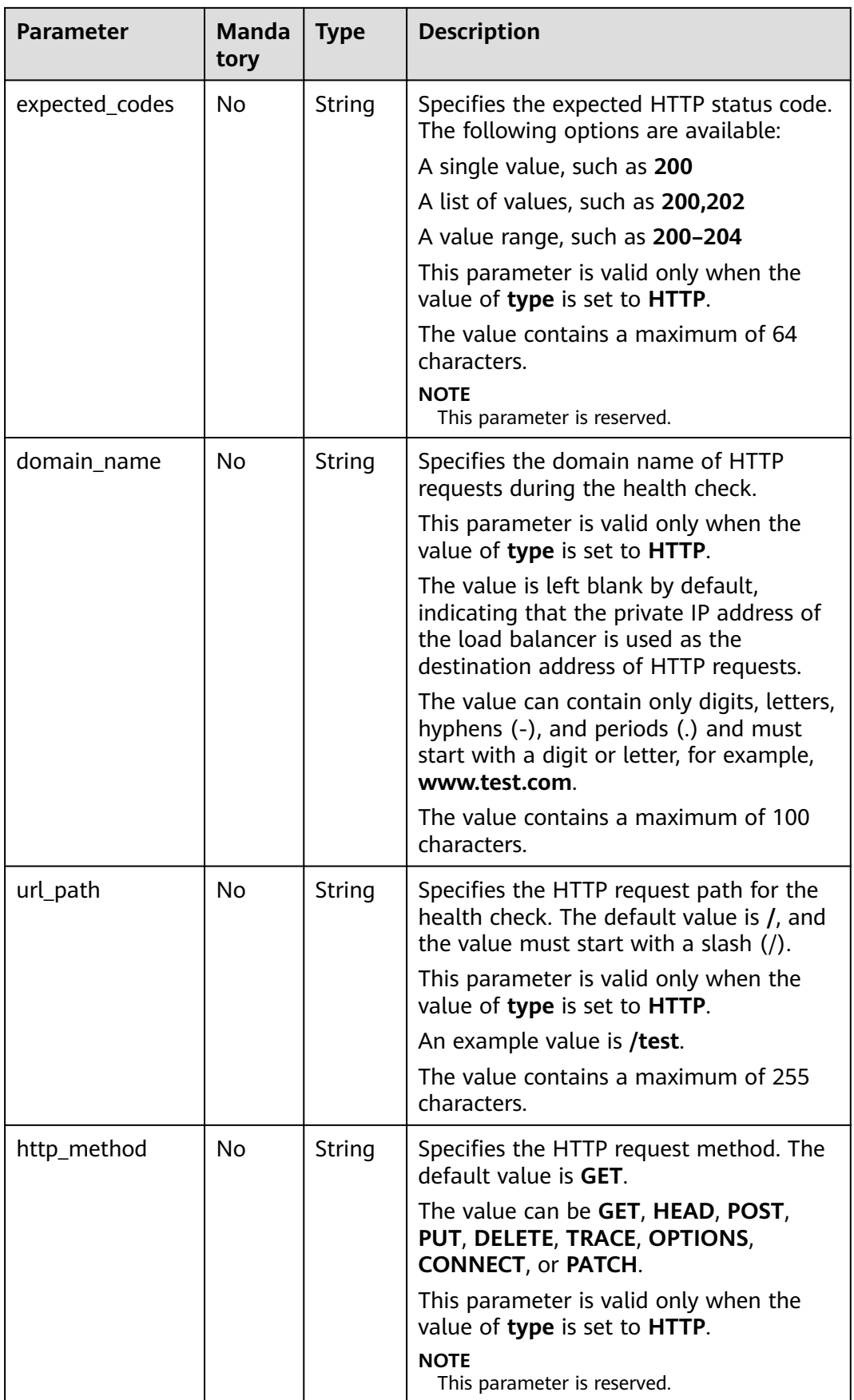

**Table 7-124** Response parameters

| <b>Parameter</b>        | <b>Type</b> | <b>Description</b>                                                                       |
|-------------------------|-------------|------------------------------------------------------------------------------------------|
| healthmonitors          | Array       | Lists the health checks. For details, see<br><b>Table 7-125.</b>                         |
| healthmonitors<br>links | Array       | Provides links to the previous or next<br>page during pagination query,<br>respectively. |
|                         |             | This parameter exists only in the<br>response body of pagination query.                  |
|                         |             | For details, see Table 7-127.                                                            |

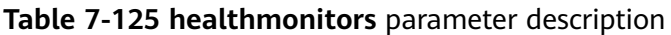

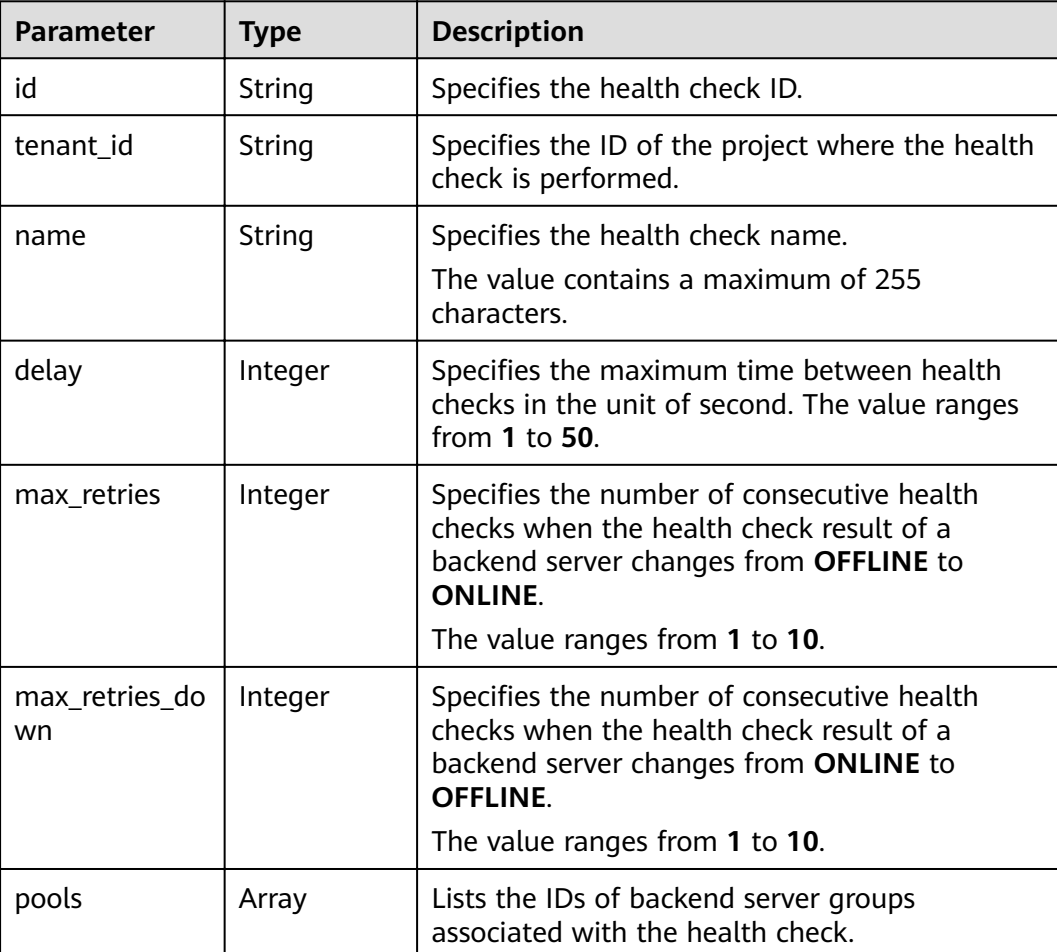

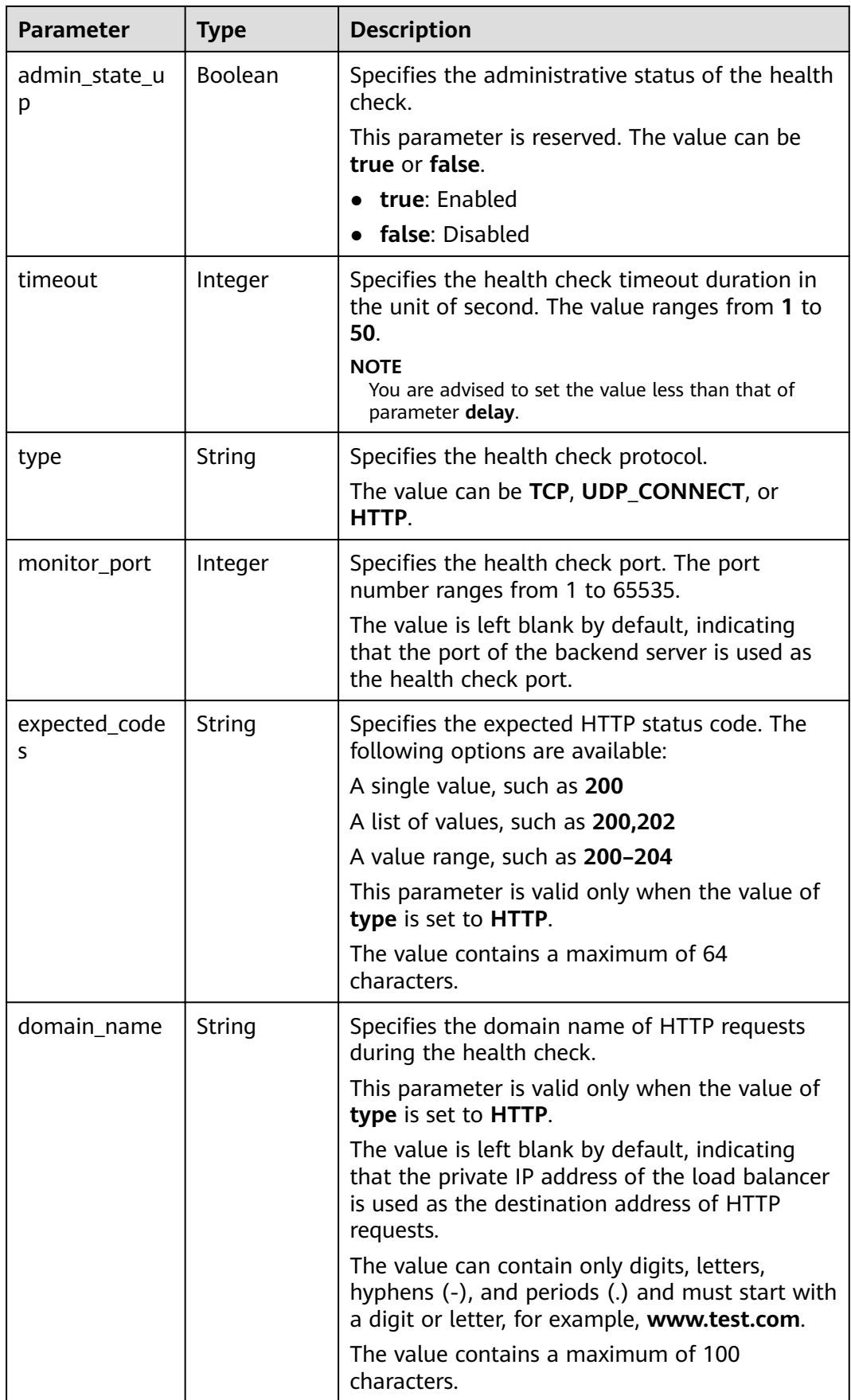

<span id="page-365-0"></span>

| <b>Parameter</b>   | Type   | <b>Description</b>                                                                                                    |
|--------------------|--------|----------------------------------------------------------------------------------------------------|
| url_path<br>String |        | Specifies the HTTP request path for the health<br>check. The default value is /, and the value<br>must start with a slash $($ ). |
|                    |        | This parameter is valid only when the value of<br>type is set to HTTP.                                                           |
|                    |        | An example value is /test.                                                                                                    |
|                    |        | The value contains a maximum of 255<br>characters.                                                                               |
| http_method        | String | Specifies the HTTP request method. The default<br>value is <b>GET</b> .                                                          |
|                    |        | The value can be <b>GET, HEAD, POST, PUT,</b><br><b>DELETE, TRACE, OPTIONS, CONNECT, or</b><br><b>PATCH</b>                      |
|                    |        | This parameter is valid only when the value of<br>type is set to HTTP.                                                           |
|                    |        | <b>NOTF</b><br>This parameter is reserved.                                                                                       |

**Table 7-126 pools** parameter description

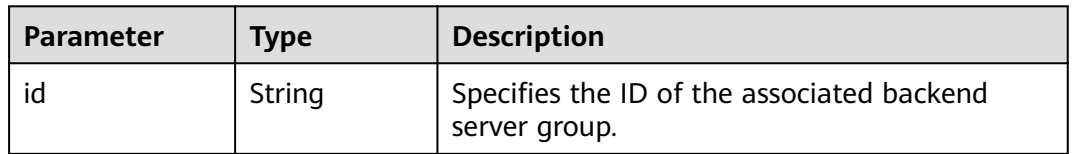

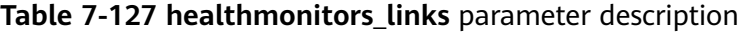

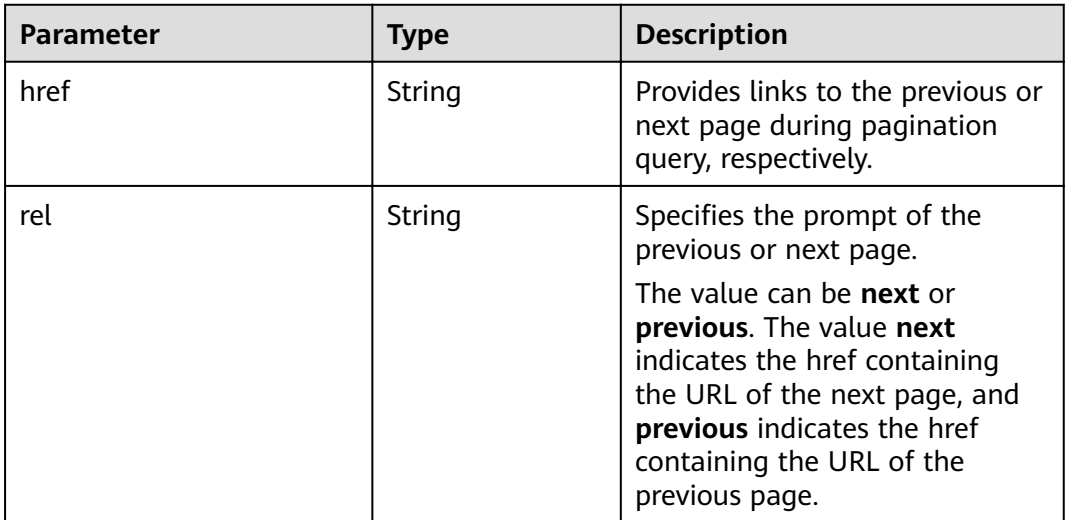

- Example request 1: Querying all health checks GET https://{Endpoint}/v2.0/lbaas/healthmonitors
- Example request 2: Querying HTTP health checks GET https://{Endpoint}/v2.0/lbaas/healthmonitors?type=HTTP

#### **Example Response**

```
Example response 1
{
   "healthmonitors": [
      {
         "monitor_port": null,
         "name": "",
         "admin_state_up": true,
         "tenant_id": "601240b9c5c94059b63d484c92cfe308",
         "domain_name": null,
         "delay": 5,
         "max_retries": 3,
        "max_retries_down": 5,
         "http_method": "GET",
         "timeout": 10,
         "pools": [
 {
              "id": "caef8316-6b65-4676-8293-cf41fb63cc2a"
           }
         ],
         "url_path": "/",
         "type": "HTTP",
         "id": "1b587819-d619-49c1-9101-fe72d8b361ef"
      }
   ]
}
Example response 2
{
   "healthmonitors": [
      {
 "monitor_port": null,
 "name": "",
         "admin_state_up": true,
         "tenant_id": "601240b9c5c94059b63d484c92cfe308",
         "domain_name": null,
         "delay": 5,
         "expected_codes": "200-204,300-302,401",
        "max_retries": 3,
         "max_retries_down": 5,
         "http_method": "GET",
         "timeout": 10,
         "pools": [
           {
              "id": "caef8316-6b65-4676-8293-cf41fb63cc2a"
           }
\qquad \qquad \Box "url_path": "/",
         "type": "HTTP",
         "id": "1b587819-d619-49c1-9101-fe72d8b361ef"
```
### **Status Code**

For details, see **[Status Codes](#page-237-0)**.

 } ] }

# **7.1.5.3 Querying Details of a Health Check**

## **Function**

This API is used to query details about a health check using its iD.

#### **URI**

GET /v2.0/lbaas/healthmonitors/{healthmonitor\_id}

**Table 7-128** Parameter description

| <b>Parameter</b>           | <b>Mand</b><br>atory | Type   | <b>Description</b>             |
|----------------------------|----------------------|--------|--------------------------------|
| healthmonito   Yes<br>r id |                      | String | Specifies the health check ID. |

#### **Request**

None

# **Response**

#### **Table 7-129** Response parameters

| Parameter              | <b>Type</b> | <b>Description</b>                                                  |
|------------------------|-------------|---------------------------------------------------------------------|
| healthmonitor   Object |             | Specifies the health check. For details, see<br><b>Table 7-130.</b> |

**Table 7-130 healthmonitor** parameter description

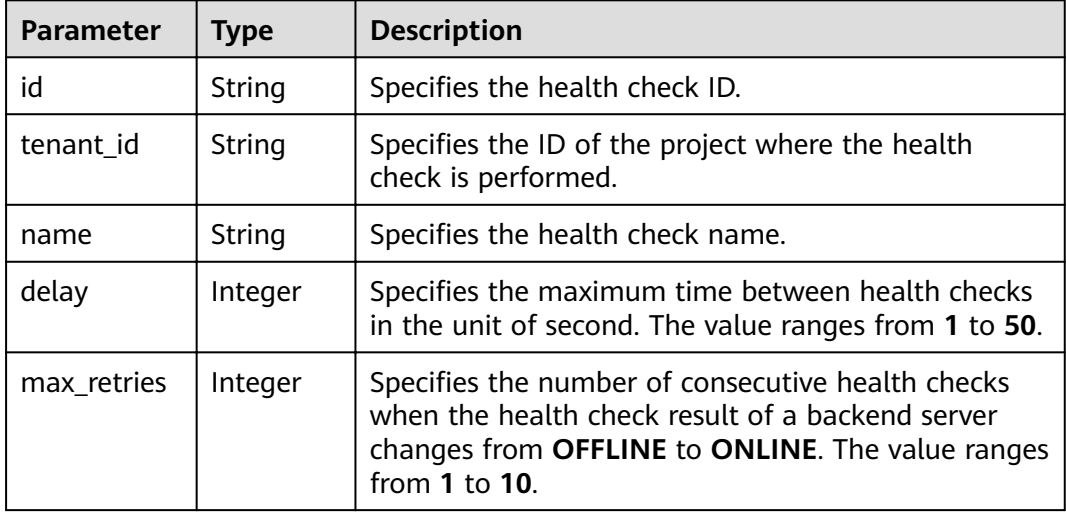

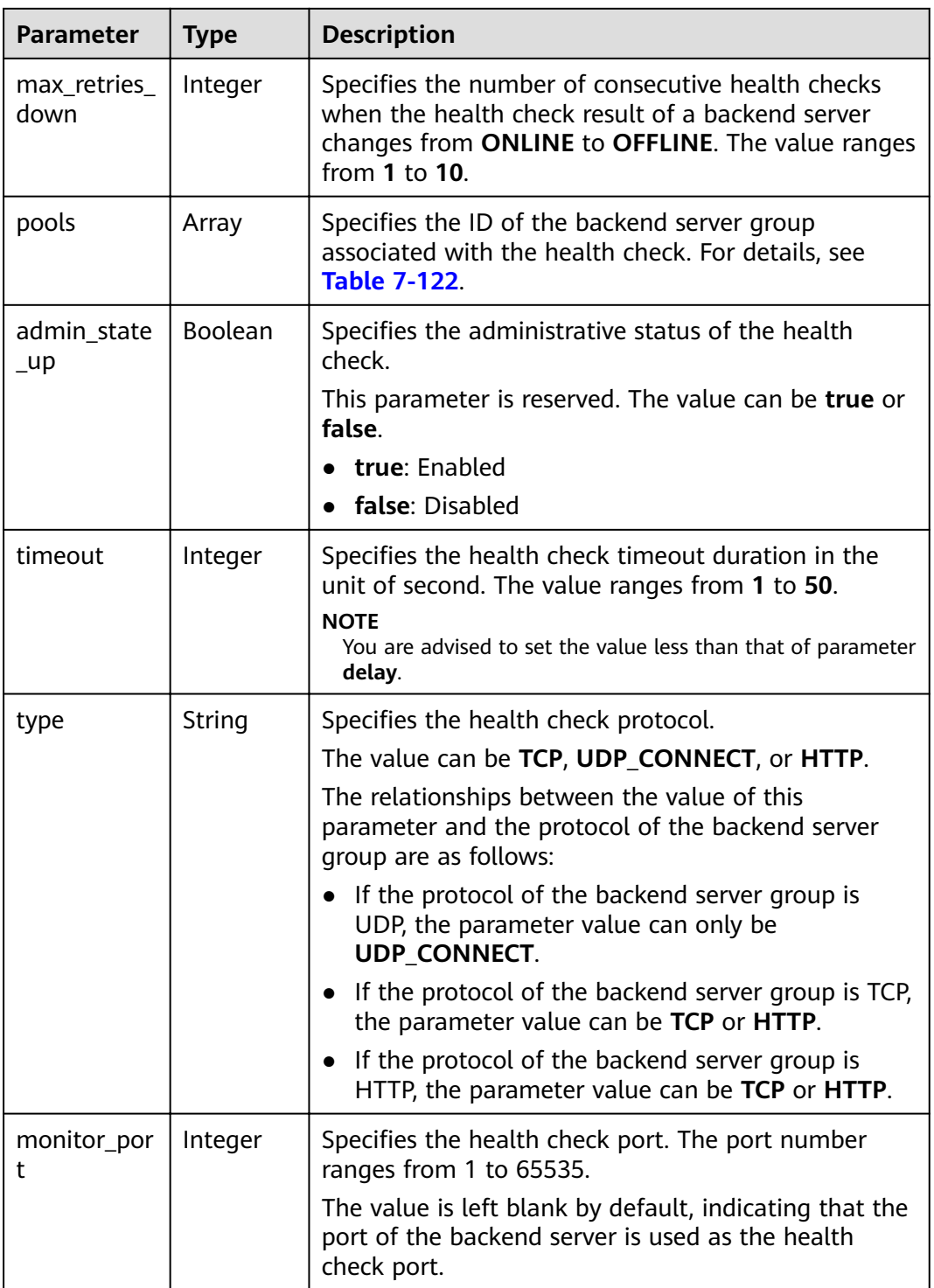

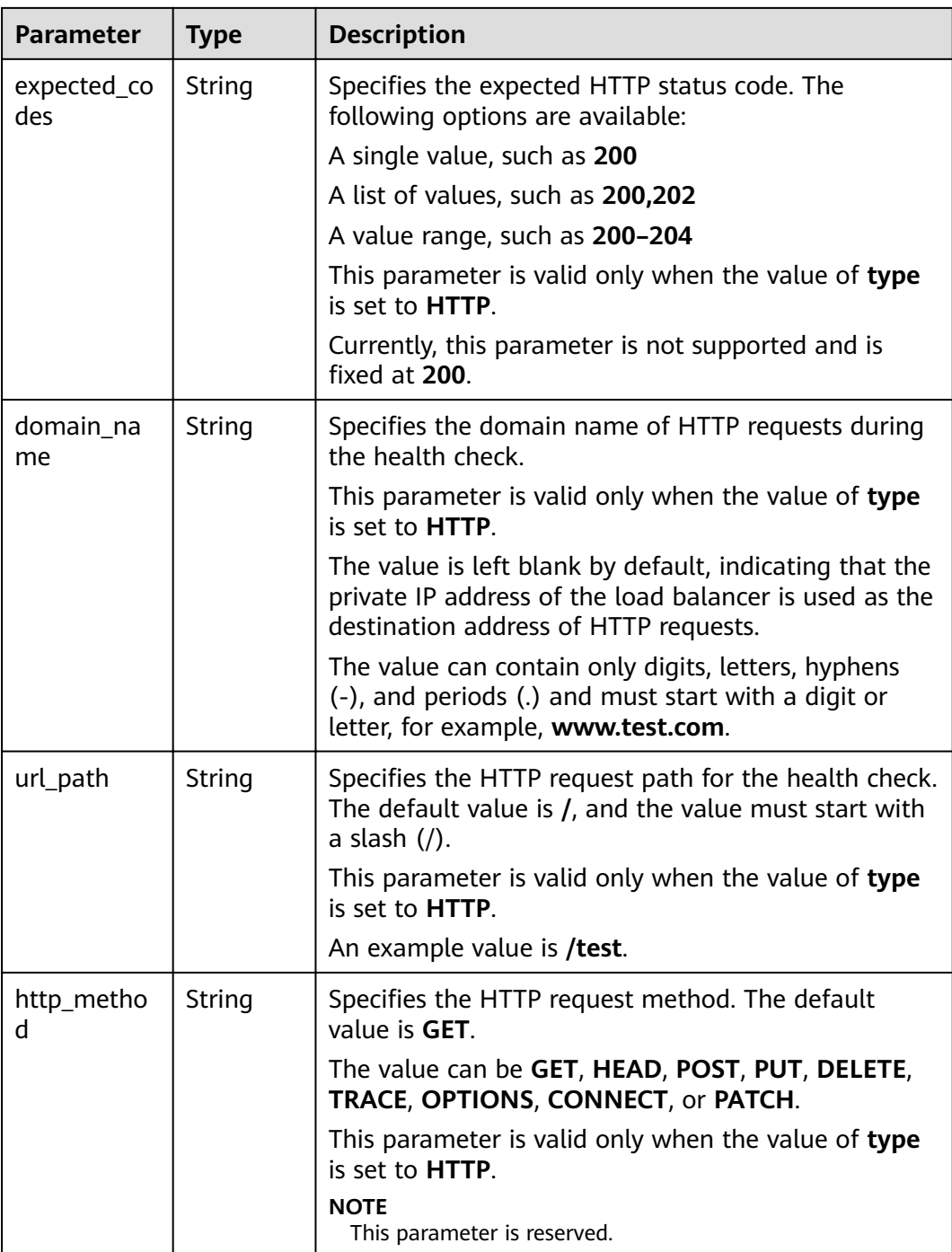

#### **Table 7-131 pools** parameter description

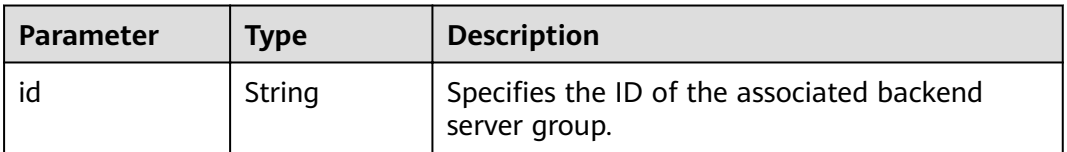

Example request: Querying details of a health check GET https://{Endpoint}/v2.0/lbaas/healthmonitors/b7633ade-24dc-4d72-8475-06aa22be5412

#### **Example Response**

Example response

```
{
  "healthmonitor": {
   "name": "",
    "admin_state_up": true,
   "tenant_id": "145483a5107745e9b3d80f956713e6a3",
   "domain_name": null,
   "delay": 10,
    "expected_codes": "200-204,300-302,401",
   "max_retries": 10,
  "max_retries_down": 5,
   "http_method": "GET",
   "timeout": 10,
   "pools": [
     {
     "id": "bb44bffb-05d9-412c-9d9c-b189d9e14193"
    }
   ],
   "url_path": "/",
   "type": "HTTP",
   "id": "61c24cba-19bb-45c1-a013-7565e5f98872",
   "monitor_port": 112
  }
}
```
### **Status Code**

For details, see **[Status Codes](#page-237-0)**.

# **7.1.5.4 Updating a Health Check**

#### **Function**

This API is used to update a health check.

### **Constraints**

If **provisioning\_status** of the load balancer for which the health check is configured is not **ACTIVE**, the health check cannot be updated.

#### **URI**

PUT /v2.0/lbaas/healthmonitors/{healthmonitor\_id}

#### **Table 7-132** Parameter description

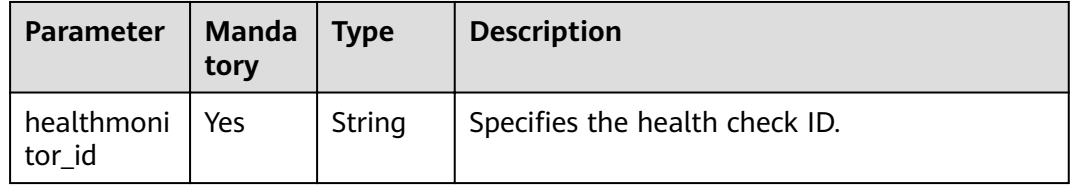

**Table 7-133** Parameter description

| <b>Parameter</b> | <b>Mandatory</b> | l Type | <b>Description</b>                                           |
|------------------|------------------|--------|--------------------------------------------------------------|
| healthmonito     | Yes              | Object | Specifies the health check. For<br>details, see Table 7-134. |

**Table 7-134 healthmonitor** parameter description

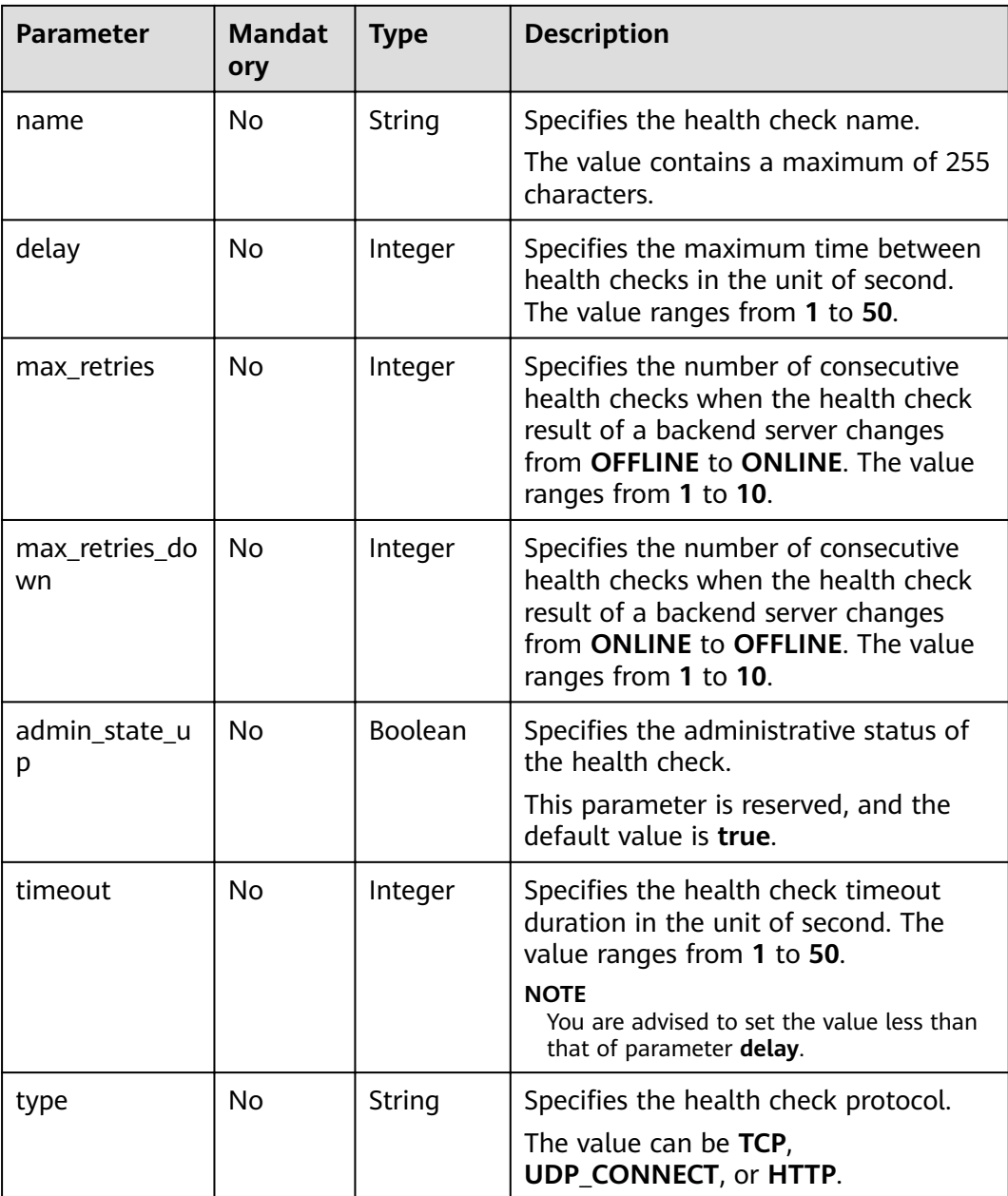

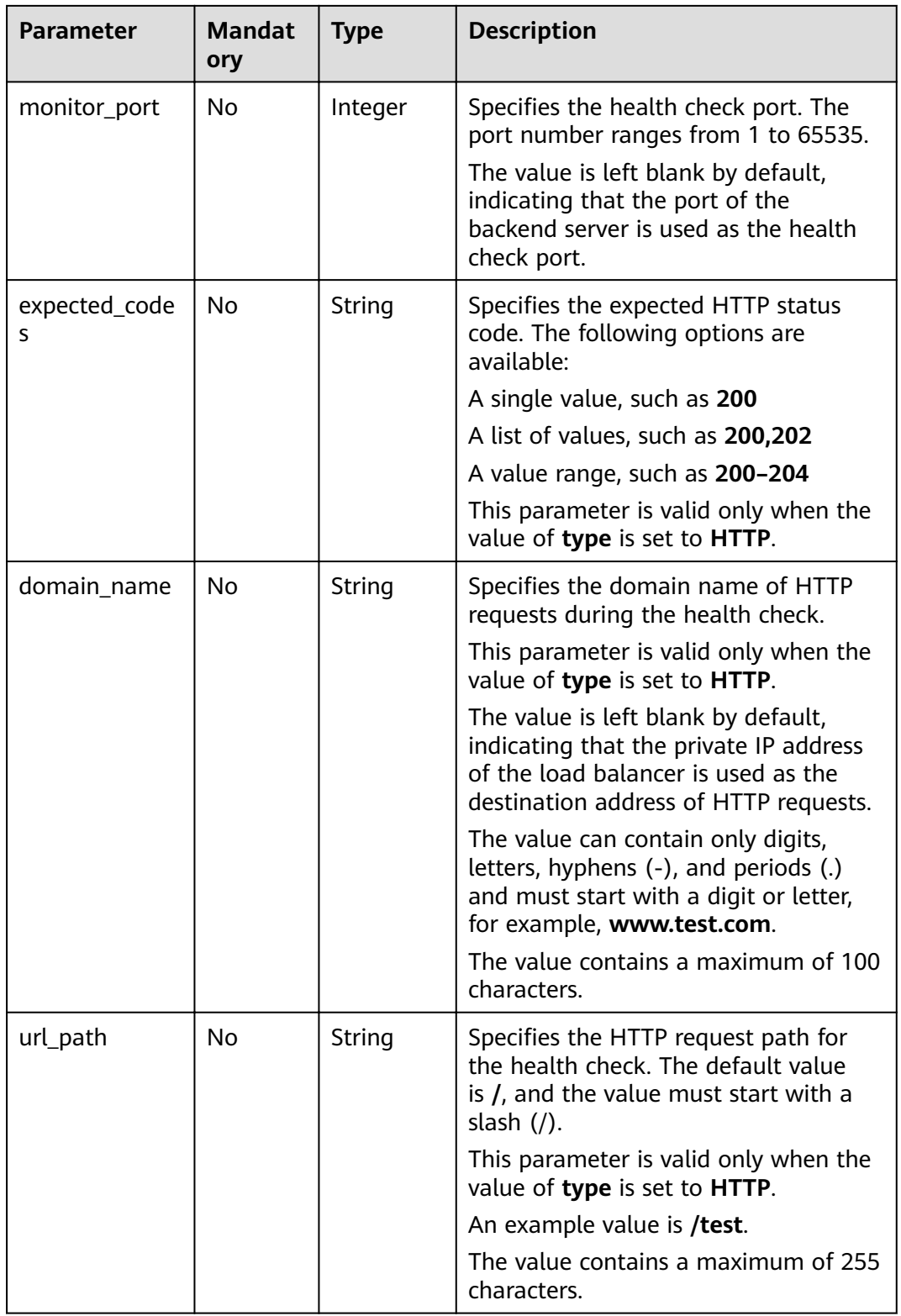

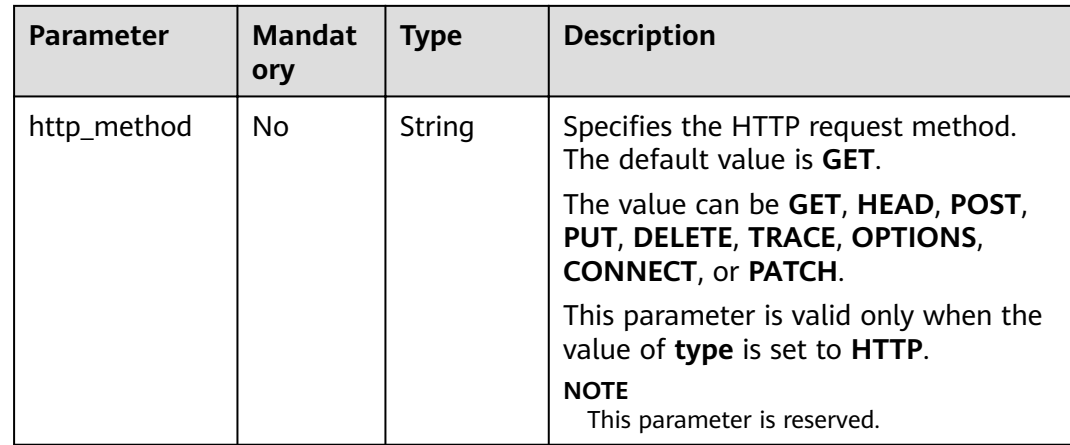

## **Table 7-135** Response parameters

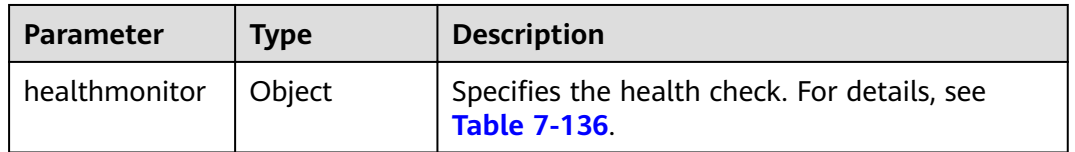

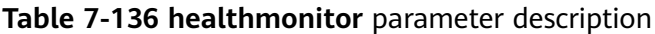

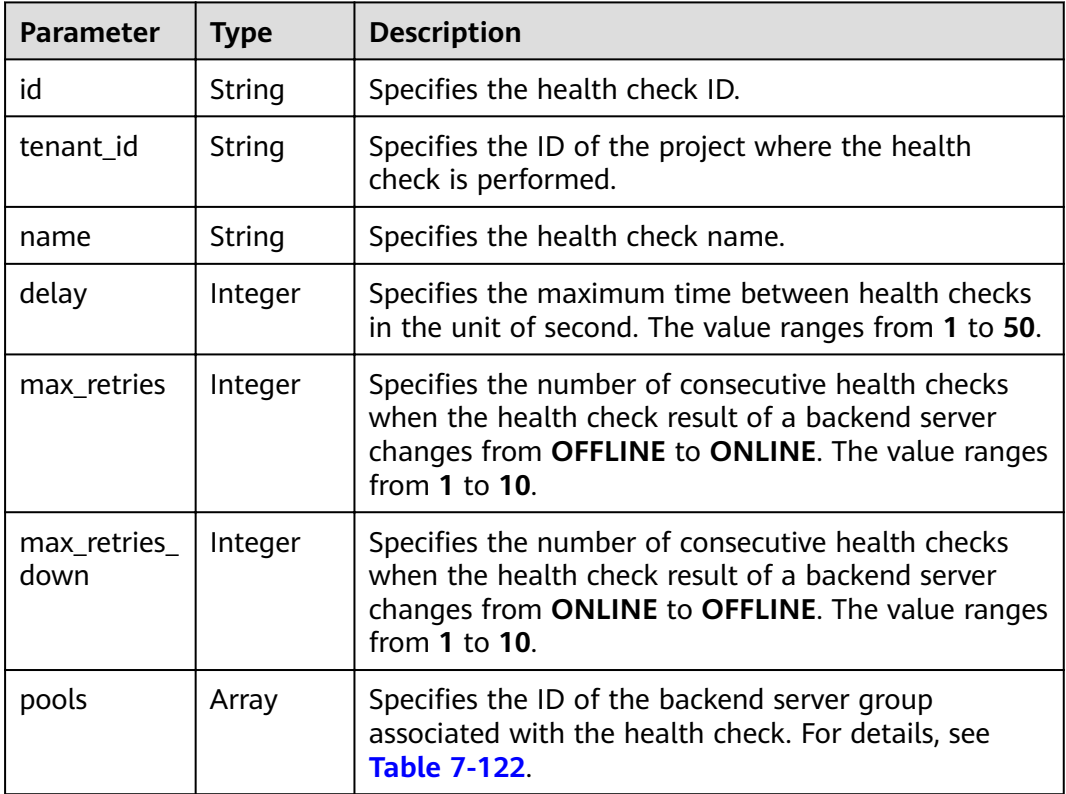

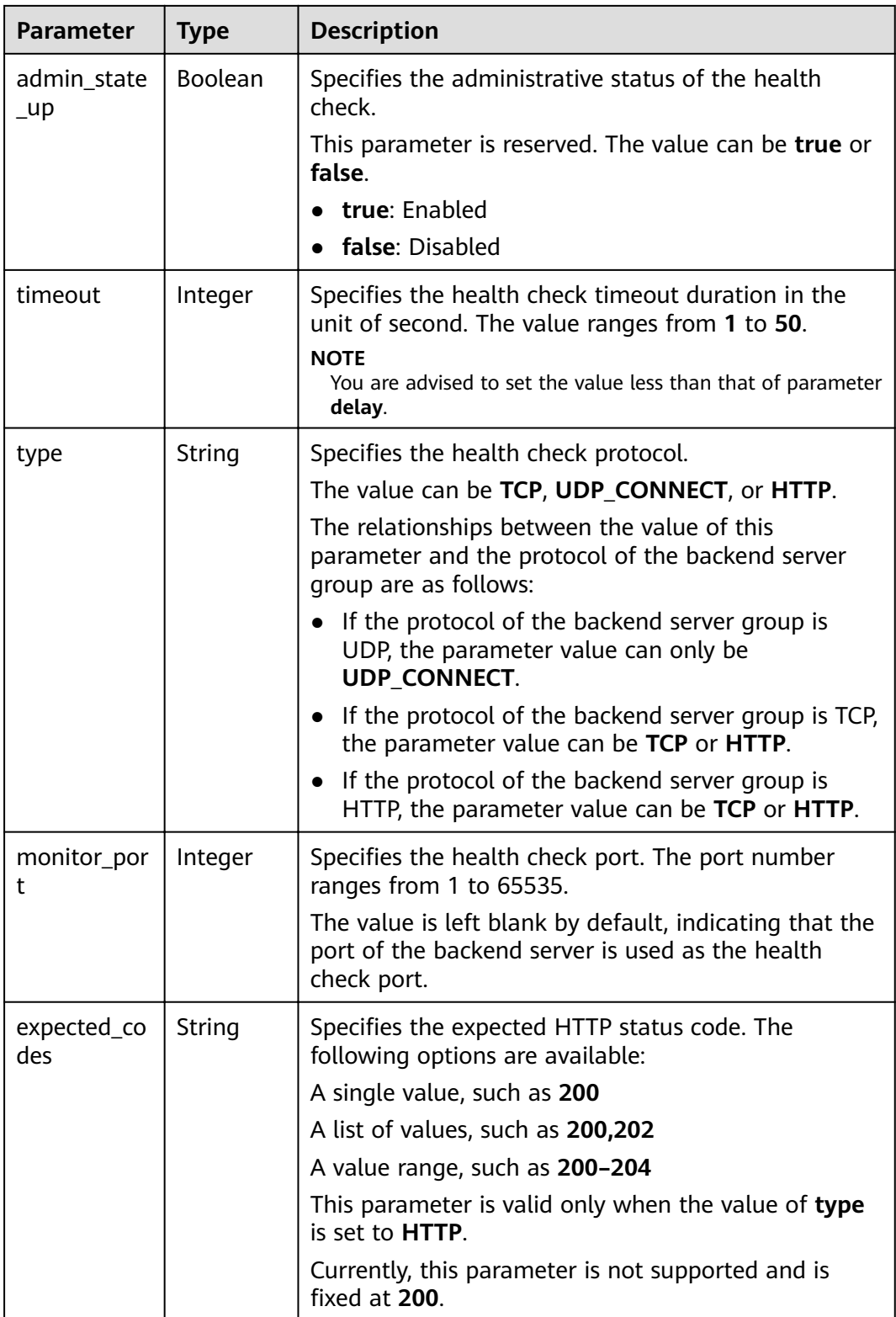

| <b>Parameter</b> | <b>Type</b> | <b>Description</b>                                                                                                    |
|------------------|-------------|----------------------------------------------------------------------------------------------------|
| domain_na<br>me  | String      | Specifies the domain name of HTTP requests during<br>the health check.                                                                                     |
|                  |             | This parameter is valid only when the value of type<br>is set to HTTP.                                                                                     |
|                  |             | The value is left blank by default, indicating that the<br>private IP address of the load balancer is used as the<br>destination address of HTTP requests. |
|                  |             | The value can contain only digits, letters, hyphens<br>(-), and periods (.) and must start with a digit or<br>letter, for example, www.test.com.           |
| url_path         | String      | Specifies the HTTP request path for the health check.<br>The default value is /, and the value must start with<br>a slash $($ ).                           |
|                  |             | This parameter is valid only when the value of type<br>is set to <b>HTTP</b> .                                                                             |
|                  |             | An example value is /test.                                                                                                    |
| http_metho<br>d  | String      | Specifies the HTTP request method. The default<br>value is <b>GET</b> .                                                                                    |
|                  |             | The value can be GET, HEAD, POST, PUT, DELETE,<br>TRACE, OPTIONS, CONNECT, or PATCH.                                                                       |
|                  |             | This parameter is valid only when the value of type<br>is set to HTTP.                                                                                     |
|                  |             | <b>NOTE</b><br>This parameter is reserved.                                                                                                    |

**Table 7-137 pools** parameter description

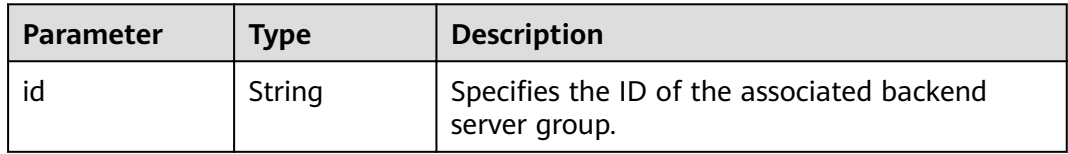

● Example request: Updating a health check PUT https://{Endpoint}/v2.0/lbaas/healthmonitors/b7633ade-24dc-4d72-8475-06aa22be5412

```
{
 "healthmonitor": {
 "delay": 15,
 "name": "health-xx",
 "timeout": 12
  }
}
```
# **Example Response**

Example response

```
{
  "healthmonitor": {
   "name": "health-xx",
    "admin_state_up": true,
   "tenant_id": "145483a5107745e9b3d80f956713e6a3",
   "domain_name": null,
  "delay": \overline{1}5,
    "expected_codes": "200",
   "max_retries": 10,
   "max_retries_down": 5,
   "http_method": "GET",
   "timeout": 12,
   "pools": [
     {
     "id": "bb44bffb-05d9-412c-9d9c-b189d9e14193"
     }
   ],
 "url_path": "/",
 "type": "HTTP",
   "id": "2dca3867-98c5-4cde-8f2c-b89ae6bd7e36",
   "monitor_port": 112
  }
}
```
# **Status Code**

For details, see **[Status Codes](#page-237-0)**.

# **7.1.5.5 Deleting a Health Check**

#### **Function**

This API is used to delete a health check.

### **Constraints**

If **provisioning\_status** of the load balancer for which the health check is configured is not **ACTIVE**, the health check cannot be deleted.

#### **URI**

DELETE /v2.0/lbaas/healthmonitors/{healthmonitor\_id}

#### **Table 7-138** Parameter description

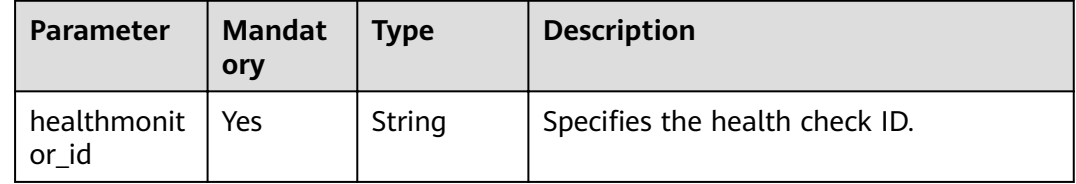

### **Request**

None

None

#### **Example Request**

Example request: Deleting a health check DELETE https://{Endpoint}/v2.0/lbaas/healthmonitors/b7633ade-24dc-4d72-8475-06aa22be5412

#### **Example Response**

Example response None

### **Status Code**

For details, see **[Status Codes](#page-237-0)**.

# **7.1.6 Forwarding Policy**

# **7.1.6.1 Adding a Forwarding Policy**

#### **Function**

This API is used to add a forwarding policy. The listener and forwarding policy determine how traffic is forwarded to backend servers.

- By matching the URL or domain name specified in the forwarding policy when **action** is set to **REDIRECT TO POOL**, the load balancer distributes the traffic to backend servers in a specific backend server group.
- When **action** is set to **REDIRECT\_TO\_LISTENER**, the HTTP listener is redirected to an HTTPS listener, and requests are routed by the HTTPS listener.

### **Constraints**

Currently, only redirects from an HTTP listener to an HTTPS listener are supported. When **action** is set to **REDIRECT\_TO\_LISTENER**, the listener specified by **listener id** can only be an HTTP listener, and the listener specified by redirect listener id can only be an HTTPS listener.

The load balancer of the HTTPS listener to which traffic is redirected must be the same as that of the HTTP listener.

### **URI**

POST /v2.0/lbaas/l7policies

**Table 7-139** Parameter description

| Paramete | <b>Mand</b><br>atory | <b>Type</b> | <b>Description</b>                                                       |
|----------|----------------------|-------------|--------------------------------------------------------------------------|
| l7policy | Yes                  | Object      | Specifies the forwarding policy. For details, see<br><b>Table 7-140.</b> |

**Table 7-140 l7policy** parameter description

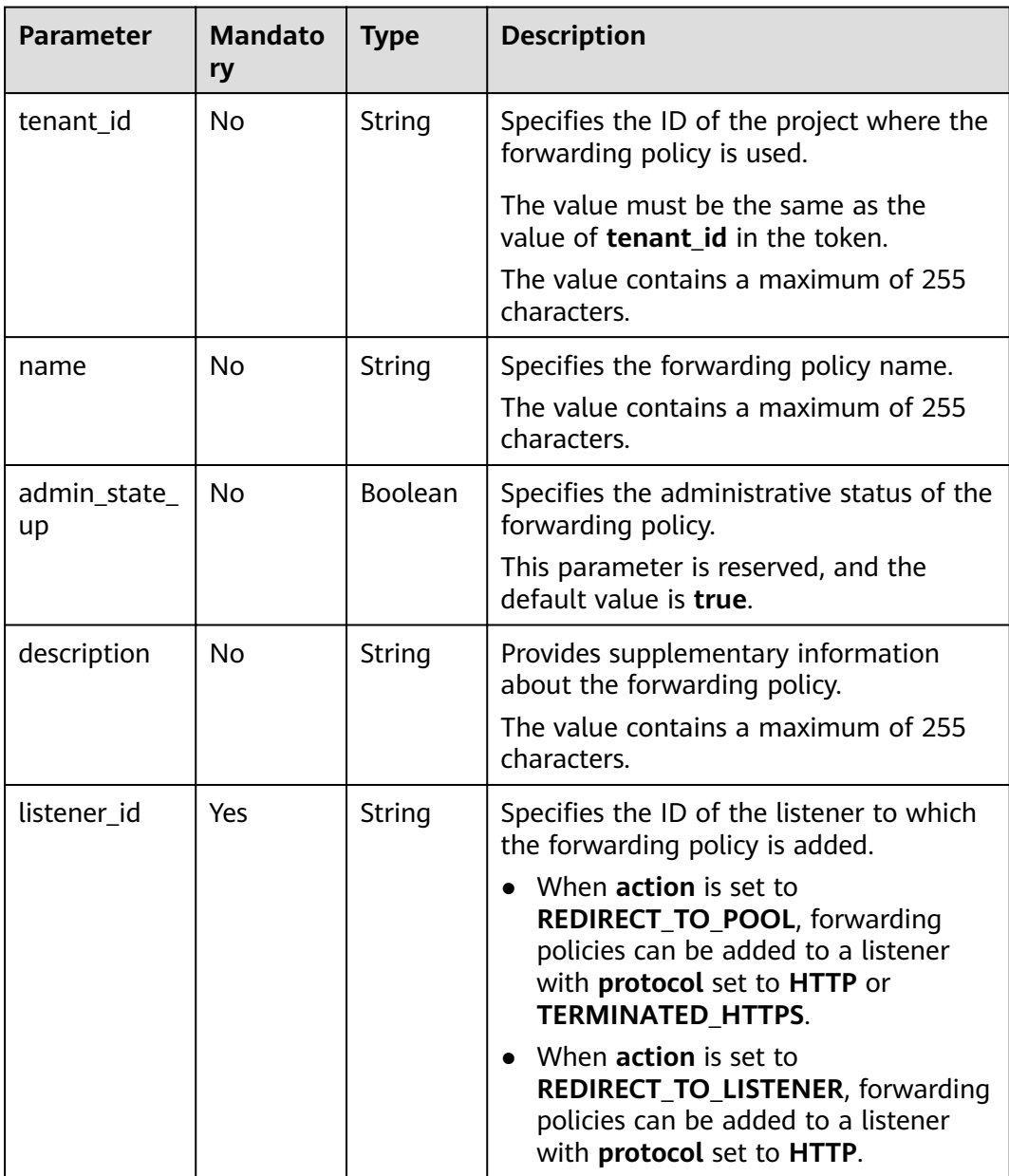

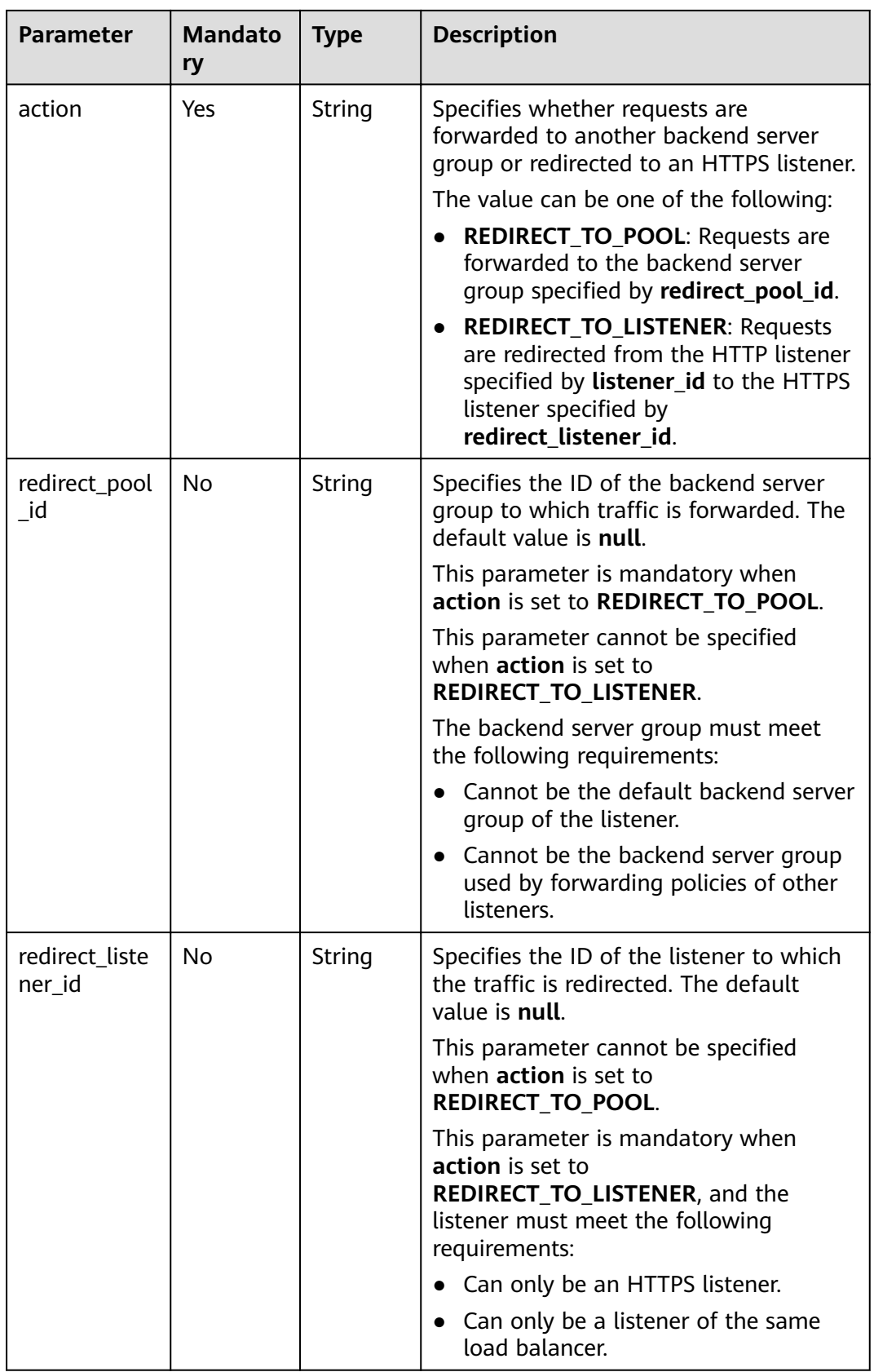

| <b>Parameter</b> | <b>Mandato</b><br>ry | <b>Type</b> | <b>Description</b>                                                                                                    |
|------------------|----------------------|-------------|----------------------------------------------------------------------------------------------------|
| redirect url     | <b>No</b>            | String      | Specifies the URL to which traffic is<br>redirected. The default value is null.                                                   |
|                  |                      |             | This parameter is reserved.                                                                                                    |
|                  |                      |             | The value contains a maximum of 255<br>characters.                                                                                |
| position         | No.                  | Integer     | Specifies the forwarding priority. The<br>value ranges from 1 to 100. The default<br>value is 100.<br>This parameter is reserved. |
| rules            | No                   | Array       | Lists the forwarding rules of the<br>forwarding policy. For details, see Table<br>$7 - 141$ .                                     |
|                  |                      |             | The list contains a maximum of two<br>rules, and the type parameter of each<br>rule must be unique.                               |

**Table 7-141 rules** parameter description

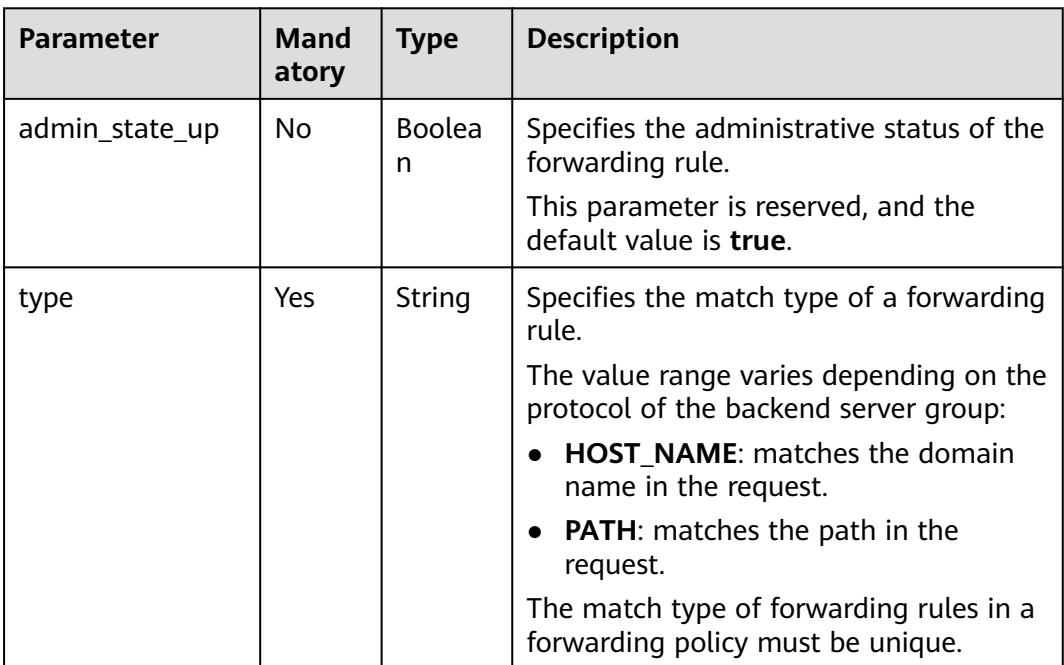

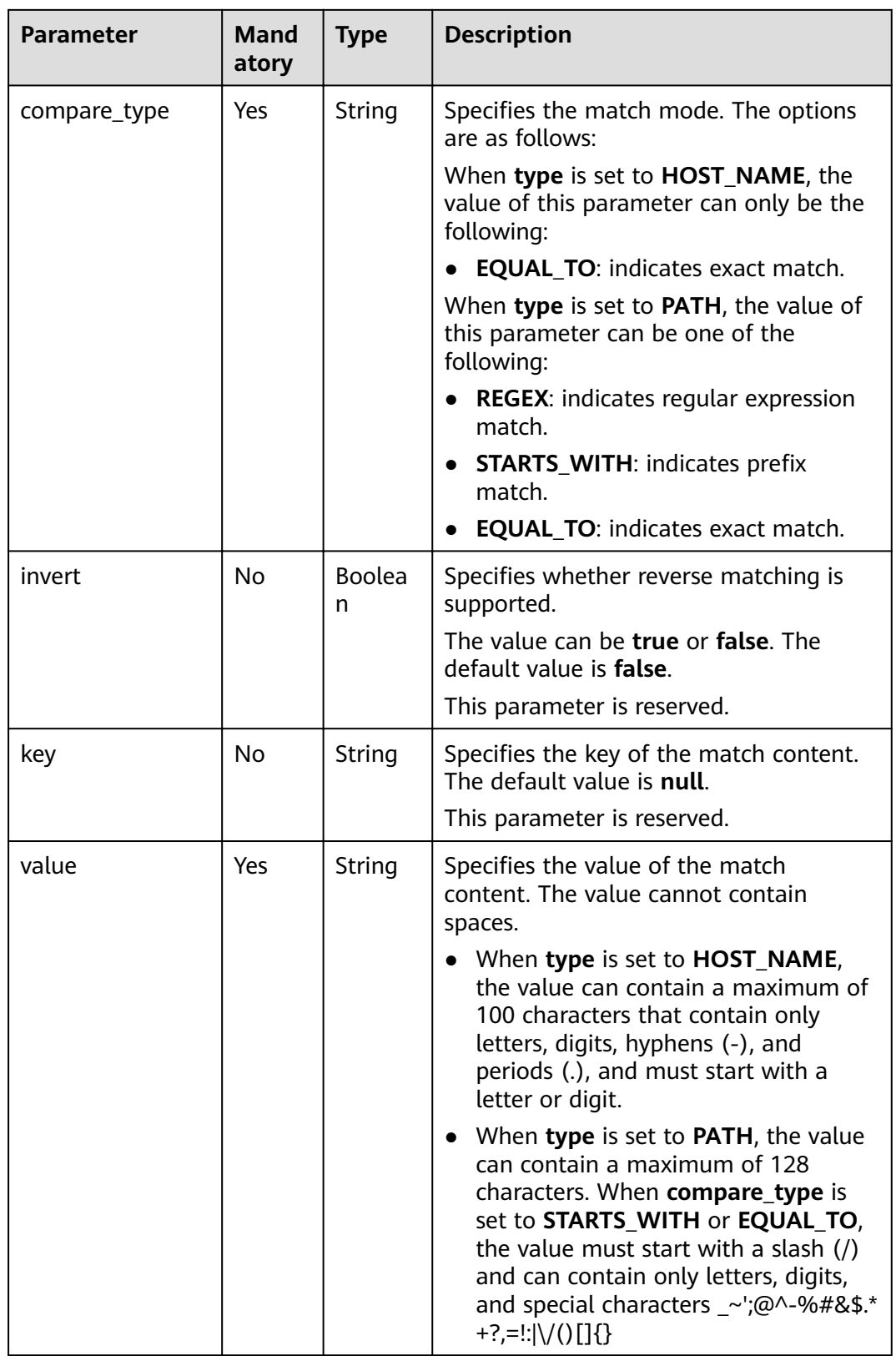

**Table 7-142** Response parameters

| <b>Parameter</b> | Type   | <b>Description</b>                                                |
|------------------|--------|-------------------------------------------------------------------|
| l7policy         | Object | Specifies the forwarding policy. For details,<br>see Table 7-143. |

**Table 7-143 l7policy** parameter description

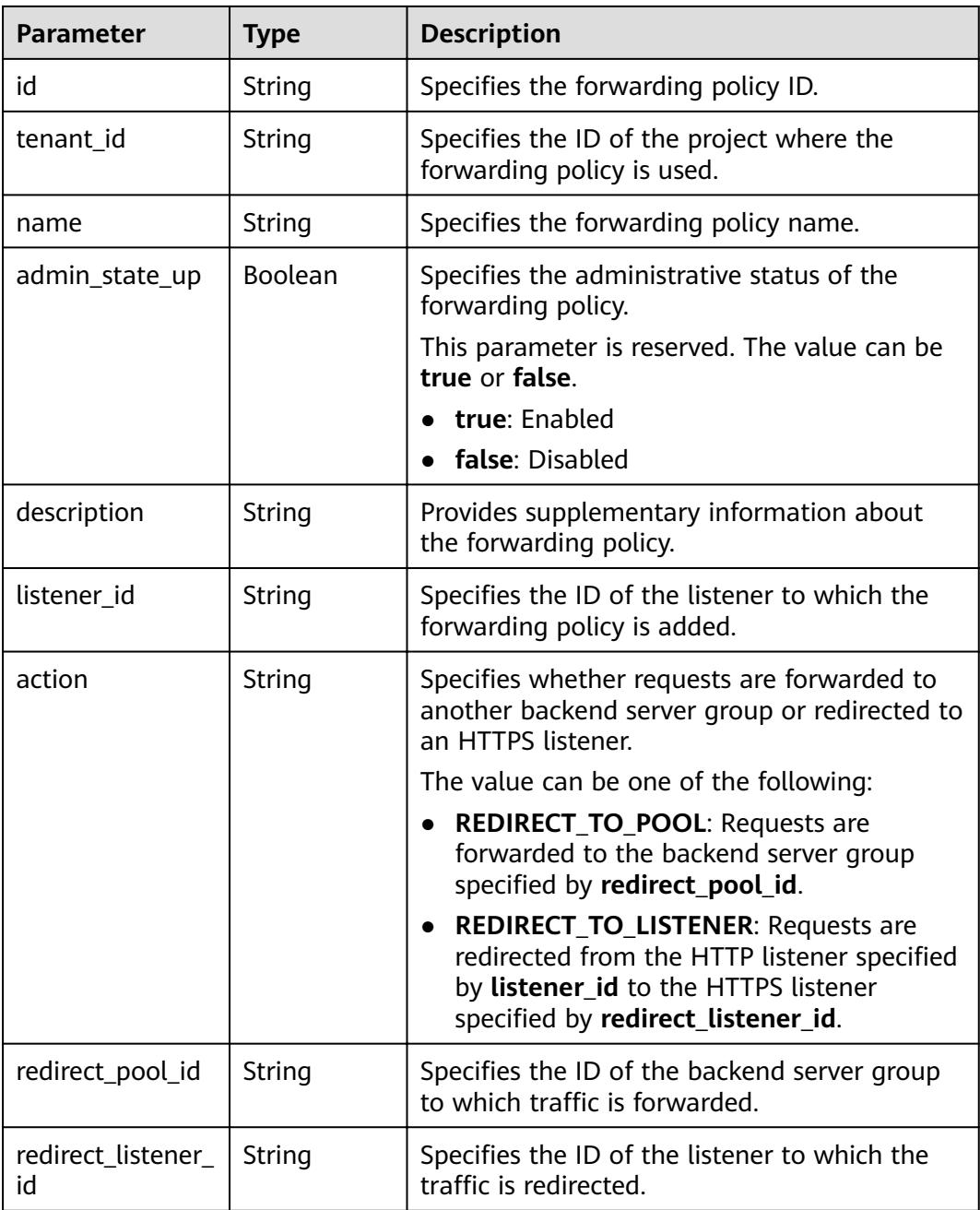

<span id="page-383-0"></span>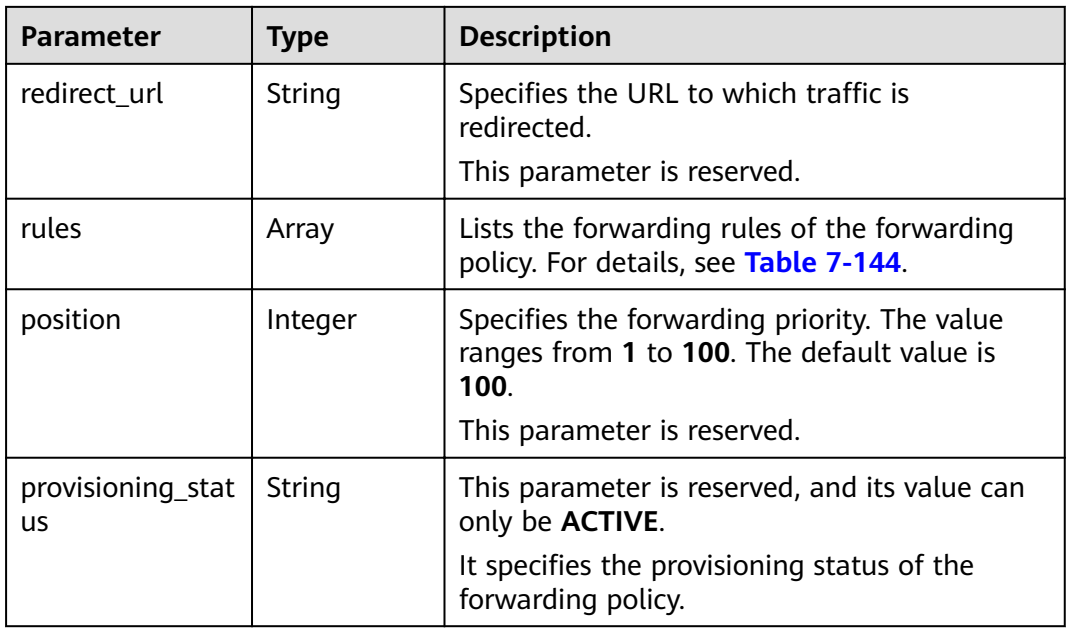

**Table 7-144 rules** parameter description

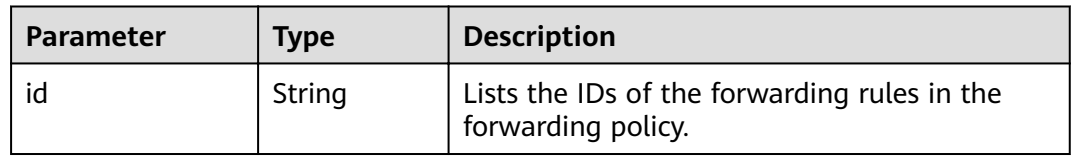

### **Example Request**

Example request 1: Adding a forwarding policy POST https://{Endpoint}/v2.0/lbaas/l7policies

```
{
 "l7policy": {
 "name": "niubiao_yaqing_api-2", 
 "listener_id": "3e24a3ca-11e5-4aa3-abd4-61ba0a8a18f1", 
 "action": "REDIRECT_TO_POOL", 
      "redirect_pool_id": "6460f13a-76de-43c7-b776-4fefc06a676e", 
      "rules": [
        {
           "type": "PATH", 
           "compare_type": "EQUAL_TO", 
           "value": "/test"
        }, 
        {
 "type": "HOST_NAME", 
 "compare_type": "EQUAL_TO", 
           "value": "www.test.com"
        }
     ]
   }
}
```
# **Example Response**

Example response 1

"l7policy": {

{

```
 "redirect_pool_id": "6460f13a-76de-43c7-b776-4fefc06a676e", 
    "description": "", 
    "admin_state_up": true, 
    "rules": [
      {
         "id": "742600d9-2a14-4808-af69-336883dbb590"
      }, 
      {
         "id": "3251ed77-0d52-412b-9310-733636bb3fbf"
      }
    ], 
    "tenant_id": "573d73c9f90e48d0bddfa0eb202b25c2", 
    "listener_id": "3e24a3ca-11e5-4aa3-abd4-61ba0a8a18f1", 
    "redirect_url": null, 
    "redirect_listener_id": null, 
    "action": "REDIRECT_TO_POOL", 
    "position": 100, 
    "provisioning_status": "ACTIVE", 
    "id": "65d6e115-f179-4bcd-9bbb-1484e5f8ee81", 
    "name": "niubiao_yaqing-_api-2"
 }
```
### **Status Code**

For details, see **[Status Codes](#page-237-0)**.

# **7.1.6.2 Querying Forwarding Policies**

}

#### **Function**

This API is used to query the forwarding policies. Filter query and pagination query are supported. Unless otherwise specified, exact match is applied.

#### **Constraints**

Parameters **marker**, **limit**, and **page reverse** are used for pagination query. Parameters **marker** and **page\_reverse** take effect only when they are used together with parameter **limit**.

#### **URI**

GET /v2.0/lbaas/l7policies

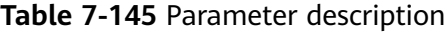

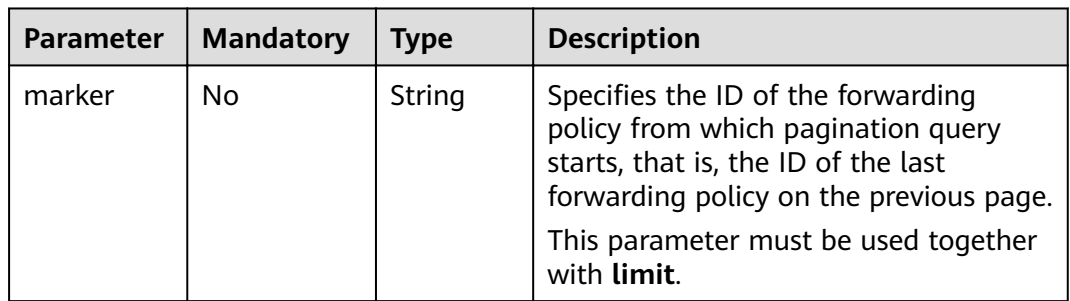

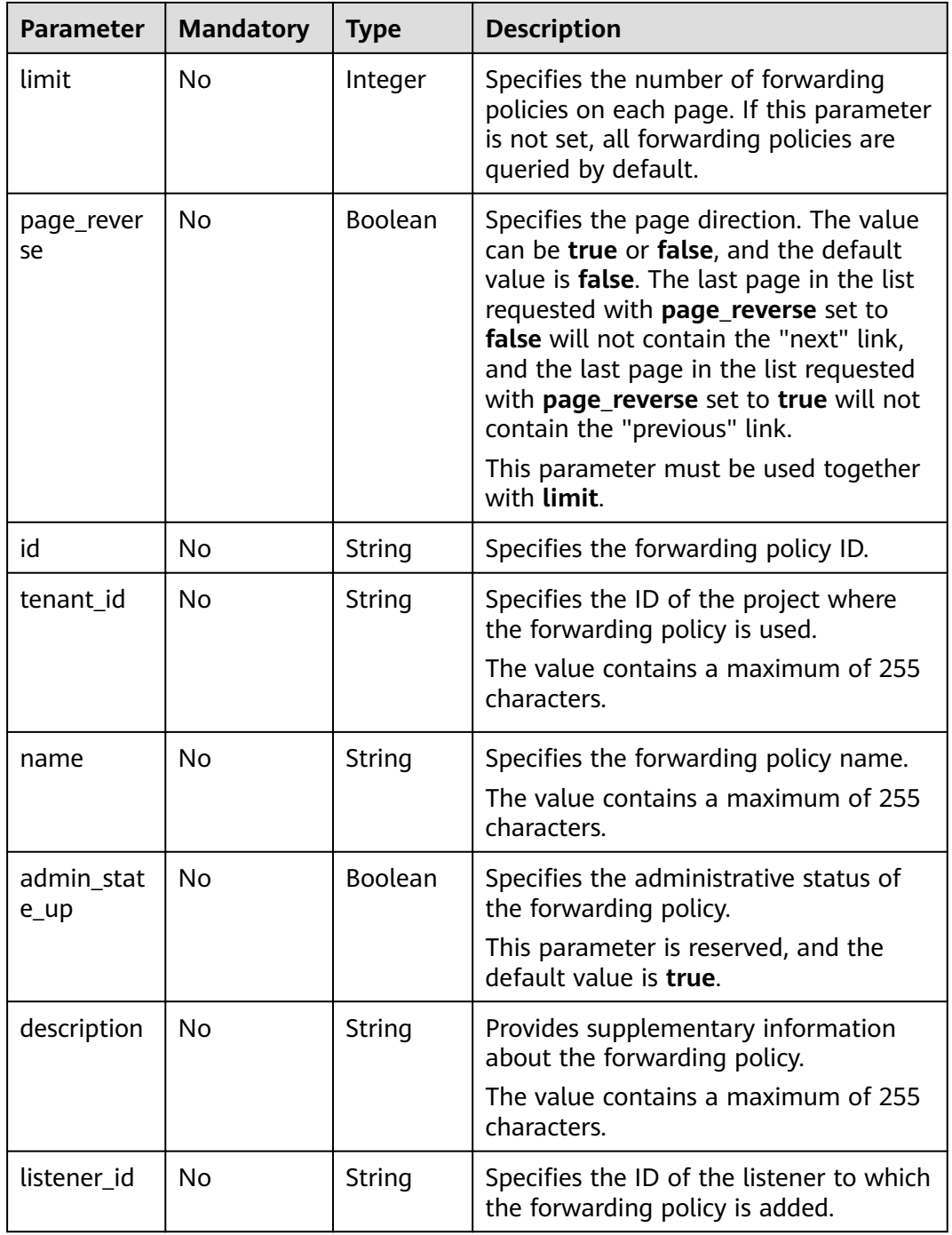

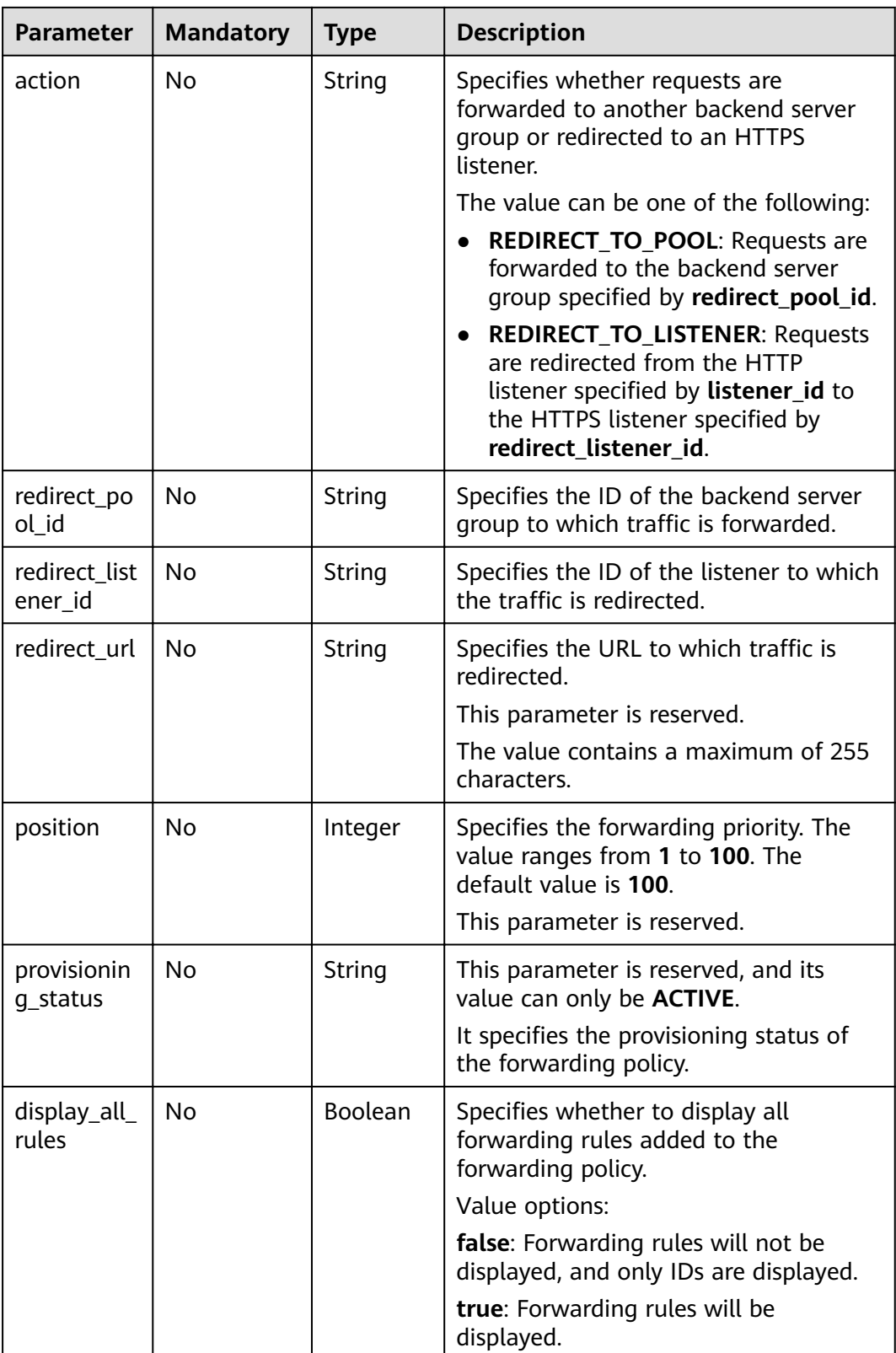

**Table 7-146** Response parameters

| <b>Parameter</b> | Type  | <b>Description</b>                                                                    |
|------------------|-------|---------------------------------------------------------------------------------------|
| l7policies       | Array | Lists the forwarding policies. For details, see<br><b>Table 7-147.</b>                |
| l7policies_link  | Array | Provides links to the previous or next page<br>during pagination query, respectively. |
|                  |       | This parameter exists only in the response body<br>of pagination query.               |
|                  |       | For details, see Table 7-149.                                                         |

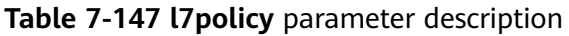

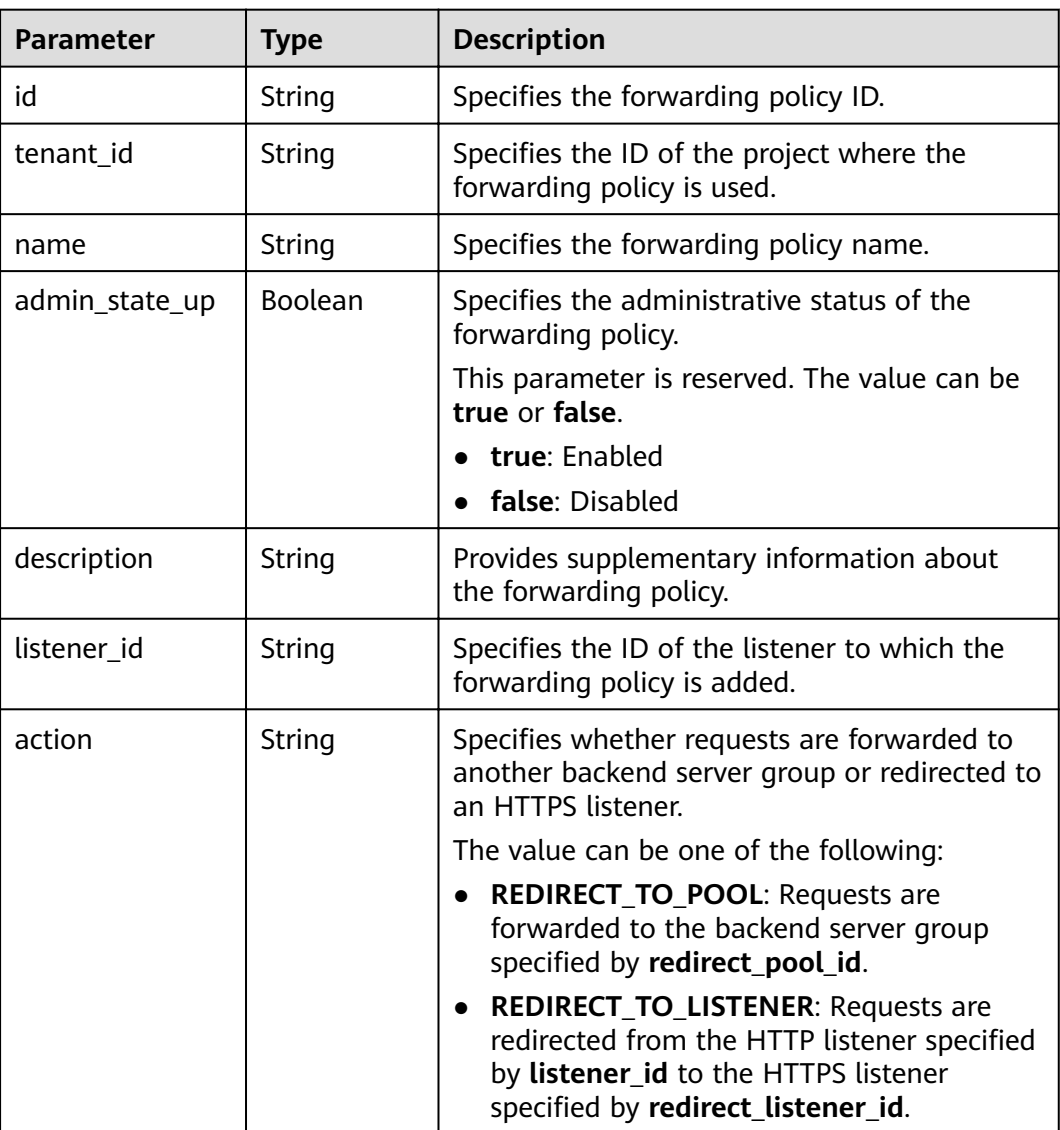

<span id="page-388-0"></span>

| <b>Parameter</b>               | <b>Type</b> | <b>Description</b>                                                                                                    |
|--------------------------------|-------------|----------------------------------------------------------------------------------------------------|
| redirect_pool_id               | String      | Specifies the ID of the backend server group<br>to which traffic is forwarded.                                                                |
| redirect_listener_<br>id       | String      | Specifies the ID of the listener to which the<br>traffic is redirected.                                                                       |
| redirect_url                   | String      | Specifies the URL to which traffic is<br>redirected.<br>This parameter is reserved.                                                           |
| rules                          | Array       | Lists the forwarding rules of the forwarding<br>policy. For details, see Table 7-144.                                                         |
| position                       | Integer     | Specifies the forwarding priority. The value<br>ranges from 1 to 100. The default value is<br>100 <sub>1</sub><br>This parameter is reserved. |
| provisioning_stat<br><b>US</b> | String      | This parameter is reserved, and its value can<br>only be <b>ACTIVE</b> .<br>It specifies the provisioning status of the<br>forwarding policy. |

**Table 7-148 rules** parameter description

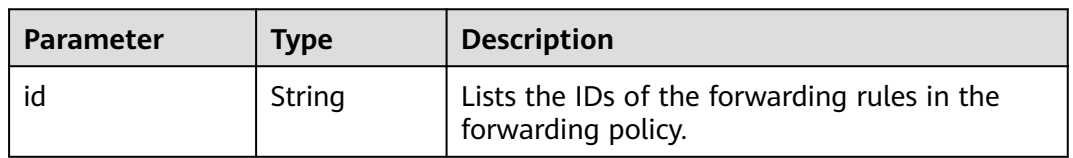

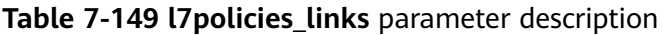

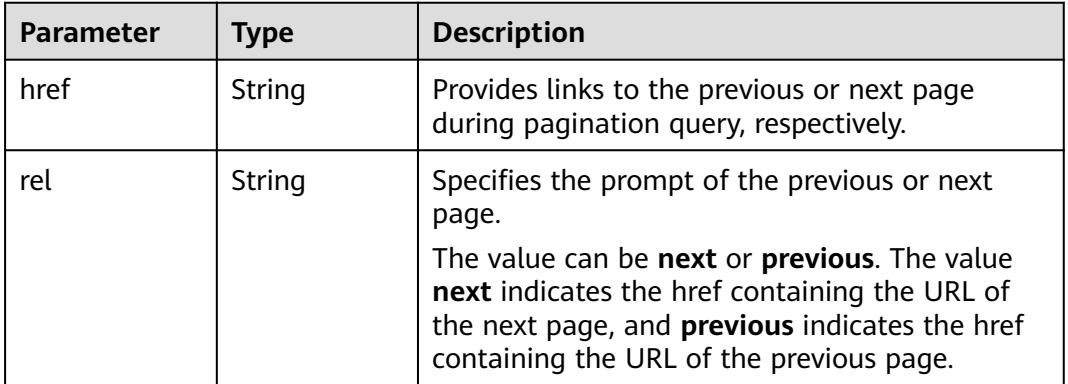

- Example request 1: Querying all forwarding policies GET https://{Endpoint}/v2.0/lbaas/l7policies
- Example request 2: Querying forwarding policies through which requests are forwarded to the backend server group GET https://{Endpoint}/v2.0/lbaas/l7policies?action=REDIRECT\_TO\_POOL

#### **Example Response**

```
Example response 1
{
   "l7policies": [
      {
         "redirect_pool_id": "431a03eb-81bb-408e-ae37-7ce19023692b", 
         "redirect_listener_id": null, 
        "description": "'
         "admin_state_up": true, 
         "rules": [
 {
               "id": "67d8a8fa-b0dd-4bd4-a85b-671db19b2ef3"
            }, 
            {
               "id": "f02b3bca-69d2-4335-a3fa-a8054e996213"
            }
         ], 
         "tenant_id": "a31d2bdcf7604c0faaddb058e1e08819",
         "listener_id": "26058b64-6185-4e06-874e-4bd68b7633d0", 
         "redirect_url": null, 
         "action": "REDIRECT_TO_POOL", 
         "position": 2,
         "provisioning_status": "ACTIVE", 
         "id": "5ae0e1e7-5f0f-47a1-b39f-5d4c428a1586", 
         "name": ""
      }, 
      {
         "redirect_pool_id": "59eebd7b-c68f-4f8a-aa7f-e062e84c0690", 
         "redirect_listener_id": null, 
        "description": ""
         "admin_state_up": true, 
         "rules": [
 {
               "id": "f4499f48-de3d-4efe-926d-926aa4d6aaf5"
            }
         ], 
         "tenant_id": "a31d2bdcf7604c0faaddb058e1e08819",
         "listener_id": "e1310063-00de-4867-ab55-ccac4d9db364", 
         "redirect_url": null, 
         "action": "REDIRECT_TO_POOL", 
         "position": 1, 
         "provisioning_status": "ACTIVE",
        "id": "6cfd9d89-1d7e-4d84-ae1f-a8c5ff126f72",
         "name": ""
      }
   ],
   "l7policies_links": [
\overline{\phantom{a}} "href": "https://{Endpoint}/v2.0/lbaas/l7policies/061f461c-c7cf-47ab-9583-09be5076cd09/rules?
marker=167c1a31-bc12-4c3d-9ad1-c9bf450df4ce&page_reverse=True",
      "rel": "previous"
      }
   ]
}
Example response 2
{
   "l7policies": [
```

```
 {
         "redirect_pool_id": "431a03eb-81bb-408e-ae37-7ce19023692b", 
         "redirect_listener_id": null, 
        "description": "'
         "admin_state_up": true, 
         "rules": [
 {
               "id": "67d8a8fa-b0dd-4bd4-a85b-671db19b2ef3"
            }, 
            {
               "id": "f02b3bca-69d2-4335-a3fa-a8054e996213"
            }
\blacksquare, \blacksquare, \blacksquare "tenant_id": "a31d2bdcf7604c0faaddb058e1e08819",
         "listener_id": "26058b64-6185-4e06-874e-4bd68b7633d0", 
         "redirect_url": null, 
 "action": "REDIRECT_TO_POOL", 
 "position": 2,
         "provisioning_status": "ACTIVE", 
         "id": "5ae0e1e7-5f0f-47a1-b39f-5d4c428a1586", 
         "name": ""
      }, 
      {
         "redirect_pool_id": "59eebd7b-c68f-4f8a-aa7f-e062e84c0690", 
         "redirect_listener_id": null, 
        "description": ""
         "admin_state_up": true, 
         "rules": [
 {
               "id": "f4499f48-de3d-4efe-926d-926aa4d6aaf5"
            }
         ], 
         "tenant_id": "a31d2bdcf7604c0faaddb058e1e08819",
         "listener_id": "e1310063-00de-4867-ab55-ccac4d9db364", 
         "redirect_url": null, 
         "action": "REDIRECT_TO_POOL", 
         "position": 1, 
         "provisioning_status": "ACTIVE",
        "id": "6cfd9d89-1d7e-4d84-ae1f-a8c5ff126f72",
         "name": ""
      }
   ],
   "l7policies_links": [
\overline{\phantom{a}} "href": "https://{Endpoint}/v2.0/lbaas/l7policies/061f461c-c7cf-47ab-9583-09be5076cd09/rules?
marker=167c1a31-bc12-4c3d-9ad1-c9bf450df4ce&page_reverse=True",
      "rel": "previous"
      }
   ]
}
```
### **Status Code**

For details, see **[Status Codes](#page-237-0)**.

# **7.1.6.3 Querying Details of a Forwarding Policy**

#### **Function**

This API is used to query details about a forwarding policy.

#### **URI**

GET /v2.0/lbaas/l7policies/{l7policy\_id}

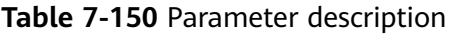

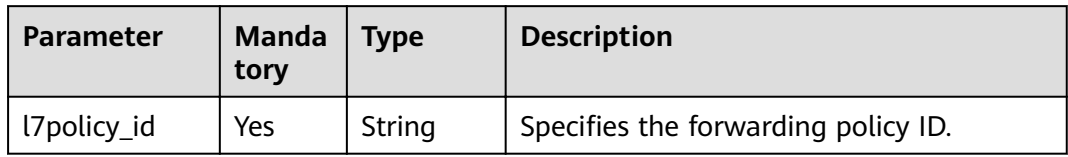

# **Request**

None

## **Response**

**Table 7-151** Parameter description

| Parameter | <b>Type</b> | <b>Description</b>                                                       |
|-----------|-------------|--------------------------------------------------------------------------|
| l7policy  | Object      | Specifies the forwarding policy. For details, see<br><b>Table 7-152.</b> |

**Table 7-152 l7policy** parameter description

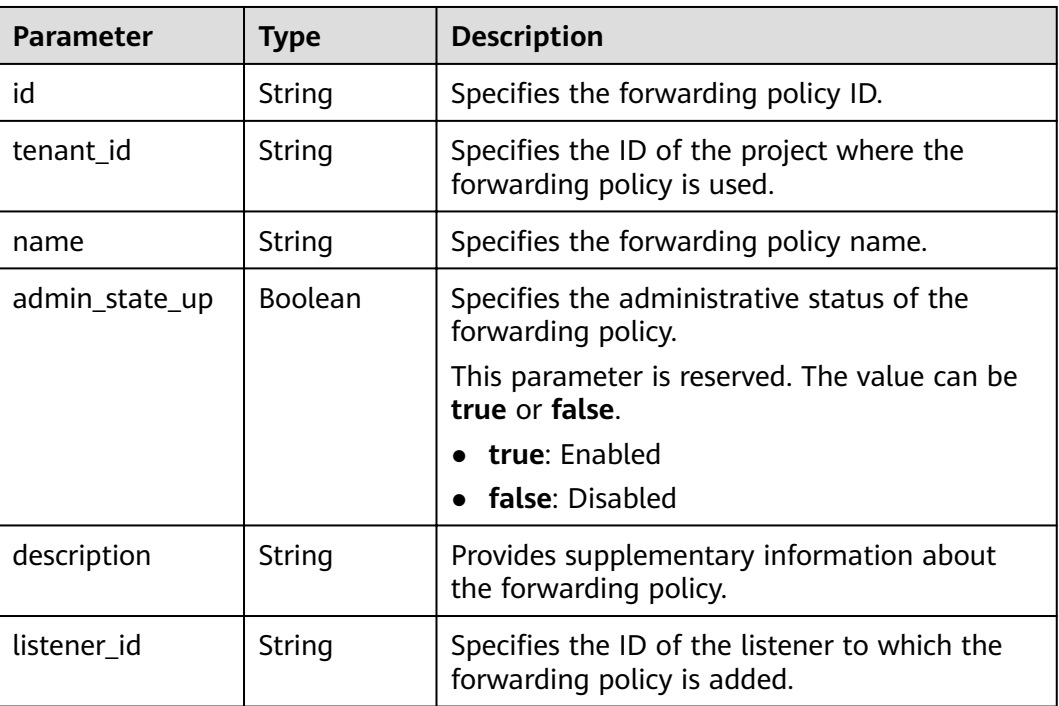

| Parameter                      | <b>Type</b> | <b>Description</b>                                                                                                    |
|--------------------------------|-------------|----------------------------------------------------------------------------------------------------|
| action                         | String      | Specifies whether requests are forwarded to<br>another backend server group or redirected to<br>an HTTPS listener.                                                     |
|                                |             | The value can be one of the following:                                                                                                    |
|                                |             | <b>REDIRECT_TO_POOL: Requests are</b><br>forwarded to the backend server group<br>specified by redirect_pool_id.                                                       |
|                                |             | <b>REDIRECT_TO_LISTENER: Requests are</b><br>redirected from the HTTP listener specified<br>by listener_id to the HTTPS listener<br>specified by redirect_listener_id. |
| redirect_pool_id               | String      | Specifies the ID of the backend server group<br>to which traffic is forwarded.                                                                                         |
| redirect_listener_<br>id       | String      | Specifies the ID of the listener to which the<br>traffic is redirected.                                                                                                |
| redirect url                   | String      | Specifies the URL to which traffic is<br>redirected.                                                                                                    |
|                                |             | This parameter is reserved.                                                                                                    |
| rules                          | Array       | Lists the forwarding rules of the forwarding<br>policy. For details, see Table 7-144.                                                                                  |
| position                       | Integer     | Specifies the forwarding priority. The value<br>ranges from 1 to 100. The default value is<br>100.                                                                     |
|                                |             | This parameter is reserved.                                                                                                    |
| provisioning_stat<br><b>us</b> | String      | This parameter is reserved, and its value can<br>only be <b>ACTIVE</b> .                                                                                               |
|                                |             | It specifies the provisioning status of the<br>forwarding policy.                                                                                                    |

**Table 7-153 rules** parameter description

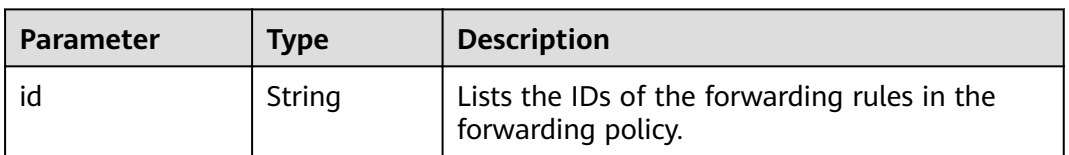

● Example request: Querying details of a forwarding policy GET https://{Endpoint}/v2.0/lbaas/l7policies/5ae0e1e7-5f0f-47a1-b39f-5d4c428a1586

# **Example Response**

Example response

```
{
   "l7policy": {
       "redirect_pool_id": "431a03eb-81bb-408e-ae37-7ce19023692b", 
       "redirect_listener_id": null, 
     "description": ""
      "admin_state_up": true, 
      "rules": [
         {
            "id": "67d8a8fa-b0dd-4bd4-a85b-671db19b2ef3"
         }, 
         {
            "id": "f02b3bca-69d2-4335-a3fa-a8054e996213"
         }
      ], 
       "tenant_id": "a31d2bdcf7604c0faaddb058e1e08819", 
      "listener_id": "26058b64-6185-4e06-874e-4bd68b7633d0", 
      "redirect_url": null, 
       "provisioning_status": "ACTIVE",
     provisioning_status : ACTIVE,<br>"action": "REDIRECT_TO_POOL",
      "position": 1, 
      "id": "5ae0e1e7-5f0f-47a1-b39f-5d4c428a1586", 
      "name": "l7policy-garry-1"
   }
```
### **Status Code**

For details, see **[Status Codes](#page-237-0)**.

# **7.1.6.4 Updating a Forwarding Policy**

}

### **Function**

This API is used to update a forwarding policy. You can select another backend server group or redirect to another HTTPS listener.

#### **URI**

PUT /v2.0/lbaas/l7policies/{l7policy\_id}

**Table 7-154** Parameter description

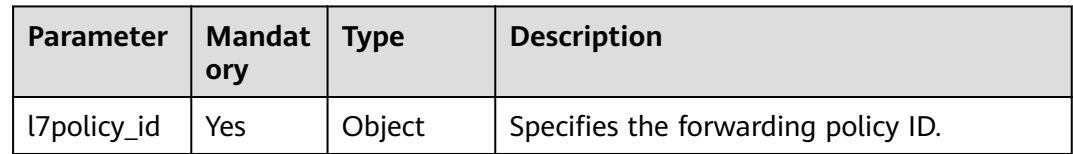

**Table 7-155** Parameter description

| Parameter   Manda | tory | <b>Type</b> | <b>Description</b>                                                |
|-------------------|------|-------------|-------------------------------------------------------------------|
| l7policy          | Yes  | Object      | Specifies the forwarding policy. For details,<br>see Table 7-156. |

**Table 7-156 l7policy** parameter description

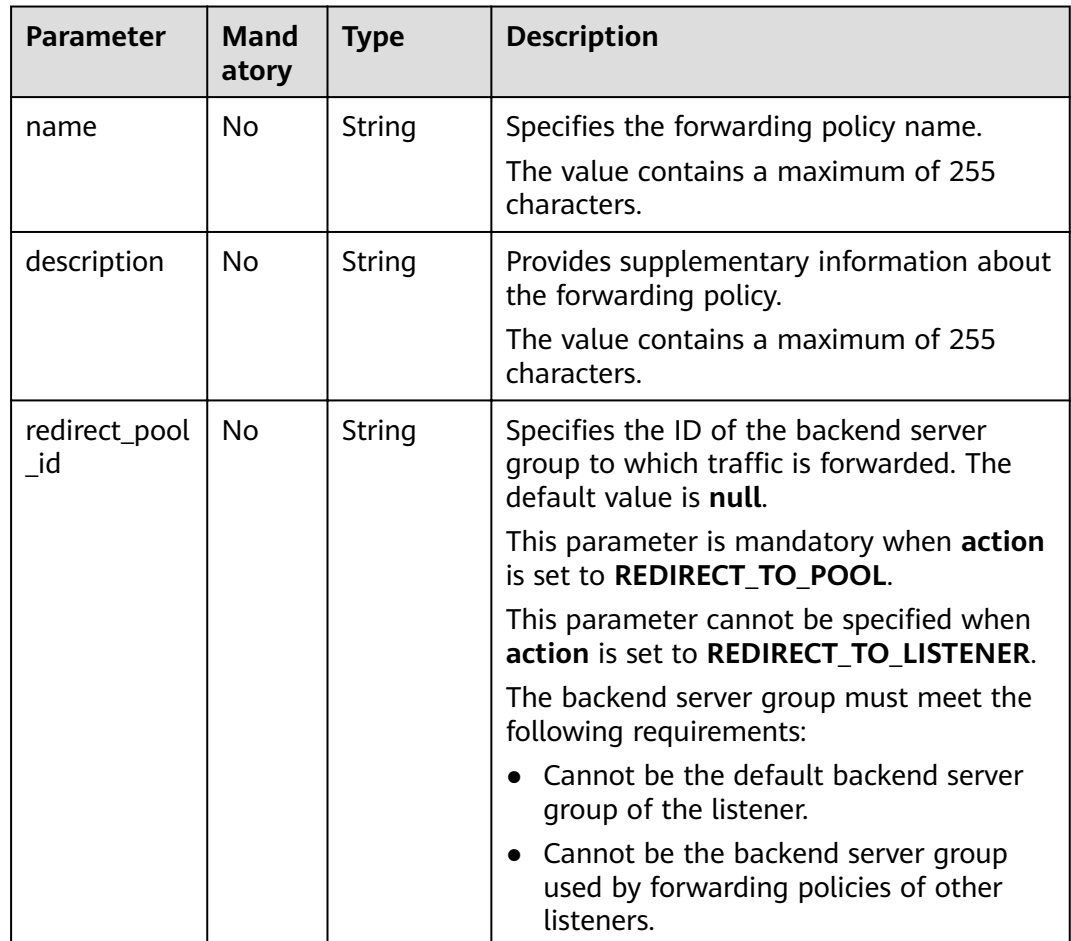

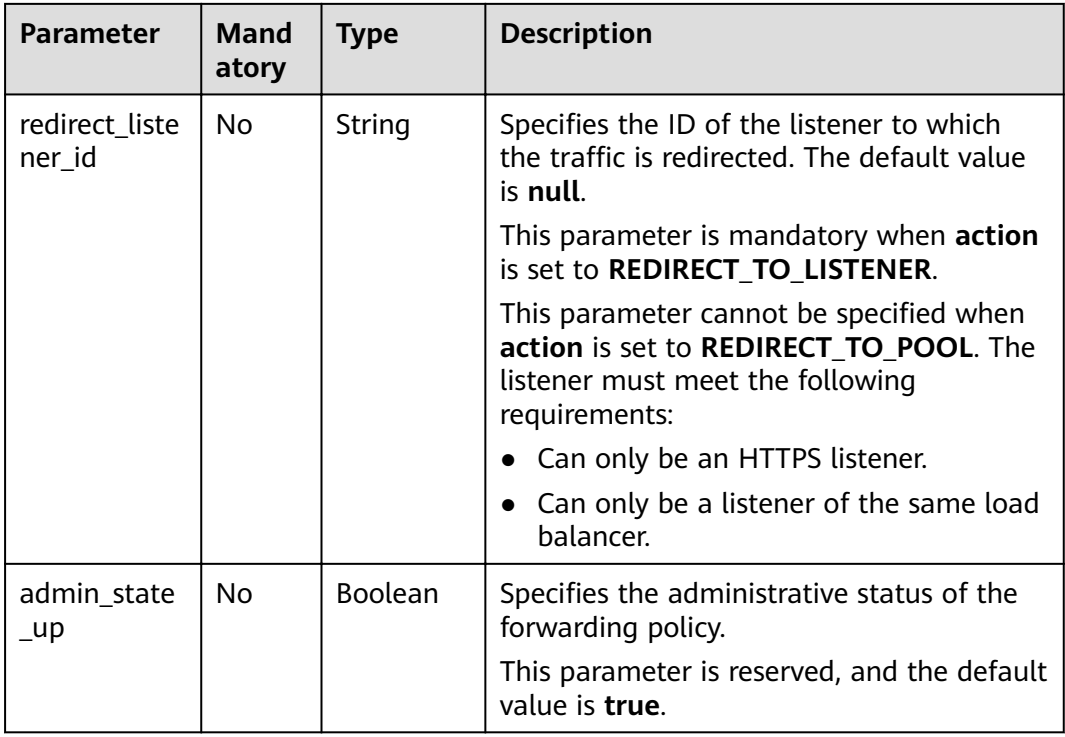

**Table 7-157** Response parameters

| Parameter   Mandat | ory | <b>Type</b> | <b>Description</b>                                                |
|--------------------|-----|-------------|-------------------------------------------------------------------|
| l7policy           | Yes | Object      | Specifies the forwarding policy. For details,<br>see Table 7-158. |

**Table 7-158 l7policy** parameter description

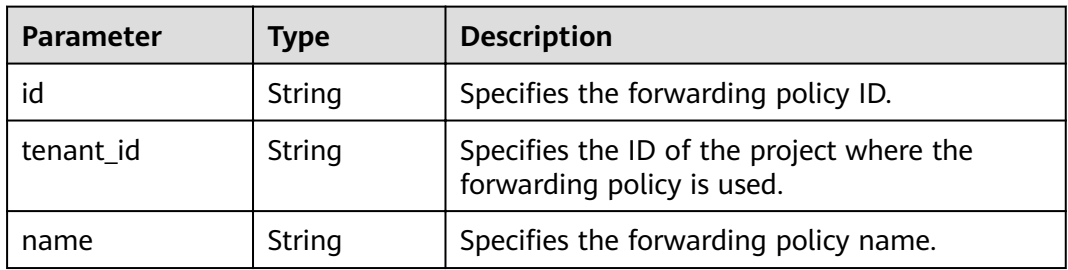
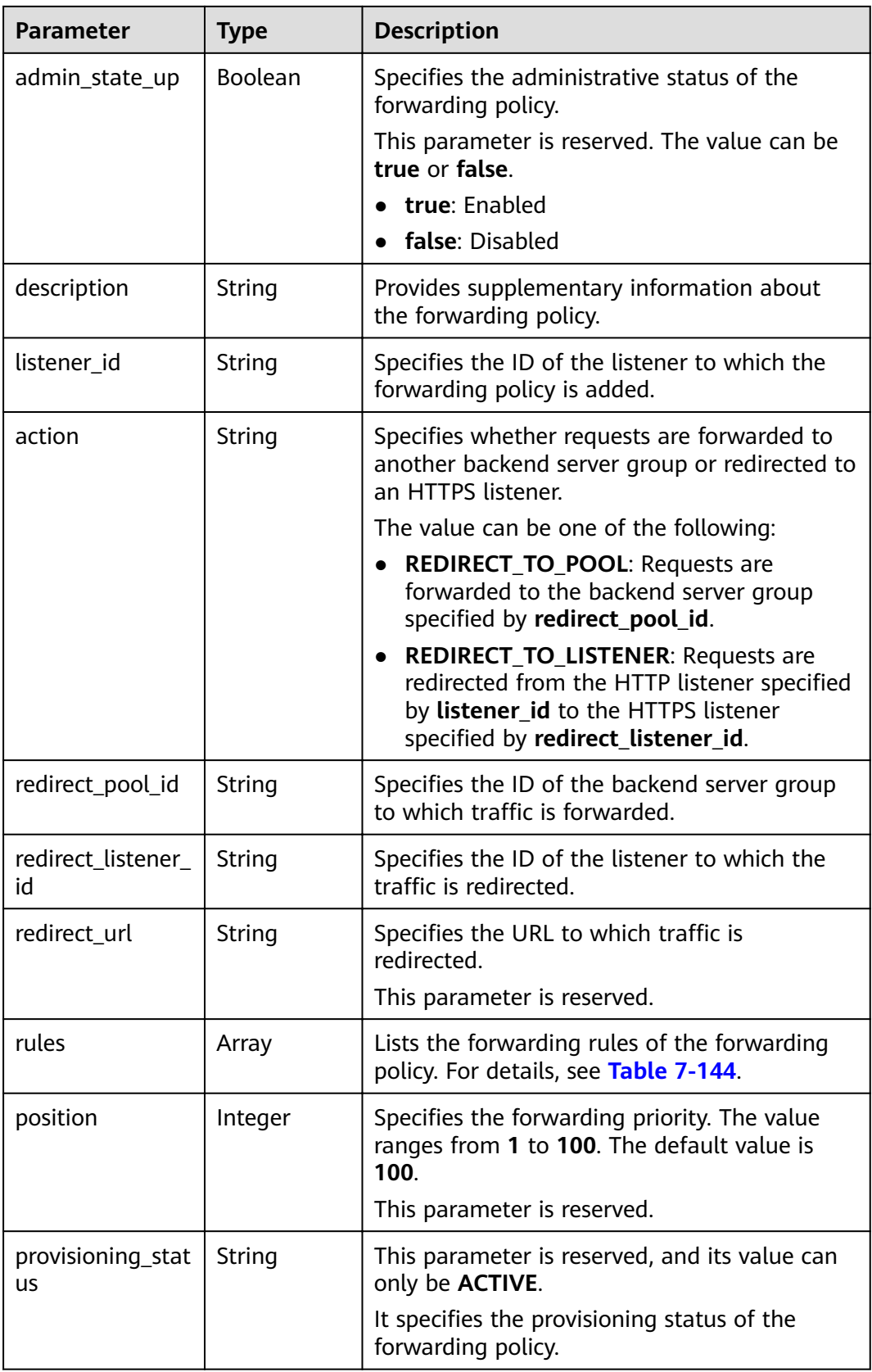

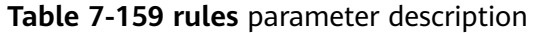

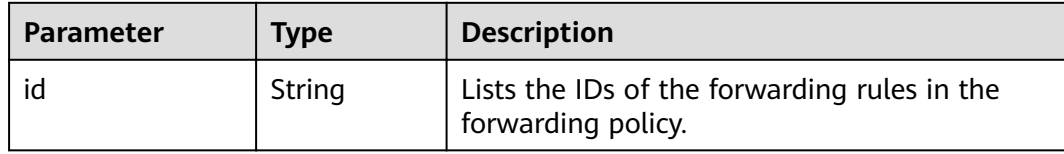

```
Example request: Updating a forwarding policy
PUT https://{Endpoint}/v2.0/lbaas/l7policies/5ae0e1e7-5f0f-47a1-b39f-5d4c428a1586
```

```
{
    "l7policy": {
       "name": "test"
   }
}
```
#### **Example Response**

```
Example response
{
   "l7policy": {
      "redirect_pool_id": "431a03eb-81bb-408e-ae37-7ce19023692b", 
      "redirect_listener_id": null,
     "description": ""
      "admin_state_up": true, 
      "rules": [
         {
            "id": "67d8a8fa-b0dd-4bd4-a85b-671db19b2ef3"
         }, 
         {
            "id": "f02b3bca-69d2-4335-a3fa-a8054e996213"
         }
      ], 
      "tenant_id": "a31d2bdcf7604c0faaddb058e1e08819",
      "listener_id": "26058b64-6185-4e06-874e-4bd68b7633d0", 
      "redirect_url": null, 
      "action": "REDIRECT_TO_POOL", 
      "provisioning_status": "ACTIVE",
      "position": 2, 
      "id": "5ae0e1e7-5f0f-47a1-b39f-5d4c428a1586", 
      "name": "test"
   }
}
```
## **Status Code**

For details, see **[Status Codes](#page-237-0)**.

# **7.1.6.5 Deleting a Forwarding Policy**

## **Function**

This API is used to delete a specific forwarding policy.

#### **URI**

DELETE /v2.0/lbaas/l7policies/{l7policy\_id}

#### **Table 7-160** Parameter description

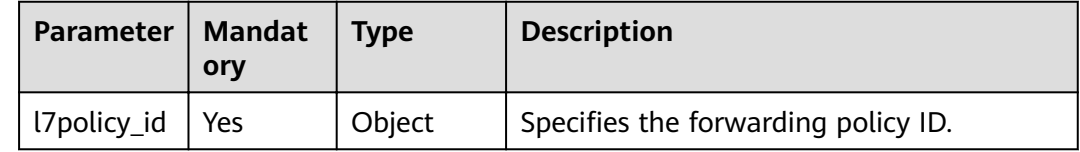

#### **Request**

None

#### **Response**

None

#### **Example Request**

Example request: Deleting a forwarding policy DELETE https://{Endpoint}/v2.0/lbaas/l7policies/5ae0e1e7-5f0f-47a1-b39f-5d4c428a1586

#### **Example Response**

Example response None

## **Status Code**

For details, see **[Status Codes](#page-237-0)**.

# **7.1.7 Forwarding Rule**

## **7.1.7.1 Adding a Forwarding Rule**

## **Function**

This API is used to add a forwarding rule. After you add a forwarding rule, the load balancer matches the domain name and path in the request and distributes the traffic to the backend server group specified by **redirect\_pool\_id** of the associated forwarding policy.

## **Constraints**

The match type of forwarding rules in a forwarding policy must be unique.

#### **URI**

POST /v2.0/lbaas/l7policies/{l7policy\_id}/rules

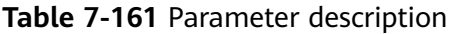

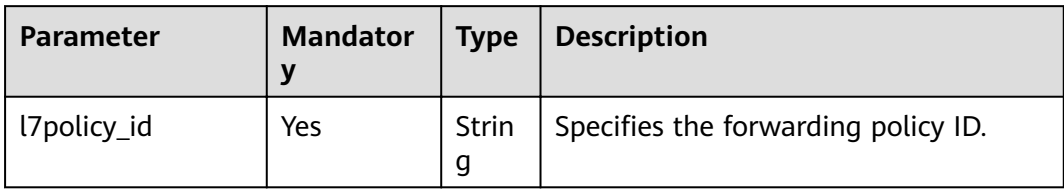

# **Request**

**Table 7-162** Parameter description

| Parameter | <b>Mandat</b><br>orv | <b>Type</b> | <b>Description</b>                                                     |
|-----------|----------------------|-------------|------------------------------------------------------------------------|
| rule      | Yes                  | Object      | Specifies the forwarding rule. For details, see<br><b>Table 7-163.</b> |

**Table 7-163 rule** parameter description

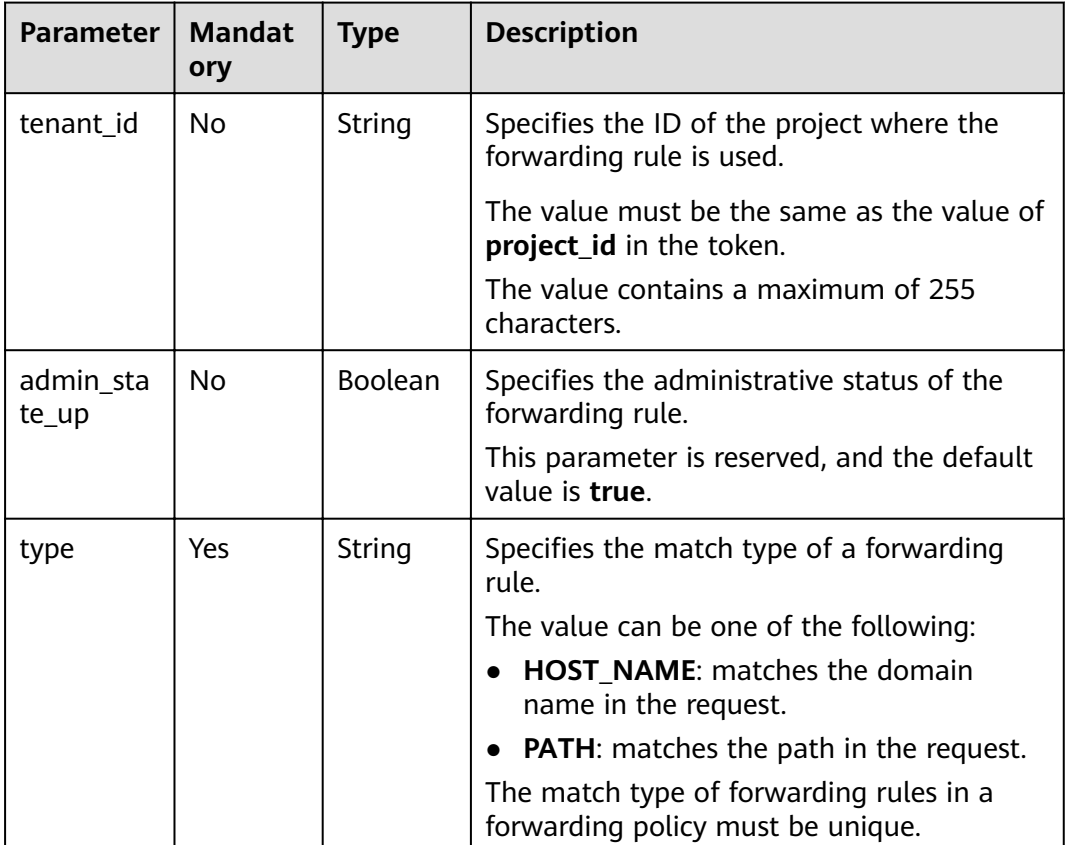

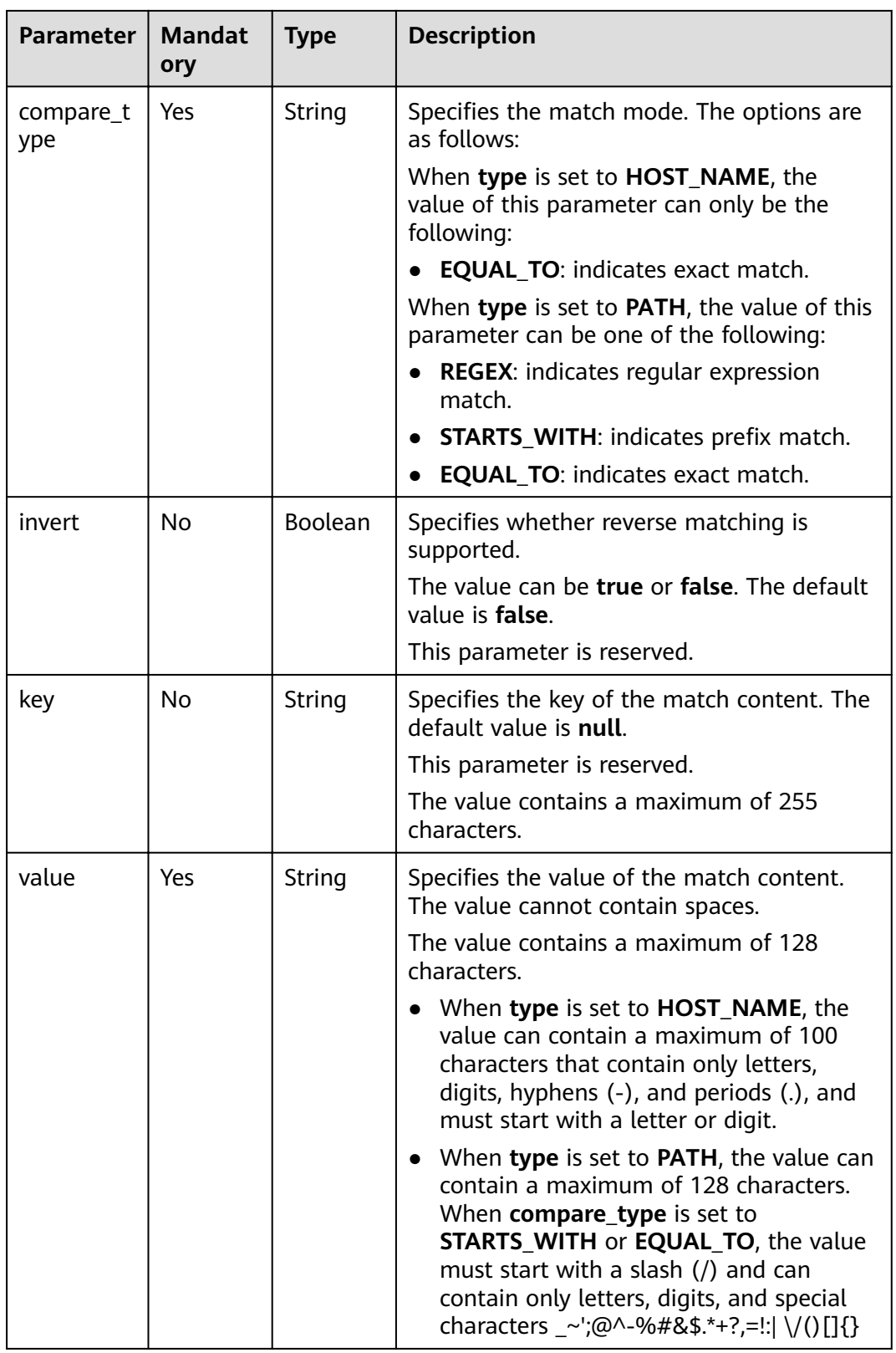

**Table 7-164** Response parameters

| <b>Parameter</b> | <b>Type</b> | <b>Description</b>                                                     |
|------------------|-------------|------------------------------------------------------------------------|
| rule             | Object      | Specifies the forwarding rule. For details, see<br><b>Table 7-165.</b> |

**Table 7-165 rule** parameter description

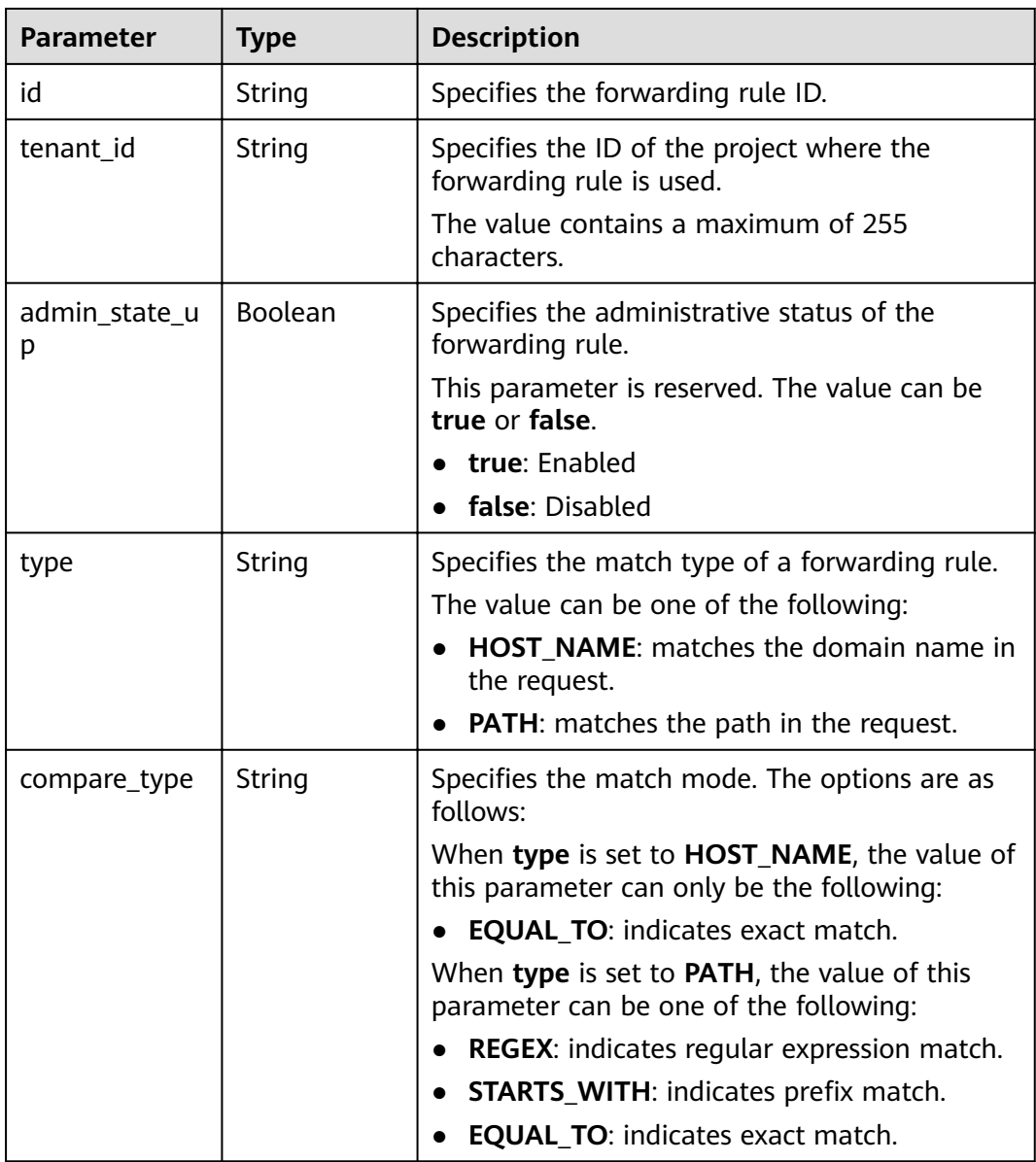

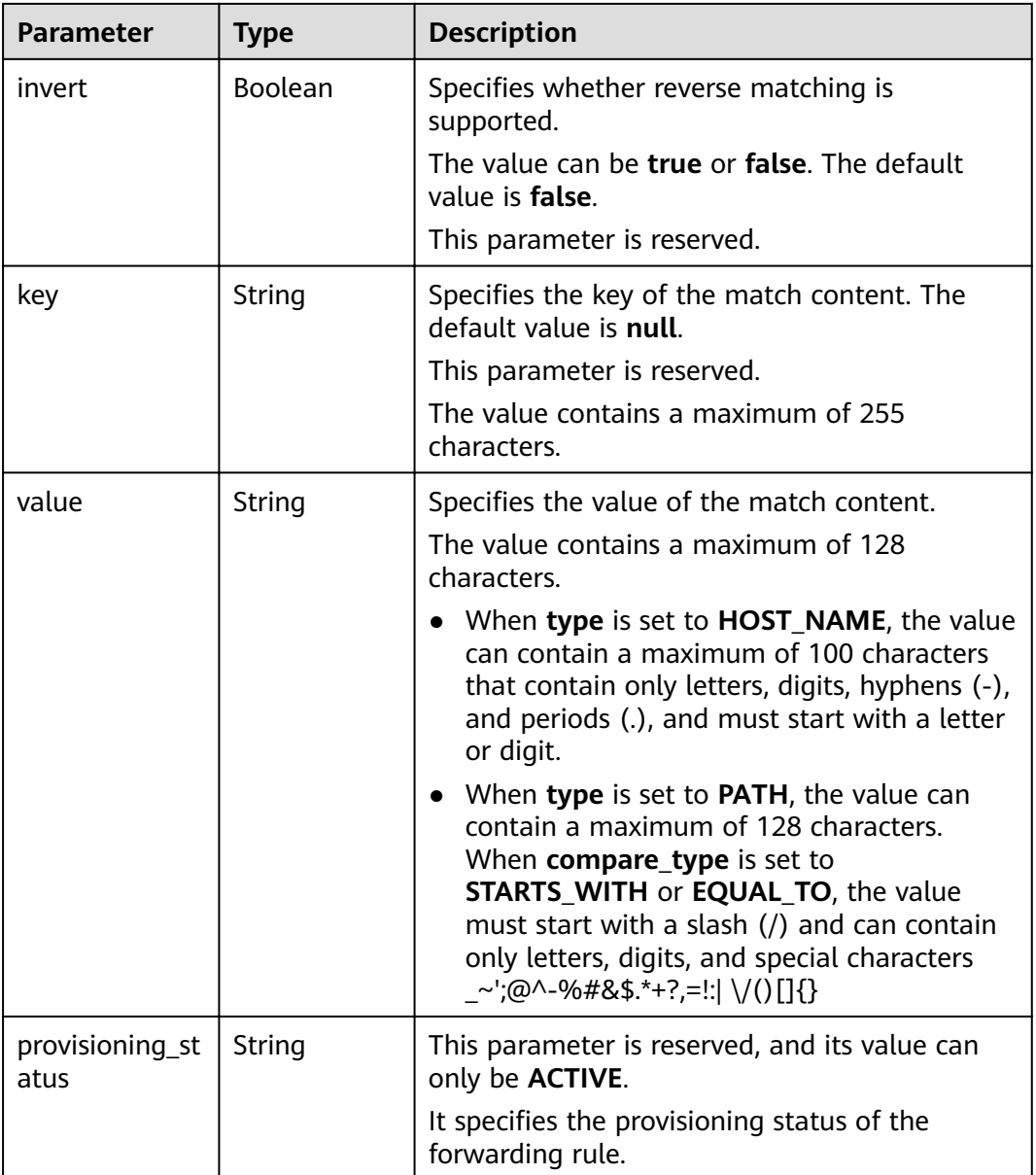

● Example request: Adding a forwarding rule POST https://{Endpoint}/v2.0/lbaas/l7policies/5ae0e1e7-5f0f-47a1-b39f-5d4c428a1586/rules

```
{
   "rule": {
 "compare_type": "EQUAL_TO", 
 "type": "PATH", 
 "value": "/bbb.html"
   }
}
```
# **Example Response**

Example response

"rule": {

{

```
 "compare_type": "EQUAL_TO", 
      "admin_state_up": true, 
 "provisioning_status": "ACTIVE",
 "tenant_id": "a31d2bdcf7604c0faaddb058e1e08819", 
      "invert": false, 
      "value": "/bbb.html", 
      "key": null, 
      "type": "PATH", 
      "id": "c6f457b8-bf6f-45d7-be5c-a3226945b7b1"
   }
```
## **Status Code**

For details, see **[Status Codes](#page-237-0)**.

# **7.1.7.2 Querying Forwarding Rules**

}

## **Function**

This API is used to query forwarding rules. Filter query and pagination query are supported. Unless otherwise specified, exact match is applied.

## **Constraints**

Parameters **marker**, **limit**, and **page reverse** are used for pagination query. Parameters **marker** and **page\_reverse** take effect only when they are used together with parameter **limit**.

## **URI**

GET /v2.0/lbaas/l7policies/{l7policy\_id}/rules

**Table 7-166** Parameter description

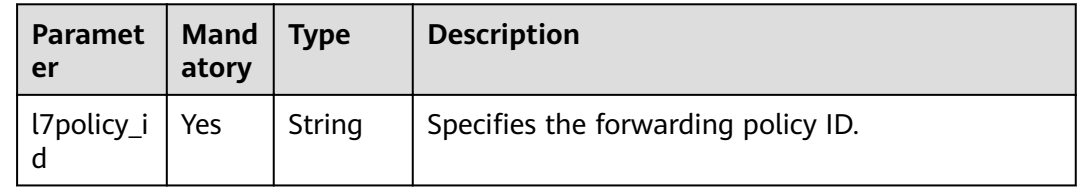

#### **Request**

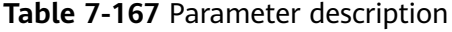

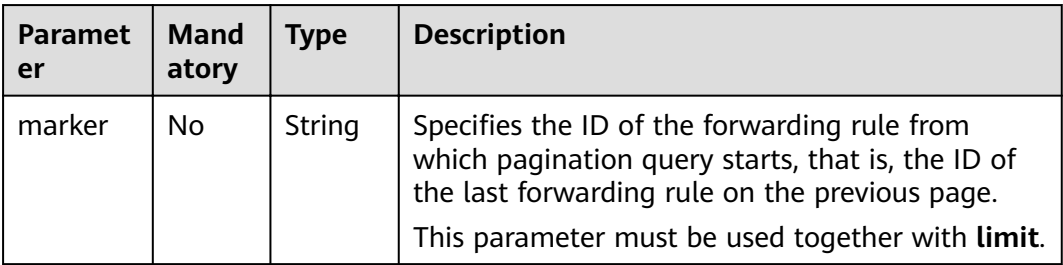

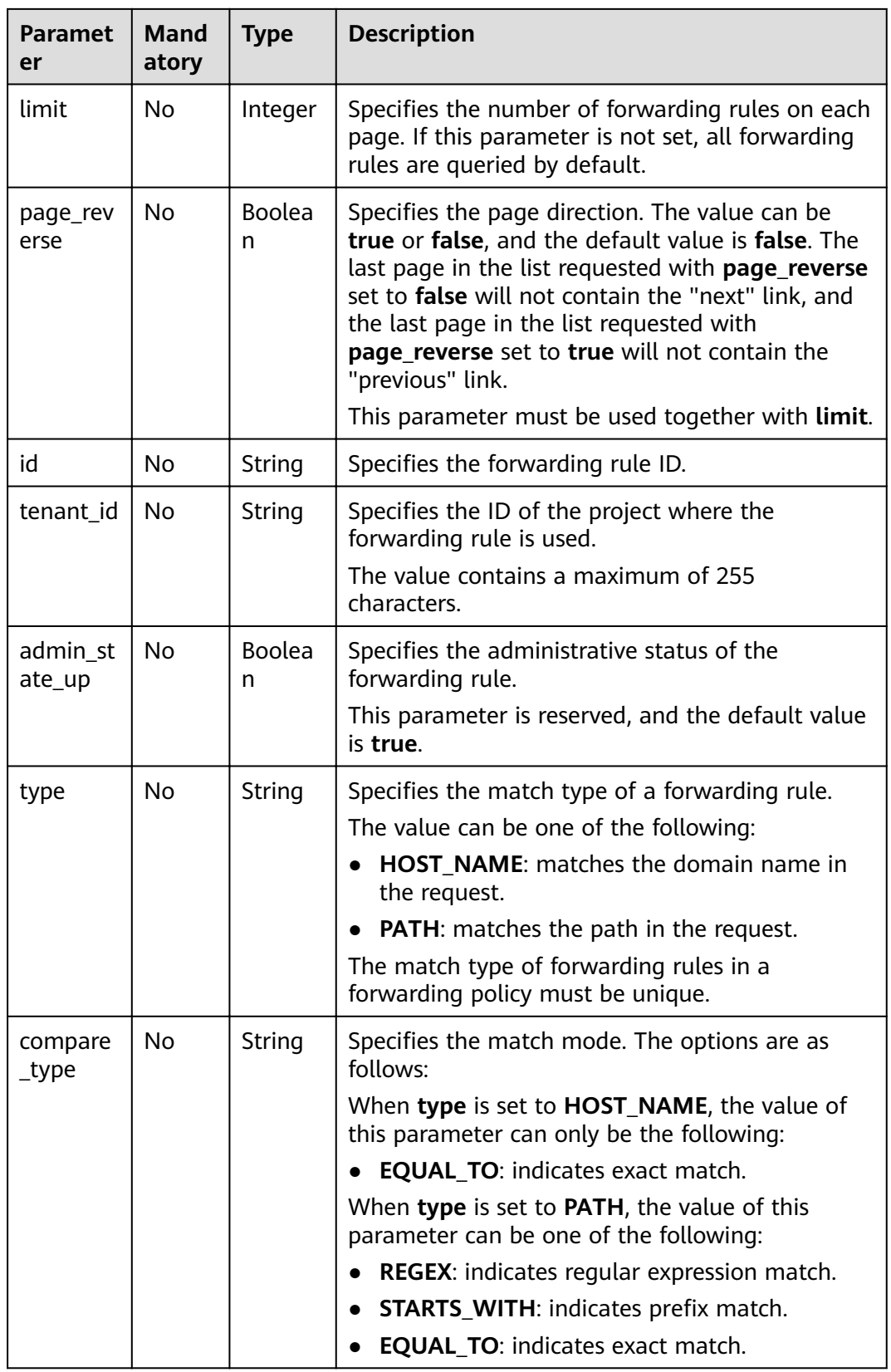

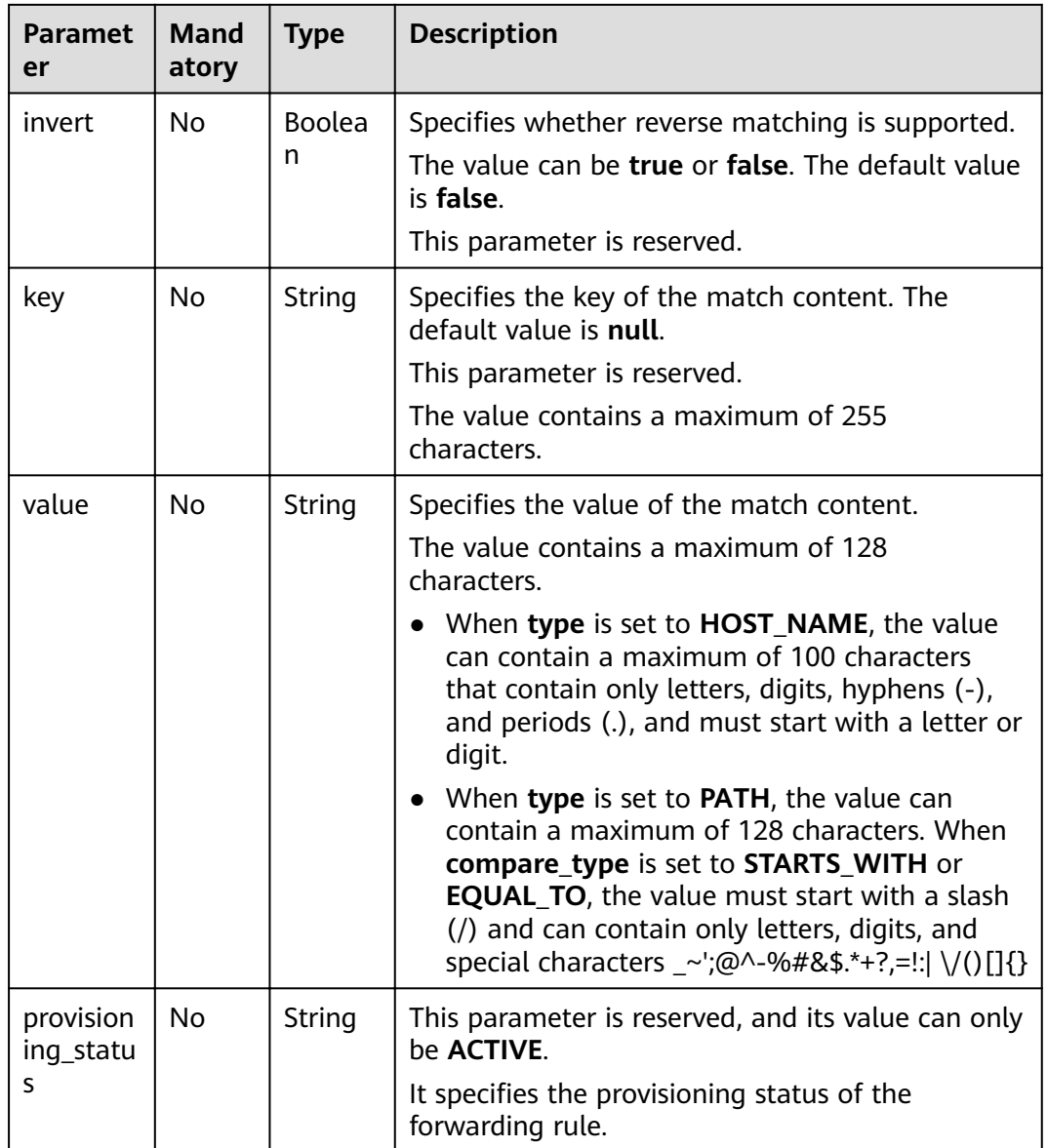

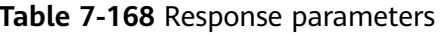

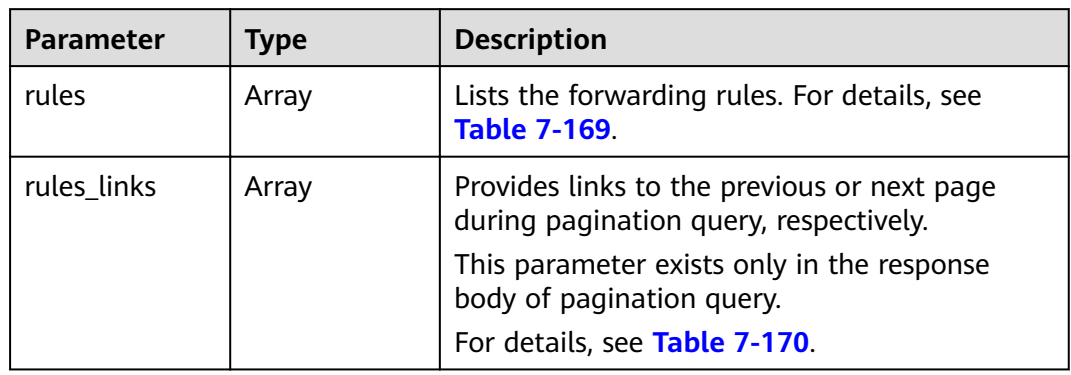

| <b>Parameter</b>   | <b>Type</b> | <b>Description</b>                                                                                           |
|--------------------|-------------|----------------------------------------------------------------------------------------------------|
| id                 | String      | Specifies the forwarding rule ID.                                                                            |
| tenant_id          | String      | Specifies the ID of the project where the<br>forwarding rule is used.<br>The value contains a maximum of 255 |
|                    |             | characters.                                                                                                  |
| admin_state_u<br>р | Boolean     | Specifies the administrative status of the<br>forwarding rule.                                               |
|                    |             | This parameter is reserved. The value can be<br>true or false.                                               |
|                    |             | true: Enabled                                                                                                |
|                    |             | false: Disabled                                                                                              |
| type               | String      | Specifies the match type of a forwarding rule.                                                               |
|                    |             | The value can be one of the following:                                                                       |
|                    |             | <b>HOST NAME:</b> matches the domain name in<br>the request.                                                 |
|                    |             | <b>PATH:</b> matches the path in the request.                                                                |
| compare_type       | String      | Specifies the match mode. The options are as<br>follows:                                                     |
|                    |             | When type is set to HOST_NAME, the value of<br>this parameter can only be the following:                     |
|                    |             | <b>EQUAL_TO:</b> indicates exact match.                                                                      |
|                    |             | When type is set to PATH, the value of this<br>parameter can be one of the following:                        |
|                    |             | <b>REGEX:</b> indicates regular expression match.                                                            |
|                    |             | <b>STARTS_WITH: indicates prefix match.</b>                                                                  |
|                    |             | <b>EQUAL TO: indicates exact match.</b>                                                                      |
| invert             | Boolean     | Specifies whether reverse matching is<br>supported.                                                          |
|                    |             | The value can be true or false. The default<br>value is <b>false</b> .                                       |
|                    |             | This parameter is reserved.                                                                                  |
| key                | String      | Specifies the key of the match content. The<br>default value is null.                                        |
|                    |             | This parameter is reserved.                                                                                  |
|                    |             | The value contains a maximum of 255<br>characters.                                                           |

<span id="page-406-0"></span>**Table 7-169 rules** parameter description

<span id="page-407-0"></span>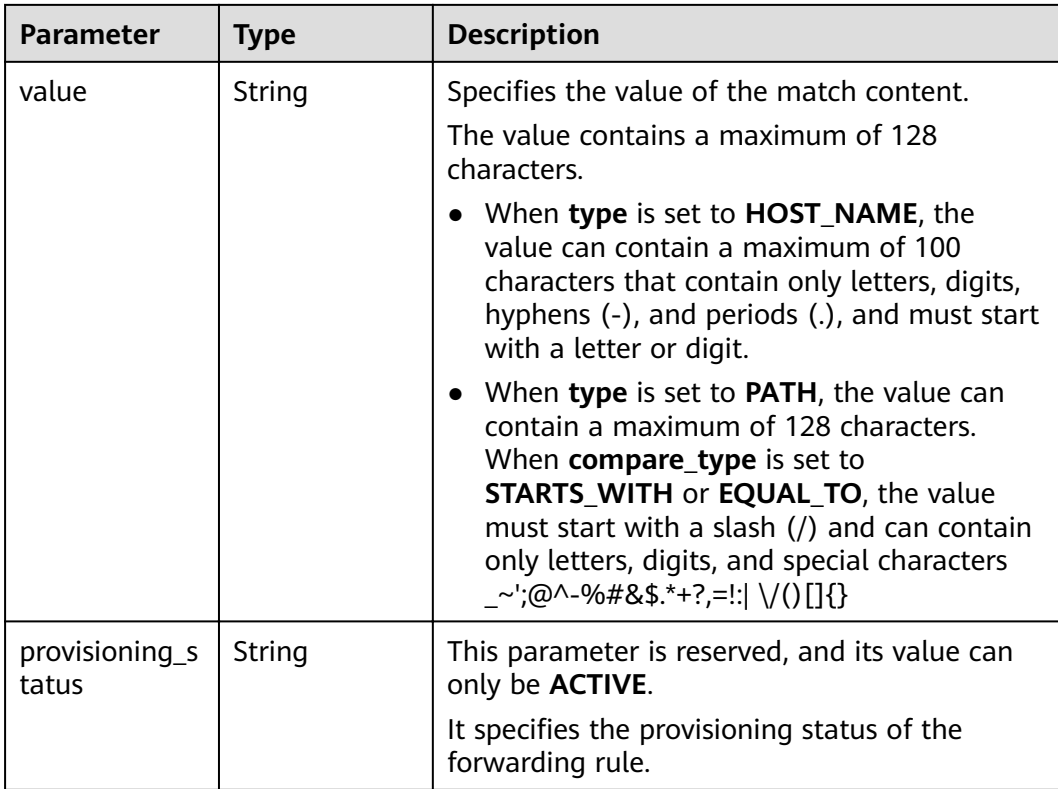

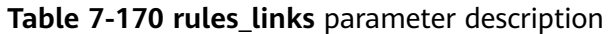

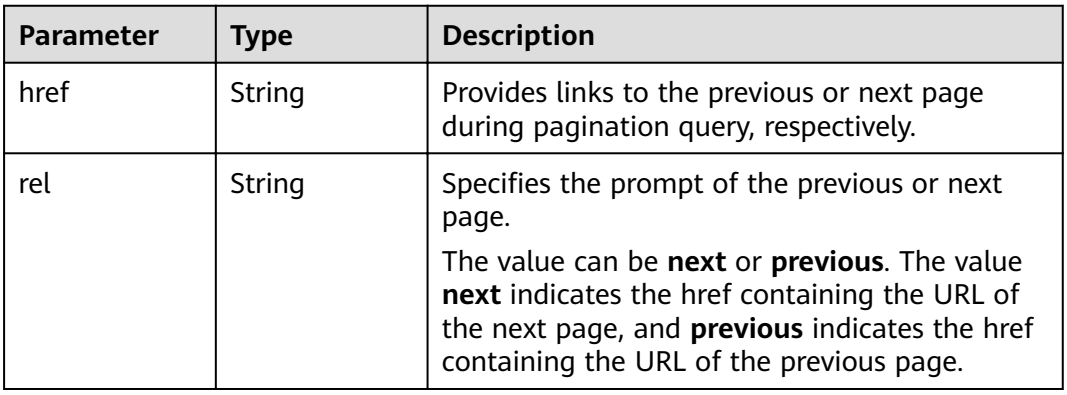

Example request: Querying all forwarding rules of a specific forwarding policy GET https://{Endpoint}/v2.0/lbaas/l7policies/5ae0e1e7-5f0f-47a1-b39f-5d4c428a1586/rules

#### **Example Response**

● Example response {

```
 "rules": [
     {
 "compare_type": "EQUAL_TO", 
 "provisioning_status": "ACTIVE",
 "admin_state_up": true,
```

```
 "tenant_id": "a31d2bdcf7604c0faaddb058e1e08819", 
         "invert": false, 
         "value": "www.test.com", 
         "key": null, 
         "type": "HOST_NAME", 
         "id": "67d8a8fa-b0dd-4bd4-a85b-671db19b2ef3"
 }, 
\overline{\phantom{a}} "compare_type": "EQUAL_TO",
 "provisioning_status": "ACTIVE", 
 "admin_state_up": true, 
         "tenant_id": "a31d2bdcf7604c0faaddb058e1e08819",
         "invert": false, 
         "value": "/aaa.html", 
         "key": null, 
 "type": "PATH", 
 "id": "f02b3bca-69d2-4335-a3fa-a8054e996213"
      }
   ]
   "rules_links": [
\overline{\phantom{a}} "href": "https://{Endpoint}/v2.0/lbaas/l7policies/061f461c-c7cf-47ab-9583-09be5076cd09/rules?
marker=167c1a31-bc12-4c3d-9ad1-c9bf450df4ce&page_reverse=True",
      "rel": "previous"
      }
  ]
```
# **Status Code**

For details, see **[Status Codes](#page-237-0)**.

# **7.1.7.3 Querying Details of a Forwarding Rule**

}

# **Function**

This API is used to query details about a forwarding rule using its ID.

#### **URI**

GET /v2.0/lbaas/l7policies/{l7policy\_id}/rules/{l7rule\_id}

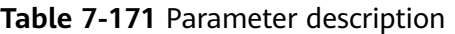

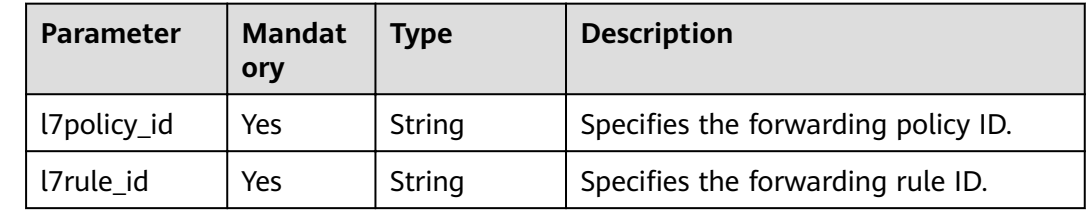

#### **Request**

None

**Table 7-172** Response parameters

| Parameter | <b>Type</b> | <b>Description</b>                                              |
|-----------|-------------|-----------------------------------------------------------------|
| rule      | Object      | Specifies the forwarding rule. For details, see Table<br>7-173. |

**Table 7-173 rule** parameter description

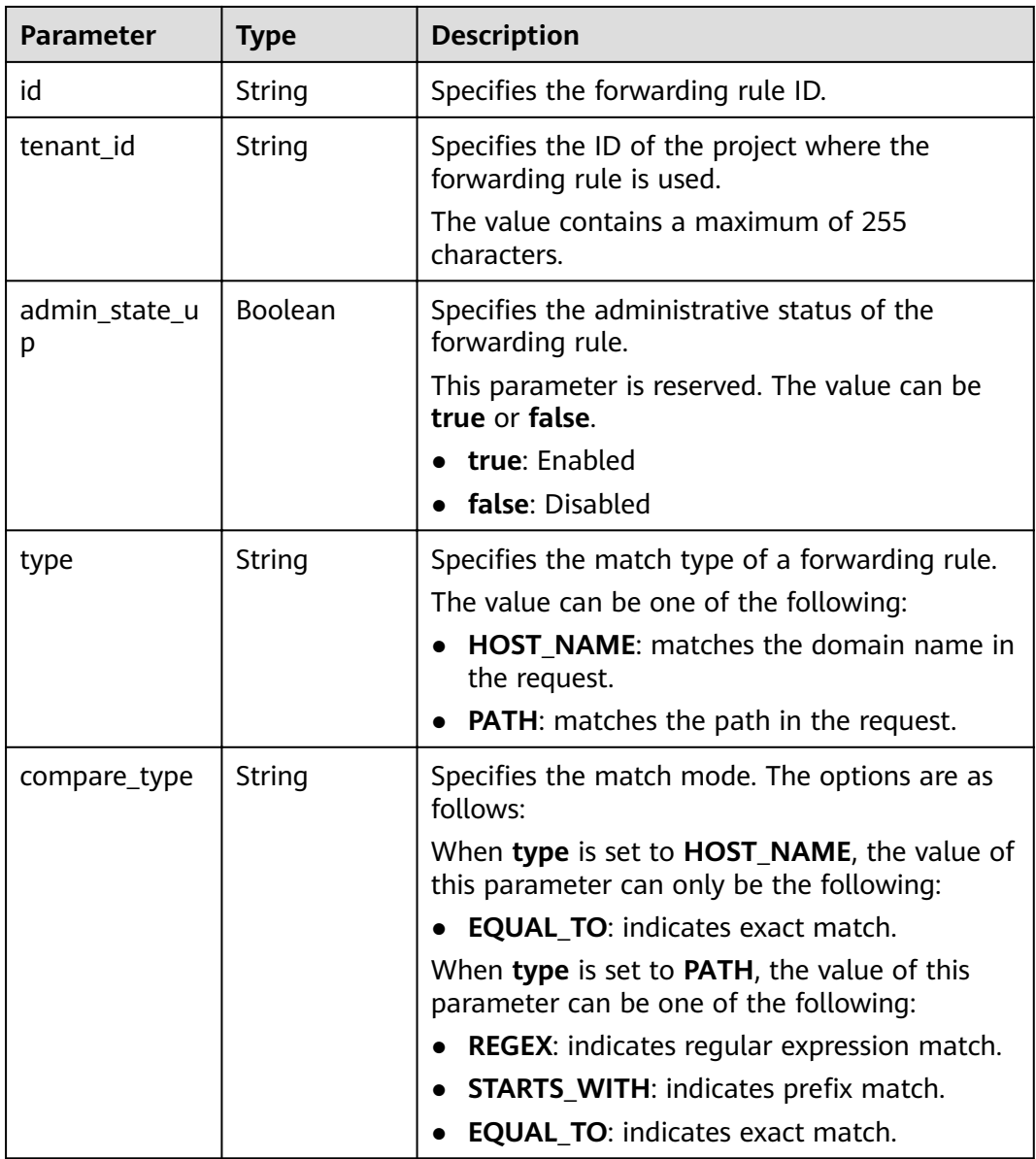

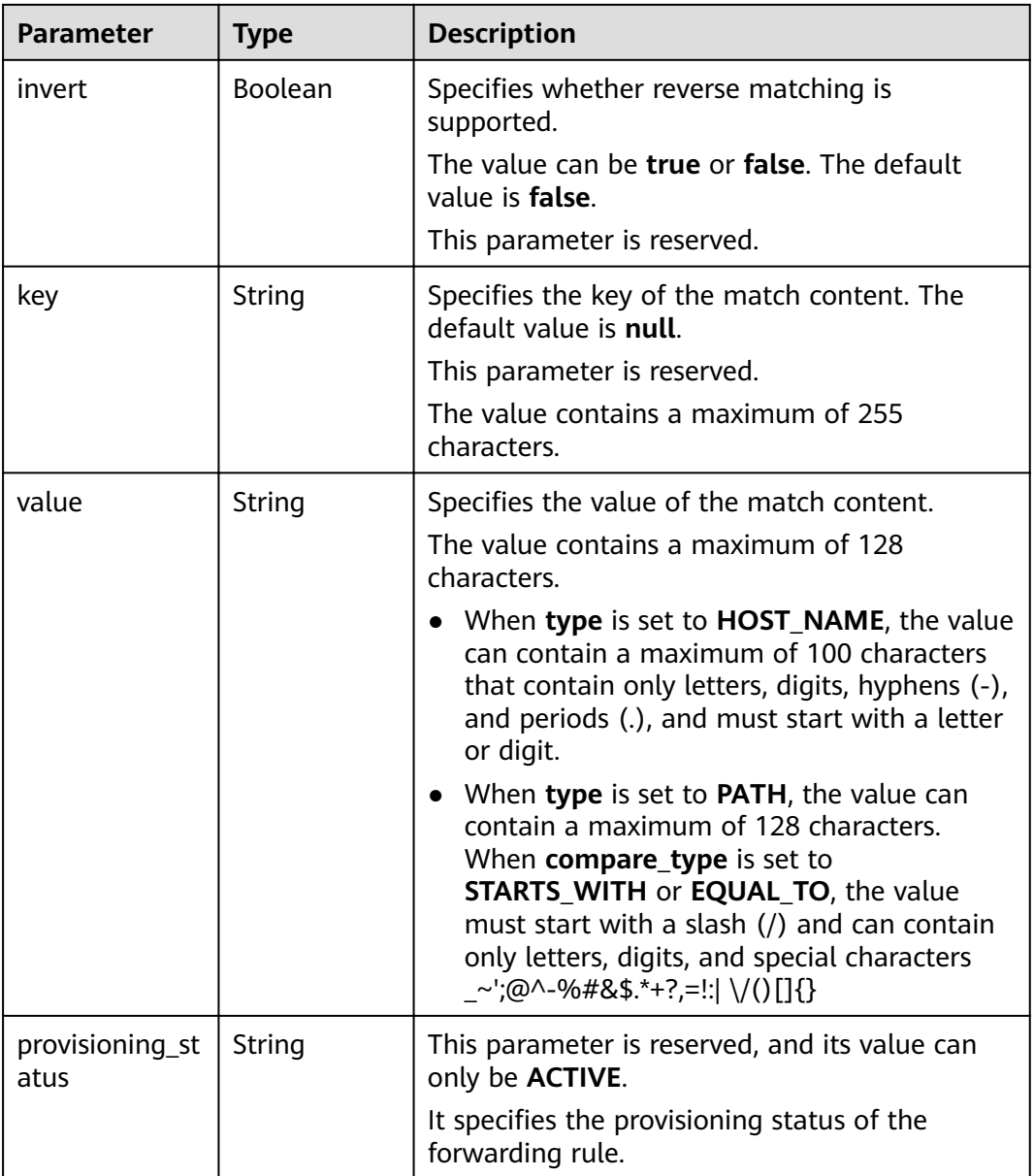

Example request: Querying details of a forwarding rule GET https://{Endpoint}/v2.0/lbaas/l7policies/5ae0e1e7-5f0f-47a1-b39f-5d4c428a1586/rules/67d8a8fab0dd-4bd4-a85b-671db19b2ef3

# **Example Response**

Example response { "rule": { "compare\_type": "EQUAL\_TO", "provisioning\_status": "ACTIVE", "admin\_state\_up": true, "tenant\_id": "a31d2bdcf7604c0faaddb058e1e08819", "invert": false, "value": "/index.html",

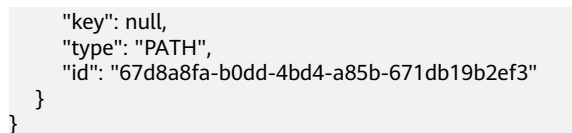

# **Status Code**

For details, see Status Codes.

# 7.1.7.4 Updating a Forwarding Rule

# **Function**

This API is used to update a forwarding rule. You can change the mode that how traffic is distributed by updating the forwarding rule.

## **URI**

PUT /v2.0/lbaas/l7policies/{l7policy\_id}/rules/{l7rule\_id}

Table 7-174 Parameter description

| <b>Parameter</b> | <b>Manda</b><br>tory | <b>Type</b> | <b>Description</b>                  |
|------------------|----------------------|-------------|-------------------------------------|
| l7policy_id      | Yes                  | String      | Specifies the forwarding policy ID. |
| l7rule id        | Yes                  | String      | Specifies the forwarding rule ID.   |

#### **Request**

Table 7-175 Parameter description

| Parameter | Mandat   Type<br>orv |        | <b>Description</b>                                              |
|-----------|----------------------|--------|-----------------------------------------------------------------|
| rule      | Yes                  | Object | Specifies the forwarding rule. For details,<br>see Table 7-176. |

| <b>Parameter</b>   | <b>Mandat</b><br>ory | <b>Type</b> | <b>Description</b>                                                                          |
|--------------------|----------------------|-------------|---------------------------------------------------------------------------------------------|
| compare_type       | No                   | String      | Specifies the match mode. The options<br>are as follows:                                    |
|                    |                      |             | When type is set to HOST_NAME, the<br>value of this parameter can only be the<br>following: |
|                    |                      |             | • EQUAL_TO: indicates exact match.                                                          |
|                    |                      |             | When type is set to PATH, the value of<br>this parameter can be one of the<br>following:    |
|                    |                      |             | <b>REGEX:</b> indicates regular expression<br>match.                                        |
|                    |                      |             | <b>STARTS_WITH: indicates prefix match.</b><br>$\bullet$                                    |
|                    |                      |             | <b>EQUAL_TO:</b> indicates exact match.                                                     |
| admin_state_u<br>p | <b>No</b>            | Boolean     | Specifies the administrative status of the<br>forwarding rule.                              |
|                    |                      |             | This parameter is reserved, and the<br>default value is true.                               |
| invert             | <b>No</b>            | Boolean     | Specifies whether reverse matching is<br>supported.                                         |
|                    |                      |             | The value can be true or false. The<br>default value is <b>false</b> .                      |
|                    |                      |             | This parameter is reserved.                                                                 |
| key                | <b>No</b>            | String      | Specifies the key of the match content.<br>The default value is null.                       |
|                    |                      |             | This parameter is reserved.                                                                 |
|                    |                      |             | The value contains a maximum of 255<br>characters.                                          |

<span id="page-412-0"></span>**Table 7-176 rule** parameter description

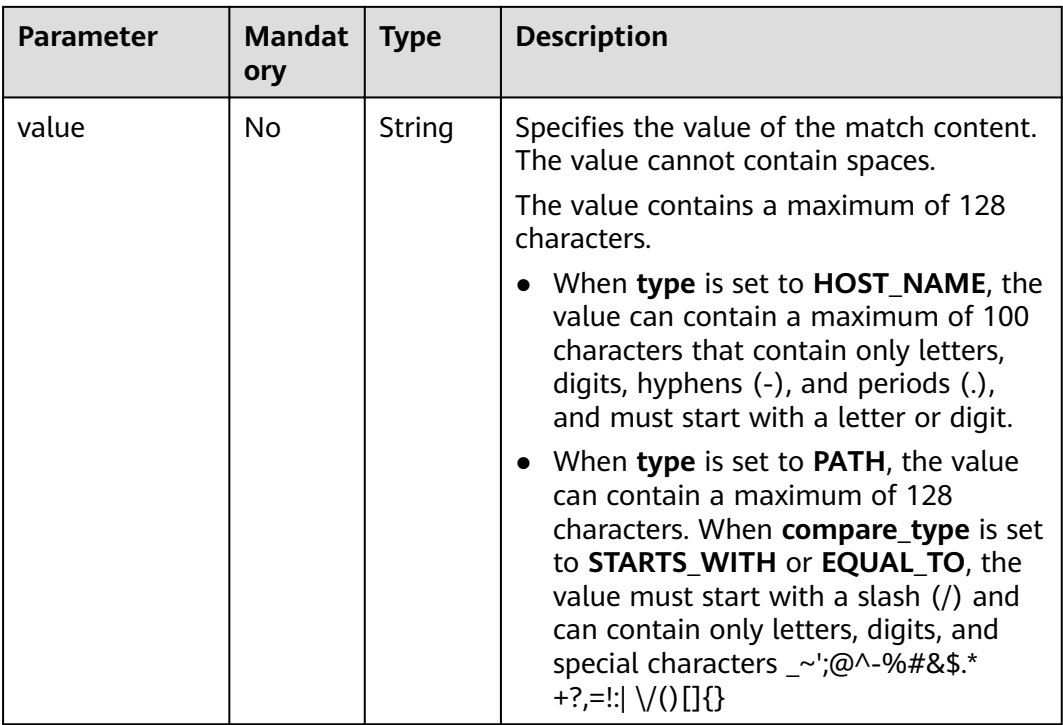

**Table 7-177** Response parameters

| <b>Parameter</b> | <b>Type</b> | <b>Description</b>                                                     |
|------------------|-------------|------------------------------------------------------------------------|
| rule             | Object      | Specifies the forwarding rule. For details, see<br><b>Table 7-178.</b> |

**Table 7-178 rule** parameter description

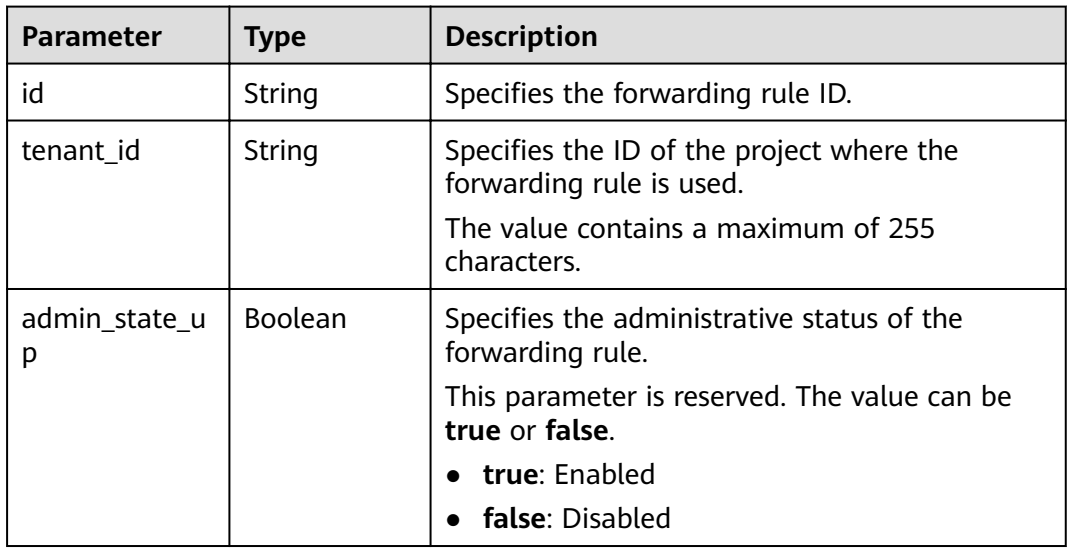

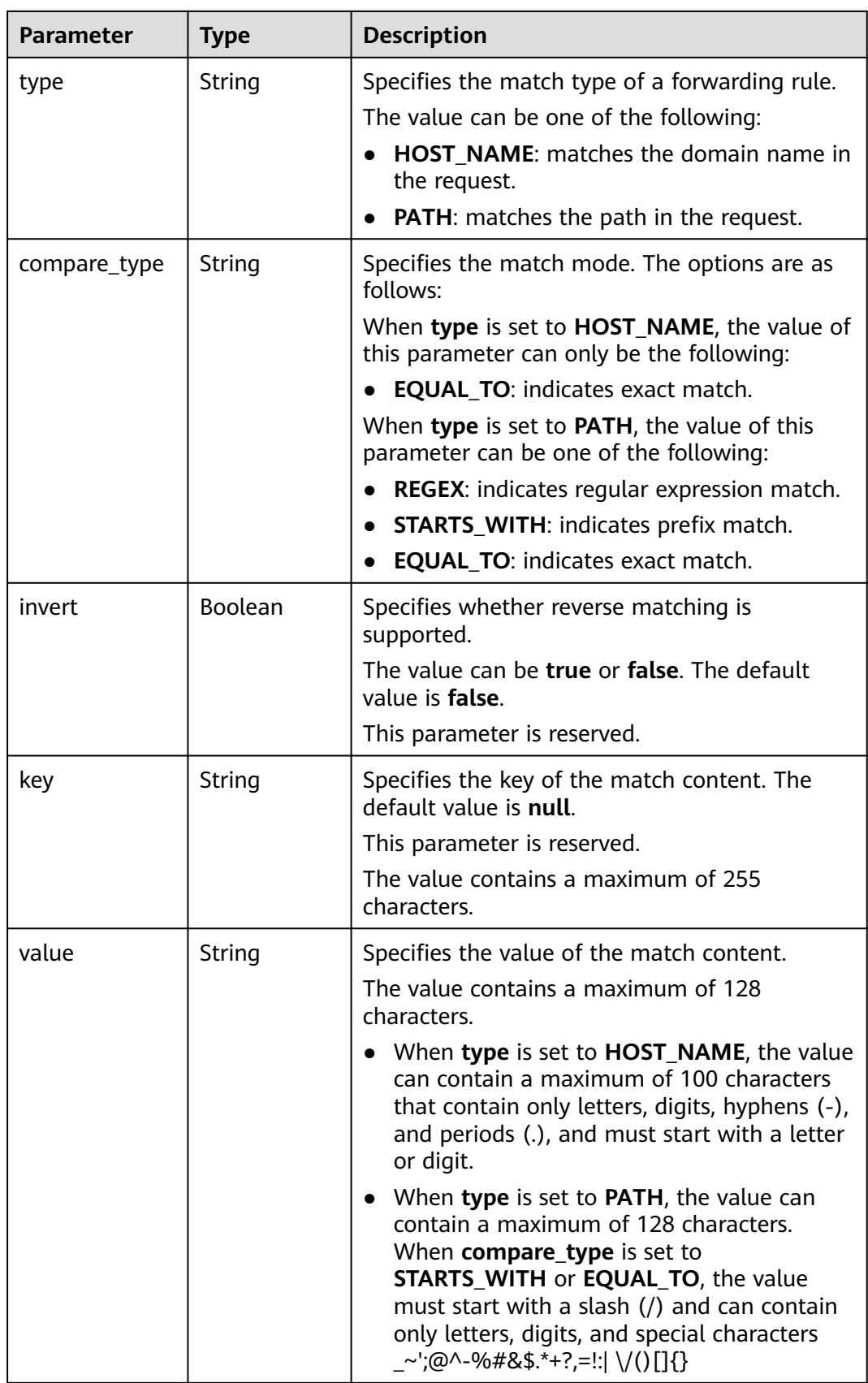

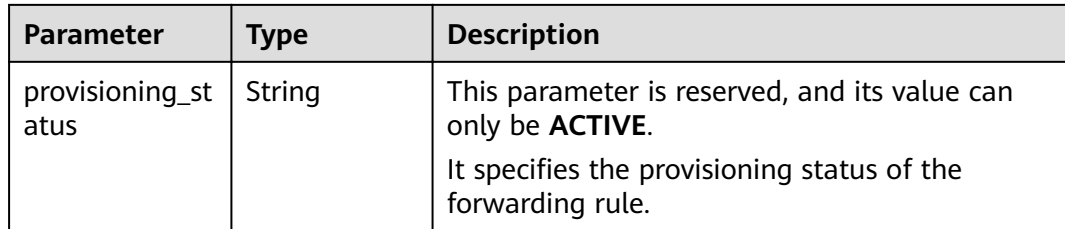

Example request: Updating a forwarding rule PUT https://{Endpoint}/v2.0/lbaas/l7policies/5ae0e1e7-5f0f-47a1-b39f-5d4c428a1586/rules/c6f457b8bf6f-45d7-be5c-a3226945b7b1

```
\{"rule": {
      "compare_type": "STARTS_WITH",
      "value": "/ccc.html"
  \}\mathcal{E}
```
## **Example Response**

```
Example response
€
  "rule": \{"compare_type": "STARTS_WITH",
     "provisioning_status": "ACTIVE",
     "admin_state_up": true,
     "tenant_id": "a31d2bdcf7604c0faaddb058e1e08819",
     "invert": false,
     "value": "/ccc.html",
     "key": null,
     "type": "PATH",
     "id": "c6f457b8-bf6f-45d7-be5c-a3226945b7b1"
  \}\mathcal{F}
```
## **Status Code**

For details, see Status Codes.

# 7.1.7.5 Deleting a Forwarding Rule

# **Function**

This API is used to delete a specific forwarding rule.

## URI

DELETE /v2.0/lbaas/l7policies/{l7policy\_id}/rules/{l7rule\_id}

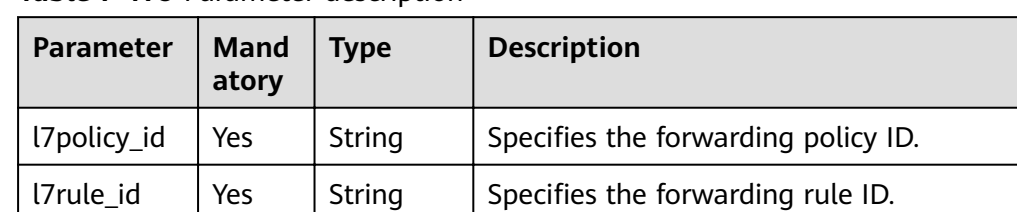

#### **Table 7-179** Parameter description

## **Request**

None

#### **Response**

None

## **Example Request**

Example request: Deleting a forwarding rule DELETE https://{Endpoint}/v2.0/lbaas/l7policies/5ae0e1e7-5f0f-47a1-b39f-5d4c428a1586/rules/ c6f457b8-bf6f-45d7-be5c-a3226945b7b1

#### **Example Response**

Example response None

**Status Code**

For details, see **[Status Codes](#page-237-0)**.

# **7.1.8 Whitelist**

# **7.1.8.1 Adding a Whitelist**

# **Function**

This API is used to add a whitelist to control access to a specific listener. After a whitelist is added, only IP addresses in the whitelist can access the listener.

# **URI**

POST /v2.0/lbaas/whitelists

# **Request**

**Table 7-180** Parameter description

| Parameter | <b>Manda</b><br>tory | $\vert$ Type | <b>Description</b>                                        |
|-----------|----------------------|--------------|-----------------------------------------------------------|
| whitelist | Yes                  | Object       | Specifies the whitelist. For details, see Table<br>7-181. |

**Table 7-181 whitelist** parameter description

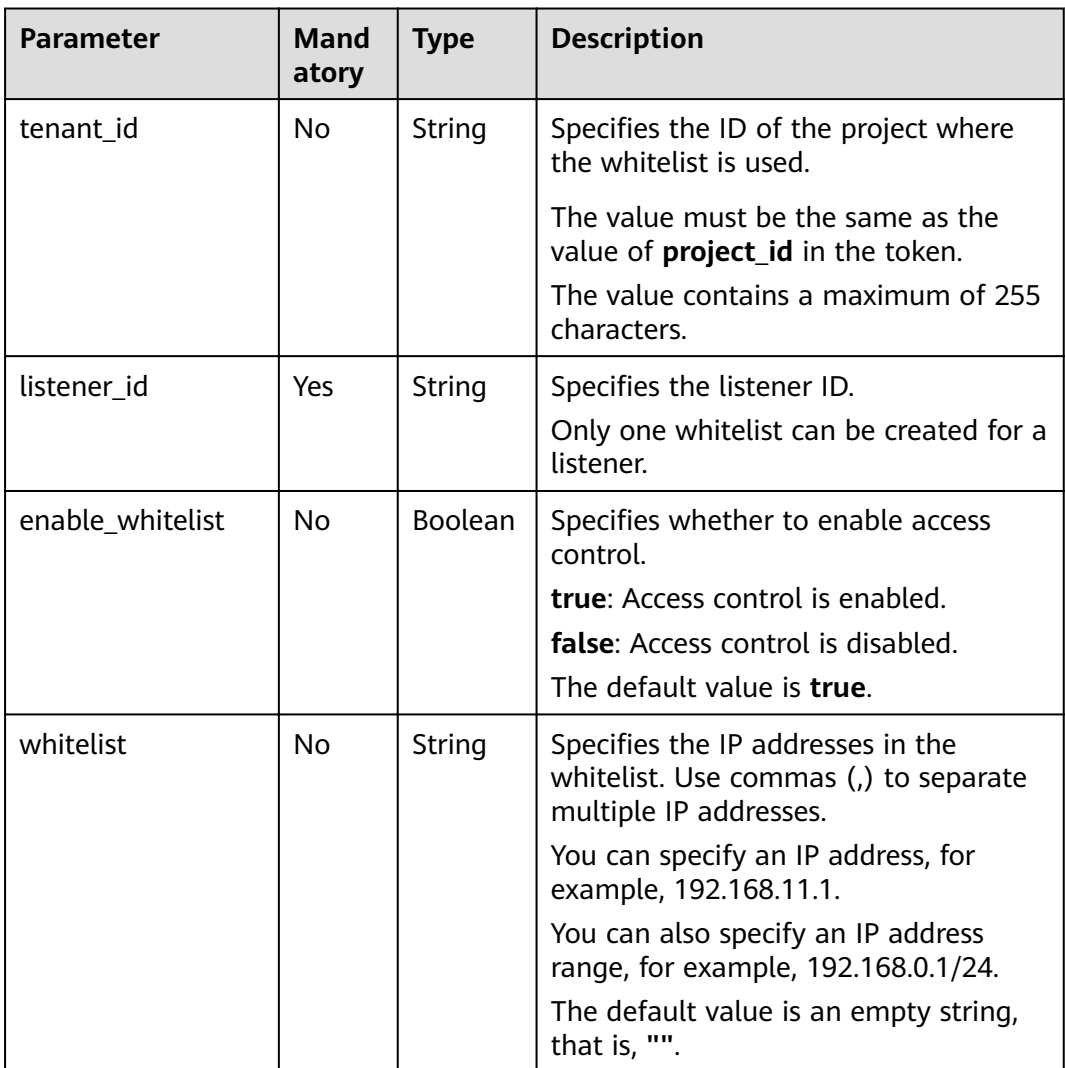

**Table 7-182** Response parameters

| <b>Parameter</b> | <b>Type</b> | <b>Description</b>                                               |
|------------------|-------------|------------------------------------------------------------------|
| whitelist        | Object      | Specifies the whitelist. For details, see<br><b>Table 7-183.</b> |

**Table 7-183 whitelist** parameter description

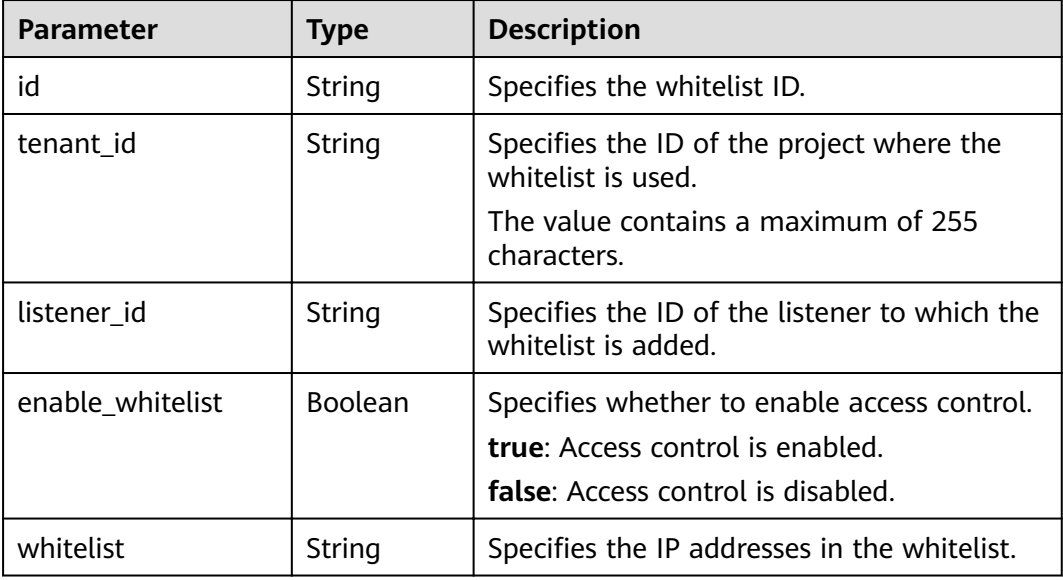

## **Example Request**

```
Example request: Adding a whitelist
POST https://{Endpoint}/v2.0/lbaas/whitelists 
{ 
   "whitelist": { 
      "listener_id": "eabfefa3fd1740a88a47ad98e132d238", 
      "enable_whitelist": true, 
      "whitelist": "192.168.11.1,192.168.0.1/24,192.168.201.18/8,100.164.0.1/24" 
   } 
}
```
## **Example Response**

```
Example response
{ 
   "whitelist": { 
      "id": "eabfefa3fd1740a88a47ad98e132d238", 
      "listener_id": "eabfefa3fd1740a88a47ad98e132d238", 
      "tenant_id": "eabfefa3fd1740a88a47ad98e132d238", 
      "enable_whitelist": true, 
      "whitelist": "192.168.11.1,192.168.0.1/24,192.168.201.18/8,100.164.0.1/24" 
   } 
}
```
# **Status Code**

For details, see **[Status Codes](#page-237-0)**.

# **7.1.8.2 Querying Whitelists**

#### **Function**

This API is used to query the whitelists. Filter query and pagination query are supported. Unless otherwise specified, exact match is applied.

#### **Constraints**

Parameters **marker**, **limit**, and **page\_reverse** are used for pagination query. Parameters **marker** and **page\_reverse** take effect only when they are used together with parameter **limit**.

#### **URI**

GET /v2.0/lbaas/whitelists

#### **Request**

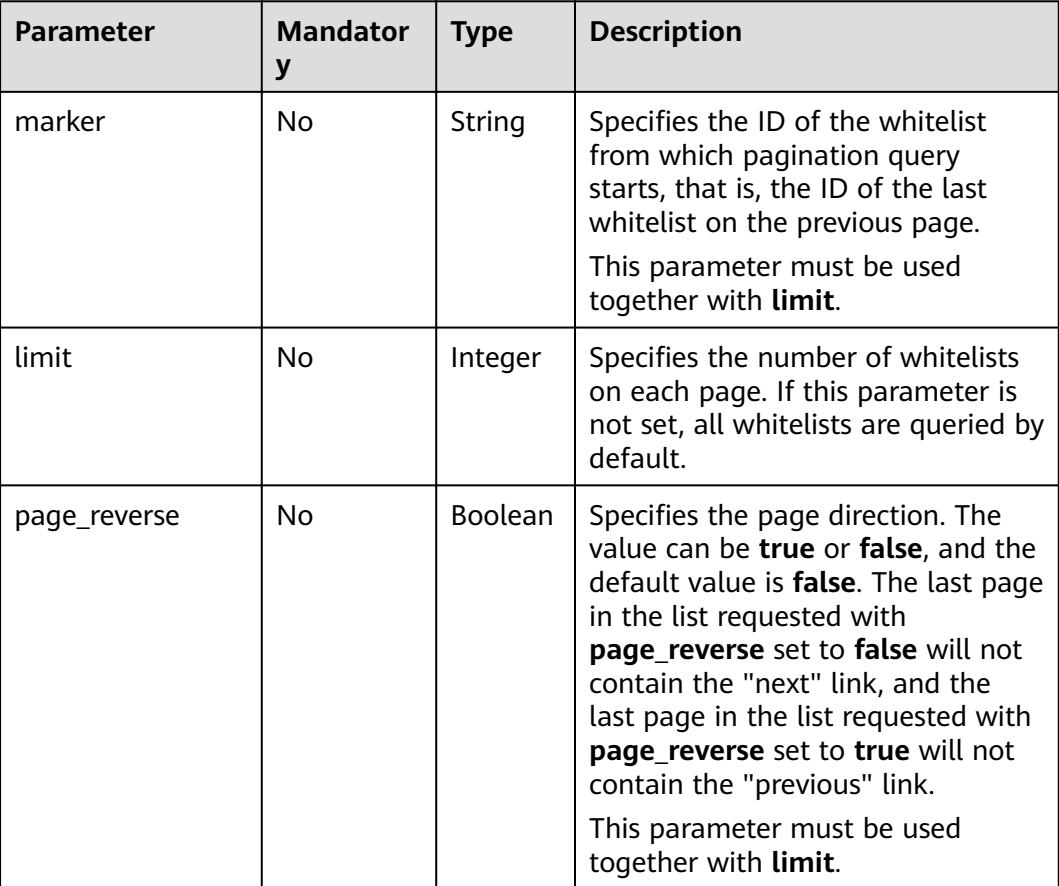

#### **Table 7-184** Parameter description

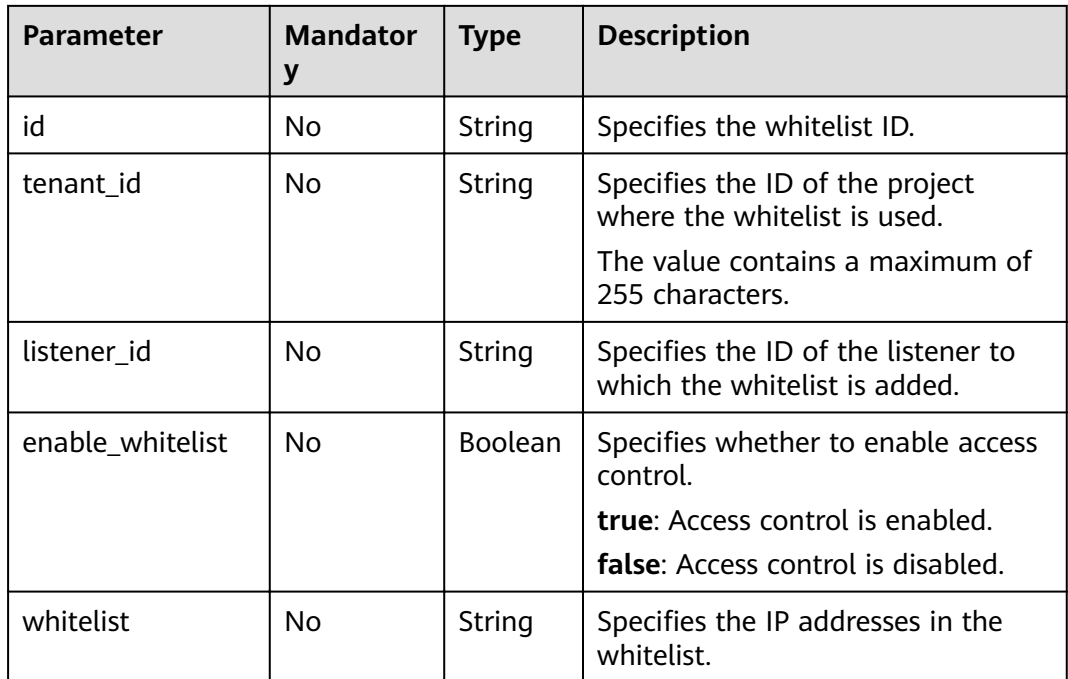

**Table 7-185** Response parameters

| <b>Parameter</b> | <b>Type</b> | <b>Description</b>                                                                    |
|------------------|-------------|---------------------------------------------------------------------------------------|
| whitelists       | Array       | Lists the whitelists. For details, see Table<br>$7 - 186.$                            |
| whitelists_links | Array       | Provides links to the previous or next page<br>during pagination query, respectively. |
|                  |             | This parameter exists only in the response<br>body of pagination query.               |
|                  |             | For details, see Table 7-187.                                                         |

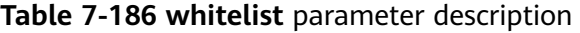

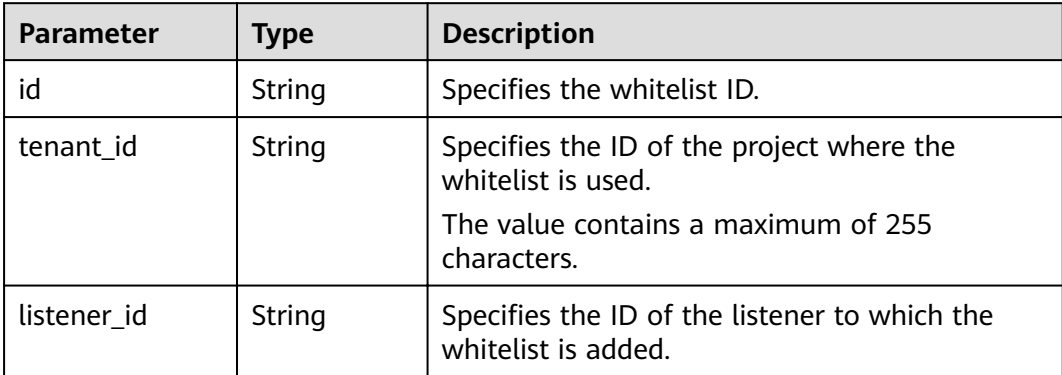

<span id="page-421-0"></span>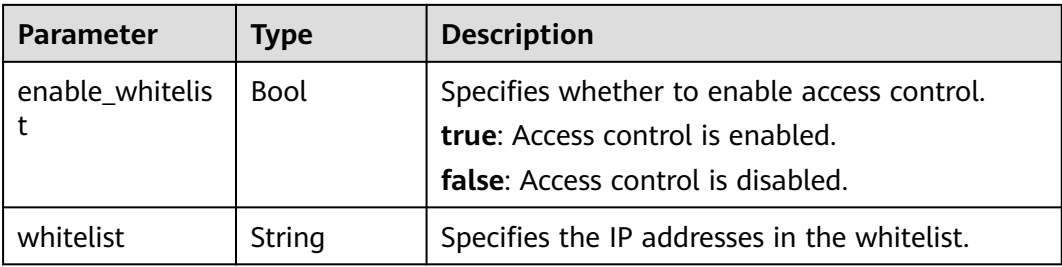

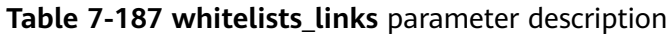

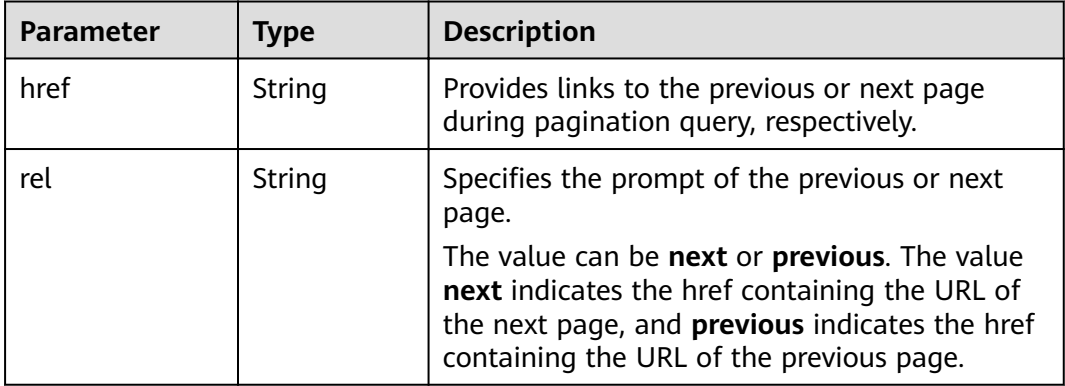

- Example request 1: Querying all whitelists GET https://{Endpoint}/v2.0/lbaas/whitelists
- Example request 2: Querying the whitelists added to listener eabfefa3fd1740a88a47ad98e132d230 GET https://{Endpoint}/v2.0/lbaas/whitelists?listener\_id=eabfefa3fd1740a88a47ad98e132d230

## **Example Response**

● Example response 1

```
{ 
         "whitelists": [ 
           { 
              "id": "eabfefa3fd1740a88a47ad98e132d238", 
      "listener_id": "eabfefa3fd1740a88a47ad98e132d238", 
      "tenant_id": "eabfefa3fd1740a88a47ad98e132d238", 
              "enable_whitelist": true, 
              "whitelist": "192.168.11.1,192.168.0.1/24,192.168.201.18/8,100.164.0.1/24" 
      }, 
     \left\{\begin{array}{c} \end{array}\right\} "id": "eabfefa3fd1740a88a47ad98e132d326", 
      "listener_id": "eabfefa3fd1740a88a47ad98e132d327", 
      "tenant_id": "eabfefa3fd1740a88a47ad98e132d436", 
      "enable_whitelist": true, 
      "whiltelist": "192.168.12.1,192.168.1.1/24,192.168.203.18/8,100.164.5.1/24" 
           } 
        ] 
     }
● Example response 2
     { 
         "whitelists": [ 
           {
```
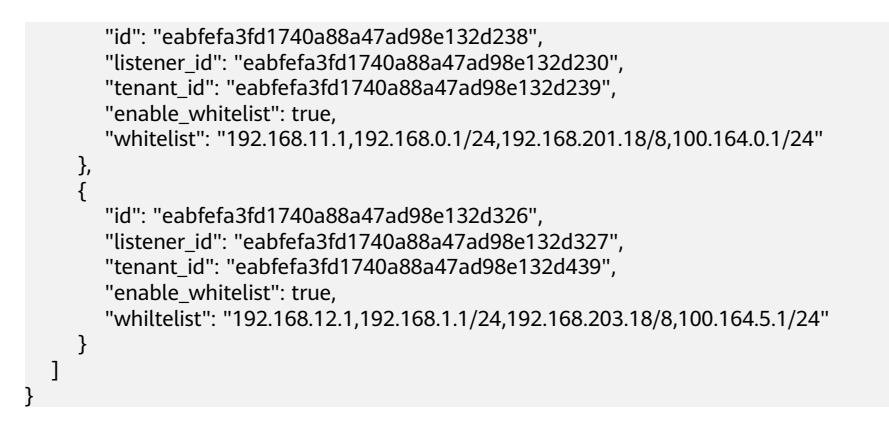

## **Status Code**

For details, see **[Status Codes](#page-237-0)**.

# **7.1.8.3 Querying Details of a Whitelist**

## **Function**

This API is used to query details about a whitelist using its ID.

#### **URI**

GET /v2.0/lbaas/whitelists/{whitelist\_id}

#### **Table 7-188** Parameter description

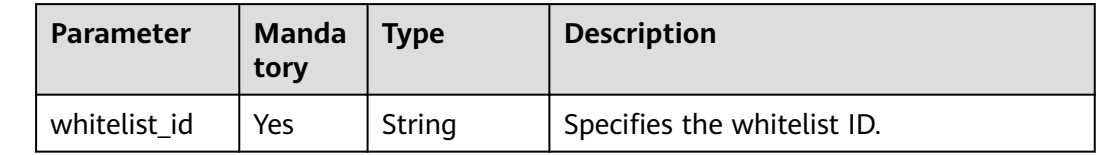

#### **Request**

None

#### **Response**

#### **Table 7-189** Response parameters

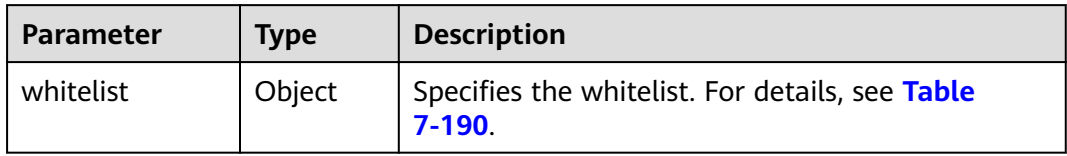

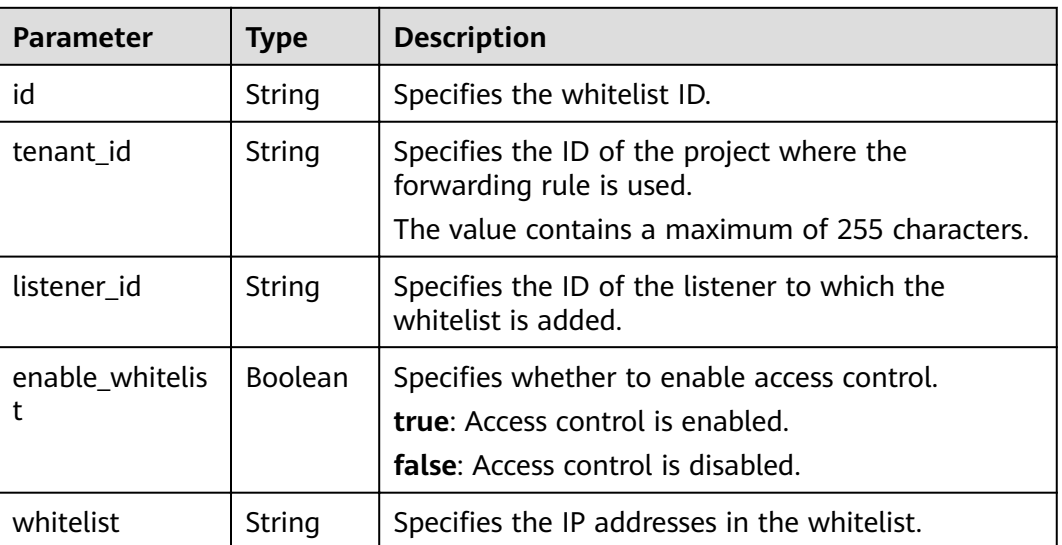

<span id="page-423-0"></span>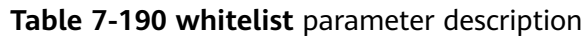

Example request: Querving details of a whitelist GET https://{Endpoint}/v2.0/lbaas/whitelists/09e64049-2ab0-4763-a8c5-f4207875dc3e

#### **Example Response**

#### **Example response**

```
{ 
    "whitelist": { 
      "id": "eabfefa3fd1740a88a47ad98e132d238", 
 "listener_id": "eabfefa3fd1740a88a47ad98e132d238", 
 "tenant_id": "eabfefa3fd1740a88a47ad98e132d238", 
      "enable_whitelist": true, 
      "whitelist": "192.168.11.1,192.168.0.1/24,192.168.201.18/8,100.164.0.1/24" 
   } 
}
```
# **Status Code**

For details, see **[Status Codes](#page-237-0)**.

# **7.1.8.4 Updating a Whitelist**

#### **Function**

This API is used to update a whitelist. You can enable or disable the whitelist function or change IP addresses in the whitelist. If you change IP addresses in the whitelist, it will be deleted, and a new one is generated.

#### **URI**

PUT /v2.0/lbaas/whitelists/{whitelist\_id}

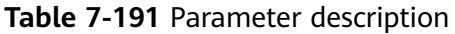

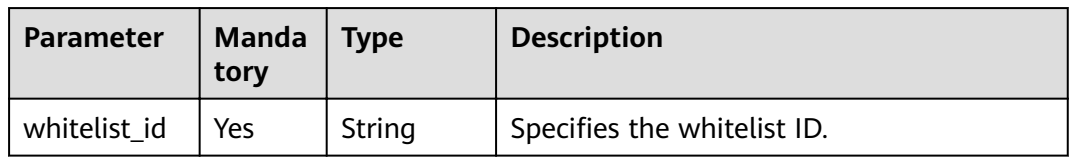

# **Request**

Table 7-192 Parameter description

| Parameter | <b>Mandat</b><br>orv | <b>Type</b> | <b>Description</b>                                               |
|-----------|----------------------|-------------|------------------------------------------------------------------|
| whitelist | Yes                  | Object      | Specifies the whitelist. For details, see<br><b>Table 7-193.</b> |

#### Table 7-193 whitelist parameter description

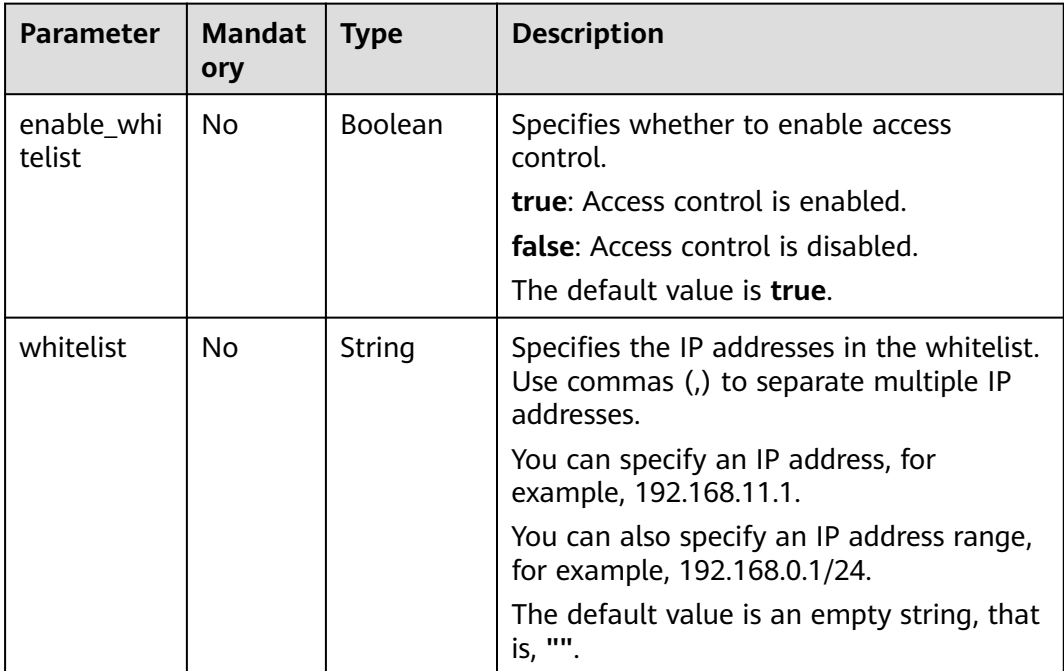

# **Response**

#### Table 7-194 Parameter description

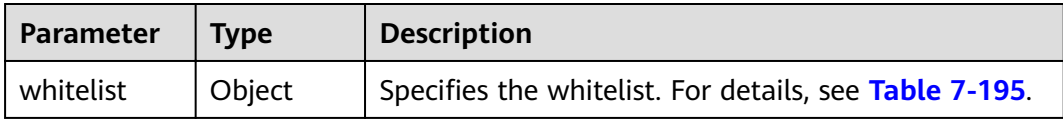

| <b>Parameter</b> | <b>Type</b>    | <b>Description</b>                                                                                                    |
|------------------|----------------|----------------------------------------------------------------------------------------------------|
| id               | String         | Specifies the whitelist ID.                                                                                                    |
| tenant id        | String         | Specifies the ID of the project where the<br>whitelist is used.                                                                       |
|                  |                | The value contains a maximum of 255<br>characters.                                                                                    |
| listener id      | String         | Specifies the ID of the listener to which the<br>whitelist is added.                                                                  |
| enable_whitelist | <b>Boolean</b> | Specifies whether to enable access control.<br><b>true</b> : Access control is enabled.<br><b>false</b> : Access control is disabled. |
| whitelist        | String         | Specifies the IP addresses in the whitelist.                                                                                          |

<span id="page-425-0"></span>**Table 7-195 whitelist** parameter description

```
Example request: Updating a whitelist
PUT https://{Endpoint}/v2.0/lbaas/whitelists/dcaf46f1-037c-4f63-a31f-e0c4c18032c7 
{ 
   "whitelist": { 
      "enable_whitelist": true, 
      "whitelist": "192.168.11.1,192.168.0.1/24,192.168.201.18/8,100.164.0.1/24" 
   } 
}
```
## **Example Response**

```
Example response
{ 
   "whitelist": { 
      "id": "eabfefa3fd1740a88a47ad98e132d238", 
 "listener_id": "eabfefa3fd1740a88a47ad98e132d238", 
 "tenant_id": "eabfefa3fd1740a88a47ad98e132d238", 
      "enable_whitelist": true, 
      "whitelist": "192.168.11.1,192.168.0.1/24,192.168.201.18/8,100.164.0.1/24" 
   } 
}
```
# **Status Code**

For details, see **[Status Codes](#page-237-0)**.

# **7.1.8.5 Deleting a Whitelist**

# **Function**

This API is used to delete a specific whitelist.

#### **URI**

DELETE /v2.0/lbaas/whitelists/{whitelist id}

Table 7-196 Parameter description

| Parameter    | <b>Mandat</b><br>orv | <b>Type</b> | <b>Description</b>          |
|--------------|----------------------|-------------|-----------------------------|
| whitelist id | Yes                  | String      | Specifies the whitelist ID. |

#### **Request**

None

#### **Response**

**None** 

#### **Example Request**

Example request: Deleting a whitelist DELETE https://{Endpoint}/v2.0/lbaas/whitelists/35cb8516-1173-4035-8dae-0dae3453f37f

#### **Example Response**

Example response 1 None

#### **Status Code**

For details, see Status Codes.

# 7.1.9 Certificate

## 7.1.9.1 Creating a Certificate

# **Function**

This API is used to create a certificate. After a certificate is bound to a listener, the load balancer authenticates the client using this certificate, and backend servers can establish secure and reliable HTTP connections with the client.

#### **URI**

POST /v2.0/lbaas/certificates

# **Request**

**Table 7-197** Parameter description

| <b>Parameter</b>   | <b>Manda</b><br>tory | <b>Type</b>        | <b>Description</b>                                                     |
|--------------------|----------------------|--------------------|------------------------------------------------------------------------|
| tenant_id          | No                   | <b>Strin</b><br>g  | Specifies the ID of the project where the<br>certificate is used.      |
|                    |                      |                    | The value must be the same as the value of<br>project_id in the token. |
|                    |                      |                    | The value contains a maximum of 255<br>characters.                     |
| admin_state_u<br>р | No                   | <b>Bool</b><br>ean | Specifies the administrative status of the<br>certificate.             |
|                    |                      |                    | This parameter is reserved, and the default<br>value is true.          |
| name               | No                   | <b>Strin</b><br>g  | Specifies the certificate name.                                        |
|                    |                      |                    | The value contains a maximum of 255<br>characters.                     |
| description        | No                   | <b>Strin</b><br>g  | Provides supplementary information about<br>the certificate.           |
|                    |                      |                    | The value contains a maximum of 255<br>characters.                     |
| type               | No                   | Strin<br>g         | Specifies the certificate type. The default<br>value is server.        |
|                    |                      |                    | The value can be one of the following:                                 |
|                    |                      |                    | • server: indicates the server certificate.                            |
|                    |                      |                    | <b>client</b> : indicates the CA certificate.                          |

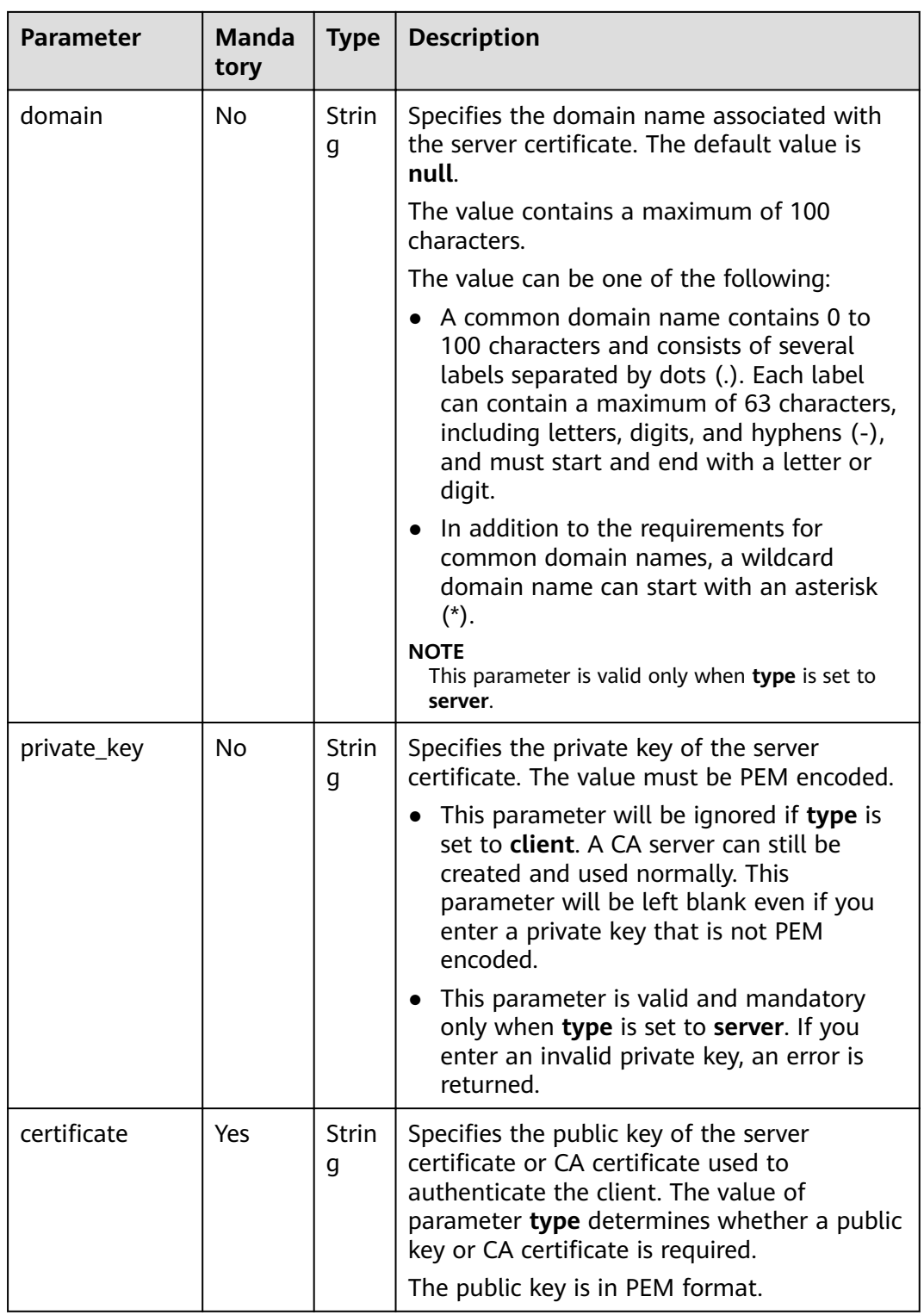

**Table 7-198** Parameter description

| <b>Parameter</b>   | <b>Type</b>    | <b>Description</b>                                                                                                    |
|--------------------|----------------|----------------------------------------------------------------------------------------------------|
| id                 | String         | Specifies the certificate ID.                                                                                                    |
| tenant_id          | String         | Specifies the ID of the project where the<br>certificate is used.<br>The value contains a maximum of 255<br>characters.                                                                                                    |
| admin_state_u<br>р | <b>Boolean</b> | Specifies the administrative status of the<br>certificate.<br>This parameter is reserved. The value can be<br>true or false.<br>true: Enabled<br>false: Disabled                                                                                              |
| name               | String         | Specifies the certificate name.<br>The value contains a maximum of 255<br>characters.                                                                                                    |
| description        | String         | Provides supplementary information about the<br>certificate.<br>The value contains a maximum of 255<br>characters.                                                                                                    |
| type               | String         | Specifies the certificate type.<br>The value can be one of the following:<br>• server: indicates the server certificate.<br><b>client:</b> indicates the CA certificate.                                                                                      |
| domain             | String         | Specifies the domain name associated with the<br>server certificate.<br>The value contains a maximum of 100<br>characters.                                                                                                    |
| private_key        | String         | Specifies the private key of the server<br>certificate in PEM format.                                                                                                    |
| certificate        | String         | Specifies the public key of the server certificate<br>or CA certificate used to authenticate the<br>client. The value of parameter type determines<br>whether a public key or CA certificate is<br>required. Both types of certificates are in PEM<br>format. |
| expire_time        | String         | Specifies the time when the certificate expires.<br>The UTC time is in YYYY-MM-DDTHH:MM:SS<br>format.                                                                                                    |

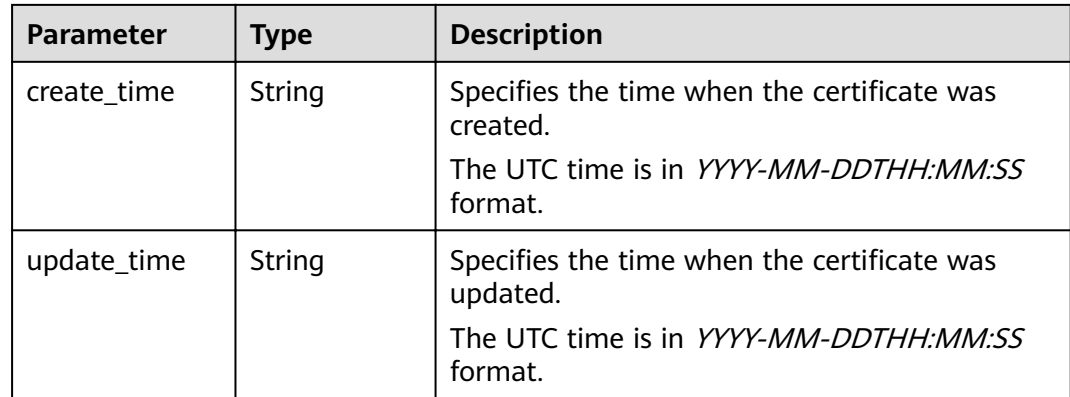

Example request: Creating a certificate POST https://{Endpoint}/v2.0/lbaas/certificates

 $\{$ "name": "https\_certificate", "description": "description for certificate", "type": "server", "domain": "www.elb.com", "private key": -- BEGIN PRIVATE KEY-----\nMIIEvgIBADANBgkqhkiG9w0BAQEFAASCBKgwggSkAgEAAoIBAQDQVAbOLe5xNf4M \n253Wn9vhdUzojetjv4J+B7kYwsMhRcgdcJ8KCnX1nfzTvI2ksXlTQ2o9BkpStnPe\ntB4s32ZiJRMlk +61iUUMNsHwK2WBX57JT3JqmyVbH8GbmRY0+H3sH1i72luna7rM \nMD30qLh6QoP3cq7PGWcuZKV7hjd1tjCTQukwMvqV8lcq39buNpIgDOWzEP5AzqXt \nCOFYn6RTH5SRug4hKNN7sT1eYMslHu7wtEBDKVgrLjOCe/W2f8rLT1zEsoAW2Chl\nZAPYUBkl/ 0XuTWRq3CohPPcI+UtlRSfvLDeeQ460swjbwqS/RbJh3sIwlCRLU08k\nEo04Z9H/ AgMBAAECggEAEleaQqHCWZk/HyYN0Am/GJSGFa2tD60SXY2fUieh8/Hl \nfvCArftGqMaYWPSNCJRMXB7tPwpQu19esjz4Z/cR2Je4fTLPrffGUsHFqZjv5OQB \nZVe4a5Hj1OcgJYhwCqPs2d9i2wToYNBbcfgh8lSETq8YaXngBO6vES9LMhHkNKKr \nciu9YkInNEHu6uRJ5g/eGGX3KQynTvVIhnOVGAJvjTXcoU6fm7gYdHAD6jk9lc9M \nEGpfYI6AdHIwFZcT/RNAxhP82lg2gUJSgAu66FfDjMwQXKbafKdP3zq4Up8a7Ale\nkrguPtfV1vWklg +bUFhgGaiAEYTpAUN9t2DVIiijgQKBgQDnYMMsaF0r557CM1CT \nXUaaCZo8MKeV2if2drlxRRwRl33SksObzAO/arLdT7GP3sCGavkxWY2FPdFYf8kx \nGcCeZPcleZYCQAM41pjtsaM8tVbLWVR8UtGBuQoPSph7JNF3Tm/JH/fbwjpjP7dt \nJ7n8EzkRUNE6aIMHOFEeych/PQKBqQDmf1bMogx63rTcwQ0PEZ9Vt7mTgKYK4aLr \niWqTWHXPZxUQaYhpjXo6+lMI6DpExiDqBAkMzJGlvS7yQiYWU+wthAr9urbWYdGZ \nlS6VjoTkF6r7VZoILXX0fbuXh6lm8K8IQRfBpJff56p9phMwaBpDNDrfpHB5utBU \nxs40vIdp6wKBqOC69Cp/xUwTX7GdxOzEJctYiKnBHKcspAq38zJf3bGSXU/iR4eB \n1lVQhELGI9CbKSdzKM71GyEImix/T7FnJSHIWlho1qVo6AQyduNWnAQD15pr8KAd \nXGXAZZ1FQcb3KYa+2fflERmazdOTwjYZ0tGqZnXkEeMdSLkmqlCRiqWhGQKBqDak\n/ 735uP20KKqhNehZpC2dJei7OilgRhCS/dKASUXHSW4fptBnUxACYocdDxtY4Vha\nfl7FPMdvGl8ioYbvlHFh +X0Xs9r1S8yeWnHoXMb6eXWmYKMJrAoveLa+2cFm1Aqf \n7nLhA4R4lqm9IpV6SKeqDUkR4fxp9pPyodZPqBLLAoGBAJkD4wHW54Pwd4Ctfk9o \njHjWB7pQlUYpTZO9dm+4fpCMn9Okf43AE2yAOaAP94GdzdDJkxfciXKcsYr9IIuk \nfaoXgjKR7p1zERiWZuFF63SB4aiyX1H7IX0MwHDZQO38a5gZaOm/BUlGKMWXzuEd\n3fy +1rCUwzOp9LSjtJYf4ege\n-----END PRIVATE KEY-----", "certificate": "-----BEGIN CERTIFICATE-----\nMIIC4TCCAcmgAwIBAgICEREwDQYJKoZIhvcNAQELBQAwFzEVMBMGA1UEAxMMTXID \nb21wYW55IENBMB4XDTE4MDcwMjEzMjU0N1oXDTQ1MTExNzEzMjU0N1owFDESMBAG \nA1UEAwwJbG9jYWxob3N0MIIBIjANBqkqhkiG9w0BAQEFAAOCAQ8AMIIBCqKCAQEA\n0FQGzi3ucTX +DNud1p/ b4XVM6I3rY7+Cfqe5GMLDIUXIHXCfCqp19Z3807yNpLF5\nU0NqPQZKUrZz3rQeLN9mYiUTJZPutYlFDDb B8CtlqV+eyU9yYJslWx/ Bm5kWNPh9\n7B9Yu9pbp2u6zDA99IC4ekKD93KuzxlnLmSle4Y3dbYwk0LpMDL6lfCHKt/W7jaS \nlAzlsxD+QM6l7QjhWJ+kUx+UkboOlSjTe7E9XmDLJR7u8LRAQylYKy4zgnv1tn/K \ny09cxLKAFtqoZWQD2FAZJf9F7k1kYNwqITz3CPlLZUUn7yw3nkOOtLMI28IEv0Wy \nYd7CMJQkS1NPJBKNOGfR/wIDAQABozowODAhBgNVHREEGjAYggpkb21haW4uY29t \nhwOKuUvJhwR/AAABMBMGA1UdJOOMMAoGCCsGAOUFBwMBMA0GCSqGSIb3DOEBCwUA

\nA4IBAQA8lMQJxaTey7EjXtRLSVlEAMftAQPG6jijNQuvIBQYUDauDT4W2XUZ5wAn \njiOyQ83va672K1G9s8n6xlH+xwwdSNnozaKzC87vwSeZKIOdl9I5I98TGKI6OoDa \nezmzCwQYtHBMVQ4c7Ml8554Ft1mWSt4dMAK2rzNYjvPRLYlzp1HMnI6hkjPk4PCZ \nwKnha0dlScati9CCt3UzXSNJOSLalKdHErH08Iqd+1BchScxCfk0xNITn1HZZGmI\n +vbmunok3A2lucI14rnsrcbkGYqxGikySN6B2cRLBDK4Y3wChiW6NVYtVqcx5/mZ\niYsGDVN +9QBd0eYUHce+77s96i3I\n-----END CERTIFICATE-----" }

#### **Example Response**

Example response

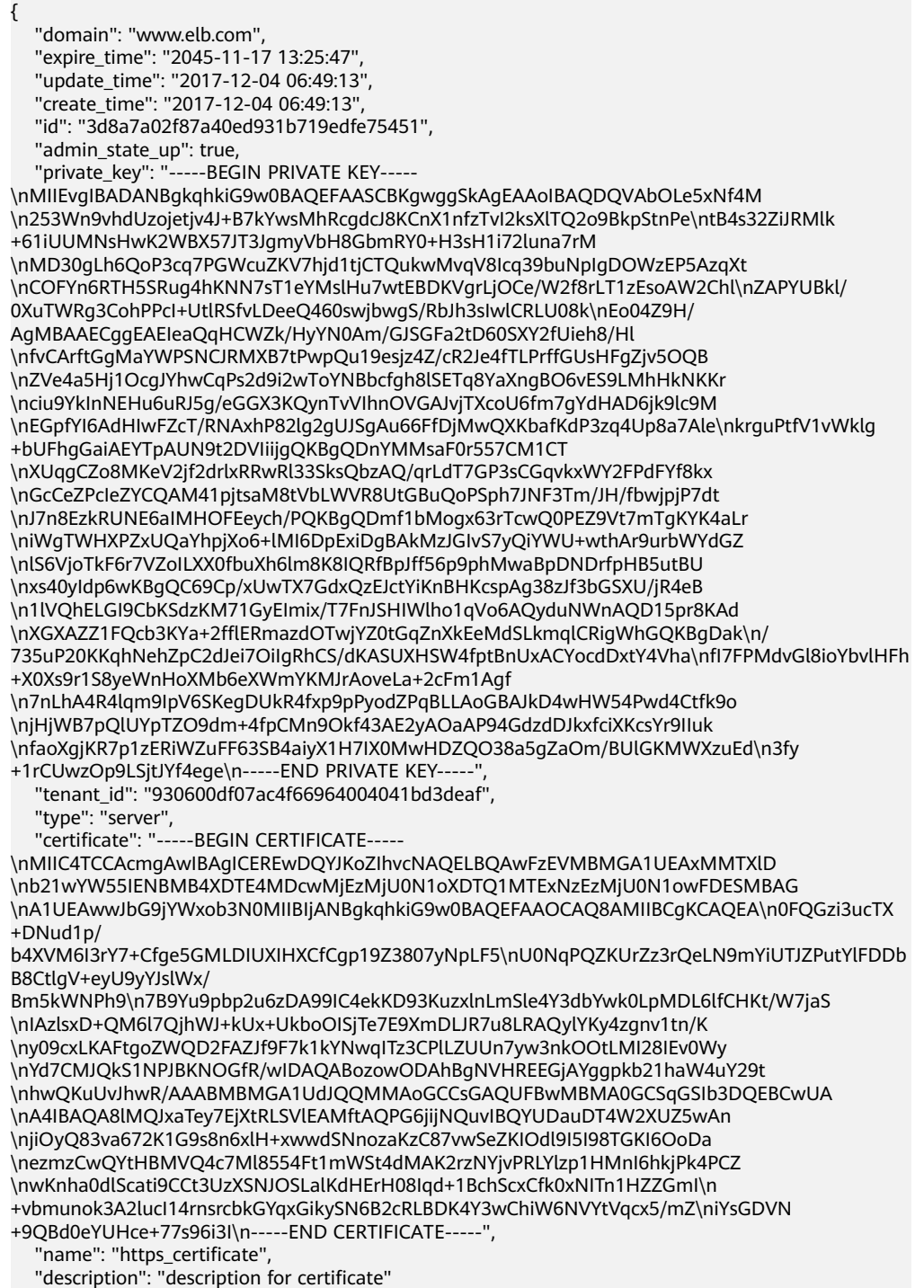

}
For details, see **[Status Codes](#page-237-0)**.

# **7.1.9.2 Querying Certificates**

#### **Function**

This API is used to query all the certificates. Filter query and pagination query are supported. Unless otherwise specified, exact match is applied.

#### **Constraints**

Parameters **marker**, **limit**, and **page\_reverse** are used for pagination query. Parameters **marker** and **page\_reverse** take effect only when they are used together with parameter **limit**.

#### **URI**

GET /v2.0/lbaas/certificates

#### **Request**

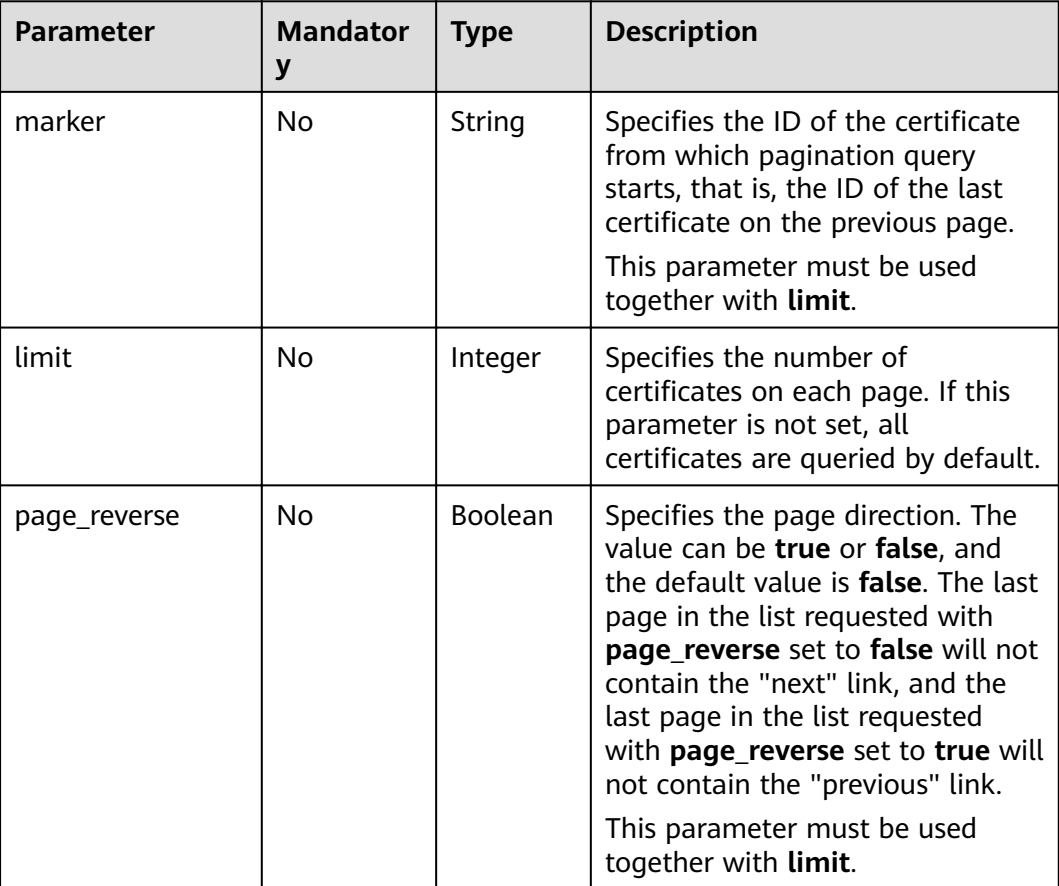

**Table 7-199** Parameter description

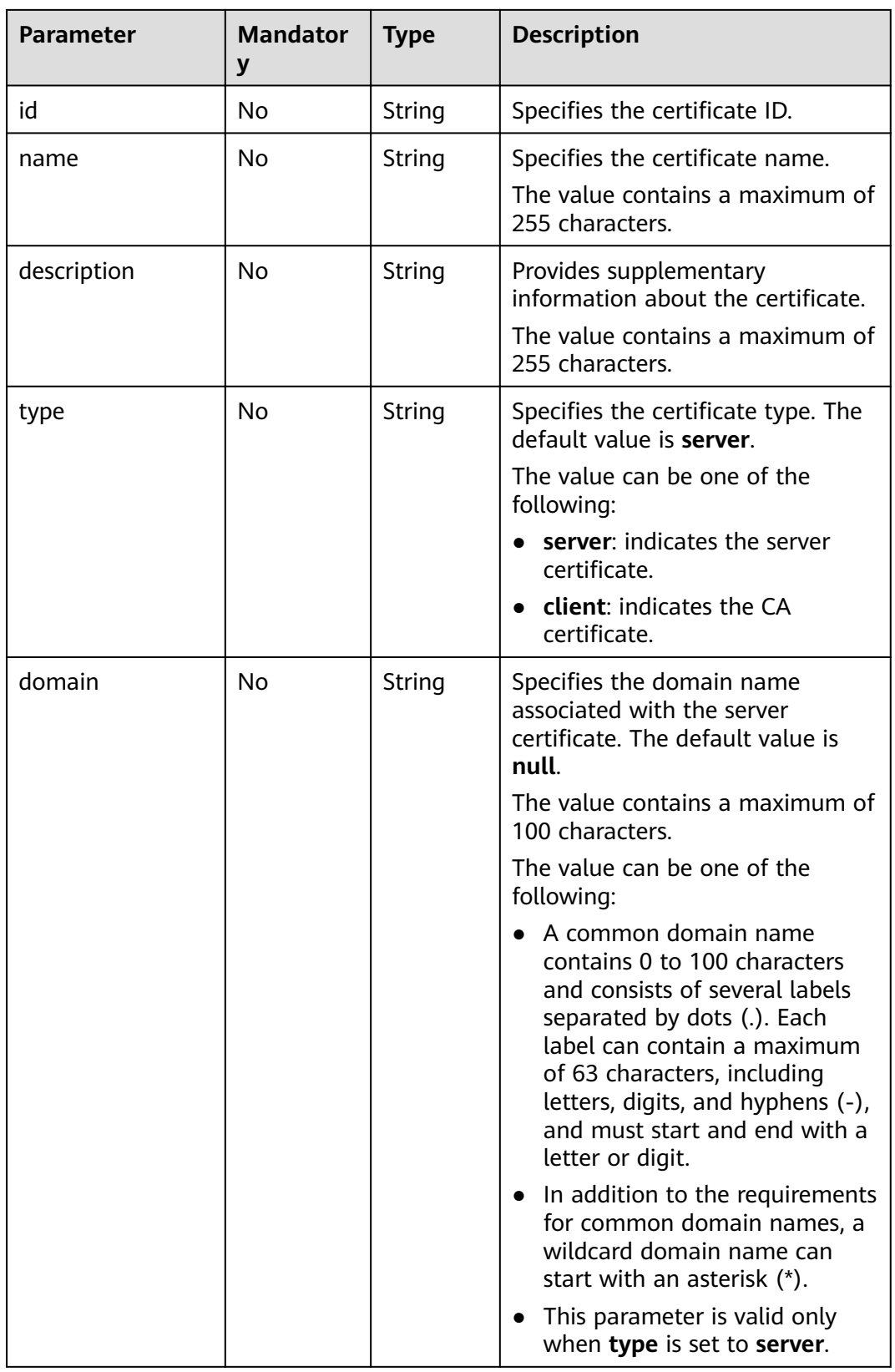

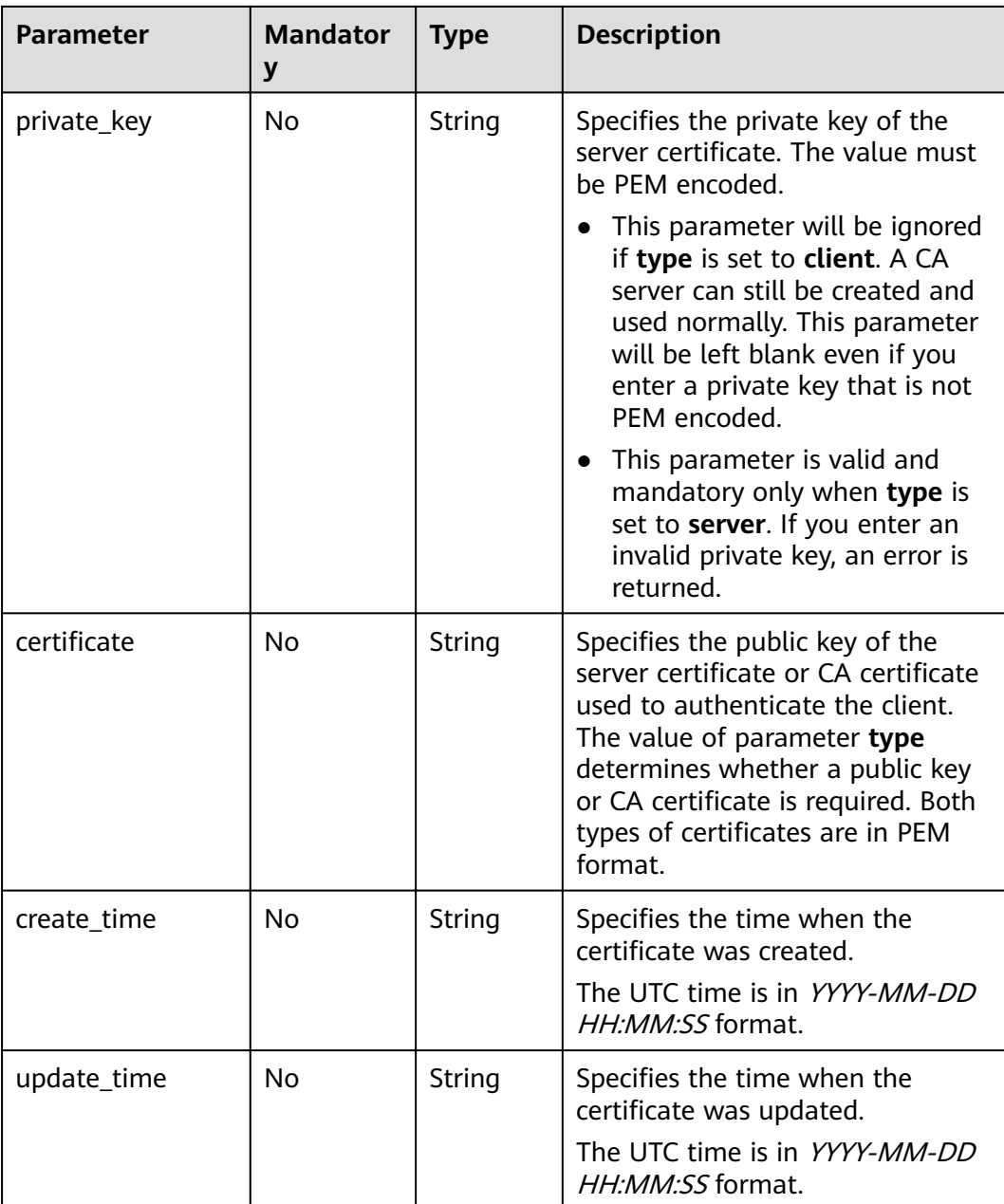

# **Response**

#### **Table 7-200** Parameter description

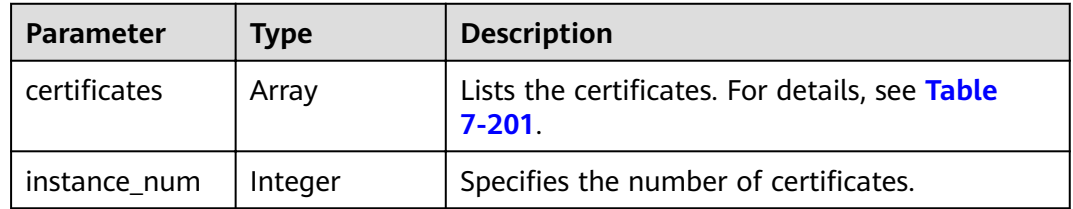

| <b>Parameter</b>   | <b>Type</b> | <b>Description</b>                                                                                                    |
|--------------------|-------------|----------------------------------------------------------------------------------------------------|
| id                 | String      | Specifies the certificate ID.                                                                                                    |
| tenant_id          | String      | Specifies the ID of the project where the<br>certificate is used.<br>The value contains a maximum of 255<br>characters.                                                                                                    |
| admin_state_u<br>р | Boolean     | Specifies the administrative status of the<br>certificate.<br>This parameter is reserved. The value can be<br>true or false.<br>• true: Enabled<br>• false: Disabled                                                                                          |
| name               | String      | Specifies the certificate name.<br>The value contains a maximum of 255<br>characters.                                                                                                    |
| description        | String      | Provides supplementary information about the<br>certificate.<br>The value contains a maximum of 255<br>characters.                                                                                                    |
| type               | String      | Specifies the certificate type.<br>The value can be one of the following:<br>server: indicates the server certificate.<br><b>client:</b> indicates the CA certificate.                                                                                        |
| domain             | String      | Specifies the domain name associated with the<br>server certificate.<br>The value contains a maximum of 100<br>characters.                                                                                                    |
| private_key        | String      | Specifies the private key of the server<br>certificate in PEM format.                                                                                                    |
| certificate        | String      | Specifies the public key of the server certificate<br>or CA certificate used to authenticate the<br>client. The value of parameter type determines<br>whether a public key or CA certificate is<br>required. Both types of certificates are in PEM<br>format. |
| expire_time        | String      | Specifies the time when the certificate expires.<br>The UTC time is in YYYY-MM-DD HH:MM:SS<br>format.                                                                                                    |

<span id="page-435-0"></span>Table 7-201 certificates parameter description

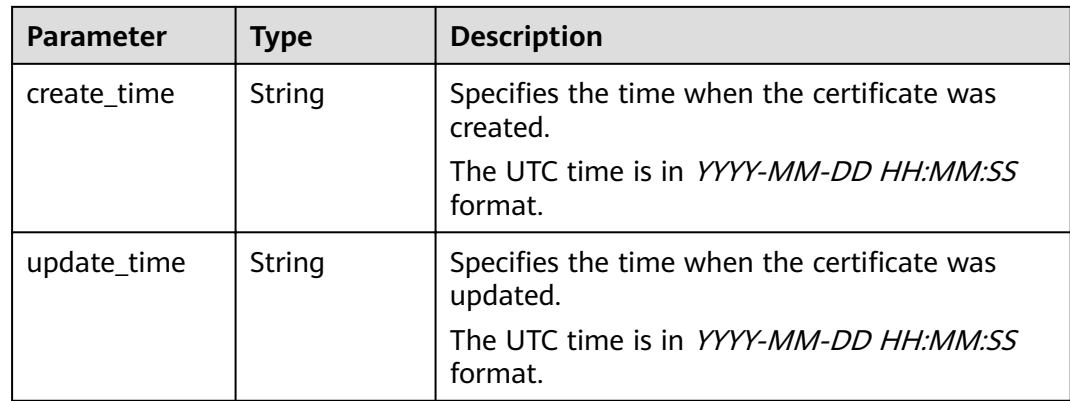

#### **Example Request**

- Request example 1: Querying all certificates GET https://{Endpoint}/v2.0/lbaas/certificates
- Example 2: Querying a certificate whose ID is ef4d341365754a959556576501791b19 or ed40e8ea9957488ea82de025e35b74c0 GET https://{Endpoint}/v2.0/lbaas/certificates? id=ef4d341365754a959556576501791b19&id=ed40e8ea9957488ea82de025e35b74c0

#### **Example Response**

Example response 1

ſ "certificates": [  $\{$ "certificate": "-----BEGIN CERTIFICATE-----\nMIIC4TCCAcmgAwIBAgICEREwDQYJKoZIhvcNAQELBQAwFzEVMBMGA1UEAxMMTXID \nb21wYW55IENBMB4XDTE4MDcwMjEzMjU0N1oXDTQ1MTExNzEzMjU0N1owFDESMBAG \nA1UEAwwJbG9jYWxob3N0MIIBIjANBgkqhkiG9w0BAQEFAAOCAQ8AMIIBCgKCAQEA\n0FQGzi3ucTX +DNud1p/ b4XVM6j3rY7+Cfae5GMLDJUXJHXCfCap19Z3807vNpLF5\nU0NaPOZKUrZz3rOeLN9mYjUTJZPutYlFDDb B8CtlgV+eyU9yYJslWx/ Bm5kWNPh9\n7B9Yu9pbp2u6zDA99IC4ekKD93KuzxlnLmSle4Y3dbYwk0LpMDL6lfCHKt/W7jaS \nlAzlsxD+QM6l7QjhWJ+kUx+UkboOlSjTe7E9XmDLJR7u8LRAQylYKy4zgnv1tn/K \ny09cxLKAFtgoZWQD2FAZJf9F7k1kYNwqITz3CPlLZUUn7yw3nkOOtLMI28IEv0Wy \nYd7CMJQkS1NPJBKNOGfR/wIDAQABozowODAhBqNVHREEGjAYqqpkb21haW4uY29t \nhwQKuUvJhwR/AAABMBMGA1UdJQQMMAoGCCsGAQUFBwMBMA0GCSqGSIb3DQEBCwUA \nA4IBAQA8lMQJxaTey7EjXtRLSVlEAMftAQPG6jijNQuvIBQYUDauDT4W2XUZ5wAn \njiOyQ83va672K1G9s8n6xlH+xwwdSNnozaKzC87vwSeZKIOdl9I5I98TGKI6OoDa \nezmzCwQYtHBMVQ4c7Ml8554Ft1mWSt4dMAK2rzNYjvPRLYlzp1HMnI6hkjPk4PCZ \nwKnha0dlScati9CCt3UzXSNJOSLalKdHErH08lgd+1BchScxCfk0xNITn1HZZGml\n +vbmunok3A2lucI14rnsrcbkGYqxGikySN6B2cRLBDK4Y3wChiW6NVYtVqcx5/mZ\niYsGDVN +9QBd0eYUHce+77s96i3l\n-----END CERTIFICATE-----", "create\_time": "2017-02-25 09:35:27"<br>"expire\_time": "2045-11-17 13:25:47", "description": "description for certificate". "domain": "www.elb.com" "id": "23ef9aad4ecb463580476d324a6c71af", "admin state up": true, "tenant\_id": "a31d2bdcf7604c0faaddb058e1e08819",<br>"tenant\_id": "a31d2bdcf7604c0faaddb058e1e08819",<br>"name": "https\_certificate", "private\_key" "-----BEGIN PRIVATE KEY----\nMIIEvgIBADANBgkqhkiG9w0BAQEFAASCBKgwggSkAgEAAoIBAQDQVAbOLe5xNf4M \n253Wn9vhdUzojetjv4J+B7kYwsMhRcqdcJ8KCnX1nfzTvI2ksXlTQ2o9BkpStnPe\ntB4s32ZiJRMlk +61iUUMNsHwK2WBX57JT3JgmyVbH8GbmRY0+H3sH1i72luna7rM \nMD30aLh6OoP3ca7PGWcuZKV7hid1tiCTOukwMvaV8Ica39buNpIaDOWzEP5AzaXt

\nCOFYn6RTH5SRuq4hKNN7sT1eYMslHu7wtEBDKVqrLjOCe/W2f8rLT1zEsoAW2Chl\nZAPYUBkl/ 0XuTWRq3CohPPcI+UtlRSfvLDeeQ460swjbwgS/RbJh3sIwlCRLU08k\nEo04Z9H/ AgMBAAECggEAEleaQgHCWZk/HyYN0Am/GJSGFa2tD60SXY2fUieh8/Hl \nfvCArftGaMaYWPSNCJRMXB7tPwpOu19esiz4Z/cR2Je4fTLPrffGUsHFaZiv5OOB \nZVe4a5Hi1OcgJYhwCqPs2d9i2wToYNBbcfqh8lSETq8YaXnqBO6vES9LMhHkNKKr \nciu9YkInNEHu6uRJ5q/eGGX3KQynTvVIhnOVGAJvjTXcoU6fm7qYdHAD6jk9lc9M \nEGpfYI6AdHIwFZcT/RNAxhP82lg2gUJSgAu66FfDjMwQXKbafKdP3zq4Up8a7Ale\nkrguPtfV1vWklg +bUFhqGaiAEYTpAUN9t2DVIiijqQKBqQDnYMMsaF0r557CM1CT \nXUqqCZo8MKeV2jf2drlxRRwRl33SksQbzAQ/qrLdT7GP3sCGqvkxWY2FPdFYf8kx \nGcCeZPcleZYCQAM41pjtsaM8tVbLWVR8UtGBuQoPSph7JNF3Tm/JH/fbwjpjP7dt \nJ7n8EzkRUNE6aIMHOFEeych/PQKBgQDmf1bMogx63rTcwQ0PEZ9Vt7mTgKYK4aLr \niWgTWHXPZxUQaYhpjXo6+lMI6DpExiDgBAkMzJGIvS7yQiYWU+wthAr9urbWYdGZ \nlS6VioTkF6r7VZoILXX0fbuXh6lm8K8IORfBpJff56p9phMwaBpDNDrfpHB5utBU \nxs40yIdp6wKBqQC69Cp/xUwTX7GdxQzEJctYiKnBHKcspAq38zJf3bGSXU/jR4eB \n1lVQhELGI9CbKSdzKM71GyElmix/T7FnJSHIWlho1qVo6AQyduNWnAQD15pr8KAd \nXGXAZZ1FQcb3KYa+2fflERmazdOTwjYZ0tGqZnXkEeMdSLKmqlCRigWhGQKBgDak\n/ 735uP20KKqhNehZpC2dJei7OilgRhCS/dKASUXHSW4fptBnUxACYocdDxtY4Vha\nfl7FPMdvGl8ioYbvlHFh +X0Xs9r1S8yeWnHoXMb6eXWmYKMJrAoveLa+2cFm1Aqf \n7nLhA4R4lqm9lpV6SKegDUkR4fxp9pPyodZPqBLLAoGBAJkD4wHW54Pwd4Ctfk9o \niHiWB7pOlUYpTZO9dm+4fpCMn9Okf43AE2vAOaAP94GdzdDJkxfciXKcsYr9IIuk \nfaoXgjKR7p1zERiWZuFF63SB4aiyX1H7IX0MwHDZQO38a5gZaOm/BUlGKMWXzuEd\n3fy +1rCUwzOp9LSjtJYf4ege\n ----- END PRIVATE KEY ----- ", "type": "server", "update\_time": "2017-02-25 09:35:27"

```
\mathcal{E}"instance num": 1
```
#### Example response 2

ł

ſ

"certificates": [

 $\{$ 

"description": "Push by SSL Certificate Manager",

"domain": null.

- "id": "ed40e8ea9957488ea82de025e35b74c0",
- "name": "certForSonar9"
- "certificate": "-----BEGIN CERTIFICATE-----

MIIFizCCBHOgAwIBAgIQBlQycV3bWsVsCttvv5rgRjANBgkghkiG9w0BAQsFADBu MQswCQYDVQQGEwJVUzEVMBMGA1UEChMMRGlnaUNlcnQgSW5jMRkwFwYDVQQLExB3 d3cuZGlnaWNlcnQuY29tMS0wKwYDVQQDEyRFbmNyeXB0aW9uIEV2ZXJ5d2hlcmUq RFYgVExTIENBIC0gRzEwHhcNMTgwNzEwMDAwMDAwWhcNMTkwNzEwMTIwMDAwWjAU MRIwEAYDVQQDEwlpY2UxMjMudGswgqEiMA0GCSqGSIb3DQEBAQUAA4IBDwAwgqEK AoIBAQCtTDlQMoAvyInR6X1dihhNwbdGesbMW6NZX7ffpj9XrB3KCqqlxzI4VmH9 PntvrpLJNeolgLgDZZc4zKbUkmgxY1dvGDs41coKzdtc9Ig23GVK48wfesnk5r50 afyU52R1JlSHDOhiDhHOSyhrOzc2GreLrByWKFUaAue6rTnyMbzQaSPtrTAgsURZ wcmJ6R3A6JwokOgxXBSu41ufPQiFkMgxygKxEBLzIJLjRqCXQHYoxbsTyolb6jwp w4H6vcRIEcFAqs98ApWRoEKjy7eOP3UUm05F+OkOvXhrlxEqIPm/rlwE0PmVlmm9 DgBafYb3xT/MtT2VRSfCJQHgIcsdAgMBAAGjggJ9MIICeTAfBgNVHSMEGDAWgBRV dE+yck/1YLpQ0dfmUVyaAYca1zAdBgNVHQ4EFgQUEFavzYXBNbIHBchbaKcUKad+ qCEwlwYDVR0RBBwwGolJaWNlMTIzLnRrgg13d3cuaWNlMTIzLnRrMA4GA1UdDwEB /wQEAwIFoDAdBgNVHSUEFjAUBggrBgEFBQcDAQYIKwYBBQUHAwIwTAYDVR0gBEUw OzA3BalahkaBhy1sAOIwKiAoBaarBaEFBOcCARYcaHR0cHM6Lv93d3cuZGlnaWNl cnQuY29tL0NQUzAIBgZngQwBAgEwgYEGCCsGAQUFBwEBBHUwczAlBggrBgEFBQcw AYYZaHR0cDovL29jc3AyLmRpZ2ljZXJ0LmNvbTBKBggrBgEFBQcwAoY+aHR0cDov L2NhY2VydHMuZGlnaWNlcnQuY29tL0VuY3J5cHRpb25FdmVyeXdoZXJlRFZUTFND QS1HMS5jcnQwCQYDVR0TBAIwADCCAQQGCisGAQQB1nkCBAIEgfUEgfIA8AB2AKS5 CZC0GFgUh7sTosxncAo8NZgE+RvfuON3zQ7IDdwQAAABZIOnLCIAAAQDAEcwRQIh AJX6gCXNggPdfOFdDtZPzlYr64TTrR/+b9QKKhyJ2EjBAiAWgu3BG2QK9tWQXpUN IFadc0nvgmDovabg5nmRMan2mQB2AId1v+dZfPiMQ5lfvfNu/1aNR1Y2/0q1YMG0 6v9eoIMPAAABZIOnLQEAAAQDAEcwRQIhAJVRe/7n88dD6KdhNrd4LdFjGARQNmta Y/K2dFDOXPSfAiBOLrWW8unHOL25RWHJU7Ost3XkNhQYtrLDJrnzo/9kZzANBgkq hkiG9w0BAOsFAAOCAOEAegtX9cHmi4OnNAk0IGmF3nKS/u/UgGsY4EJfXwOY2bTZ PCkqxQOA6HEx59vJ+UilTojrNDi0WskRm/8SKBHtmRwzwX3ile8KiR6fFfQhPUtV XHZcTfAFo47c7axgon8vumMlEv1PxVImivQ446K7z3kGm34dhMYxS4Gz2gTl8IKt 90OegejuhbAs5Wlvp1BK8HlYIb5+mw+cgkUC9KTALs5qVbWzogb0bS20KaYarGcu otcZAOMeJdBFWnpzhr1fxmjaNY4u4hrqPZSTU/iBjdHapoza3zAFfxysmGYqs9dR iFvxZeR4scz8GgSTFviNdH9ivtDJkdAC5hfMaB811O== --END CERTIFICATE------- BEGIN CERTIFICATE-----

MIIEgjCCA5KgAwIBAgIQAnmsRYvBskWr+YBTzSybsTANBgkghkiG9w0BAQsFADBh MQswCQYDVQQGEwJVUzEVMBMGA1UEChMMRGlnaUNlcnQgSW5jMRkwFwYDVQQLExB3 d3cuZGlnaWNlcnQuY29tMSAwHqYDVQQDExdEaWdpQ2VydCBHbG9iYWwqUm9vdCBD QTAeFw0xNzExMjcxMjQ2MTBaFw0yNzExMjcxMjQ2MTBaMG4xCzAJBqNVBAYTAlVT MRUwEwYDVQQKEwxEaWdpQ2VydCBJbmMxGTAXBgNVBAsTEHd3dy5kaWdpY2VydC5j b20xLTArBqNVBAMTJEVuY3J5cHRpb24qRXZlcnl3aGVyZSBEViBUTFMqQ0EqLSBH MTCCASIwDQYJKoZIhvcNAQEBBQADggEPADCCAQoCggEBALPeP6wkab41dyQh6mKc oHqt3jRlxW5MDvf9QyiOR7VfFwK656es0UFilb74N9pRntzF1UqYzDGu3ppZVMdo lbxhm6dWS9OK/lFehKNT0OYl9aqk6F+U7cA6jxSC+iDBPXwdF4rs3KRyp3aQn6pj pp1yr7lB6Y4zv72Ee/PlZ/6rK6InC6WpK0nPVOYR7n9iDuPe1E4IxUMBH/T33+3h yuH3dvfgiWUOUkjdpMbyxX+XNle5uEliyBsi4IvbcTCh8ruifCli5mDXkZrnMT8n wfYCV6v6kDdXkbqGRLKsR4pucbJtbKqIkUGxuZI2t7pfewKRc5nWecvDBZf3+p1M pA8CAwEAAaOCAU8wggFLMB0GA1UdDgQWBBRVdE+yck/1YLpQ0dfmUVyaAYca1zAf BqNVHSMEGDAWqBQD3lA1VtFMu2bwo+lbG8OXsj3RVTAOBqNVHQ8BAf8EBAMCAYYw HQYDVR0IBBYwFAYIKwYBBQUHAwEGCCsGAQUFBwMCMBIGA1UdEwEB/wQIMAYBAf8C AQAwNAYIKwYBBQUHAQEEKDAmMCQGCCsGAQUFBzABhhhodHRwOi8vb2NzcC5kaWdp Y2VydC5jb20wQgYDVR0fBDswOTA3oDWgM4YxaHR0cDovL2NybDMuZGlnaWNlcnQu Y29tL0RpZ2lDZXJ0R2xvYmFsUm9vdENBLmNybDBMBqNVHSAERTBDMDcGCWCGSAGG /WwBAjAqMCqGCCsGAQUFBwIBFhxodHRwczovL3d3dy5kaWdpY2VydC5jb20vQ1BT MAqGBmeBDAECATANBqkqhkiG9w0BAOsFAAOCAOEAK3Gp6/aGq7aBZsxf/oO+TD/B SwW3AU4ETK+GQf2kFzYZkby5SFrHdPomunx2HBzViUchGoofGgg7gHW0W3MlQAXW M0r5LUvStcr82QDWYNPaUy4taCQmyaJ+VB+6wxHstSigOlSNF2a6vg4rgexixeiV 4YSB03Yqp2t3TeZHM9ESfkus74nQyW7pRGezj+TC44xCagCQQOzzNmzEAP2SnCrJ sNE2DpRVMnL8J6xBRdjmOsC3N6cQuKuRXbzByVBjCqAA8t1L0I+9wXJerLPyErjy rMKWaBFLmfK/AHNF4ZihwPGOc7w6UHczBZXH5RFzJNnww+WnKuTPI0HfnVH8lg== -----END CERTIFICATE-----",

"type": "server",

"create\_time": "2019-03-03 16:32:30",

"private\_key": "-----BEGIN RSA PRIVATE KEY-----

MILEDOIBAAKCAOFArLJw5LJDKAL8iJ0el9XYoYTcG3RnrGzFujWV+336Y/V6wdvggg pccyOFZh/T57b66SyTXqJYC6g2WXOMym1JJqsWNXbxg7ONXKCs3bXPSINtxISuPM H3rJ5Oa+dGn8lOdkdSZUhwzoYg4Rzksoazs3Nhq3i6wclihVGqLnuq058jG80Gkj 7a0wKrFEWcHJiekdwOicKJDoMVwUruNbnz0lhZDIMcoCsRAS8yCS40agl0B2KMW7 E8qJW+o8KcOB+r3ESBHBQILPfAKVkaBCo8u3jj91FJtORfjpDr14a5cRKiD5v65c BND5IZZpvO4AWn2G98U/zLU9IUUnwiUB4CHLHOIDAOABAoIBAGs5rISompP2OwA8 virwVRVXdPUQ5oxvbuTPys+A59RxVIU8kFW+qJ4fJMYysOFrXLtOtq+5tK20YBru 1ZLVfVqAowrELXB/J2ID+WTMkLORLsNlq1kW+nC9LL6PDY98lLW/n7FoFSkGl5HT AxFGNGUvpr2vlojuL6nGfmcM47uscJ9aP6IJxr4p70dhPVjZBdnMnXYwRkB3dZt/ E0B/p8J5i3oo5Rucv4DOfB+01wXGAVyx5/zce+NZdhyrivkj3hHV55SxGhVWzWhj a3dAlbpKwYgfILj0inRdJYmIjBdbGb2HFix7+ncBg8B2oerJXC6/fANwRGu5/LZU 5xuPVWkCgYEA6an8TY1unIGLYL5aBJ16Tx4usqMyTXr/T4zkQyftRPMt+ZuxVQHl GHsg7XvLFNd04MBZXtkZXaYVcpOm7OUYcl0i9ZAkWXXoXcBtn1Oom3gz/7RjAUnp k+myvxCUSQ2JSz4u3QBtyPVyYNyBFXrKqdKfcYyG85+yQVHBNMVrdvMCgYEAvd0C hFpm83ha+VQp+9XN1DYZNUyqhibj/E3X9jAn+gDbzlKxw/D9en2RIlQYUrl8+il8 QKk4cfOxJYStQfxptz8QBPVeLajDN67zJ0Rk8AB50HHHcNSU8uFkaO8KxsyVjbLS +JltqfJAEraXLinbp1Fxcq9DsQdMd6cw2DmrWa8CqYEA1UjJOUzo80i4HYWDC4Vn OEK3o22do+WgmEVlsfsG9BH5HEdGVe7V3EO/6aY+1/ZXBDPvH8mRAs9v8lbeXow7 hWCIYZfB5jre8HyOU4l8dPUCmdxhJrL913rRIuASSqBlet32ztnuXCnWzp1X4nBj /yF3UqFQKZ7SihcDAZVWo4sCgYEAj7al/BcNzIcynX2mldhdh583b4/Ll+YCNm2Z 5eDHscZKmx8fLcjRpZE8dXagPqXmwtj6E1vDvQWP9m06VDNCthFHB+nO0tLmidSk evmbScujaTRmmbJf2IThY0hlqNsc7PqKF2DTkJstEr0hLDFE8Z6FN6f0PiDfMcbd Ax6L5EMCgYEA0+qhuQftKQkGdbXX9r3H8N0TVh27ByfL3kKVYy0dUJMvsOAq6d97 8mEhYhrYt88f1sFsPM7G09XpCcBXwiKxw8+CDt9auD4r1snBnILpgMPmanF4UDXH L7s+4it+nlQy24P6q1PihtzsM+HD2UCErBiYUJdRK8Q9GGHdZojFk9Y= ---END RSA PRIVATE KEY-----

```
"update_time": "2019-03-03 16:32:30",
       "admin_state_up": true,
       "tenant_id": "601240b9c5c94059b63d484c92cfe308",
       "expire_time": "2019-07-10 12:00:00"
    λ.
    \{"description": null.
       "domain": "www.elb.com",
       "id": "ef4d341365754a959556576501791b19",
       "name": "certificate_28b824c8bbee419992fb7974b2911c72",
       "certificate": "-----BEGIN CERTIFICATE---
MIIDpTCCAo2qAwIBAqIJAKdmmOBYnFvoMA0GCSqGSIb3DQEBCwUAMGkxCzAJBqNV
BAYTAnh4MQswCQYDVQQIDAJ4eDELMAkGA1UEBwwCeHgxCzAJBgNVBAoMAnh4MQsw
```

```
CQYDVQQLDAJ4eDELMAkGA1UEAwwCeHgxGTAXBqkqhkiG9w0BCQEWCnh4QDE2My5j
b20wHhcNMTcxMjA0MDM0MjQ5WhcNMjAxMjAzMDM0MjQ5WjBpMQswCQYDVQQGEwJ4
eDELMAkGA1UECAwCeHgxCzAJBgNVBAcMAnh4MQswCQYDVQQKDAJ4eDELMAkGA1UE
CwwCeHaxCzAJBaNVBAMMAnh4MRkwFwYJKoZIhycNAOkBFap4eEAxNiMuY29tMIIB
IjANBgkqhkiG9w0BAQEFAAOCAQ8AMIIBCgKCAQEAwZ5UJULAjWr7p6FVwGRQRjFN
2s8tZ/6LC3X82fajpVsYqF1xqEuUDndDXVD09E4u83MS6HO6a3bIVQDp6/klnYld
iE6Vp8HH5BSKaCWKVg8lGWg1UM9wZFnlryi14KgmplFmcu9nA8yV/6MZAe6RSDmb
3iyNBmiZ8aZhGw2pI1YwR+15MVqFFGB+7ExkziROi7L8CFCyCezK2/oOOvQsH1dz
Q8z1JXWdq8/9Zx7Ktvqwu5PQM3cJtSHX6iBPOkMU8Z8TuqLlTqQXKZOEqwajwvQ5
mf2DPkVgM08XAgaLJcLigwD513koAdtJd5v+9irw+5LAuO3JclqwTvwy7u/YwwID
AQABo1AwTjAdBqNVHQ4EFqQUo5A2tlu+bcUfvGTD7wmEkhXKFjcwHwYDVR0jBBqw
FoAUo5A2tlu+bcUfvGTD7wmEkhXKFjcwDAYDVR0TBAUwAwEB/zANBgkqhkiG9w0B
AQsFAAOCAQEAWJ2rS6Mvlqk3GfEpboezx2J3X7l1z8Sxoqq6ntwB+rezvK3mc9H0
83qcVeUcoH+0A0lSHyFN4FvRQL6X1hEheHarYwJK4aqb231vb5erasuGO463eYEG
r4SfTuOm7SyiV2xxbaBKrXJtpBp4WLL/s+LF+nklKjaOxkmxUX0sM4CTA7uFJypY
c8Tdr8lDDNqoUtMD8BrUCJi+7lmMXRcC3Qi3oZJW76ja+kZA5mKVFPd1ATih8TbA
i34R7EQDtFeiSvBdeKRsPp8c0KT8H1B4lXNkkCQs2WX5p4lm99+ZtLD4glw8x6Ic
i1YhgnQbn5E0hz55OLu5jvOkKQjPCW+8Kg==
----- END CERTIFICATE-----
      "type": "server".
      "create_time": "2018-09-28 03:00:47",
      "private key": "-----BEGIN RSA PRIVATE KEY----
MIIEowIBAAKCAQEAwZ5UJULAjWr7p6FVwGRQRjFN2s8tZ/6LC3X82fajpVsYqF1x
qEuUDndDXVD09E4u83MS6HO6a3bIVQDp6/klnYldiE6Vp8HH5BSKaCWKVg8lGWg1
UM9wZFnlryi14KgmpIFmcu9nA8yV/6MZAe6RSDmb3iyNBmiZ8aZhGw2pI1YwR+15
MVqFFGB+7ExkziROi7L8CFCyCezK2/oOOvQsH1dzQ8z1JXWdg8/9Zx7Ktvgwu5PQ
M3cJtSHX6iBPOkMU8Z8TugLlTgQXKZOEgwajwvQ5mf2DPkVgM08XAgaLJcLigwD5
13koAdtJd5v+9irw+5LAuO3JclqwTvwy7u/YwwIDAQABAoIBACU9S5fjD9/jTMXA
DRs08A+gGgZUxLn0xk+NAPX3LyB1tfdkCaFB8BccLzO6h3KZuwQOBPv6jkdvEDbx
Nwyw3eA/9GJsIvKiHc0rejdvyPymaw9I8MA7NbXHaJrY7KpqDQyk6sx+aUTcy5jq
iMXLWdwXYHhJ/1HVOo603oZyiS6HZeYU089NDUcX+1SJi3e5Ke0gPVXEqCq1O11/
rh24bMxnwZo4PKBWdcMBN5Zf/4ij9vrZE+fFzW7vGBO48A5lvZxWU2U5t/OZQRtN
1uLOHmMFa0FIF2aWbTVfwdUWAFsvAOkHj9VV8BXOUwKOUuEktdkfAlvrxmsFrO/H
yDeYYPkCqYEA/S55CBbR0sMXpSZ56uRn8JHApZJhqkqvYr+FqDUq/e92nAzf01P
RoEBUajwrnf1ycevN/SDfbtWzq2XJGqhWdJmtpO16b7KBsC6BdRcH6dnOYh31iqA
vABMIP3wzI4zSVTyxRE8LDuboytF1mSCeV5tHYPQTZNwrplDnLQhywcCgYEAw8Yc
Uk/eiFr3hfH/ZohMfV5p82Qp7DNIGRzw8YtVG/3+vNXrAXW1VhugNhQY6L+zLtJC
aKn84ooup0m3YCg0hvINqJuvzfsuzQgtjTXyaE0cEwsjUusOmiuj09vVx/3U7siK
Hdjd2ICPCvQ6Q8tdi8jV320gMs05AtaBkZdsiWUCgYEAtLw4Kk4f+xTKDFsrLUNf
75wcqhWVBiwBp7yQ7UX4EYsJPKZcHMRTk0EEcAbpyaJZE3I44vjp5ReXIHNLMfPs
uvl34J4Rfot0LN3n7cFrAi2+wpNo+MOBwrNzpRmijGP2uKKrq4JiMjFbKV/6utGF
Up7VxfwS904JYpqGaZctilECgYA1A6nZtF0riY6ry/uAdXpZHL8ONNqRZtWoT0kD
79otSVu5ISiRbaGcXsDExC52oKrSDAgFtbqQUiEOFg09UcXfoR6HwRkba2CiDwve
yHQLQI5Qrdxz8Mk0gIrNrSM4FAmcW9vi9z4kCbQyoC5C+4gqeUURpDIkQBWP2Y4
2ct/bQKBqHv8qCsQTZphOxc31BJPa2xVhuv18cEU3XLUrVfUZ/1f43JhLp7qynS2
ep++LKUi9D0VGXY8bqvfJjbECoCeu85vl8NpCXwe/LoVoIn+7KaVIZMwqoGMfgNl
nEgm7HWkNxHhf8A6En/lileuddS1sf9e/x+TJN1Xhnt9W6pe7Fk1
 ---END RSA PRIVATE KEY-----"
      "update_time": "2018-09-28 03:00:47",
       "admin_state_up": true,
      "tenant_id": "601240b9c5c94059b63d484c92cfe308".
       "expire_time": "2020-12-03 03:42:49"
    \mathcal{E}"instance num": 2
l
```
For details, see Status Codes.

# 7.1.9.3 Querying Details of a Certificate

#### **Function**

This API is used to query details about a certificate.

# **URI**

GET /v2.0/lbaas/certificates/{certificate\_id}

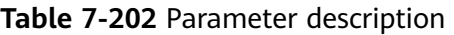

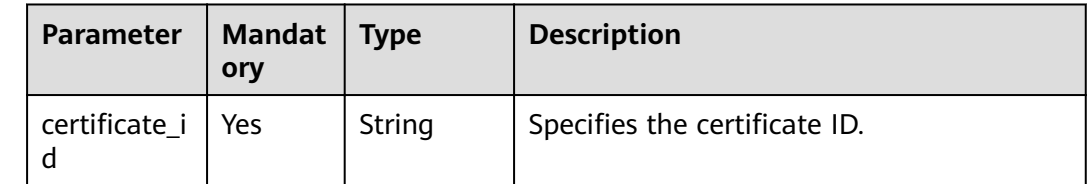

# **Request**

None

# **Response**

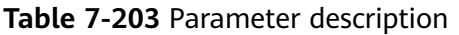

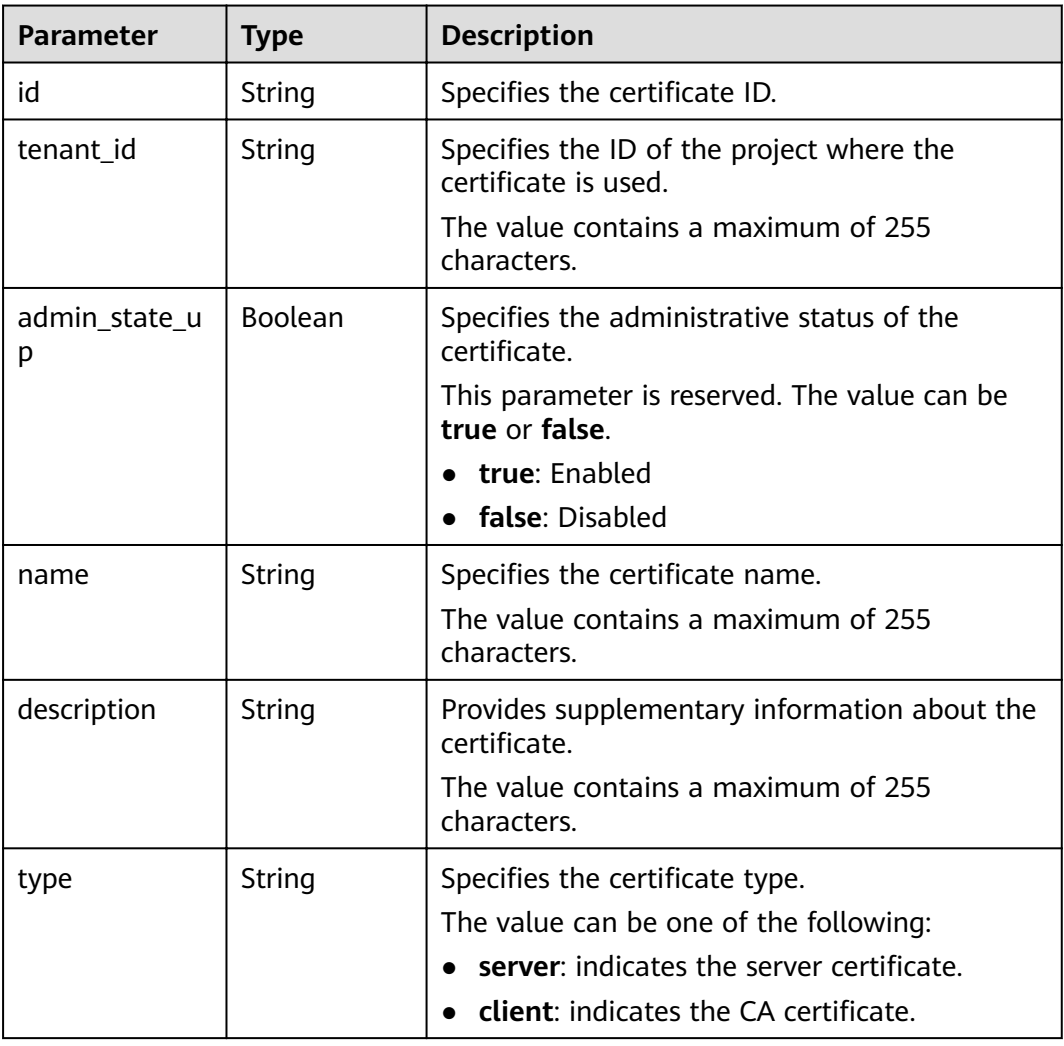

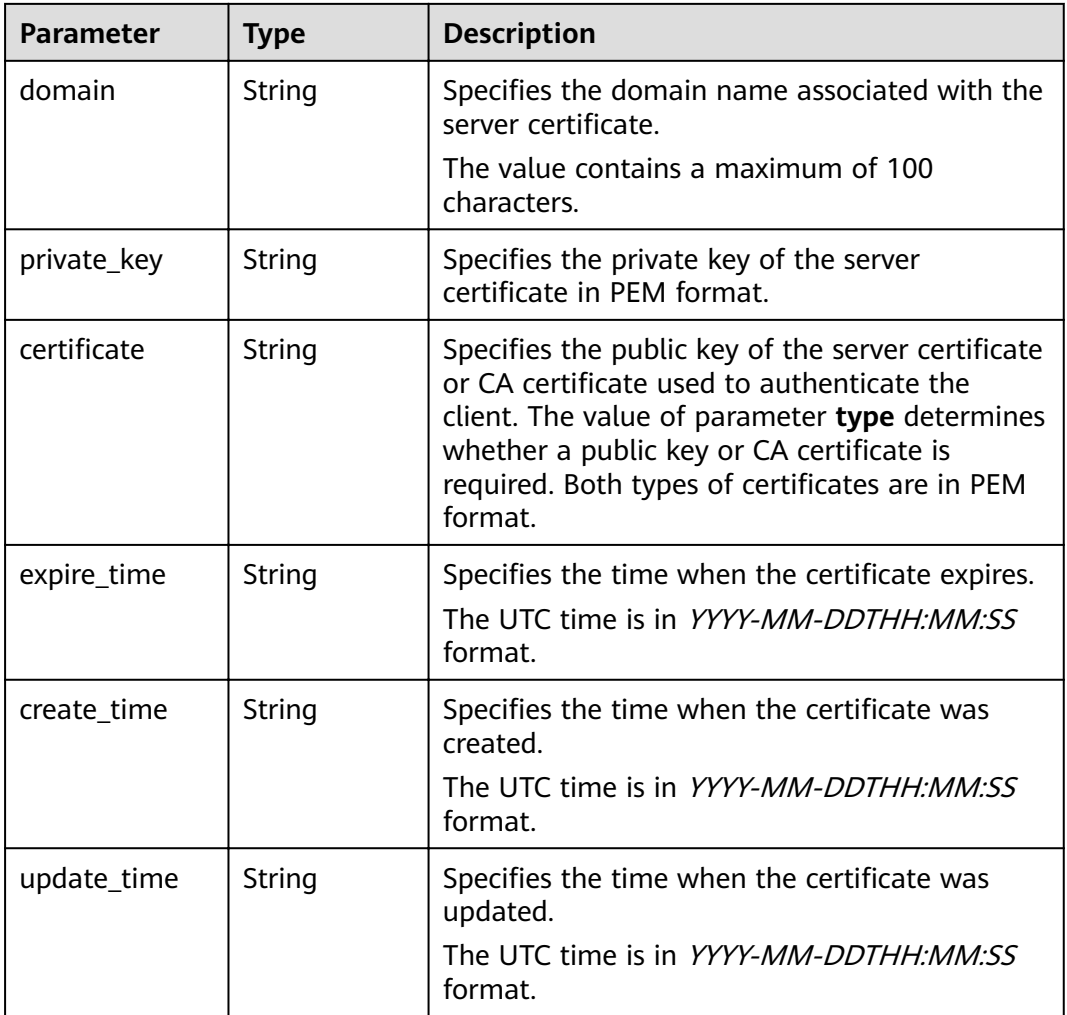

# **Example Request**

Example request: Querying details of a certificate GET https://{Endpoint}/v2.0/lbaas/certificates/23ef9aad4ecb463580476d324a6c71af

# **Example Response**

Example response  $\bullet$ 

```
€
 "certificate":
"-----BEGIN CERTIFICATE-----
\nMIIC4TCCAcmgAwIBAqICEREwDQYJKoZIhvcNAQELBQAwFzEVMBMGA1UEAxMMTXID
\nb21wYW55IENBMB4XDTE4MDcwMjEzMjU0N1oXDTQ1MTExNzEzMjU0N1owFDESMBAG
\nA1UEAwwJbG9jYWxob3N0MIIBIjANBgkqhkiG9w0BAQEFAAOCAQ8AMIIBCgKCAQEA
\n0FQGzi3ucTX+DNud1p/b4XVM6I3rY7+Cfge5GMLDIUXIHXCfCgp19Z3807yNpLF5
\nU0NqPQZKUrZz3rQeLN9mYiUTJZPutYlFDDbB8CtlqV+eyU9yYJslWx/Bm5kWNPh9
\n7B9Yu9pbp2u6zDA99IC4ekKD93KuzxlnLmSle4Y3dbYwk0LpMDL6lfCHKt/W7jaS
\nlAzlsxD+QM6l7QjhWJ+kUx+UkboOlSjTe7E9XmDLJR7u8LRAQylYKy4zgnv1tn/K
\ny09cxLKAFtgoZWQD2FAZJf9F7k1kYNwqITz3CPlLZUUn7yw3nkOOtLMI28IEv0Wy
\nYd7CMJQkS1NPJBKNOGfR/wIDAQABozowODAhBgNVHREEGjAYggpkb21haW4uY29t
\nhwQKuUvJhwR/AAABMBMGA1UdJQQMMAoGCCsGAQUFBwMBMA0GCSqGSIb3DQEBCwUA
\nA4IBAQA8lMQJxaTey7EjXtRLSVlEAMftAQPG6jijNQuvIBQYUDauDT4W2XUZ5wAn
\njiOyQ83va672K1G9s8n6xlH+xwwdSNnozaKzC87vwSeZKIOdl9I5I98TGKI6OoDa
\nezmzCwQYtHBMVQ4c7Ml8554Ft1mWSt4dMAK2rzNYjvPRLYlzp1HMnI6hkjPk4PCZ
\nwKnha0dlScati9CCt3UzXSNJOSLalKdHErH08Iqd+1BchScxCfk0xNITn1HZZGmI
\n+vbmunok3A2lucl14rnsrcbkGYaxGikvSN6B2cRLBDK4Y3wChiW6NVYtVacx5/mZ
```

```
\niYsGDVN+9QBd0eYUHce+77s96i3I
\n-----END CERTIFICATE-----'
 "create_time": "2017-02-25 09:35:27",
 "expire_time": "2045-11-17 13:25:47",
"description": "description for certificate",
   "domain": "www.elb.com",
   "id": "23ef9aad4ecb463580476d324a6c71af",
   "tenant_id": "a31d2bdcf7604c0faaddb058e1e08819",
   "admin_state_up": true,
  "name": "https_certificate",
   "private_key": 
"-----BEGIN PRIVATE KEY-----
\nMIIEvgIBADANBgkqhkiG9w0BAQEFAASCBKgwggSkAgEAAoIBAQDQVAbOLe5xNf4M
\n253Wn9vhdUzojetjv4J+B7kYwsMhRcgdcJ8KCnX1nfzTvI2ksXlTQ2o9BkpStnPe
\ntB4s32ZiJRMlk+61iUUMNsHwK2WBX57JT3JgmyVbH8GbmRY0+H3sH1i72luna7rM
\nMD30gLh6QoP3cq7PGWcuZKV7hjd1tjCTQukwMvqV8Icq39buNpIgDOWzEP5AzqXt
\nCOFYn6RTH5SRug4hKNN7sT1eYMslHu7wtEBDKVgrLjOCe/W2f8rLT1zEsoAW2Chl
\nZAPYUBkl/0XuTWRg3CohPPcI+UtlRSfvLDeeQ460swjbwgS/RbJh3sIwlCRLU08k
\nEo04Z9H/AgMBAAECggEAEIeaQqHCWZk/HyYN0Am/GJSGFa2tD60SXY2fUieh8/Hl
\nfvCArftGgMaYWPSNCJRMXB7tPwpOu19esiz4Z/cR2Je4fTLPrffGUsHFgZiv5OOB
\nZVe4a5Hj1OcgJYhwCqPs2d9i2wToYNBbcfgh8lSETq8YaXngBO6vES9LMhHkNKKr
\nciu9YkInNEHu6uRJ5g/eGGX3KQynTvVIhnOVGAJvjTXcoU6fm7gYdHAD6jk9lc9M
\nEGpfYI6AdHIwFZcT/RNAxhP82lg2gUJSgAu66FfDjMwQXKbafKdP3zq4Up8a7Ale
\nkrguPtfV1vWklg+bUFhgGaiAEYTpAUN9t2DVIiijgQKBgQDnYMMsaF0r557CM1CT
\nXUqgCZo8MKeV2jf2drlxRRwRl33SksQbzAQ/qrLdT7GP3sCGqvkxWY2FPdFYf8kx
\nGcCeZPcIeZYCQAM41pjtsaM8tVbLWVR8UtGBuQoPSph7JNF3Tm/JH/fbwjpjP7dt
\nJ7n8EzkRUNE6aIMHOFEeych/PQKBgQDmf1bMogx63rTcwQ0PEZ9Vt7mTgKYK4aLr
\niWgTWHXPZxUQaYhpjXo6+lMI6DpExiDgBAkMzJGIvS7yQiYWU+wthAr9urbWYdGZ
\nlS6VjoTkF6r7VZoILXX0fbuXh6lm8K8IQRfBpJff56p9phMwaBpDNDrfpHB5utBU
\nxs40yIdp6wKBqQC69Cp/xUwTX7GdxQzEJctYiKnBHKcspAq38zJf3bGSXU/jR4eB
\n1lVQhELGI9CbKSdzKM71GyEImix/T7FnJSHIWlho1qVo6AQyduNWnAQD15pr8KAd
\nXGXAZZ1FQcb3KYa+2fflERmazdOTwjYZ0tGqZnXkEeMdSLkmqlCRigWhGQKBgDak
\n/735uP20KKqhNehZpC2dJei7OiIgRhCS/dKASUXHSW4fptBnUxACYocdDxtY4Vha
\nfI7FPMdvGl8ioYbvlHFh+X0Xs9r1S8yeWnHoXMb6eXWmYKMJrAoveLa+2cFm1Agf
\n7nLhA4R4lqm9IpV6SKegDUkR4fxp9pPyodZPqBLLAoGBAJkD4wHW54Pwd4Ctfk9o
\njHjWB7pQlUYpTZO9dm+4fpCMn9Okf43AE2yAOaAP94GdzdDJkxfciXKcsYr9IIuk
\nfaoXgjKR7p1zERiWZuFF63SB4aiyX1H7IX0MwHDZQO38a5gZaOm/BUlGKMWXzuEd
\n3fy+1rCUwzOp9LSjtJYf4ege
\n-----END PRIVATE KEY-----",
   "type": "server",
   "update_time": "2017-02-25 09:35:27"
}
```
For details, see **[Status Codes](#page-237-0)**.

# **7.1.9.4 Updating a Certificate**

# **Function**

This API is used to update a certificate.

#### **URI**

PUT /v2.0/lbaas/certificates/{certificate id}

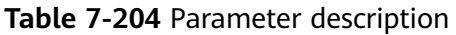

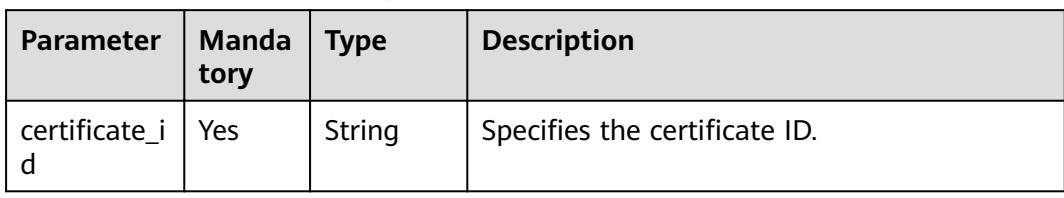

# **Request**

**Table 7-205** Parameter description

| <b>Parameter</b>   | <b>Mand</b><br>atory | <b>Type</b> | <b>Description</b>                                                                                                    |
|--------------------|----------------------|-------------|----------------------------------------------------------------------------------------------------|
| admin_state_u<br>р | <b>No</b>            | Boolean     | Specifies the administrative status of<br>the certificate.<br>This parameter is reserved, and the<br>default value is true.                                                                                                    |
| name               | <b>No</b>            | String      | Specifies the certificate name.<br>The value contains a maximum of 255<br>characters.                                                                                                    |
| description        | <b>No</b>            | String      | Provides supplementary information<br>about the certificate.<br>The value contains a maximum of 255<br>characters.                                                                                                    |
| domain             | No                   | String      | Specifies the domain name associated<br>with the server certificate. The default<br>value is null.                                                                                                    |
|                    |                      |             | The value contains a maximum of 100<br>characters.                                                                                                    |
|                    |                      |             | The value can be one of the following:                                                                                                    |
|                    |                      |             | A common domain name contains<br>0 to 100 characters and consists of<br>several labels separated by dots (.).<br>Each label can contain a maximum<br>of 63 characters, including letters,<br>digits, and hyphens (-), and must<br>start and end with a letter or digit. |
|                    |                      |             | In addition to the requirements for<br>common domain names, a<br>wildcard domain name can start<br>with an asterisk (*).                                                                                                    |
|                    |                      |             | <b>NOTE</b><br>This parameter is valid only when type is<br>set to server.                                                                                                    |

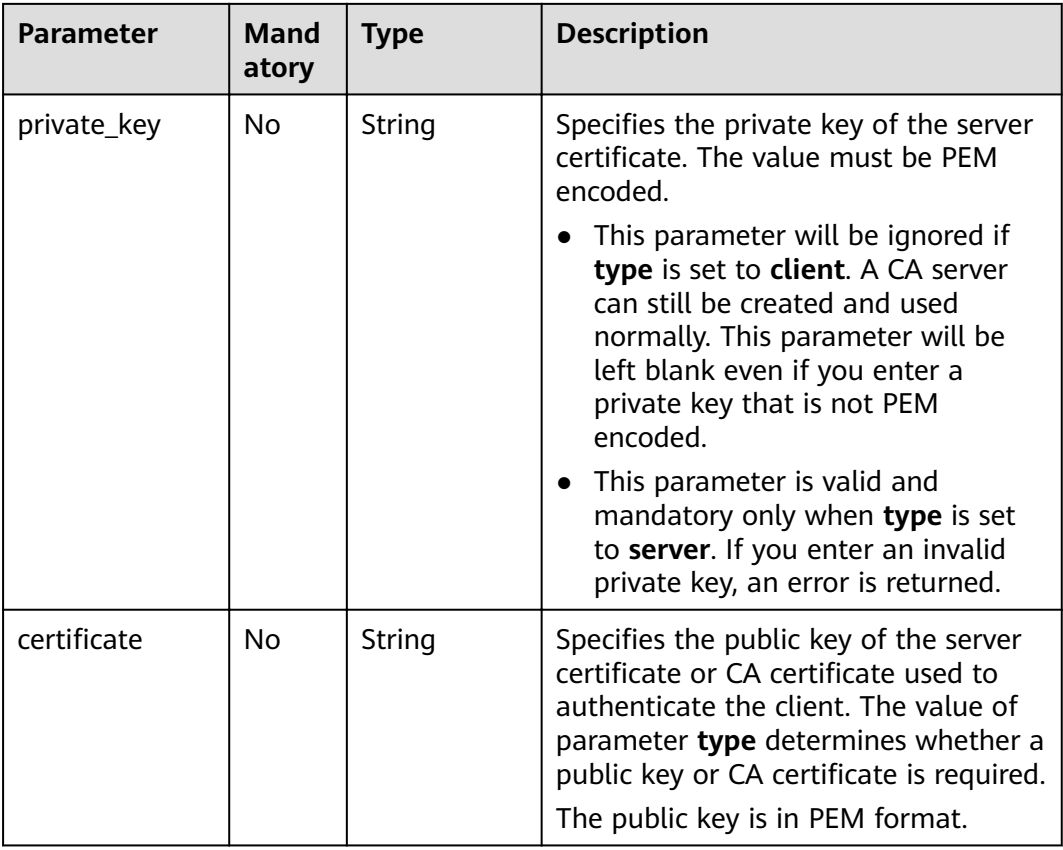

# **Response**

**Table 7-206** Parameter description

| Parameter                            | Type   | <b>Description</b>                                                |
|--------------------------------------|--------|-------------------------------------------------------------------|
| id                                   | String | Specifies the certificate ID.                                     |
| tenant_id                            | String | Specifies the ID of the project where the<br>certificate is used. |
|                                      |        | The value contains a maximum of 255<br>characters.                |
| <b>Boolean</b><br>admin_state_u<br>р |        | Specifies the administrative status of the<br>certificate.        |
|                                      |        | This parameter is reserved. The value can be<br>true or false.    |
|                                      |        | $\bullet$ true: Enabled                                           |
|                                      |        | • false: Disabled                                                 |
| name                                 | String | Specifies the certificate name.                                   |
|                                      |        | The value contains a maximum of 255<br>characters.                |

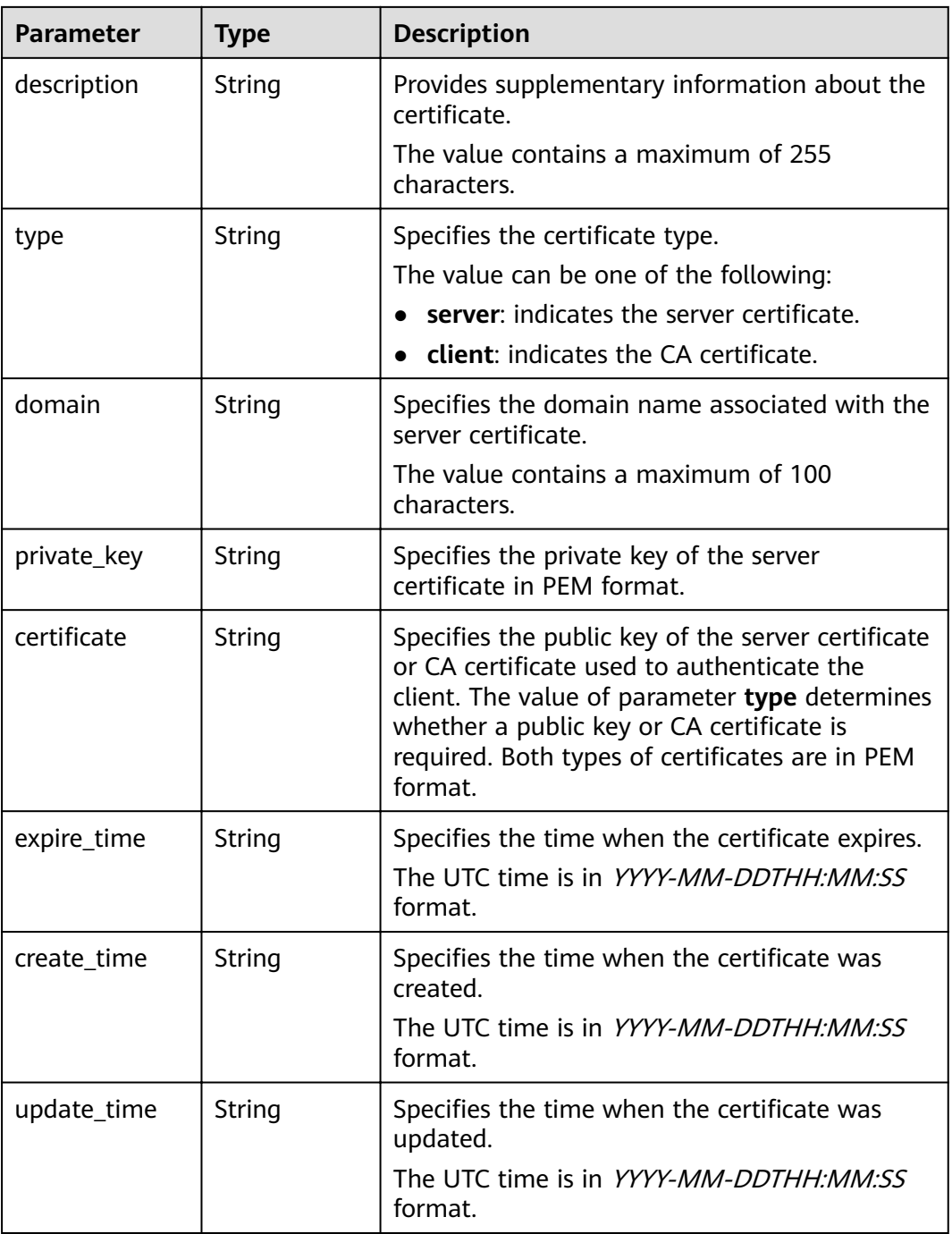

#### **Example Request**

• Example request: Updating a certificate PUT https://{Endpoint}/v2.0/lbaas/certificates/23ef9aad4ecb463580476d324a6c71af

{

"certificate": "-----BEGIN CERTIFICATE-----

\nMIIC4TCCAcmgAwIBAgICEREwDQYJKoZIhvcNAQELBQAwFzEVMBMGA1UEAxMMTXlD \nb21wYW55IENBMB4XDTE4MDcwMjEzMjU0N1oXDTQ1MTExNzEzMjU0N1owFDESMBAG \nA1UEAwwJbG9jYWxob3N0MIIBIjANBgkqhkiG9w0BAQEFAAOCAQ8AMIIBCgKCAQEA \n0FQGzi3ucTX+DNud1p/b4XVM6I3rY7+Cfge5GMLDIUXIHXCfCgp19Z3807yNpLF5 \nU0NqPQZKUrZz3rQeLN9mYiUTJZPutYlFDDbB8CtlgV+eyU9yYJslWx/Bm5kWNPh9

```
\n7B9Yu9pbp2u6zDA99IC4ekKD93KuzxlnLmSle4Y3dbYwk0LpMDL6lfCHKt/W7jaS
\nlAzlsxD+QM6l7QjhWJ+kUx+UkboOlSjTe7E9XmDLJR7u8LRAQylYKy4zgnv1tn/K
\ny09cxLKAFtqoZWQD2FAZJf9F7k1kYNwqITz3CPlLZUUn7yw3nkOOtLMI28IEv0Wy
\nYd7CMJQkS1NPJBKNOGfR/wIDAQABozowODAhBqNVHREEGjAYqqpkb21haW4uY29t
\nhwQKuUvJhwR/AAABMBMGA1UdJQQMMAoGCCsGAQUFBwMBMA0GCSgGSIb3DQEBCwUA
\nA4IBAQA8lMQJxaTey7EjXtRLSVlEAMftAQPG6jijNQuvIBQYUDauDT4W2XUZ5wAn
\njiOyQ83va672K1G9s8n6xlH+xwwdSNnozaKzC87vwSeZKIOdl9I5I98TGKI6OoDa
\nezmzCwQYtHBMVQ4c7Ml8554Ft1mWSt4dMAK2rzNYjvPRLYlzp1HMnI6hkjPk4PCZ
\nwKnha0dlScati9CCt3UzXSNJOSLalKdHErH08lqd+1BchScxCfk0xNITn1HZZGml
\n+vbmunok3A2lucI14rnsrcbkGYqxGikySN6B2cRLBDK4Y3wChiW6NVYtVqcx5/mZ
\niYsGDVN+9QBd0eYUHce+77s96i3I
\n-----END CERTIFICATE-----
  "description": "description for certificate",
  "domain": "www.elb.com"
  "name": "https_certificate",
```
"private\_key"

-- BEGIN PRIVATE KEY-----

\nMIIEvgIBADANBgkqhkiG9w0BAQEFAASCBKgwggSkAgEAAoIBAQDQVAbOLe5xNf4M \n253Wn9vhdUzojetjv4J+B7kYwsMhRcgdcJ8KCnX1nfzTvI2ksXlTQ2o9BkpStnPe \ntB4s32ZiJRMlk+61jUUMNsHwK2WBX57JT3JamvVbH8GbmRY0+H3sH1j72luna7rM \nMD30gLh6QoP3cq7PGWcuZKV7hjd1tjCTQukwMvqV8lcq39buNpIgDOWzEP5AzqXt \nCOFYn6RTH5SRug4hKNN7sT1eYMslHu7wtEBDKVgrLjOCe/W2f8rLT1zEsoAW2Chl \nZAPYUBkl/0XuTWRg3CohPPcI+UtlRSfvLDeeQ460swjbwgS/RbJh3sIwlCRLU08k \nEo04Z9H/AgMBAAECggEAEleaQqHCWZk/HyYN0Am/GJSGFa2tD60SXY2fUieh8/Hl \nfvCArftGaMaYWPSNCJRMXB7tPwpOu19esiz4Z/cR2Je4fTLPrffGUsHFaZiv5OOB \nZVe4a5Hj1OcgJYhwCqPs2d9i2wToYNBbcfgh8lSETq8YaXngBO6vES9LMhHkNKKr \nciu9YkInNEHu6uRJ5g/eGGX3KQynTvVIhnOVGAJvjTXcoU6fm7gYdHAD6jk9lc9M \nEGpfYI6AdHIwFZcT/RNAxhP82lg2gUJSgAu66FfDjMwQXKbafKdP3zq4Up8a7Ale \nkrquPtfV1vWklq+bUFhqGaiAEYTpAUN9t2DVIiijqQKBqQDnYMMsaF0r557CM1CT \nXUaaCZo8MKeV2if2drlxRRwRl33SksObzAO/arLdT7GP3sCGavkxWY2FPdFYf8kx \nGcCeZPcleZYCQAM41pjtsaM8tVbLWVR8UtGBuQoPSph7JNF3Tm/JH/fbwjpjP7dt \nJ7n8EzkRUNE6aIMHOFEeych/PQKBgQDmf1bMogx63rTcwQ0PEZ9Vt7mTgKYK4aLr \niWgTWHXPZxUQaYhpjXo6+lMI6DpExiDgBAkMzJGIvS7yQiYWU+wthAr9urbWYdGZ \nlS6VjoTkF6r7VZoILXX0fbuXh6lm8K8IQRfBpJff56p9phMwaBpDNDrfpHB5utBU \nxs40yIdp6wKBgQC69Cp/xUwTX7GdxQzEJctYiKnBHKcspAg38zJf3bGSXU/jR4eB \n1lVQhELGI9CbKSdzKM71GyEImix/T7FnJSHIWlho1qVo6AQyduNWnAQD15pr8KAd \nXGXAZZ1FQcb3KYa+2fflERmazdOTwjYZ0tGqZnXkEeMdSLkmqlCRigWhGQKBgDak \n/735uP20KKqhNehZpC2dJei7OilgRhCS/dKASUXHSW4fptBnUxACYocdDxtY4Vha \nfl7FPMdvGl8ioYbvlHFh+X0Xs9r1S8yeWnHoXMb6eXWmYKMJrAoveLa+2cFm1Aqf \n7nLhA4R4lqm9lpV6SKegDUkR4fxp9pPyodZPqBLLAoGBAJkD4wHW54Pwd4Ctfk9o \njHjWB7pQlUYpTZO9dm+4fpCMn9Okf43AE2yAOaAP94GdzdDJkxfciXKcsYr9IIuk \nfaoXgjKR7p1zERiWZuFF63SB4aiyX1H7IX0MwHDZQO38a5gZaOm/BUlGKMWXzuEd \n3fy+1rCUwzOp9LSjtJYf4ege \n ----- END PRIVATE KEY ----

#### **Example Response**

#### Example response

"certificate": "-----BEGIN CERTIFICATE-----

```
\nMIIC4TCCAcmgAwIBAgICEREwDQYJKoZIhvcNAQELBQAwFzEVMBMGA1UEAxMMTXID
\nb21wYW55IENBMB4XDTE4MDcwMiEzMiU0N1oXDTO1MTExNzEzMiU0N1owFDESMBAG
\nA1UEAwwJbG9jYWxob3N0MIIBIjANBqkqhkiG9w0BAQEFAAOCAQ8AMIIBCqKCAQEA\n0FQGzi3ucTX
+DNud1p/
b4XVM6I3rY7+Cfge5GMLDIUXIHXCfCgp19Z3807yNpLF5\nU0NqPQZKUrZz3rQeLN9mYiUTJZPutYlFDDb
B8CtlgV+eyU9yYJslWx/
Bm5kWNPh9\n7B9Yu9pbp2u6zDA99IC4ekKD93KuzxlnLmSle4Y3dbYwk0LpMDL6lfCHKt/W7iaS
\nIAzlsxD+QM6l7QjhWJ+kUx+UkboOISjTe7E9XmDLJR7u8LRAQylYKy4zgnv1tn/K
```
\ny09cxLKAFtgoZWQD2FAZJf9F7k1kYNwqITz3CPlLZUUn7yw3nkOOtLMI28IEv0Wy \nYd7CMJQkS1NPJBKNOGfR/wIDAQABozowODAhBgNVHREEGjAYggpkb21haW4uY29t \nhwOKuUvJhwR/AAABMBMGA1UdJOOMMAoGCCsGAOUFBwMBMA0GCSqGSIb3DOEBCwUA \nA4IBAQA8lMQJxaTey7EjXtRLSVlEAMftAQPG6jijNQuvIBQYUDauDT4W2XUZ5wAn \njiOyQ83va672K1G9s8n6xlH+xwwdSNnozaKzC87vwSeZKIOdl9I5I98TGKI6OoDa \nezmzCwQYtHBMVQ4c7Ml8554Ft1mWSt4dMAK2rzNYjvPRLYlzp1HMnI6hkjPk4PCZ \nwKnha0dlScati9CCt3UzXSNJOSLalKdHErH08Iqd+1BchScxCfk0xNITn1HZZGmI\n +vbmunok3A2lucI14rnsrcbkGYqxGikySN6B2cRLBDK4Y3wChiW6NVYtVqcx5/mZ\niYsGDVN +9QBd0eYUHce+77s96i3I\n-----END CERTIFICATE-----", "expire time": "2045-11-17 13:25:47".

```
Issue 01 (2022-04-12)
```

```
 "create_time": "2017-02-25 09:35:27",
  "description": "description for certificate",
   "domain": "www.elb.com",
   "id": "23ef9aad4ecb463580476d324a6c71af",
  "admin_state_up": true,
   "tenant_id": "a31d2bdcf7604c0faaddb058e1e08819",
  "name": "https_certificate",
  "private_key": "-----BEGIN PRIVATE KEY----
\nMIIEvgIBADANBgkqhkiG9w0BAQEFAASCBKgwggSkAgEAAoIBAQDQVAbOLe5xNf4M
\n253Wn9vhdUzojetjv4J+B7kYwsMhRcgdcJ8KCnX1nfzTvI2ksXlTQ2o9BkpStnPe
\ntB4s32ZiJRMlk+61iUUMNsHwK2WBX57JT3JgmyVbH8GbmRY0+H3sH1i72luna7rM
\nMD30gLh6QoP3cq7PGWcuZKV7hjd1tjCTQukwMvqV8Icq39buNpIgDOWzEP5AzqXt
\nCOFYn6RTH5SRug4hKNN7sT1eYMslHu7wtEBDKVgrLjOCe/W2f8rLT1zEsoAW2Chl
\nZAPYUBkl/0XuTWRg3CohPPcI+UtlRSfvLDeeQ460swjbwgS/RbJh3sIwlCRLU08k
\nEo04Z9H/AgMBAAECggEAEIeaQqHCWZk/HyYN0Am/GJSGFa2tD60SXY2fUieh8/Hl
\nfvCArftGgMaYWPSNCJRMXB7tPwpQu19esjz4Z/cR2Je4fTLPrffGUsHFgZjv5OQB
\nZVe4a5Hj1OcgJYhwCqPs2d9i2wToYNBbcfgh8lSETq8YaXngBO6vES9LMhHkNKKr
\nciu9YkInNEHu6uRJ5g/eGGX3KQynTvVIhnOVGAJvjTXcoU6fm7gYdHAD6jk9lc9M
\nEGpfYI6AdHIwFZcT/RNAxhP82lg2gUJSgAu66FfDjMwQXKbafKdP3zq4Up8a7Ale
\nkrguPtfV1vWklg+bUFhgGaiAEYTpAUN9t2DVIiijgOKBgODnYMMsaF0r557CM1CT
\nXUqgCZo8MKeV2jf2drlxRRwRl33SksQbzAQ/qrLdT7GP3sCGqvkxWY2FPdFYf8kx
\nGcCeZPcIeZYCQAM41pjtsaM8tVbLWVR8UtGBuQoPSph7JNF3Tm/JH/fbwjpjP7dt
\nJ7n8EzkRUNE6aIMHOFEeych/PQKBgQDmf1bMogx63rTcwQ0PEZ9Vt7mTgKYK4aLr
\niWgTWHXPZxUQaYhpjXo6+lMI6DpExiDgBAkMzJGIvS7yQiYWU+wthAr9urbWYdGZ
\nlS6VioTkF6r7VZoILXX0fbuXh6lm8K8IORfBpJff56p9phMwaBpDNDrfpHB5utBU
\nxs40yIdp6wKBgQC69Cp/xUwTX7GdxQzEJctYiKnBHKcspAg38zJf3bGSXU/jR4eB
\n1lVQhELGI9CbKSdzKM71GyEImix/T7FnJSHIWlho1qVo6AQyduNWnAQD15pr8KAd
\nXGXAZZ1FQcb3KYa+2fflERmazdOTwjYZ0tGqZnXkEeMdSLkmqlCRigWhGQKBgDak
\n/735uP20KKqhNehZpC2dJei7OiIgRhCS/dKASUXHSW4fptBnUxACYocdDxtY4Vha
\nfI7FPMdvGl8ioYbvlHFh+X0Xs9r1S8yeWnHoXMb6eXWmYKMJrAoveLa+2cFm1Agf
\n7nLhA4R4lqm9IpV6SKegDUkR4fxp9pPyodZPqBLLAoGBAJkD4wHW54Pwd4Ctfk9o
\njHjWB7pQlUYpTZO9dm+4fpCMn9Okf43AE2yAOaAP94GdzdDJkxfciXKcsYr9IIuk
\nfaoXgjKR7p1zERiWZuFF63SB4aiyX1H7IX0MwHDZQO38a5gZaOm/BUlGKMWXzuEd
\n3fy+1rCUwzOp9LSjtJYf4ege
\n-----END PRIVATE KEY-----",
   "type": "server",
   "update_time": "2017-02-25 09:38:27"
}
```
For details, see **[Status Codes](#page-237-0)**.

# **7.1.9.5 Deleting a Certificate**

#### **Function**

This API is used to delete a specific certificate.

#### **Constraints**

If the target certificate is used by a listener, the certificate cannot be deleted, and 409 code will be displayed.

#### **URI**

DELETE /v2.0/lbaas/certificates/{certificate\_id}

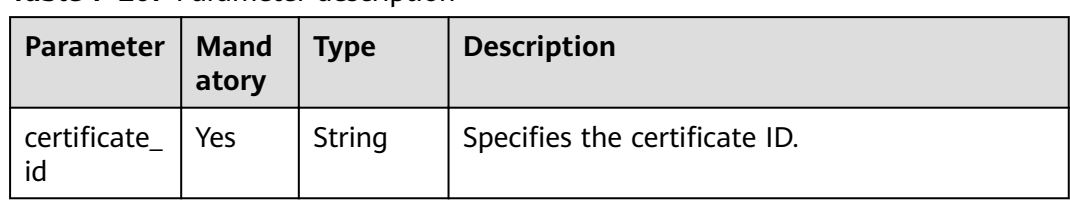

#### Table 7-207 Parameter description

# **Request**

Request parameters None

#### **Response**

Response parameters None

#### **Example Request**

Example request: Deleting a certificate DELETE https://{Endpoint}/v2.0/lbaas/certificates/23ef9aad4ecb463580476d324a6c71af

#### **Example Response**

Example response 1 None

# **Status Code**

For details, see Status Codes.

# **7.2 Querying Versions**

# **Function**

Oueries all available versions.

If there is no version added to the URL, all available versions are returned.

#### **URI**

GET /

# **Request**

None

# **Response**

None

# **Example**

- **Example request** GET /
- Example response

```
{
   "versions": [
     {
         "status": "CURRENT",
         "id": "v2.0",
         "links": [
        {
           "href": "http://192.168.82.231:9696/v2.0",
           "rel": "self"
\qquad \qquad \} ]
      }
    ]
}
```
# **7.3 Getting Started**

# **7.3.1 Creating a Load Balancer**

# **Scenarios**

Assume that you have created a VPC and several ECSs on the cloud platform. To ensure high performance and availability of ECSs, a load balancer is required to distribute requests to different backend ECSs.

This section describes how to invoke the API to create a load balancer.

#### $\Box$  Note

The validity period of a token obtained from IAM is 24 hours. If you want to use a token for authentication, cache it to avoid frequently calling the IAM API.

#### **Involved APIs**

If you use a token for authentication, you must obtain the token and add **X-Auth-Token** to the request header of the ELB API when making an API call.

- IAM API used to obtain the token
- ELB API used to create a load balancer

# **Procedure**

- 1. Obtain the token by referring to **[Authentication](#page-14-0)**.
- 2. Send **POST https://ELB endpoint/v2.0/lbaas/loadbalancers**.
- 3. Add **X-Auth-Token** to the request header.
- 4. Specify the following parameters in the request body:

```
{
   "loadbalancer": {
      "name": "loadbalancer1", //Load balancer name
      "description": "simple lb", //Load balancer description
      "vip_subnet_id": "58077bdb-d470-424b-8c45-2e3c65060a5b", //ID of the load balancer subnet
```
}

```
 "vip_address": "10.0.0.4" //IP address of the load balancer
 }
```
If the request is successful, the response body is returned.

If the request fails, an error code and error information are returned. For details, see **[Status Codes](#page-237-0)**.

# **8 Change History**

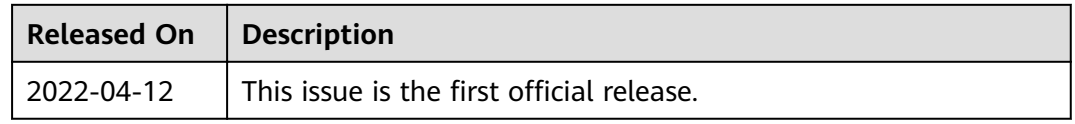